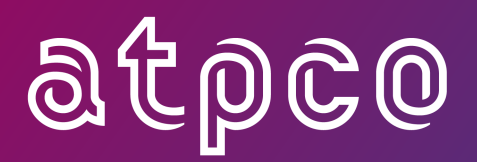

**ATPCO Sales Data Exchange** System Specification and Implementation Guide

August 2022

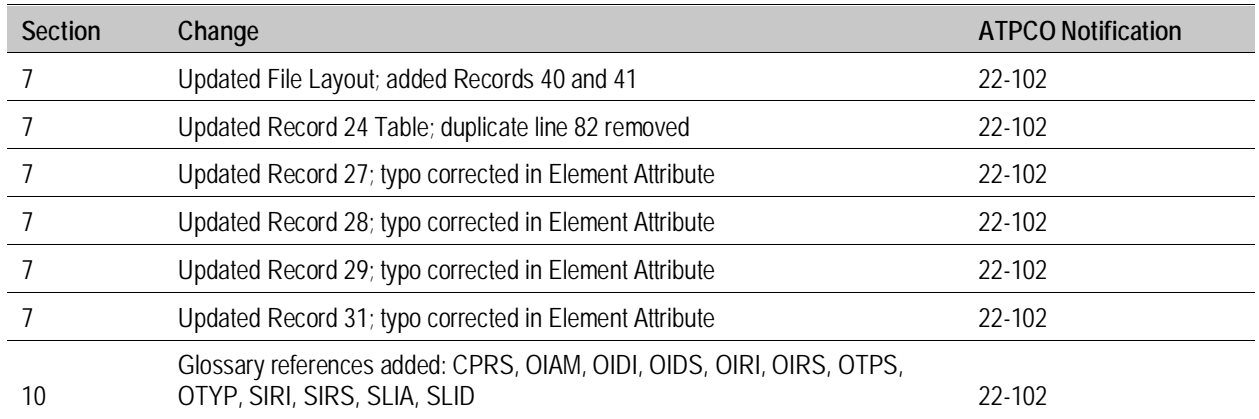

# **Summary of Changes**

# **Contents**

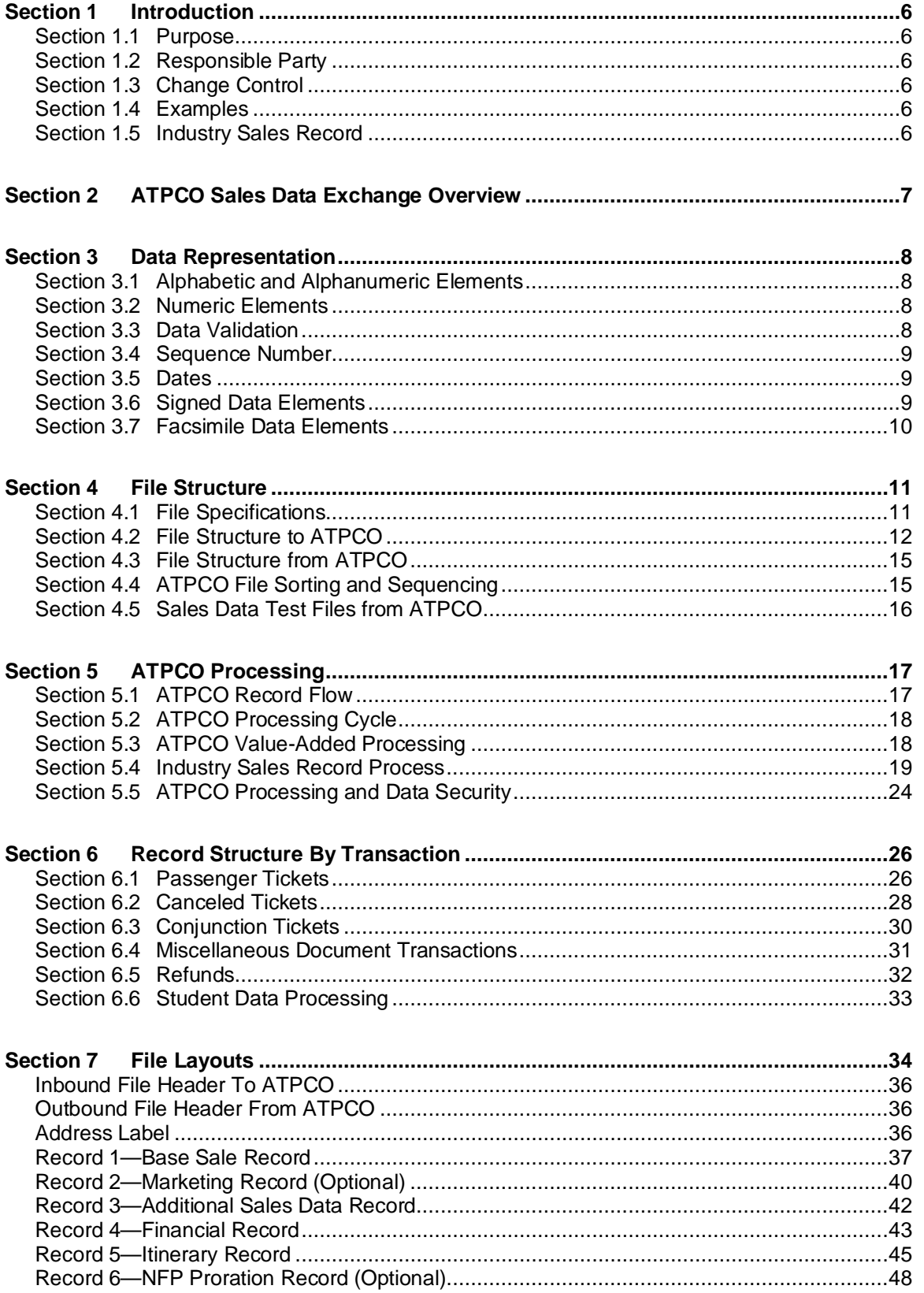

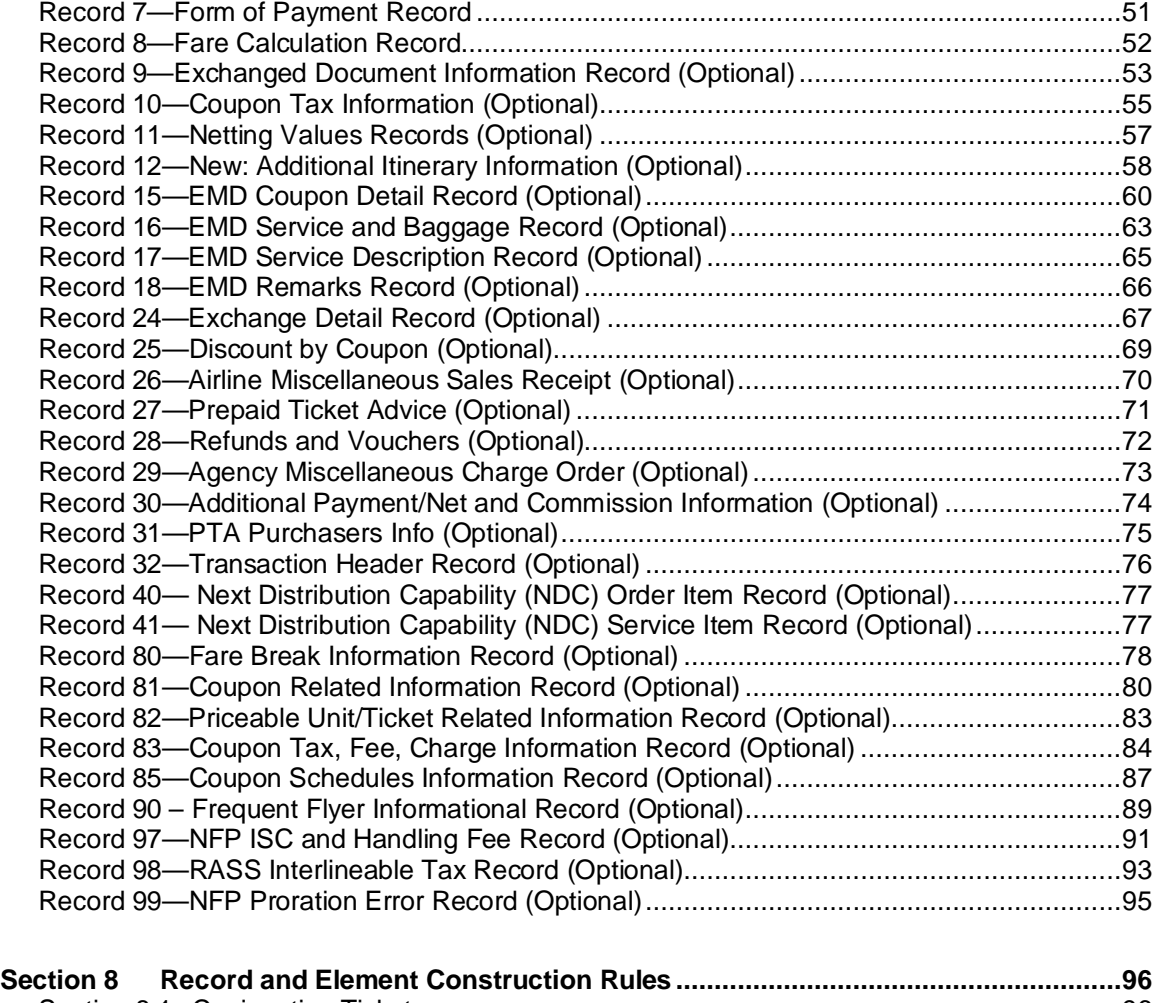

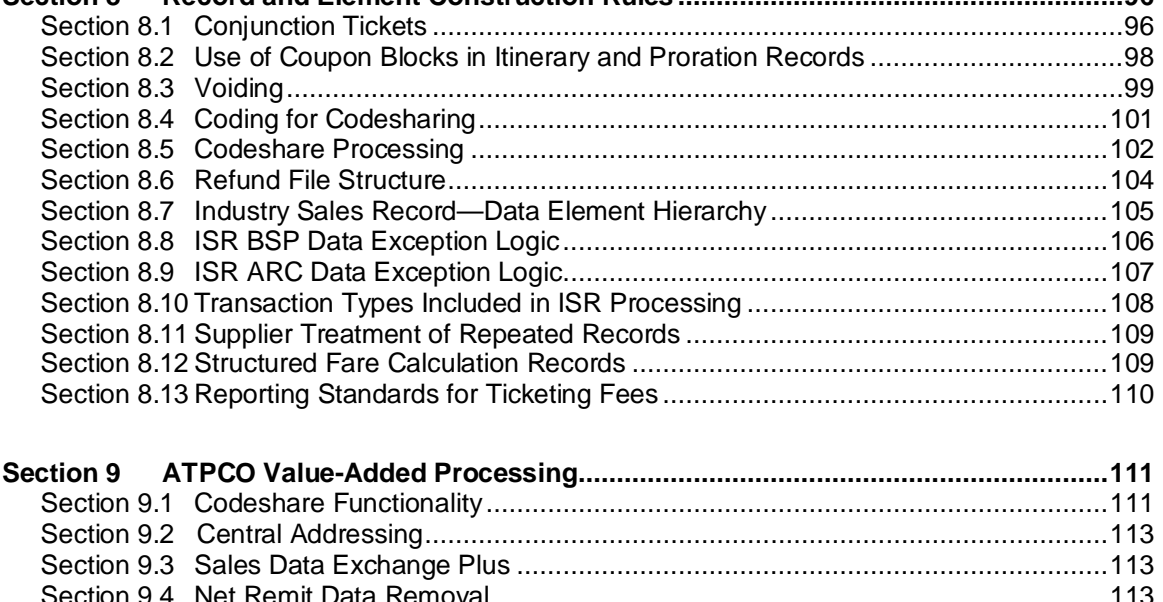

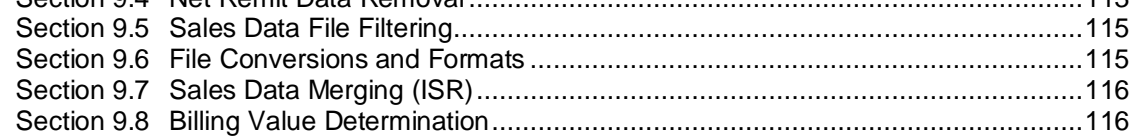

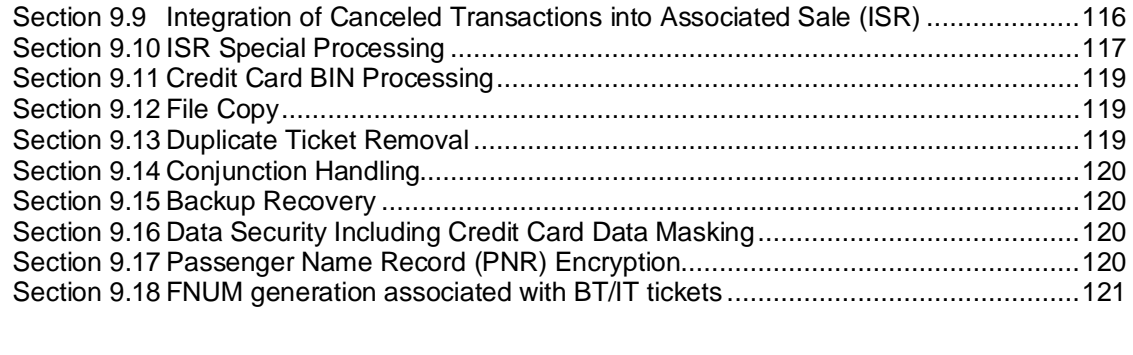

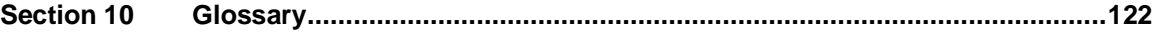

## <span id="page-5-0"></span>**Section 1 Introduction**

The Airline Tariff Publishing Company (ATPCO) Sales Data Exchange Service—also commonly known as ISR (Industry Sales Record) which includes TCN (Transmission Control Number), BSP (Billing Settlement Plan) and CAT data inputs—is a clearing house service open to all carriers (both air and ground transportation), financial institutions (for example, credit card companies), and system providers regardless of size or nationality. The system provides data switching services between customers that have contracted bilaterally for the exchange of data.

### <span id="page-5-1"></span>**Section 1.1 Purpose**

The purpose of this specification is to provide documentation of the exchange format for those parties (or future parties) participating in the ATPCO Sales Data Exchange.

This format is an attempt to document all known (worldwide) data requirements that carriers will need to exchange in the near future. No one system provider can supply all the elements proposed in this specification, so individual contracting parties will need to document the level of compliance to the specification. However, it is expected that system providers will supply the mandatory and optional data elements described in Section 3.3.

This specification provides for codesharing encoding and proration of coupons by external systems. Coding and specifications for these enhanced features will be documented as these systems are developed.

### <span id="page-5-2"></span>**Section 1.2 Responsible Party**

The information contained in the *Sales Data Exchange System Specification and Implementation Guide* is subject to constant review and is updated periodically. It is the responsibility of ATPCO to keep the document current. To assist in this process, direct inquiries and comments to [rev-accounting@atpco.net](mailto:rev-accounting@atpco.net) 

### <span id="page-5-3"></span>**Section 1.3 Change Control**

A summary of changes will be published at the beginning of each revised publication of the ATPCO *Sales Data Exchange System Specification and Implementation Guide.*

### <span id="page-5-4"></span>**Section 1.4 Examples**

All examples depicted in this specification guide are fictitious and are not intended to represent any actual business relationship or agreement.

### <span id="page-5-5"></span>**Section 1.5 Industry Sales Record**

The Industry Sales Record is a daily process that uses sales data transactions from the TCN, ARC CAT, and BSP HOT data files and combines these formats into a single data feed. The data is compiled field by field and could result in one field being populated from the TCN, and one from ARC/BSP. An indicator in the Record 1 Data Foundation (FNDT) will list the data sources considered during the compilation of the ISR. When there is data for the same field from multiple data sources, the hierarchy or priority of the data field will be used to populate the field. This hierarchy can be found in Section 8.7. The ARC (US agency sales) and BSP (non-US agency sales) files should be mutually exclusive.

Note that all data elements and records relating only to ISR (that is, not present in TCN-only ISR or in the TCN standalone product) are shaded gray throughout the guide. These records and elements are shown in the record layouts in Section 7 and their element details listed in the Glossary (Section 10).

All new customers will join the Sales Data Exchange as ISR receivers. Further details on the ISR process can be found in Section 5.4.

### <span id="page-6-0"></span>**Section 2 ATPCO Sales Data Exchange Overview**

The ATPCO Sales Data Exchange is a switching center (clearing house) and a value-added service (see list of Value-Added processes in Section 5.3 and further descriptions in Section 9) for settlement, revenue accounting, marketing, credit card, and ticketing data transmitted between carriers. The following schema illustrates the flow of data.

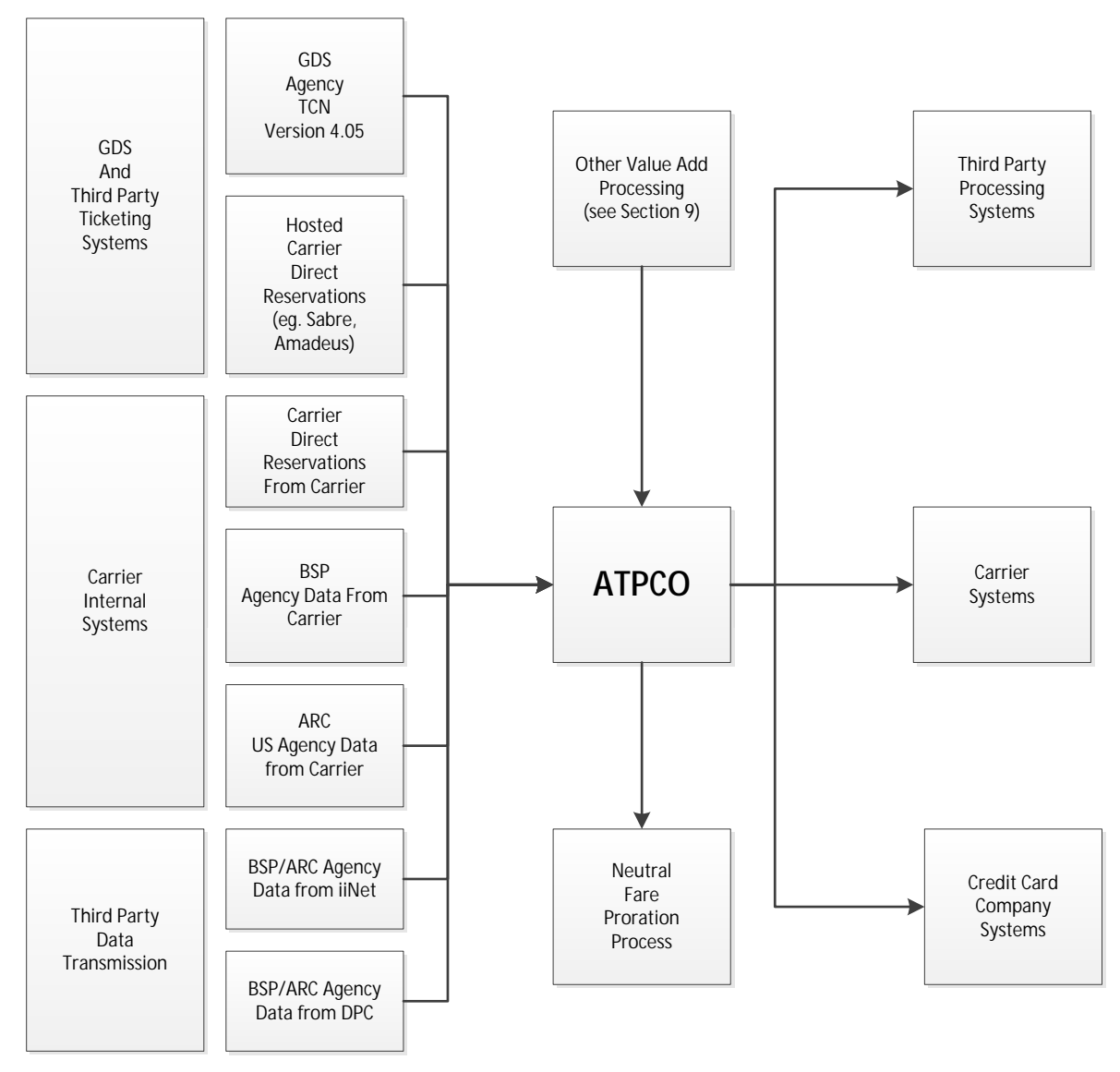

Figure 2-A: Business Partners and Data Flow for ATPCO Sales Data Exchange

The system was designed to support the bilateral agreements established between recipients of the data and system providers supplying the data.

For TCN 4.05–generated records that use an address label as described in Section 4.2, Open Addressing, and are a part of the ATPCO codesharing service, ATPCO reports counts to the system provider and the marketing carrier (see Section 9.1).

For transactions generated from BSP HOT or ARC CAT data, ATPCO addresses the ticketing transaction to the validating carrier, all marketing carriers in the itinerary, and all operating carriers determined by the ATPCO Codeshare Process (see Section 9.1).

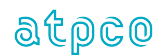

### <span id="page-7-0"></span>**Section 3 Data Representation**

#### <span id="page-7-1"></span>**Section 3.1 Alphabetic and Alphanumeric Elements**

Alphabetic and alphanumeric elements shall contain left-aligned strings of characters with trailing blanks. If there is no entry, the entire element is blank. Facsimile fields must be reported precisely as they were generated by the ticketing system.

#### <span id="page-7-2"></span>**Section 3.2 Numeric Elements**

Numeric elements shall be right aligned with leading zeros. If there is no entry, the entire element is filled with zeros. When the data has passed through the Net Remit Data Removal process (see Section 9.2), the entire element is filled with nines.

In numeric value amount elements, the decimal point shall be defined by the CUTP, which relates to these specific elements. The Glossary (Section 10) lists all numeric values expressed in this way and refers to the appropriate CUTP within the transaction.

No element shall be packed.

Low values and special characters should not be provided.

### <span id="page-7-3"></span>**Section 3.3 Data Validation**

#### **Section 3.3.1 Mandatory, Conditional, and Optional Status**

The following conventions apply to data element descriptions:

- Where an element is annotated with status M in the Glossary (Section 10), the data is mandatory for proper processing and must be provided at all times. Mandatory elements may also include cross-edit conditions that provide for correct formatting of the data.
- A mandatory element that is within a non-mandatory record must be provided when the conditions for providing that record are met. If the record is not provided, the mandatory element will also not be provided.
- Where an element is annotated with status O in the Glossary (Section 10), the data will be provided whenever available to the system provider.
- A data element will never be expressed as "Conditional." It is either required in all cases (mandatory) or not required in all cases (optional).
- Certain records have associated conditions; for example, the Record 6 (Proration Record) is supplied on the condition that the sale has been prorated. An element may be mandatory within a conditional record. Elements may also be optional within a mandatory record. See the Glossary (Section 10) for further detail at the element level.

#### **Section 3.3.2 Application of Cross-Edits**

Where an element or a record has an associated cross-edit, the data should conform to the check as described. These cross-edits are used at the record and data element levels to audit and report on data quality standards within reported files.

### <span id="page-8-0"></span>**Section 3.4 Sequence Number**

The Sequence Number provides the receiver of data from ATPCO (that is, it is not used for incoming files from system providers to ATPCO) with an integrity test to ensure that all records are received. With the start of a transmission, the Sequence Number is set to 00000001 and increased by increments of 1 for each record.

In cases where not all sequences, as identified in the record header total count, are received, then operations evaluation must be performed and the data may need to be resent or retransmitted from ATPCO.

### <span id="page-8-1"></span>**Section 3.5 Dates**

Date data elements are represented by various formats, such as these:

Four-digit numeric dates shall be in the format of MMYY, where MM is the two-digit number of the month, and YY is the last two digits of the year Example: 1112 is November 2012, as in data element Expiry Date (EXDA) Five-character alphanumeric dates shall be in the format DDMMM, where

DD is the day of the month, and MMM is the first three letters of the month in English. Example: 12NOV is 12 November, as in data element Flight Date (FTDA)

Eight-digit numeric dates shall be in the format of YYYYMMDD, where YYYY is the four-digit year, MM is the two-digit number of the month, and DD is the day of the month. Example: 20121112 is 12 November 2012, as in data element Date of Issue (DAIS)

### <span id="page-8-2"></span>**Section 3.6 Signed Data Elements**

Data elements are unsigned. The sign of the data element must be determined by the Transaction Code (TRNC). For example, a ticket sale (TKTT) implies positive amounts for the Fare (FNUM), Equivalent Fare (EQFN), and Tax/Fee/Charge (TMFA) data elements, and negative amounts for deductions such as commission (COAM, EFCO). A refund incorporates negative amounts for Fare, Equivalent Fare, and Tax/Fee/Charge data elements, and positive amounts for deductions such as commission. The remittance amount (REMT)—that is, the final settled amount between the agency and the airline—may be positive or negative for any given transaction.

### <span id="page-9-0"></span>**Section 3.7 Facsimile Data Elements**

Data elements that are defined as facsimiles contain data exactly as printed on the document or as entered by the ticketing agent for electronic tickets. ATA and IATA Ticketing Resolutions govern the format of the data element. The concept of facsimile fields does not strictly govern the creation of electronic tickets because there is no print routine for this ticket type; however, these fields are generated by the system provider and may be used for the printing of itinerary receipts or in display routines.

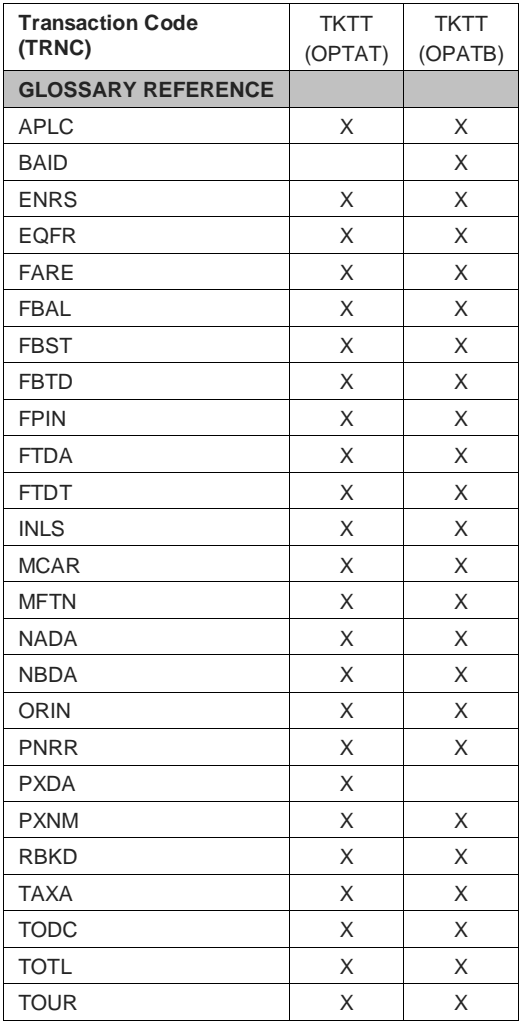

# <span id="page-10-0"></span>**Section 4 File Structure**

### <span id="page-10-1"></span>**Section 4.1 File Specifications**

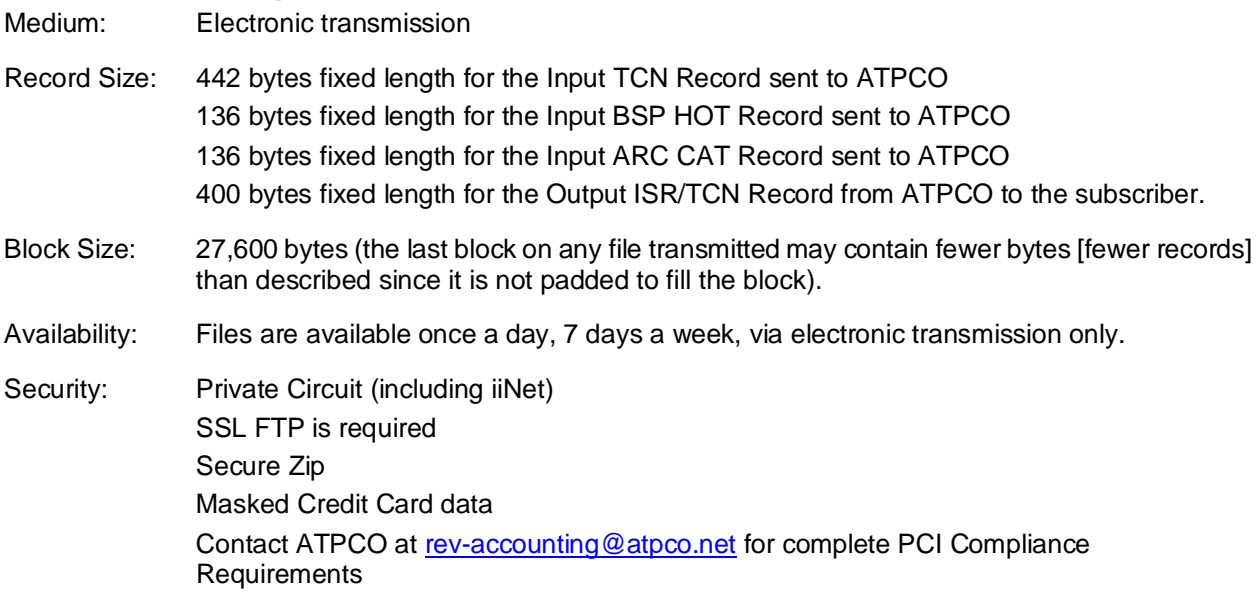

### <span id="page-11-0"></span>**Section 4.2 File Structure to ATPCO**

#### **Section 4.2.1 TCN File Structure**

The file structure of TCN transmissions inbound to ATPCO Sales Data Exchange consists of one Transmission Header Record followed by detail ticket records.

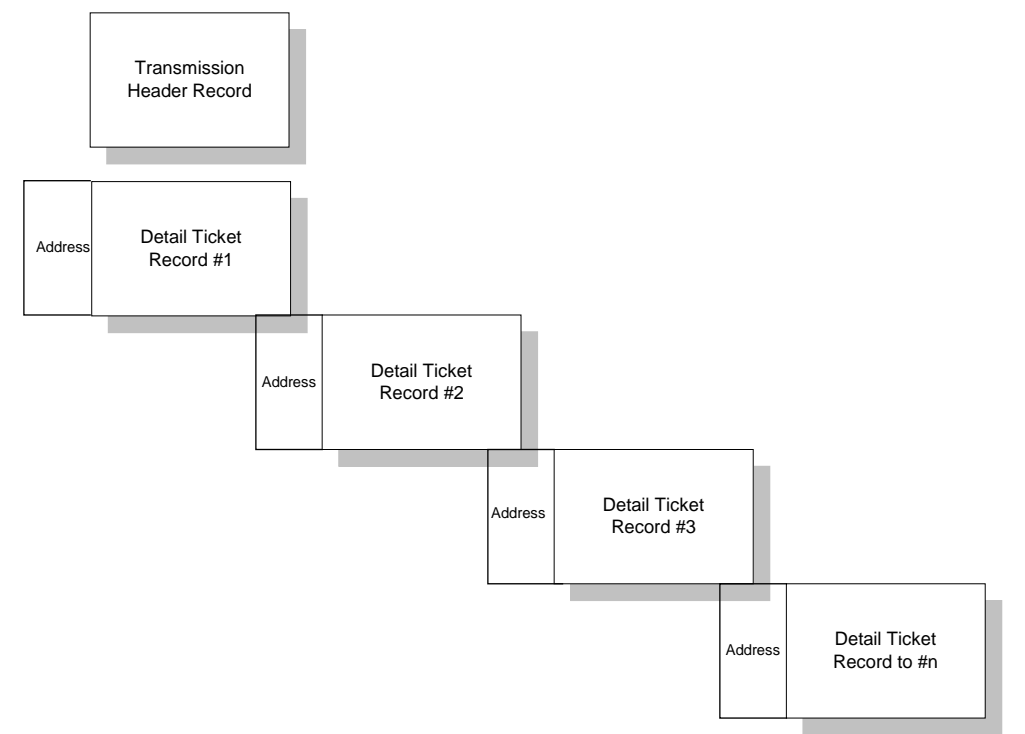

Figure 4-A: Input Records into ATPCO Sales Data Exchange

On the inbound transmission to the ATPCO Sales Data Exchange from a system provider, carrier, or ticketing system, the first record must always be the Transmission Header Record. This Transmission Header Record contains information to allow ATPCO to identify the type and origin of data and provides for additional controls.

After the Transmission Header Record, the rest of the transmission can be considered a simple postal system. ATPCO addresses the recipient carriers in the Address Label and attaches the ticketing data. ATPCO generates and propagates ticketing records by encoding the Address Label to codesharing and alliance partners upon instructions from the marketing carrier. An envelope is considered a complete ticketing transaction addressed to one or more addressee. ATPCO, upon receiving the envelope, reads the addressees and sends a copy of the envelope to each. The Address Label has the ability to send the envelope to up to 14 different carriers. As ATPCO retransmits the envelope, it drops the Address Label.

The system provider, carrier, or ticketing system can distribute their data by using either the addressing of the Address Label or ATPCO's Open Addressing. ATPCO's codesharing service has secondary responsibility for addressing the Address Label on certain tickets, if there is proper authority from the marketing carrier (initiated by the presence of a signed TCN Codeshare and Data Agreement). The system provider, carrier, or ticketing system is responsible for identifying carriers eligible to receive the ticketing data (validating carrier, any carrier in the routing, possible codesharing or alliance carriers, and any carrier participating as the credit card vendor, or the accounting carrier). The system provider populates the 42-byte Address Label with codes of eligible carriers with whom they have a bilateral agreement and attaches the Address Label to the data in the envelope.

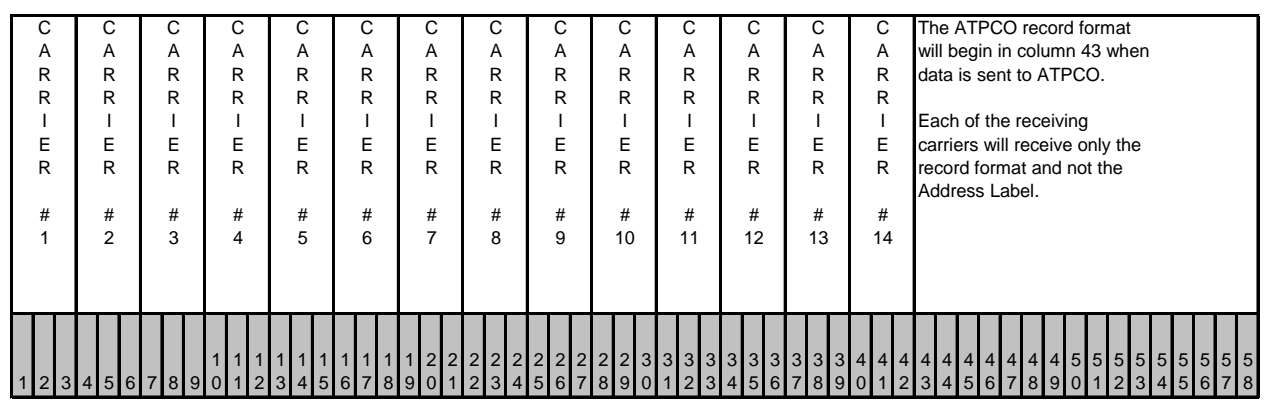

Figure 4-B: Carrier Address on Front of ATPCO Record

All subscribers identified in this 42-byte label receive a copy of the ticketing information contained in the attached record. The 3-byte elements contain the two- or three-character Carrier Code representing validating carriers, carriers who take part in the itinerary, or carriers who are contractors of the credit cards. Each of the subscribers represented in Bytes 1 through 42 must be a party to the ATPCO Sales Data Exchange.

## **Open Addressing**

Open Addressing opens the address envelope and includes all marketing airlines specified on any of the flight coupons within the Record 5 of the Industry Sales Record so that they will also get a copy of this sales transaction. Performing Open Addressing once at ATPCO eliminates the dependency on the carrier-supplied addressing envelope, allowing for distribution to all marketing carriers in the itinerary. Open Addressing expands coverage for all customers without requiring additional development effort from carriers who supply data.

The marketing carriers identified in the Open Addressing process are in addition to any airline or company that was supplied as part of the original sales transaction address envelope. Sales transactions will be generated only for carriers that participate in the ATPCO Sales Data Exchange process.

All standard Sales Data Exchange processes will be performed on transactions generated from Open Addressing, such as codeshare and private data masking.

The Open Addressing process will occur by default for all carrier-supplied sales, unless the supplying airline requests otherwise. With this implementation, airlines no longer have to complete the addressing envelope on the sales transaction unless they are addressing transactions to a company other than the marketing or operating carriers on the ticket (for example, credit card companies). ATPCO requests that carriers continue to send the credit card company on the address envelope.

#### **Section 4.2.2 BSP/ARC File Structure**

ISR customers may choose to transmit BSP HOT and ARC CAT data files to ATPCO for onward processing to their interline partners, and in some cases, for their own internal processing in an industrystandard format. These files must be sent by the validating carrier to ATPCO in the same format that they were received from IATA or ARC. This format is specified in the IATA DISH (Data Interchange Specifications Handbook) and the ARC TIES (Transaction Information Exchange Standards), and shall be a 136-byte fixed length file. Carriers can choose to send this data in two formats:

- (1) concatenated, with each file header present in the file. ATPCO will use the file header to split the file in pre-processing because these data files are validated at the country and carrier levels.
- (2) individually, with each country and carrier file making up one transmission

ISR customers shall advise ATPCO in advance of the following details of BSP/ARC files being transmitted for ISR processing:

- (1) country codes of data files being transmitted
- (2) frequency; mark as either 'daily' or 'non-daily' per country

ATPCO will process these files and will create an address envelope based on the validating, marketing, and operating carriers present in each transaction.

There are four options for forwarding these files to ATPCO:

- (1) sent by the validating carrier to ATPCO after receipt of BSP/ARC files
- (2) requesting iiNet to send a copy of the BSP/ARC files to ATPCO
- (3) requesting the data processing center (DPC) to send a copy of the BSP files to ATPCO, and requesting ARC to send a copy of the carrier accounting tapes to ATPCO
- (4) sent by the validating carrier's revenue accounting system provider

# <span id="page-14-0"></span>**Section 4.3 File Structure from ATPCO**

ATPCO's Sales Data Exchange switches the data coming from the various system providers, carriers, and ticketing systems. The system directs ticketing records to subscribers (or parties) who are addressed on the inbound records. The Addressing Label is dropped by the system after the ticketing records have been written to the Subscriber Transmission Queue. After all scheduled inbound transmissions have been received by the ATPCO Sales Data Exchange and records have been switched to the Subscriber Transmission Queue, ATPCO initiates outbound transmissions to the subscribers. If an inbound transmission is late in being received by ATPCO, its data is held over to the next outbound transmission cycle.

For the Industry Sales Record, ATPCO also switches data coming from the various BSP data processing centers and ARC to those subscribers who participate in the ISR process. When the above scheduled inbound transmissions have been received and Value-Added processing is complete, ATPCO initiates the outbound ISR transmission.

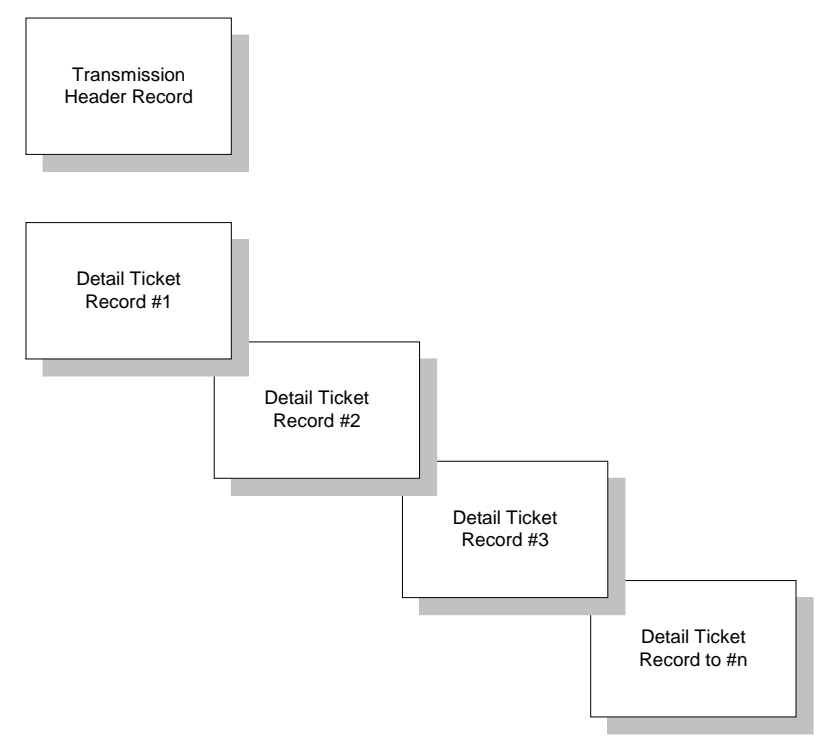

Figure 4-C: Output Records from ATPCO Sales Data Exchange

## <span id="page-14-1"></span>**Section 4.4 ATPCO File Sorting and Sequencing**

The outbound ISR/TCN file is not sorted.

The "merge" ISR/TCN file containing ATPCO Value-Added data, including proration records, requires sorting in order to integrate the processed data with the original sale record. The file is sorted by Ticket Number (TDNR), TCN Number (TCNR), and Record ID (RCID).

When all sorting has completed, the file is sequenced from 00000001 to *n* in increments of 1 number per record output, where *n* is the complete number of records output in the file.

## <span id="page-15-0"></span>**Section 4.5 Sales Data Test Files from ATPCO**

Any test file sent to any recipient by ATPCO that contains actual live ticketing data—and therefore is very likely to contain live credit card numbers—will be masked by ATPCO prior to any manual processing. All files containing credit card data must undergo a masking process before being processed in a test environment by ATPCO. The specifications for masking the data can be found in **Section 5.5**. ATPCO uses this process to comply with global Payment Card Industry Data Security Standards (PCI DSS).

Test files containing production data (that is, including live credit card information) must be sent to ATPCO by FTP, and preferably by Secure Socket Layer File Transfer Protocol (SSL FTP, also known as FTPS) or Secure Zip. The use of e-mail for the transmission of sales data to or from ATPCO is strictly prohibited.

Further details on file transmission standards can be obtained on request from [rev](mailto:rev-accounting@atpco.net)[accounting@atpco.net.](mailto:rev-accounting@atpco.net)

# <span id="page-16-0"></span>**Section 5 ATPCO Processing**

ATPCO reads each record and directs the output to the carriers addressed in the label. In the process of writing the records to their proper output queue, ATPCO

- 1. Accounts for receipt of the records.
- 2. Accounts for the output of the records.
- 3. Collects and processes transactions for Neutral Fare Proration services.
- 4. Matches records against a codesharing table and copies and distributes records to Sales Data Exchange recipients for marketing carriers who have authorized copies to be made to the operating carrier.
- 5. Copies and distributes records to Sales Data Exchange recipients found in the itinerary who were not in the address label. This distribution only occurs for files received from Carrier Internal systems (see Section 2).
- 6. Assigns sequential numbers and outputs detail records to Sales Data Exchange recipients.

Value-added processing is described in more detail in Section 9, ATPCO Value-Added Processing.

### <span id="page-16-1"></span>**Section 5.1 ATPCO Record Flow**

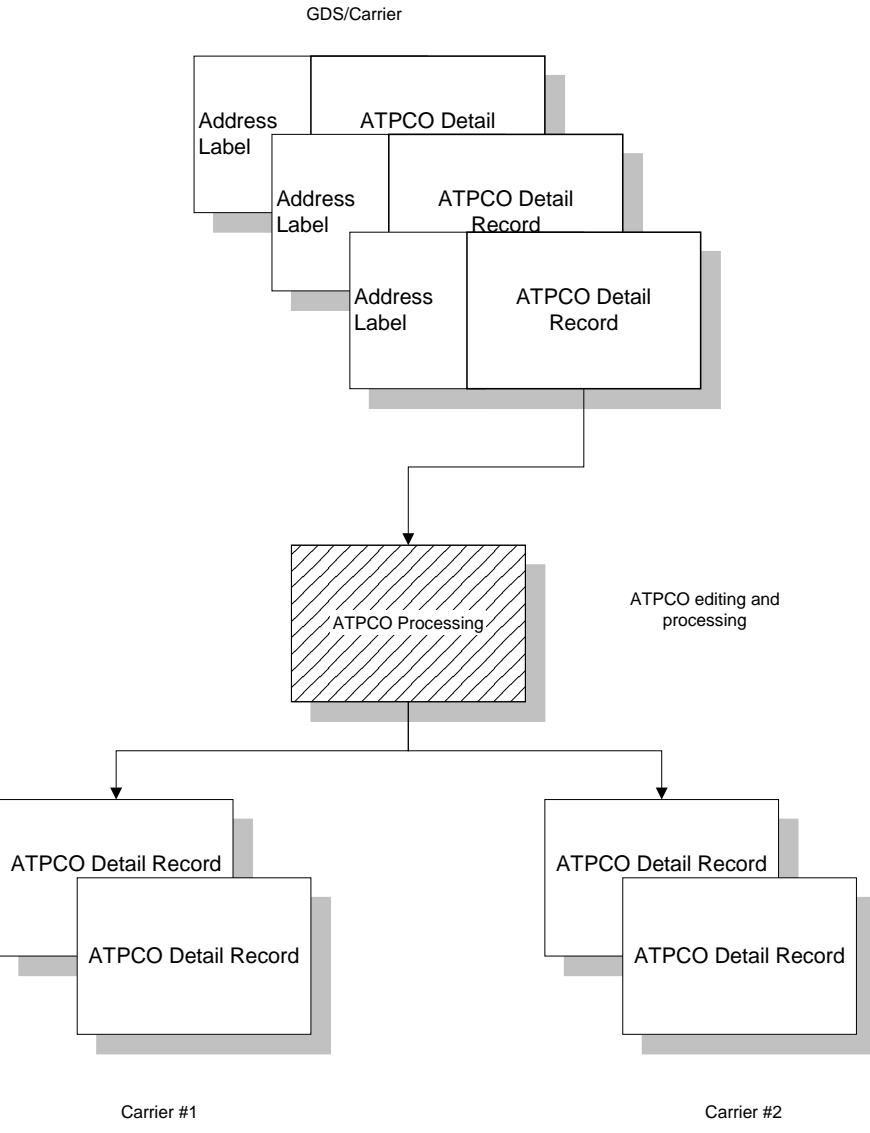

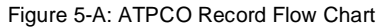

## <span id="page-17-0"></span>**Section 5.2 ATPCO Processing Cycle**

All time is calculated using US eastern time. Input files must be received by ATPCO no later than noon US eastern time to be included in that day's processing. Any data received after the cutoff is processed in the next day's cycle. It is ATPCO's goal to distribute the data no later than 1800 hours US eastern time.

### <span id="page-17-1"></span>**Section 5.3 ATPCO Value-Added Processing**

ATPCO offers value-added processing with the Sales Data Exchange:

- 1. Codeshare (included in service)
- 2. Central Addressing (included in service)
- 3. Net remit data removal (included in service)
- 4. Sales data file filtering
- 5. File conversions and formats (included in service)
- 6. Merging of data elements from multiple sales sources (ISR) (included in service)
- 7. Neutral Fare Proration
- 8. SDE Plus
- 9. Integration of canceled transactions into associated Sale ISR (included in service)
- 10. ISR validation edits (included in service)
- 11. Loading sales data for GFS sales monitoring
- 12. Credit card bin processing (included in service)
- 13. File copy
- 14. Duplicate ticket removal (included in service)
- 15. Conjunction handling (included in service)
- 16. Backup recovery (included in service)
- 17. Data security including credit card data masking (included in service)

Each of these processes is described in Section 9.

## <span id="page-18-0"></span>**Section 5.4 Industry Sales Record Process**

#### **Section 5.4.1 General Business Purpose**

The general business purpose of the ISR is to ensure that recipients of the ATPCO Sales Data Exchange product get the highest possible coverage and quality of sales data transactions for use in automated processing. Ticket transactions are reported through multiple formats for different business purposes, and therefore each source also has some common and some unique data elements. Today, three sources of sales data are recognized:

- 1. TCN, used for quick and accurate marketing data at the ticket level and interline billing
- 2. BSP, ARC, and airline direct reservations, used for accounting and settlement
- 3. Electronic ticket, used for operational purposes such as check-in

The concept of the ISR is to match and merge this data where possible in order to create transactions that contain the best data from all sources. The ISR employs technology to process the first two of the above three sources, and ATPCO is currently evaluating the inclusion of electronic ticket data into the Sales Data Exchange.

#### **Section 5.4.2 Data Provision**

The Industry Sales Record product is an enhancement to the TCN process that uses sales transactions from multiple sources to create a standard output for customer carriers. Three sources of data can be leveraged by this process:

- 1. TCN 4.05: Sent by various ticketing systems, which include carrier in-house reservations systems, carrier-hosted reservations systems, system providers commonly referred to as "global distribution systems" and other host ticket systems for travel agency sales.
- 2. BSP HOT Version 20.1 and above: Sent by the validating (also known as selling or validating) carrier to ATPCO.
- 3. ARC CAT: Sent by the validating carrier or by ARC to ATPCO on behalf of the validating carrier.

A full and current list of participant providers can be found on the ATPCO Web site in the Sales Data Exchange product pages (http://www.atpco.net/atpco/products/sde\_community.shtml).

#### **Section 5.4.3 TCN Processing for ISR**

Records are received in version 4.05 format from many data sources, and all will contain an address label (described in Section 4.2.1) showing the intended recipient airline. ATPCO enhances this address label by sending each transaction through the ATPCO Codeshare Process (Section 9.1), adding any relevant operating carriers who require the transaction for interline billing purposes. With airline carrier internal system files, we also add participant marketing carriers that were not originally in the address label.

If any recipient in the enhanced address label is identified as an ISR customer, then two processes will occur:

- 1. the entire ticket transaction is loaded **once** into a staging table.
- 2. one row per recipient airline is loaded into an addressing table to control the distribution of the transaction.

When the address label for the ticket—which contains key data elements to relate back to the complete transaction—is loaded, a "release date" is determined for the ticket. The release date is set based on the optimum hold period (from 0 to 9 days) for the transaction, depending on the likelihood of a BSP/ARC transaction being loaded and matched to that ticket. The following steps are taken in making that decision:

- 1. Check the validating carrier of the TCN record (TDNR positions 1-3) to determine whether that airline is a supplier of BSP/ARC data to the exchange.
- 2. Check the country of sale of the TCN (based on AGTN positions 1-3) to determine whether the validating carrier sends BSP/ARC data to ATPCO for that country of sale.
- 3. Check the form code of the ticket (TDNR positions 4-6) to determine whether that form code is used for agency sales.
- 4. Check that the first flight date (Record 5, FTDA) is **after** the intended release date of the ticket.

If all the above criteria are met, the release date for the address label is set according to a table held at recipient level per country. This is because only one copy of the ticket is held in order to standardize the data that each customer receives.

If any of the above criteria are **not** met, then the ticket transaction will be set for immediate release. This effectively means that it will be released in subscriptions for that same day (that is, at 1230 hours US eastern time). Otherwise, the transaction will be released for processing at the sooner of the following conditions:

- 1. listed release date for the ticket (table-driven) which is generally date of issue (DAIS) + 6 days for daily BSP transactions, date of issue (DAIS) + 9 days for ARC transactions, and immediately for non-daily BSP transactions, or
- 2. a BSP/ARC transaction matches to a transaction in the table, in which case the matched transaction is released immediately

During this process, if any transactions match the ticket number, agency code but mismatch the transaction code, they will be considered sales and their associated cancels will be merged together into one outbound transaction.

These tables are also used to control duplicate processing within the ISR, and the address table information is held (by recipient, ticket number, transaction code, and agency code) for 90 days. Any TCN, BSP, or ARC transaction matching these criteria for a ticket that has already been sent to a customer will be dropped as a duplicate.

#### **Section 5.4.4 BSP/ARC Processing for ISR**

BSP and ARC data is received either as a number of concatenated files or transmitted individually per carrier per country. Because ATPCO ISR processing relies on the carrier code and country code in the file, the first step in the process is to split out all concatenated files into single carrier and country headers, using the BFH01 (BSP) or TTH01 (ARC) record in the file.

The header records for each constructed file are loaded into a table in order to

- 1. monitor receipts of BSP/ARC files per carrier
- 2. prevent duplicate files from being processed into the Sales Data Exchange

The first stage of processing is the creation of a BSP or ARC-only ISR record by mapping data elements from the BSP/ARC file into the standard 400-byte format.

The second stage is to create an address label for each transaction, which is performed by

- 1. addressing the transaction to the validating carrier (TDNR positions 1-3)
- 2. addressing the transaction to all marketing carriers in the itinerary record (MCAR)
- 3. addressing the transaction to all operating carriers decoded from the ATPCO Codeshare Table from the marketing carrier (MCAR) and flight number (FTNR) in the itinerary record

The third stage is to attempt to match the BSP/ARC transaction, based on recipient, Ticket Number (TDNR), Transaction Code (TRNC), and Agency Code (AGTN) to a TCN record which has been loaded into the ISR Tables (**described in Section 5.4.3 above**).

All BSP/ARC transactions, whether merged or stand-alone, are sent to a file that is used for input to subscriptions processing at 1230 hours US eastern time.

All BSP and ARC files are processed between 0600 and 1215 US eastern time in order to maximize the chance of a TCN being loaded into the tables for the same transaction for matching beforehand.

### **Section 5.4.5 ISR Subscription Processing**

During the standard Sales Data Exchange processing cycle, which begins at 1300 hours US eastern time, outbound files are created for ISR customers based on the input data files and processing described above. Files are created using

- 1. BSP/ARC merged and standalone transaction file
- 2. ISR address and staging tables
- 3. Loop files, because the customer may elect not to receive data 7 days per week (if the customer only receives files on Monday to Friday, files for Saturday and Sunday are processed as normal but held in a "loop file" until the next outbound customer file (Monday at 1300 hours).

Five ticket constructions (or "data foundations") are possible from the sale-to-sale merge process within ISR:

- 1. Constructed from TCN and BSP merged
- 2. Constructed from TCN and ARC merged
- 3. Constructed from BSP only
- 4. Constructed from ARC only
- 5. Constructed from TCN only

Five ticket constructions (or "data foundations") are possible from the sale-to-cancel merge process within ISR:

- 1. Constructed from BSP-only sale with integrated cancel
- 2. Constructed from ARC-only sale with integrated cancel
- 3. Constructed from TCN-only sale with integrated cancel
- 4. Constructed from BSP/TCN-merged sale with integrated cancel
- 5. Constructed from ARC/TCN-merged sale with integrated cancel

The construction of the ISR record will be sent to the recipient in the data element Data Foundation (FNDT) on the Record 01.

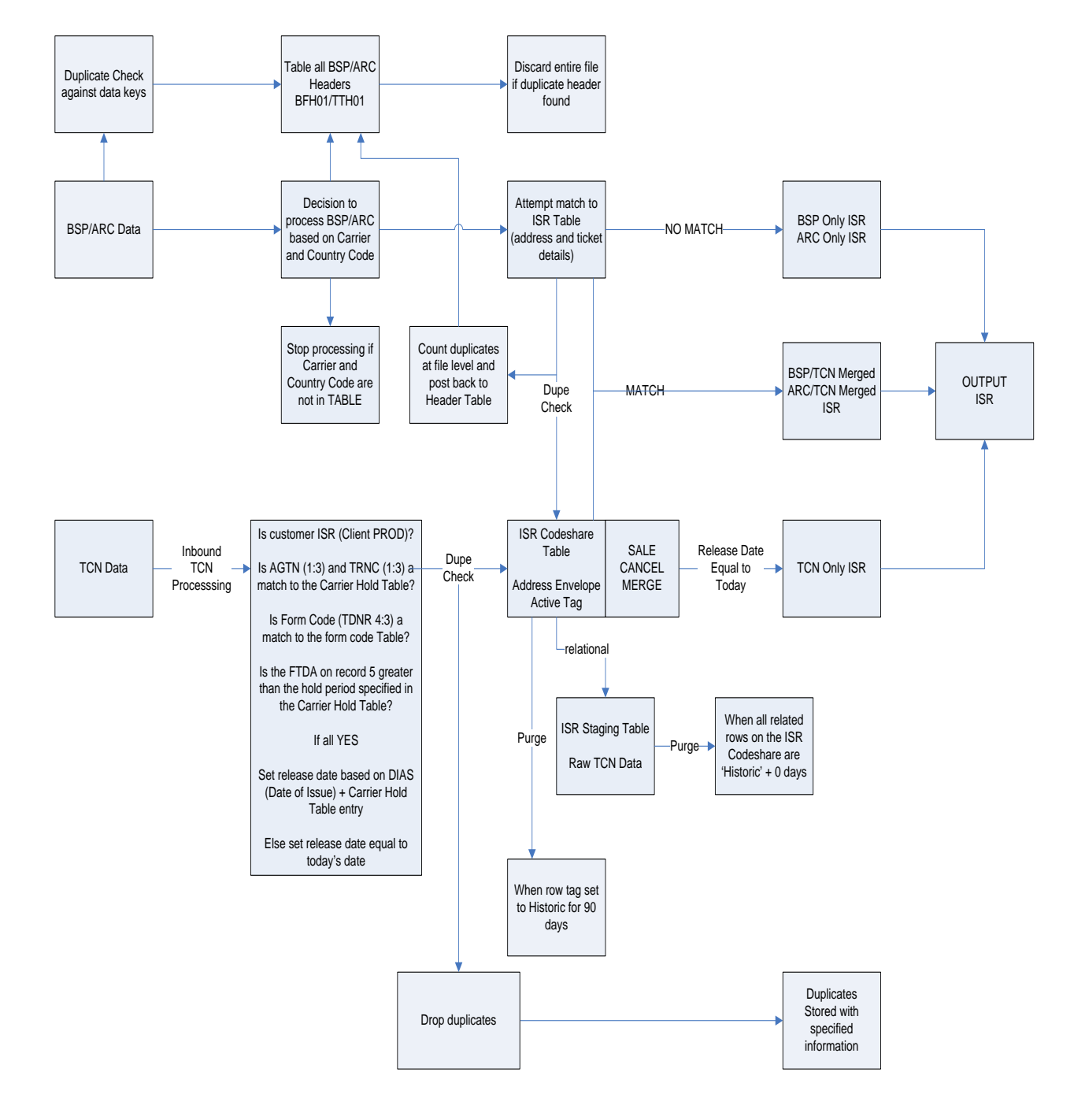

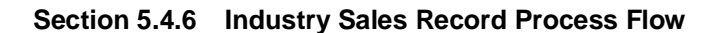

Figure 5-B: ATPCO Record Flow Chart

### <span id="page-23-0"></span>**Section 5.5 ATPCO Processing and Data Security**

#### Section 5.5.1 Credit Card

ATPCO processing is built to take account of the sensitivity of passenger credit card information that may appear on the processed sales record. In order to protect the credit card information, ATPCO processing performs the following steps:

- 1. All inbound files containing sales data are scanned for certain triggers which indicate that credit card information may be present in the transaction.
- 2. All inbound files are locked using Secure Zip.
- 3. Where credit card data is found, characters are encrypted based on the following methodology:
	- a. If Form of Payment Type (FPTP) = CC, CH, CL, DF, DT, EF, PB, TC or VD, then encrypt the **related** FPAC bytes 7-19.
	- b. If **any** Form of Payment Type (FPTP) = CC, CH, CL, DF, DT, EF, PB, TC, VD, or EX, then encrypt all instances of FPIN bytes 1-50.
	- c. If **any** Form of Payment Type (FPTP) = CC, CH, CL, DF, DT, EF, PB, TC, VD, or EX, scan the Fare Calculation Area (FRCA) fields for recognizable credit card number patterns, and encrypt bytes 7-14 of the number found. Note that this generally occurs only for US-issued ATB1 ticket (or ATB1 E-ticket) stock.
- 4. The encryption key is securely stored and is accessible only to an administrator.
- 5. The original plain text file is deleted from ATPCO servers in the FTP job.

The above steps mean that no credit card information is available to ATPCO employees at any time.

For any ATPCO employee to view any sales data file (for example to analyze issues with customer data), a data masking utility must be run so that the credit card information is completely destroyed.

According to customer preference, the sales data is either decrypted during the outbound FTP process (and the original deleted) or the decrypted characters are each replaced with a letter X, a process known as masking, to completely destroy the credit card data references.

ATPCO also encourages secure transmission of data, and authorizes the following methods for transmission of sales data into ATPCO:

For the protection of cardholder information within your sales data file (PCI Compliance), ATPCO offers two options. You can use either FTPS (SSL FTP) or SFTP (SSH FTP). Standard FTP is not allowed.

#### **FTPS**

- Allow ATPCO IP Address 12.37.153.25 and our data connection ports 10000–10019 for SSL.
- Use Explicit SSL; we don't support Implicit SSL
- Must use EPSV.
- We have a well-known Thawte certificate; if you require our certificate you can download it from Thawte.
- ATPCO FTP account.
- If ATPCO will be pushing files to you using FTPS, the public portion of your SSL Certificate must be received by ATPCO before files can be transmitted. If you use a known and trusted CA, please let us know and your certificate is not needed.

#### SFTP

- Use port 22.
- ATPCO will need to know if you will use password or key authentication. If key, then you must send your RSA key to ATPCO [\(dnettsw@atpco.net\)](mailto:mdnettsw@atpco.net).
- It may take up to 3 business days to set up your current account to use SFTP. If you do not have an account, it will take 3 business days to create and set one up for you.

All files must be compressed using PKZip or gzip compatible compression.

Customers may choose to receive files with data masked per PCI-DSS standards.

#### **Section 5.5.1 Personal**

As a part of the General Data Protection Regulation (GDPR), all customer personal information associated with a passenger ticket will be encrypted while at ATPCO. The elements encypted are:

- - Record 1: PNRR Passenger Name Record Reference
	- Record 2: TELE Telephone, APNR Airline PNR Reference, RTNR Reversal PNR
		- Record 3: PXDA Passenger Specific Data, DOBR Date of Birth
- Record 26: MNML Purchaser Last Name, MNMF Purchaser First Name, MAD2 Purchaser<br>
Address
 Address **Address**
- Record 28: PADR Purchaser Address, PAPT Purchaser Apartment, PCTP Purchaser City, PSTA Purchaser State, PZIP – Purchaser Zip Code

Reaord 85

Coupon Schedules

Information Record

(Optional)

Reaord 97

Record 98

NFP Interlineable Tax

Record (Optional)

Record 99

NFP Proration Error

Record (Opti anal)

<span id="page-25-0"></span>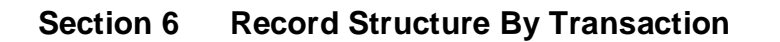

<span id="page-25-1"></span>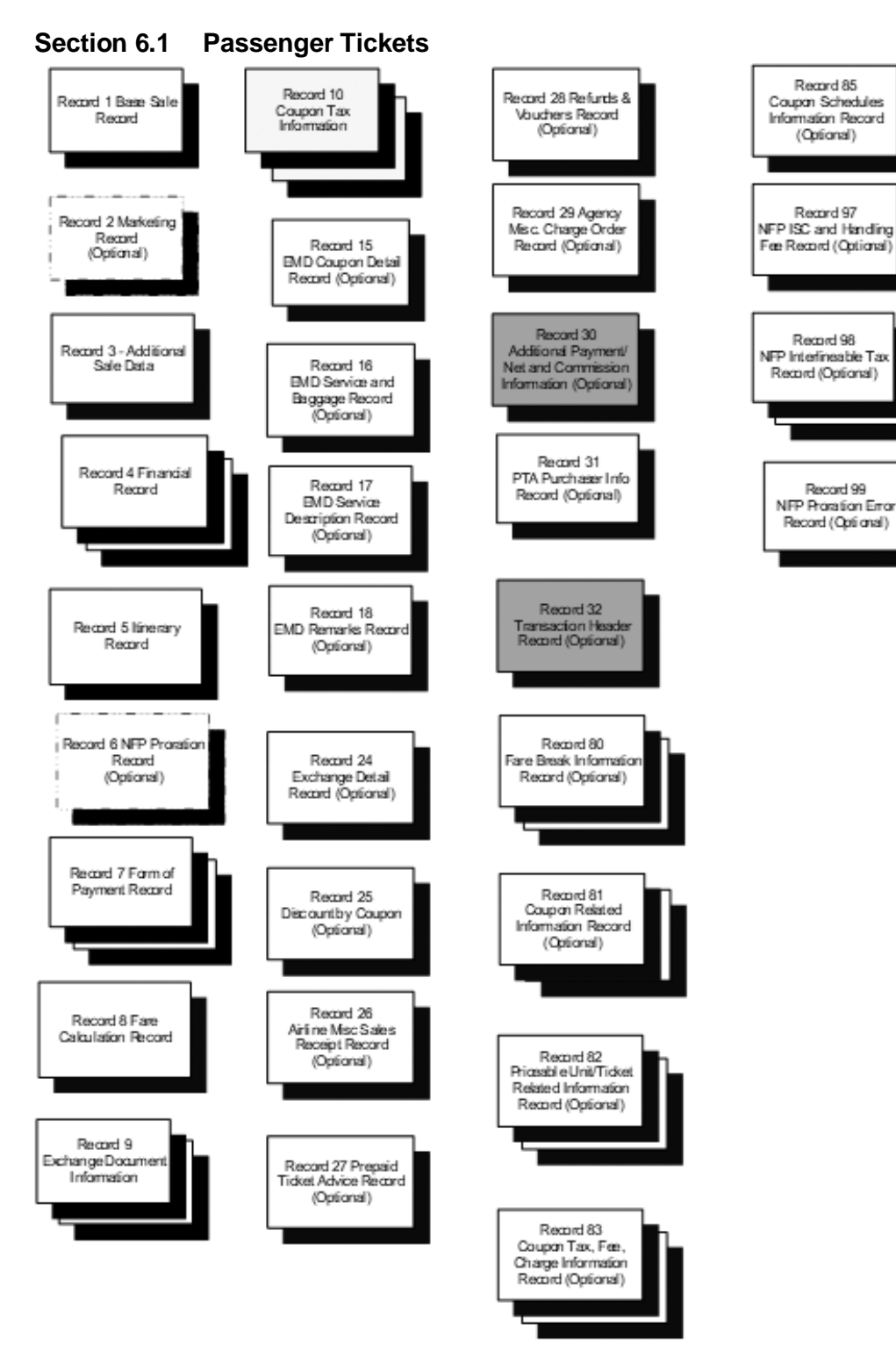

Figure 6-A: Record Structure for Passenger Ticket

Note that shaded records apply to the ISR product only (not to TCN customers), and are generated from BSP and ARC data by ATPCO.

## <span id="page-27-0"></span>**Section 6.2 Canceled Tickets**

A canceled or voided ticket is a document that has been issued, but, for a variety of reasons, the issuer has decided to cancel the document. The Transaction Code (TRNC) in Record 1 contains either 'CANR' or 'CANX.' CANX is generally used if the document is voided within the same business cycle (from the system provider cutoff period to the next day cutoff period) as the sale. CANR is generally used for documents voided outside the same business cycle as the sale. All the initial sales information is known about the voided document, so that information should be passed into the ATPCO Sales Data Exchange in case the recipient cannot match the void to the original. All available data should be provided. In the example below, Record 1 is mandatory and all other records would be optional depending on the availability of the data.

A CANX transaction can be received within the same file as the sale record, and also can be received on a different day from the sale.

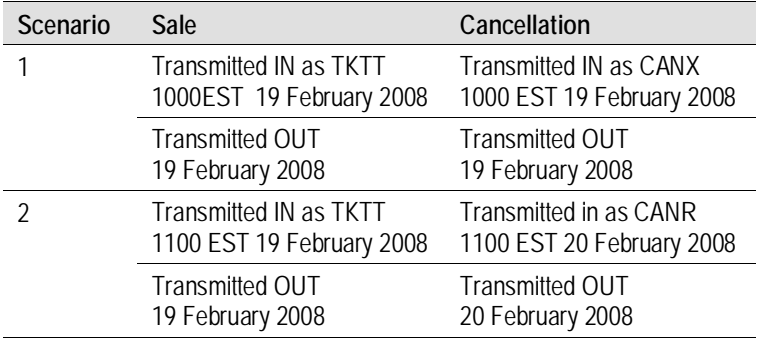

Only Worldspan (5235) and Amadeus (7906) produce CANR transactions. All other system providers show canceled records as CANX.

Worldspan currently sends the same number of Record 1 VOIDs as the number of distinct tickets in the original transaction. Therefore, for a three-ticket conjunction, Worldspan (5235) sends three Record 1s for the cancellation, with the CNJ on the second and third CANX/CANR Record 1s. All other system providers only send a single Record 1 for a cancellation.

The ISR process for matching and merging a sales transaction to its respective cancel transaction can be found in Section 5.4.3.

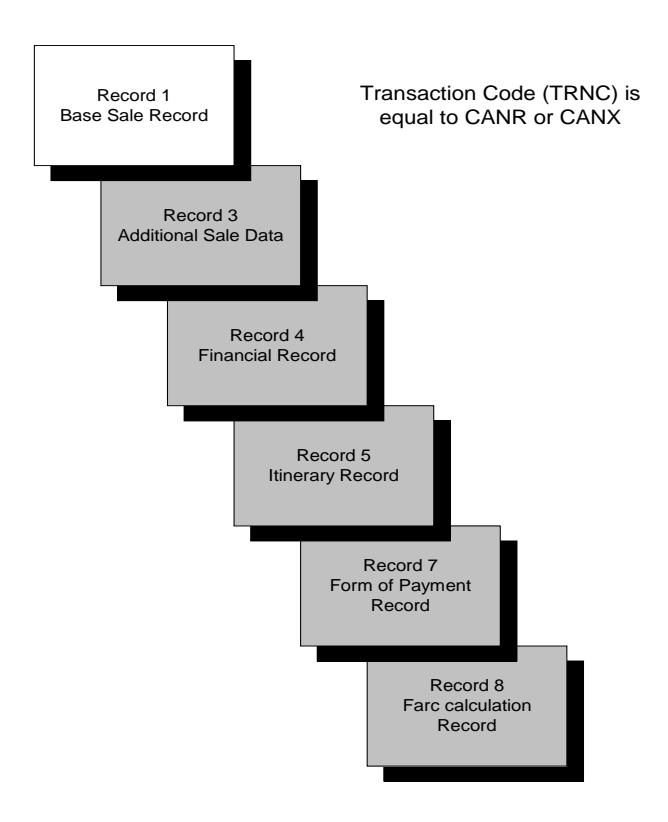

Figure 6-B: Voided Document

Note that records shaded in the above diagram are not provided by some system providers, as indicated by the following text. Such providers only supply a Record 1 for the cancel.

The following general guidelines apply to system providers' provision of data for Voided transactions.

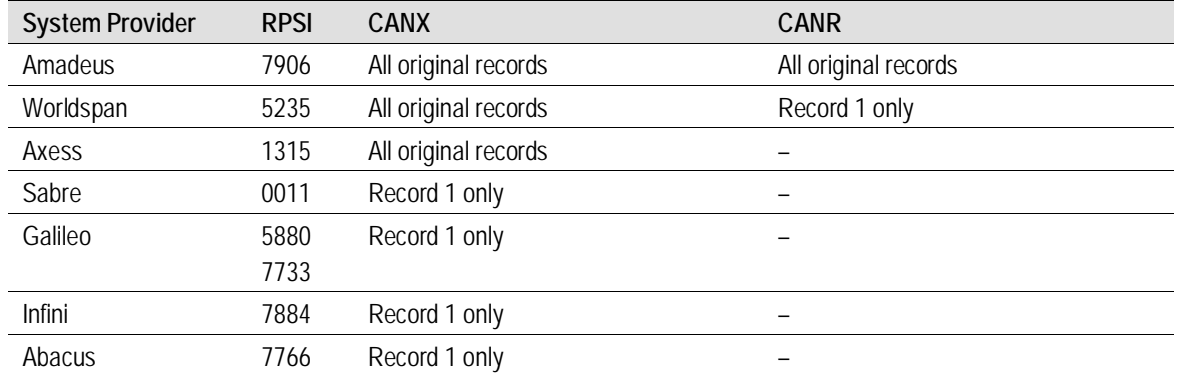

ISR customers should note that the ISR process attempts to merge and match sales and cancels with the same ticket number (TDNR) and agency code (AGTN), and will only output one transaction with indictors to show that the sale has been canceled.

### <span id="page-29-0"></span>**Section 6.3 Conjunction Tickets**

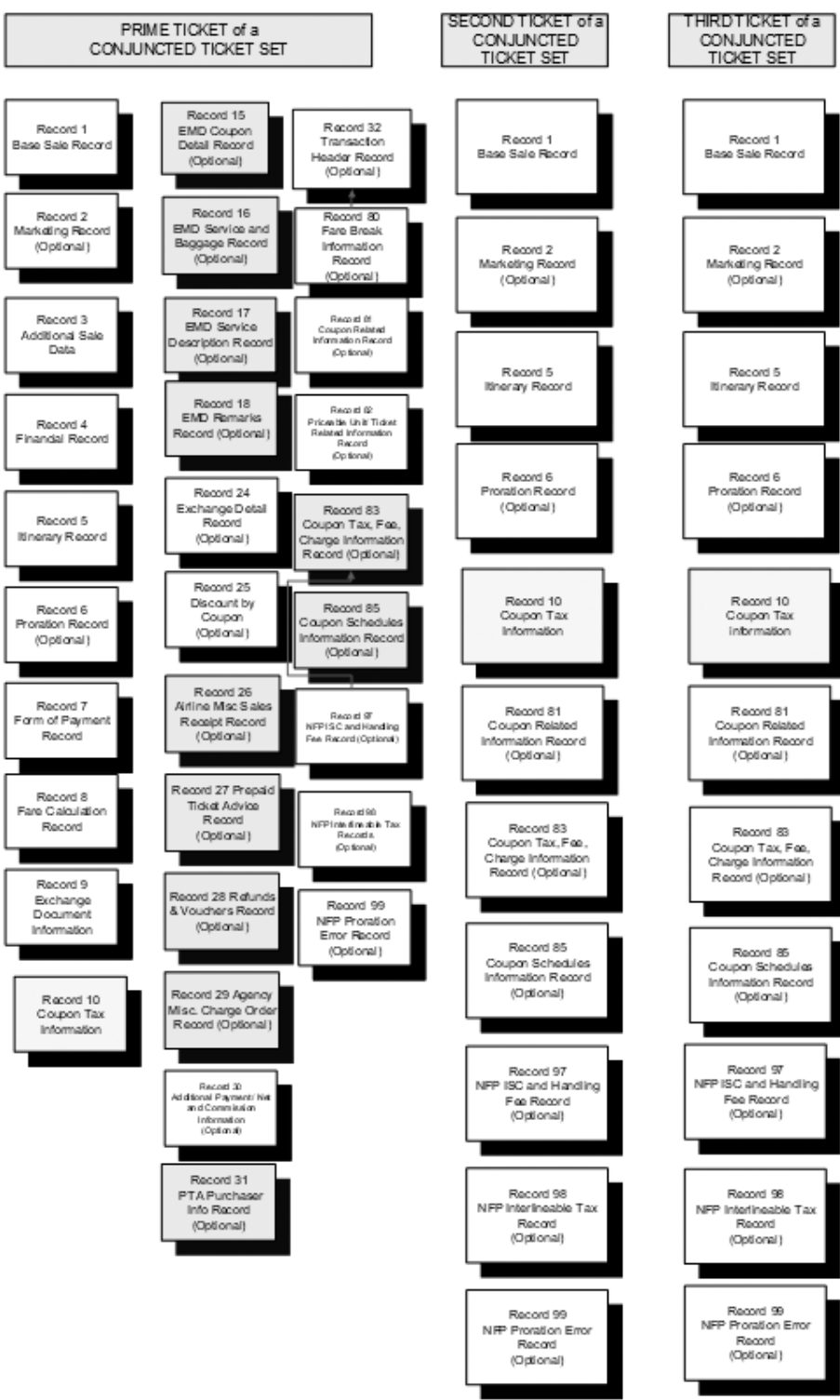

Figure 6-C: Conjunction Ticket Record Structure

Note: Multiple records are not shown for record types that can have multiple records.

The conjunction ticket data structure data/structure/usage is further described in Section 8.1.

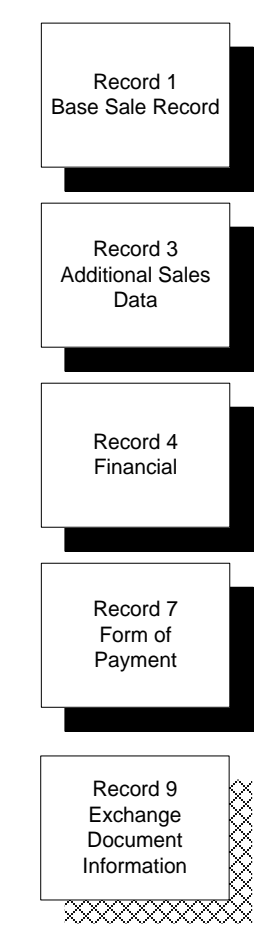

### <span id="page-30-0"></span>**Section 6.4 Miscellaneous Document Transactions**

Figure 6-D: Miscellaneous Document Record Structure

### <span id="page-31-0"></span>**Section 6.5 Refunds**

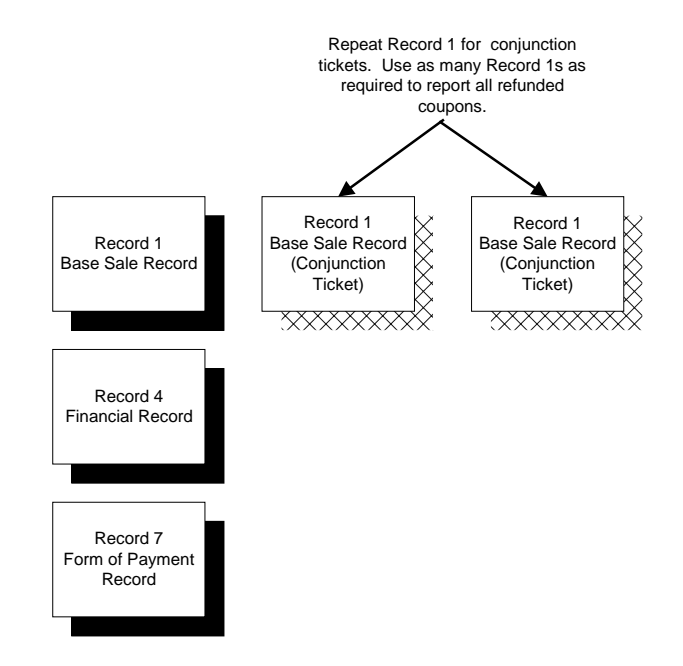

Figure 6-E: Refund Transaction File Structure

### <span id="page-32-0"></span>**Section 6.6 Student Data Processing**

As well as processing TCN from ticketing systems, student organizations also send data into the exchange for onward transmission to recipients. It should be noted that because of different business conditions applied to the sale of student tickets, there are certain exceptions relating to mandatory records and elements with this data, including but not limited to,

- A Form of Payment Record (Record 7) may not be provided.  $\hat{\mathbf{r}}$
- In many cases, a fare (FARE/FNUM/EQFR/EQFN) is not provided. This is related to the fact that ä, many Student fares are encoded in the Fare Basis Ticket Designator (FBTD) field, and are interpreted by the carrier receiving the data.

# **Section 7 File Layouts**

<span id="page-33-0"></span>

| Rec<br><b>No</b> | <b>Record Name</b>                                  | Prime<br><b>Ticket</b><br><b>Status</b> | <b>CNJ</b><br><b>Ticket</b><br><b>Status</b> | Void<br><b>Ticket</b><br><b>Status</b> | <b>Conditions</b>                                                                 |
|------------------|-----------------------------------------------------|-----------------------------------------|----------------------------------------------|----------------------------------------|-----------------------------------------------------------------------------------|
| $\mathbf{1}$     | <b>Base Sale Record</b>                             | M                                       | M                                            | M                                      |                                                                                   |
| 2                | Marketing Record                                    | $\circ$                                 | $\circ$                                      | $\circ$                                |                                                                                   |
| 3                | Additional Sales Data Record                        | M                                       | ÷                                            | $\circ$                                |                                                                                   |
| 4                | <b>Financial Record</b>                             | <b>MR</b>                               | $\blacksquare$                               | O                                      |                                                                                   |
| 5                | Itinerary Record                                    | M                                       | M                                            | $\circ$                                |                                                                                   |
| 6                | Proration Record*                                   | $\circ$                                 | $\circ$                                      |                                        | Only present when sales record has been selected to be prorated                   |
| $\overline{7}$   | Form of Payment Record                              | <b>MR</b>                               |                                              | O                                      |                                                                                   |
| 8                | Fare Calculation Record                             | <b>MR</b>                               | $\overline{\phantom{a}}$                     | O                                      |                                                                                   |
| 9                | <b>Exchanged Document Information Record</b>        | $\circ$                                 | $\blacksquare$                               | $\circ$                                | Only present when sales record is an exchange                                     |
| 10               | Coupon Tax Information *                            | <b>OR</b>                               | <b>OR</b>                                    |                                        |                                                                                   |
| 15               | <b>EMD Coupon Detail Record</b>                     | $\circ$                                 | $\circ$                                      | $\circ$                                | Only present optionally when the sales record is an EMD                           |
| 16               | <b>EMD Service and Baggage Record</b>               | $\circ$                                 | $\circ$                                      | $\circ$                                |                                                                                   |
| 17               | <b>EMD Service Description</b>                      | $\circ$                                 | $\circ$                                      | $\circ$                                |                                                                                   |
| 18               | <b>EMD Remarks</b>                                  | $\circ$                                 | $\circ$                                      | $\circ$                                |                                                                                   |
| 24               | Exchange Detail Record                              | $\circ$                                 |                                              | $\circ$                                |                                                                                   |
| 25               | Discount by Coupon                                  | $\circ$                                 | $\blacksquare$                               | O                                      |                                                                                   |
| 26               | Airline Miscellaneous Sales Receipt                 | $\circ$                                 | $\Omega$                                     | $\circ$                                |                                                                                   |
| 27               | Prepaid Ticket Advice                               | $\circ$                                 | $\circ$                                      | $\circ$                                |                                                                                   |
| 28               | <b>Refunds and Vouchers</b>                         | $\circ$                                 | $\circ$                                      | $\circ$                                |                                                                                   |
| 29               | Agency Miscellaneous                                | $\circ$                                 | $\circ$                                      | $\circ$                                |                                                                                   |
| 30               | Additional Payment/Net and Commission Information * | $\circ$                                 |                                              | $\circ$                                | Only present when sales record is output as an ISR and BSP/ARC data is<br>present |
| 31               | PTA Purchasers Info                                 | $\circ$                                 | $\circ$                                      | $\circ$                                |                                                                                   |
| 32               | Transaction Header Record*                          | $\circ$                                 |                                              | $\circ$                                | Only present when sales record is output as an ISR and BSP/ARC data is<br>present |

<sup>\*</sup> Denotes records supplied by ATPCO. These cannot be provided as an inbound data source.

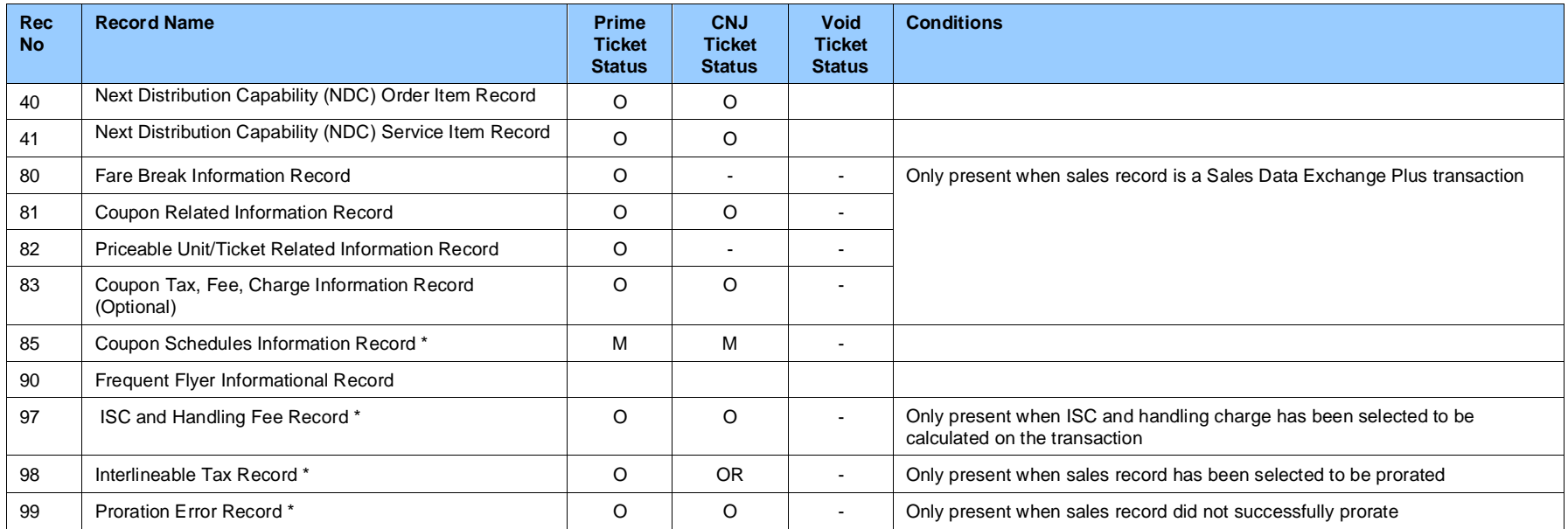

- M = Mandatory
- C = Conditional C = Condition<br>
O = Optional<br>
R = Repeatable
- 
- $=$  Repeatable

**Output Record created by ATPCO**

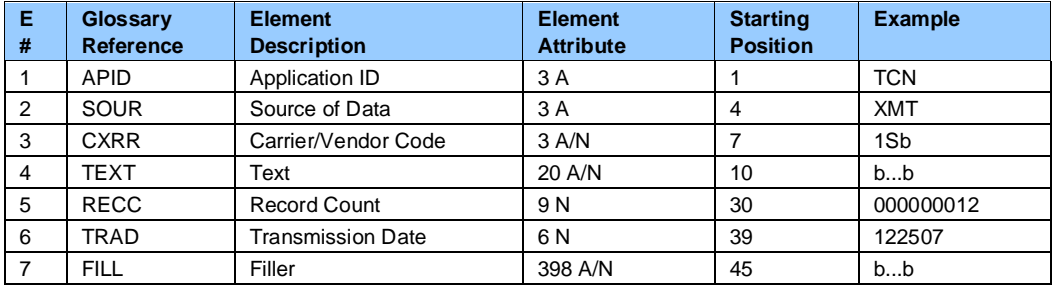

## <span id="page-35-0"></span>**Inbound File Header To ATPCO**

# <span id="page-35-1"></span>**Outbound File Header From ATPCO**

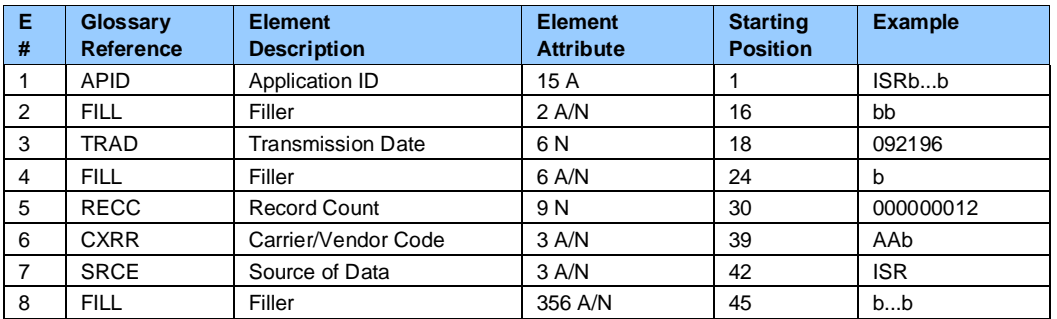

#### <span id="page-35-2"></span>**Address Label**

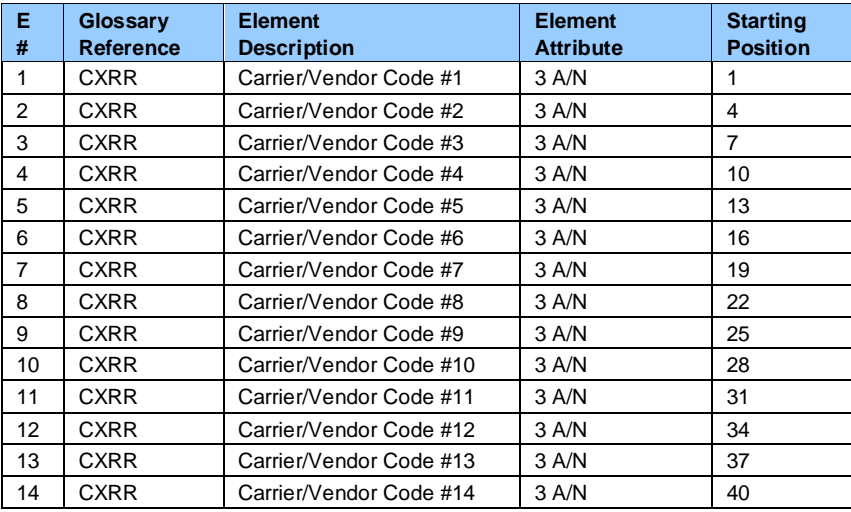
#### **Record 1—Base Sale Record**

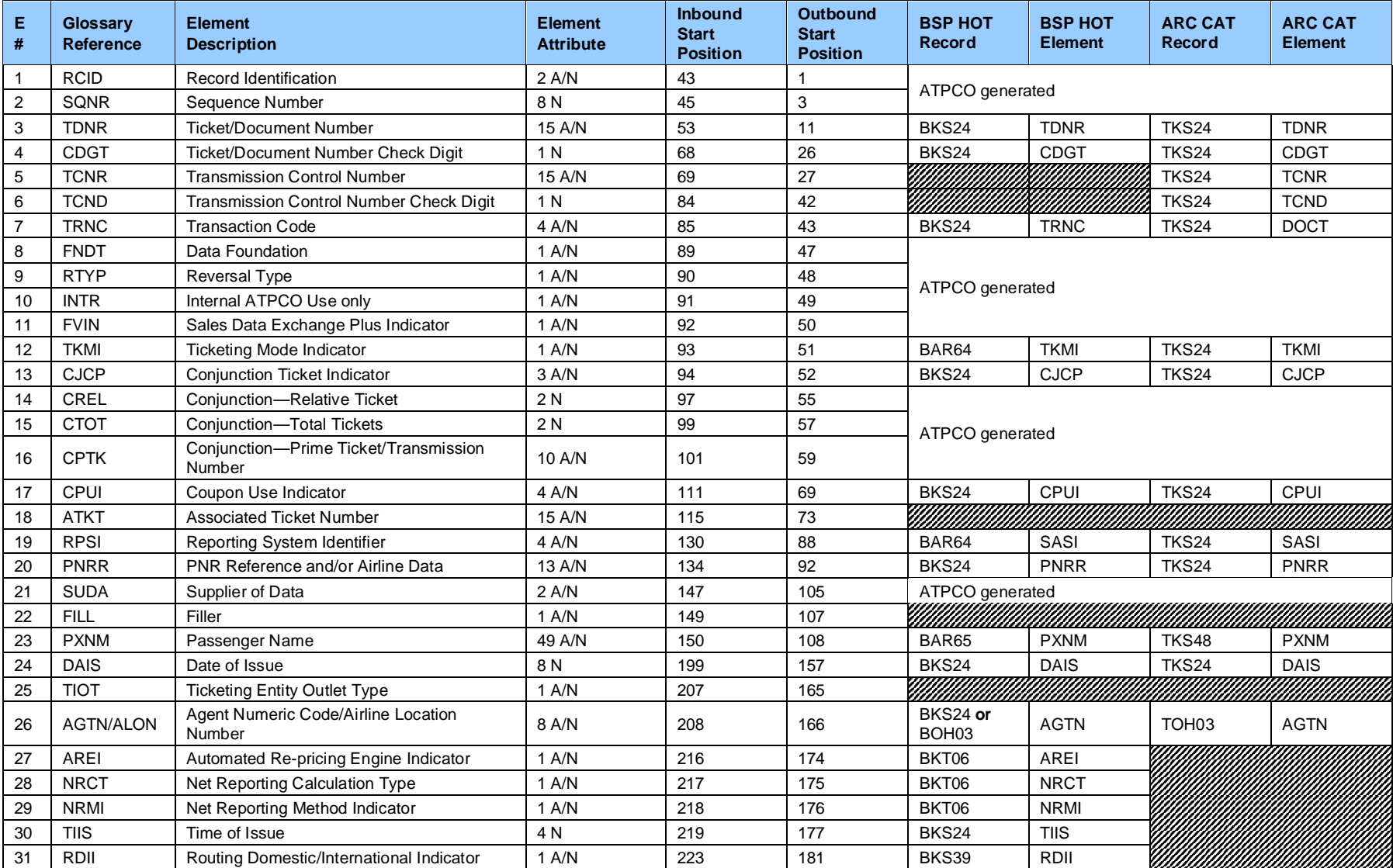

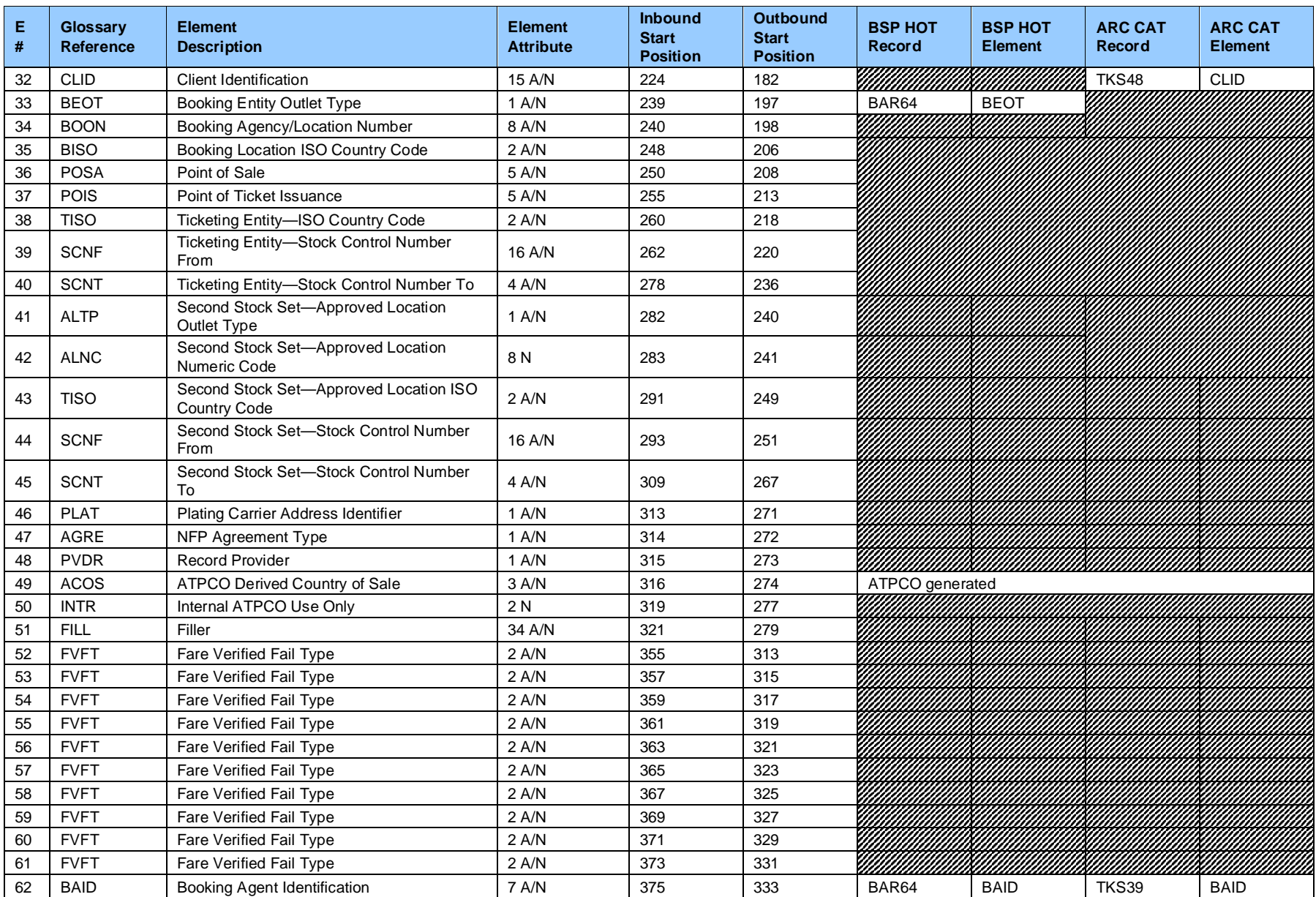

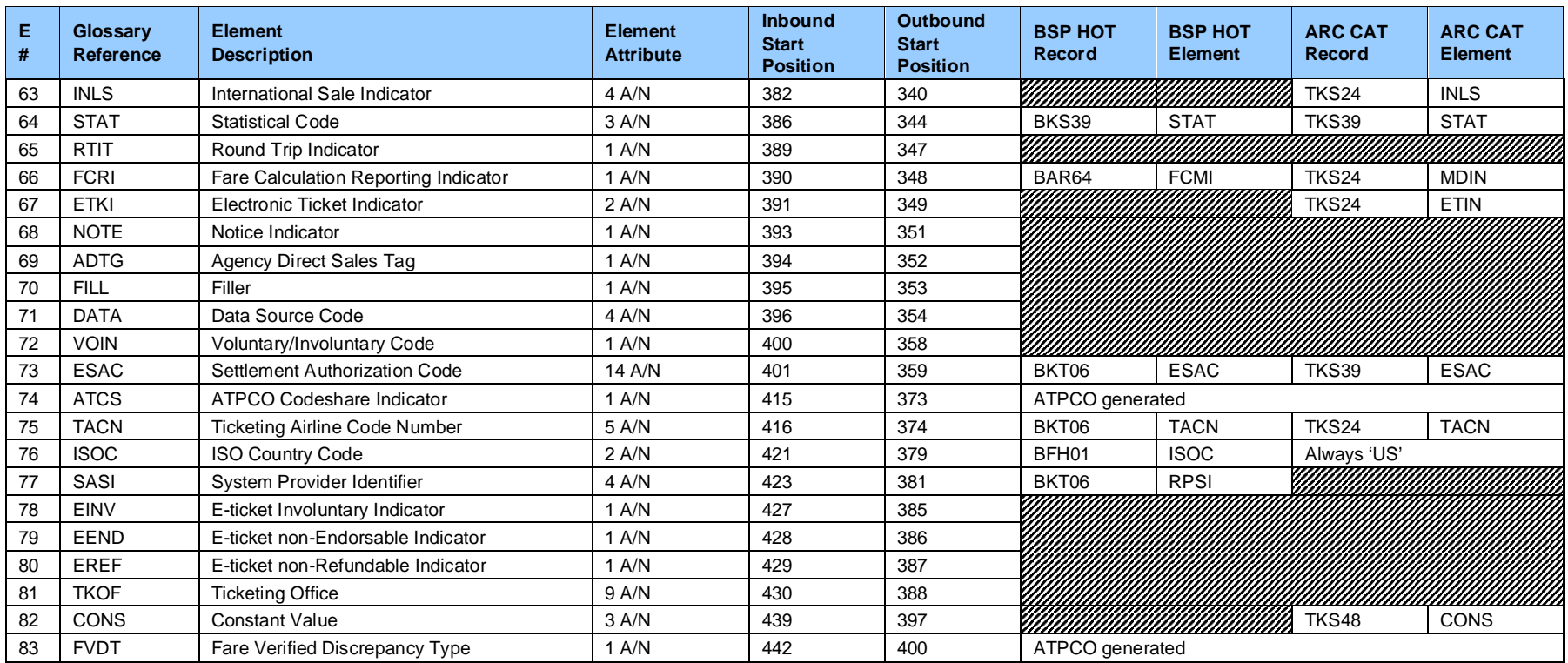

# **Record 2—Marketing Record (Optional)**

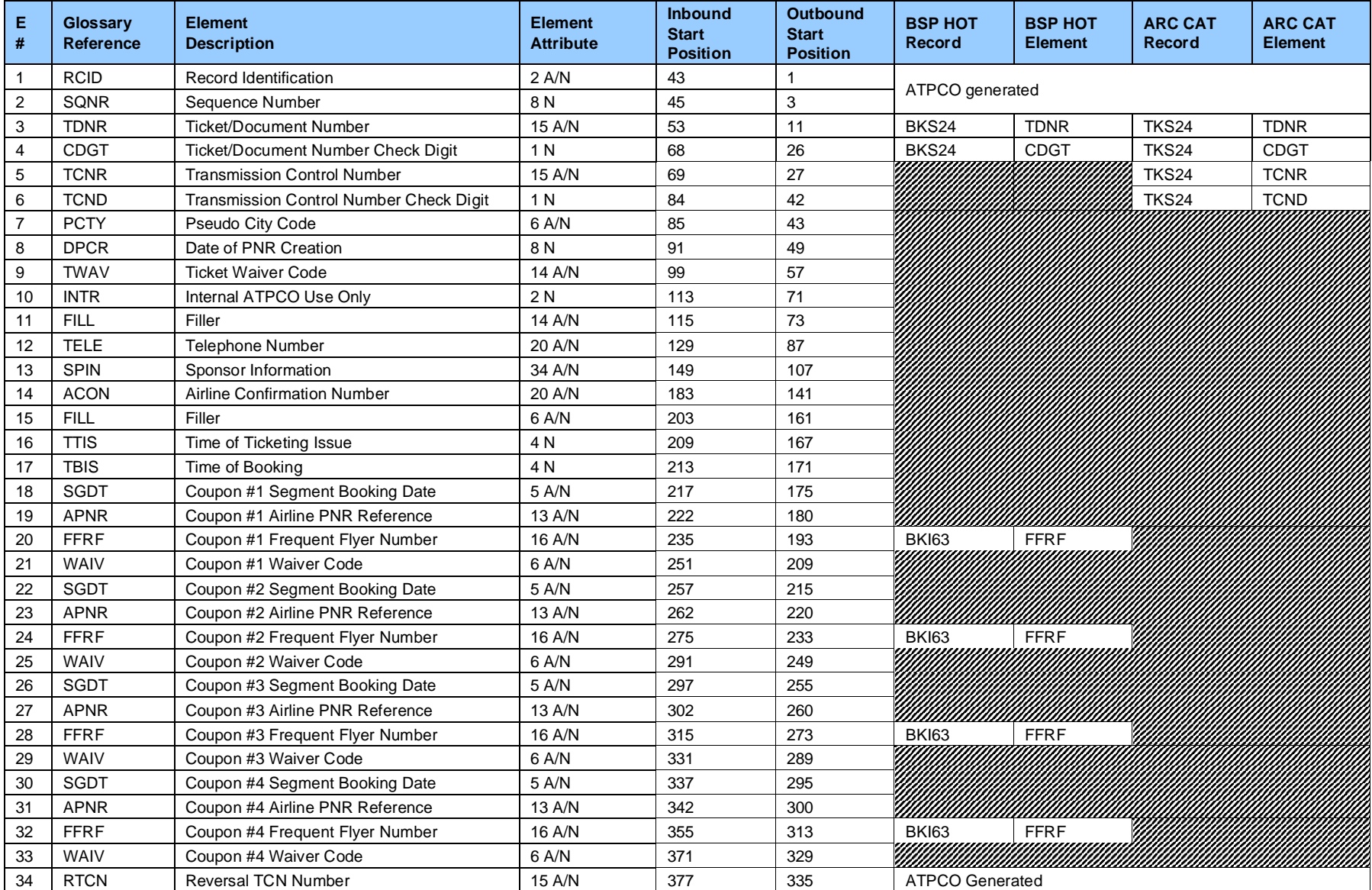

Sales Data Exchange System Specification and Implementation Guide Section 7: File Layouts

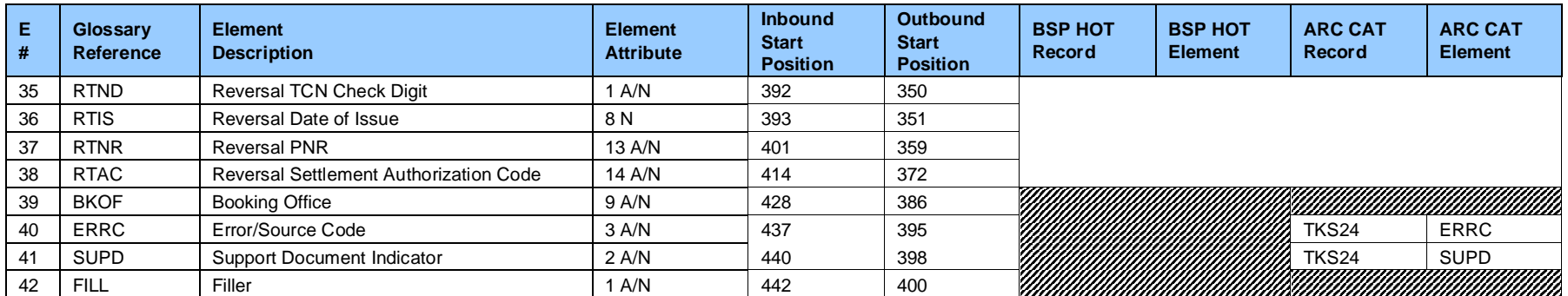

#### **Record 3—Additional Sales Data Record**

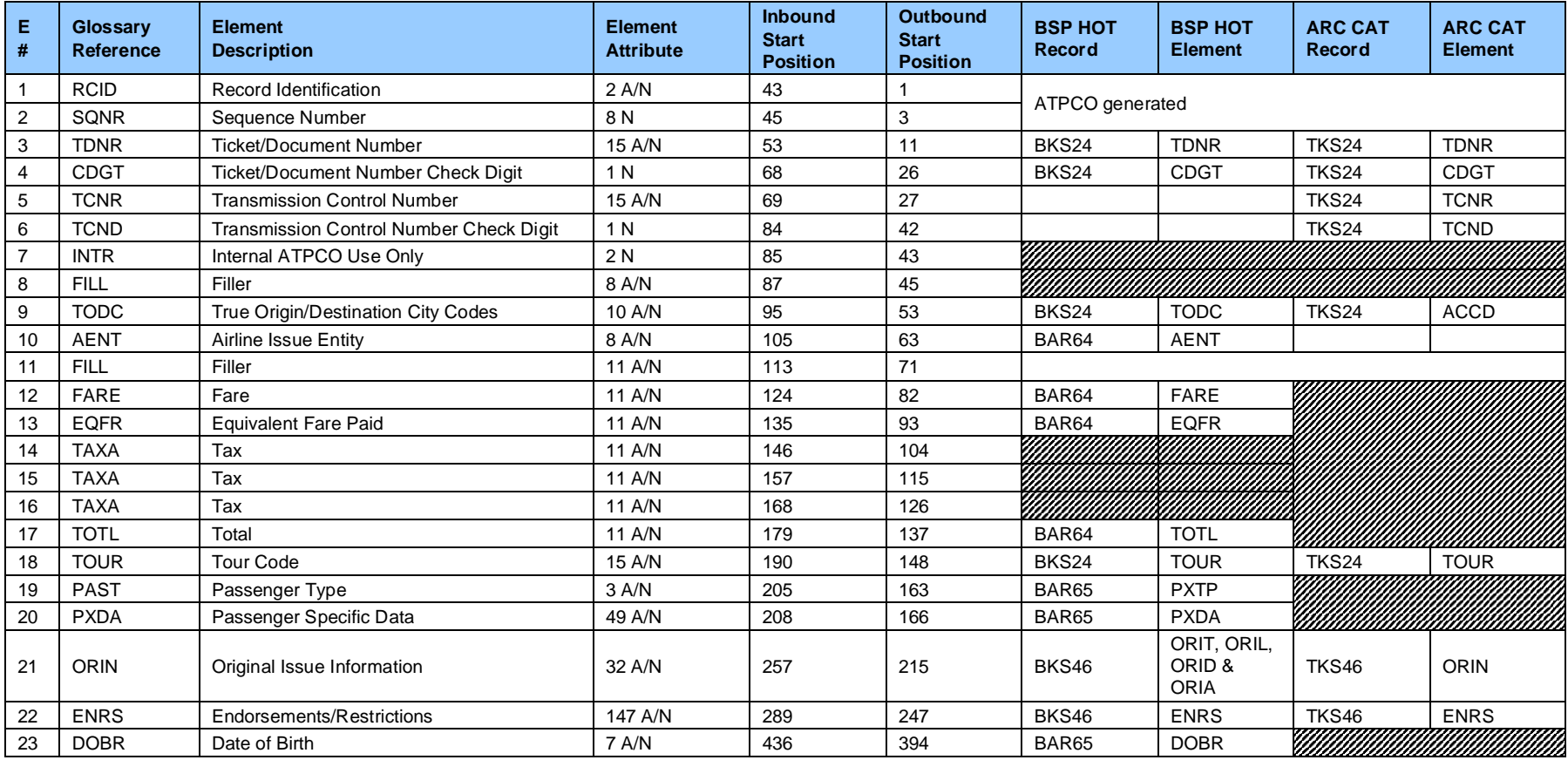

#### **Record 4—Financial Record**

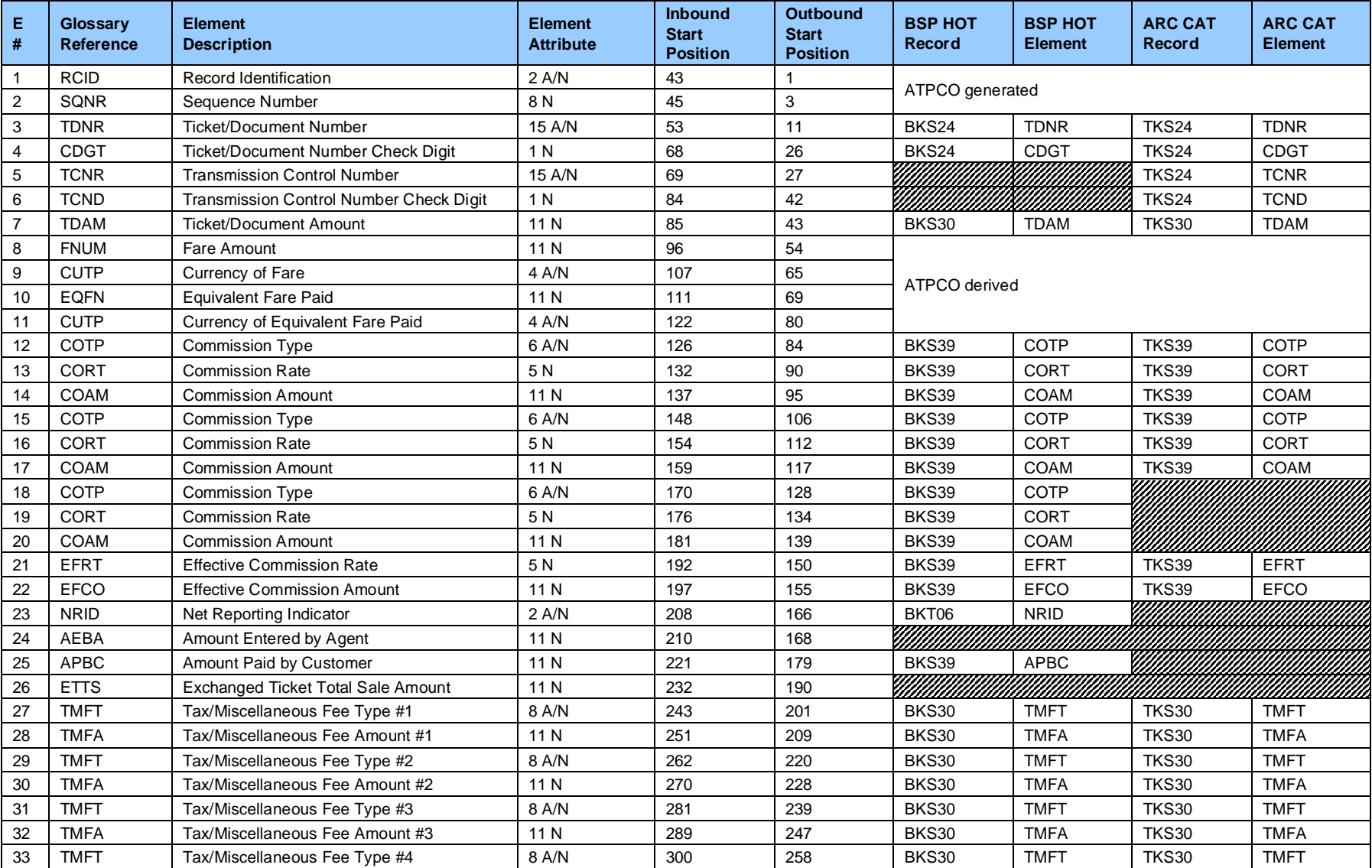

#### Sales Data Exchange System Specification and Implementation Guide Section 7: File Layouts

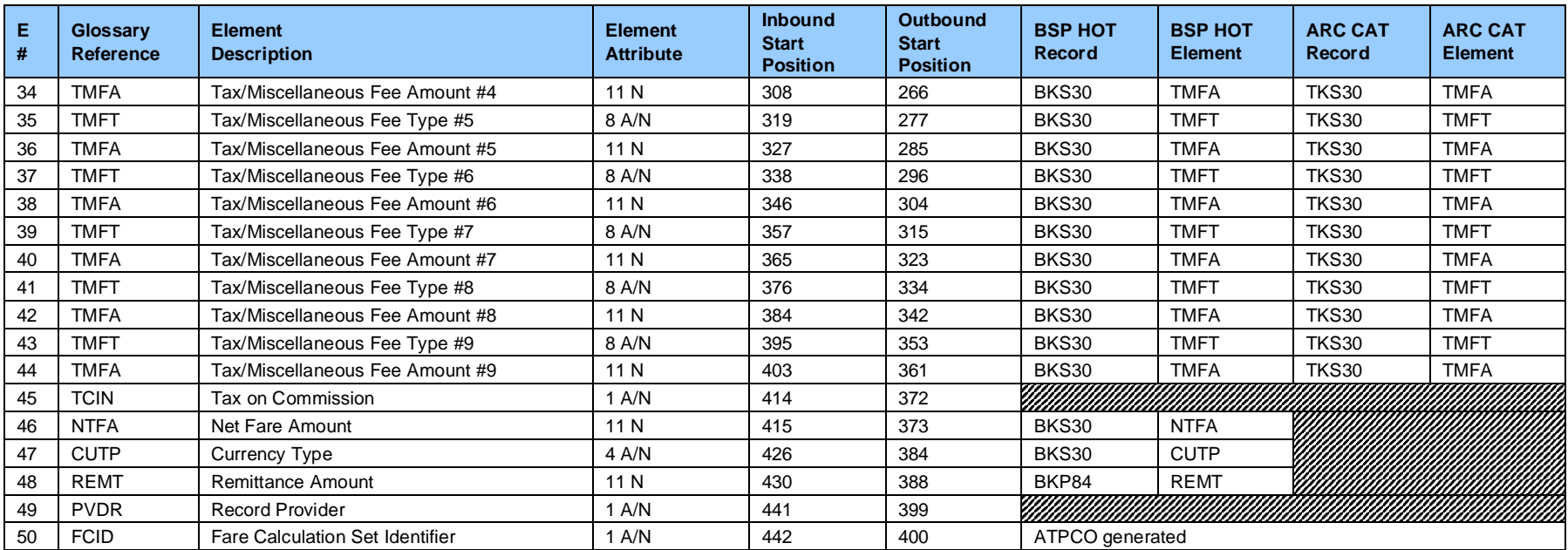

### **Record 5—Itinerary Record**

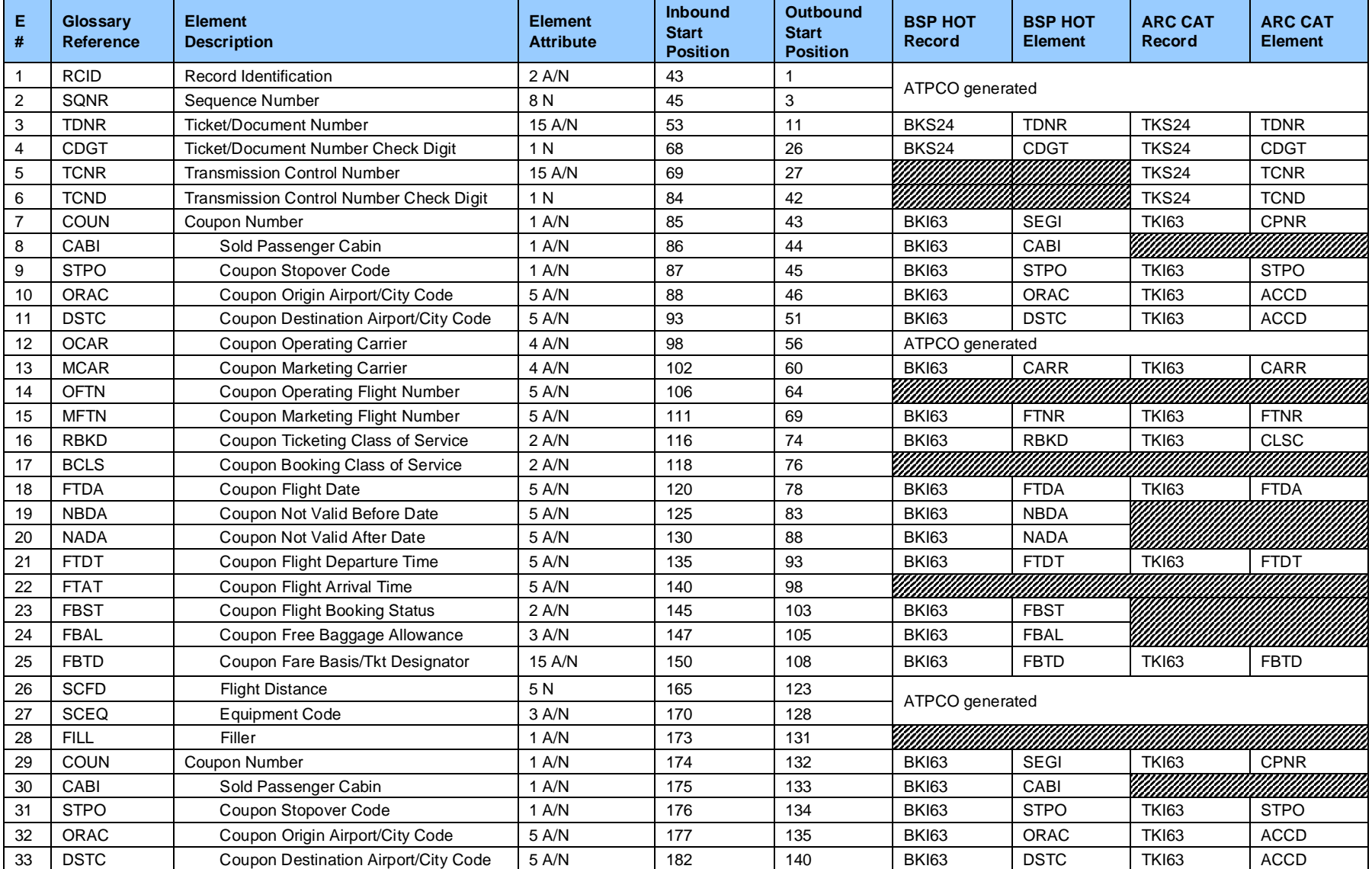

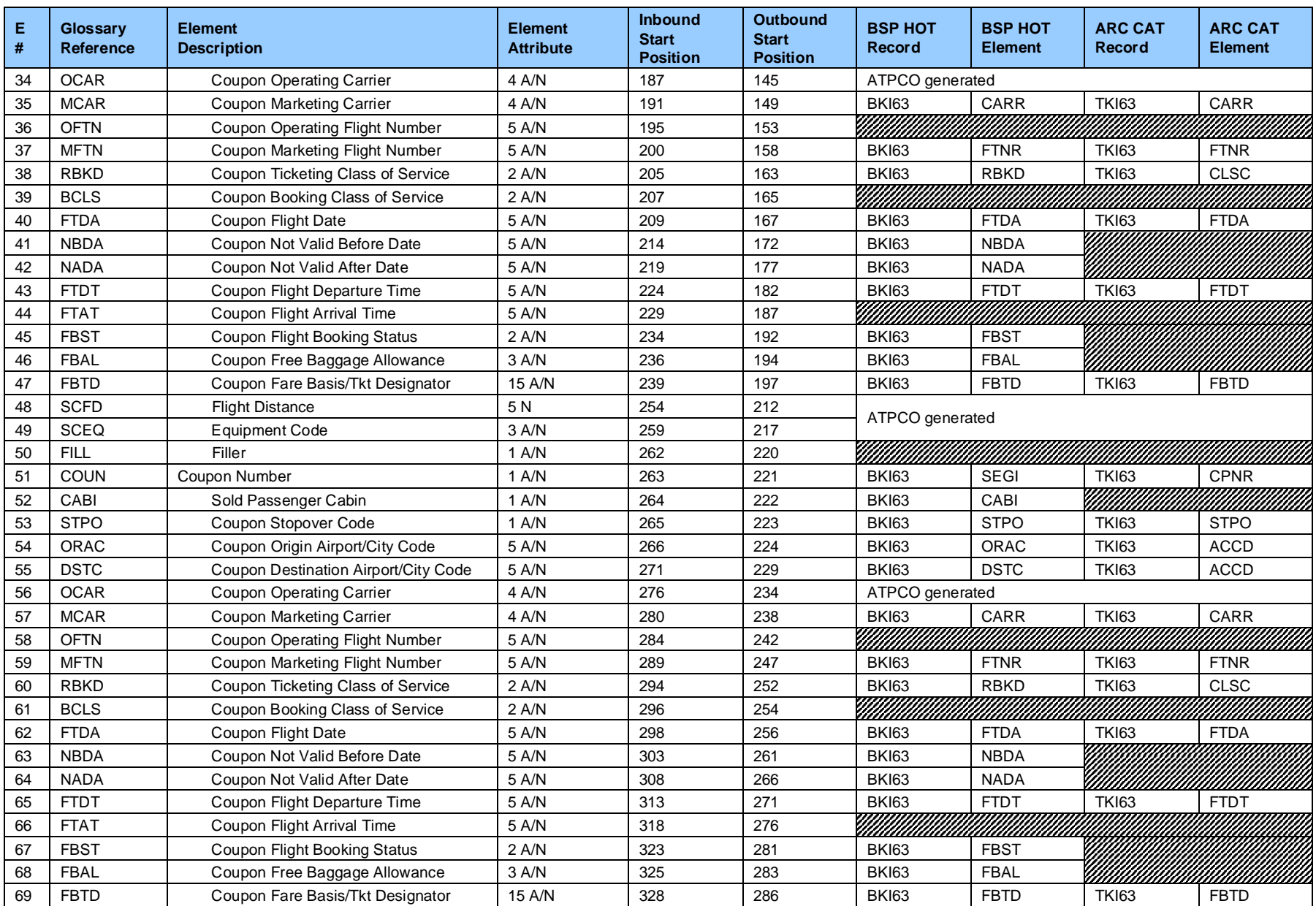

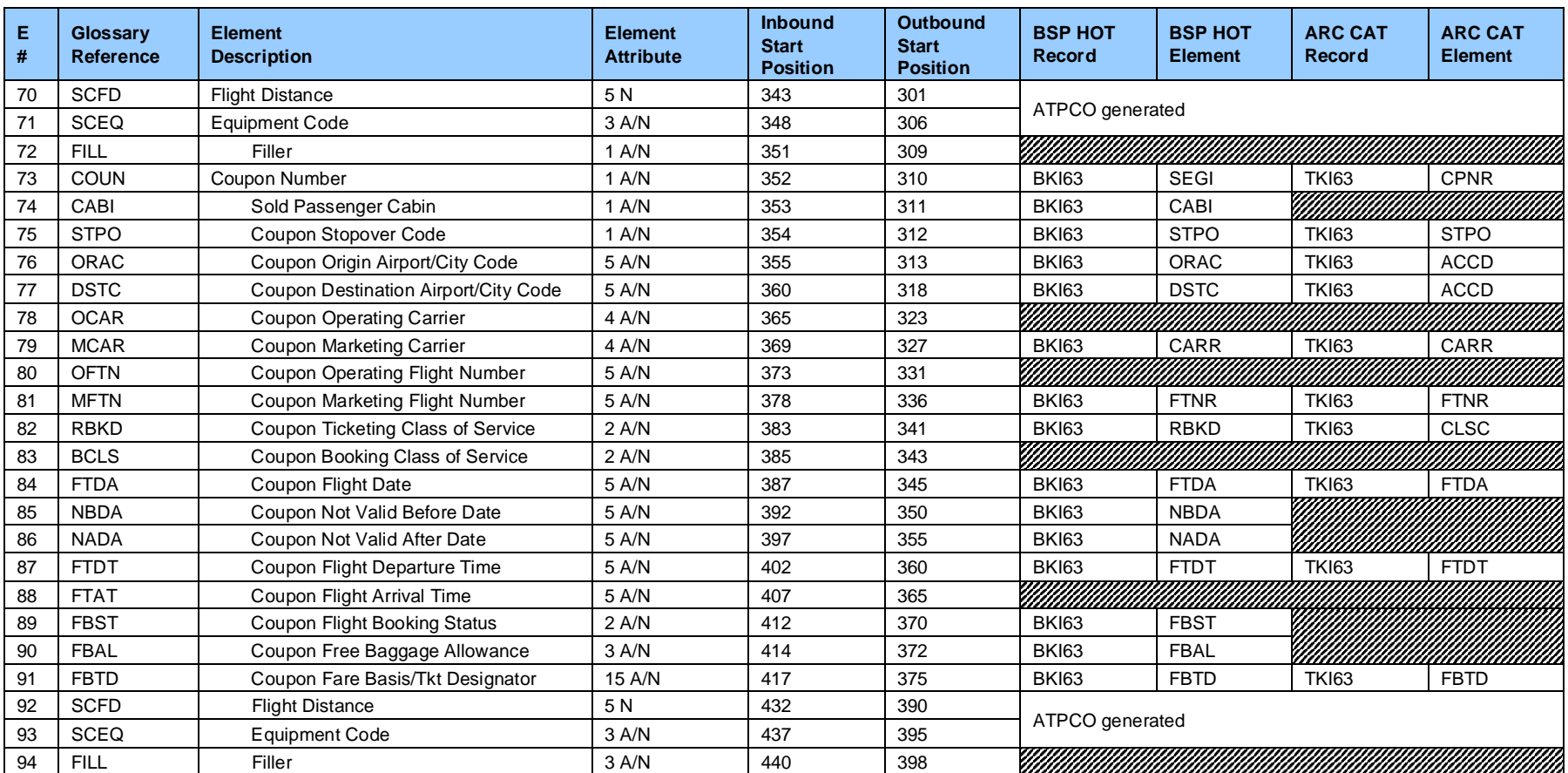

#### **Record 6—NFP Proration Record (Optional)**

The format and data elements contained in the Proration Record 6 as supplied by ATPCO are determined by the participants of the AIA Services industry solutions.

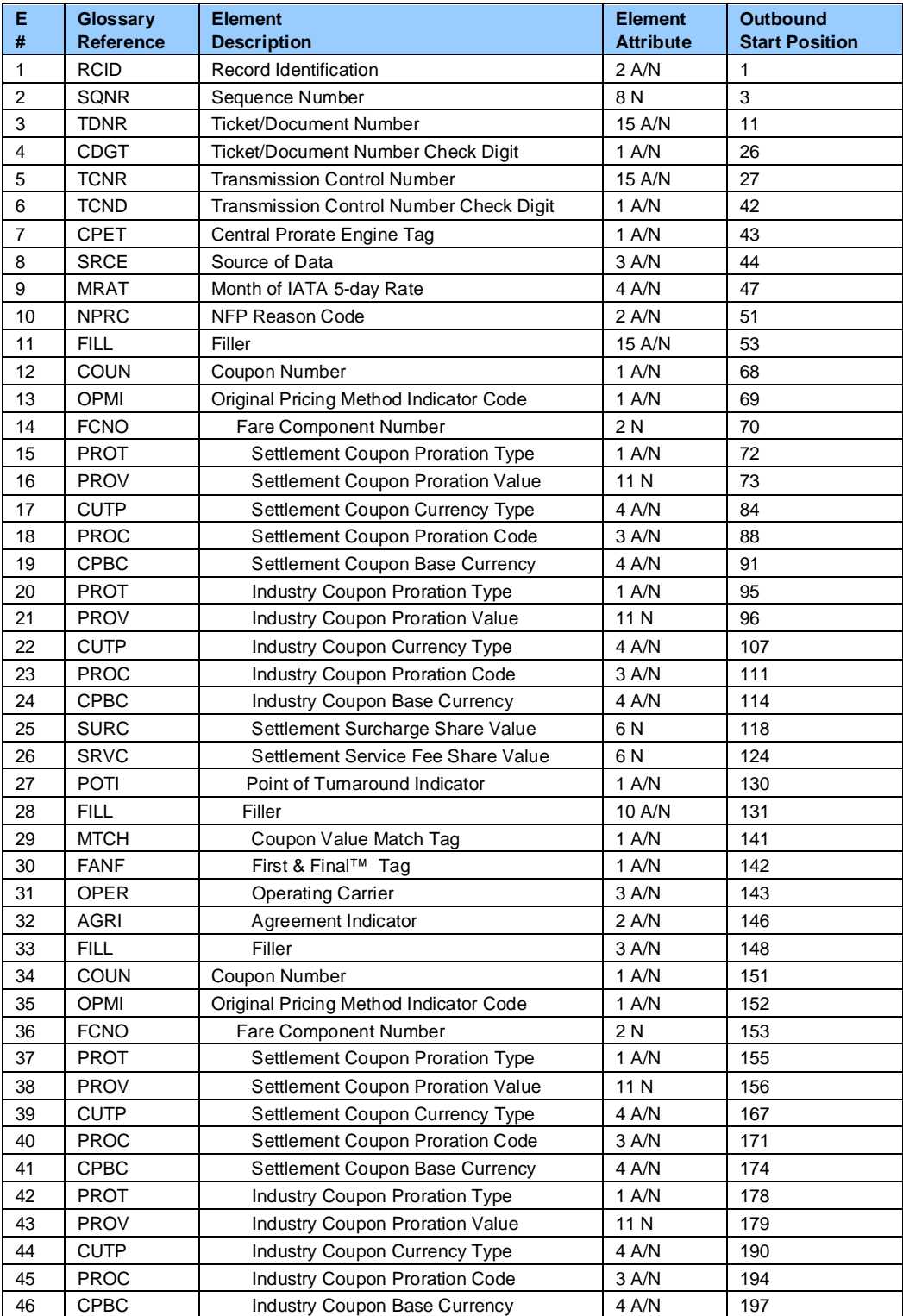

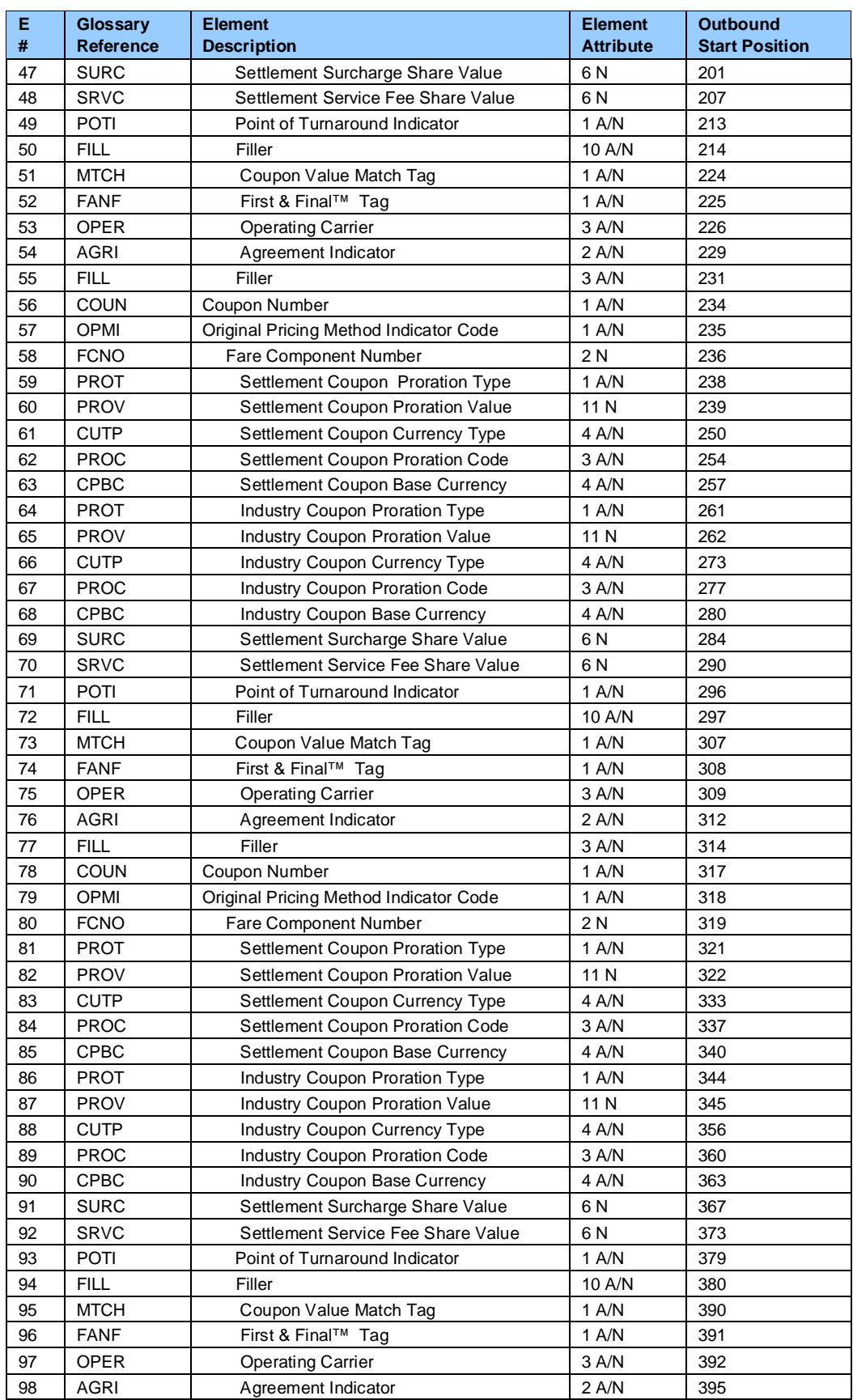

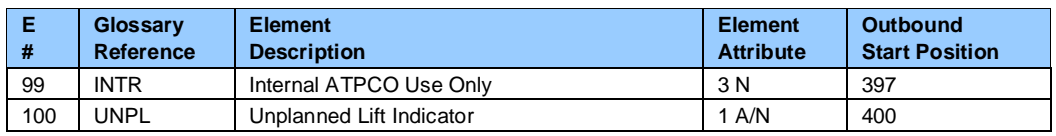

#### **Record 7—Form of Payment Record**

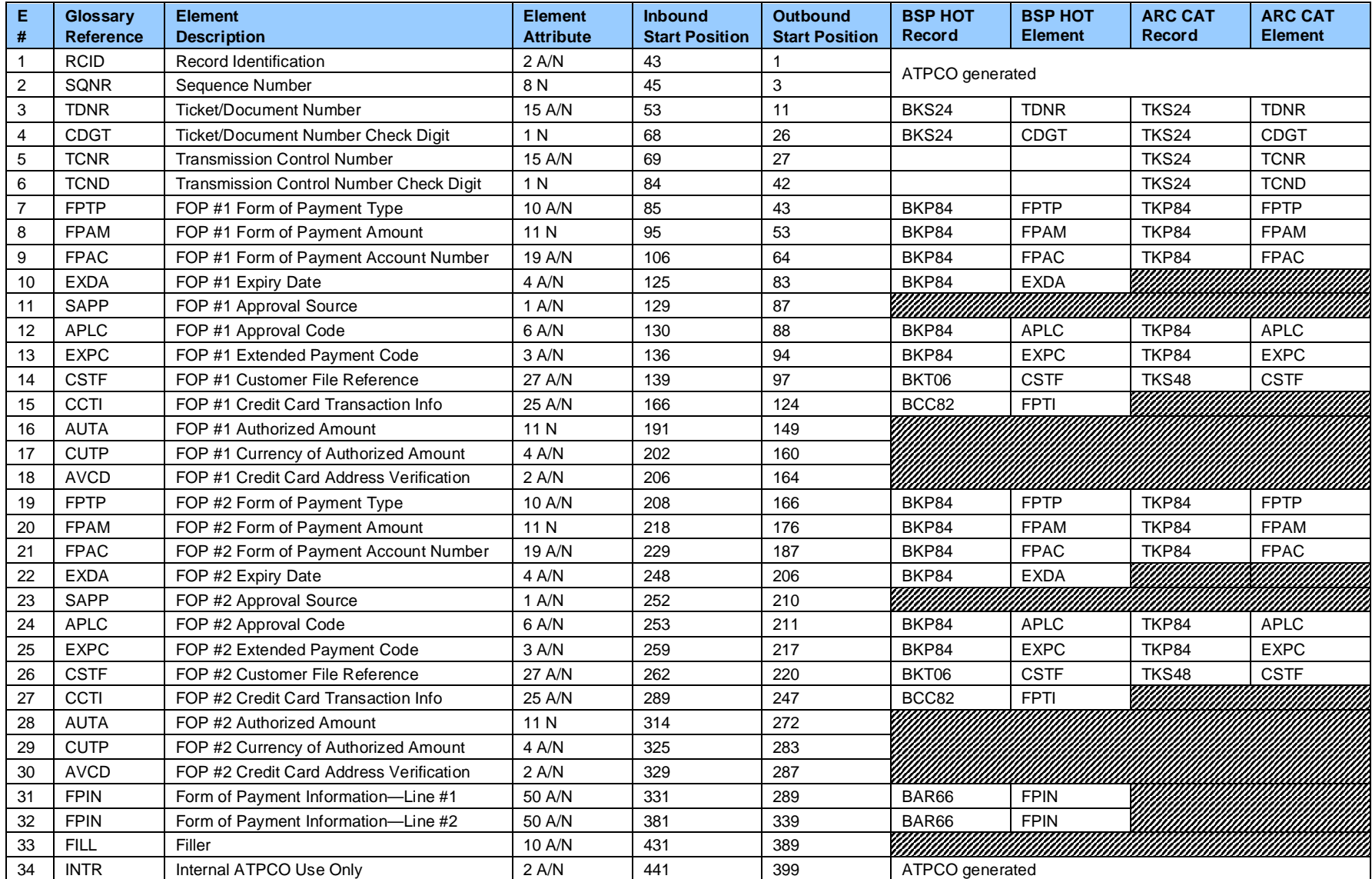

#### **Record 8—Fare Calculation Record**

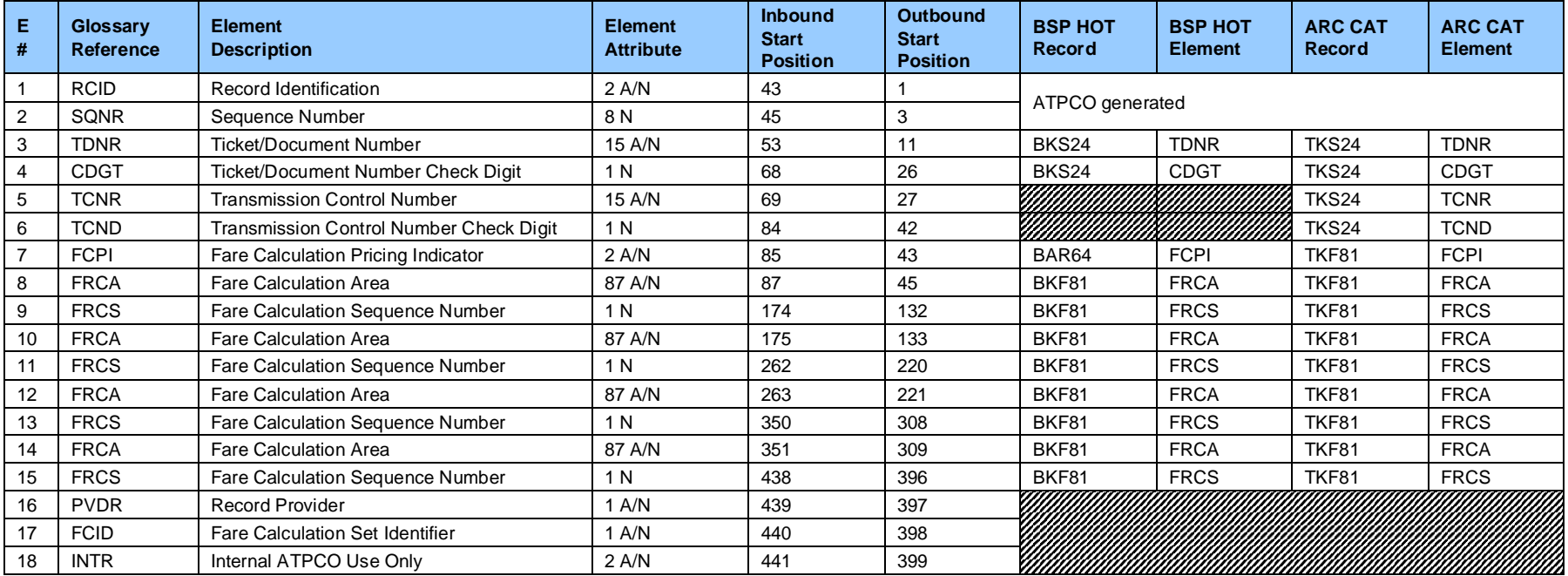

### **Record 9—Exchanged Document Information Record (Optional)**

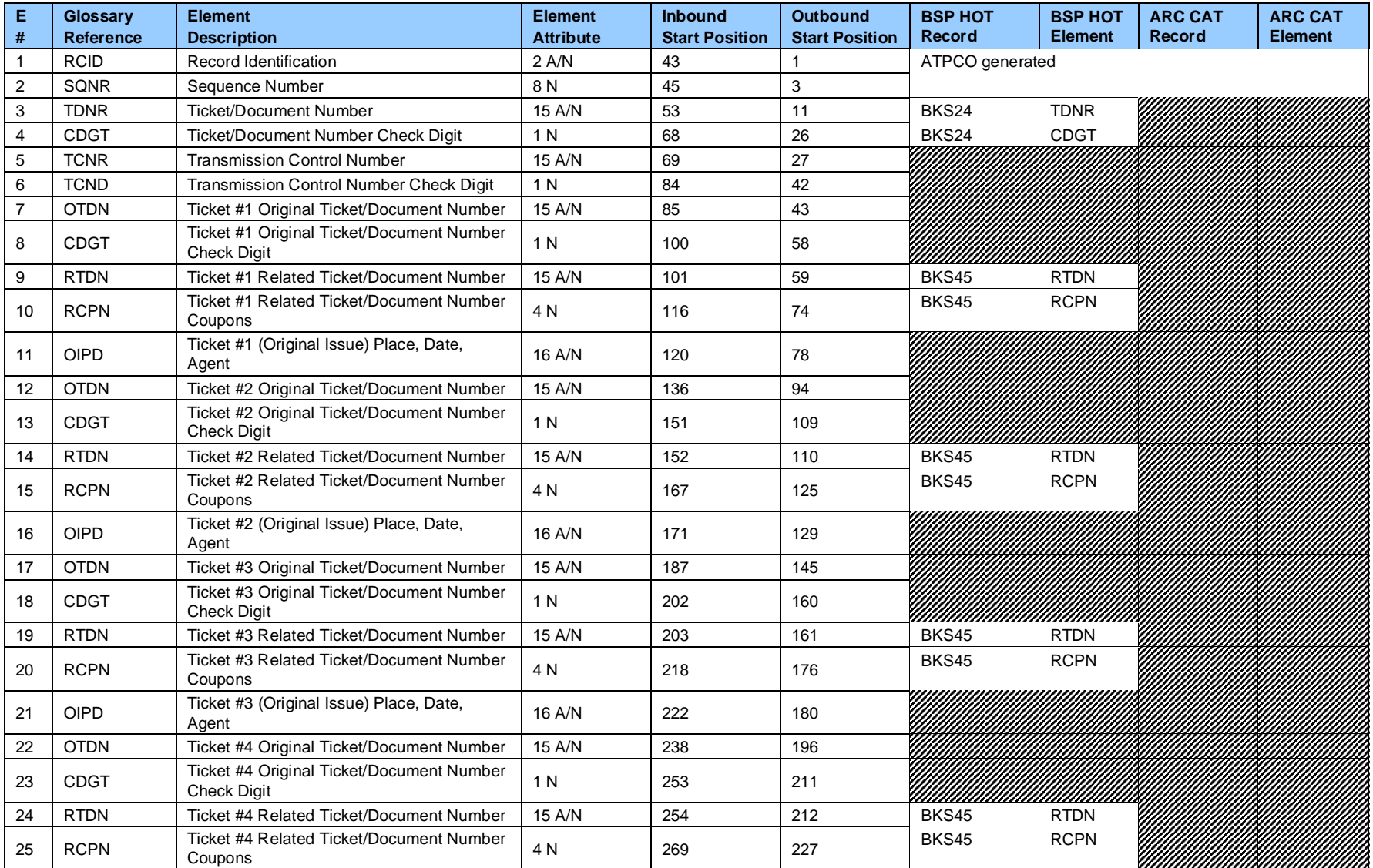

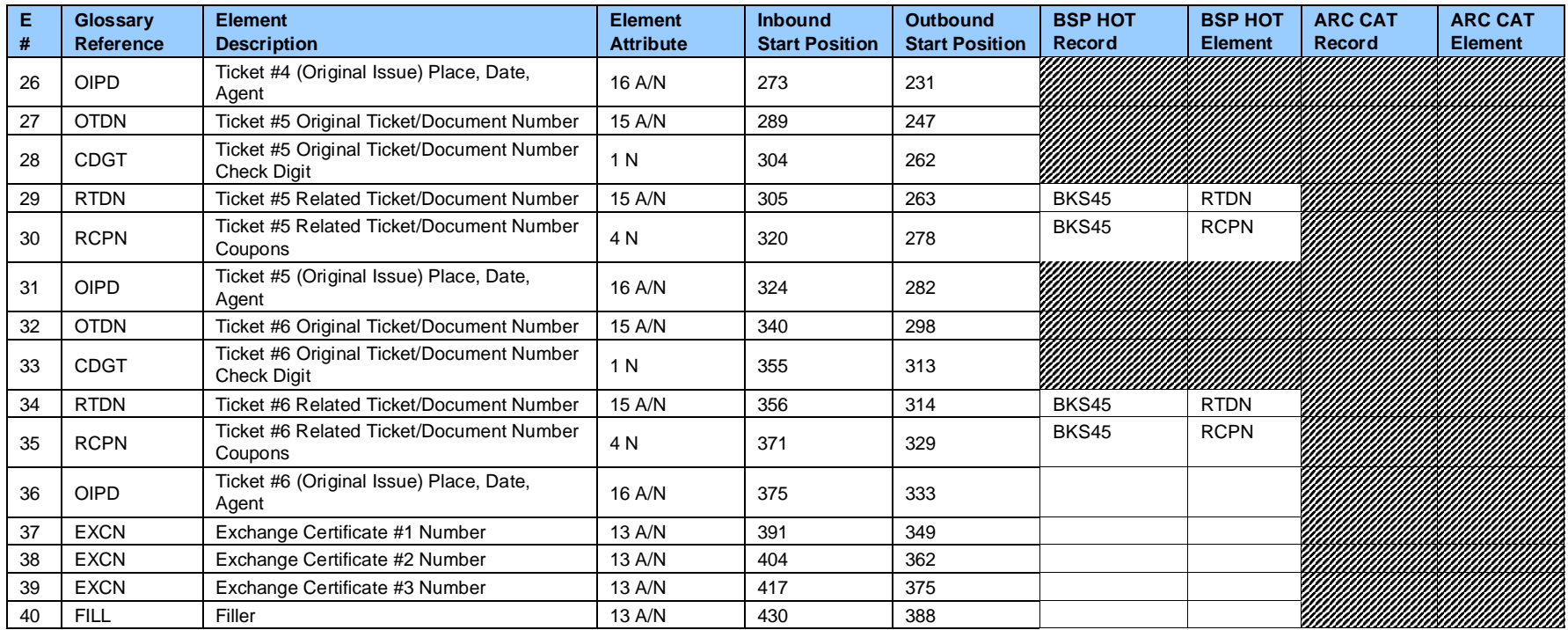

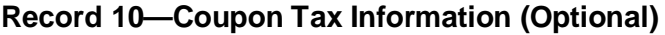

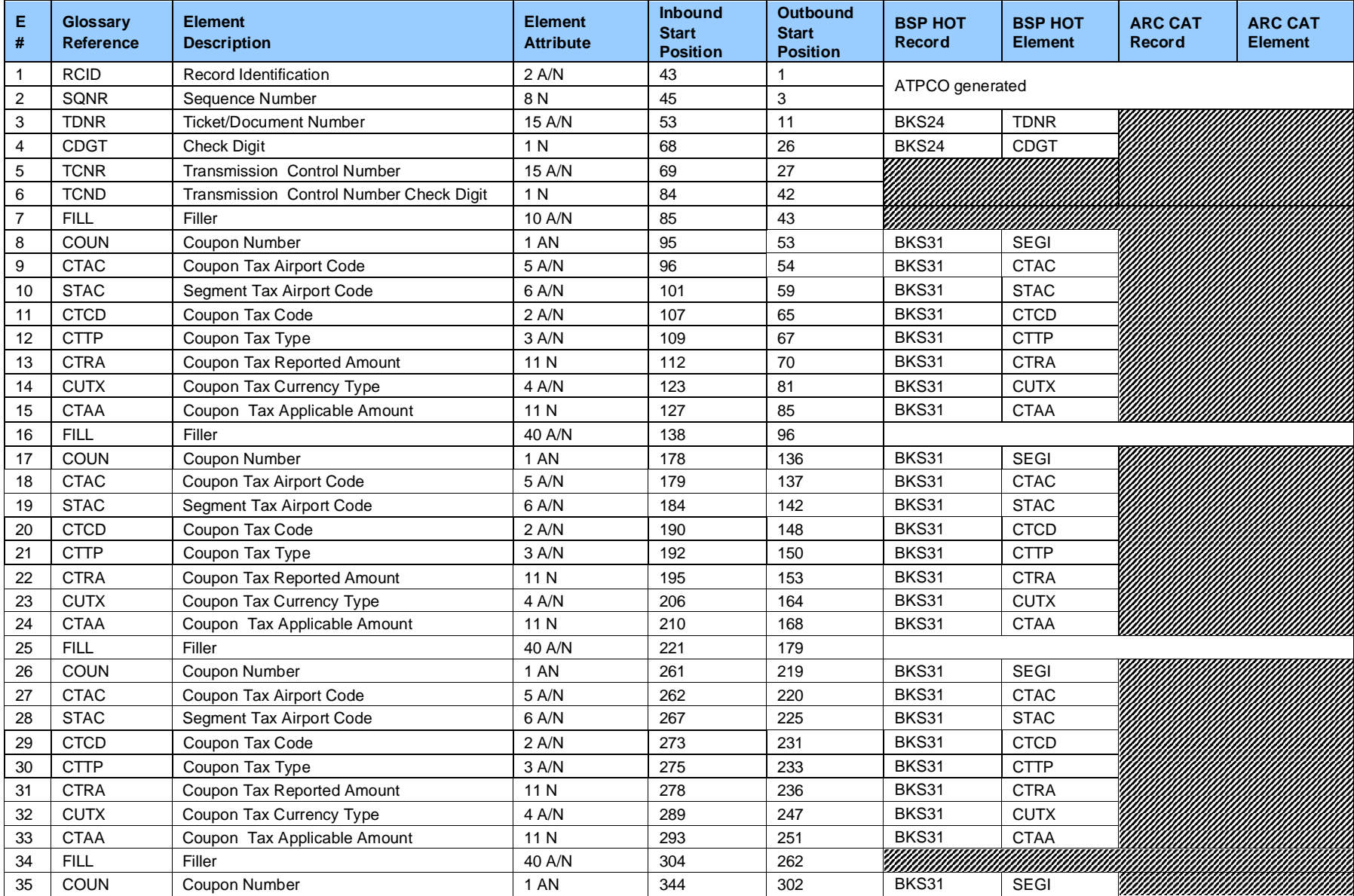

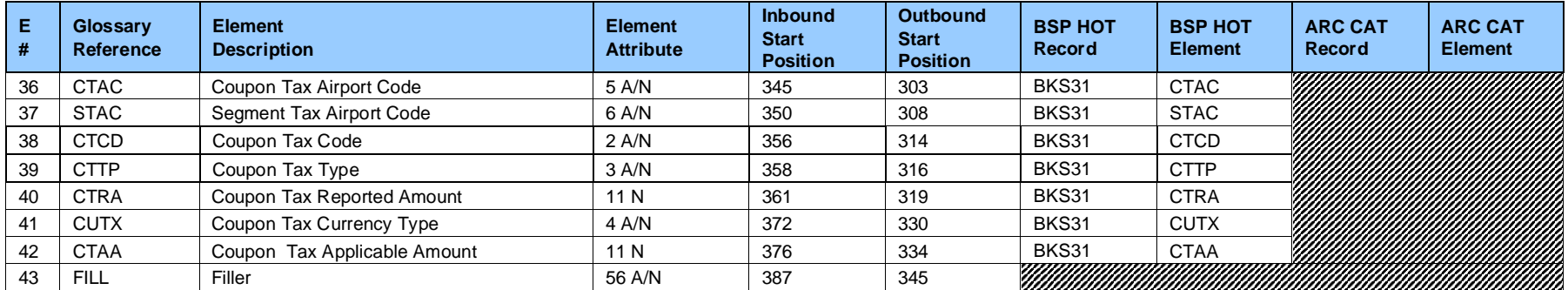

### **Record 11—Netting Values Records (Optional)**

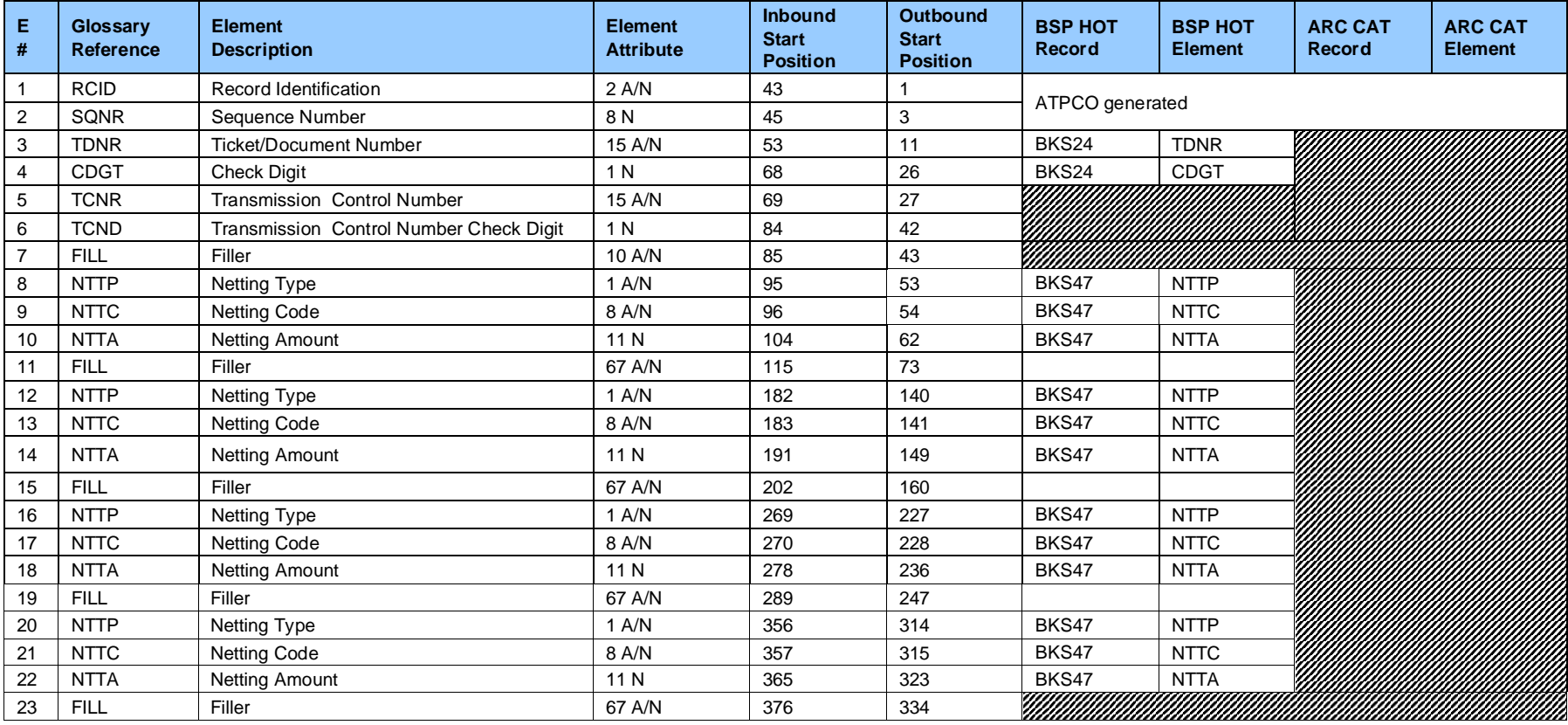

# **Record 12—New: Additional Itinerary Information (Optional)**

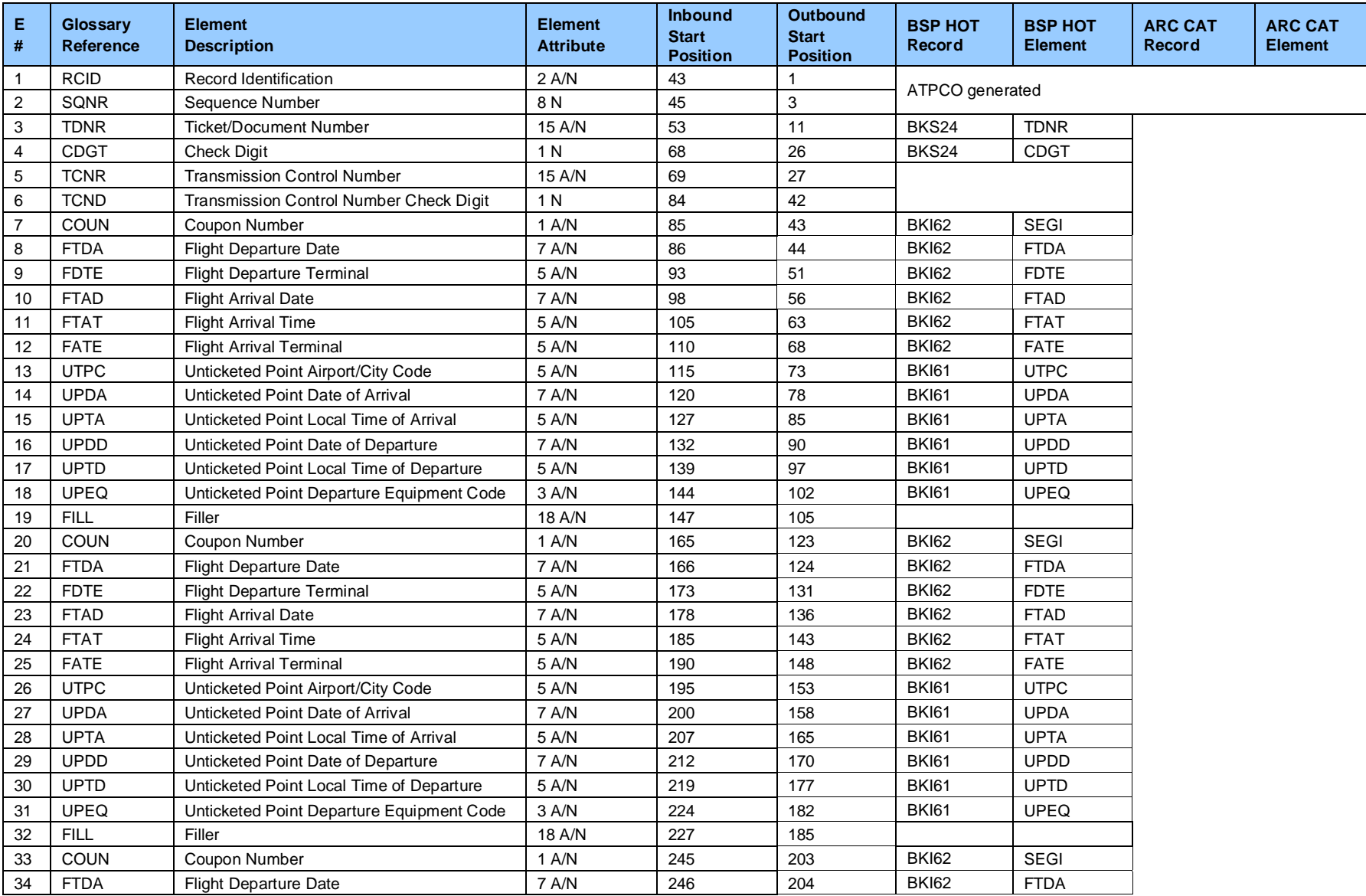

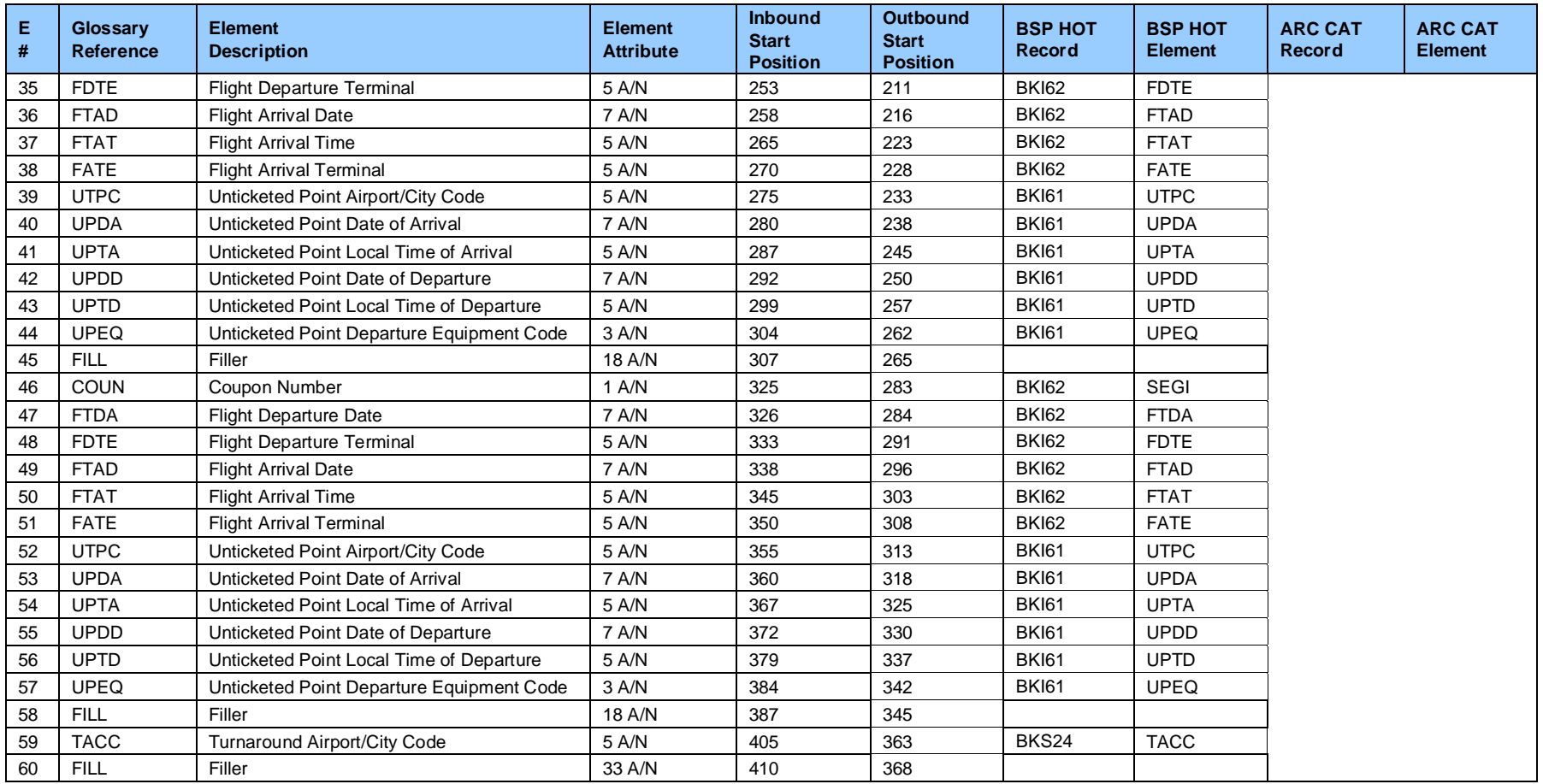

# **Record 15—EMD Coupon Detail Record (Optional)**

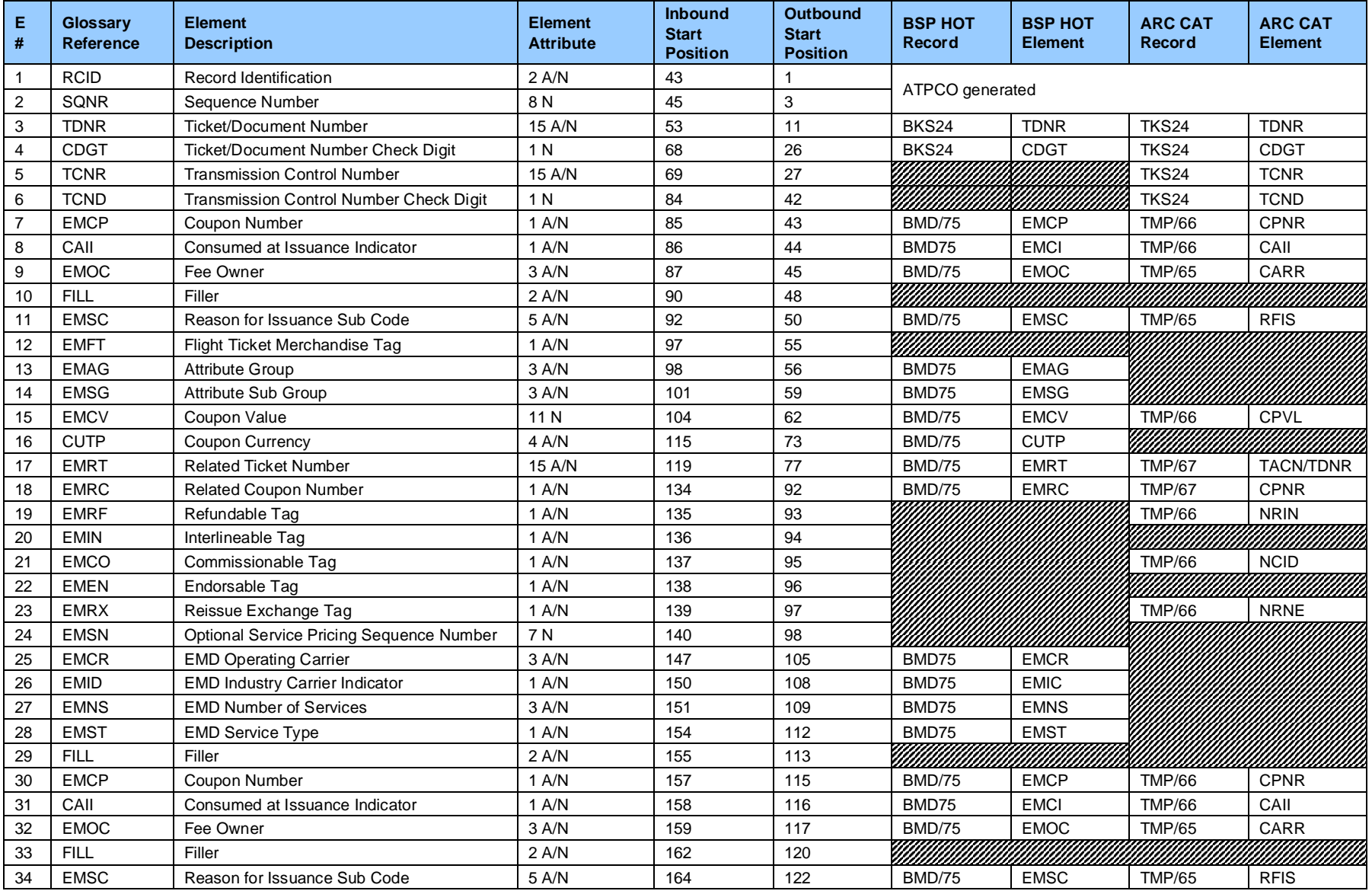

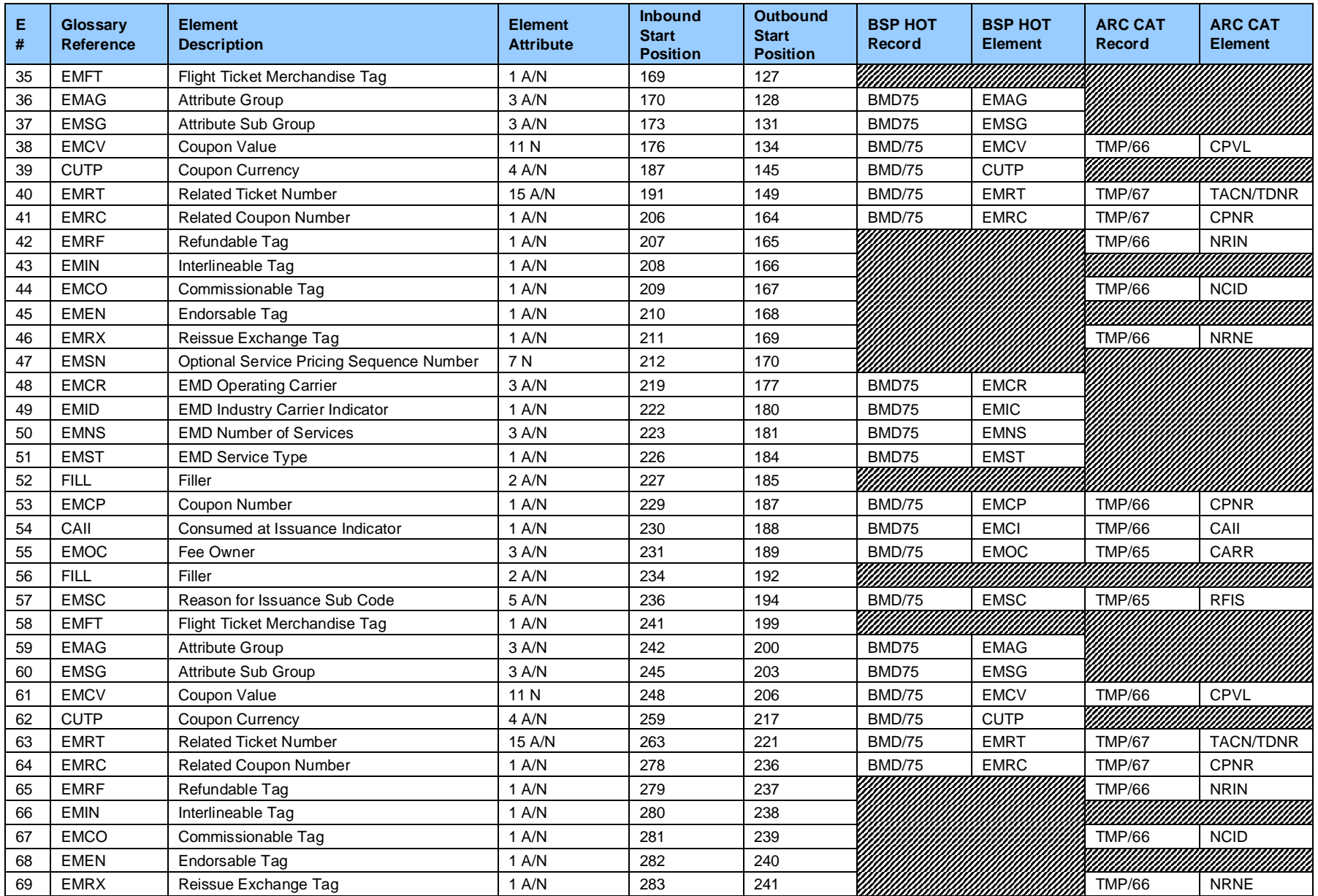

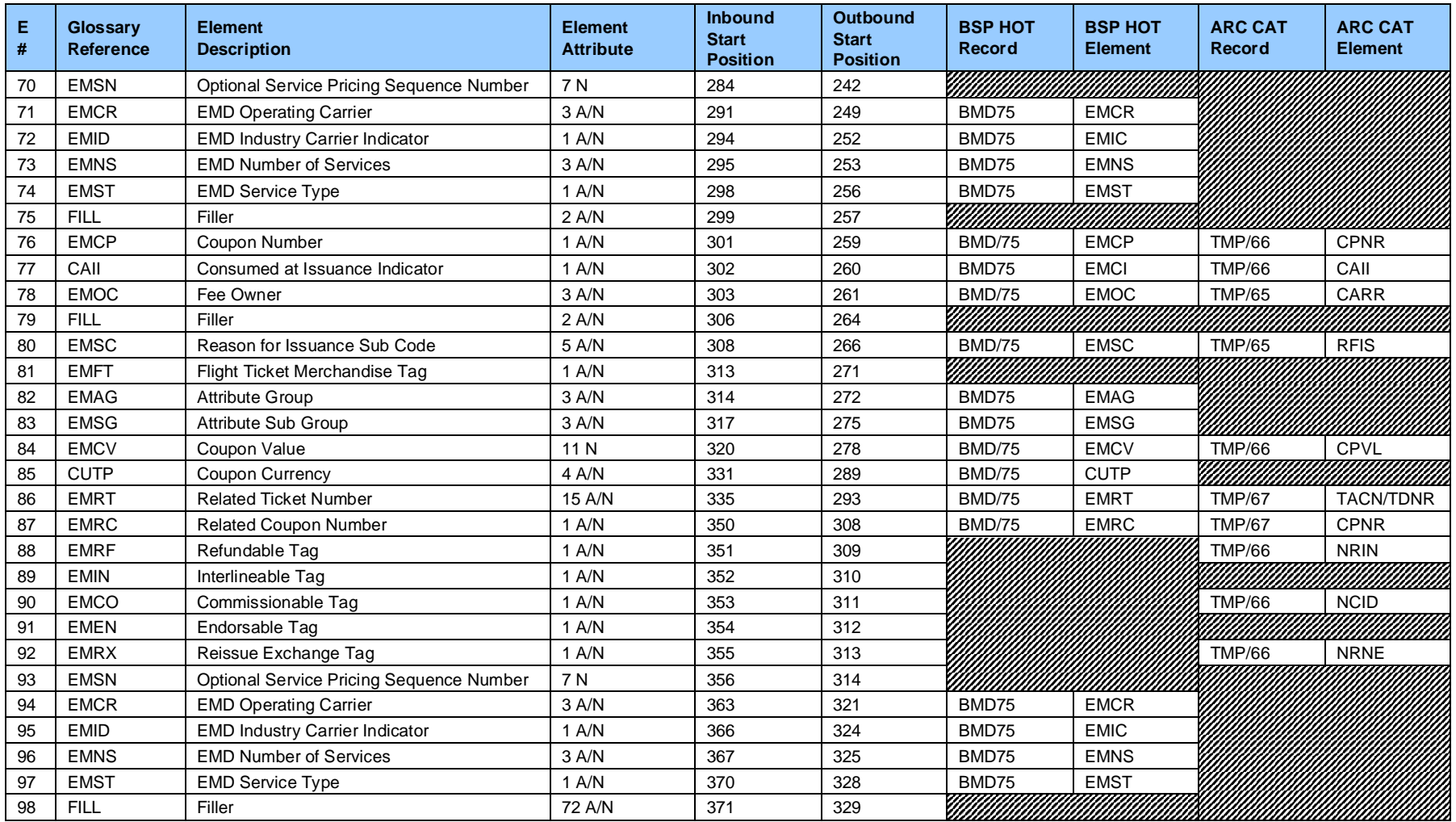

# **Record 16—EMD Service and Baggage Record (Optional)**

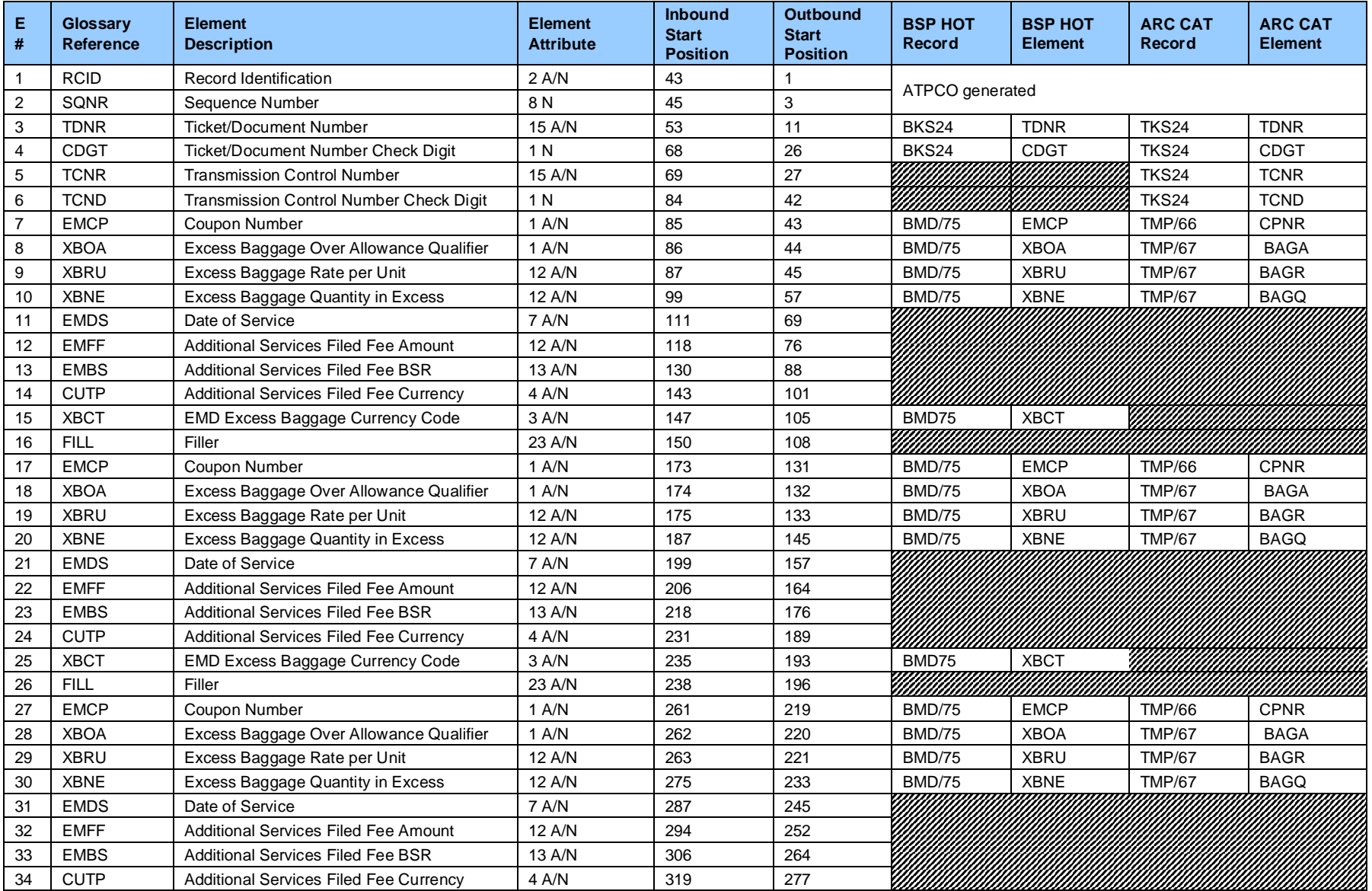

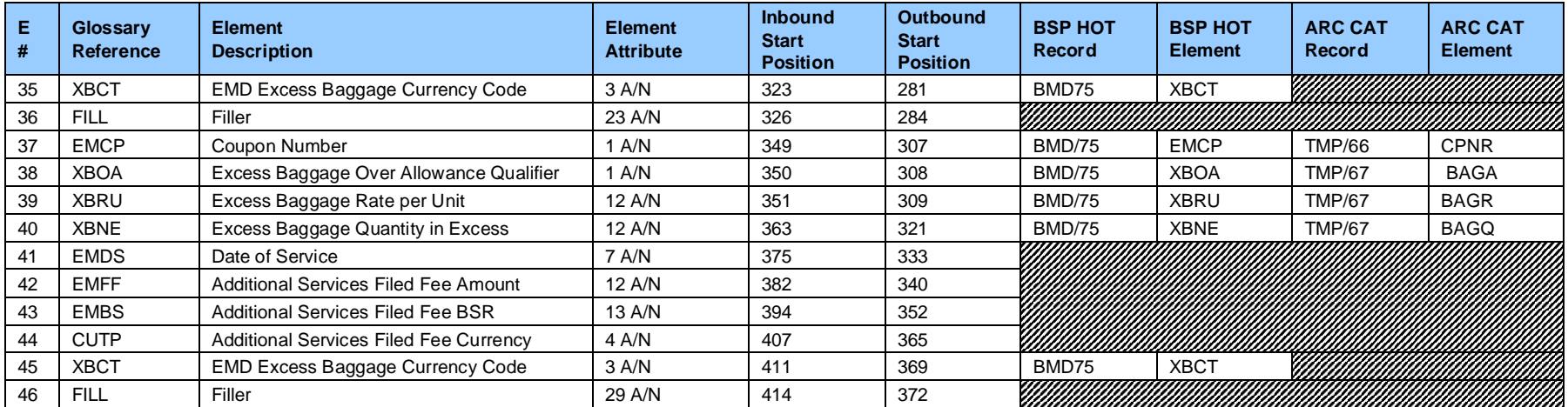

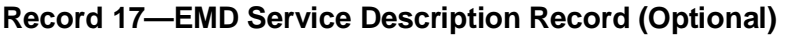

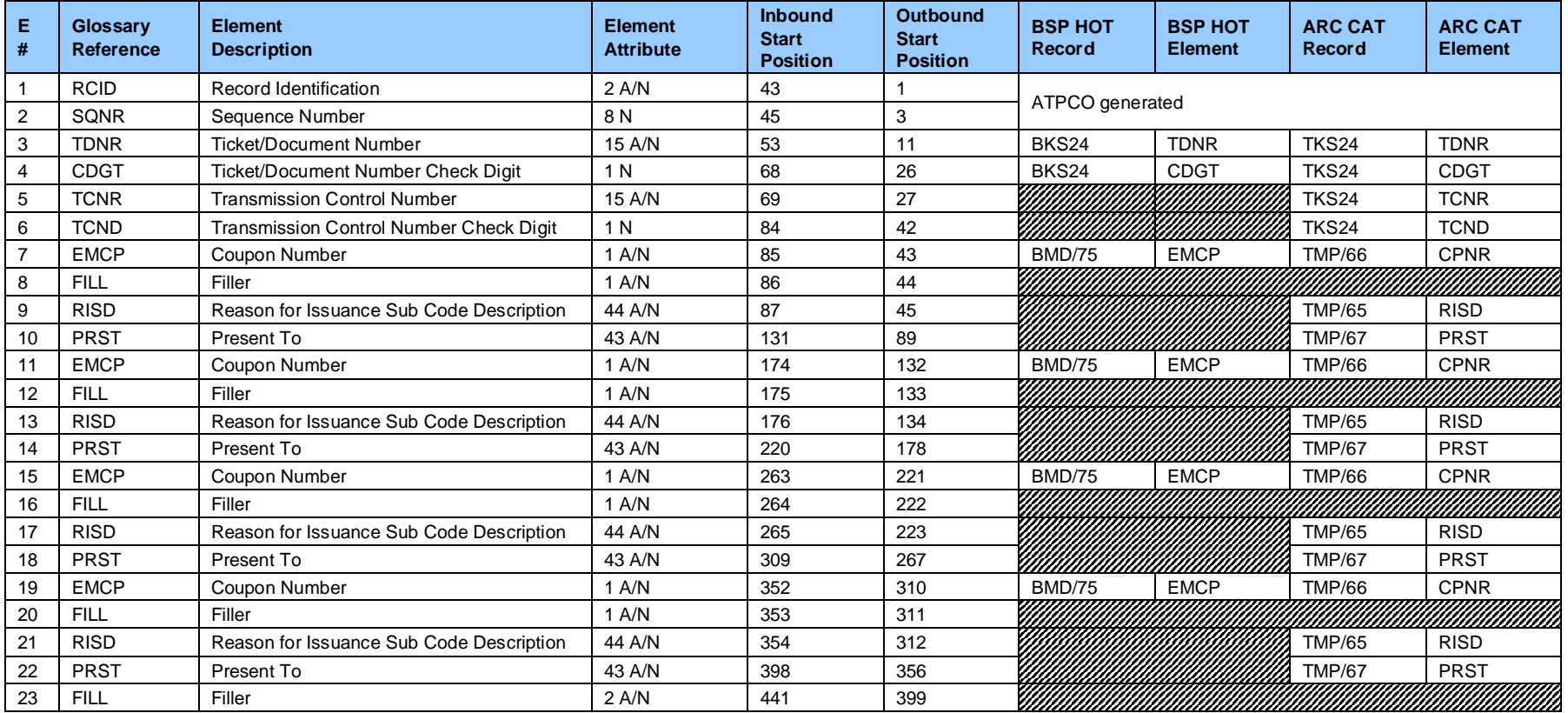

# **Record 18—EMD Remarks Record (Optional)**

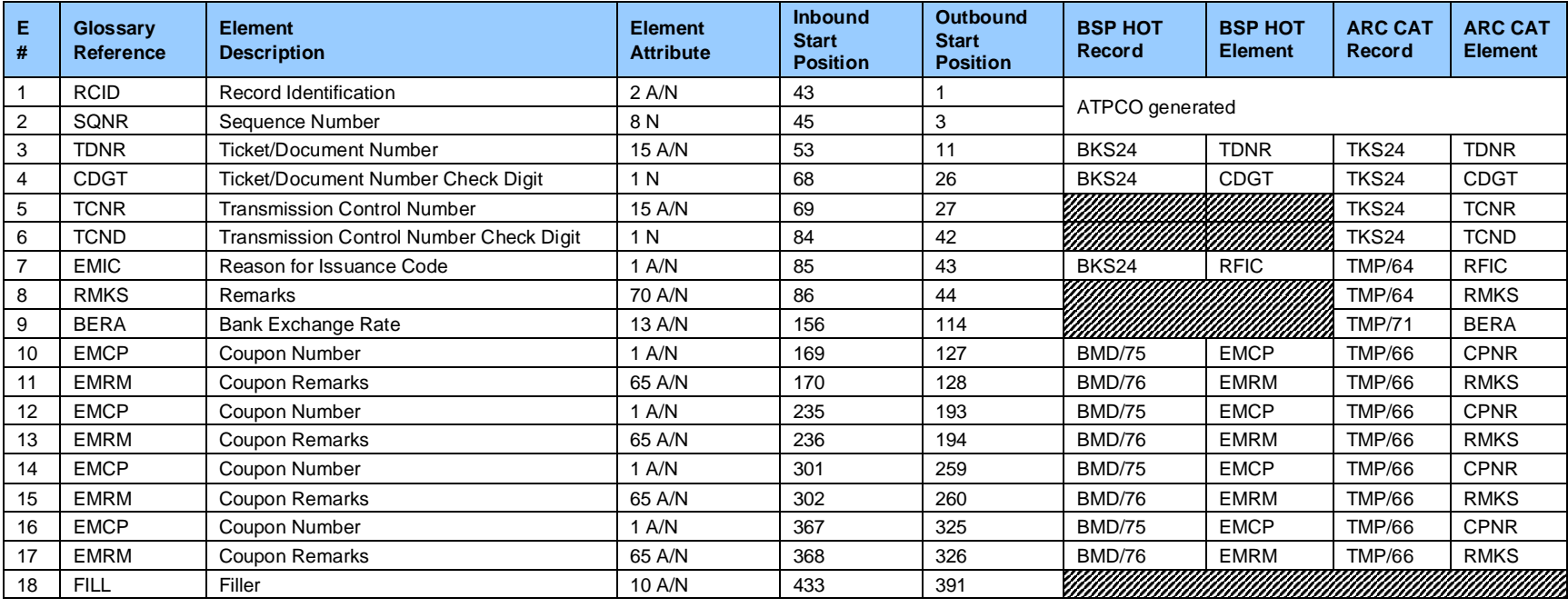

# **Record 24—Exchange Detail Record (Optional)**

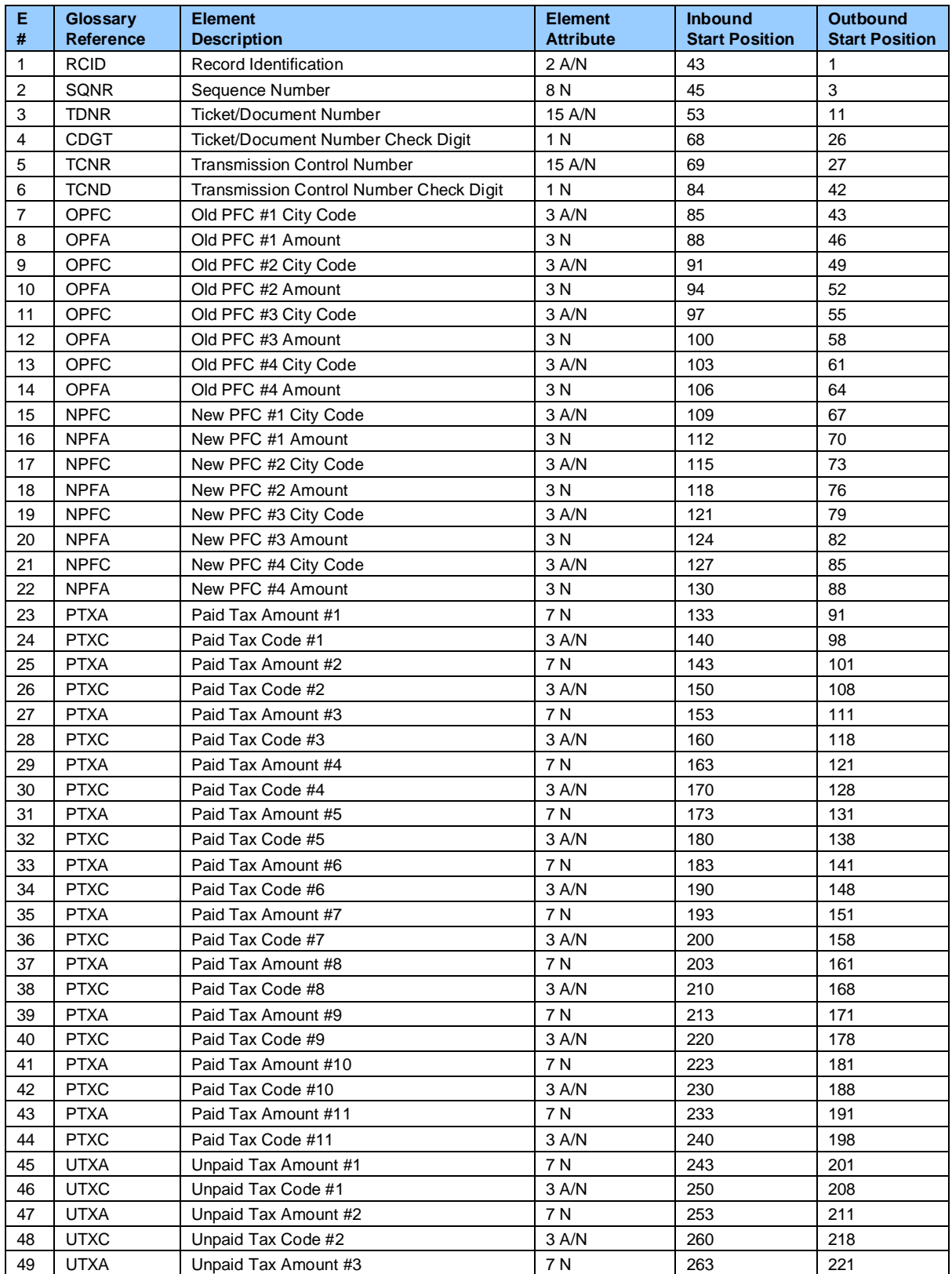

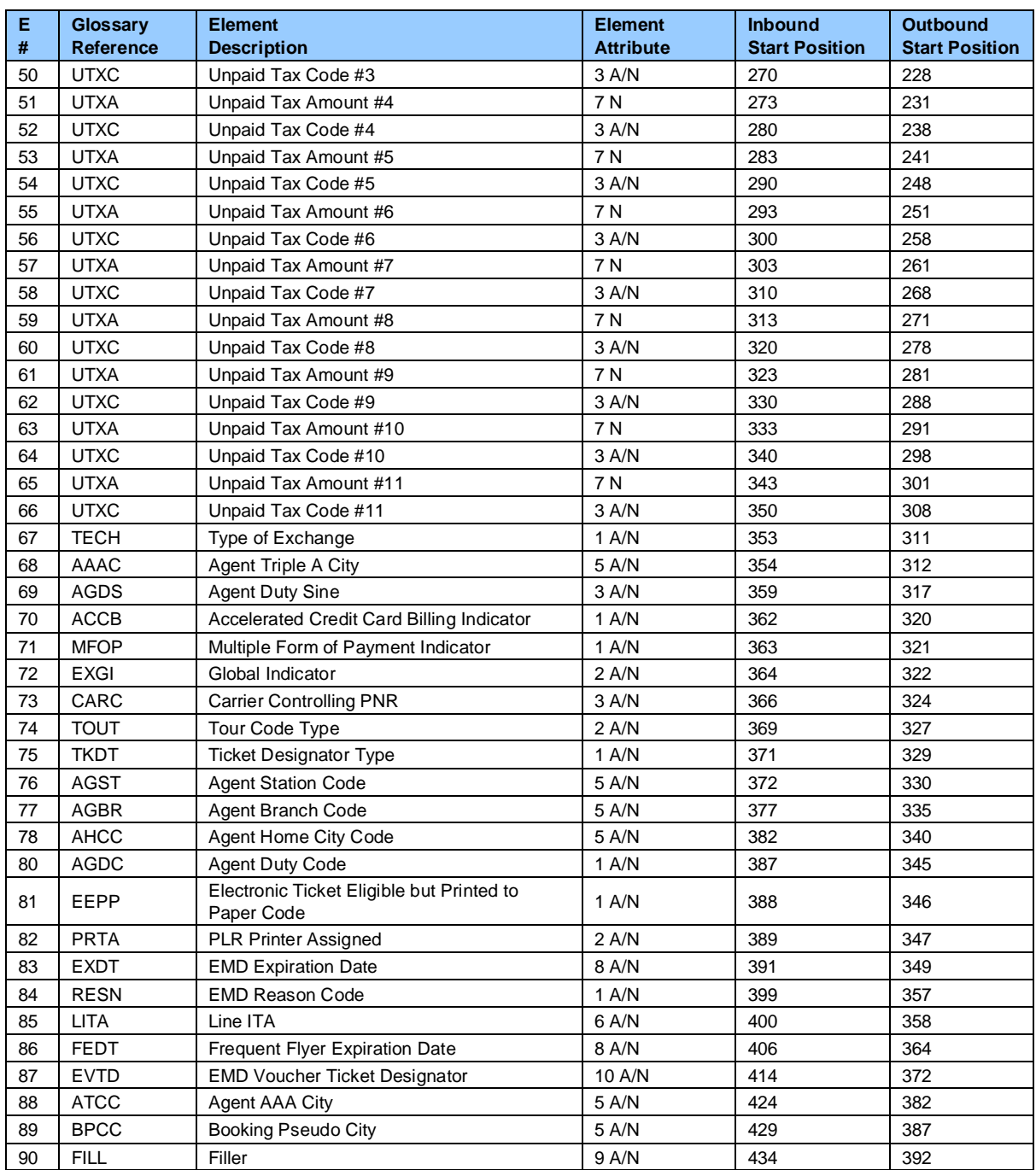

# **Record 25—Discount by Coupon (Optional)**

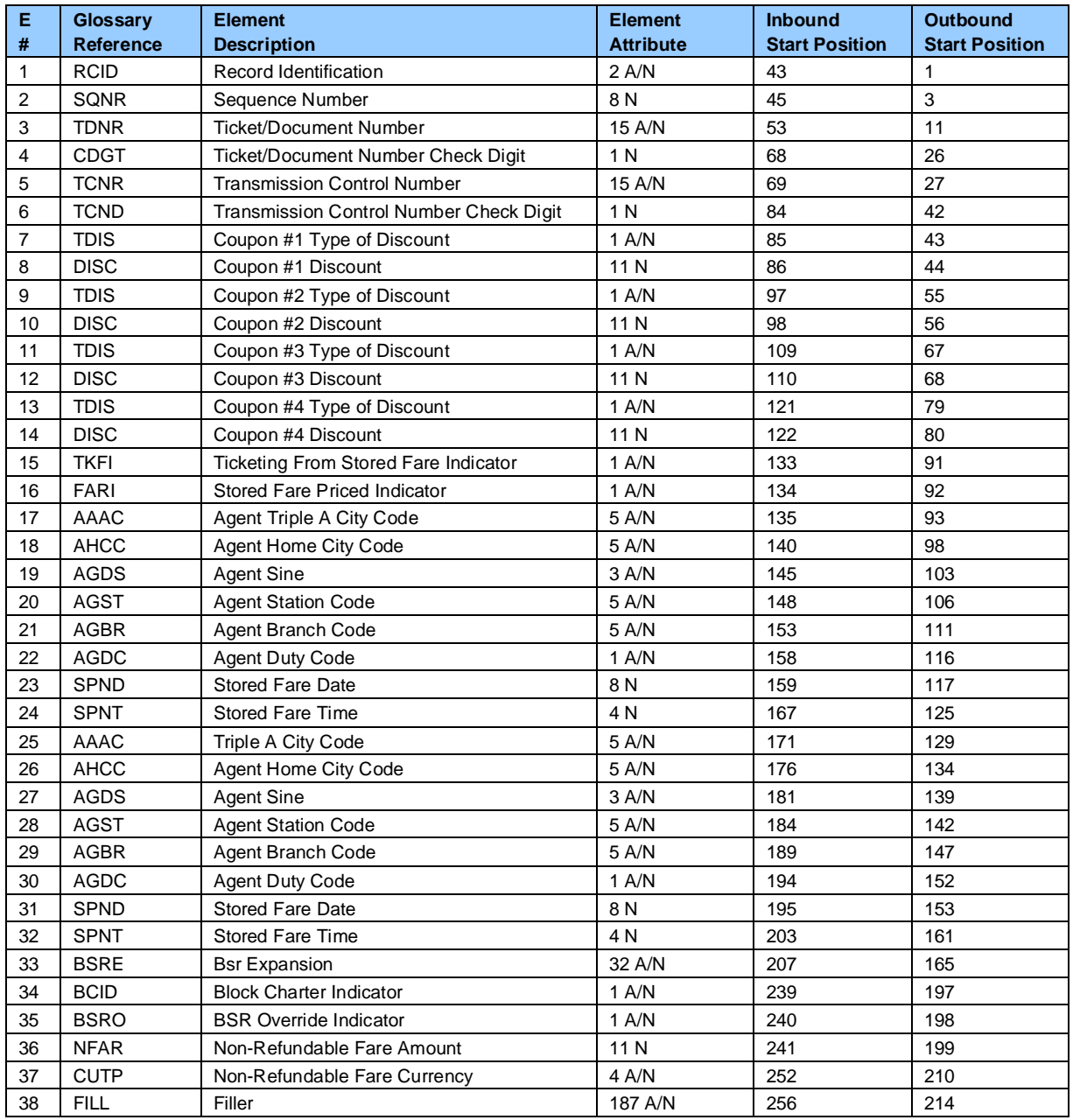

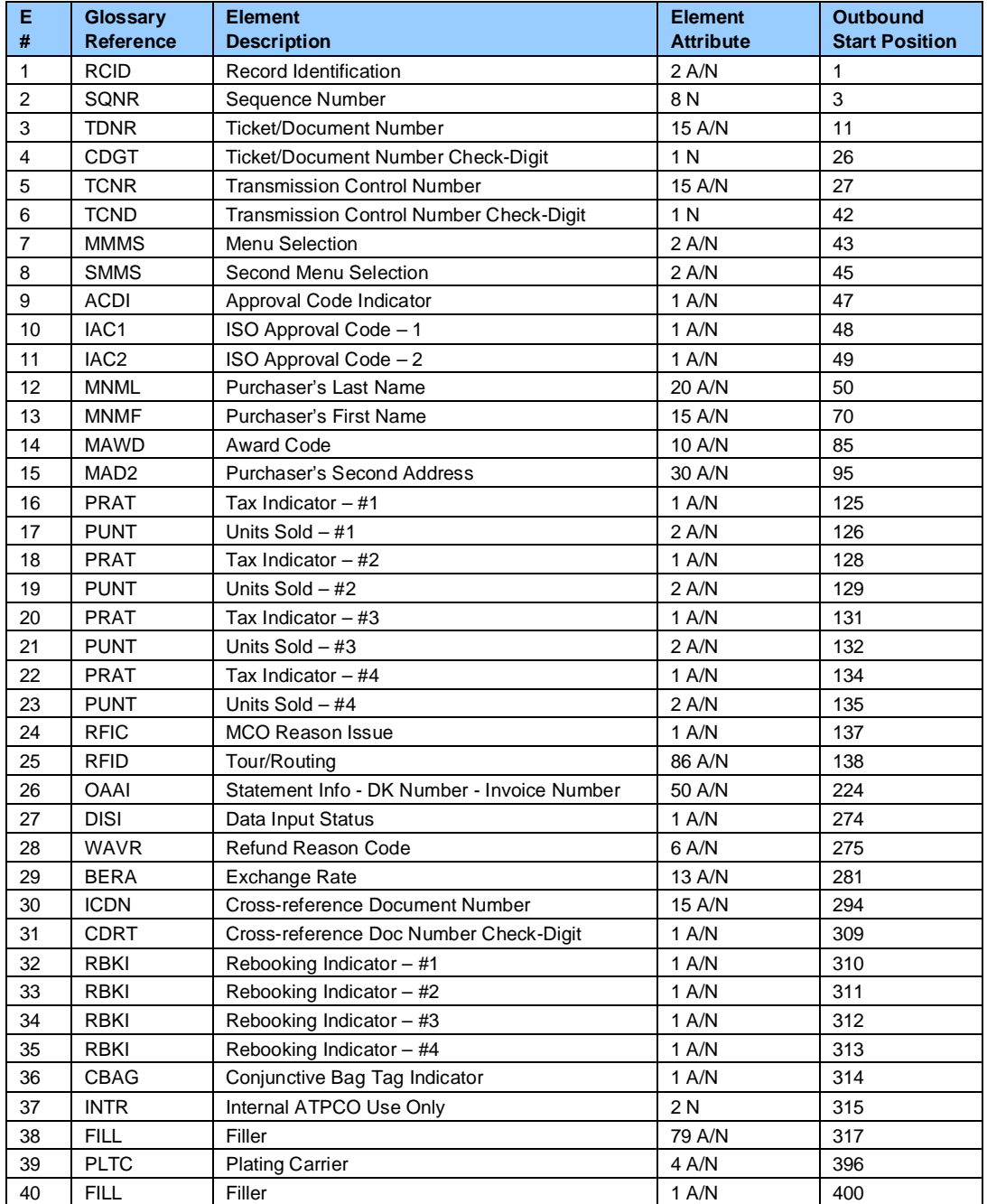

# **Record 26—Airline Miscellaneous Sales Receipt (Optional)**

## **Record 27—Prepaid Ticket Advice (Optional)**

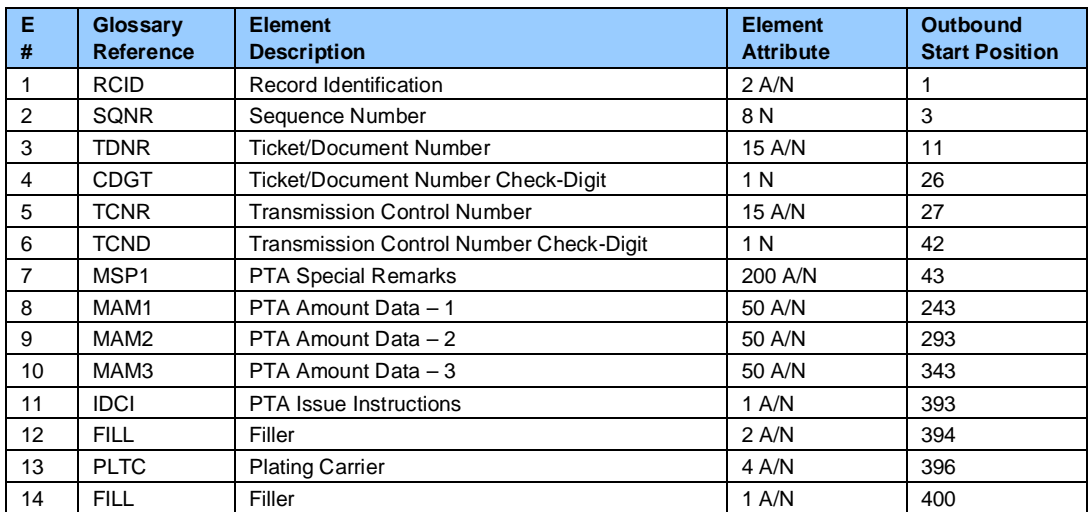

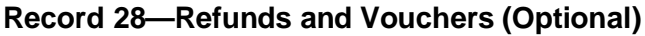

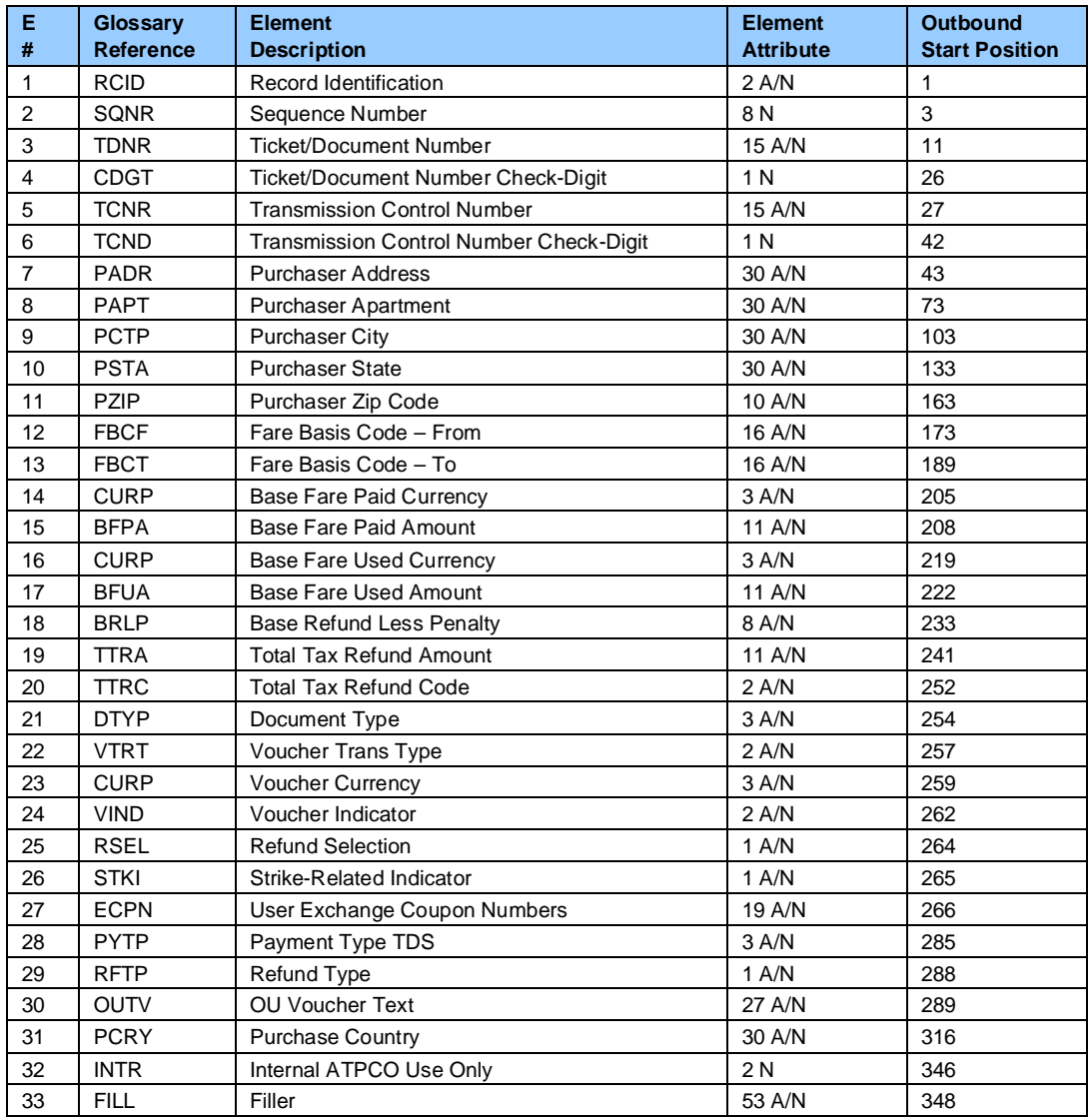
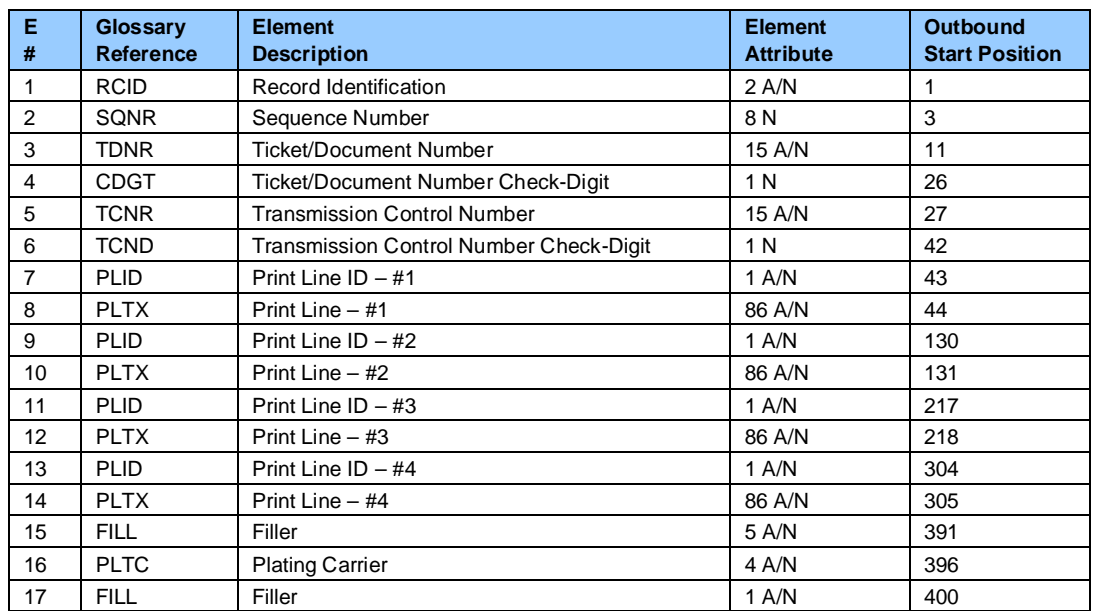

## **Record 29—Agency Miscellaneous Charge Order (Optional)**

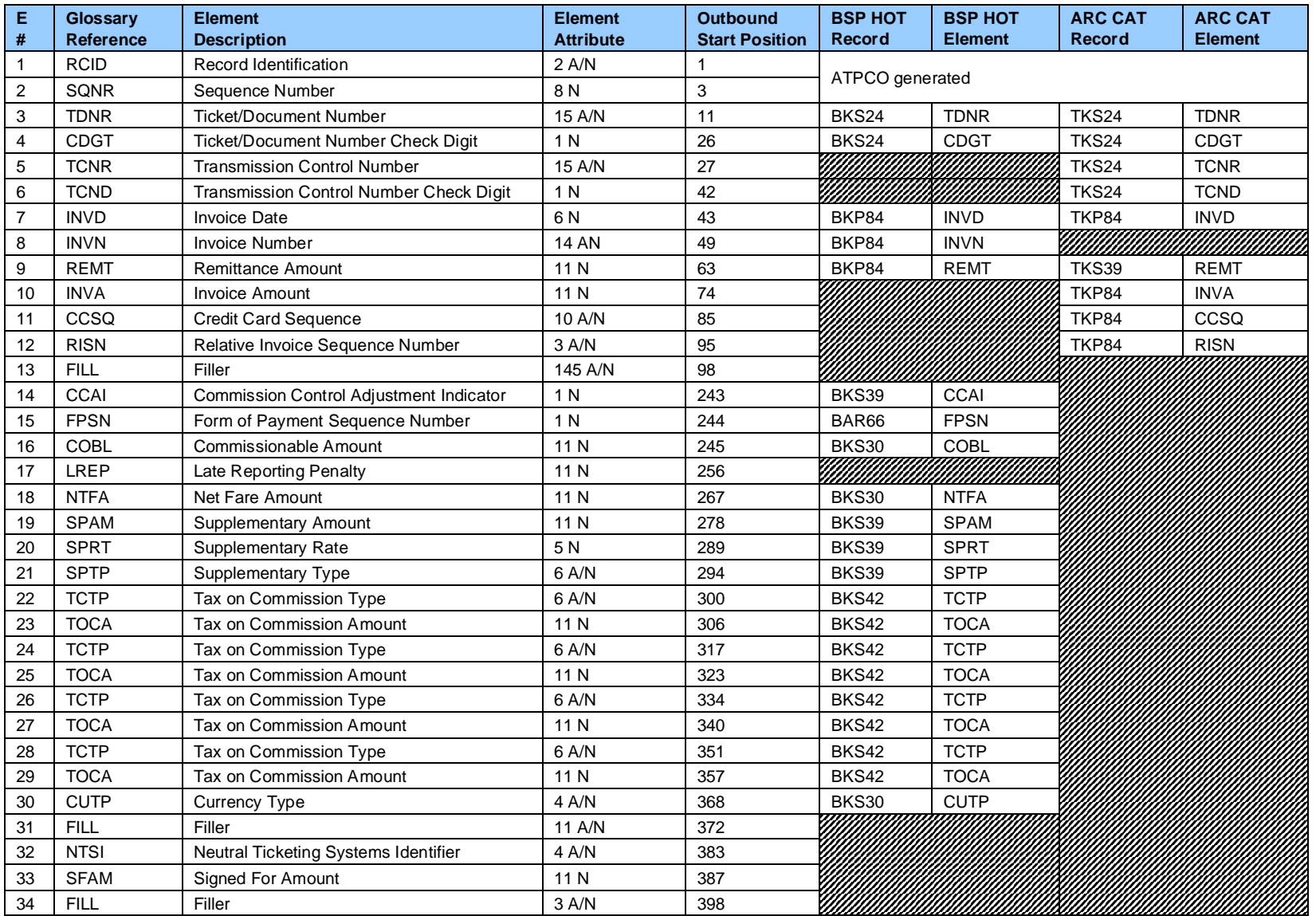

# **Record 30—Additional Payment/Net and Commission Information (Optional)**

## **Record 31—PTA Purchasers Info (Optional)**

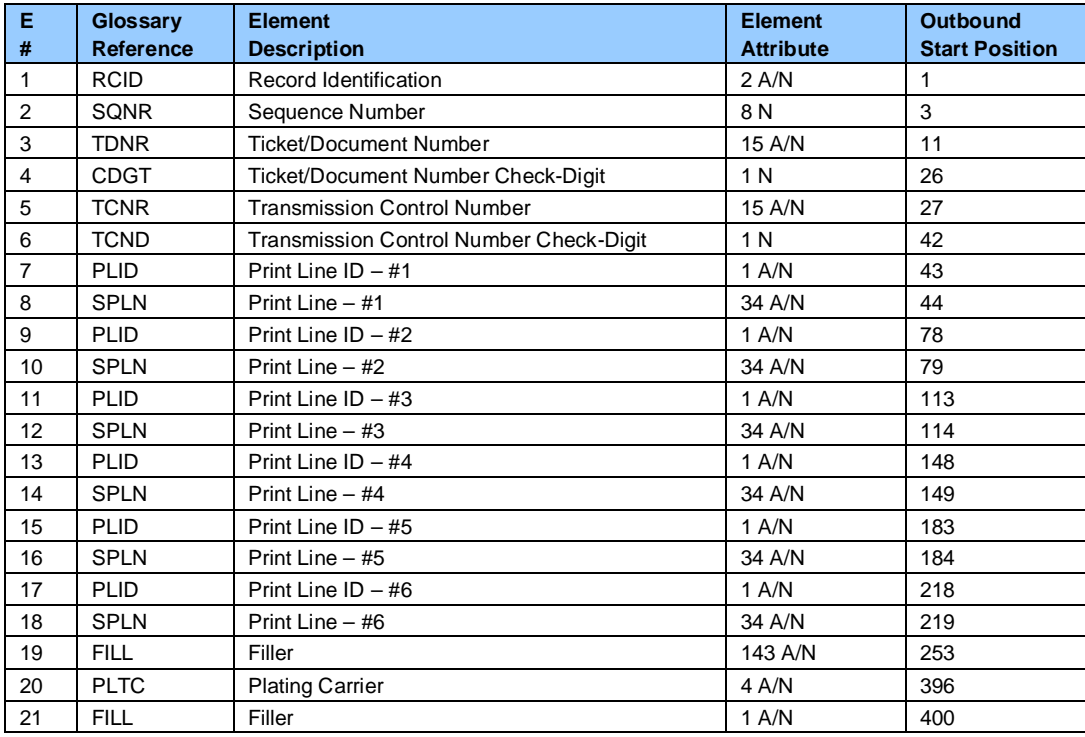

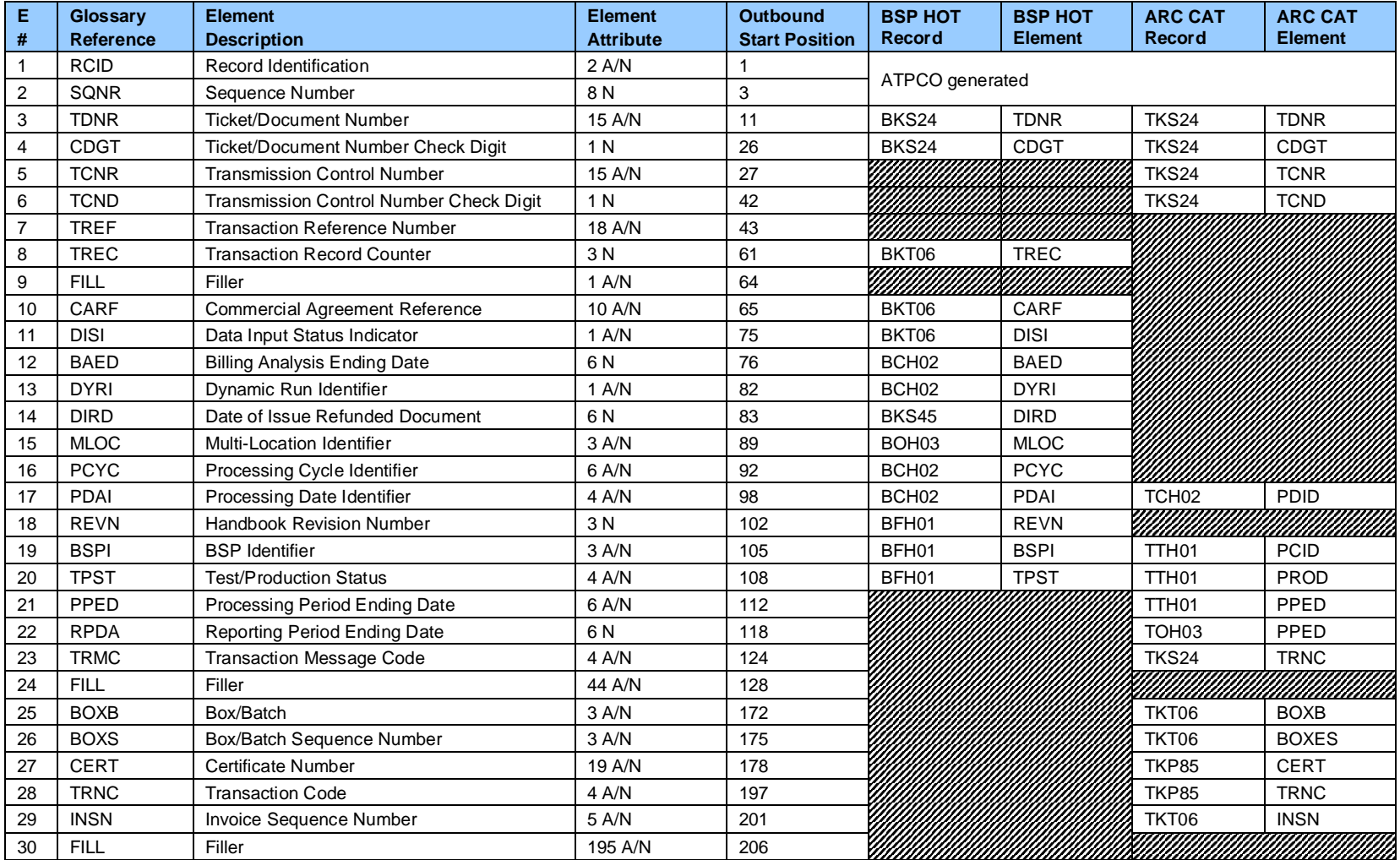

## **Record 32—Transaction Header Record (Optional)**

**Output Record created by ATPCO**

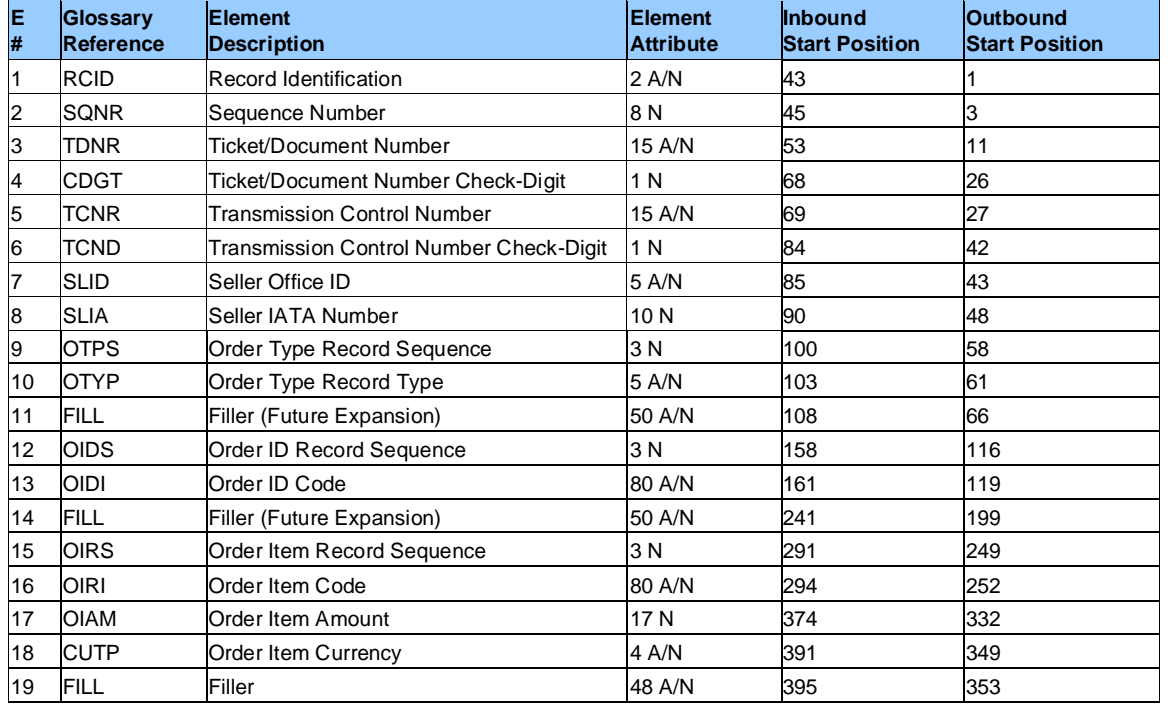

## **Record 40— Next Distribution Capability (NDC) Order Item Record (Optional)**

### **Record 41— Next Distribution Capability (NDC) Service Item Record (Optional)**

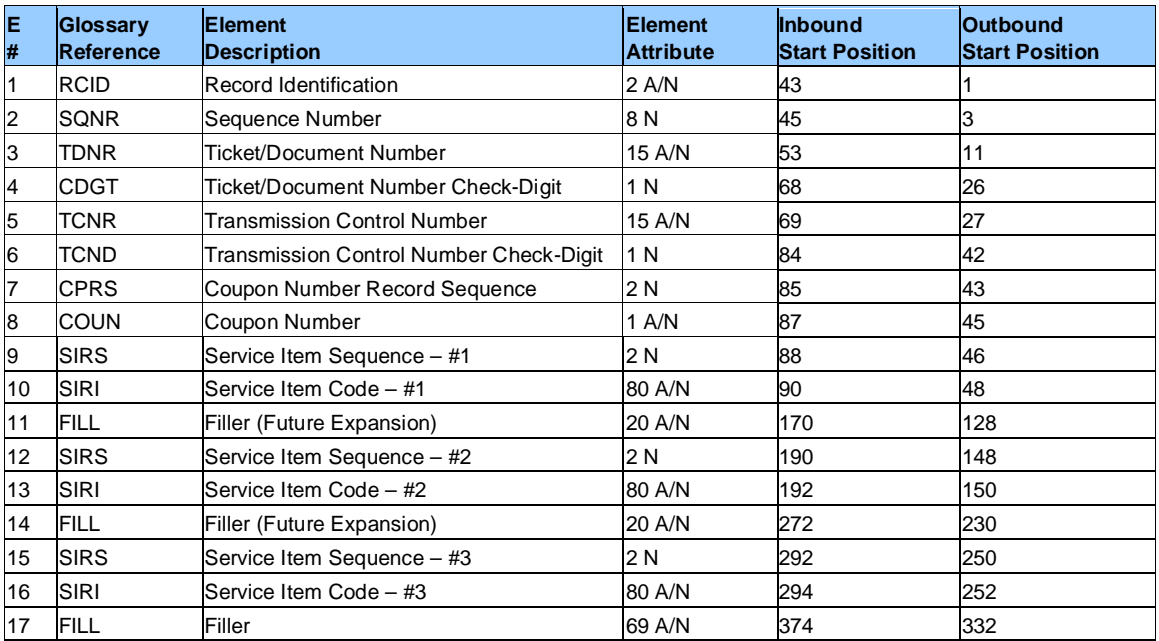

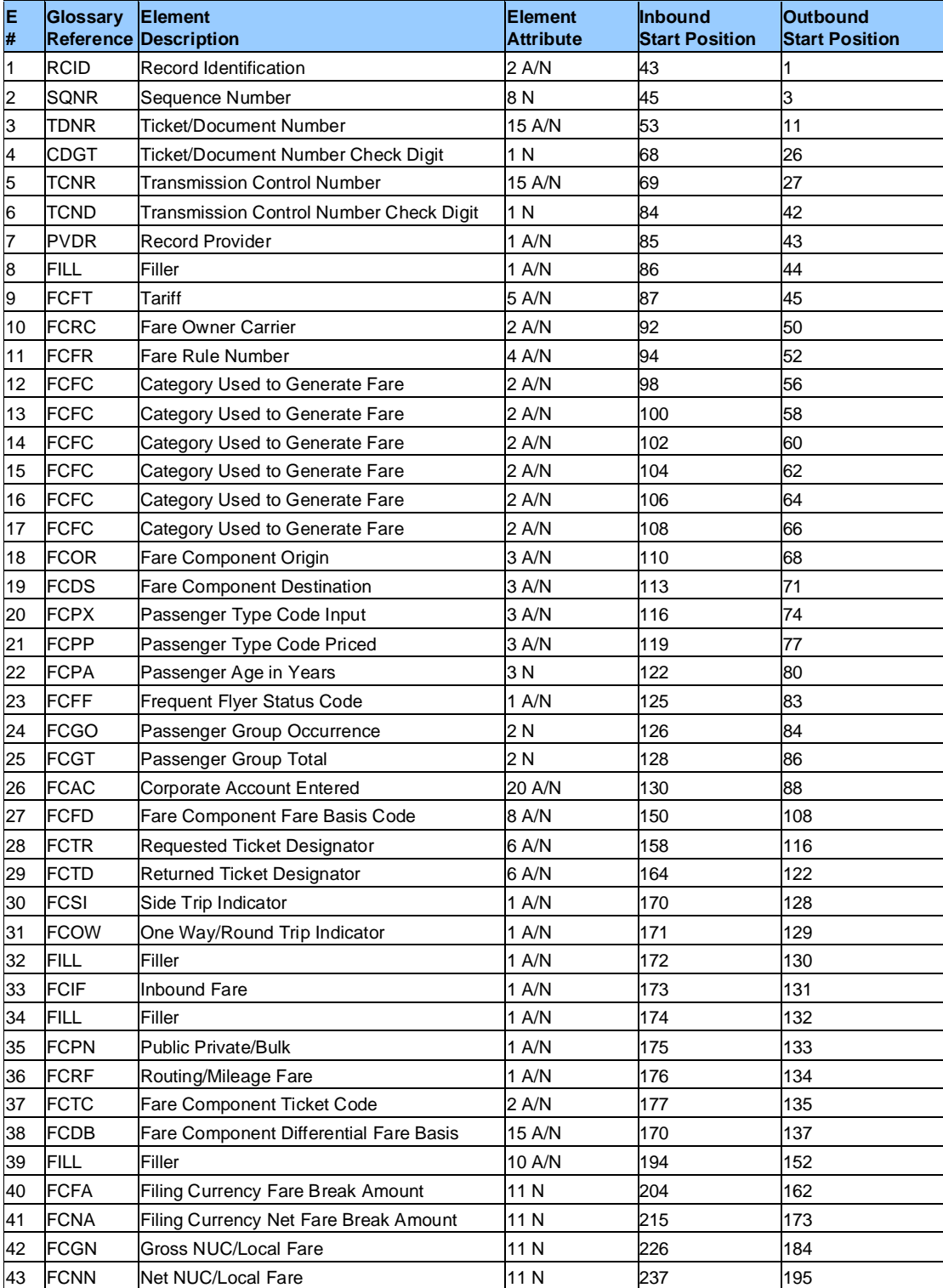

## **Record 80—Fare Break Information Record (Optional)**

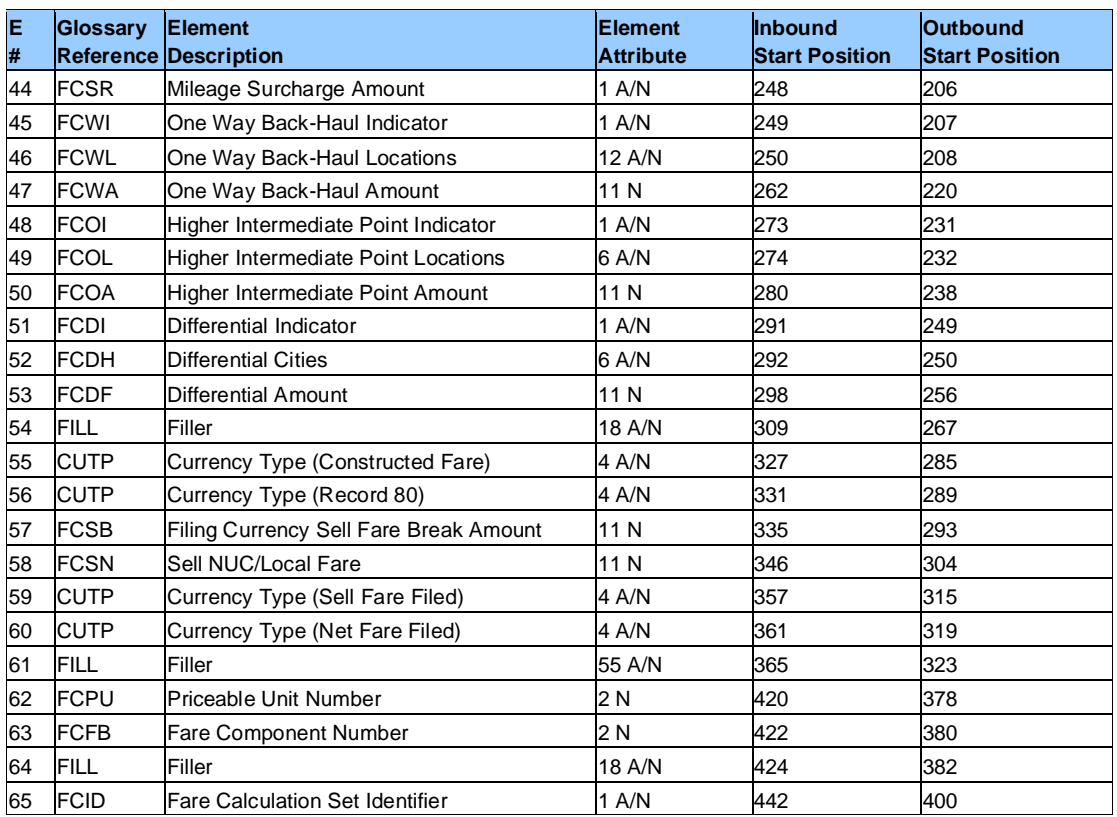

Note that multiple Record 80s are created for multiple fare breaks.

Record 80 is only reported for the primary ticket in the set and is not repeated for conjunctive tickets.

Record 80 shall be repeated where either a Sell and Net, or Published and Net, fare exists for the transaction.

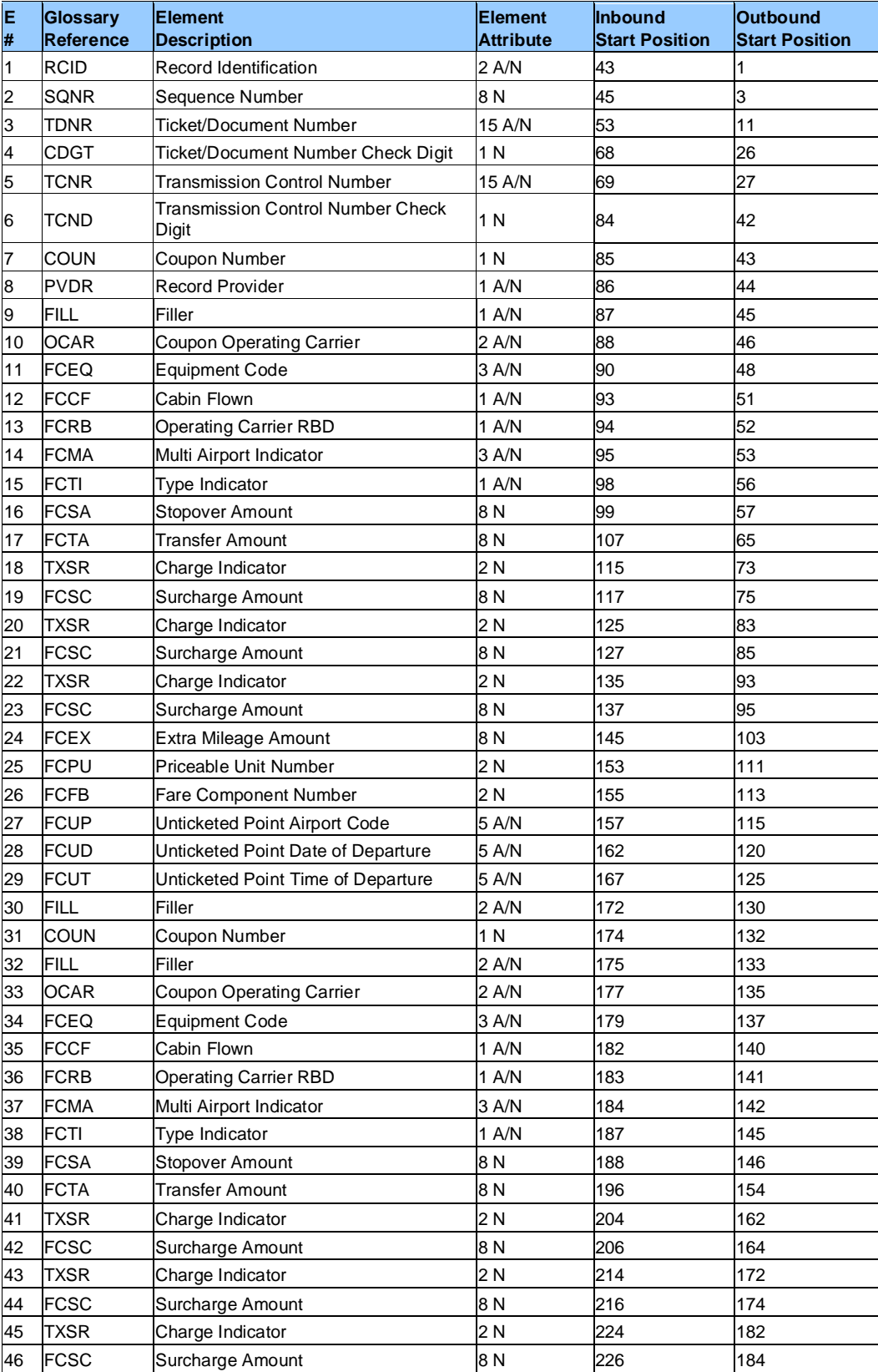

## **Record 81—Coupon Related Information Record (Optional)**

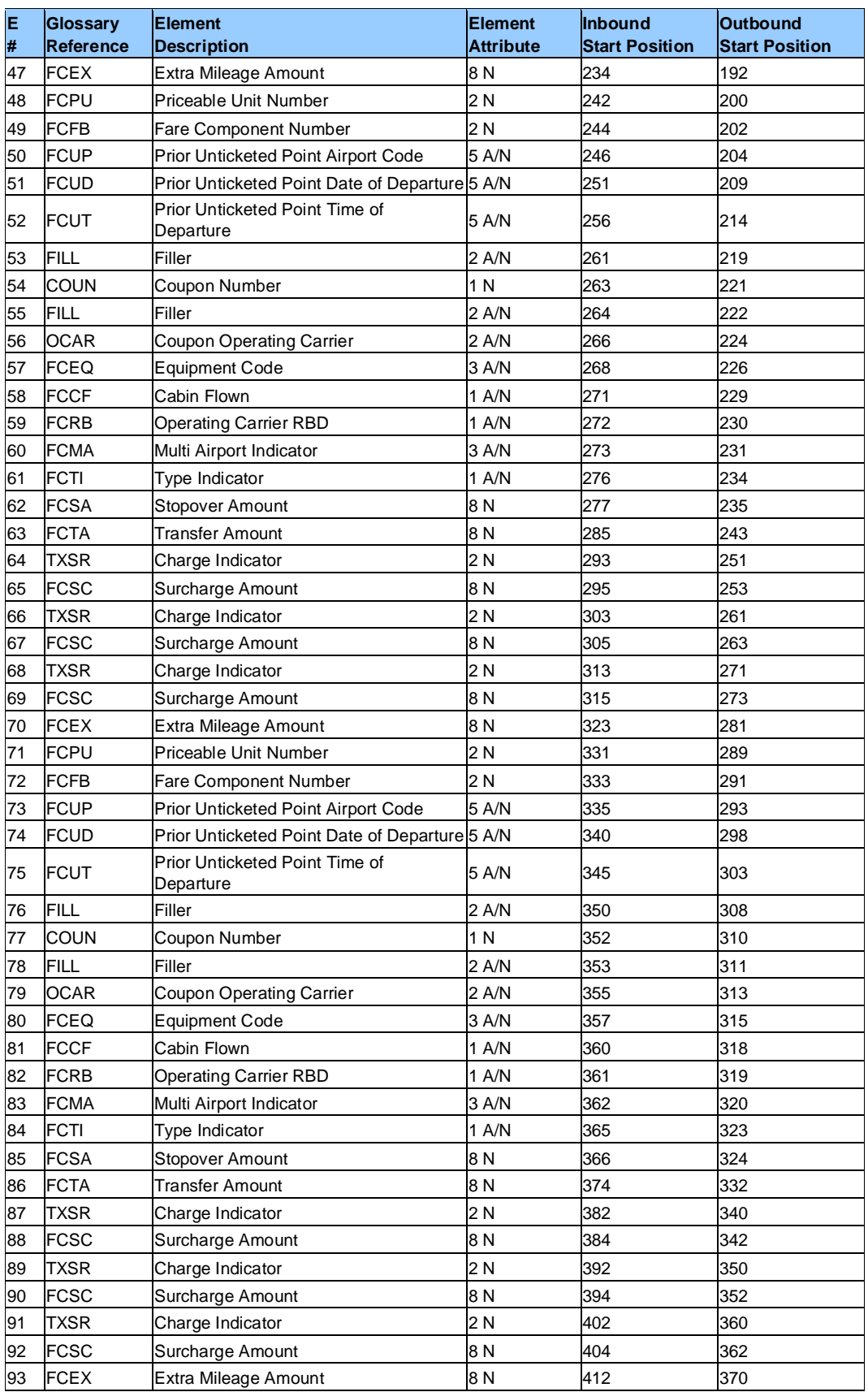

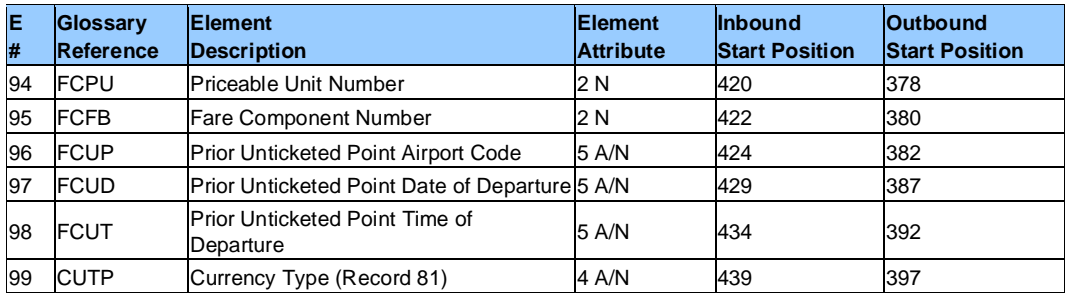

Note that the TDNR relates to the TDNR on which the original coupon was reported. Therefore, Record 81 is reported in conjunction ticket sets after the other conjunctive ticket records.

 $\mathcal{L}(\mathcal{A})$ 

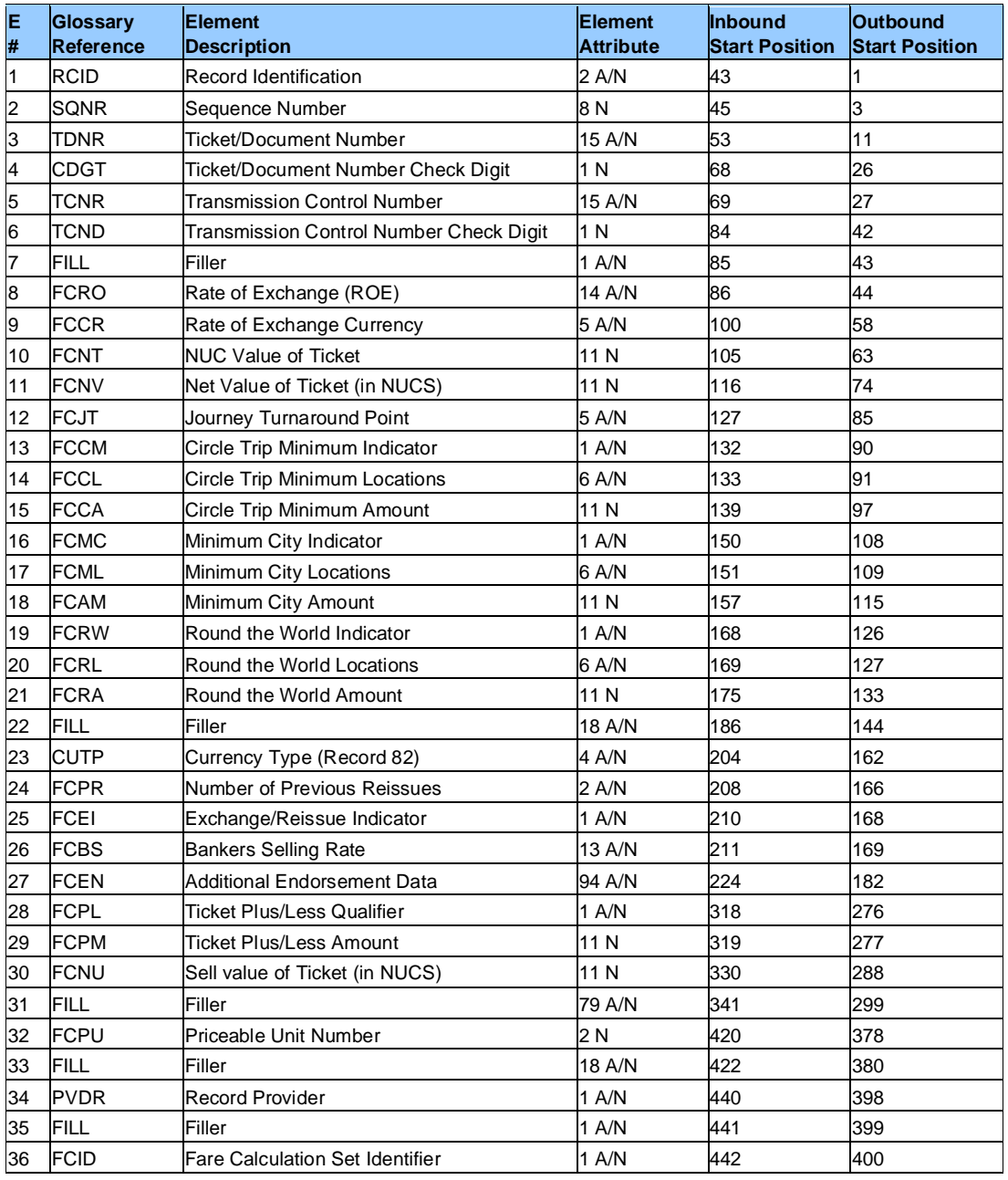

### **Record 82—Priceable Unit/Ticket Related Information Record (Optional)**

**Element**

Note that when a ticket supports multiple Priceable Units, Record 82 is repeated.

Record 82 is only reported for the primary ticket set and is not repeated for conjunctive tickets.

Record 82 shall be repeated where either a Sell and Net, or Published and Net, fare exists for the transaction.

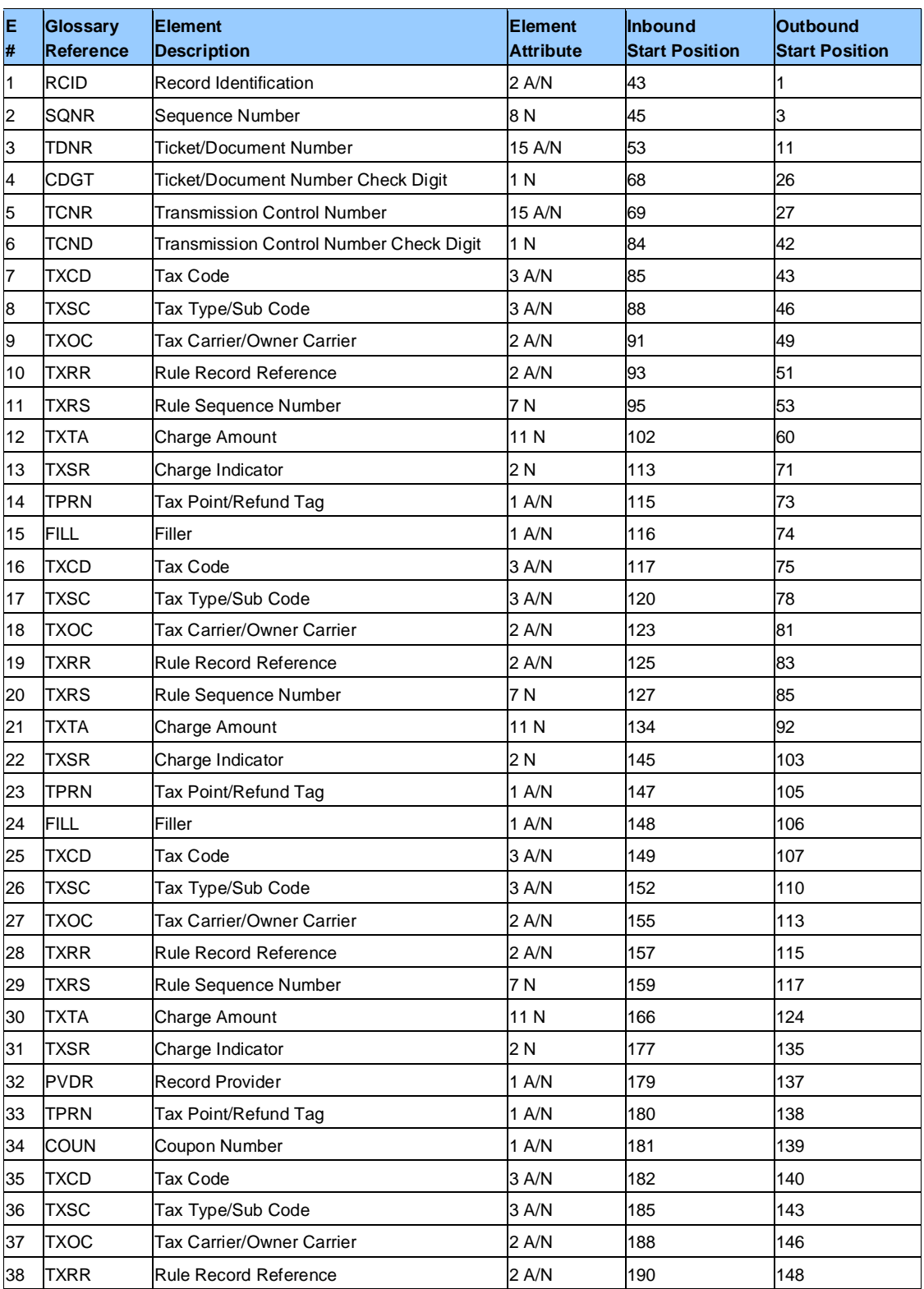

# **Record 83—Coupon Tax, Fee, Charge Information Record (Optional)**

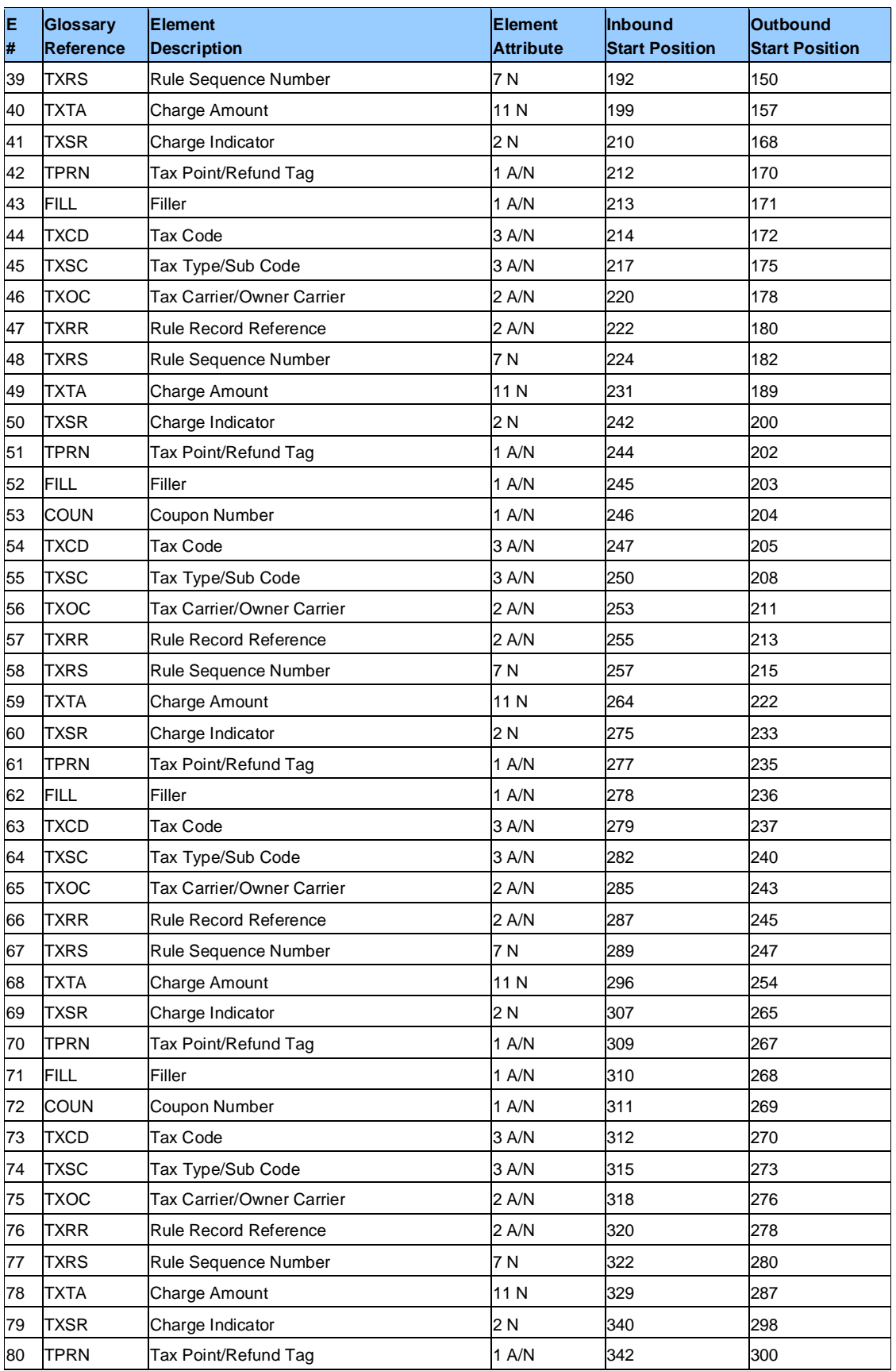

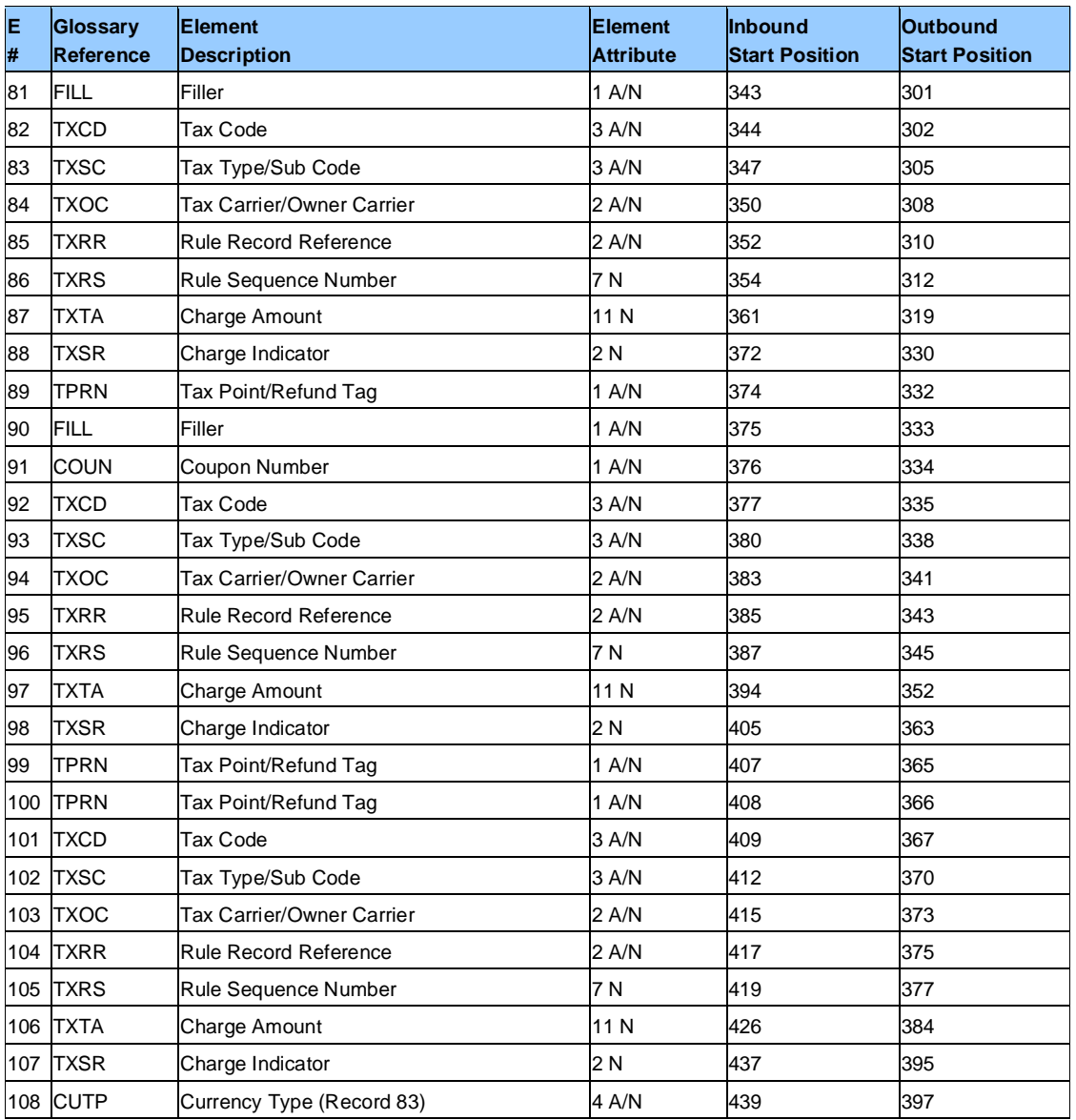

The first Record 83 will contain any ticket-related (i.e., no coupon relationship) taxes, fees, charges, fuel, carrier-imposed charges, and validating carrier fees. These will all be reported with the primary ticket in the conjunctive set, and, as such, the Record 83 with the primary will be repeated in the instance of more than three charges at the ticket level.

Record 83 can be repeated until all taxes, fees, charges, fuel, carrier-imposed charges, and ticketing fees have been reported.

Note that the TDNR relates to the TDNR on which the original coupon was reported. Therefore, Record 83 is reported in conjunction ticket sets after the other conjunctive ticket records.

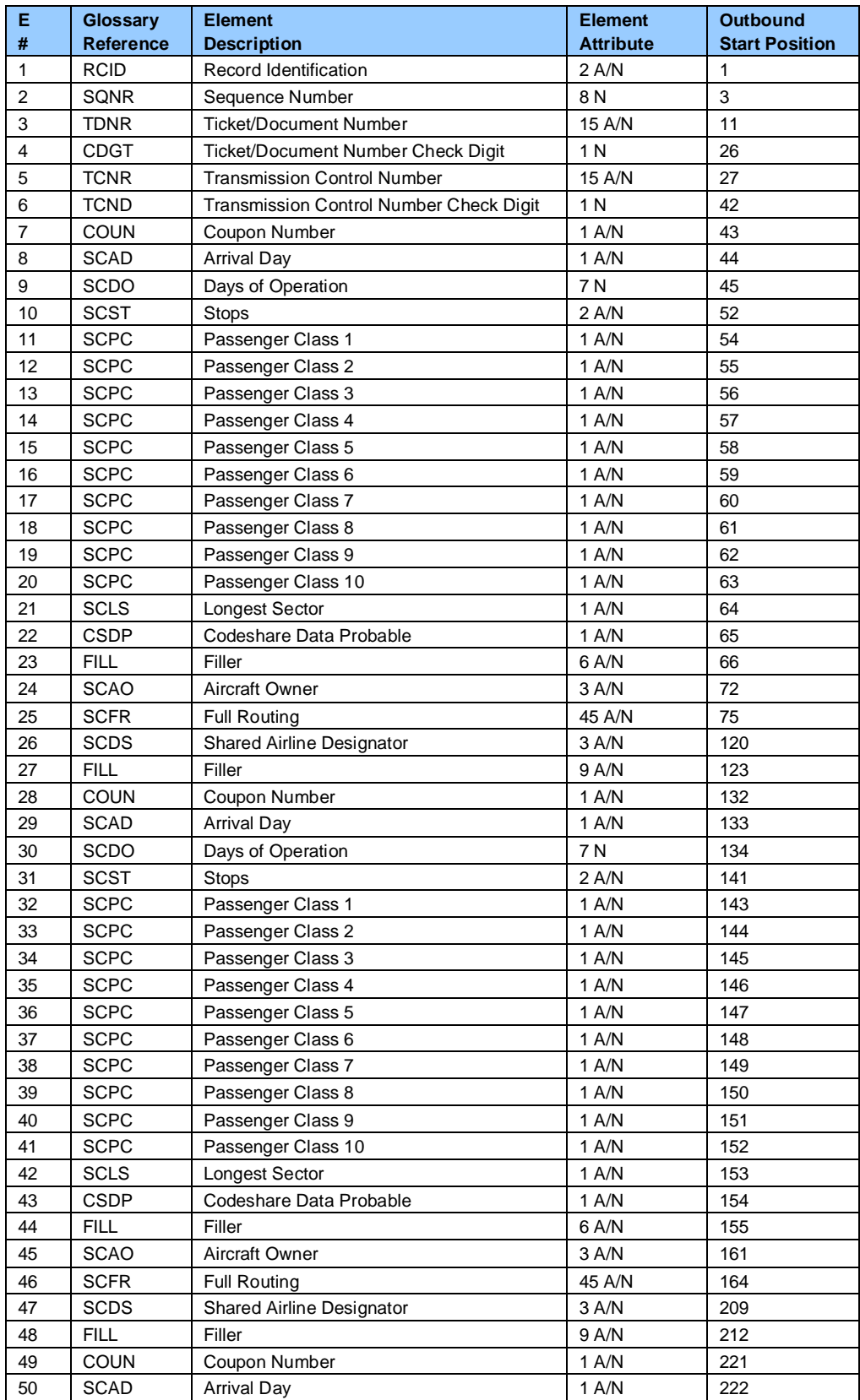

## **Record 85—Coupon Schedules Information Record (Optional)**

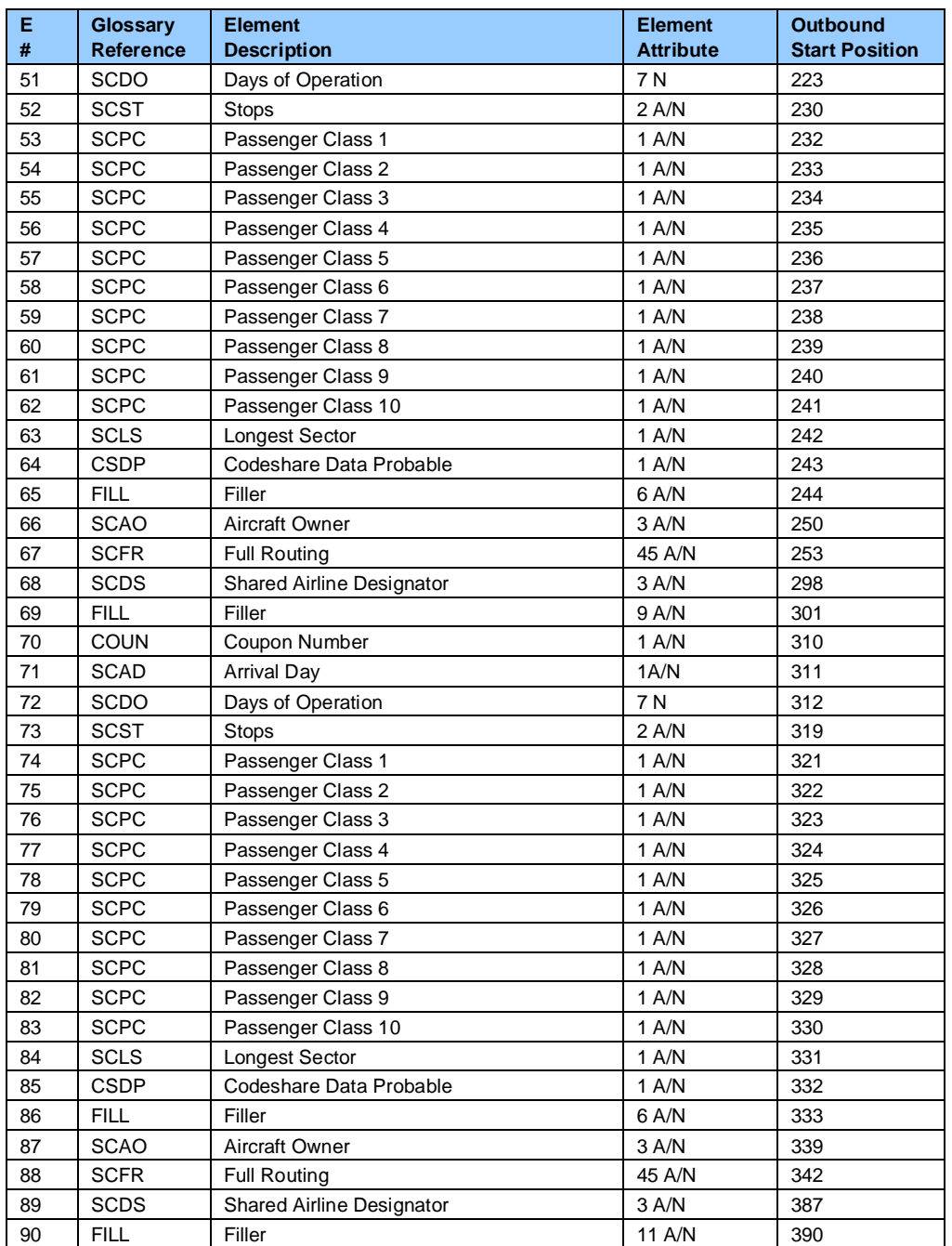

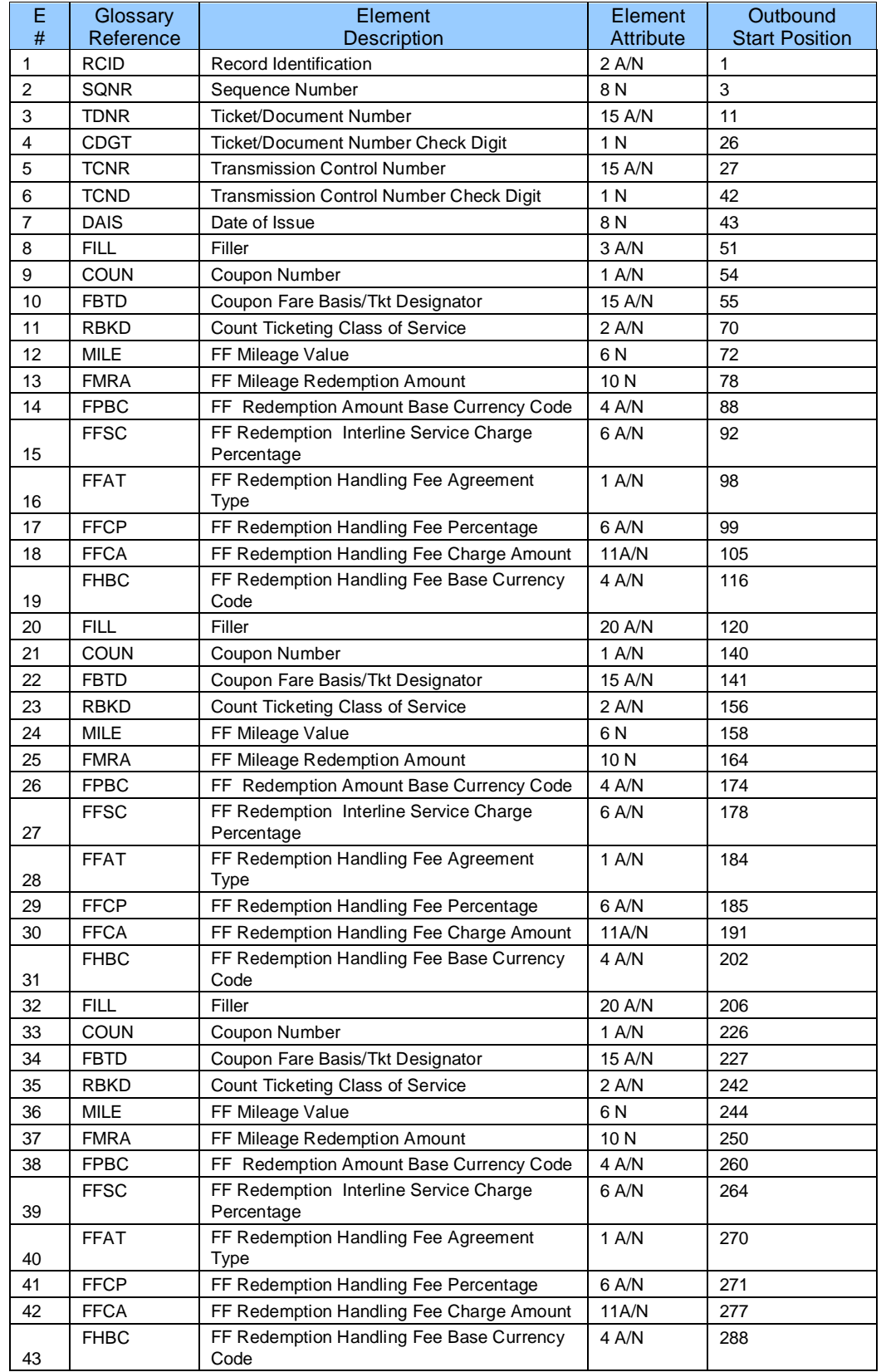

## **Record 90 – Frequent Flyer Informational Record (Optional)**

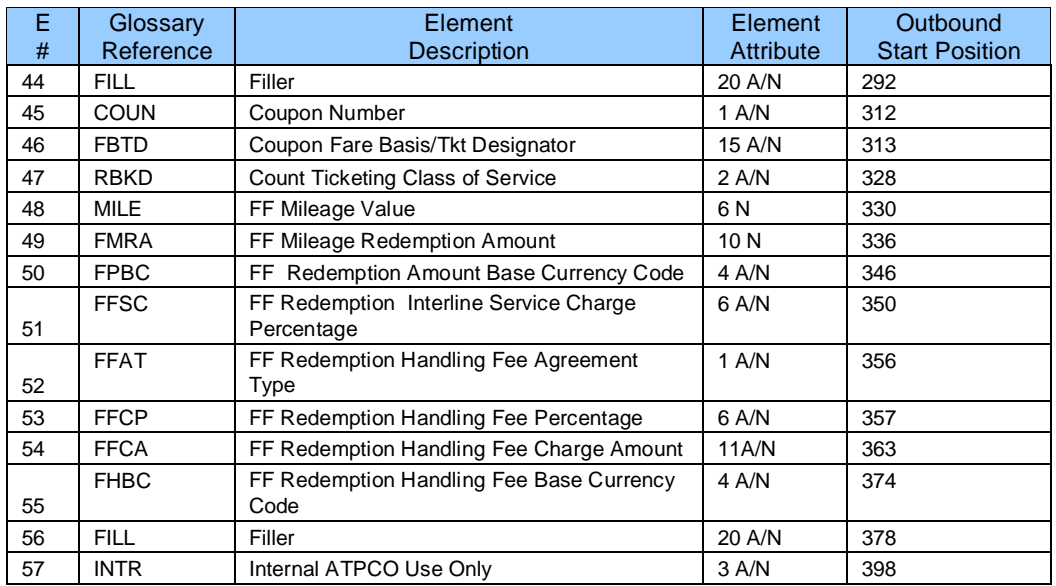

# **Record 97—NFP ISC and Handling Fee Record (Optional)**

The format and data elements contained in the Proration Record 6 as supplied by ATPCO are determined by the participants of the AIA Services industry solutions.

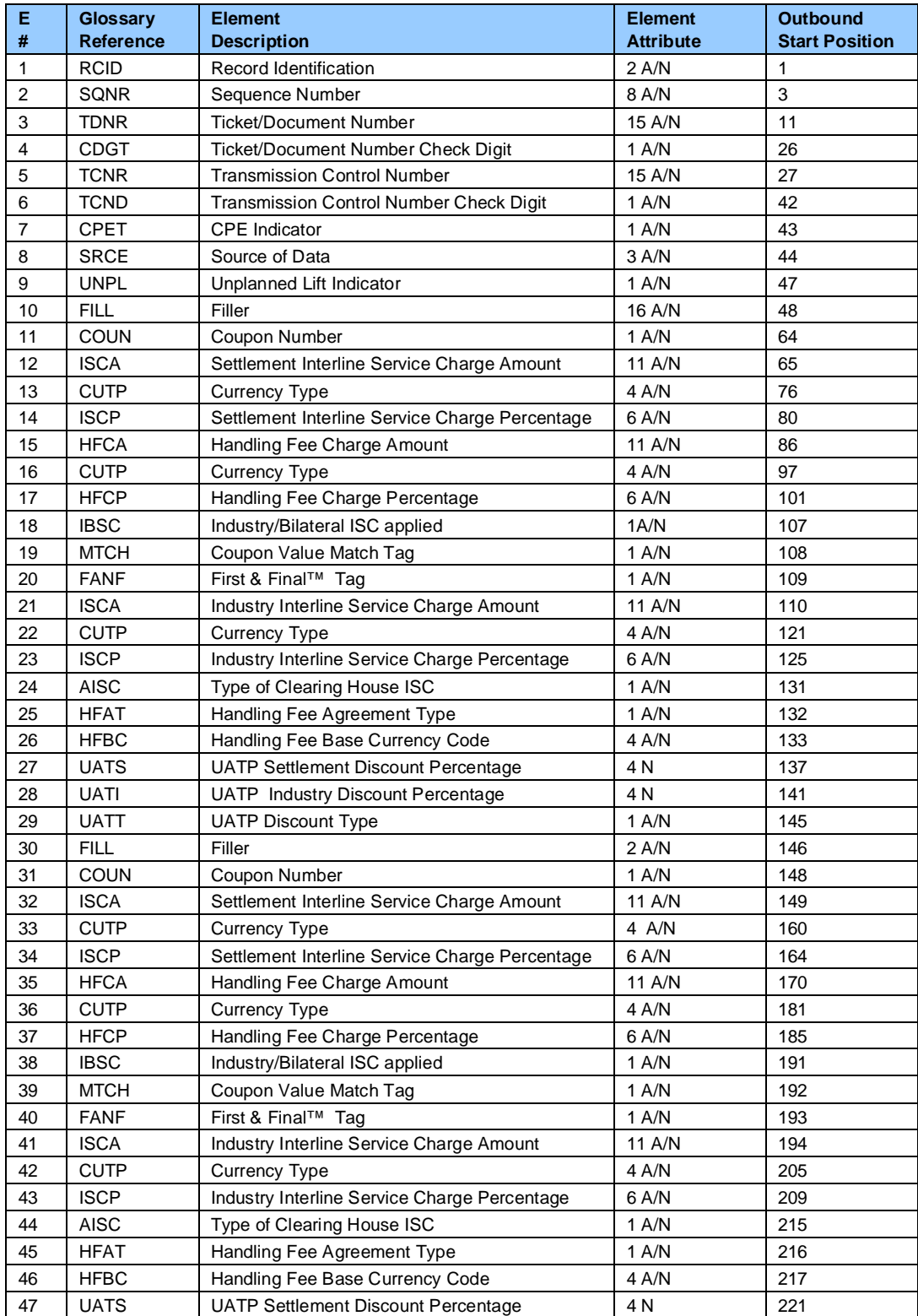

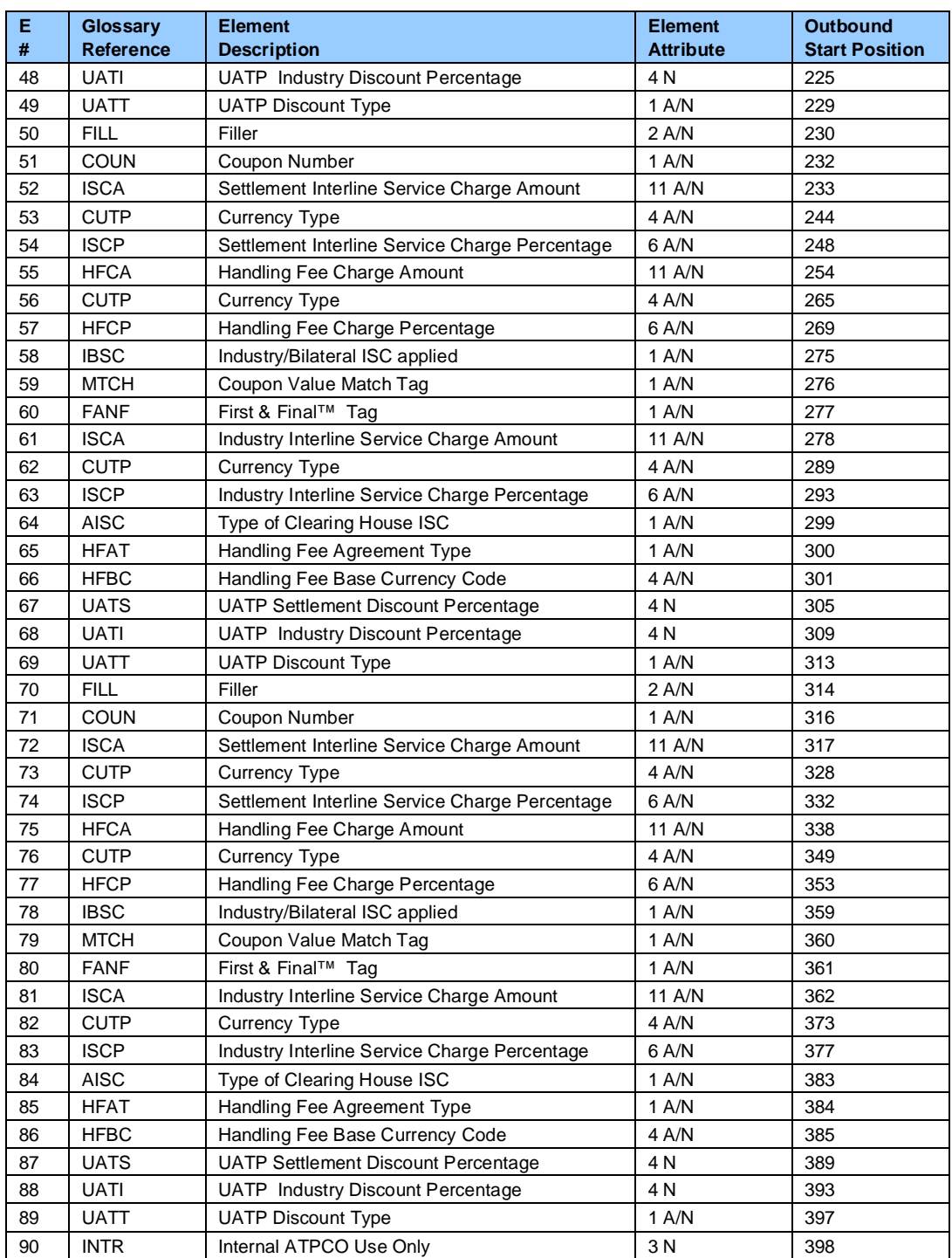

# **Record 98—RASS Interlineable Tax Record (Optional)**

The format and data elements contained in the Proration Record 98 as supplied by ATPCO are determined by the participants of the RASS (Revenue Accounting Settlement Solution).

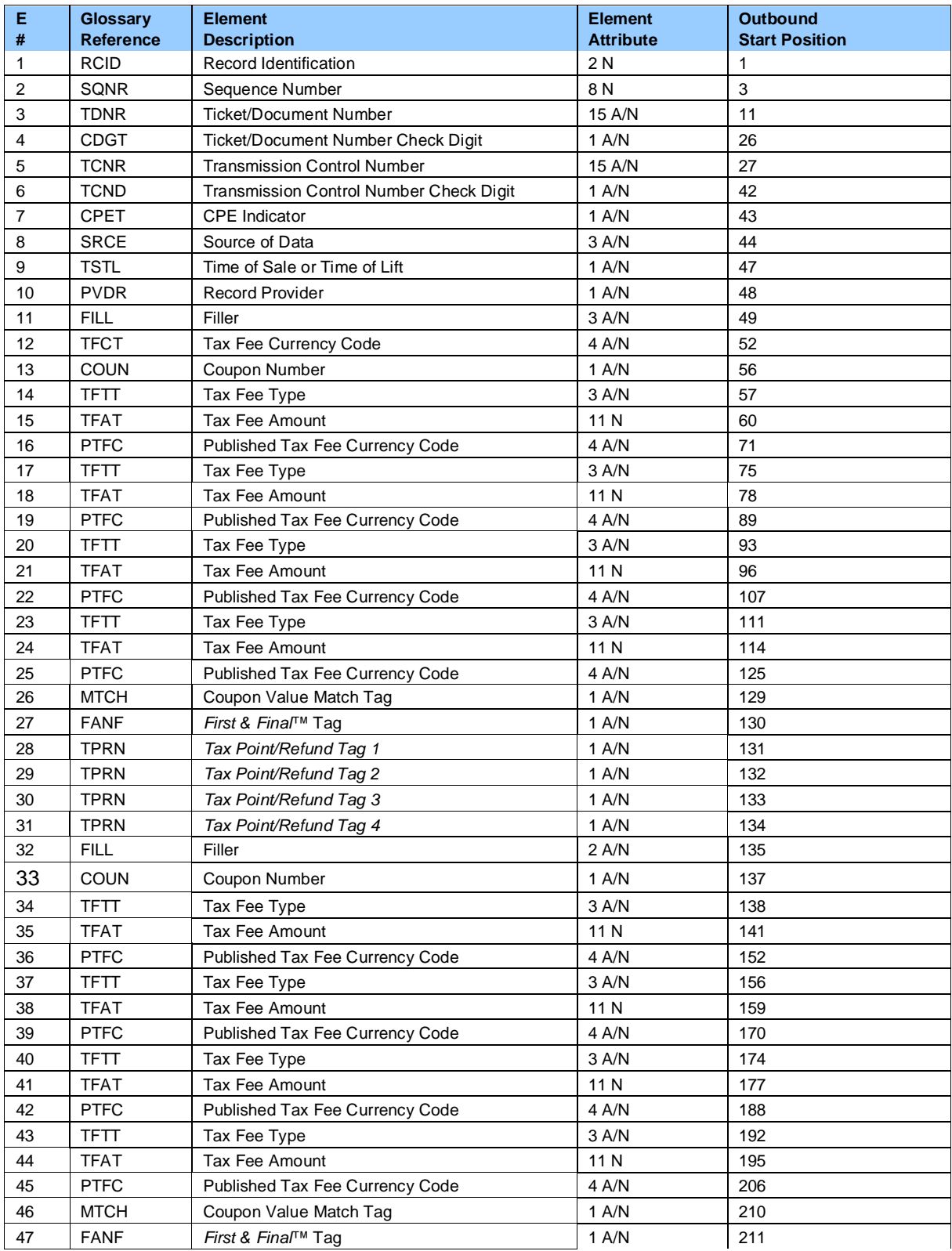

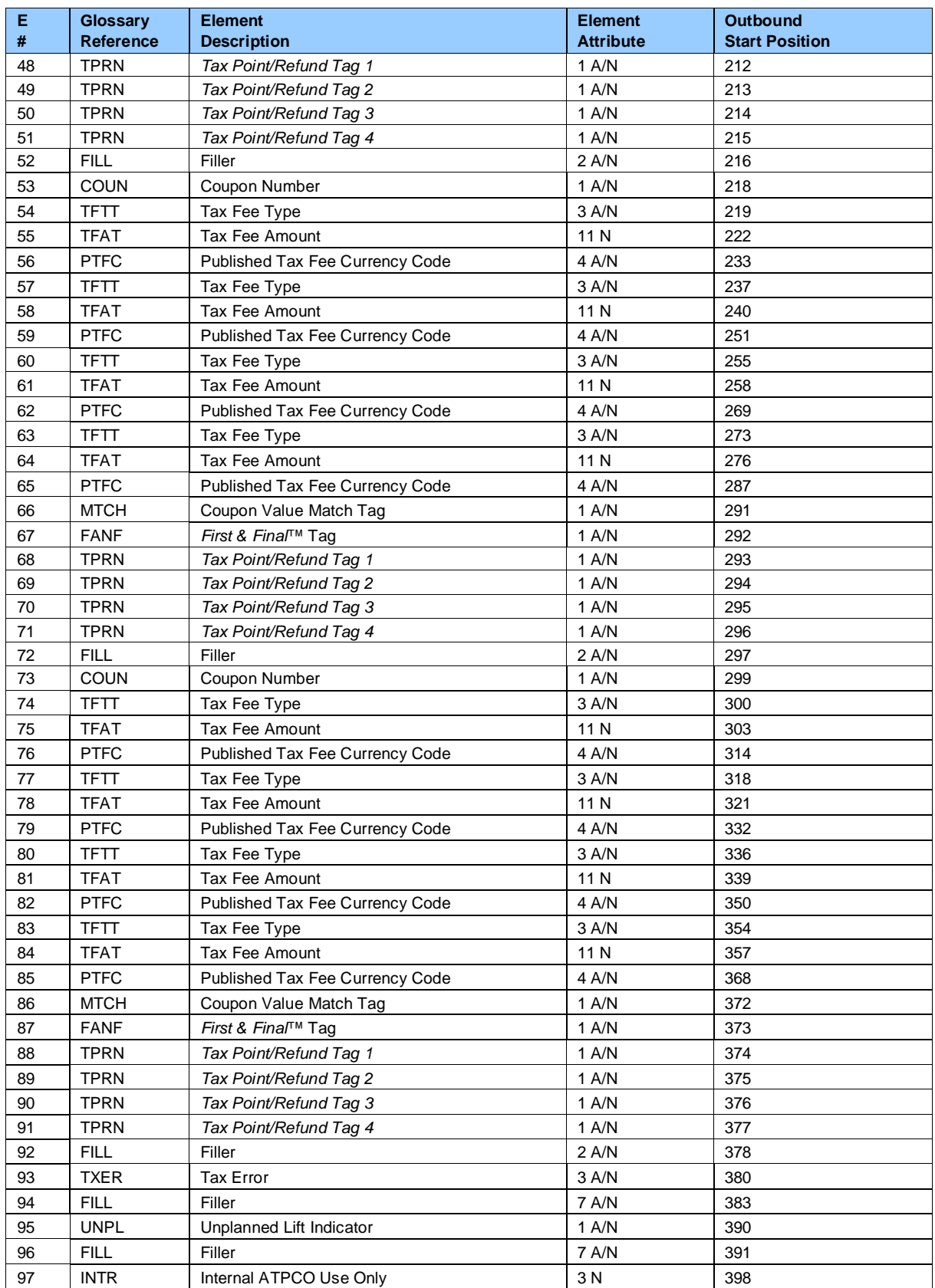

# **Record 99—NFP Proration Error Record (Optional)**

The format and data elements contained in the Proration Record 6 as supplied by ATPCO are determined by the participants of the AIA Services industry solutions.

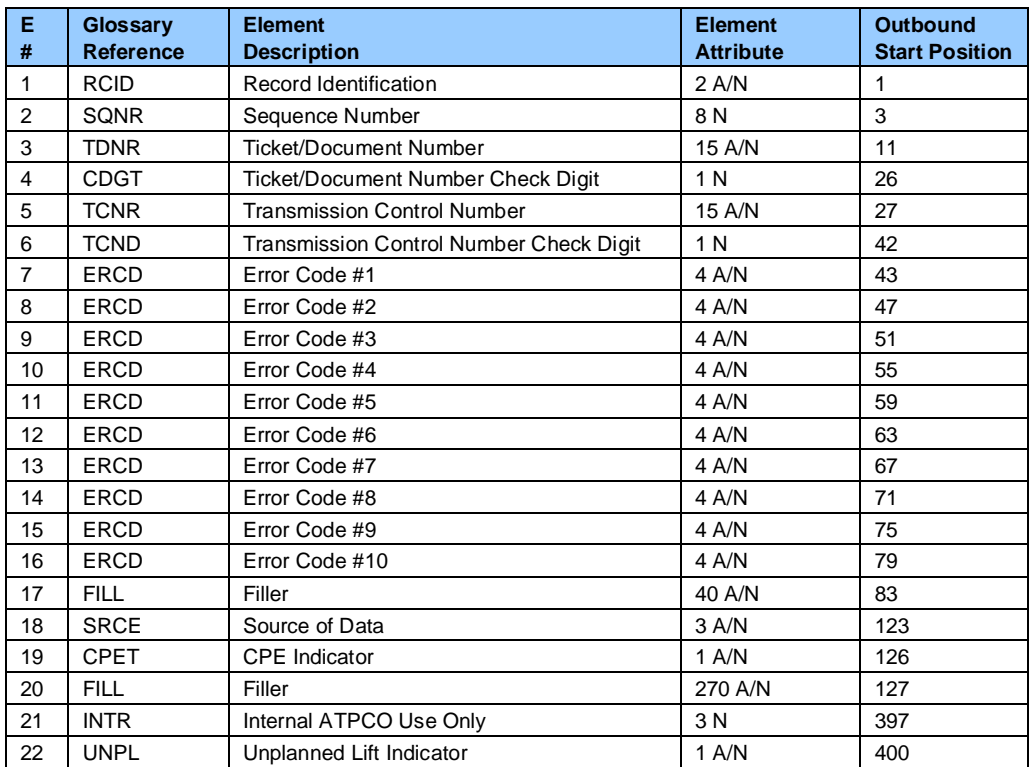

# **Section 8 Record and Element Construction Rules**

### **Section 8.1 Conjunction Tickets**

Conjunction tickets can be determined by a number greater than '01' in Conjunction—Total Tickets (CTOT) and the presence of a Ticket Number in the Conjunction—Prime Ticket Number (CPTK) element. Note: The Prime Ticket of a Conjuncted Ticket Set does not have 'CNJ' in the Conjunction Ticket Indicator (CJCP). The second and succeeding Tickets of the Conjuncted Ticket Set has 'CNJ' in the Conjunction Ticket Indicator (CJCP).

Conjunction transactions are indicated by a CTOT greater than '01' and equal to the number of tickets in the conjuncted set (for example, for a four-ticket conjunction,  $CTOT = 04$ ). The tickets within the transaction set must be sequenced in order, **always** starting with CREL = 01 and incrementing by one unit, ending with CREL = CTOT.

The general format of Conjunction Tickets is shown in Section 6.3.

Relating the different tickets of a conjuncted ticket set together is accomplished by the following methods:

- 1. All the tickets forming a Conjuncted Ticket Set have the same Ticket Number in the Conjunction—Prime Ticket Number (CPTK).
- 2. All tickets of a Conjuncted Ticket Set have the same number in the Conjunction—Total Tickets (CTOT), and that number will be greater than '01.' The Prime Ticket has '01' in the Conjunction— Relative Ticket (CREL). The Second Ticket of a Conjunction Ticket Set has '02' in the Conjunction—Relative Ticket (CREL). Succeeding Tickets increase by increments of one in the Conjunction—Relative Ticket (CREL) until the last Ticket is equal to Conjunction—Total Tickets (CTOT).

### **Example: Top Voided 10-Coupon Conjuncted Ticket Set**

#### Prime Ticket of a Conjuncted Ticket Set

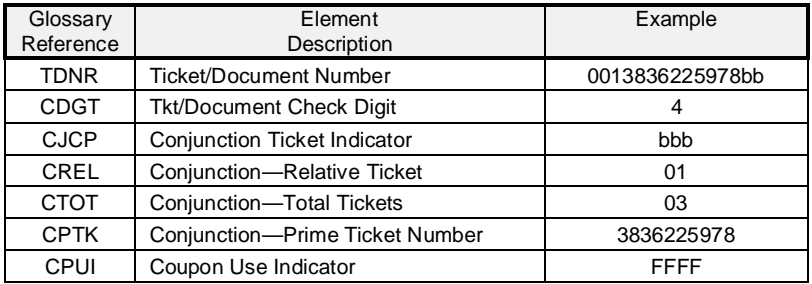

#### Second Ticket of a Conjuncted Ticket Set

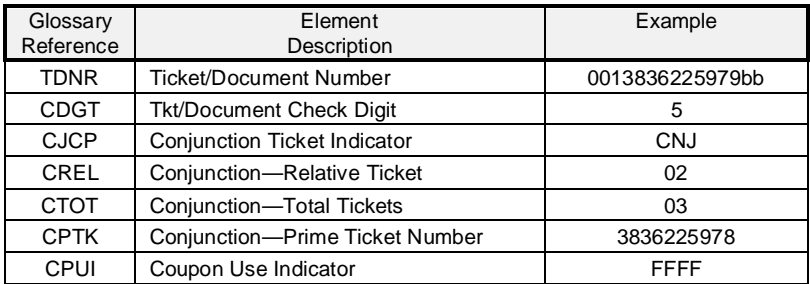

#### Third Ticket of a Conjuncted Ticket Set

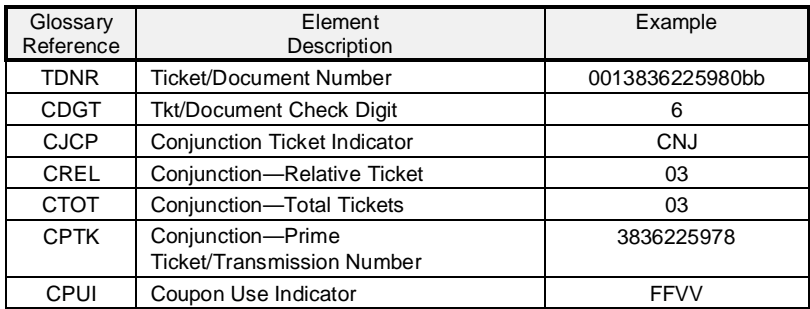

The Transmission Control Number (TCNR) for a Conjuncted Ticket Set may be handled in two different ways:

- 1. The System Provider may use the same TCNR throughout the Conjuncted Ticket Set (with the TDNR incrementing by one for each new ticket in the set).
- 2. The System Provider may increment the TDNR by one for each new ticket in the Conjuncted Ticket Set (with the TDNR also incrementing by one for each new ticket in the set).

### **Section 8.2 Use of Coupon Blocks in Itinerary and Proration Records**

The Itinerary Record (05); the Proration, ISC, and Tax Records (6, 97, and 98); and the Coupon Related Information Record (81) each contain four repeatable coupon blocks of data. Under traditional ticketing practices, each of the coupon blocks represents a coupon and a single flight. Carrier/GDS programs should be developed to read/write coupon blocks until the Coupon Number (COUN) with a blank is encountered. A blank Coupon Number (COUN) indicates that there are no more coupons to be processed.

A traditional four-coupon ticket has four coupon blocks. Top or bottom voiding can be determined by examining the Coupon Number (COUN) of each coupon block or by examining the Coupon Use Indicator (CPUI) in Record 1—Base Sale Record.

The Record 98 (Interlineable Tax Record) is repeatable to accommodate more than four tax occurrences on each coupon block.

### **Section 8.3 Voiding**

Various methods of voiding are provided according to the sales market in which the ticket is issued (policy determined at a country level). However, the recommended method of showing voids is the following:

- 1. All coupons are shown in their relative positions (see below); in other words, for a top-voided ticket, coupon 1 contains a '1' in COUN, with the text 'VOID' populated in any of the following elements: ORAC, DSTC, OFTN, MFTN, or FBTD. The first 'Flown' coupon (which should be validated against the CPUI) shows the coupon number and the flight details. Coupon numbers must be populated as follows if they have Flown coupons following them in the transaction (single ticket or conjunctive set):
	- a. COUN = '1' in position 43 Record 5
	- b. COUN = '2' in position 132 Record 5
	- c. COUN = '3' in position 221 Record 5
	- d. COUN = '4' in position 310 Record 5
- 2. Note that conjunctive tickets behave in exactly the same manner; in other words, if the second or subsequent ticket in a conjunctive set contains a top void, any void coupons contain the coupon number and the text 'VOID' as described above
- 3. The only exception to the above is when the transaction (that is, the last ticket of the set) has no remaining flight coupons. The last flight coupon is placed in its relative position as above, and any remaining coupon numbers and coupon details are blank. This is referred to as a "bottom void" transaction.

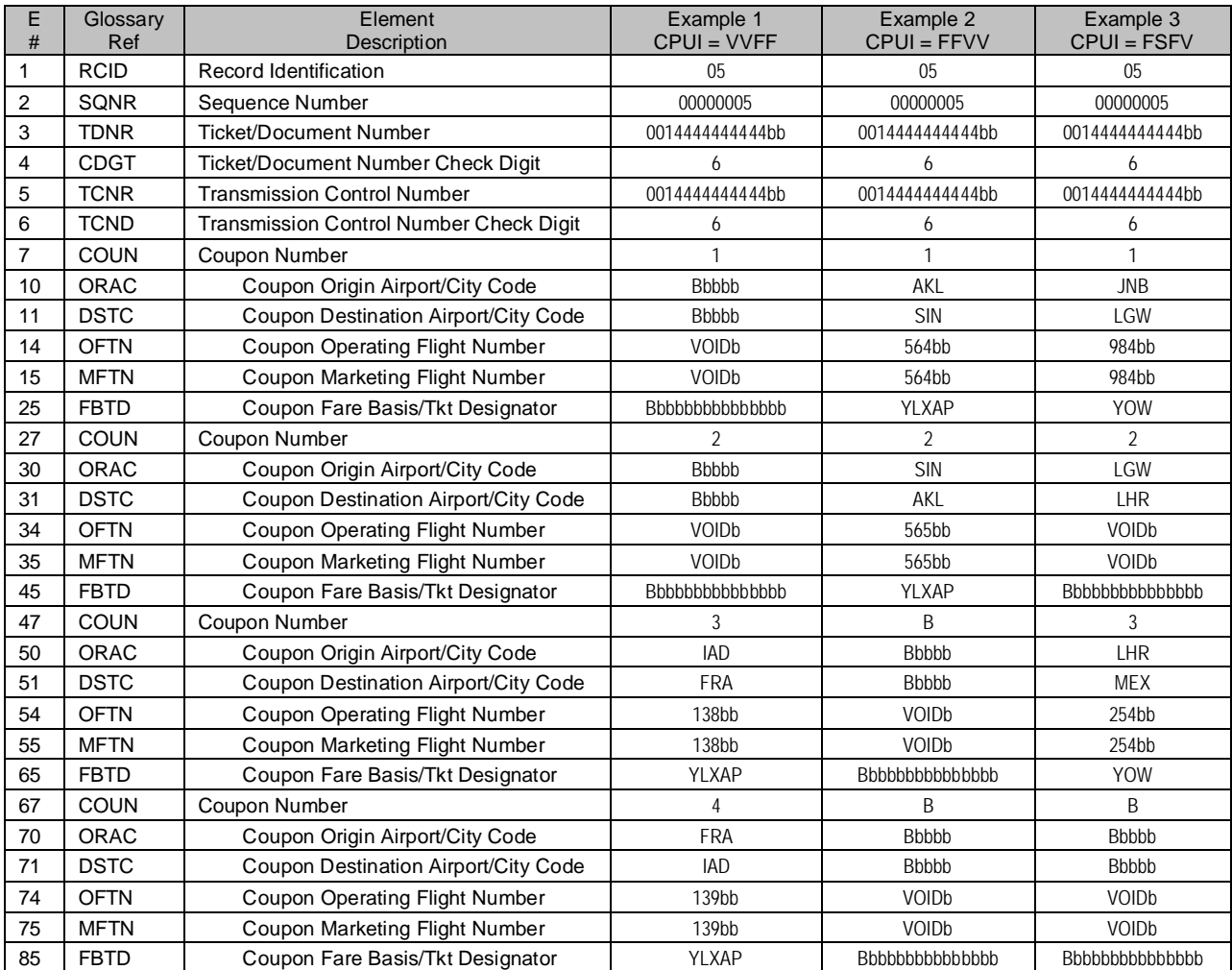

### **Example: Coding Voids for Record 5 Four-Coupon Ticket**

### **Section 8.4 Coding for Codesharing**

Codesharing between carriers is indicated by data in the Operating Carrier (OCAR), Marketing Carrier (MCAR), Operating Flight Number (OFTN), and Marketing Flight Number (MFTN) data elements.

**Example**: A Helijet Airways Ticket is sold for JB (Marketing) Flight 233, but flown on PD (Operating) Flight 854

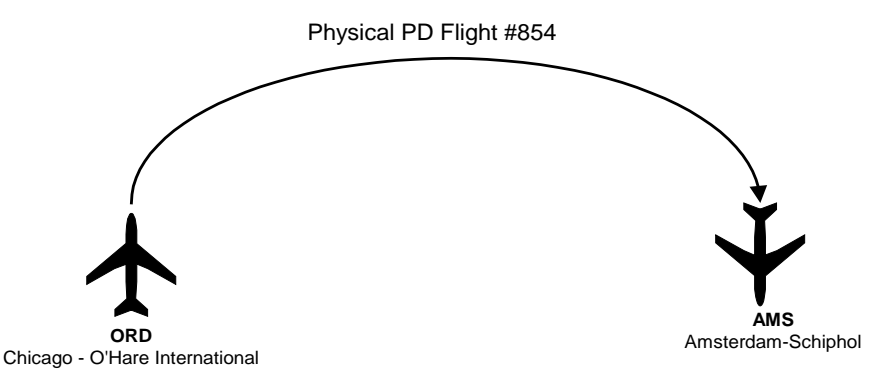

Figure 8-A: Example illustration

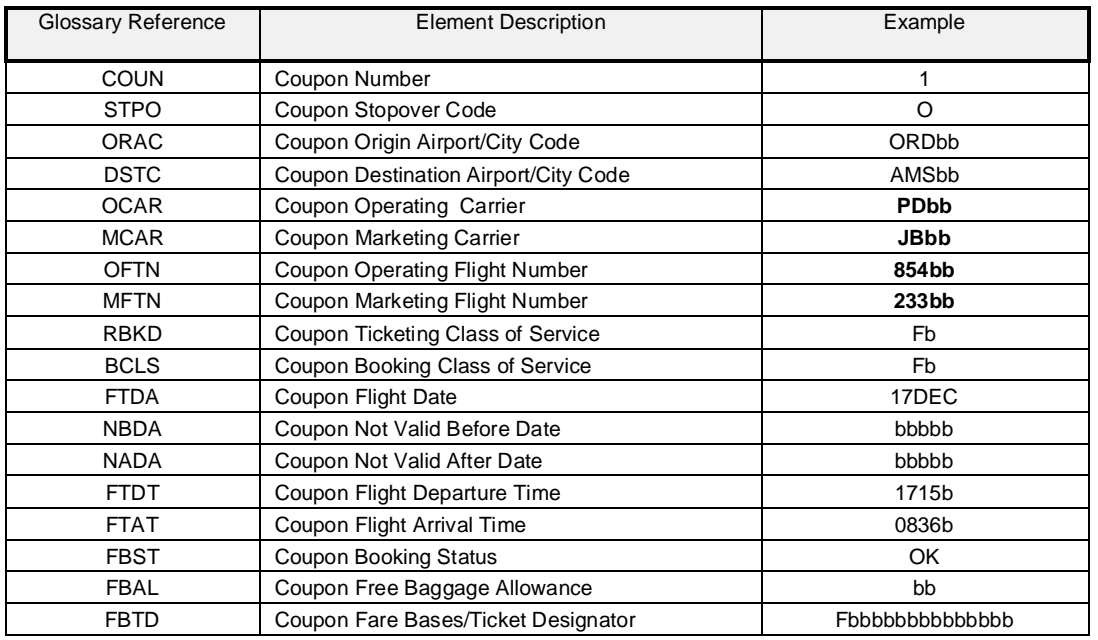

#### **Coding for Record 5, Itinerary Record**

Note the differences in the Operating Carrier (OCAR), Marketing Carrier (MCAR), Operating Flight Number (OFTN), and Marketing Flight Number (MFTN) data elements.

Note that in most cases, the true Operating Flight Number (OFTN) is not known and will not be available in the TCN record unless the marketing carrier has specifically instructed this information.

### **Section 8.5 Codeshare Processing**

ATPCO's Sales Data Exchange (SDE) codeshare process previously used carrier-supplied codeshare ranges to generate our transactions. Based on requests from participants, ATPCO enhanced this process to create codeshare transactions from OAG Schedules Data (World Data File [WDF]) each week. The same information used to create your OAG Schedules is now used to generate codeshare transactions for your interline partners, eliminating the need for you to instruct ATPCO directly of all codeshare ranges.

Participants can provide exceptions to the OAG Schedules Data, including any overrides or off-cycle information, by manually submitting instructions to ATPCO.

ATPCO also augments transactions based on the OAG Schedules Data or carrier override information with flight-specific information.

The new data elements in SDE Record 5 use existing filler fields, so you will not be affected if you are not yet ready to use this data. All other new data fields are included in a new record, Record 85. This will allow you to implement these new data elements into your system when you are ready to do so.

#### **Example of the ATPCO Codeshare Service**

ATPCO uses codeshare functionality to generate copies of sales data transactions for participants even if the data provider (for example, global distribution systems) did not address the transaction to the participant. Both the data provider and the marketing carrier drive this distribution and allow or disallow the generation of transaction copies.

Carrier XX enters a codeshare arrangement that marketed flight XX1234 is operated by ZZ5678. Carrier XX is a participant in the ATPCO SDE codeshare service and so is Carrier ZZ. Any sales data transaction that includes MCAR and MFTN of XX and 1234 is copied for ZZ as the operator. All sales transactions (both the XX and ZZ copies) are augmented with value-added schedules information at a coupon level.

If either XX or ZZ does not participate in the Sales Data Exchange, then a copy cannot be generated. To offer the above service, ATPCO will perform the following steps.

#### **Database Load**

The OAG Weekly WDF file is loaded every Sunday morning. This file represents the most current schedules information available at that time. This table will be replaced in its entirety with each load.

Marketing carriers can override the OAG information by supplying codeshare instructions to ATPCO. They can also choose to continue to allow the operating carriers to provide this override information.

#### **Matching Criteria**

The incoming Sales Data Transaction is matched against data in ATPCO's Sales Data Exchange Schedules Data (an explanation of *population of data* is provided below). If a match is made based on Marketing Carrier, Marketing Flight Number, Geography (if applicable), and Day of Week (if applicable), a copy of that record is made for the operating carrier and the transaction is augmented to include the value-added schedules data that is available within the OAG data.

#### **Transaction Generation**

A copy of the sales data transaction is made for the operating carrier.

- a. On the copied version to the codeshare partner, the ATPCO system populates the Operating Carrier (OCAR) and Operating Flight Number Fields (OFTN) on the transaction with the operating carrier's two-letter code and flight number. ATPCO overwrites the Operating Carrier in all instances based on information filed in ATPCO Schedules Data, supplied either by OAG or carrier override data.
- b. On the original version, Operating Carrier (OCAR) and Operating Flight Number Fields (OFTN) on the SDE transaction are populated with the operating carrier's two-letter code and flight

number. ATPCO overwrites the Operating Carrier in all instances based on the information filed in ATPCO Schedules Data.

c. The ATPCO Codeshare Indicator (ATCS) field, Byte 373 on Record 1, contains one of the following values:

Blank = Original ISR/TCN record that has not been shared by ATPCO.<br>1 = Original ISR/TCN record that has been shared.

- 1 = Original ISR/TCN record that has been shared.<br>2 = Copy of an ISR/TCN record that has been gene
- Copy of an ISR/TCN record that has been generated by ATPCO's codeshare process.

#### **Record augmentation on existing records and data elements as well as new data elements**

In addition to generating records, ATPCO augments every sales data transaction processed with valuable schedules information that is not available in the current TCN or BSP/ARC files. Each coupon is compared to the OAG Schedules data to create the data elements. ATPCO Codeshare processing augments the Record 1 and Record 5 in existing data elements.

Note: Record 1 will continue to show the ATCS ATPCO Codeshare Indicator for transactions that are shared as a part of the ATPCO Codeshare process.

### **Section 8.6 Refund File Structure**

A refund transaction requires a minimum of three records: Record 1, Record 4, and Record 7. For conjunction tickets, Record 1 is repeated until all refund coupons have been reported (see the following Refund Transaction File Structure diagram). Many of the data elements required for a ticket sale are not required for a refund transaction. Note the *optional* data elements in the following refund records.

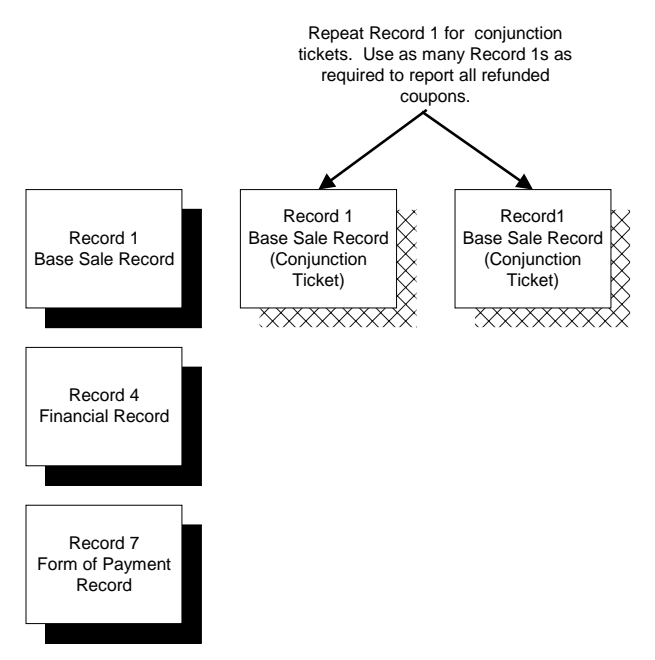

Figure 8-B: Refund Transaction File Structure

Because ISR/TCN data is unsigned, data recipients can assume that a reversal transaction such as a refund has the opposite sign to a normal ticket sale; in other words, the fare is negative (paid back to the customer), commission is positive (paid back to the airline), and tax is negative (paid back to the customer).

### **Section 8.7 Industry Sales Record—Data Element Hierarchy**

A daily process takes the TCN 4.05 and ARC CAT, or BSP HOT and combines these records into a single data feed. This compilation of the data is done on a field-by-field basis that could result in a field being populated in the following ways (See Data Foundation, Section 10):

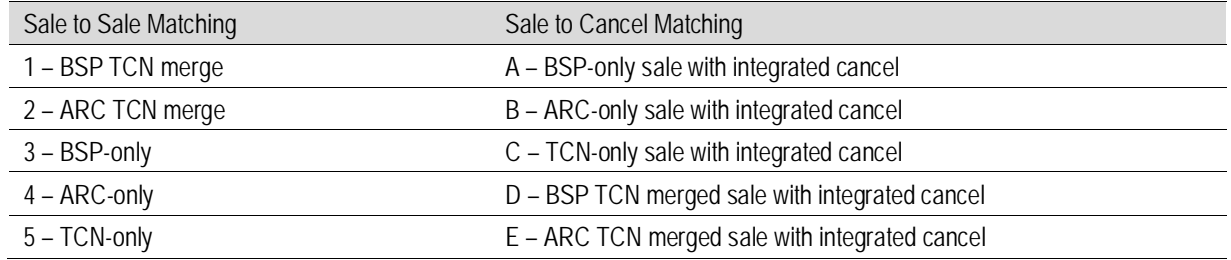

An indicator in the Record 1 Data Foundation (FNDT) shows the data sources considered during the compilation of the ISR. The following processes determine the hierarchy of sources to use in populating the final ISR output data elements:

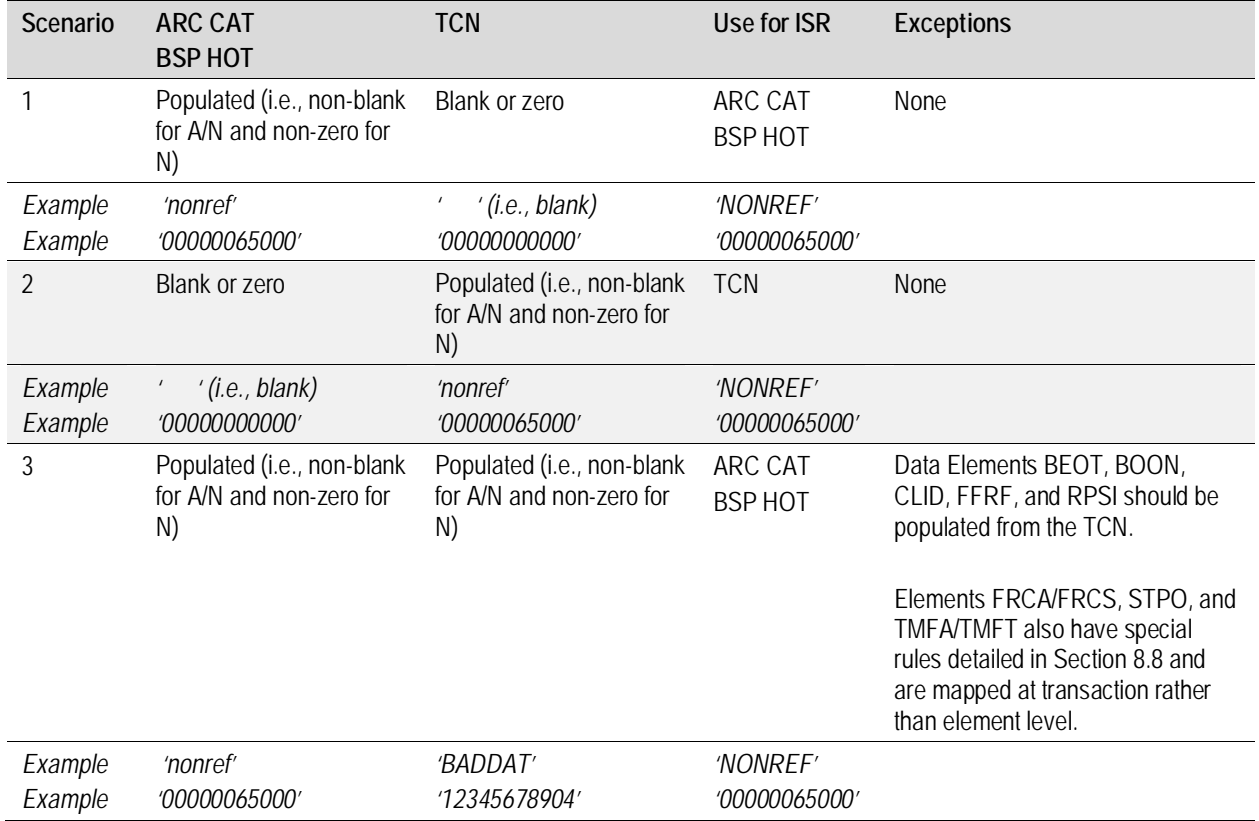

See Section 8.8 for exceptions to the hierarchy shown above.

# **Section 8.8 ISR BSP Data Exception Logic**

These logic exceptions were designed to accommodate differences between the reporting styles of the BSP HOT and TCN sales data streams. These are further described as Value-Added processes in Section 9.

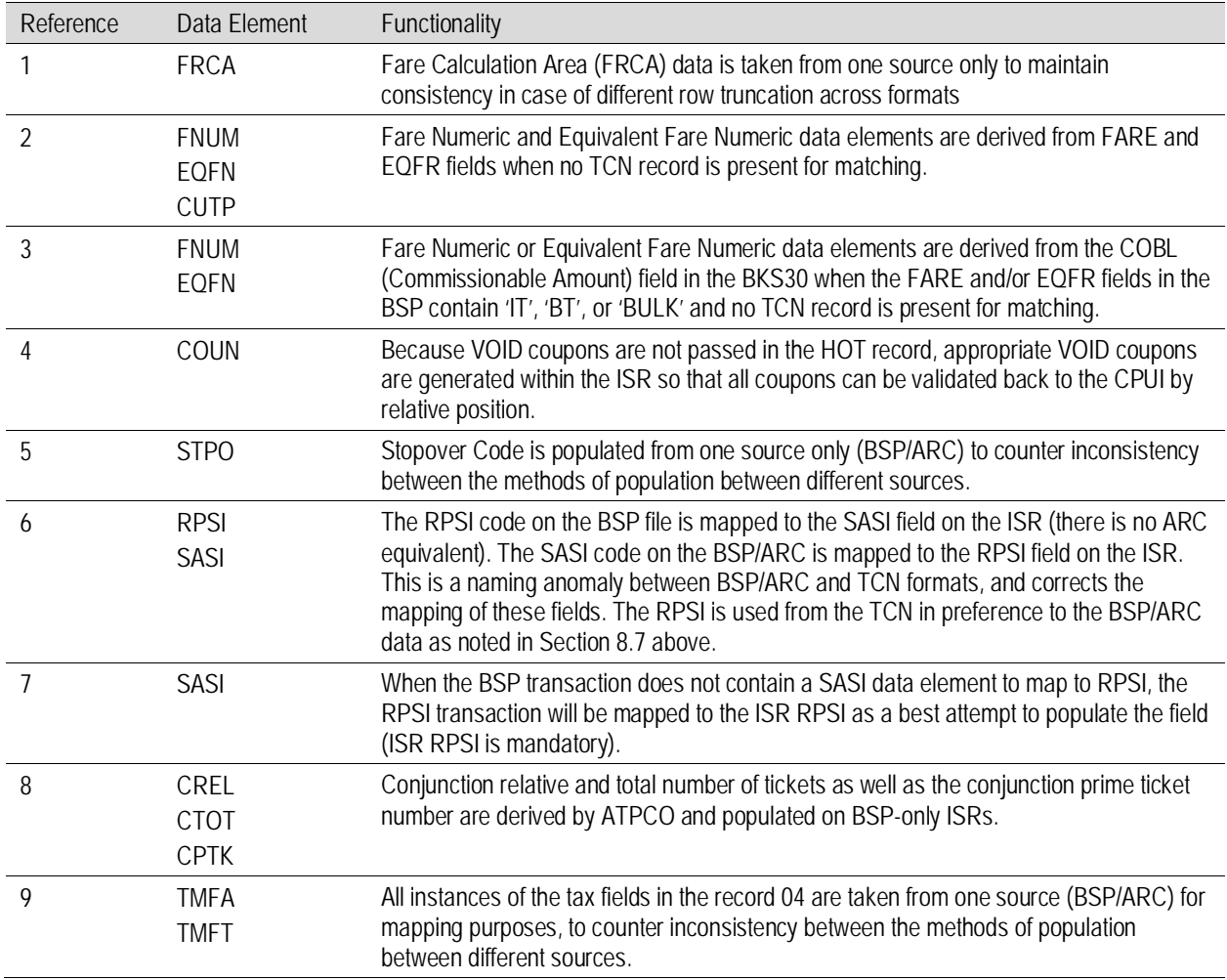

### **Section 8.9 ISR ARC Data Exception Logic**

These logic exceptions were designed to accommodate differences between the reporting styles of the ARC CAT and TCN sales data streams. These are further described as Value Added processes in Section 9. These are in addition to the exception logic stated in Section 8.8.

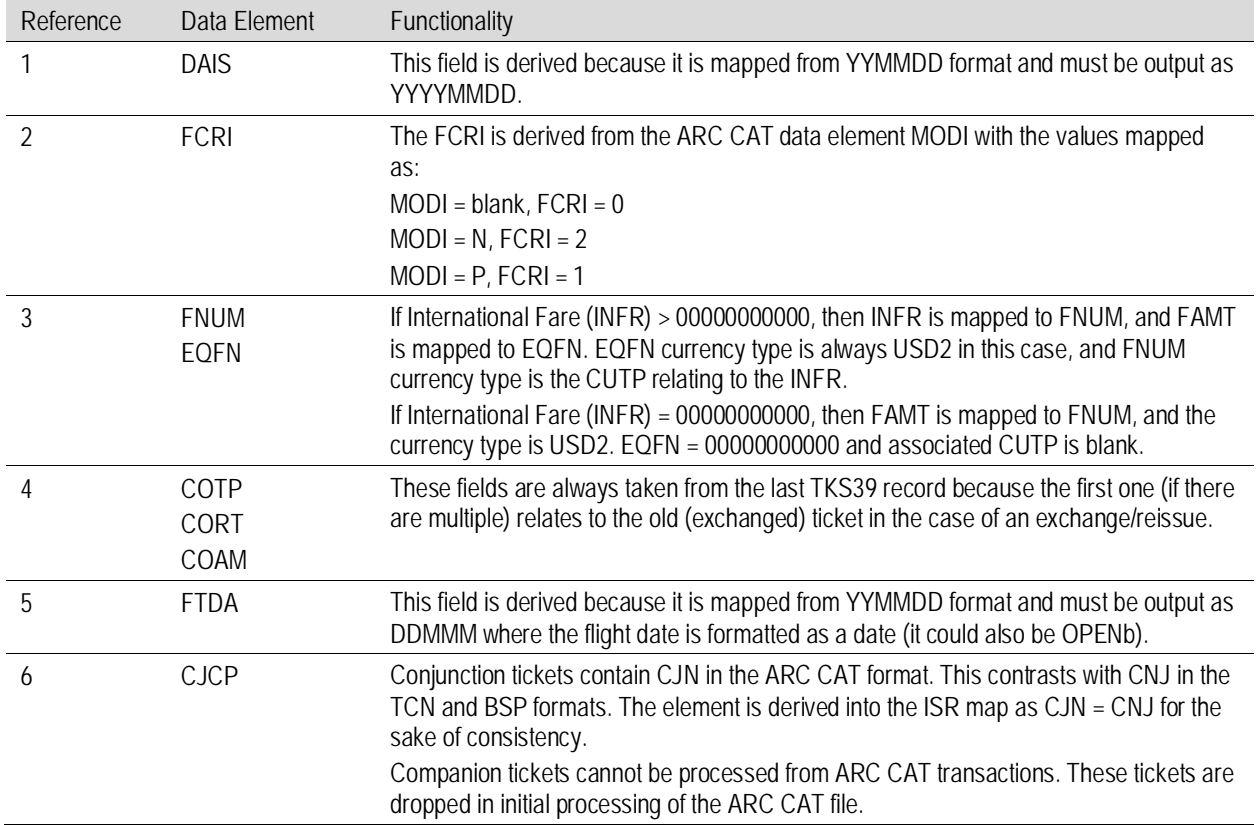

## **Section 8.10 Transaction Types Included in ISR Processing**

The only valid transaction types to be included in the ISR process are as follows:

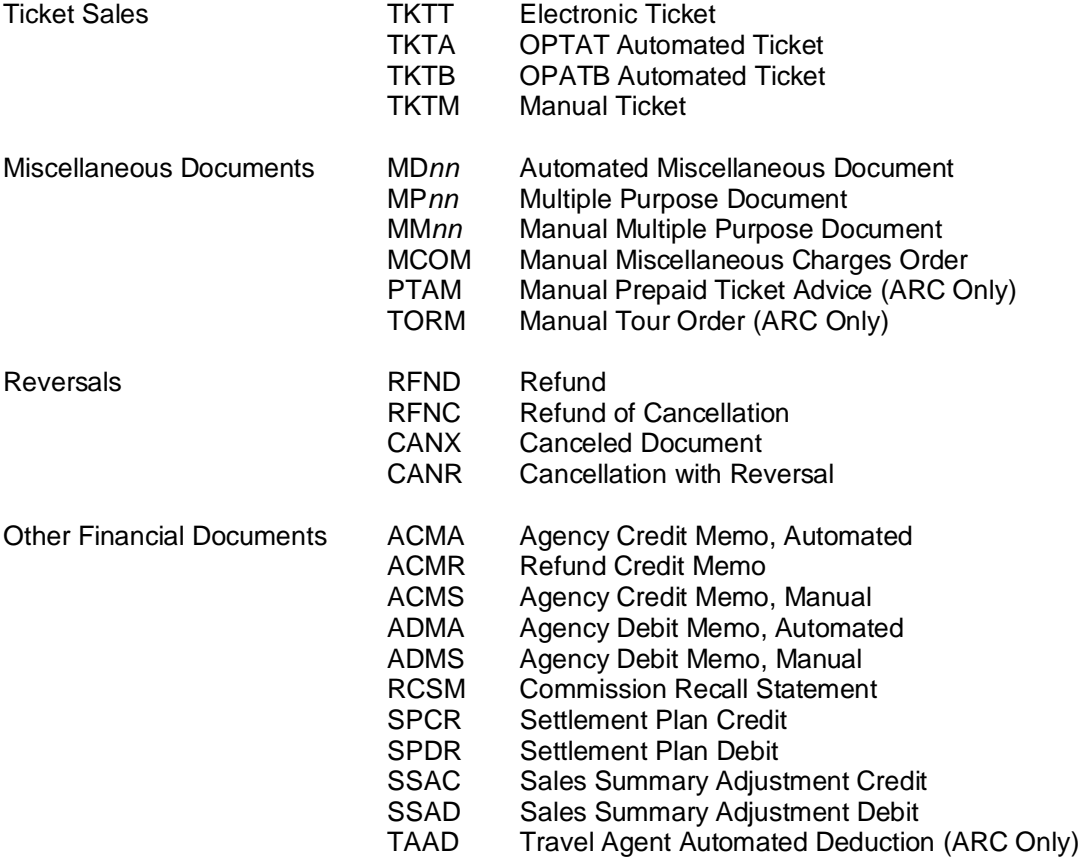
# **Section 8.11 Supplier Treatment of Repeated Records**

As described in Section 5, a number of records can be repeated. Certain of these—the Record 7 (Form of Payment Record), Record 9 (Exchanged Document Information Record), and the Structured Fare Calculation Records (80, 81, 82)—are used to provide completely independent information in the second occurrence.

The Record 4 (Financial Record) is slightly different in that there are redundant elements in the second occurrence. For example, a ticket with 12 taxes uses all of the nine tax elements in the first Record 4, and the first three tax positions in the second Record 4. But because the ticket is the same, the FNUM (for example) is redundant the second time around. The chart below lists major suppliers and whether the elements in the second occurrence of the Record 4 are blank or repeated from the first occurrence:

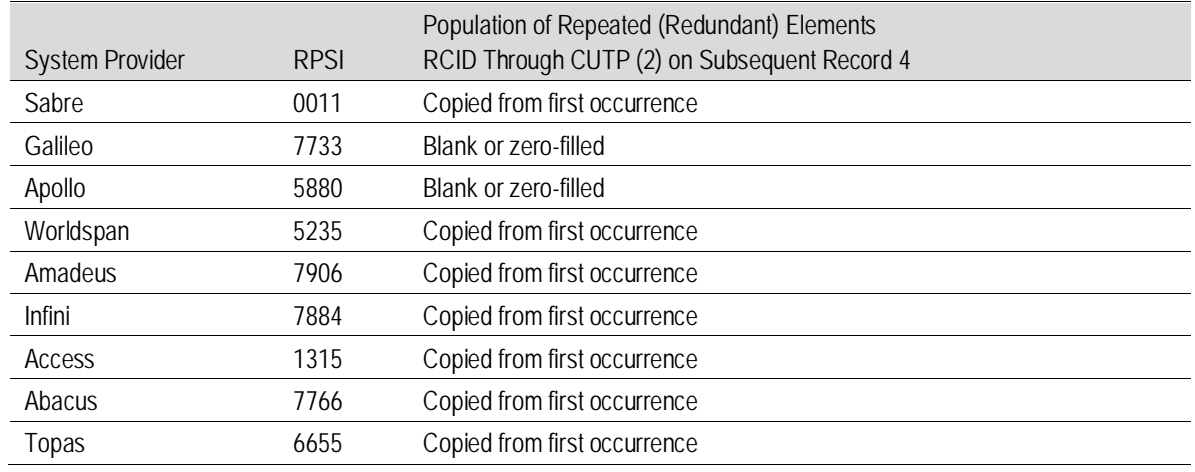

# **Section 8.12 Structured Fare Calculation Records**

Structured Fare Calculation Records provide detail on the pricing of the fare components included in the reported sales transaction. In order to benefit downline processing (for example, Revenue Accounting), the information is provided (subject to GDS population of the records and data elements) at four different levels:

- 1. Record 80, Fare Break Information Record: Fare Component level
- 2. Record 81, Coupon Related Information Record: coupon detail additional to the Record 05
- 3. Record 82, Priceable Unit/Ticket Related Information Record: Priceable Unit and Ticket level
- 4. Record 83, Coupon Tax, Fee, Charge Information Record

# **Section 8.13 Reporting Standards for Ticketing Fees**

Ticketing Fees as priced by the ATPCO subscription pricing record S4 represent fees collected at the ticket level that are to be retained by the Validating Carrier. An example is a charge to the passenger for the use of a credit card.

These fees are charged at the ticket level, so they will be reported under the following conventions:

- 1. Fees reported under tax code (TMFT) of OB representing the IATA standard code for Validating Carrier fees will be reported in the Record 4 (Financial Amounts Record).
- 2. As such, OB fee amounts and codes (TMFA/TMFT) will follow any government Taxes, Fees, and Charges reported on the same ticket (that is, they will appear last).
- 3. The Fee Sub Code that uniquely identifies the fee which has been applied (pricing record S4) will be shown in the TMFT field immediately following the OB code.
- 4. The only exception to rule 2 is when a government Tax, Fee, or Charge is due on the Ticketing Fee. In this case the Tax, Fee, or Charge levied on the fee will be reported *directly following the fee to which it applies*. In addition, certain countries may have legislation which dictate that all taxes under a particular code must be grouped together, in which case ordering will be dictated by these rules (for example when the same tax is applied to the ticket and to the fee).
- 5. As a general rule, the FPAM (Form of Payment Amount) and the TDAM (Ticket Document Amount) will equal the sum of the fare, Taxes/Fees/Charges, and any ticketing fee applied to the transaction. For exchange/reissue transactions, the FPAM and the TDAM will be equal to the additional amounts paid with the new transaction.

An example of the reporting of a ticketing fee is shown below:

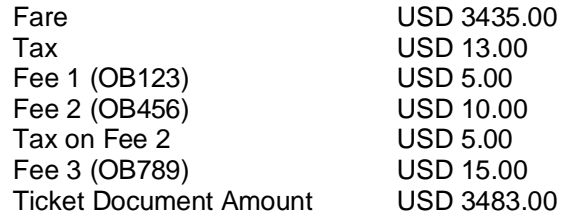

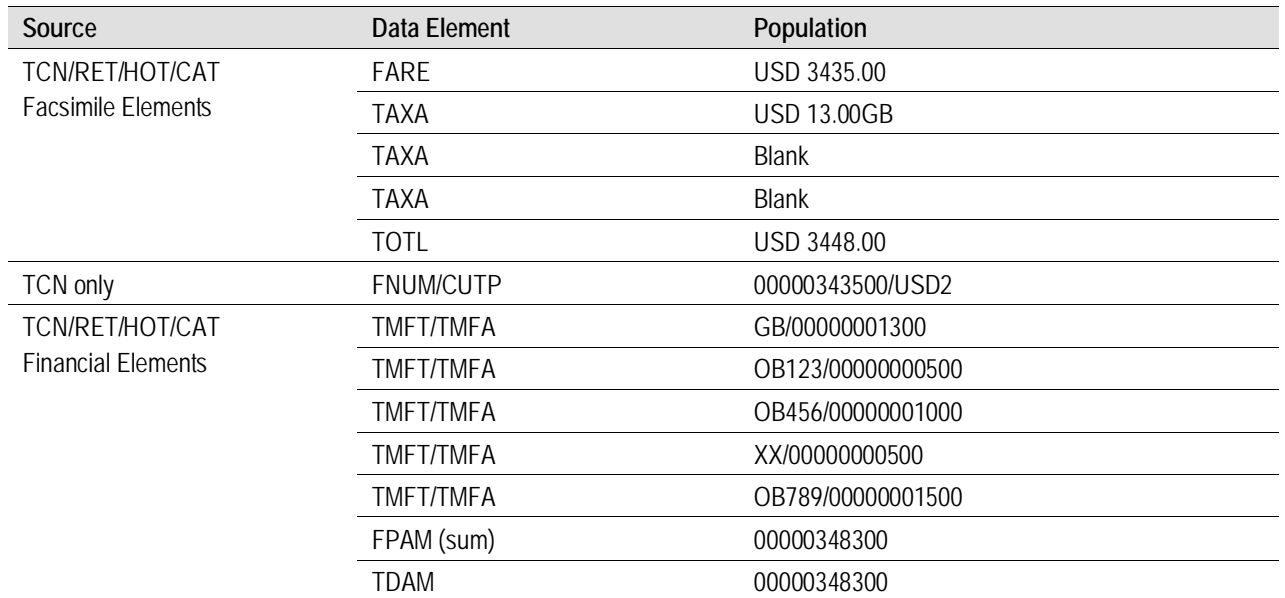

# **Section 9 ATPCO Value-Added Processing**

# **Section 9.1 Codeshare Functionality**

Refer to Section 8.4 for the business logic driving the ATPCO codeshare process.

#### **Section 9.1.1 Record Identification**

- 1. The incoming record is identified for the sender and receiver of data.
- 2. Permission must be received from the marketing carrier of a flight coupon of the original data and the marketing carrier must have an agreement from the sender to pass the data on to a codeshare partner or a third party.
- 3. The marketing carrier may authorize the operating carrier to instruct the actual flight number ranges on their behalf (that is, the operating carrier advises flight range to ATPCO).

Unless the operating carrier has previously sent an instruction to ATPCO (stating that the operating carrier will **not** receive codeshare data), ATPCO assumes that any carrier in the addressing envelope has the authority to send codeshare data as filed.

#### **Example**

Addressing Envelope set for AA and CA

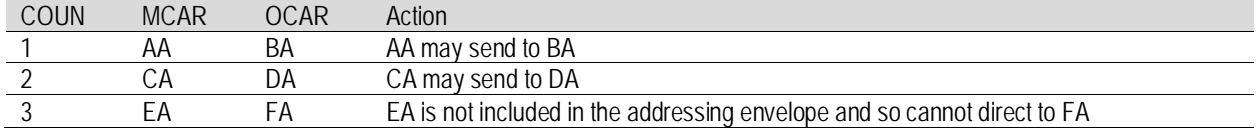

If BA has sent an instruction (that is, BA does not wish to receive the data from this codeshare range), then BA will not receive coupon 1.

#### **Section 9.1.2 Matching Criteria**

The incoming TCN is matched against data coded in ATPCO's TCN codeshare tables. If a match is made, based on Marketing Carrier, Marketing Flight Number, Geography (if applicable), Day of Week (if applicable) and Time of Day (if applicable), a copy of that record is made for the operating carrier.

The marketing carrier must be a participant in the Sales Data Exchange to participate in the codeshare service.

#### **Example Use of the Codeshare Service**

Carrier XX enters into a codeshare arrangement that marketed flight XX1234 is operated by ZZ5678. Carrier XX is a participant in the codeshare service and so is Carrier ZZ. Carrier XX instructs ATPCO to add the above flights to codeshare tables. Any TCN including MCAR and MFTN of XX and 1234 is copied for override ZZ as the operator.

ZZ can also advise ATPCO of this arrangement *providing they have the authority from XX to do so.*

If XX or ZZ do not participate in the TCN exchange, this codeshare agreement cannot be filed with ATPCO.

#### **Section 9.1.3 Processing the TCN**

- 1. A copy of the TCN/ISR is made for the operating carrier.
- 2. On the copied version to the codeshare partner, populate the Operating Carrier (OCAR) and Operating Flight Number Fields (OFTN) on the TCN with the operating carrier's two-letter code and flight number. ATPCO overwrites the Operating Carrier in all instances based on information filed in ATPCO Codeshare Tables. Note that for ISR, the Operating Carrier and the Operating Flight Number are populated on both copies (original and codeshare copy) of the sales record.
- 3. The ATCS field, Byte 373 on Record 1, contains one of the following values:
	- Blank = Original ISR/TCN record that has not been codeshared by ATPCO.
	- 1 = Original ISR/TCN record that has been codeshared.
	- 2 = Copy of an ISR/TCN record that has been generated by ATPCO's codeshare process.

#### **Section 9.1.4 Reporting**

ATPCO provides a report to the System Provider and original receiver (Marketing Carrier) of the number of TCNs that were codeshared to an Operating Carrier partner. This report lists who the original marketing carrier was on the TCN and the operating carrier to whom the TCN was sent.

#### **Section 9.1.5 Codeshare and the Validating Carrier**

The Codeshare process for all input data sources (BSP/ARC/TCN) checks whether the Operating Carrier identified is the same as the ticket Validating Carrier (identified from the carrier accounting code present in TDNR positions 1-3). If the Operating Carrier equals the Validating Carrier, the codeshare process will not create a copy. This is to avoid duplication and redundant data being sent to the Validating Carrier, who will already have access to the ticket.

# **Section 9.2 Central Addressing**

The Central Addressing function ensures that all marketing airlines in the itinerary of the transaction receive the transaction, even if the data provider did not specify the airline as a recipient.

Central Addressing cannot identify a company other than the airlines on the ticket (for example, credit card companies). ATPCO requests that GDSs and ticketing systems continue to specify these other companies as recipients of the data.

# **Section 9.3 Sales Data Exchange Plus**

Sales Data Exchange Plus uses daily Sales Data Exchange feeds to determine the applicable taxes for the transaction, on the sale, any departure, and any arrival. The data is allocated to the coupon level for the purposes of easy accounting, interline billing and settlement, and remittance. This industry solution for tax calculation and reporting saves Sales Data Exchange Plus customers time and labor, and breaks down taxes to the required level of detail instead of simply reporting them at the ticket level.

Benefits include easy identification of taxes that have been undercollected by travel agencies, a cost saving by providing needed data content for revenue accounting and sales audit systems, and easier reconciliation of taxes to their appropriate tax points to avoid expensive write-offs from the balance sheet.

### **Section 9.4 Net Remit Data Removal**

Net remit data removal is a central process that enables the removal of sensitive information from tickets that are addressed to participants other than the ticket Validating Carrier. Exceptions can be instructed by the Validating Carrier where such information needs to be shared with an interline partner, and as such, these can be coded by

- 1. validating carrier
- 2. data element
- 3. address carrier
- 4. date
- 5. from geography
- 6. to geography
- 7. via point

This process applies to both TCN and to ISR.

The following fields are stripped from all ISRs/TCNs that are to be sent to a participant other than the validating carrier (subject to exceptions coded as described above).

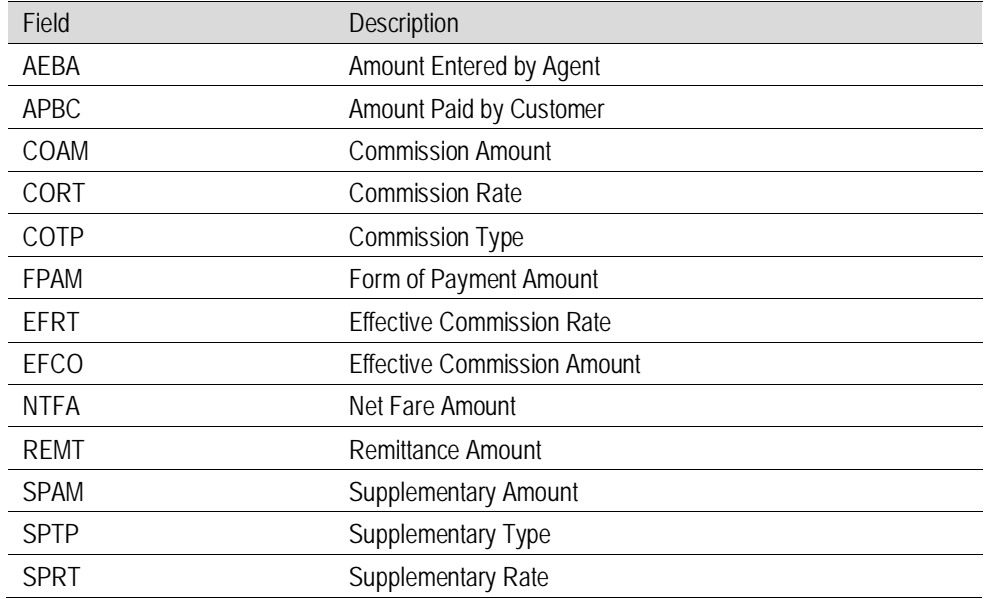

When these elements are stripped from an ISR/TCN, they are replaced with filler. Any alphanumeric field (A/N) is filled with blanks and any numeric field (N) is filled with nines. For example if the COAM (an 11 byte N) field is stripped, the space remaining is replaced with 99999999999. Another example is the COTP field (6-byte A/N). If this field were to be stripped, the six bytes would be filled with spaces. No changes will be made to any of the above fields if the field is already unoccupied before the net remit removal process.

An ISR participant can submit a Net Remit form to ATPCO stating that for any ISR where they are the validating carrier, they wish to allow the above fields, or any combination of these, to be sent to another specified (non-validating) carrier or carriers. Subscriber Net Remit forms must be submitted to ATPCO via ServiceManager. If you do not wish to submit a Net Remit form, all fields stated above will be stripped from all ISRs where you are the validating carrier for all participants, except in the validating carrier's ISR/TCN file.

# **Section 9.5 Sales Data File Filtering**

Sales Data file filtering allows subscribers to include or exclude transactions from the output ISR file based on specified parameters. This offers the flexibility of carrier-specific filtering on the following fields:

- Subscriber (CXRR)
- Date (DAIS)
- Online/Interline
- Ticket Stock Number (TDNR positions 1-3)
- System ID (RPSI) ä,
- Point of Sale (POSA) and Point of Issue (POIS)
- Tour Code (TOUR) L.
- Other Airline (Any MCAR or OCAR)
- Geography (ORAC, DSTC) ä,
- Fare Basis Ticket Designator (FBTD) ×,
- RBD (RBKD)
- Agency Code (AGTN)
- Endorsements (ENRS)
- Zero Value Fare Basis Ticket Designator (FBTD) ÷.
- Fare Calculate Pricing Indicator (FCPI)
- Data Foundation (FNDT) L.
- Form Number (TDNR positions 4-6) ä,
- Marketing Carrier Flight Range (MCAR, MFTN) ä,
- Exclude Zero Value (FNUM) l,
- Bulk/IT (FRCA, FARE, EQFR) J.

The most common use of this feature today is for carriers to filter out the BSP sales they have sent to ATPCO from being sent back to them in the outbound file from ATPCO (note that the BSP is addressed back to the validating carrier as part of the standard process). In order to achieve this simple filter, an airline would code the following:

Include ALL

Exclude Ticket Stock *nnn* (where *nnn* = accounting code of the recipient carrier applying the filter) Exclude Data Foundation = 3 (BSP-only transactions) and 4 (ARC-only transactions)

Sales Data file filtering also allows the participant carrier to filter and include or exclude transactions from being priced in NFP proration and SDE Plus.

# **Section 9.6 File Conversions and Formats**

File conversion is performed on all inbound TCN/BSP/ARC data to ensure a standard outbound file for participants. Two formats of output are allowed:

- **TCN**
- ISR

# **Section 9.7 Sales Data Merging (ISR)**

The Industry Sales Record merging process has been described in Section 5.4. During this process, ATPCO adds value to the sales record by holding and merging data, while also converting data for BSP and ARC records into a standard industry format.

# **Section 9.8 Billing Value Determination**

The Billing Value Determination process exists for signatories to the AIA Services contract. When a carrier "uses" or "lifts" another carrier's ticket in an unplanned environment and does not have the requisite sales data for that ticket, a request file (Record 50) is sent to ATPCO via the Simplified Interline Settlement to retrieve the complete original sale record, which is dispatched to the NFP process to generate proration results for the coupons requested in the Record 50.

# **Section 9.9 Integration of Canceled Transactions into Associated Sale (ISR)**

As a value added to the ISR process, ATPCO cross-matches ticket sales transactions to ticket cancels. The match is performed on the Ticket Number (TDNR) and the Agency Numeric Code (AGTN) with a secondary check on the Transaction Code (TRNC). This occurs both within the same source (TCN to TCN) and across sources (BSP/ARC to TCN), provided the TCN is still within the defined holding period set by the validating carrier of the ISR transaction. In other words, no match is attempted if the transaction has already been sent to the carrier.

When a positive match is found, the records are merged, using an indicator in the Record 1 (RTYP) to indicate the type of reversal included with the sale. Other elements that can change between the sale and the cancellation—namely, TCN number (TCNR), TCN check digit (TCND), Passenger Name Record (PNRR), Date of Issue (DAIS), and Electronic Settlement Authorization Code (ESAC)—will be populated on the Record 2 as reversal data elements (RTCN, RTND, RTNR, RTIS, and RTAC).

Carriers using the AIA services may then apply the Sales Data Filter (see Section 9.3) to specifically exclude from proration sales transactions that have subsequently been canceled, based on the data foundation (FNDT).

Further information on reporting of canceled tickets can be found in Section 6.2.

# **Section 9.10 ISR Special Processing**

# **Section 9.10.1 Fare Calculate Data over Blank Override**

On any given transaction, if the first sequence of the Fare Calculation (FRCA) is populated with a positive value from the BSP/ARC file, all sequences of FRCA will be mapped from the BSP/ARC file. This keeps the FRCA consistent with the BSP/ARC format throughout. This is an exception to the "data overwrites blanks" rule to maintain data integrity.

### **Section 9.10.2 FNUM/EQFN Derivation for BSP-only ISR**

BSP files do not support FNUM, CUTP, EQFN, or CUTP for passing on to the Record 4 in the case of a BSP-only ISR because these are TCN-only fields. ATPCO will enhance the Record 4 in these cases by deriving the FNUM and the EQFN with associated currency types from the FARE and EQFR fields within the record. The exception to this rule is where there is no derivable value in the FARE and EQFR fields (such as BULK, IT, or blank). In this case, the COBL and associated CUTP will be used to populate either the EQFN/CUTP fields (where EQFR has a non-blank entry), or the FNUM/CUTP fields (where EQFR has a blank entry).

### **Section 9.10.3 Void Coupon Handling**

BSP/ARC files do not provide VOID coupons on the Itinerary (BKI63) record. Coupon positions are populated by ATPCO to ensure that the correct coupons match to each other. There are three types of void, prompting three business rules to maintain the integrity of the data.

- (1) Bottom-Up Void (FFVV): coupon occurrences 3 and 4 in the ISR are left blank, coupons 1 and 2 are populated as per current business rules
- (2) Top-Down Void (VVFF): coupon occurrences 1 and 2 are populated by ATPCO with 'VOID' in the MFTN and OFTN, and '1' and '2' in the COUN
- (3) Middle Voids (FFSF): coupon occurrence 3 is inserted by ATPCO with COUN  $=$  '3', ORAC  $=$ DSTC from previous coupon occurrence, DSTC = ORAC from next coupon occurrence, and MFTN/OFTN containing the characters 'VOID'

# **Section 9.10.4 Stopover Code Population**

Where a BSP/ARC file has been used in the data foundation (FNDT), all occurrences of STPO in the Record 5 are taken from the BSP/ARC file because blank is a valid and meaningful value of STPO; this preserves the consistency and integrity of the data.

# **Section 9.10.5 Conjunction Ticket Elements CREL, CTOT, and CPTK**

For ISRs with BSP/ARC-only data foundation, the conjunctive ticket is enhanced by ATPCO so that relative and total number of tickets in the set, as well as the prime ticket number, are populated correctly according to the transaction passed (the fields CREL, CTOT, and CPTK are not present on BSP).

# **Section 9.10.6 RPSI and SASI Relationship**

The SASI code in the BSP/ARC file is mapped to the RPSI field on the ISR, because they are equivalents. The RPSI code from the BSP file is mapped to the SASI field on the ISR (there is no RPSI equivalent element in ARC transactions). Where the BSP/ARC transaction is matched to a TCN, the TCN RPSI value will be taken in preference to the BSP/ARC SASI value because it provides more of a standard for data recipients to measure the data provider. When the transaction is BSP-only and the SASI is blank, the BSP RPSI field will be mapped to the ISR RPSI as a best attempt to populate this mandatory field.

# **Section 9.10.7 Tax Mapping**

If the ISR is a merged TCN to BSP/ARC, taxes are mapped from one source only, which in the case of the BSP or ARC file holding a positive value in the first TMFT/TMFA, will be the BSP or ARC data. This is to preserve the integrity of tax reporting in the transaction (due to irregularities in reporting across sources such as the way XF and ZP taxes are represented).

### **Section 9.10.8 ARC Element Reformats**

In the ARC CAT data file, three elements are reformatted to fit the ISR/TCN described element output. These are DAIS, which is converted from YYMMDD to YYYYMMDD, FTDA, which is converted from YYMMDD to DDMMM, and CJCP which is converted from 'CJN' to 'CNJ' for the purposes of consistency.

### **Section 9.10.9 FCRI Derivation for US Agency Sales**

The FCRI field in the Record 1 is derived from the field MODI in the ARC CAT data input. The conversion rules are described in Section 8.9.

### **Section 9.10.10 Commission Fields for US Agency Sales**

The COTP, CORT, and COAM fields are taken from the last TKS39 record in the ARC CAT file, because there may be a preceding commission record relating to the old (exchanged) ticket.

### **Section 9.10.11 Fare and International Fare Mapping for US Agency Sales**

ARC CAT files do not use a concept of FARE and EQFR, instead providing up to two fields, Fare Amount (FAMT) and International Fare (INFR). If International Fare (INFR) > 00000000000, then INFR is mapped to FNUM, and FAMT is mapped to EQFN. EQFN currency type is always USD2 in this case, and FNUM currency type is the CUTP relating to the INFR. If International Fare (INFR) = 00000000000, then FAMT is mapped to FNUM, and the currency type is USD2. EQFN = 00000000000 and associated CUTP is blank.

# **Section 9.11 Credit Card BIN Processing**

ATPCO offers functionality to credit card companies to filter the TCN/ISR records sent by Credit Card BIN (the Bank Identification Number, which is the first six digits of the credit card number). These BINs are held in a table by credit card vendor. Suppliers may send all transactions to a credit card company, and the ATPCO BIN process will filter out any transactions which are not relevant to that subscriber.

# **Section 9.12 File Copy**

Outbound files can be copied and sent to a third-party processor for a copy fee. The subscriber requesting the file copy must obtain the permission of Sabre, Worldspan, Galileo, and Amadeus before ATPCO can implement this change.

# **Section 9.13 Duplicate Ticket Removal**

In the TCN process, when a duplicate ticket is found based on the TDNR, the TRNC, and the PXNM in the same file, the duplicate is removed from the file and processing of that transaction ceases. Duplicate checking across files is not available in TCN.

In the ISR process, duplicate checking occurs across files for as long as the TCN is stored before it is sent to the recipient. Duplicates are identified by elements TDNR, TRNC, and AGTN. When duplicates are identified, the second ticket is dropped and the processing of that transaction ceases. Certain key data fields from TCN-to-TCN duplicates are held in a table for analysis as required

# **Section 9.14 Conjunction Handling**

Conjunction tickets are controlled by TCN number along with the ticket number, ensuring that data is sorted back in the correct sequence. In the case of the ISR, BSP-only data is enhanced to provide additional data elements that tie the transaction together.

# **Section 9.15 Backup Recovery**

Inbound files to ATPCO are stored for 7 days, so that data is not lost because of any errors occurring during processing. The file is re-run and the TCN process re-started.

Outbound files are saved for 45 days and are available for copy as requested, for a copy fee.

# **Section 9.16 Data Security Including Credit Card Data Masking**

ATPCO offers the option to all customers to allow credit card data to be masked. Masking is performed in the outbound FTP process and replaces key characters related to the credit card with the character 'X'. The rules for data masking are as follows:

- If Form of Payment Type (FPTP) = CC, CH, CL, DF, DT, EF, PB, TC or VD, then replace the **related** FPAC bytes 7-19 with 'X'.
- If **any** Form of Payment Type (FPTP) = CC, CH, CL, DF, DT, EF, PB, TC, VD, or EX, then replace all instances of FPIN bytes 1-50 with 'X'.
- If **any** Form of Payment Type (FPTP) = CC, CH, CL, DF, DT, EF, PB, TC, VD, or EX, scan the Fare Calculation Area (FRCA) fields for recognizable credit card number patterns, and replace bytes 7-14 of the number found with 'X'. Note that this generally occurs only for USissued ATB1 ticket (or ATB1 E-ticket) stock.

ATPCO encourages all customers not requiring credit card numbers for a specific purpose on their ISR or TCN file to elect to mask their credit card data, because it is the best protection available for private personal account numbers.

Other methods for securing credit card information within sales data files (such as by secure transmission) are described in Section 4.1.

# **Section 9.17 Passenger Name Record (PNR) Encryption**

As a part of the General Data Protection Regulation (GDPR), all customer personal information (elements below) associated with a passenger ticket will be encrypted while at ATPCO. This information is decrptyed when transmitted out of ATPCO.

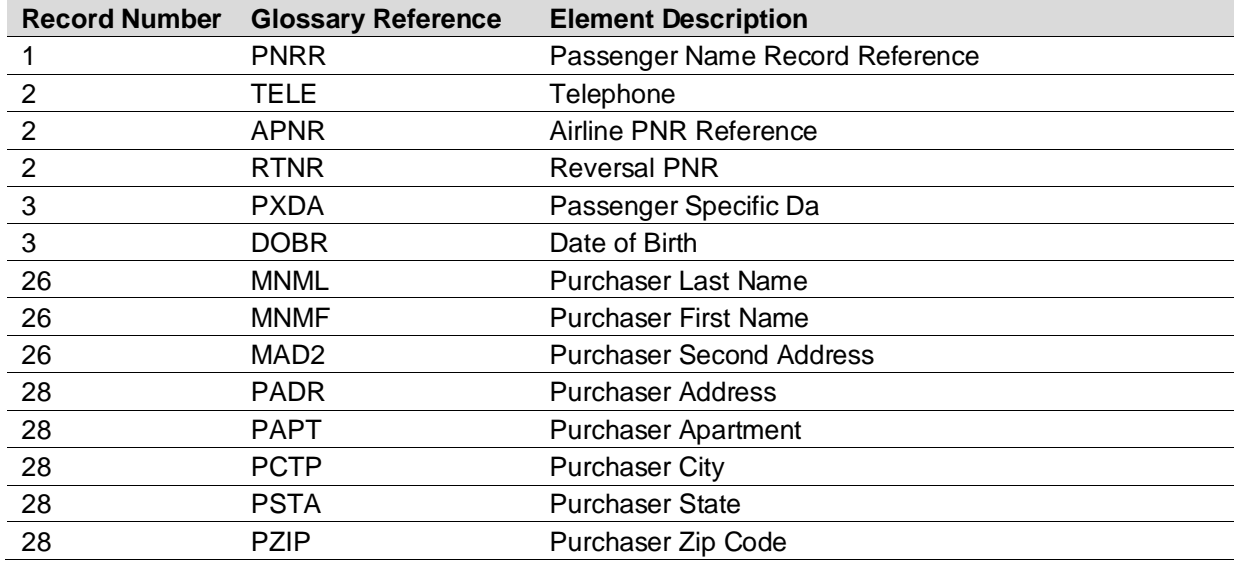

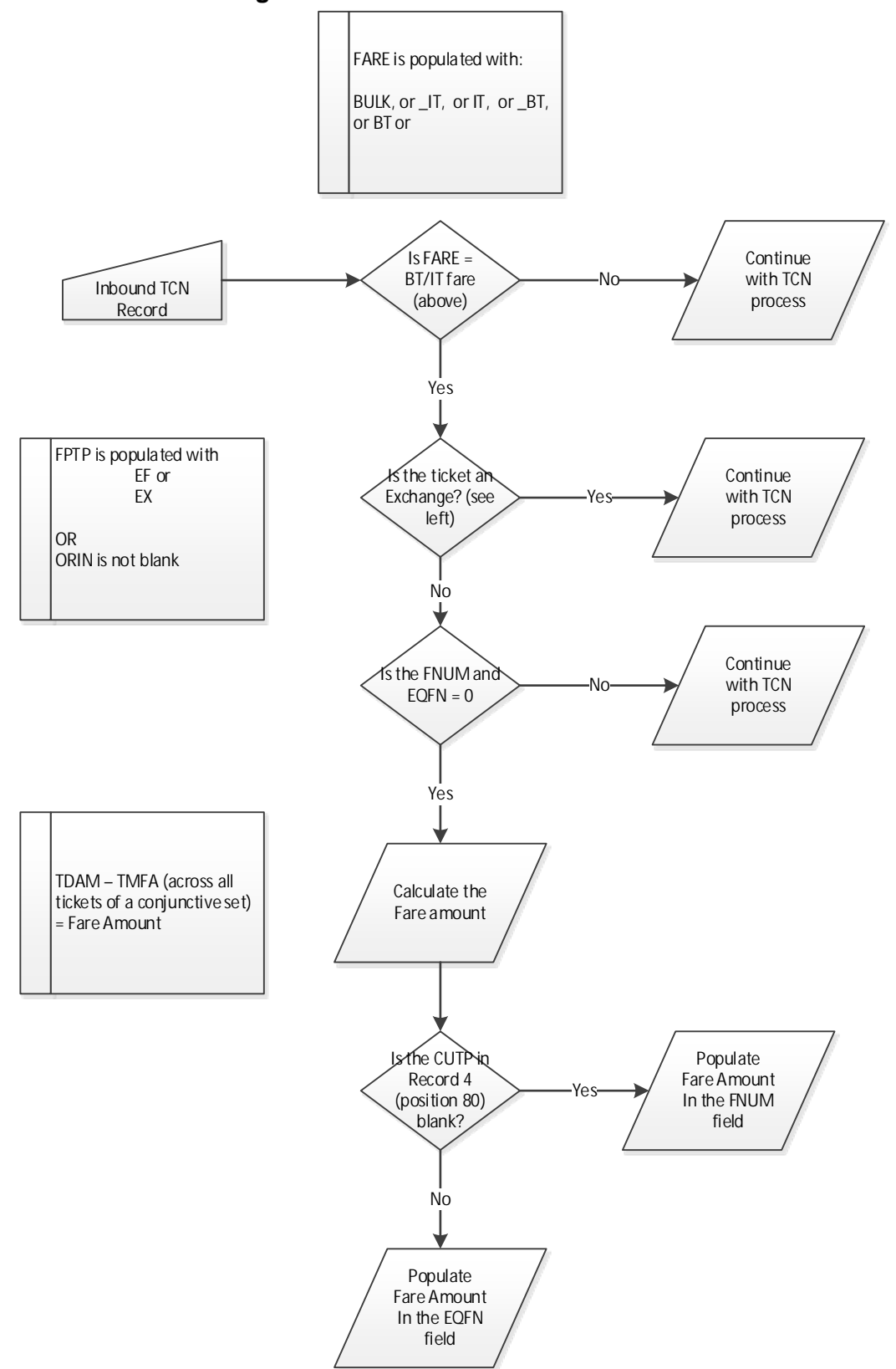

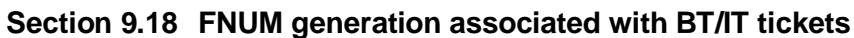

# **Section 10 Glossary**

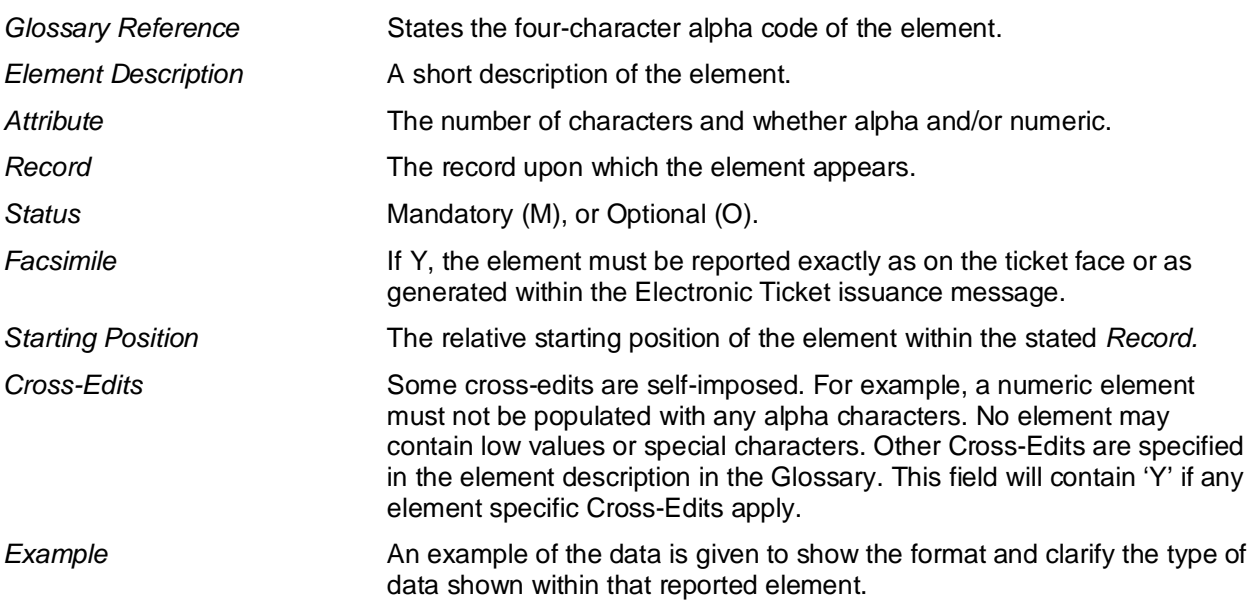

#### **Notes**

ISR-only data elements are shaded in gray because they will be added during ATPCO Value Added Processing.

Blanks are denoted by a lower-case 'b' in the text.

Where complete and definitive codesets are given, an implied cross-edit on the element is that it must match one of the defined codes.

Mandatory elements must be passed if the record exists for the transaction. If the record does not exist for the transaction, the element will not be present.

Cross-edits should be used by system providers to ensure the integrity of the data provided. ATPCO also uses these cross-edits to maintain an issue log on ISR/TCN data quality by performing audits of production data.

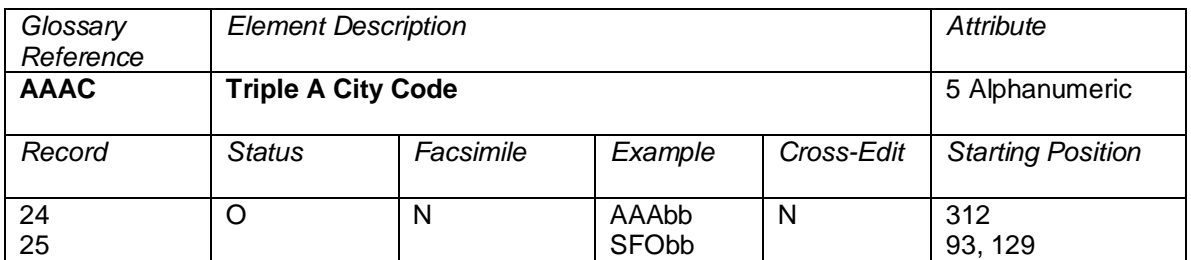

The city code of the location where the printer prints the ticket; is logged into the global distribution system. Example: SFObb. AAAC on Record 24 represents the Triple A city of the Agent who completed the ticketing transaction. The first occurrence of AAAC on Record 25 represents the Triple A city of the agent who added the "stored" fare. The second occurrence of AAAC on Record 25 represents the Triple A city of the agent who last updated the "stored" fare.

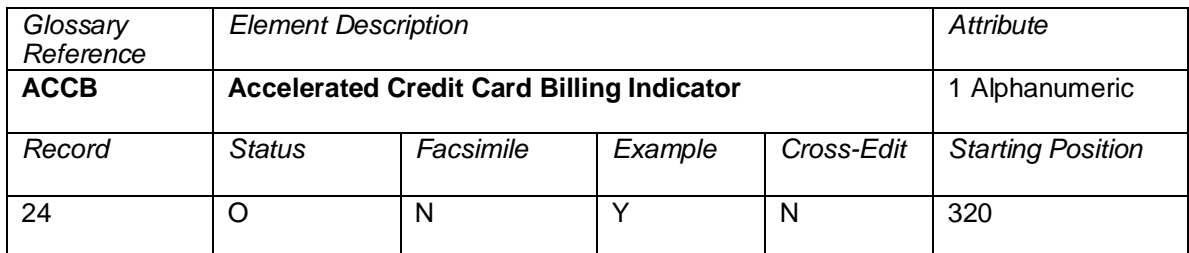

A code that indicates if the exchange transaction was billed using accelerated credit card billing.

Valid codes:

 $Y = Accelerated credit card building$ <br> $N = Not 6$  billed using accelerated cr

 $=$  Not billed using accelerated credit card billing. May be cash.

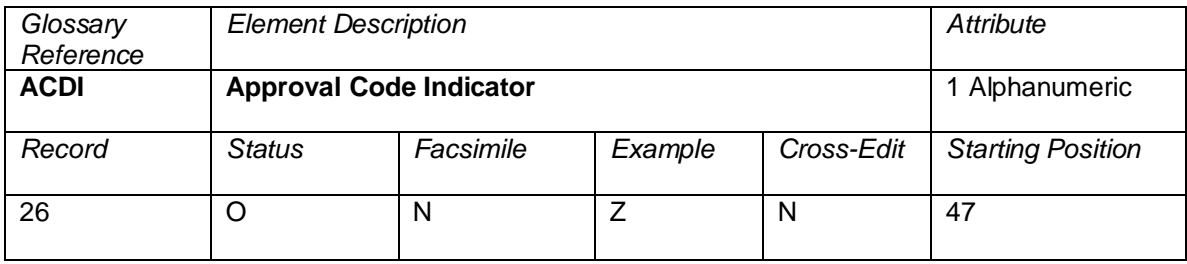

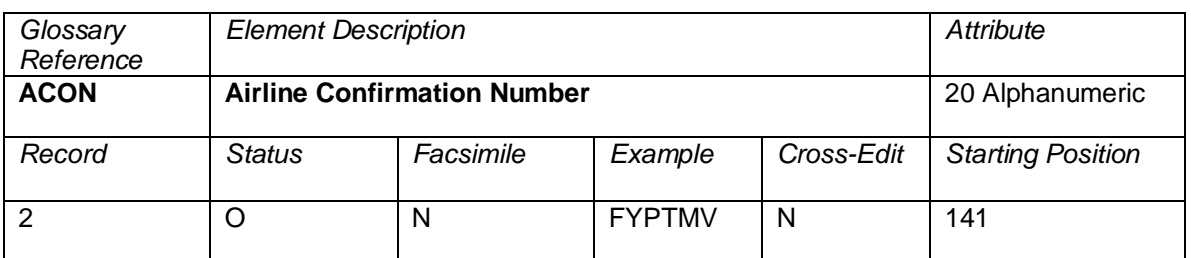

Used with electronic ticketing. An optional reference number generated by the validating carrier to be provided to the customer for customer identification. A unique number code or indicator given to the customer so that the customer may identify herself or himself to a ticketing agent to pick up an electronic ticket.

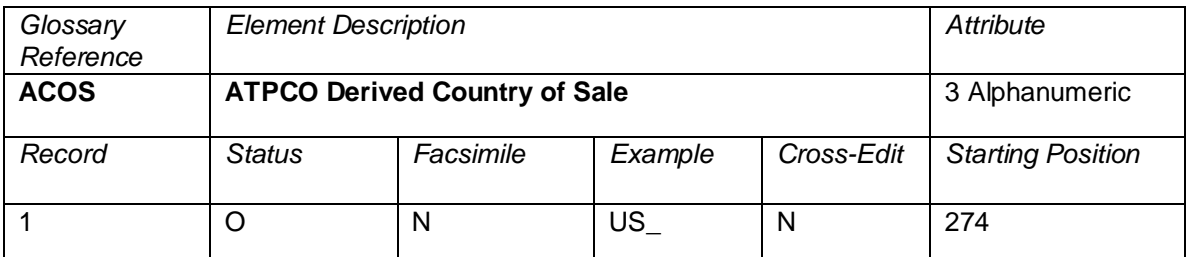

The Country where the agency is located based on the first three digits of the provided AGTN.

#### Valid values:

 $XXX =$  unidentified Country

ATPCO was unable to identify the country by the agency code. AGTN could have been populated with zeros or the code is not identified by IATA.

Three position Country codes. Example: US\_

*Blank* 

ATPCO was unable to identify the country by the agency code. AGTN was blank from the inbound sales data sources.

Note: This code is for ATPCO use, and should only be populated by ATPCO

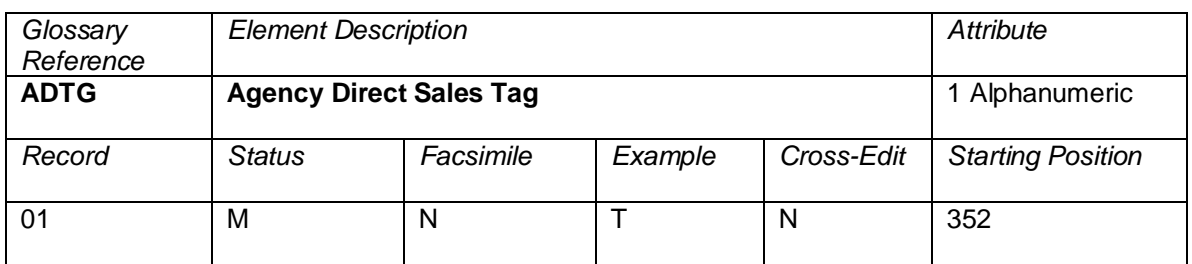

A tag denoting whether the ticket was sold by a Travel Agency (indirect sale) or an Airline Ticket Office (direct sale). This is determined by ATPCO using IATA Recommended Practice 1720a.

Valid codes:

T Ticket was allocated as Travel Agency stock<br>A Ticket was allocated as Airline Direct Stock (

Ticket was allocated as Airline Direct Stock (ATO/CTO)

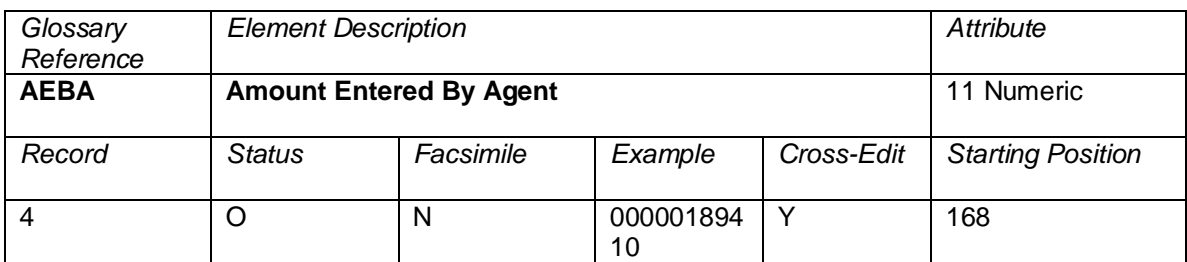

This is populated only when the Net Remit Method (outlined in DISH) is Method 2. The value is the agreed settlement amount between the agency and the carrier, as entered by the agent (the value cannot be calculated from the fare), or as specified by ATPCO in the fare record when a net is filed in Category 35 indicating the net remit method. In some schemes Commission Amount (COAM) may be deducted from this amount. The amount is always exclusive of taxes and fees. **When the data owner chooses to inhibit distribution of this data, ATPCO will, as part of the net remit data removal process, populate this element with all nines (9). If the element is suppressed by the system provider, it will be populated with zeros (0).**

A negotiated fare is a fare that is not publicly displayed and distributed, but is offered selectively to customers and agencies; differs from any published fare in level, conditions, or reservation booking designator; or where the commission paid to an agency differs from the standard commission

#### **Cross-Edits**

The NRID must be populated with 'NR' for AEBA to contain a non-zero value.

When NTFA is populated, the values of AEBA and NTFA should be equal.

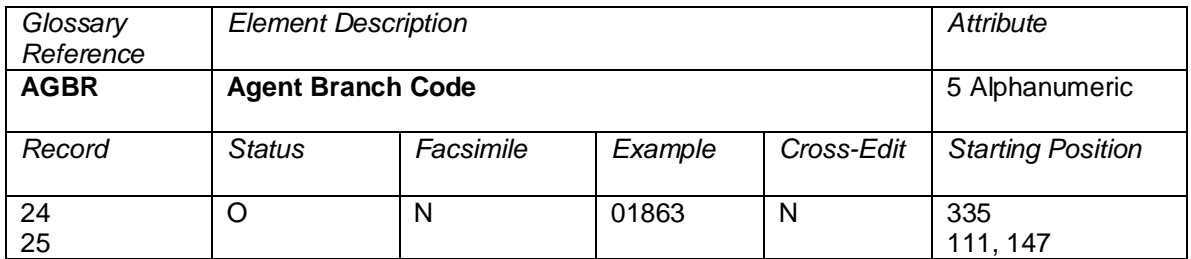

An internal accounting code assigned by the airline to the physical branch where that employee is based. This is a subdivision of AGST. The AGBR on Record 24 represents the Branch of the Agent who completed the ticketing transaction. The first occurrence of AGBR on Record 25 represents the branch of the agent who added the "stored" fare. The second occurrence of AGBR on Record 25 represents the branch of the agent who last updated the "stored" fare.

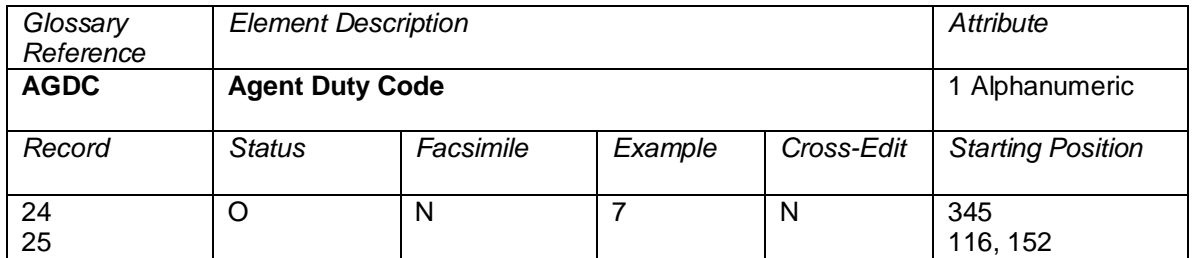

The level of the agent responsible for the exchange transaction. The AGDC on Record 24 represents the duty code of the ticketing agent. The first occurrence of AGDC on Record 25 represents the duty code agent who added the "stored" fare. The second occurrence of AGDC on Record 25 represents the duty code of the agent who last updated the "stored" fare.

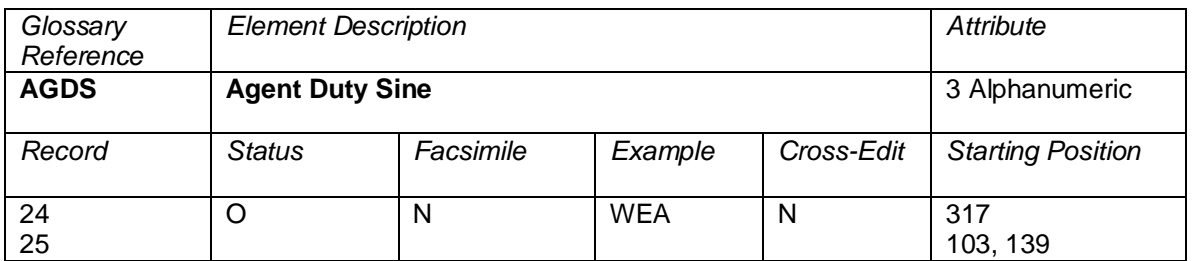

The Agent's duty sine code that performed the ticketing transaction. The Agent Duty Sine code in conjunction with the agent Triple A City (AAAC) uniquely identifies the person responsible for the ticketing transaction. The first occurrence of AGDS is the sine of the agent who added the "stored" fare. The second occurrence of AGDS is the sine of the agent who last updated the stored fare.

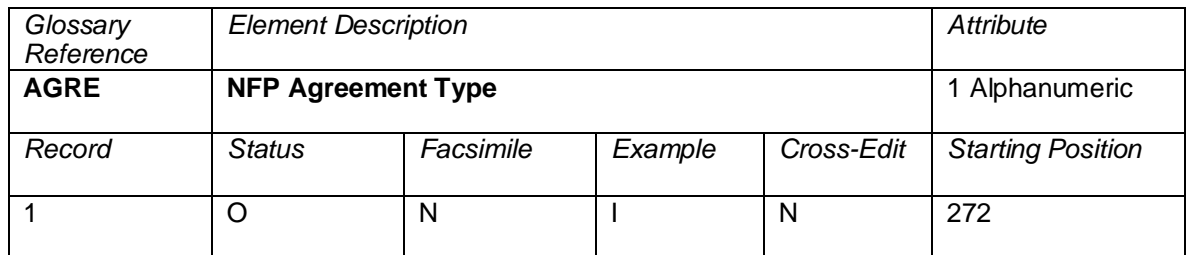

Indicates the kind of agreement on which the prorate value is based.

Valid codes:

I = *First & Final*™ Attachment I

J = *First & Final*™ Attachment J

 $K = NFP$  Non Final

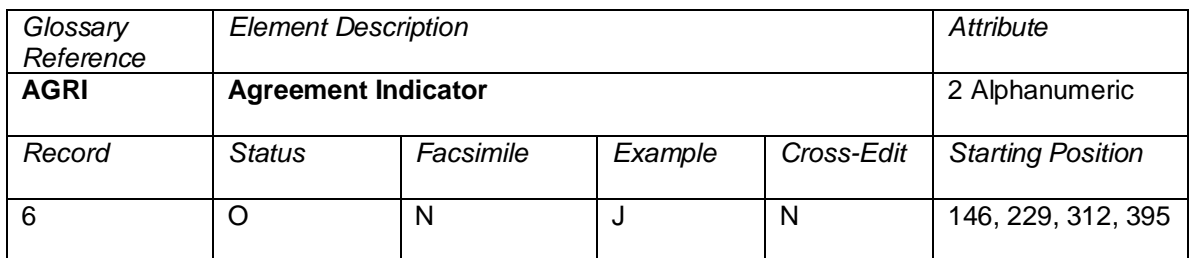

Indicates the kind of agreement on which the prorate value is based

Valid industry codes:<br> $I =$  First & Final

**First & Fina<sup>r™</sup> Attachment I coupons** 

J = *First & Final*™ Attachment J coupons

 $K =$  NFP Non-Final<br>  $W =$  Switched Own F

Switched Own Prorate coupons (ATPCO Value Confirmation not required)

V = Switched Own Prorate coupons (ATPCO Value Confirmation required)<br>T = Stored Own Prorate coupons

Stored Own Prorate coupons

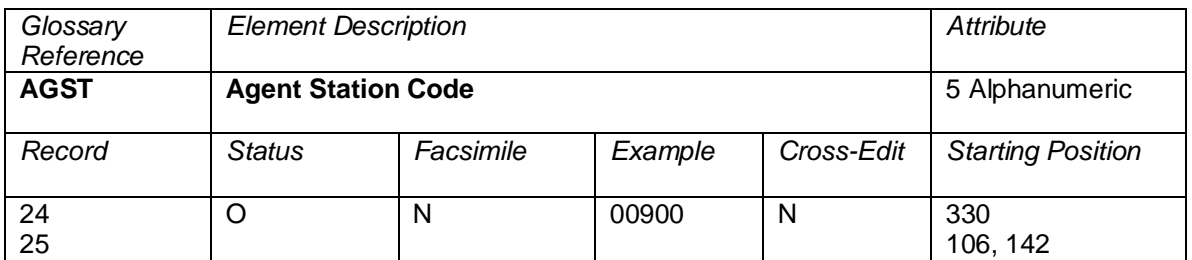

An internal accounting code assigned by the airline to the physical station where that employee is based. The AGST on Record 24 represents the station of the agent who completed the ticketing transaction. The first occurrence of AGST on Record 25 represents the agent who added the "stored" fare. The second occurrence of AGST on Record 25 represents the agent who last updated the "stored" fare.

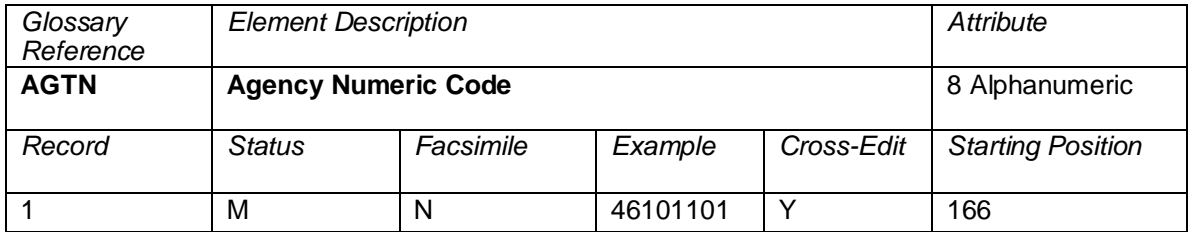

This element has an attribute of alphanumeric because Airline Location Number (ALON) populates the same physical location in Record 1 when a ticket is sold at a company location. Some carriers have assigned alpha characters to their Airline Location Number (ALON). When Agency Numeric Code (AGTN) is used for agencies, it is numeric and standard modulus 7 check digit routines can calculate the check digit.

A numeric code that is assigned to each Approved Location where an agency is authorized to issue Standard Traffic Documents (STDs) on behalf of ticketing airlines and that is imprinted on each validly issued STD.

This field should be populated with the numeric code of the agency physically carrying out the ticket issuance transaction to the passenger. Note that although coupons can be printed elsewhere (for example, STP locations), the AGTN is **always** the agency controlling the audit coupon of the ticket. For IATA transactions, this is also the agency settling the transaction with the validating carrier.

In the United States, the number is defined as a two-digit state code, followed by a five-digit agency number, followed by a modulus-7 check digit. Outside the United States, the number is defined as a twodigit country code, followed by a one-digit area designator, followed by a four-digit agency number, followed by a modulus-7 check digit.

# **Cross-Edits**

The final digit of the number in this element must calculate to a modulus-7 check digit.

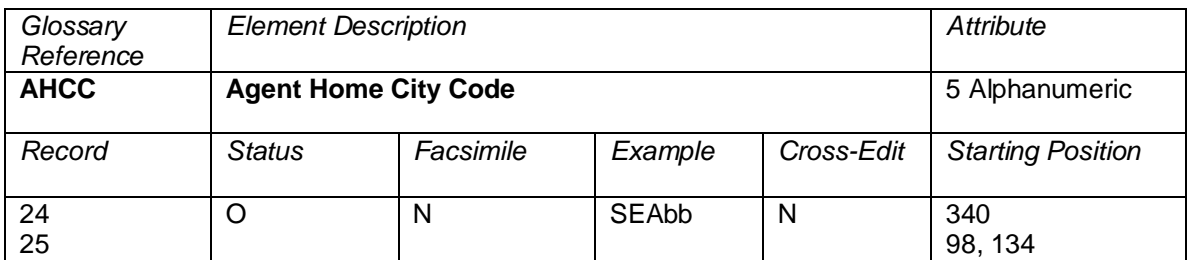

AHCC represents the Agents Home City Code. AHCC on Record 24 represents the AHCC of the agent who completed the ticketing transaction. The first occurrence of AHCC on Record 25 represents the home city of the agent who added the "stored" fare. The second occurrence of AHCC on Record 25 represents the home city of the agent who last updated the "stored" fare.

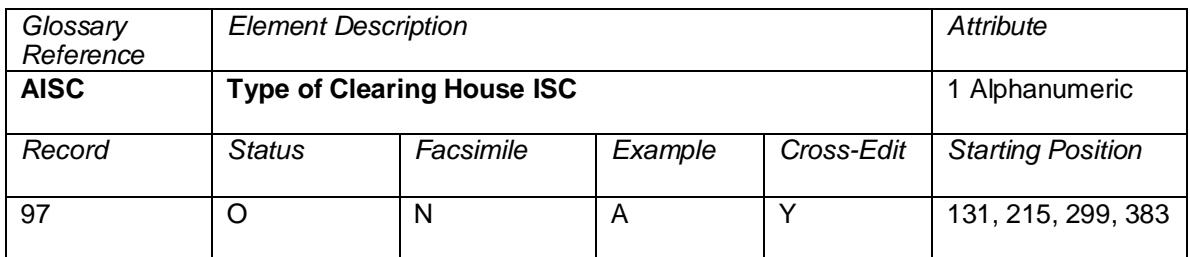

A code to indicate the type of Clearing House Interline Service Charge applied to the coupon.

Valid codes:

 $A = ACH$  ISC Rate<br>  $I = ICH$  ISC Rate  $=$  ICH ISC Rate

#### **Cross-Edits**

This field must be populated if the ISCA or ISCP fields are populated.

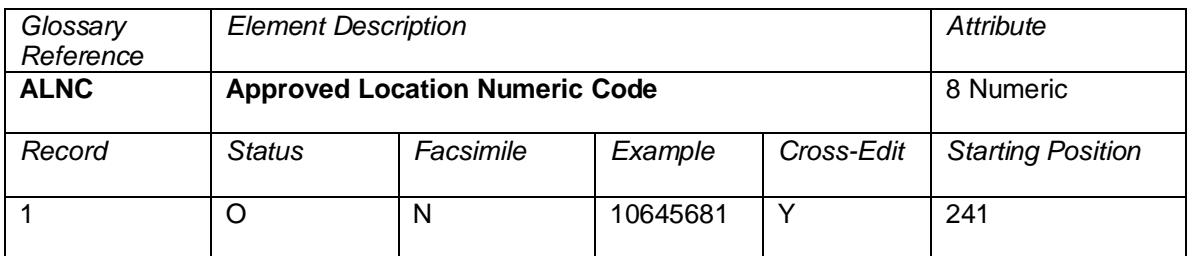

The Agency Numeric Code assigned to an approved agency location electronically connected to the Agency specified in AGTN that received all coupons in a transaction.

A typical example is an STP-to-host relationship, where the AGTN is populated with the Host reference, and the ALNC is populated with the reference of the STP or agency printing the tickets. When the ALTP is an E or an S, the ALNC contains the agency number of the ETDN, STP, or STDO. When the ALTP is an A, the ALNC contains the number of the agency printing the ticket.

In the United States, the number is defined as a two-digit state code, followed by a five-digit agency number, followed by a modulus-7 check digit. Outside the United States, the number is defined as a twodigit country code, followed by a one-digit area designator, followed by a four-digit agency number, followed by a modulus-7 check digit.

For a transaction submitted to an Electronic Ticketing Data Network (ETDN), the ALNC contains the ETDN number.

#### **Cross-Edits**

When ALTP is populated with a positive value, ALNC must be populated with a non-zero value.

When ALTP is equal to A or S, the final digit of ALNC must calculate to a modulus-7 last digit.

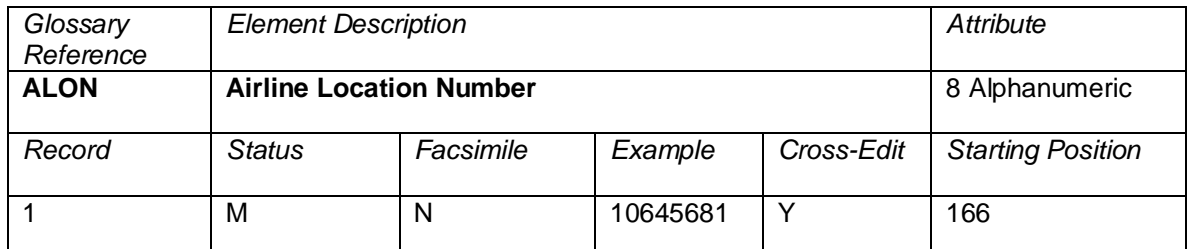

This is the location where the ticket was considered to be sold (when the ticket is purchased via the internet or telephone, the issuing location may or may not be the same location as the passenger).

**Note:** This element populates the same location as Agency Numeric Code (AGTN) in Record 1. The coding structure of this data element depends upon the carrier and may be fewer than 8 digits. The data element can contain embedded blanks.

The location number for tickets printed from any airline ticketing outlet other than authorized travel agencies. These locations include airport ticket counters, city ticket offices, and GSAs.

#### **Cross-Edits**

The final digit of the number in this element must calculate to a modulus-7 check unless the field contains alpha characters or embedded blanks.

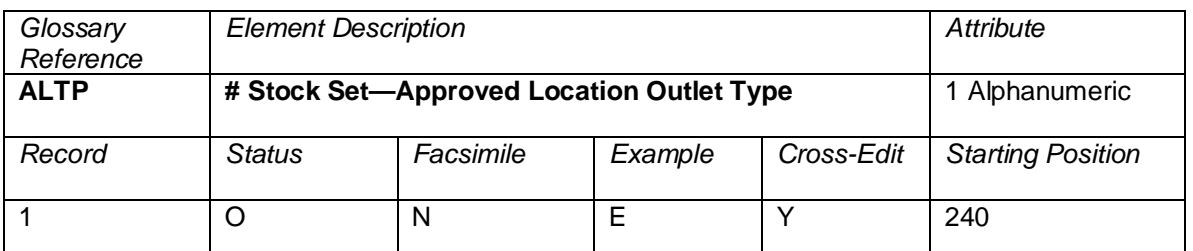

A code that identifies the type of location responsible for parts of a split ticketed transaction. This code is used in conjunction with appropriate # Stock Set—Approved Location Numeric Code (ALNC).

Valid location types:

- blank = Used when # Stock Set-Approved Location Numeric Code (ALNC) is blank or zeros
- $A =$  Approved agency location<br>  $E =$  Electronic Ticket Delivery  $\Gamma$
- E = Electronic Ticket Delivery Network (ETDN) or Ticket Delivery Office (TDO)<br>S = Satellite Ticket Printer (STP) Location/Satellite Ticket Delivery Office
	- = Satellite Ticket Printer (STP) Location/Satellite Ticket Delivery Office

### **Cross-Edits**

When ALNC is present, the ALTP must be populated with either A, E, or S.

When ALTP is blank, ALNC must contain zero values.

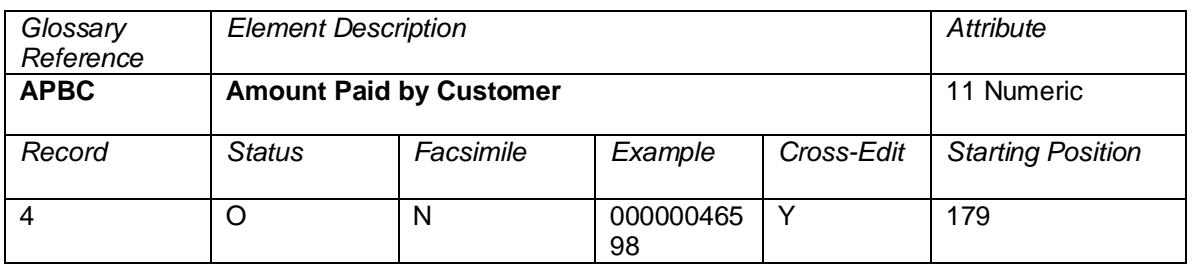

This element is used in Net Reporting Method 2A. This is the circumstance when the agency collects an amount from the customer credit card that exceeds the net fare amount as filed in ATPCO Category 35 but is less than the published fare. The value is the amount actually paid by the customer to the agency, including taxes. **When the data owner chooses to inhibit distribution of this data, ATPCO will, as part of the net remit data removal process, populate this element with all nines (9). If the element is suppressed by the system provider, it will be populated with zeros (0).**

One use of this element is to calculate the tax liability on the amount earned by the agency.

A negotiated fare is a fare that is not publicly displayed and distributed, but is offered selectively to customers and agencies; differs from any published fare in level, conditions, or reservation booking designator; or where the commission paid to an agency differs from the standard commission.

#### **Cross-Edits**

NR must be set in the Net Reporting Indicator (NRID) for this element to contain a positive value.

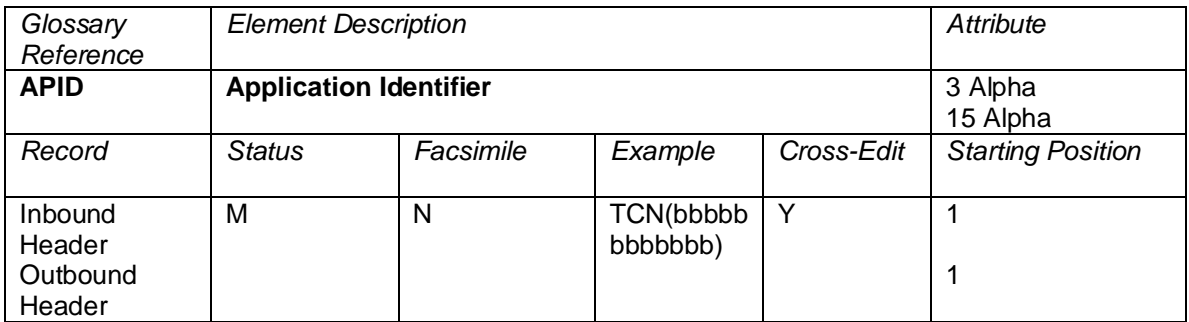

The Application Identification in the Header Records. Note the different length attributes for Inbound and Outbound Headers. Examples of the element:

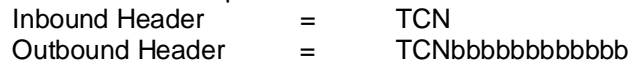

#### **Cross-Edits**

Positions 4–15 of APID must contain blanks.

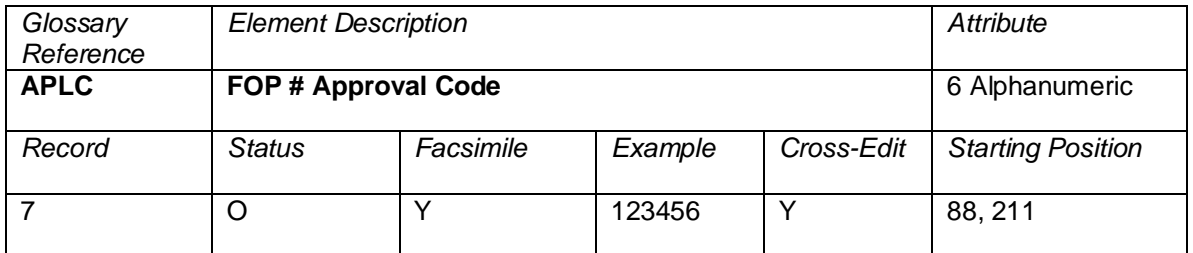

A series of characters assigned by a credit institution's authorization system to confirm the approval of a credit sale transaction. This is a pass-through data element (no data modification from a CRS or carrier) from the Credit Card Authorization System.

#### **Cross-Edits**

Must be present when FPTP starts with CC.

Must be blank if the FPTP does not contain CC.

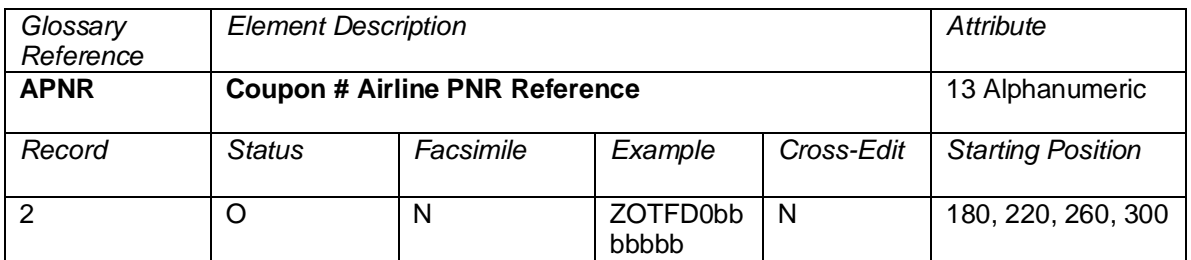

This element contains the PNR location of the PNR in the computer of the carrier responsible for travel. Normally there is a prime Passenger Name Record (PNRR) in the system provider. If travel is required on a carrier not hosted in the system provider, a secondary PNR is created in the computer of the carrier responsible for travel. APNR is the location of this PNR record in the secondary computer. There can be a different APNR for each coupon of travel. If the entire routing of the customer is contained in the prime Passenger Name Record (PNRR), the APNR data element is blank.

This element is currently populated by RPSIs 0011 (Sabre-hosted transactions only), 0140 (same as the PNRR), MINS, 8923 (same as the PNRR), and 0055.

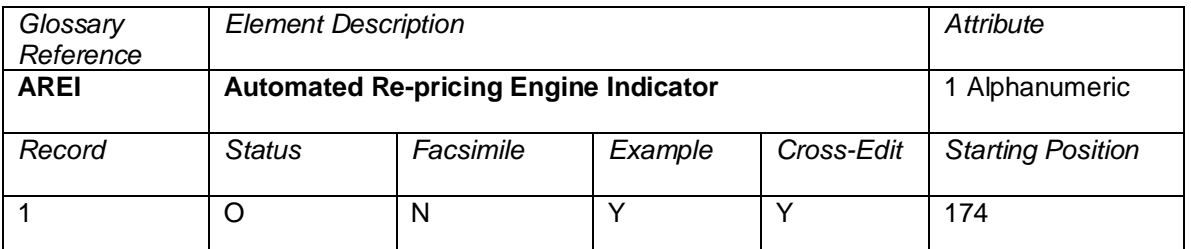

An indicator to show whether or not an exchange transaction has been repriced by an Automated Repricing Engine or manually repriced.

#### **Cross Edit**

This element is only applicable if form of payment within a transaction is "EX".

Valid codes:

= Automated Repricing Engine used for this Exchange transaction Blank = Agent manually priced Exchange transaction.

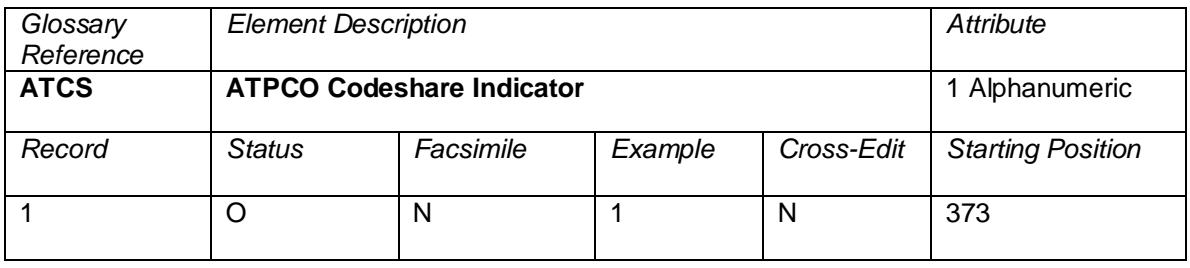

Blank = Original TCN record that has not been codeshared by ATPCO

1 = Original TCN record that has been codeshared<br>2 = Copy of a TCN record that has been generated

2 = Copy of a TCN record that has been generated by ATPCO's codeshare process

**Note:** This indicator is for ATPCO use, and should only be populated by ATPCO.

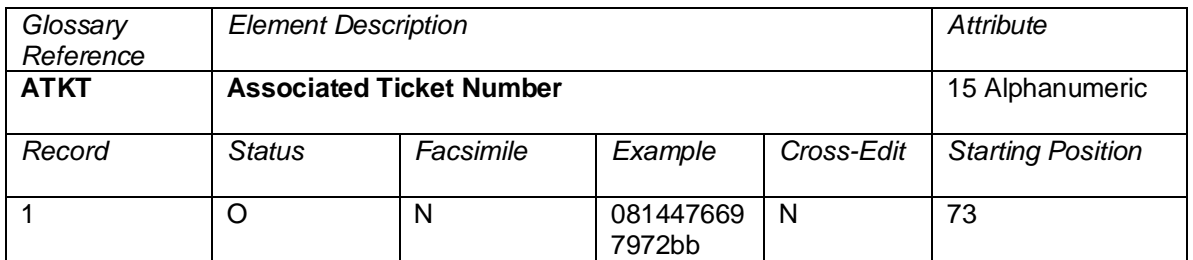

The first ticket number in a set of non-conjuncted related tickets that a carrier wants tied together for fare and commission audits, marketing data, or some other use. Related tickets currently are defined as special fare, or any other relationship that an individual carrier defines.

This data element is currently populated by the following system providers:

- 0011 ATKT is populated in an exchange with a refund transaction. The refund transaction (RFND) has the "new" ticket number in the ATKT field.
- 0810 ATKT is populated with the prime ticket number for all transactions passed.

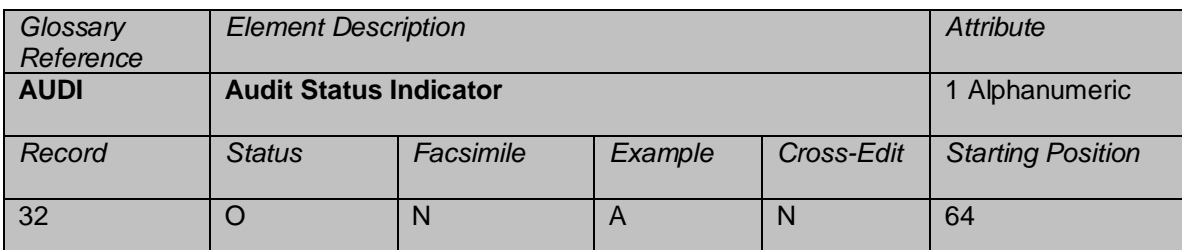

An indicator to show that a transaction has been manually verified, or controlled by the processing center, and has been amended from what was reported by a Ticketing System. The value A means that the item has been audited.

This data element has a limited application.

The element may be required for specified Net Reporting schemes.

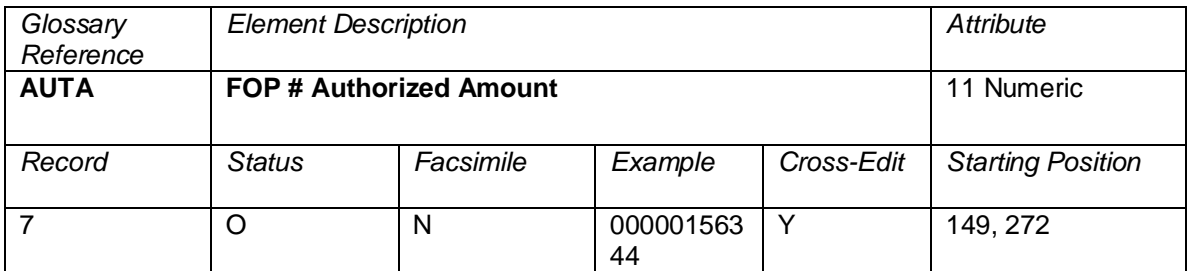

The amount returned to a reservation system by a credit card authorization system. This is the allowable amount authorized to bill on a credit card and is used in the billing process. This is a pass though element from a credit card system and should not be modified by a CRS or carrier reservation system.

This element is populated only by the following system providers: 0055, 0066, 0162, 0534, 1315, 5235, 5880, 6655, 846, and 8923.

AUTA may be passed as unique per passenger or common to a PNR group transaction.

#### **Cross-Edits**

Must be blank zero-filled if the FPTP does not contain CC.

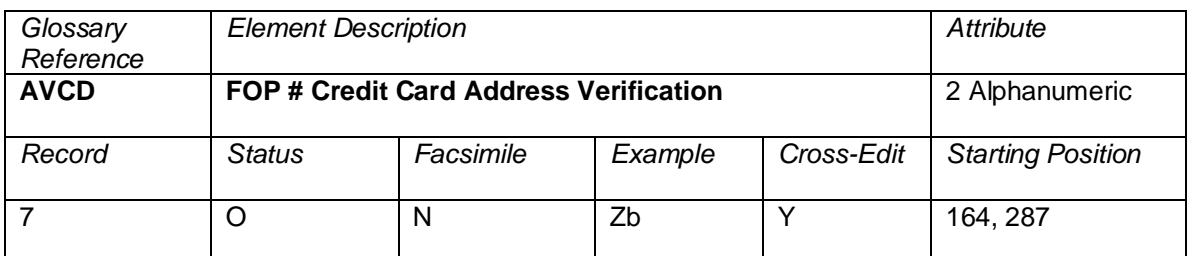

A code returned to a reservation system by a credit card authorization system that has performed address verification function. This code is used in the billing process and impacts agency liability for chargebacks. This is a pass-through element from a credit card system and should not be modified by a CRS or carrier reservation system.

Credit card companies have implemented this feature only for the United States and Canada. For all other countries, this element will be blank.

This element is only populated by the following system providers: 0055, 4012, 5235, and 7906.

Valid codes:

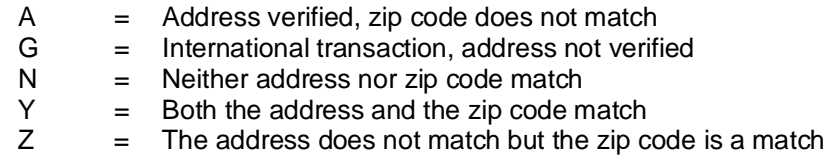

#### **Cross-Edits**

Must be blank if the FPTP does not contain CC.

Must contain A, G, N, U, Y, Z, or blank.

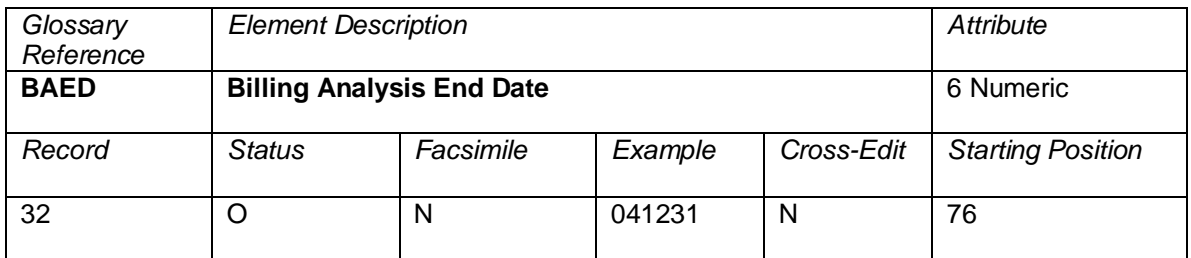

The last day covered by the billing analysis to which the transaction was attached in a BSP environment. The element is in the format YYMMDD.

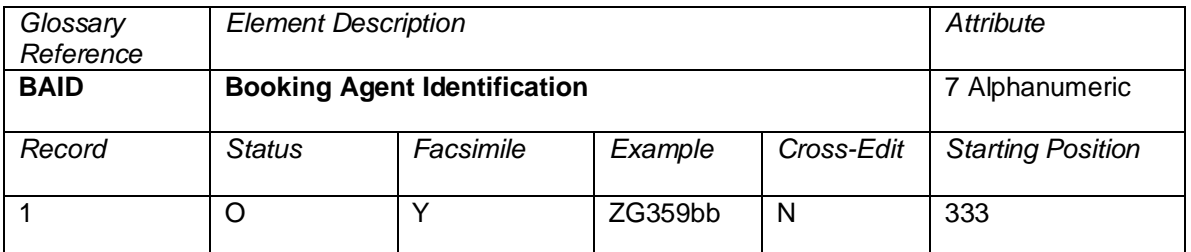

The seven-digit code of the booking agent (individual user ID) entered on the ticket. RPSI 0011 populates this field with the same value as is present in the BOON field.

This is a facsimile field on the ATB2 only.

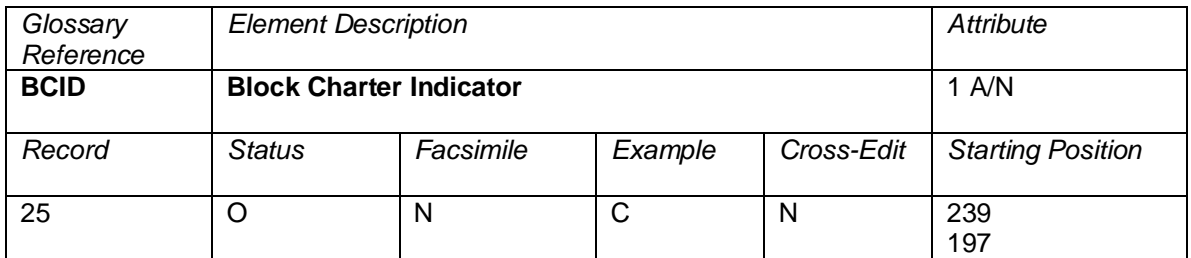

This indicator is passed to show it is a Block Charter transaction.

#### Valid values

C Transaction is a Block Charter

Blank Transaction is not a Block Charter

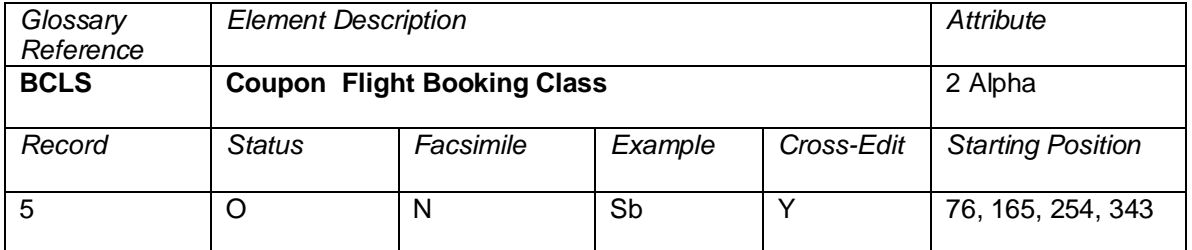

The Reservations Booking Designator reflecting the class of travel booked in the PNR that may or may not be the same as the RBKD.

#### **Cross-Edits**

If the BCLS is populated, the RBKD must also be populated.

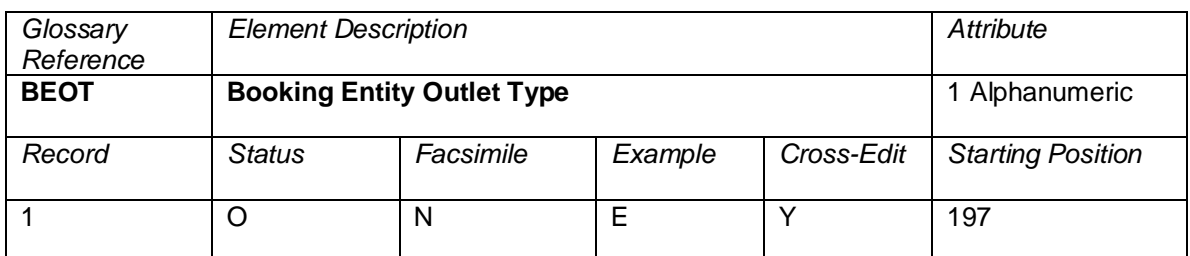

A code that identifies the type of location responsible for the booking of the reservation. Usage is as follows:

- A = Airline office<br>B = Business/cor
- $B =$  Business/corporate account<br> $E =$  End user access via third pa
	- E = End user access via third party (Internet, Minitel, Compuserve, etc.)
- G = General sales office
- N = Non-IATA agency (agency has a number but is not an IATA or ACH member Agency.)
- $O =$  Unknown
- R = Unknown<br>S = Self-servic
- S = Self-service machine<br>T = IATA travel agency
- $T = IATA$  travel agency<br> $U = Unknown$
- $=$  Unknown
- blank = Non-IATA travel agency

### **Cross-Edits**

If BOON is populated, BEOT must also be present.

Must contain one of the following values: A, B, E, G, N, O, R, S, T, U, or blank.

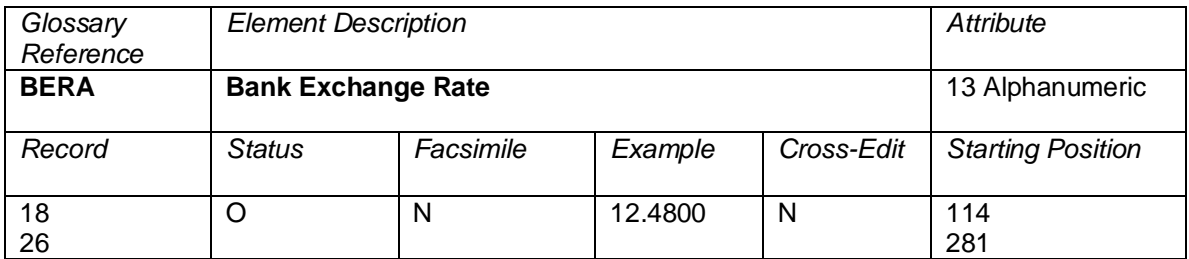

The banker's selling rate (BSR) used to convert the base amount into the "Equivalent Amount Paid"

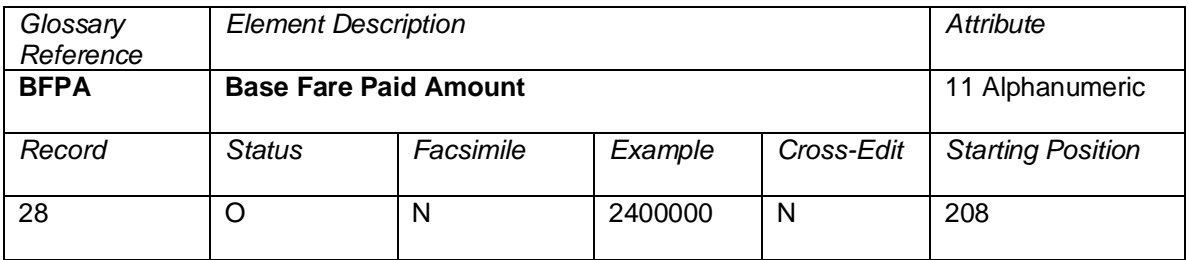

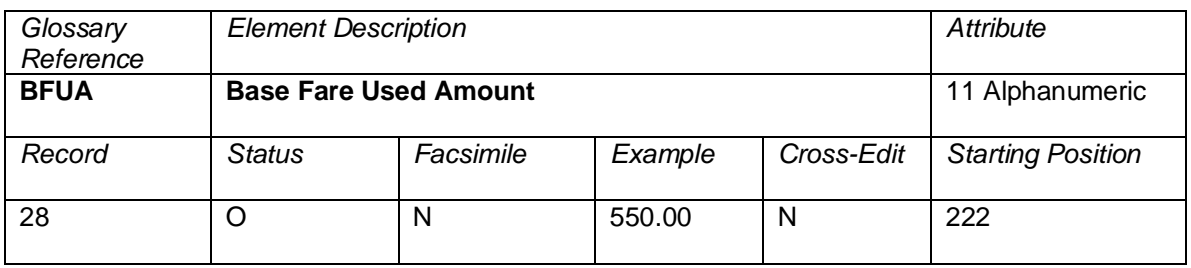

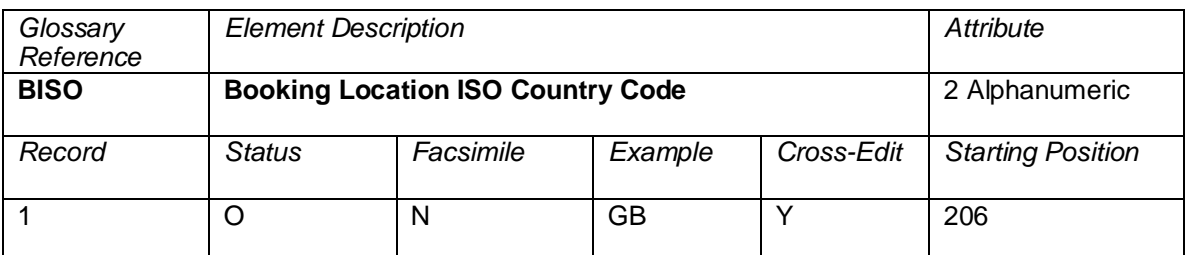

The two-digit ISO Country Code of the country where the Booking Agency (BOON) is located

#### **Cross-Edits**

If BOON is populated with a positive value, BISO must also be present.

The BISO must validate to a two-character alpha country ISO code.

If BISO is populated, BEOT must also be present.

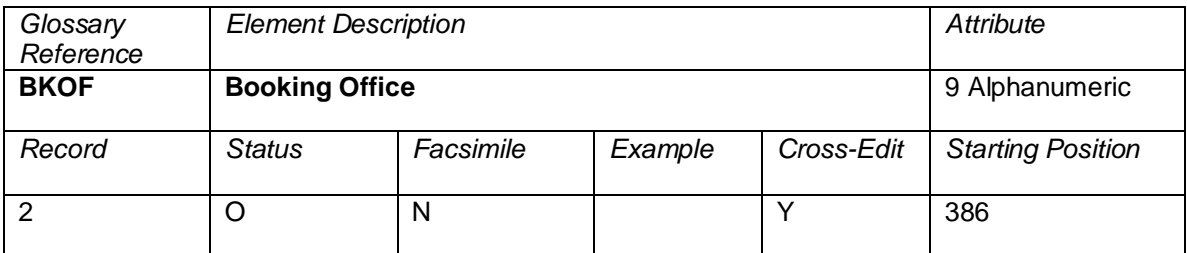

An alphanumeric code assigned for System Provider use to indicate the exact office identification associated to the BOON numeric code

#### **Cross Edits**

If BKOF is populated with a positive value, BOON must also be present.

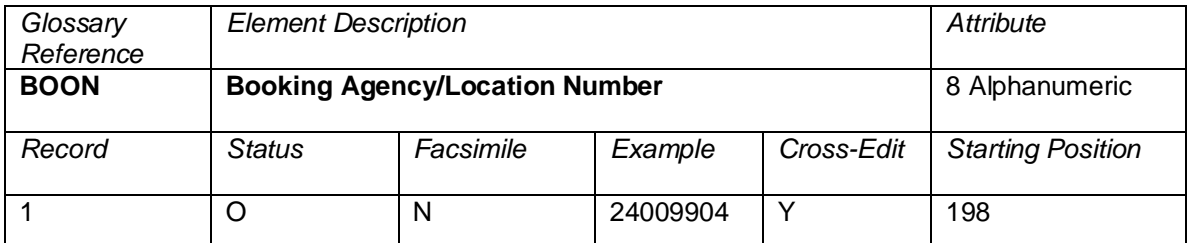

The code of the agency/location that is responsible for booking the reservation. If the booking is received via an electronic network, it is the numeric code that the GDS or carrier reservation system has assigned to that electronic network.

A code assigned to each agency/location where an agent is authorized to book on behalf of ticketing airlines. If an airline booked the reservation, this is an internal number used by the airline responsible for the booking.

In the United States, the number is defined as a two-digit state code, followed by a five-digit agency number, followed by a modulus-7 check digit. Outside the United States, the number is defined as a twodigit country code, followed by a one-digit area designator, followed by a four-digit agency number, followed by a modulus-7 check digit.

An E in the BEOT field means that an ERSP number has been passed through to the system provider and will be populated in BOON.

#### **Cross-Edits**

When the BEOT  $=$  E, BOON must be populated.

When  $\text{BEOT} = E$ , the last digit of BOON must be a modulus-7 check digit calculation.

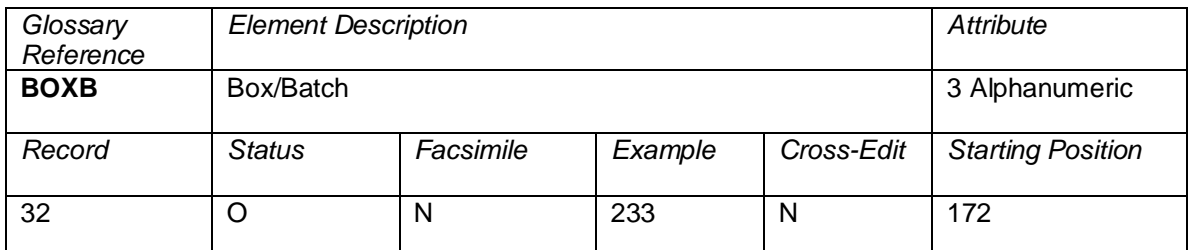

The batch number assigned to the first auditor's coupon in an Agency's Sales Report. Used for the location of the physical ticket.

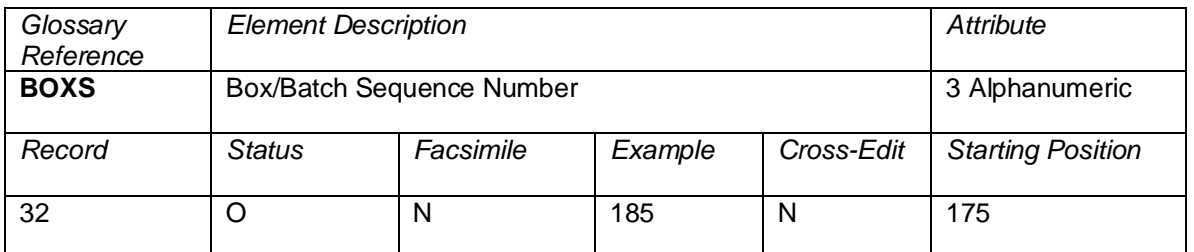

A sequence number used within the Box/Batch used for the physical location of a ticket.

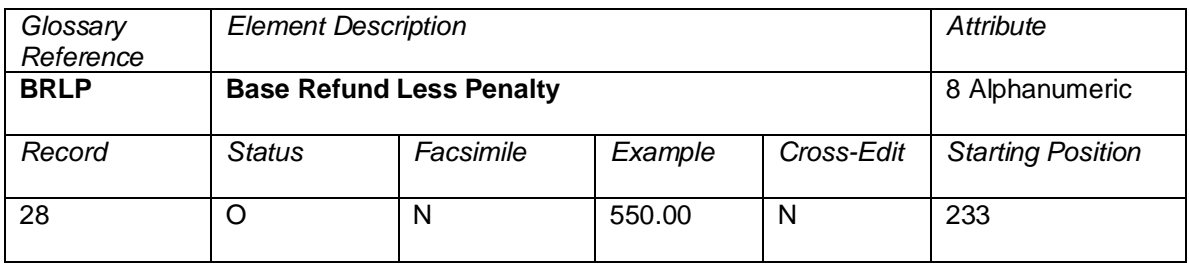

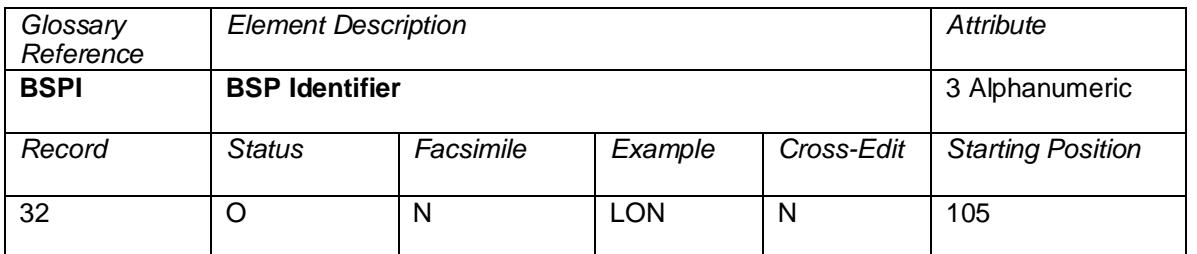

The city code used by a Billing and Settlement Plan (BSP) to identify the HOT produced, or by ARC to identify the CAT produced.

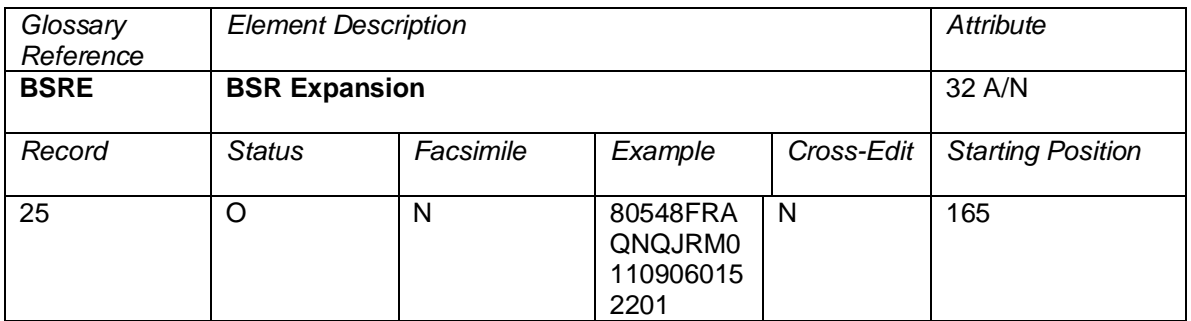

This identifies the manual BSR rate used to override.

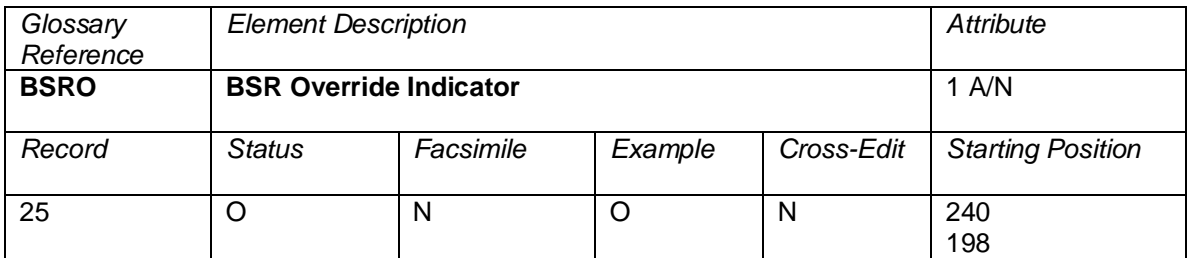

This indicates the BSR was overridden with a manual BSR.

#### Valid values

O BSR was overriden

Blank BSR was not overriden

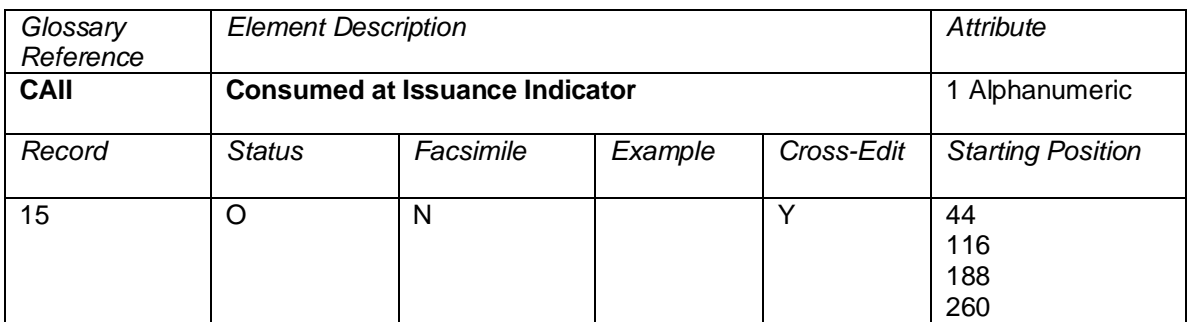

Indicates that a coupon of an EMD(S) shall be considered "used" at issuance time as defined by the fee owner of the service.

#### **Values**

Y Consumed at Issuance Blank No application

#### **Cross Edits**

When this field is populated. TRNC must be equal to EMDS.

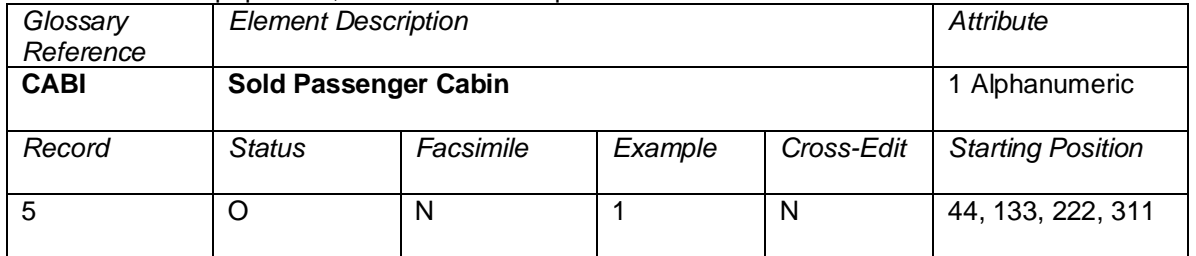

The sold cabin of passenger travel for each coupon as defined in the PSC Resolution 722f.

Examples of values:

- 1 = First Class (first class category)
- 2 = Second Class (business class category)
- 3 = Third Class (economy class category)
- 4 = Economy premium
- $5 = E$ conomy
- 6 = Economy discounted

May be populated when coupon taxes are reported.

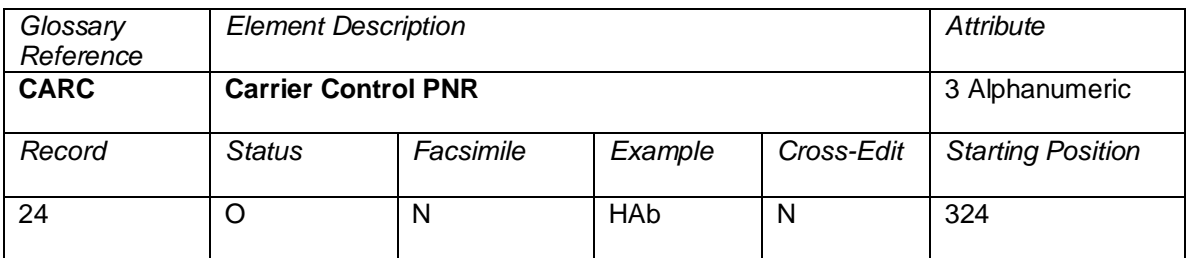

The code of the airline that originally built the PNR. The CARC may not be the airline code of the validating airline.

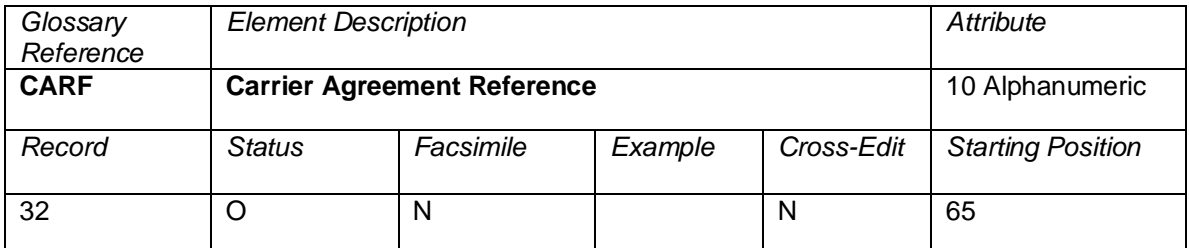

An agreement reference between specific airlines and agents. May be assigned by airlines for their own use in tracking agency sales.

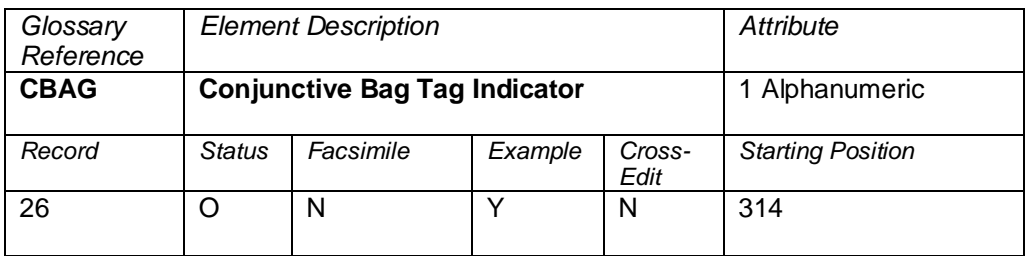

This field will be used to identify that the Excess Baggage fee collected covers more than four segments. If more than four segments exist, the field will indicate as Y, otherwise the value will be N or blank.

Valid codes:

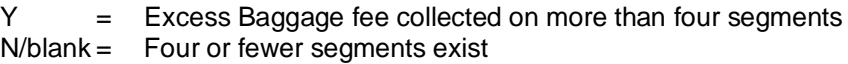

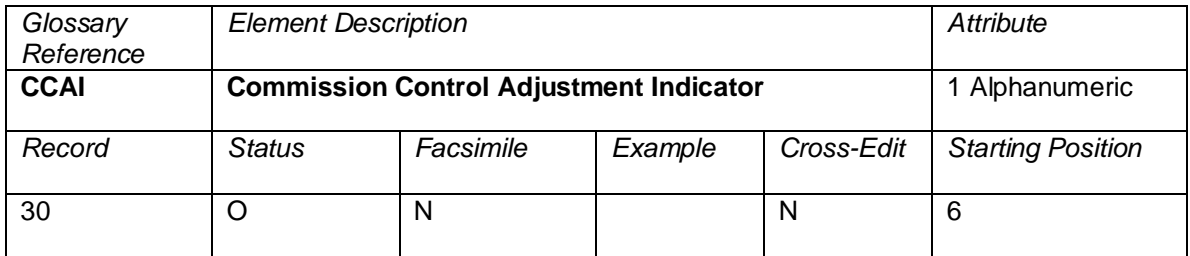

An indicator informing that the Commission Rate or Amount (CORT/COAM) originally reported on

the RET file was modified by the BSP Commission Control functionalities. This element enables the HOT recipients to identify transactions where the Commission Rate or Amount (CORT/COAM) originally reported on the RET file was modified by the BSP Commission Control.

- Y = BSP Commission Control modified the original commission rate or amount.
- Blank = Transaction not subject to the BSP Commission Control or the Commission Control did not alter the original Commission Rate or Commission Amount.

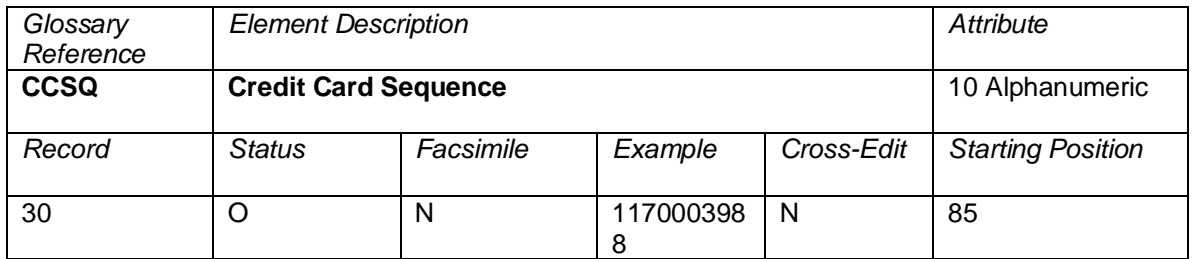

The element is used to locate the physical credit card charge form (CCCF) for an item that was electronically billed.

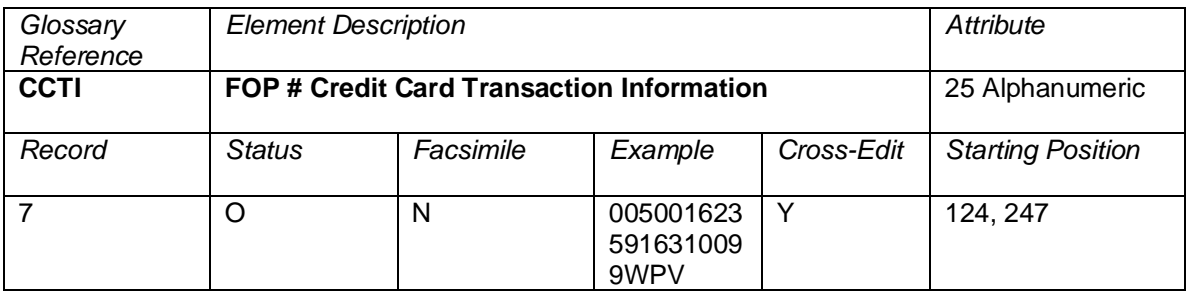

Credit card transaction data that is returned to the GDS or carrier reservation system as a result of the credit card authorization process. This is a pass-through element from a credit card company and should not be modified by a GDS or carrier reservation system.

Breakdown of the credit card elements:

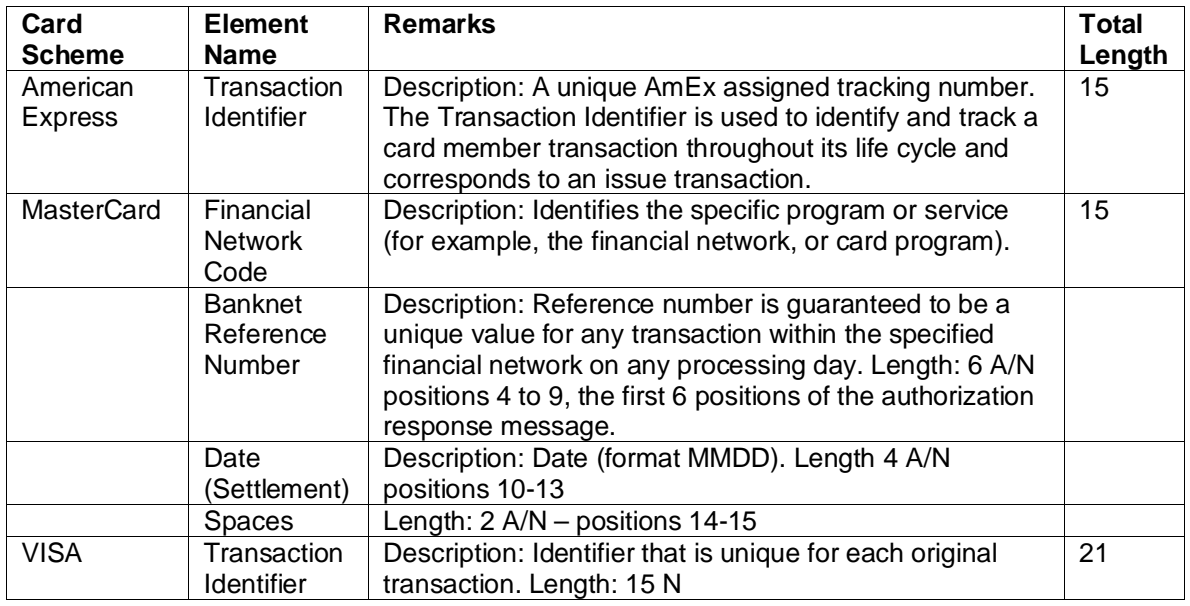

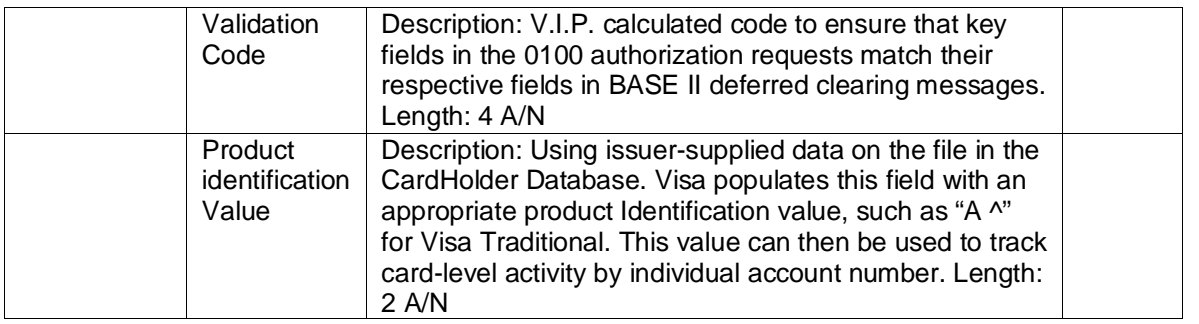

### **Cross-Edits**

Must be blank if the FPTP does not contain CC.

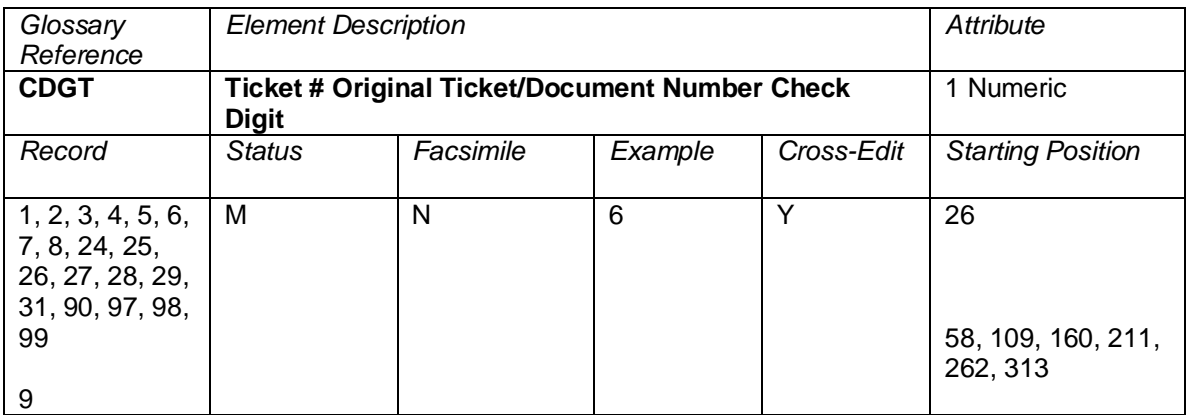

Check digits in the ATPCO Sales Data Exchange are for a ticket auditor's coupon, except for coupons used in an exchange transaction.

The check digit routine is a device used to improve the accuracy of data input of a series of numbers. Modulus-7 check digit routine is used for Standard Traffic Document (STD) Ticket Numbers and Transaction Control Numbers (TCN). It is calculated by dividing the numbered series unweighted by seven and declaring the remainder to be the check digit (modulus-7).

Pre-numbered STDs (OPTATs) have a check digit based on Coupon Number followed by Form and Serial Number (omitting Carrier Code), in the format C FFF SSSSSSS D, where C is coupon number, FFF is the STD form number, SSSSSSS is the STD serial number, and D is the check digit. For auditor's coupons, the coupon number is assumed to be zero.

ATB tickets have a check digit based on the Coupon Number, followed by the three digit Airline Number, followed by the ten-digit ticket number in the form: C AAA SSSSSSSSSS D, where C is the coupon number, AAA is the three-digit ticketing airline number, SSSSSSSSSS is the ten-digit servicing carrier assigned ticket number, and D is the modulus-7 check digit based on the preceding 14 digits. For auditor's coupons, the coupon number is assumed to be zero.

#### **Cross-Edits**

CDGT may not be greater than 6.

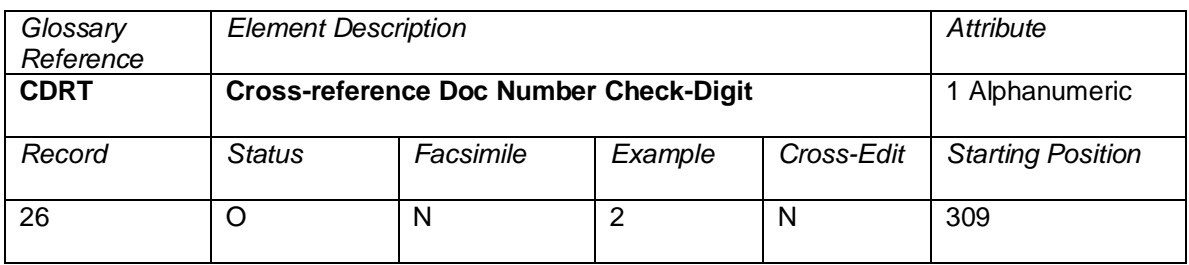

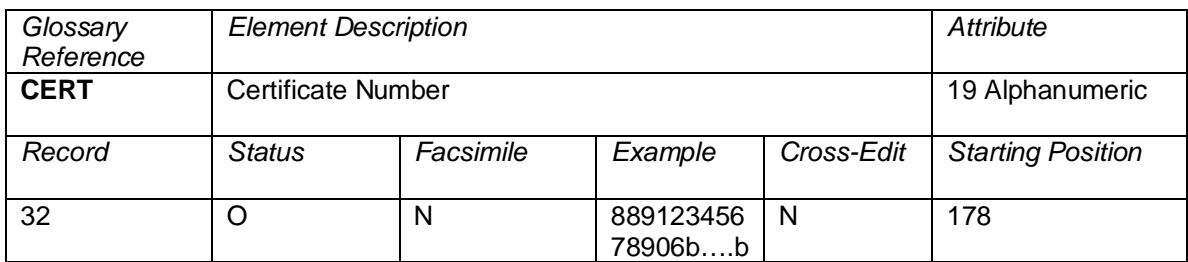

Certificate Number of promotional, marketing, or discount certificates issued by a carrier that are not part of an exchange transaction. If the certificate is not numbered, the element will be blank. The certificate number can consist of up to 19 characters.

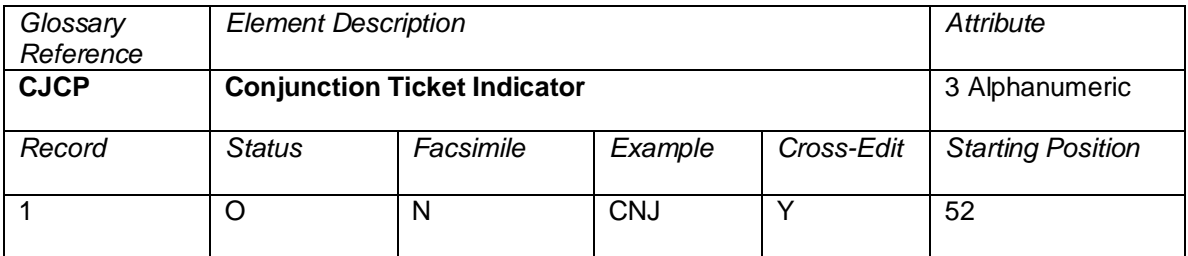

A Conjunction Ticket is a ticket that contains a continuation of the itinerary of the previous ticket. The indicator for a Conjunction Ticket is CNJ.

Notes:

- 1) As a consequence of the above definition, CNJ shall not be entered in the CJCP element of the first primary ticket (that is, it shall be entered on all subsequent tickets in the set).
- 2) The above relationships may apply to canceled and primary transactions (CANX, CANR).

# **Cross-Edits**

If  $CREL > 01$ ,  $CJCP$  must =  $CNJ$ .

If CREL  $= 01$ , CJCP must be blank.

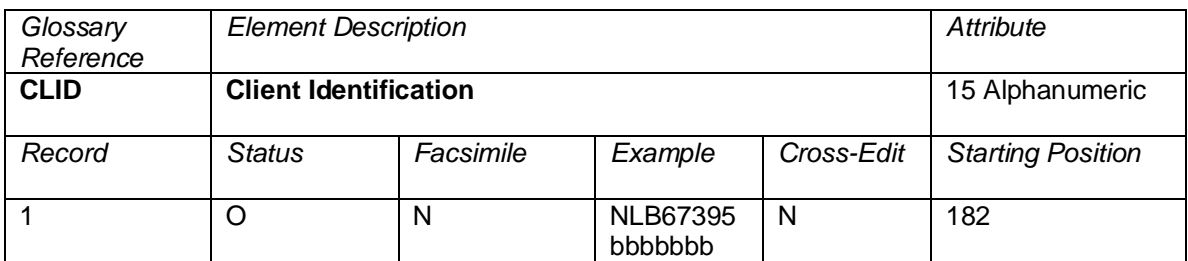

A code issued by an airline to identify a customer. This is a free-format field which has very limited use in the marketplace. This element is only populated by system providers 0810, 7733, and 7906.

This element should be populated for any fare with an account code in the Record 1 or Record 8 of the PAR system.

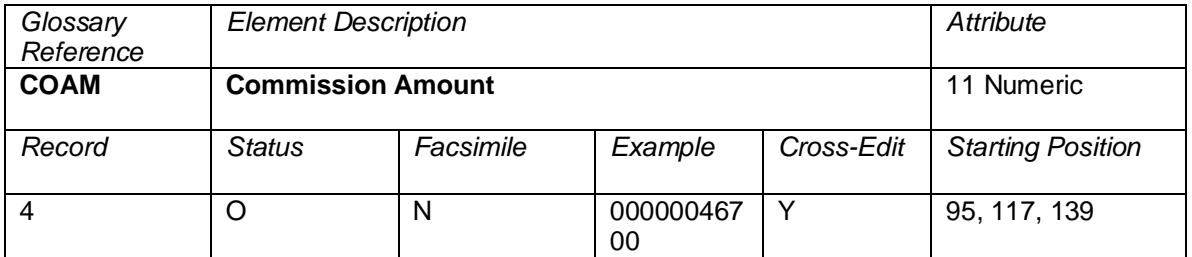

Commission is the amount owed by an airline to a travel agency for selling air transportation on its behalf. The commission amount is the value earned and recorded by the travel agency and/or calculated by the system provider based on the Commission Rate (CORT) and the Fare Amount (FNUM), or specified by ATPCO on the Commission and Sell amounts in Category 35. **When the data owner chooses to inhibit distribution of this data, ATPCO will, as part of the net remit data removal process, populate this element with all nines (9). If the element is suppressed by the system provider, it will be populated with zeros (0).**

The currency and implied decimal are taken from the Currency Type (CUTP) immediately following on EQFN if present, or the CUTP immediately following FNUM if no EQFN is present.

Under normal circumstances, only the first occurrence of COAM is populated. The second and subsequent occurrences are used in Net Reporting transactions.

#### **Cross-Edits**

If COTP is populated, COAM must be populated.

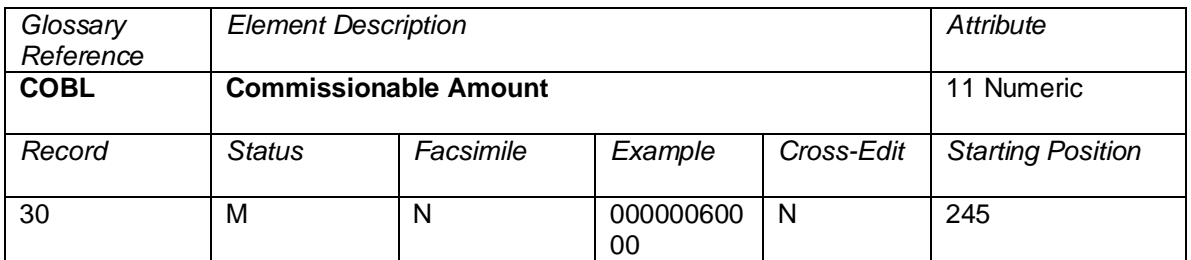

The sum of the fare or additional fare amounts paid cash and/or by credit as shown in the Cash Collection and Credit Balance boxes in the remittance area of the ticket/document. This may also be computed as the sum of the Form of Payment Amount Cash plus the Form of Payment Amount Credit less the Tax Amount(s). This amount is given only in respect of primary traffic documents.
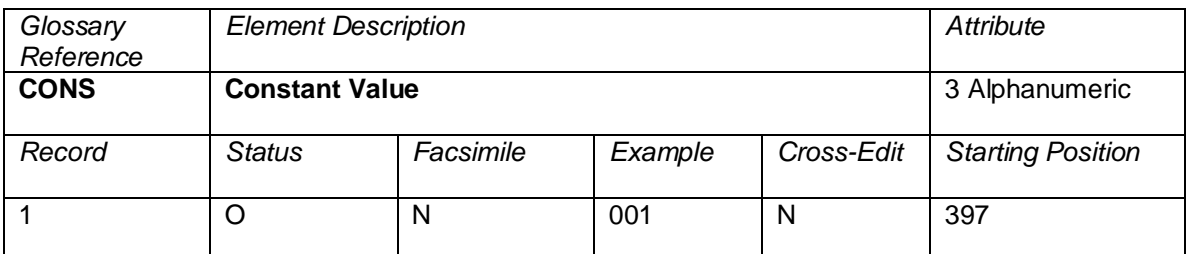

The value shown in the example always appears as a constant in the record. This element is unique to ARC CAT-generated transactions.

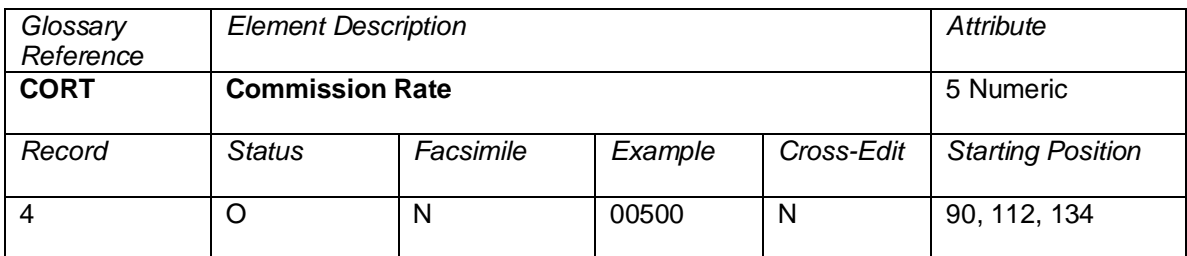

The decimal percentage claimed by the travel agency as eligible commission. The format is NNNDD; for example, 10.5% commission would be shown as 01050 (that is, the decimal is always placed between positions 3 and 4, as specified in Category 35). **When the data owner chooses to inhibit distribution of this data, ATPCO will, as part of the net remit data removal process, populate this element with all nines (9). If the element is suppressed by the system provider, it will be populated with zeros (0).**

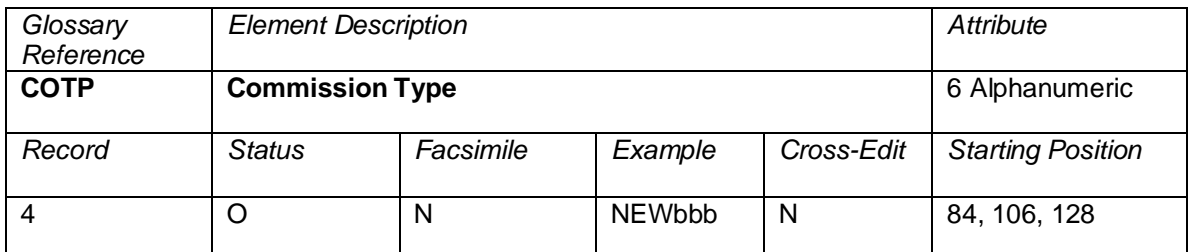

A code indicating the type of commission applicable to the transaction and associated with the corresponding Commission Rate (CORT) or Commission Amount (COAM), as specified in Category 35. **When the data owner chooses to inhibit distribution of this data, ATPCO will, as part of the net remit data removal process, populate this element with all nines (9). If the element is suppressed by the system provider, it will be populated with zeros (0).**

Note: The following codes are used in ARC Reporting Locations:

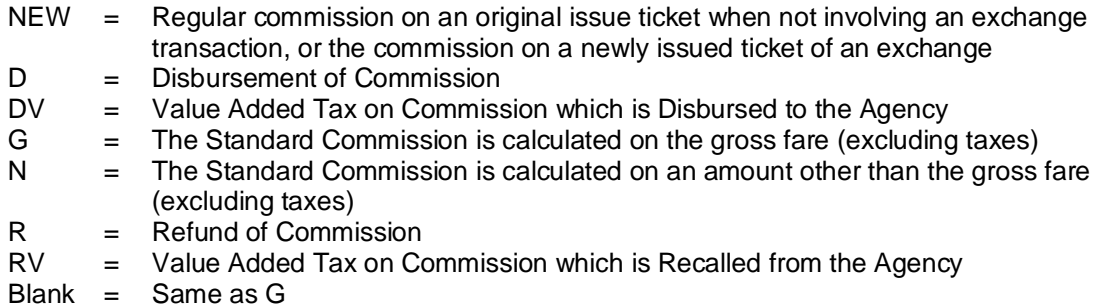

In BSP countries, this element is used to determine the sequence of commission calculations for Net Reporting transactions.

atpco

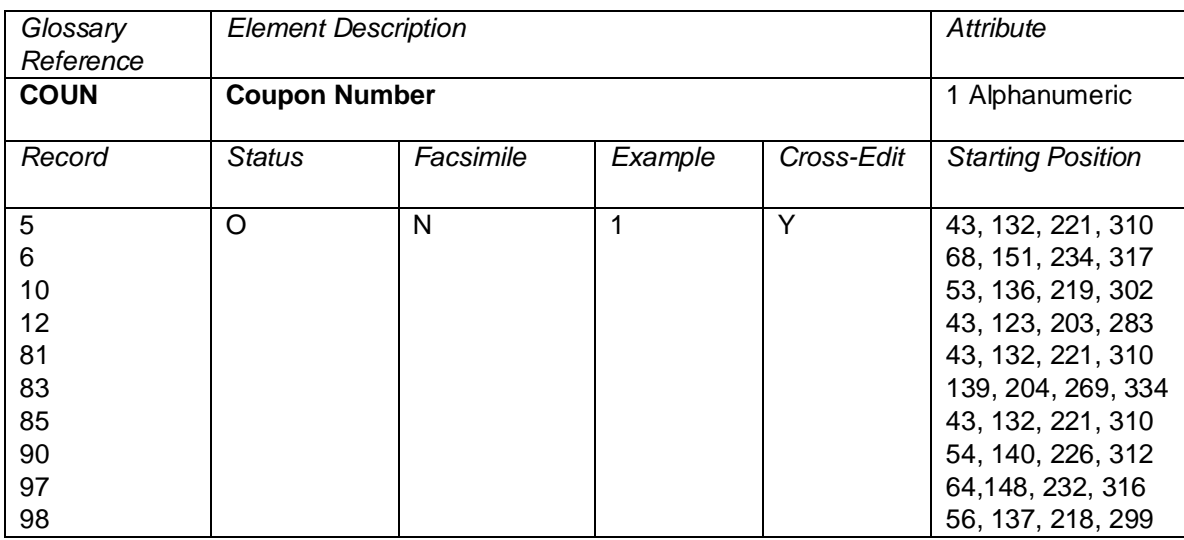

The coupon number within the ticket. The Coupon Number in the TCN must correlate with the coupon number on the physical ticket. See also CPUI. All coupons should be reported; for example, when CPUI = VVFF, coupons 1 and 2 should be reported in COUN as well as the flight coupons 3 and 4.

Valid codes:

- Blank = This coupon does not exist and there are no other valid coupons following this coupon in this record
- $0 =$  For multiple coupons included in a sales tax total
- $1 =$  First coupon of a ticket<br> $2 =$  Second coupon of a tick
- = Second coupon of a ticket
- $3 =$  Third coupon of a ticket<br> $4 =$  Equitible coupon of a ticke
	- $=$  Fourth coupon of a ticket

Used as the argument for the following data elements in Itinerary Record 5:

- STPO Coupon/Stopover Code
- ORAC Coupon Origin Airport/City Code
- DSTC Coupon Destination Airport/City Code
- OCAR Coupon Carrier
- MCAR Coupon Marketing Carrier
- OFTN Coupon Operating Flight Number
- MFTN Coupon Marketing Flight Number
- RBKD Coupon Ticketing Class of Service
- BCLS Coupon Booking Class of Service
- FTDA Coupon Flight Date
- NBDA Coupon Not Valid Before Date
- NADA Coupon Not Valid After Date
- FTDT Coupon Flight Departure Time
- FTAT Coupon Flight Arrival Time
- FBST Coupon Flight Booking Status
- FBAL Coupon Free Baggage Allowance
- FBTD Coupon Fare Basis/Ticket Designator

Used as the argument for the following data elements in NFP Proration Record 6:

- PROT Coupon Proration Type
- PROV Coupon Proration Value
- CUTP Currency Type
- PROC Coupon Proration Code
- CPBC Coupon Base Currency

## MTCH Coupon Value Match Tag

## FANF *First & Final*™ Tag

Used as the argument for the following data elements in Coupon Related Information Record 81:

- FCPU Priceable Unit Number
- FCFB Fare Component Number
- OCAR Coupon Operating Carrier
- FCEQ Equipment Code
- FCCF Cabin Flown
- FCRB Operating Carrier RBD
- FCMA Multi Airport Indicator
- FCTI Type Indicator
- FCSA Stopover Amount
- FCTA Transfer Amount
- FCSC Surcharge Amount
- FCEX Extra Mileage Amount
- CUTP Currency Type
- FCST Second Ticket Designator
- FCTO Coupon Tour Code
- FCUP Unticketed Point Airport Code
- FCUD Unticketed Point Date of Departure
- FCUT Unticketed Point Time of Departure
- FCID Fare Calculation Set Identifier

Used as the argument for the following data elements in Coupon Tax, Fee, Charge Information Record 83:

- TXCD Tax Code
- TXSC Tax Type/ Sub Code
- TXOC Tax Carrier/ Owner Carrier
- TXRR Rule Record Reference
- TXRS Rule Sequence Number
- TXTA Charge Amount
- TXSR Charge Indicator

Used as the argument for the following data elements in NFP ISC and Handling Fee Record 97:

- ISCA Interline Service Charge Amount
- CUTP Currency Type
- ISCP Interline Service Charge Percentage
- HFCA Handling Fee Charge Amount
- HFCP Handling Fee Charge Percentage
- IBSC Industry/Bilateral ISC Applied
- MTCH Coupon Value Match Tag
- FANF *First & Final*™ Tag
- AISC Type of Clearing House ISC
- HFAT Handling Fee Agreement Type

Used as the argument for the following data elements in NFP Interlineable Tax Record:

- TFTT Tax Fee Type
- TFAT Tax Fee Amount
- PTFC Published Tax Fee Currency Code
- MTCH Coupon Value Match Tag
- FANF *First & Final*™ Tag

The following system providers do not report top-voided coupons (for example, a CPUI of VVFF would show COUN = 3 in position 43 and COUN = 4 in position  $132$ ): 0055, 0420, 0810, 0862, 1175, 1315, 1326, 2203, 2306, 4012, 6655, 7906, OZOZ, and STA.

# **Cross-Edits**

COUN must be less than 5.

COUN must be populated for the relative position of a value coupon (F) and all preceding coupons.

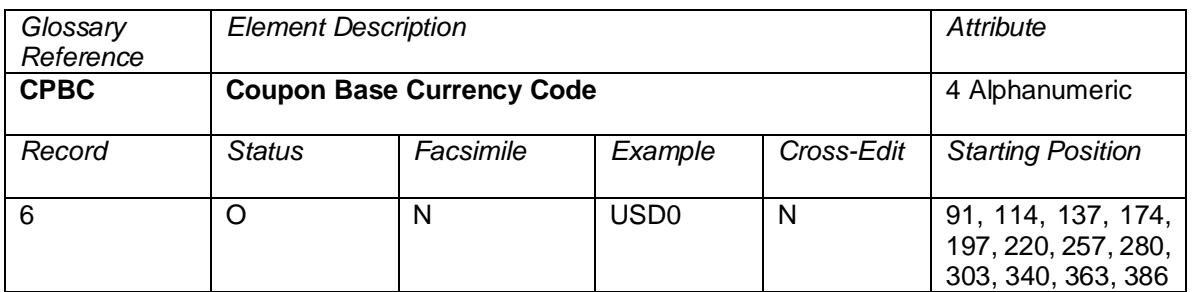

The Coupon Base Currency Code represents the currency of the amount to be prorated no matter where the amount to prorated was derived from.

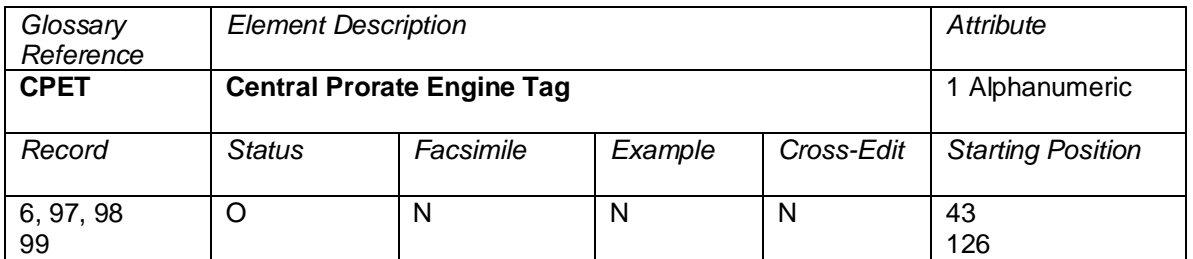

The Central Prorate Engine Tag represents which Proration Engine generated the prorate value included on the Record 6, 97, and 98.

Valid codes:

- N = Non-*First & Final™* NFP-generated values
- A = *First & Final™* NFP-generated values

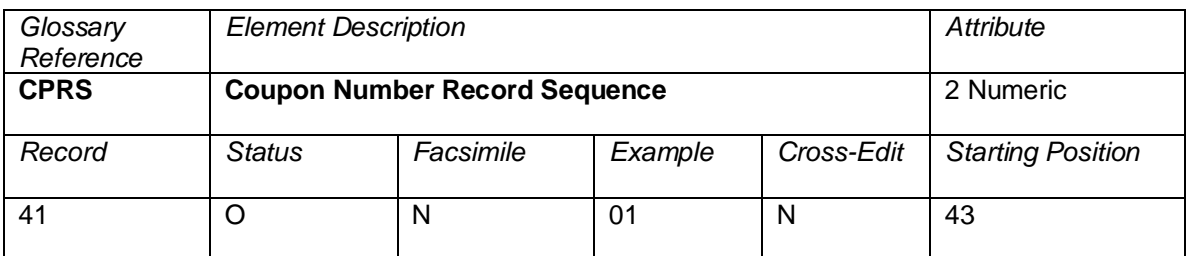

Each Coupon Sequence (CPRS) necessary to complete information of the ticket must be assigned a sequence number commencing at 1 for every 3 Service Items (SIRI) the CPRS will be incremented by 1

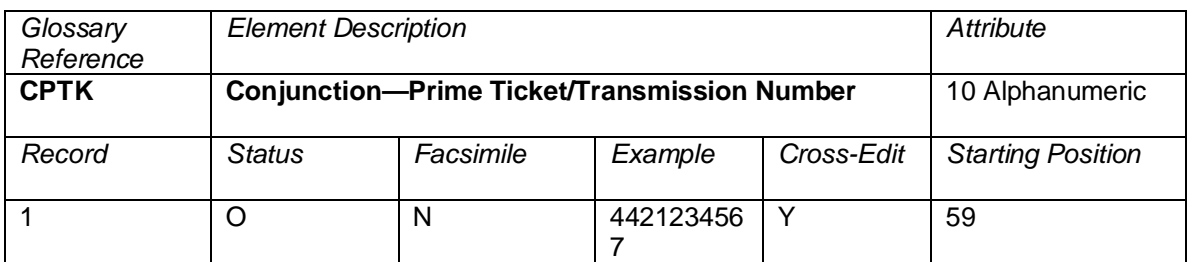

The ticket number of the first ticket of a conjunction ticket set. This data element will contain the 10-digit ticket number of the first ticket of the conjuncted ticket set.

## **Cross-Edits**

The CPTK must be present if the CTOT > 01 (that is, for conjunction tickets on both the primary and the remaining tickets in the conjuncted set).

If  $CTOT = 01$ , CPTK must be blank.

CPTK must equal positions  $4-13$  of the TDNR of the prime ticket in the set (CREL = 01).

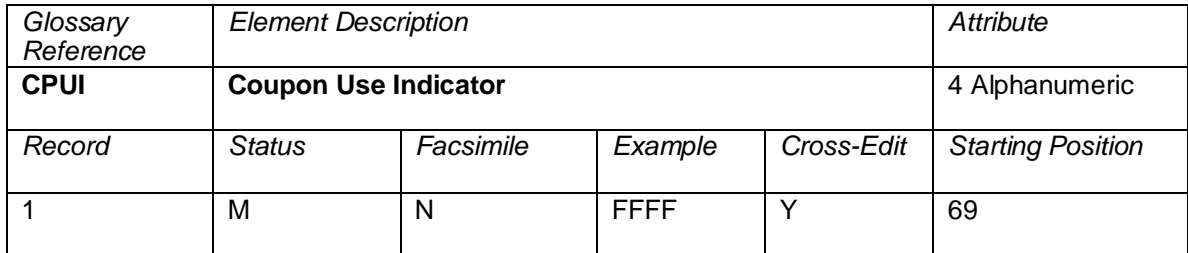

An indication of the status of each flight coupon in the ticket consisting of one indicator per possible coupon number (1 through 4) depending on the type of ticket. In the CPUI element, each indicator must occupy the corresponding coupon number position.

The possible values for any of the four positions of the CPUI:

- blank = Ticket comprising no such coupon<br>F = Coupon used for air or surface tran
- $F =$  Coupon used for air or surface transportation<br>R = Refunded coupon
- R = Refunded coupon<br>S = Non-value coupon
- $S =$  Non-value coupon between two valid coupons (interruption of Journey)<br>V  $=$  Void (unused) coupon (before beginning or after end of journey) or a no
- $=$  Void (unused) coupon (before beginning or after end of journey), or a non-printed OPATB coupon.

#### **Notes:**

- 1) In some automated ticketing systems, complete cancellation of an automated Standard Traffic Document (STD) is done by generating a direct refund for the total value of the original STD, less cancellation fee where applicable. An R must be entered into the relative positions of CPUI to indicate which coupons have been refunded.
- 2) For OPATBs, bottom void always applies.
- 3) On four-coupon Tour Orders, CPUI contains an F followed by three blanks.
- 4) On one-coupon TRNCs (for example, RFND, MD60), a positive value only appears in the first position.

The general rule for population of the CPUI and the related Record 5 coupon entries is as follows, with exceptions documented. COUN is shown in parentheses:

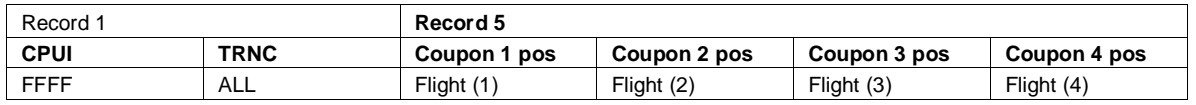

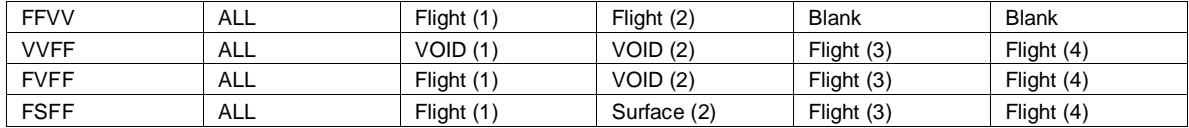

Exceptions:

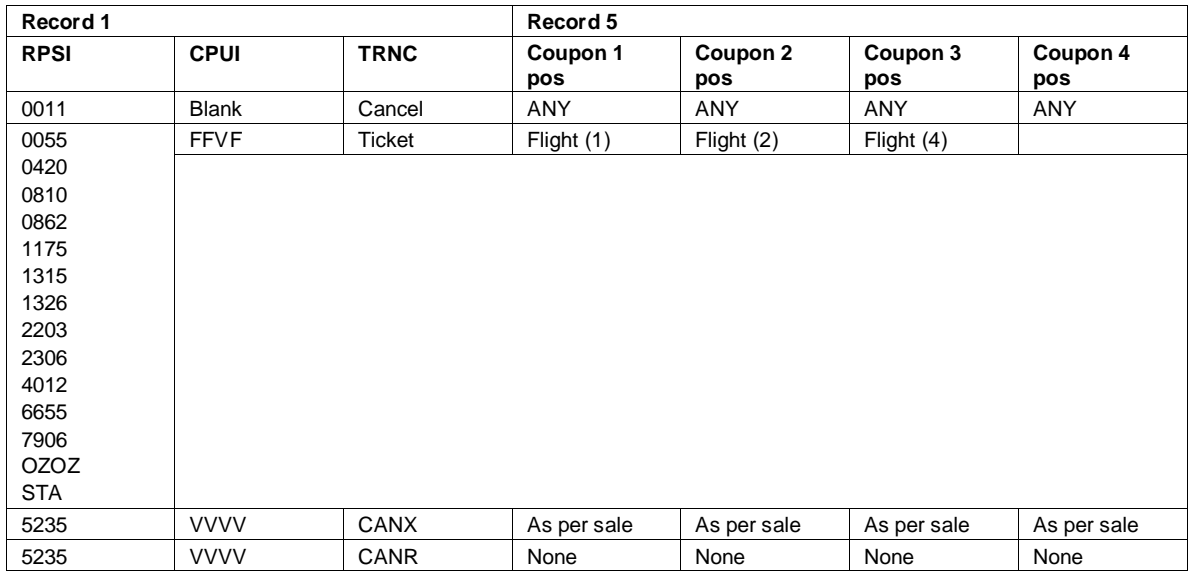

## **Cross-Edits**

CPUI must be populated with F, R, S, V, or blank in any combination of the four positions.

CPUI must conform to the relative coupon positions supplied in the Record 5.

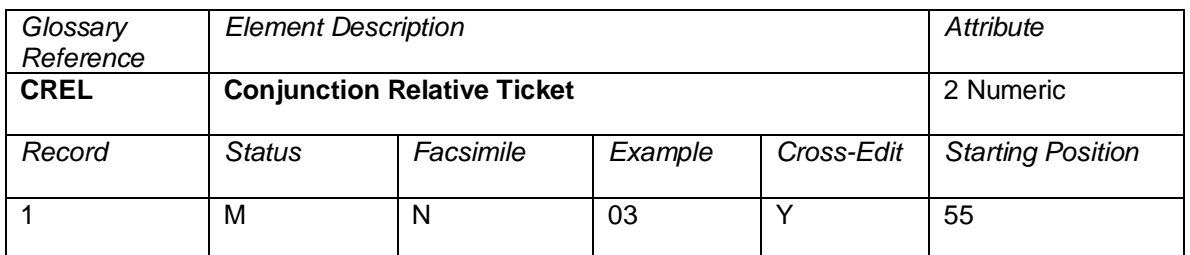

The relative ticket number of a ticket within a conjunction ticket set. If the ticket is not in a conjunction ticket set, this element will contain 01. The first ticket in a conjunction ticket set contains 01. The last ticket in a conjunction set contains CREL = CTOT. All tickets in the set **must be sequenced in order always starting with CREL = 01 and increase by increments of one unit, ending with CREL = CTOT.**

Example: The second ticket of a conjunction ticket set (containing flight coupons 5, 6, 7, and 8) would have 02 in Relative Ticket—Conjunction (CREL) element.

## **Cross-Edits**

Where CREL > 01, CJCP must be equal to CNJ.

Where CREL  $> 01$ , the previous ticket in the set must have CREL =  $CREL(n) - 1$ 

CREL can never be greater than the CTOT on the same ticket.

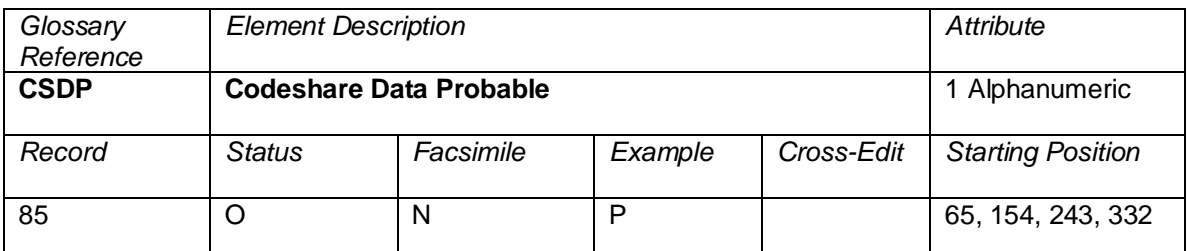

The value P indicates that the OAG flight information submitted by the operating and the marketing carriers is not an exact match.

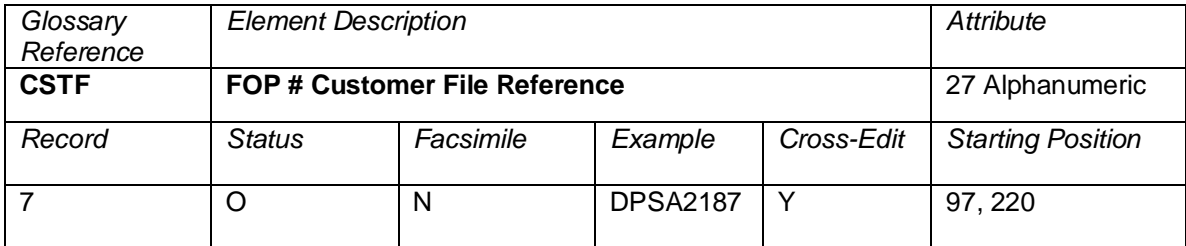

A reference number or code assigned by an airline, company, or credit card contractor to track or uniquely identify a person, department, project, etc. Usually used as a control element to subtotal invoice amounts on credit card billing statements.

## **Cross-Edits**

Must be blank if the FPTP does not contain CC.

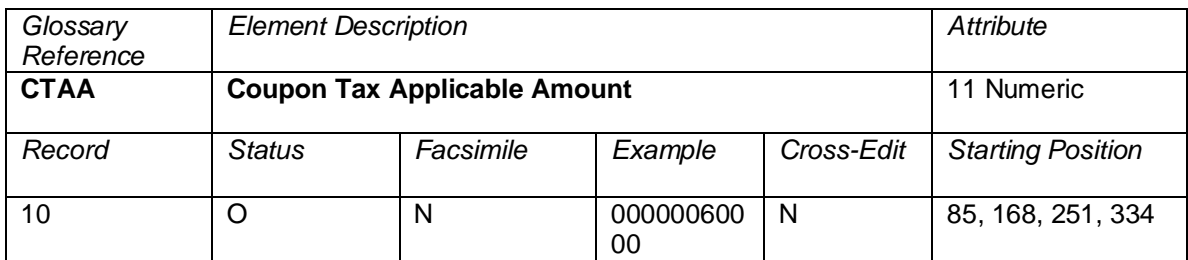

The tax amount applicable to the coupon as published by fiscal authorities or airlines. This amount is expressed in CUTX (Coupon Tax Currency Type).

This field will be zero for percentage-based taxes.

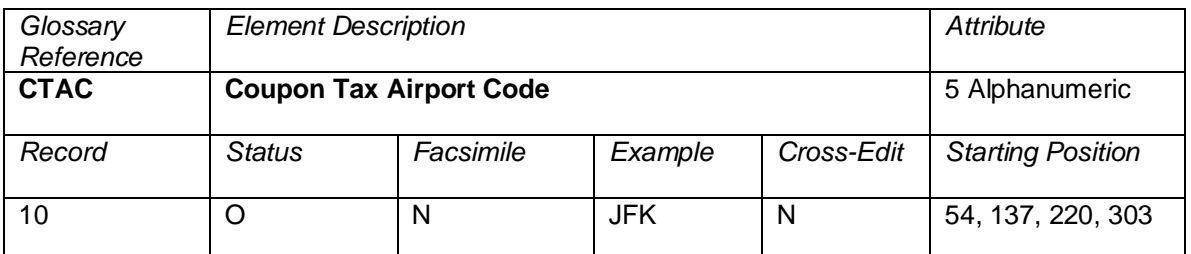

The airport code identifying the airport to which the coupon tax applies.

If tax code is based on a percentage or applicable to multiple segments, then the CTAC element will be blank.

Valid codes:

The 3 character IATA Location identifiers as published in the IATA Airline Coding Directory (ACD).

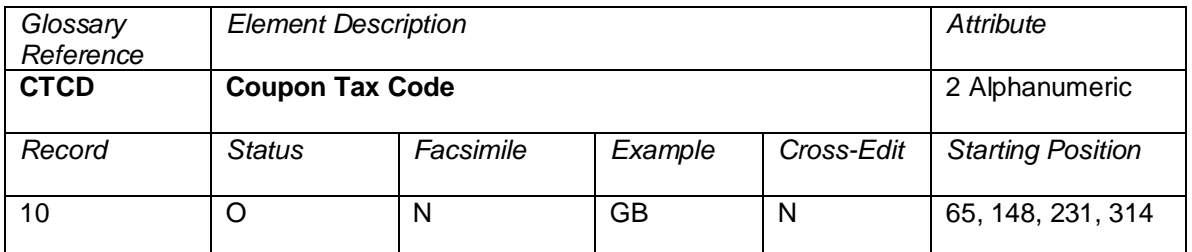

The tax code applicable to a coupon. The same tax code can appear multiple times for different airport codes, depending on the applicability of the tax, arrival, or departure.

Codes, as per Resolution 728, Section 4.2, have been assigned to identify a number of taxes as described in the IATA Airline Coding Directory.

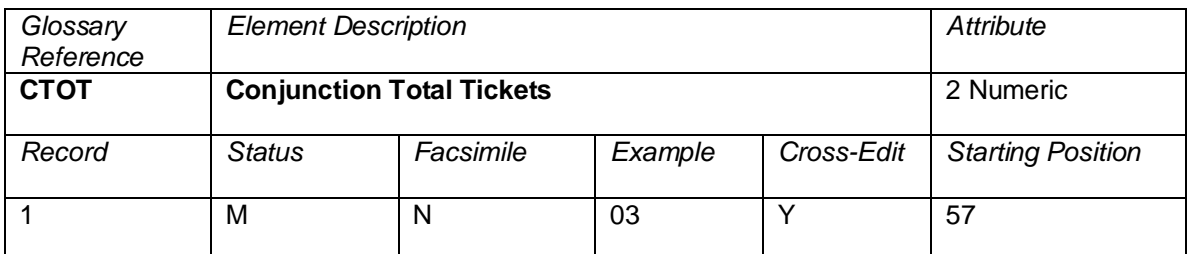

The total number of tickets that make up a conjunction ticket set. If the ticket is not in a conjunction ticket set, this element contains 01.

## **Cross-Edits**

When  $CTOT > 01$ , each ticket in the set should increment in sequence from  $CREL = 01$  to  $CREL = CTOT$ . When CPTK is populated, CTOT must be greater than 01.

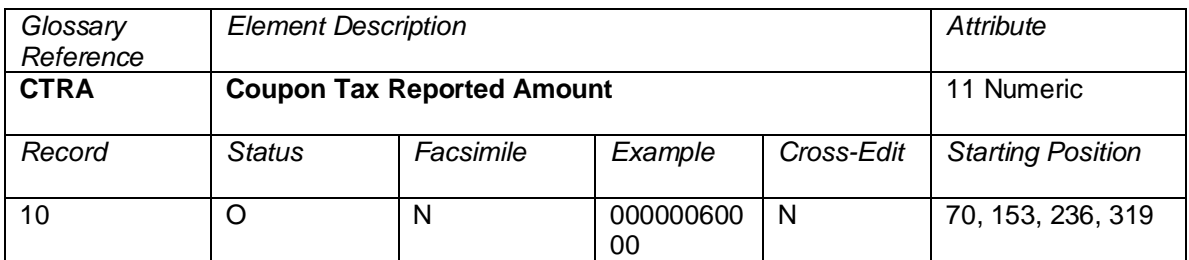

The tax amount applicable to a coupon in the reporting currency as referred to in the CUTP field of the transaction. This is the reported amount converted from the coupon tax applicable amount at applicable Bank Exchange Rate.

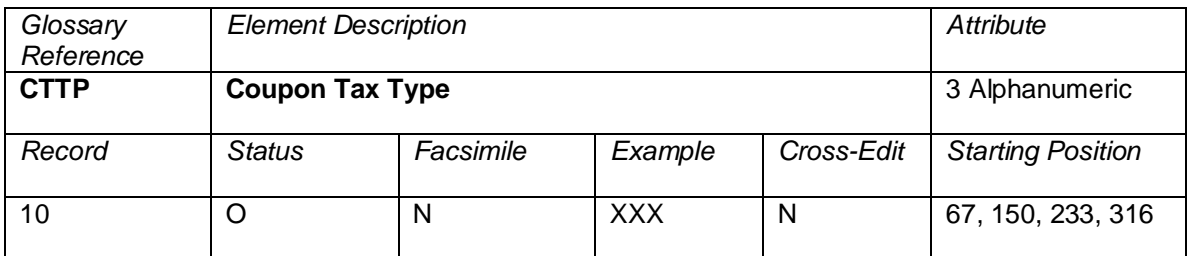

A qualifier to the Tax/Fee/Charge Code to distinguish taxes/fees/charges with the same tax/fee/charge code but with different business uses. This data element is set at the time of pricing for the itinerary or service. This data element supports tax at the coupon level.

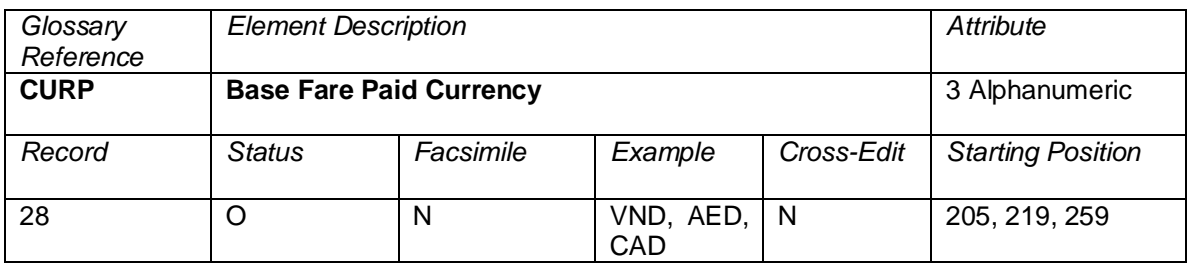

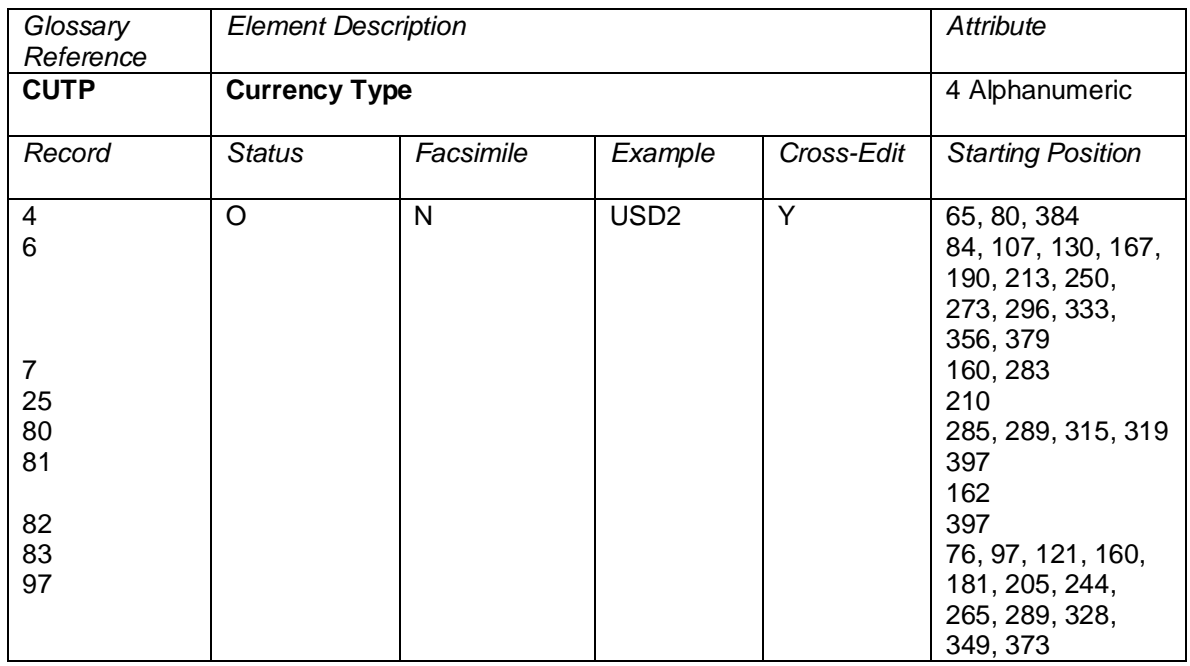

The three-character ISO Currency Code as shown in the IATA Airline Coding Directory, followed by a digit representing the ISO 4217 number of decimal places for that currency. Example: USD2 (two decimals).

The following financial values within the guide are governed by CUTP as described below.

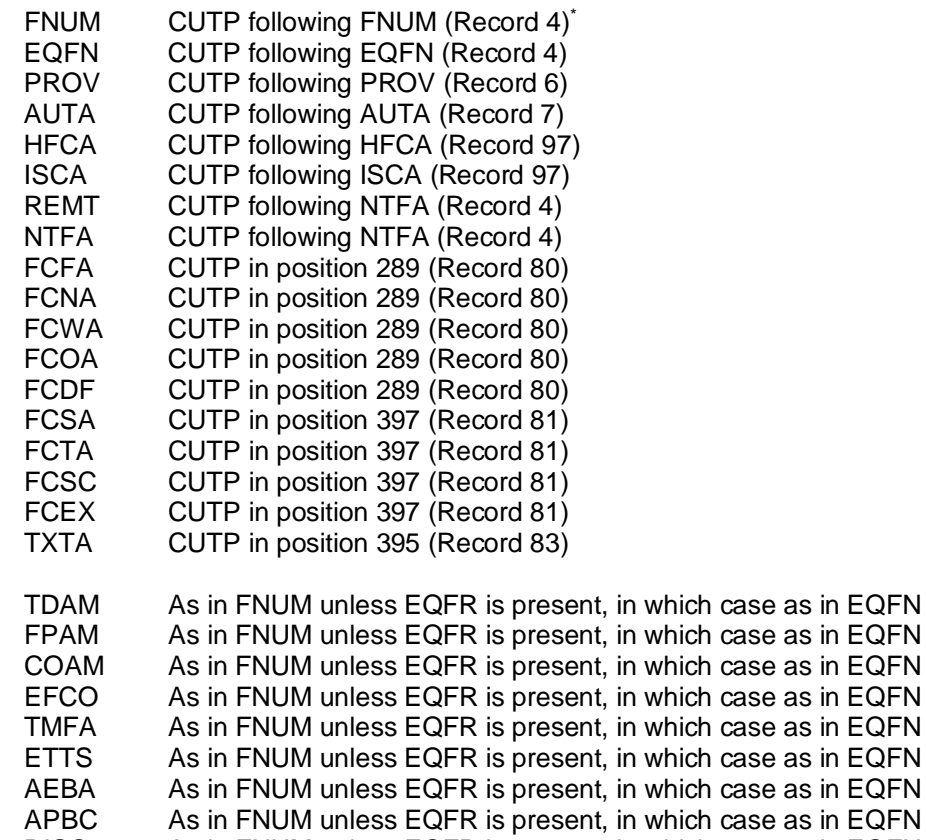

DISC As in FNUM unless EQFR is present, in which case as in EQFN

Note: For the Record 6, the field is populated with the currency code and the decimal position is blank. The associated amount with the CUTP (PROV) always has two implied decimal places. Example: A USD amount of 600.00 would be shown as 00000060000 in the PROV field and an GBP amount of 100 would be shown as 00000010000 in the PROV.

## **Cross-Edits**

If the preceding element contains a non-zero value, then CUTP must contain a three-character alpha currency code followed by a one-digit numeric indicator for the implicit decimal in the preceding element, except in Records 6 and 97 where the decimal position is blank.

The first three populated characters of CUTP must equate to a valid currency code.

The first occurrence of CUTP (related to FNUM) in the Record 4 must always be populated with a currency code.

The second occurrence of CUTP (related to EQFN) in the Record 4 must be populated with a currency code when the EQFR contains a positive entry (that is, is not blank).

<sup>\*</sup> If the FNUM value is zero, the CUTP should still be provided because taxes may apply.

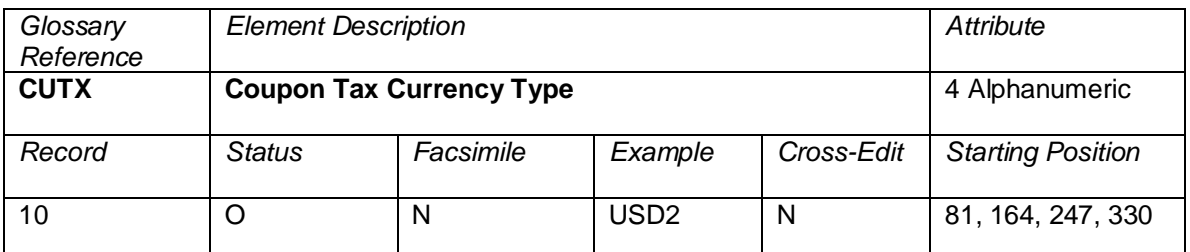

The currency code, as defined in ISO4217, of the tax applicable to the coupon (CTAA) as published by fiscal authorities or airlines, followed by a digit to represent the number of decimal places.

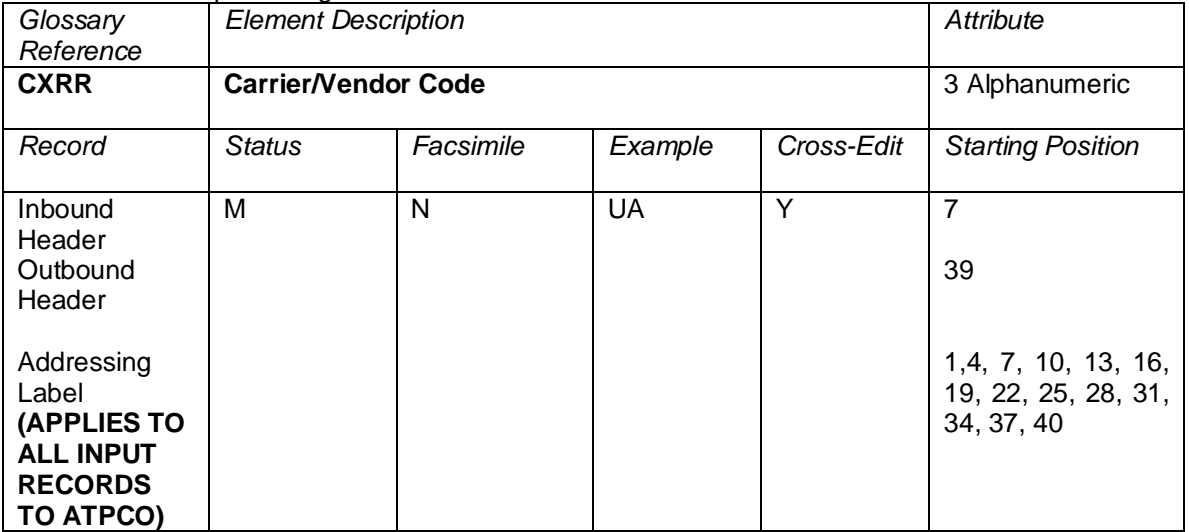

#### Must be blank for percentage-based taxes.

Standard IATA two-character alphanumeric carrier code or vendor code assigned by ATPCO followed by a trailing blank.

### **Cross-Edits**

The entry must correspond to a valid two-character alphanumeric code recognized by ATPCO.

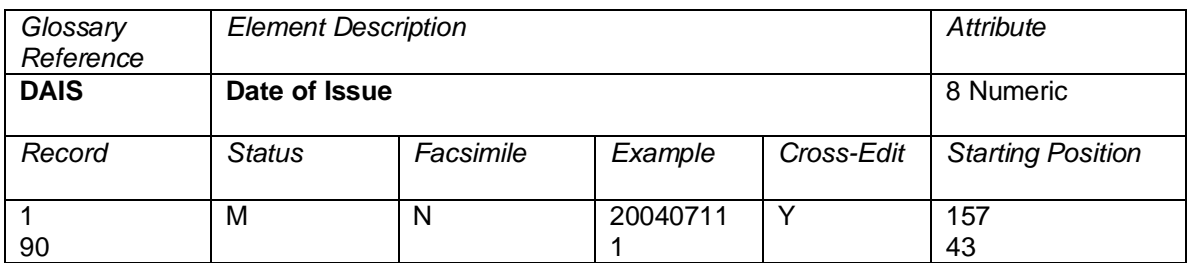

The date a ticket/document was issued at the issuing location.

Dates are in the format YYYYMMDD, where YYYY is the year, MM is the number of the month, and DD is the day of the month, (for example, 20040711 represents 11 July 2004).

### **Cross-Edits**

The DAIS must be less than or equal to the processing date

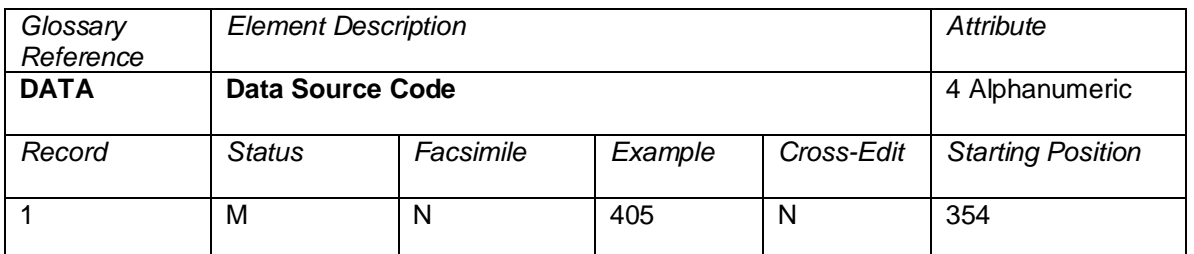

A code indicating the version number of the TCN being provided.

Valid codes:

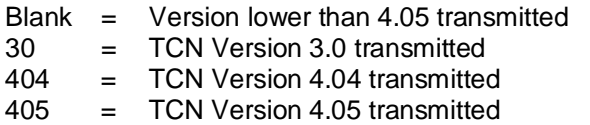

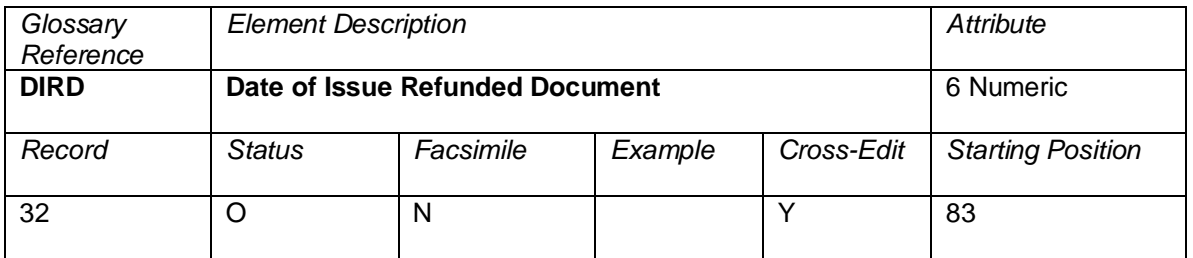

The date that the first related document was originally issued.

## **Cross-Edits**

The DIRD must be less than the DAIS in the Record 1.

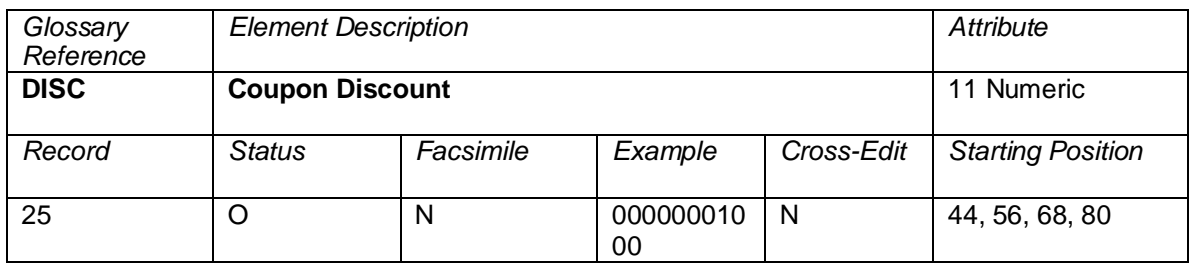

The amount of the coupon or percentage discount depending upon Coupon Type of Discount (TDIS). If the data element contains an amount, the currency and decimal place are determined by Currency of Fare (CUTP) in Record 4—Financial Record.

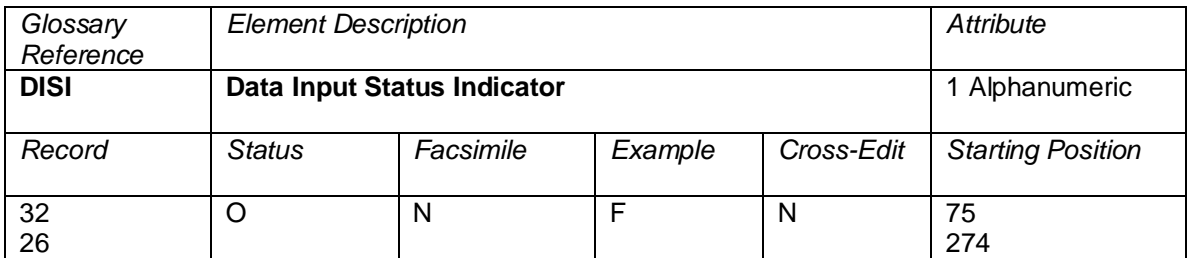

An indication of the mode of data capture. This element is only applicable for refund transactions.

Valid codes:

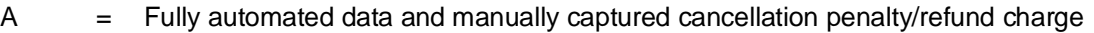

- $C =$  Fully automated data and amounts calculated using refund rules filed by the carrier<br>F  $=$  Fully automated data—no manual data capture
- 
- $F =$  Fully automated data—no manual data capture<br>L  $=$  Mixed automated data and data manually captu  $=$  Mixed automated data and data manually captured
- 
- $M =$  Manual data capture—no automated data<br>N  $=$  Refund processed by Offer Responsible A = Refund processed by Offer Responsible Airline using internal order information

 $L$  or  $M =$  Partial refunds

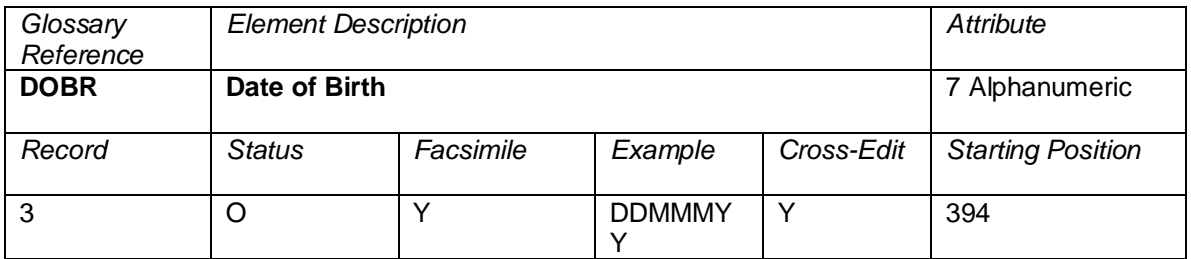

Date of Birth of a passenger.

Format: DDMMMYY

This element allows consistent accounting and audit of a document in case the applicable fare or TFC rules are related to the age of a passenger.

## **Cross Edit**

This element will be reported if available from the GDS.

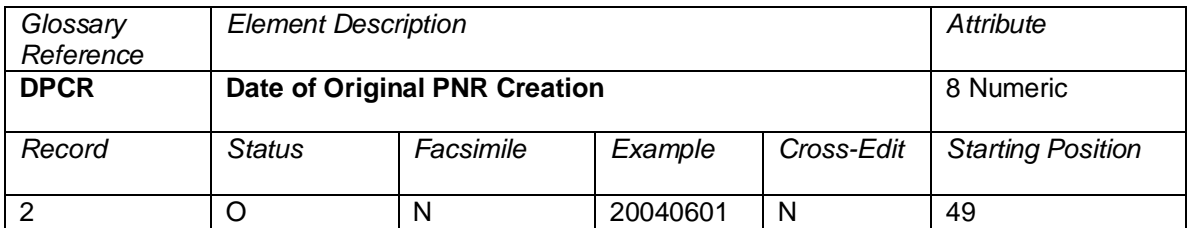

The date of Original PNR creation (Zulu date) in the format YYYYMMDD, where YYYY is the year, MM is the two-digit number of the month, and DD is the day of the month (for example, 20040601 represents 1 June 2004).

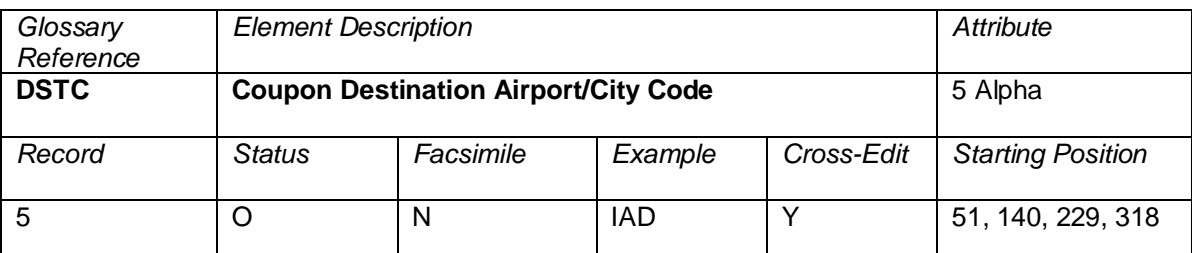

The three-character airport or city code for the point of disembarkation of a coupon. Airport codes should be shown rather than city codes when they are available.

Note: Destination Airport/City Code is at the ticket level, while the Coupon # Destination Airport/City Code is at the coupon level. There are different attributes for each.

## **Cross-Edits**

If MFTN is populated, DSTC must be populated for the related coupon.

The DSTC must equate to a valid city or airport code.

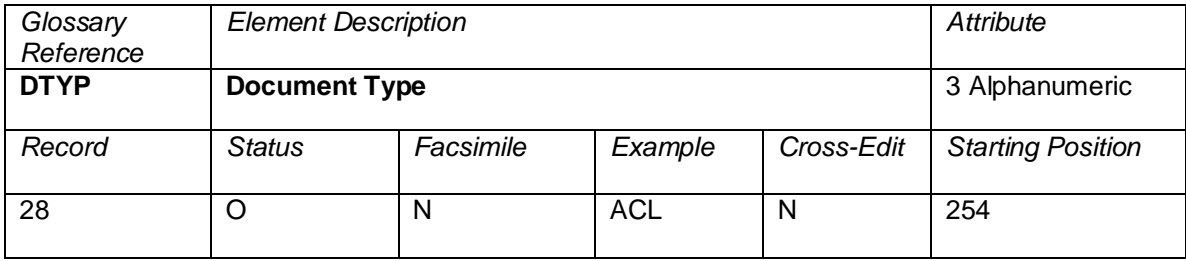

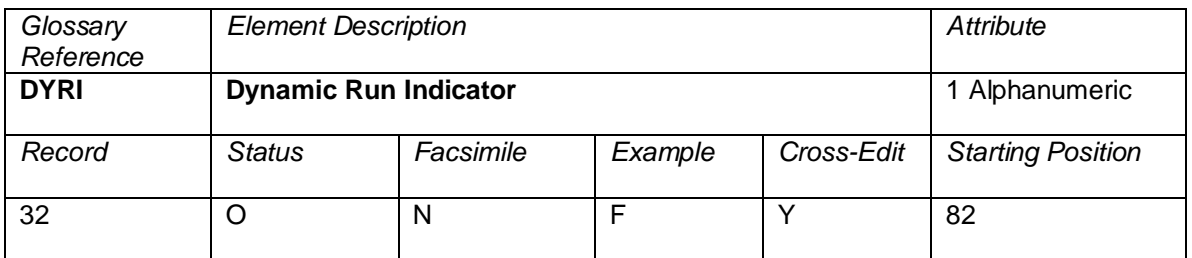

An indicator to determine the status of a file in terms of being one in a series of several files pertaining to one billing period (BAED).

Common usage is D to indicate "Dynamic" and F to indicate the "Final" run.

## **Cross-Edits**

When this element is populated, it must contain D or F.

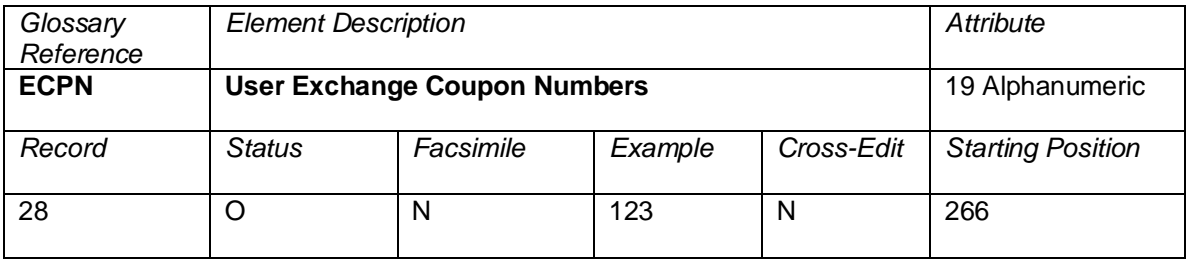

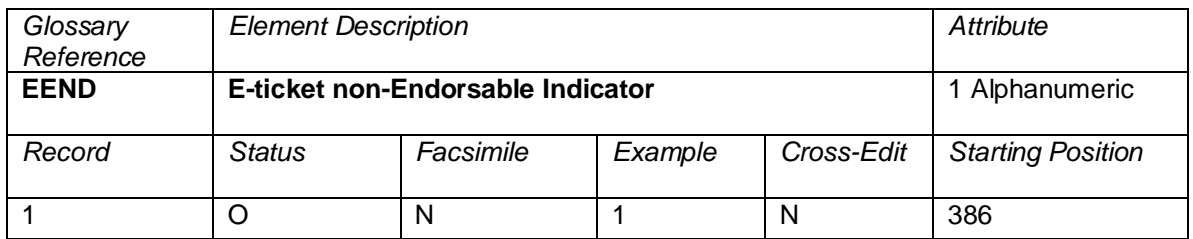

An indicator showing whether the ticket was endorsable.

Valid codes:

 $Y =$ Endorsable

N = Non-endorsable

Blank = Data element not supported or endorsability undetermined

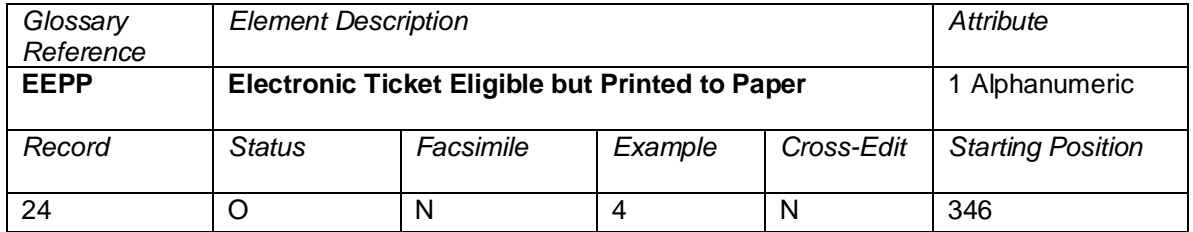

An indicator to represent that the ticket met all the criteria to be eligible for electronic ticketing, but the agent printed the ticket to paper.

Valid codes:

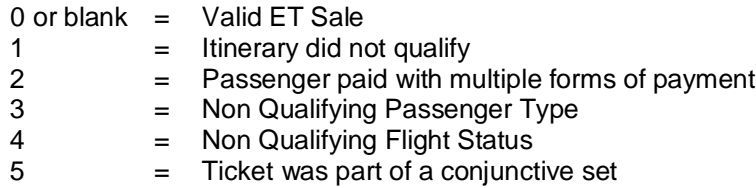

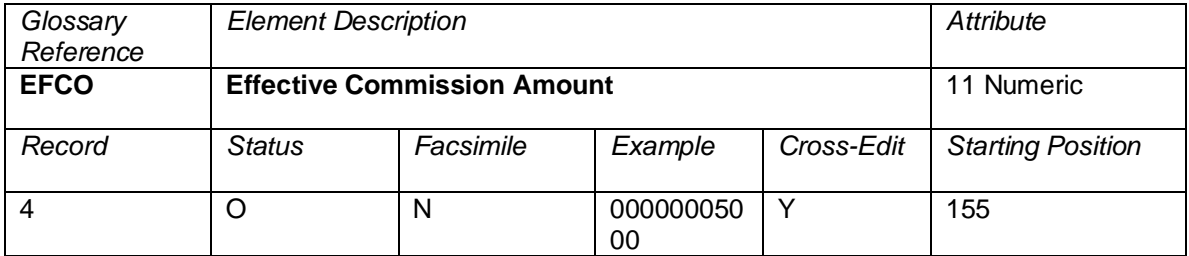

The value of commission earned by the travel agency, based upon the sum of Commission Amounts (COAM). **When the data owner chooses to inhibit distribution of this data, ATPCO will, as part of the net remit data removal process, populate this element with all nines (9). If the element is suppressed by the system provider, it will be populated with zeros (0).**

The Effective Commission Amount (EFCO) for net remit transactions may not reflect the true commission amount. These transactions may require additional processing by a settlement system to determine the true commission amount.

## **Cross-Edits**

If EFCO is populated, COAM must be populated.

EFCO must be greater than or equal to COAM.

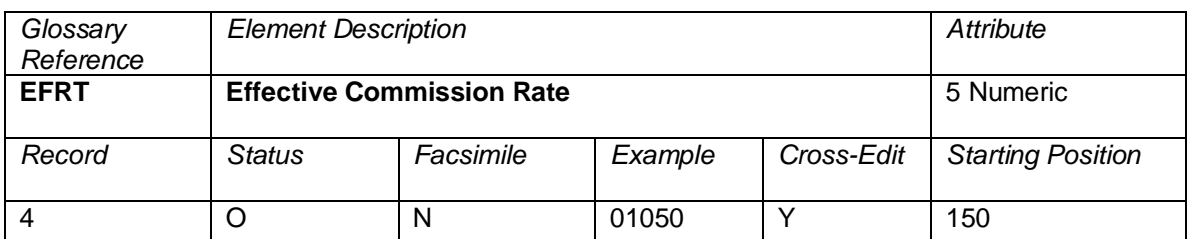

The decimal percentage of the Effective Commission Amount (EFCO) divided by the Fare Amount (FNUM). Effective Commission Rate (EFRT) is either calculated by the system or claimed by the agency. The format is NNNDD. For example: 10.5% would be shown as 01050. **When the data owner chooses to inhibit distribution of this data, ATPCO will, as part of the net remit data removal process, populate this element with all nines (9). If the element is suppressed by the system provider, it will be populated with zeros (0).**

The Effective Commission Rate (EFRT) for net remit transactions may not reflect the true commission rate. These transactions may require additional processing by a settlement system to determine the true commission rate.

## **Cross-Edits**

If EFRT is populated, CORT must be populated.

EFRT must be greater than or equal to CORT.

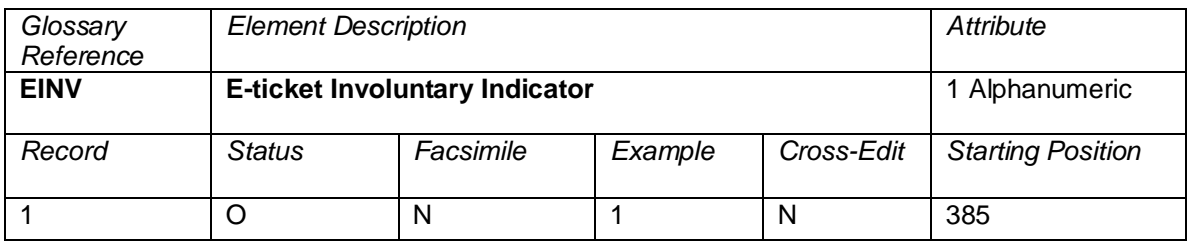

An indicator showing the involuntary status of the e-ticket as issued.

Valid codes:

 $Y = Involuntary$ <br>  $N = Voluntarv$ 

 $=$  Voluntary

Blank = Data element not supported or voluntary status undetermined

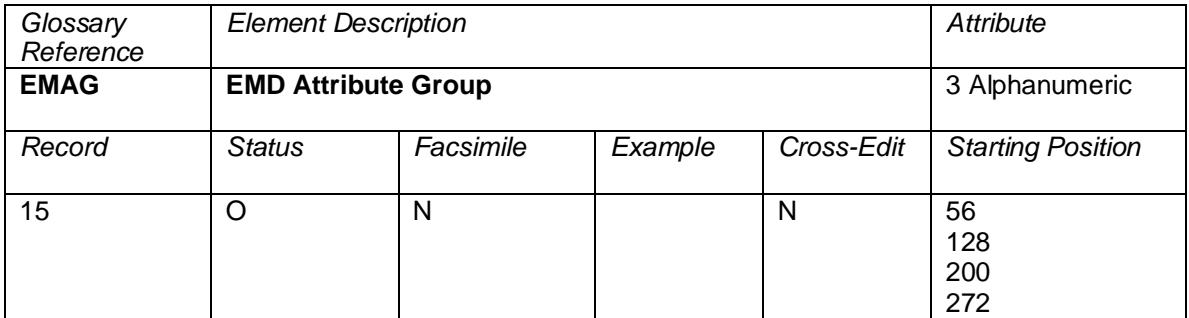

Defines the high-level grouping for the service on the EMD coupon.

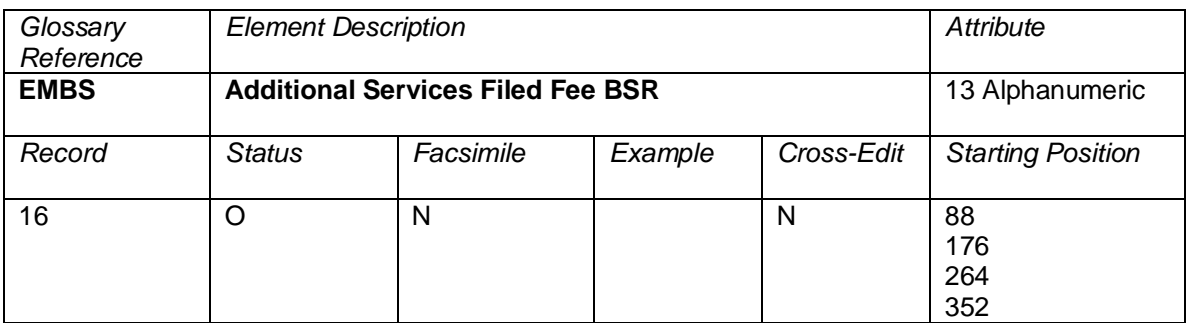

The banker's selling rate used to convert the filed fee (at the coupon level as required) into the currency of payment of the EMD.

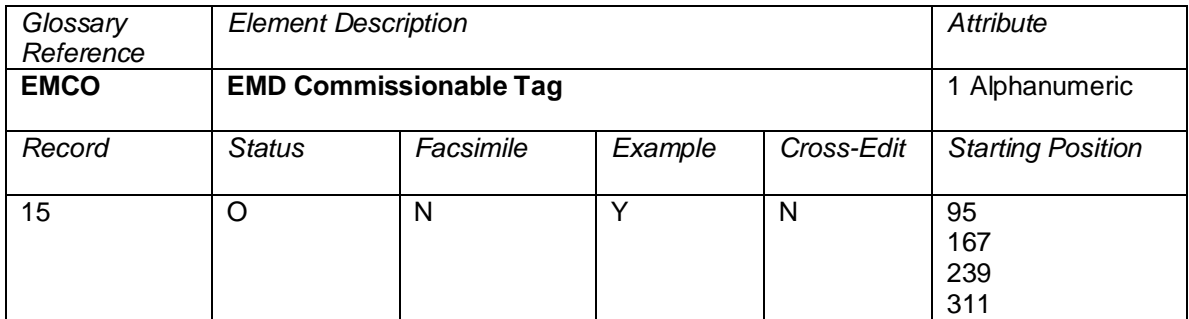

This element indicates whether a coupon of an EMD is commissionable.

## **Values:**

Y = Yes (Service Type is commissionable) N = No (Service Type is not commissionable)  $Blank = No$  application

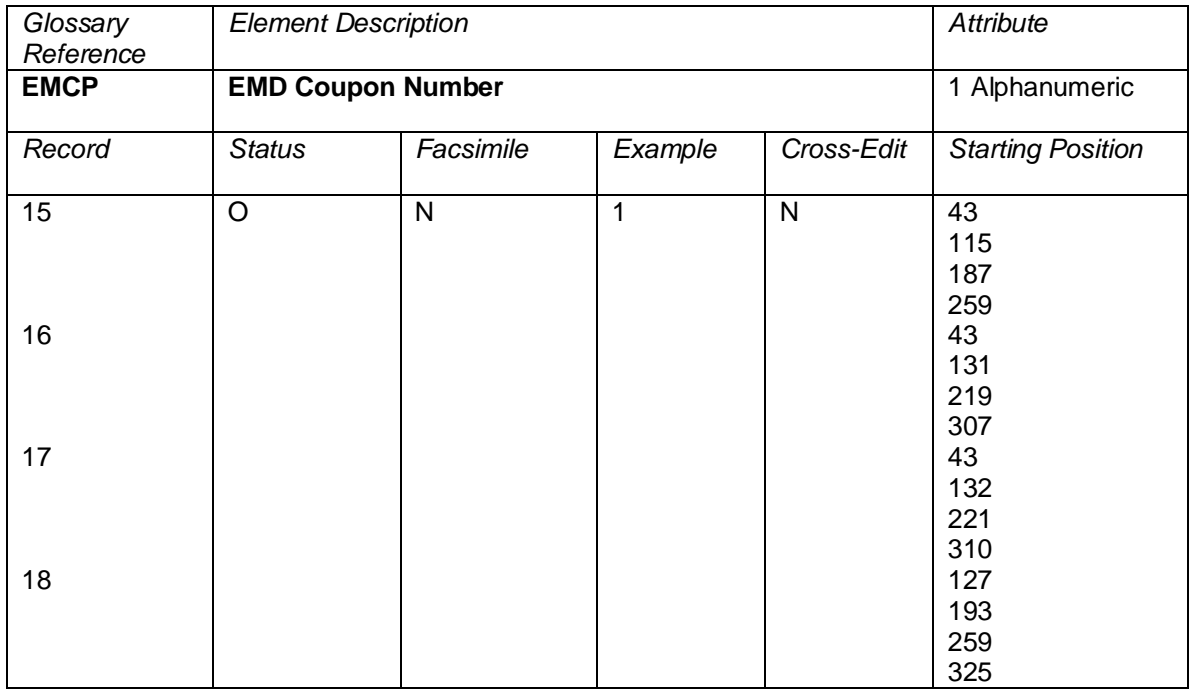

The coupon number of the EMD. Must be in the range 1 to 4.

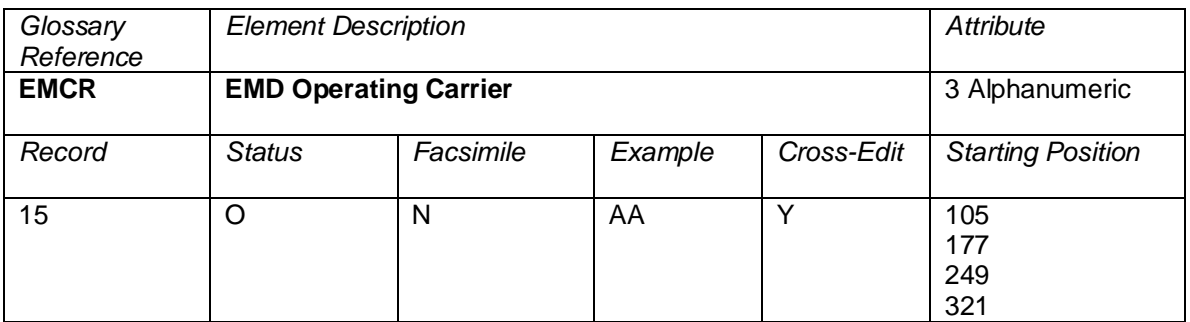

The two-character alphanumeric or three-letter Airline Designator of the operating airline on each Itinerary segment as published in the IATA Airline Coding Directory.

## **Cross Edit**

When a carrier has not been selected for a specific segment, this element will be blank.

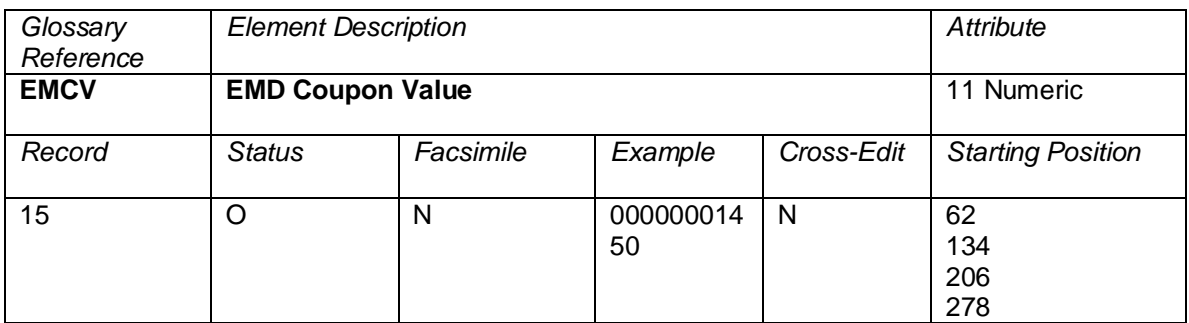

The value assigned to a single coupon of a miscellaneous document.

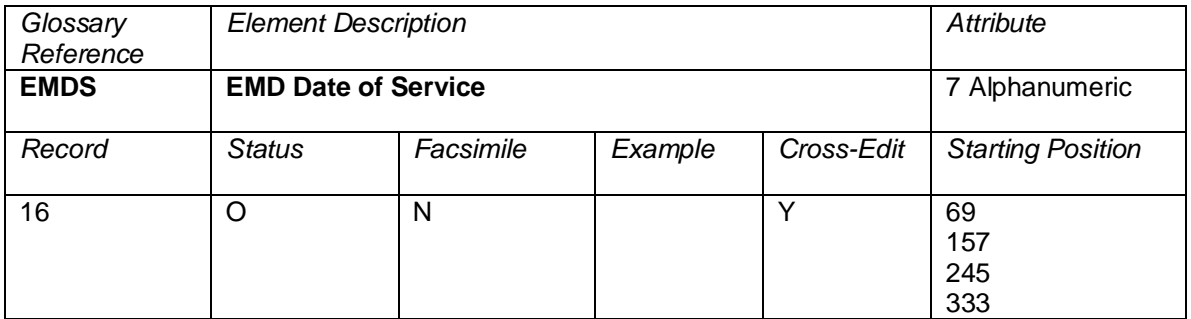

The scheduled date of service in the format DDMMMYY for each coupon of an EMD-S

## **Cross Edits**

This element can only be populated when TRNC = EMDS

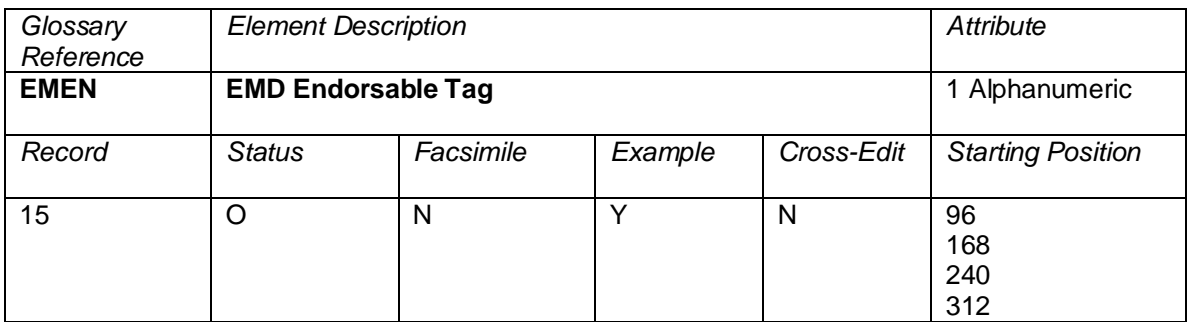

This element indicates whether a coupon of an EMD is endorsable.

### **Values:**

Y = Yes (Service Type is endorsable) N = No (Service Type is not endorsable) Blank = No application

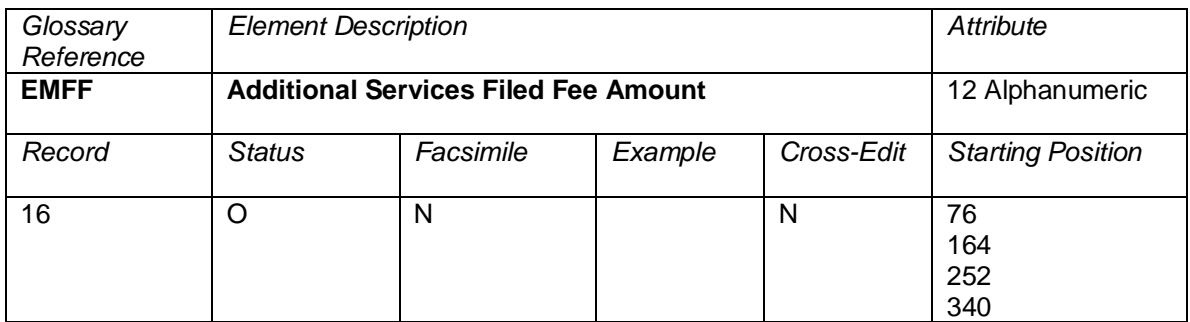

The amount preceded by the applicable ISO currency code for the service covered by the coupon/segment. This amount shall be in the currency of filing of the service.

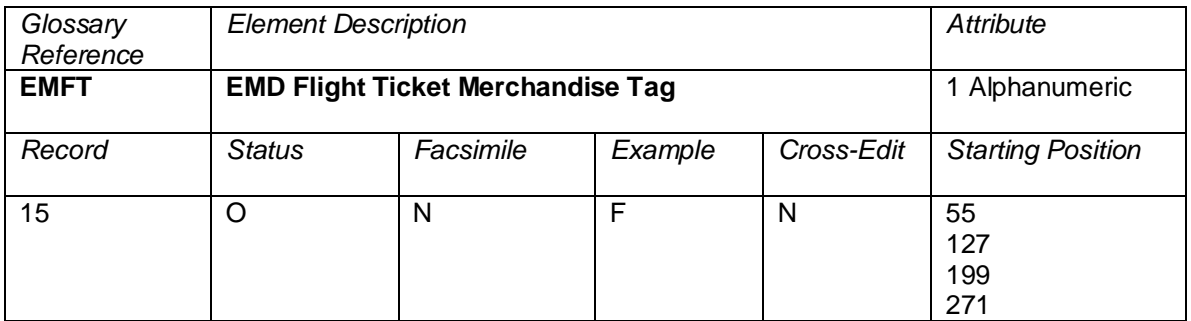

This element specifies that the EMD coupon is related to a flight(s), ticket, or rule buster, or that the service is merchandise (not specifically related to a flight or ticket)

## **Values:**

 $F =$  Flight related. Must be associated to a flight/s (non rule buster).

- $R =$  Rule buster. Must be associated to a fare component.
- $T =$  Ticket. Must be associated to a ticket.

 $M =$ Merchandise

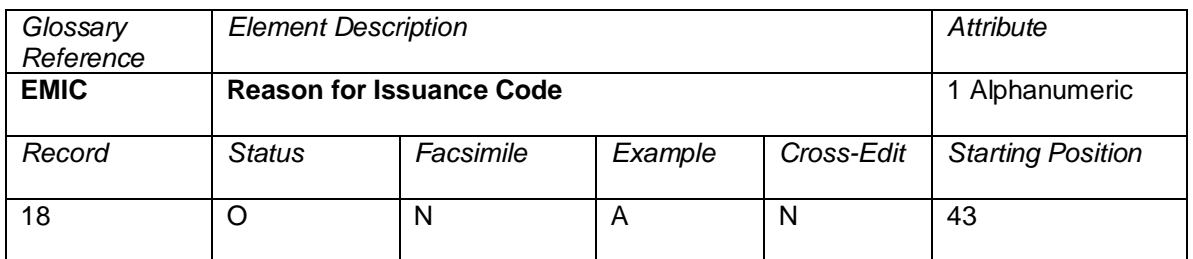

A single character code that defines the reason for issuance.

Values are as follows:

- A  $=$  Air Transportation, for example charter, involuntary downgrading, upgrading  $=$  Surface Transportation/Non Air Services, for example bus, car hire
- $B =$  Surface Transportation/Non Air Services, for example bus, car hire  $C =$  Baggage, for example fishing equipment, biking equipment
- $C =$  Baggage, for example fishing equipment, biking equipment<br> $D =$  Financial Impact, for example booking fee, refundable balan
- $D = F$ inancial Impact, for example booking fee, refundable balances<br>  $E = A$ irport Services, for example check in, lounge access
- $E$  = Airport Services, for example check in, lounge access = Merchandise, for example t-shirt
- $F =$  Merchandise, for example t-shirt<br>  $G =$  In-flight Services, for example sle
- G = In-flight Services, for example sleeper berth, beverage<br>H = Reserved for future ATPCO use
- $=$  Reserved for future ATPCO use
- $I =$  Reserved for Individual Airline use
- $J-Z$  = Reserved for future industry use
- $0-9$  = Reserved for future industry use

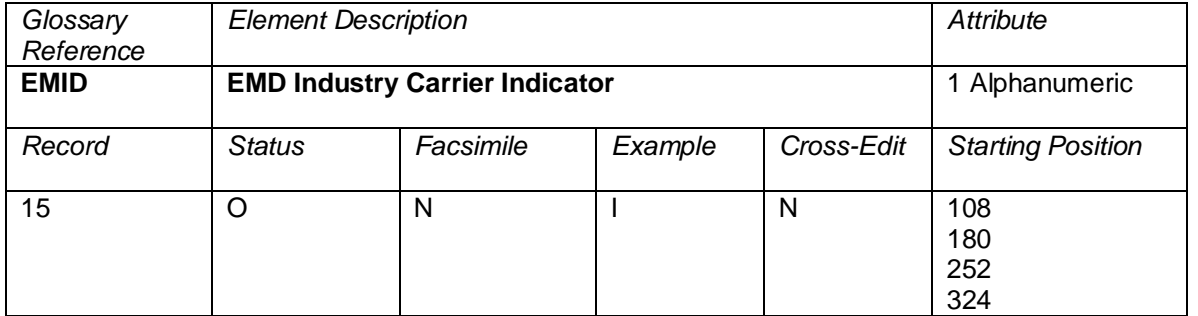

An indicator which specifies whether the service uses an industry-defined or carrier-defined Reason for Issuance Sub Code.

Valid codes:

 $I = Industrv$ C = Carrier

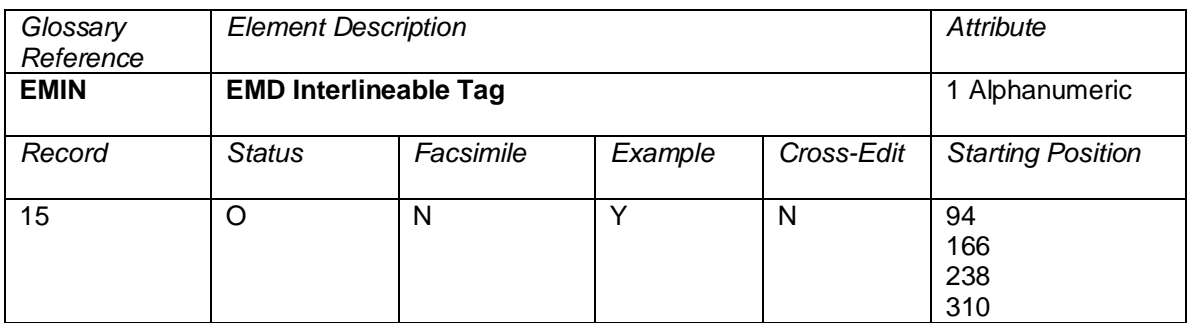

This element indicates whether a coupon of an EMD is interlineable. Interline means that the fee owner carrier is different from the validating carrier of the EMD.

### **Values:**

Y = Yes (Services Type allows interline settlement)  $N = No$  (Service Type allows no interline settlement)  $Blank = No$  application

| Glossary<br>Reference | <b>Element Description</b>    |           |         |            | Attribute                |
|-----------------------|-------------------------------|-----------|---------|------------|--------------------------|
| <b>EMNS</b>           | <b>EMD Number of Services</b> |           |         |            | 3 Alphanumeric           |
| Record                | <b>Status</b>                 | Facsimile | Example | Cross-Edit | <b>Starting Position</b> |
| 15                    | М                             | N         | 001     | N          | 109<br>181<br>253<br>325 |

The number of services of the same type that are included in the EMD coupon for the same passenger (as defined in the glossary of PSC Reso. 722f.).

This element will be used when multiple services of the same type are included in the single EMD coupon for the same passenger.

Default value will be 001.

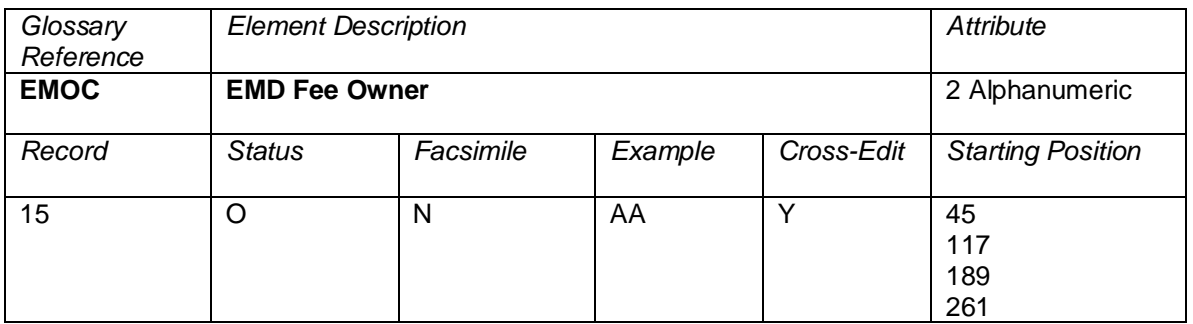

The two- or three-character designator representing the carrier whose fee was used on the EMD coupon.

## **Cross Edits**

EMOC must not be blank if EMSC is populated.

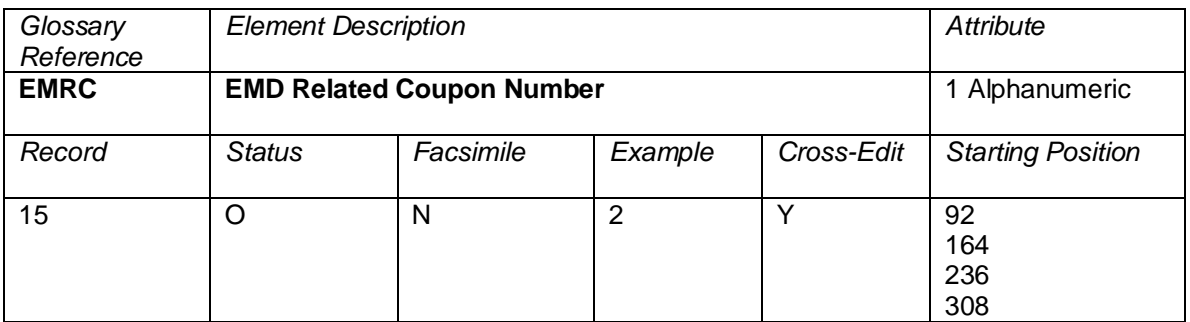

The ticket flight coupon number to which the EMD coupon is related. This data element relates to the EMD Related Ticket Number.

### **Cross Edits**

If TRNC = 'EMDS', then EMRC must be in the range 0-4. If  $TRNC = 'EMDA'$ , then EMRC must be in the range 1-4. If EMRT is blank, EMRC must be zero.

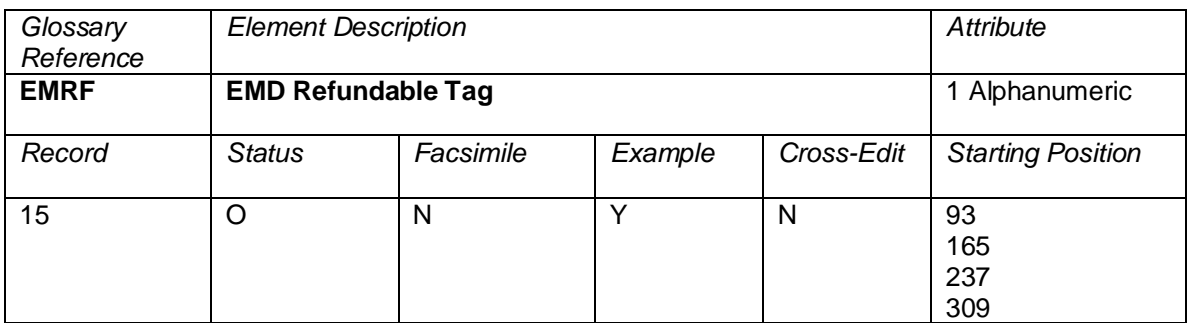

This element indicates whether a coupon of an EMD is refundable.

### **Values:**

Y = Yes (Service Type is refundable)  $N = No$  (Service Type is non-refundable) Blank = No application

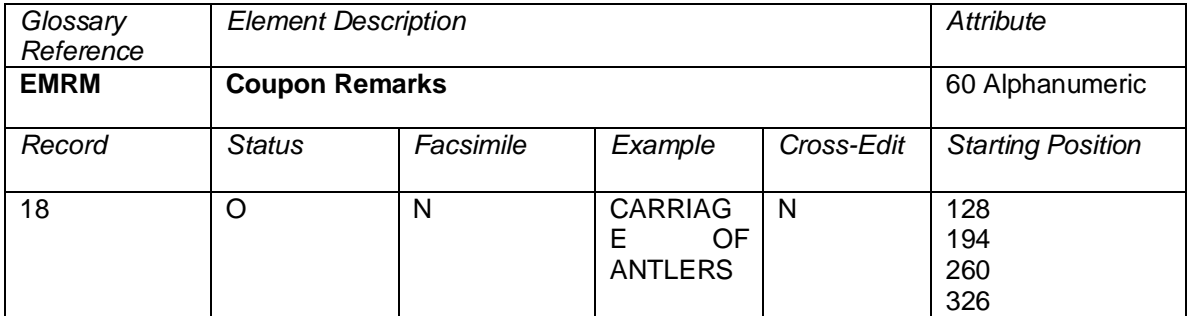

Free text describing the service on the EMD at the coupon level (e.g. CARRIAGE OF ANTLERS).

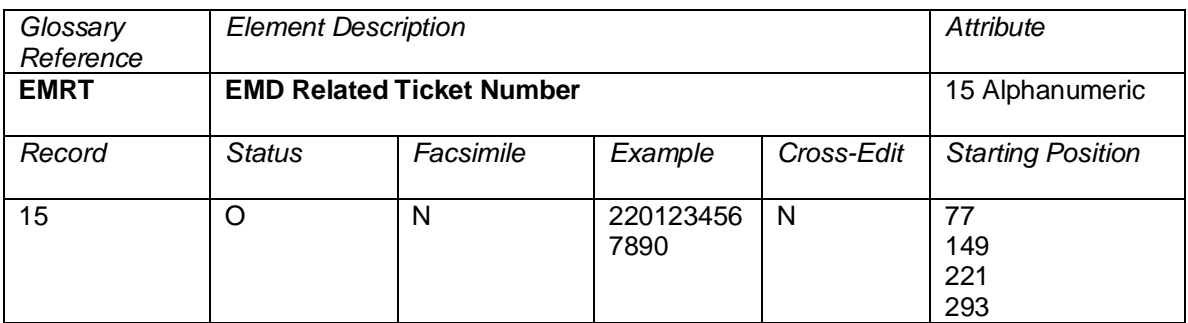

The ticket number of the Electronic Ticket to which the EMD has been connected. The Standard Traffic Document numbering system is described in Recommended Practice 1720a and currently comprises the following:

- Airline Code: three-digit airline code number;
- Form Code: A maximum of three digits indicating the type of document, the source of issue, and the number of coupons it comprises;
- Serial Number: A maximum of eight digits allocated on a sequential basis, provided that the total number of digits allocated to the Form Code and Serial Number shall not exceed 10.

This data element can be used in two ways:

- (1) to indicate an "in connection with" relationship (for example, when a residual balance EMD is issued)
- (2) to indicate an association at coupon level, in which case the EMD Related Coupon Number also will be populated

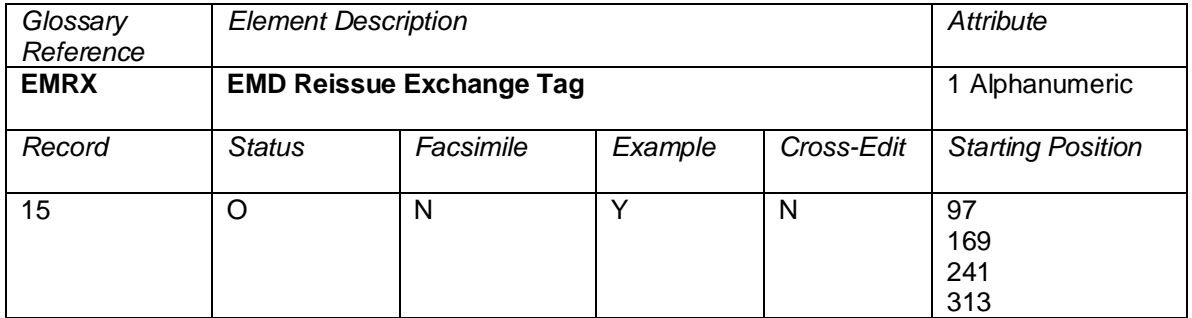

This element indicates whether a coupon of an EMD is exchange/reissuable.

### **Values:**

 $Y = Yes$  (the value may be reapplied towards a future purchase)

 $N = No$  (the value may not be reapplied towards a future purchase)

Blank = No application (edits only permit Blank when the Service Type is not available)

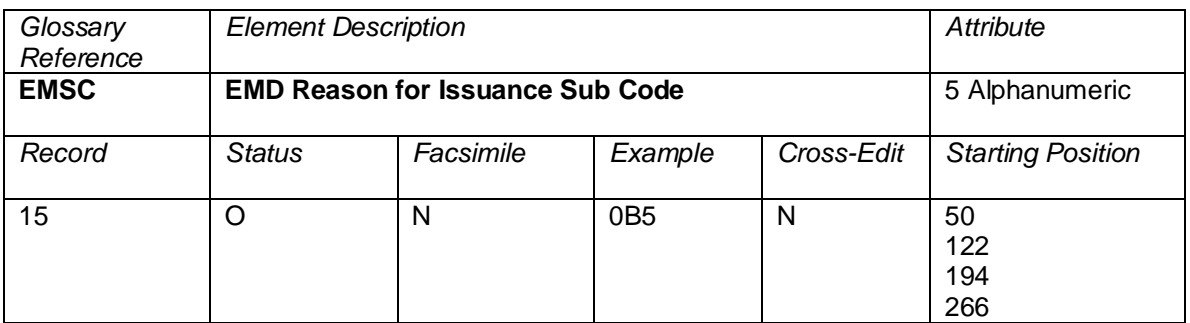

A sub code indicating the detail of the service or product for which the EMD has been issued. Shall be supplied as filed with the carrier fee by the owning carrier.

Industry assigned values for Optional Services (ancillary revenue) sub codes can be accessed online at [https://www.atpco.net/sites/atpco-public/files/all\\_pdfs/Opt\\_Scvs\\_Industry\\_Sub\\_Codes\\_Online\\_C.pdf](https://www.atpco.net/sites/atpco-public/files/all_pdfs/Opt_Scvs_Industry_Sub_Codes_Online_C.pdf)

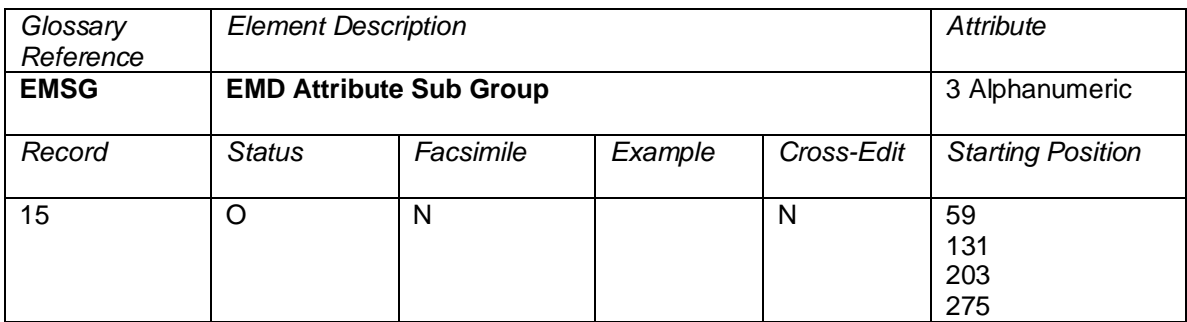

Further defines the service on the EMD coupon in conjunction with the EMD Attribute Group.

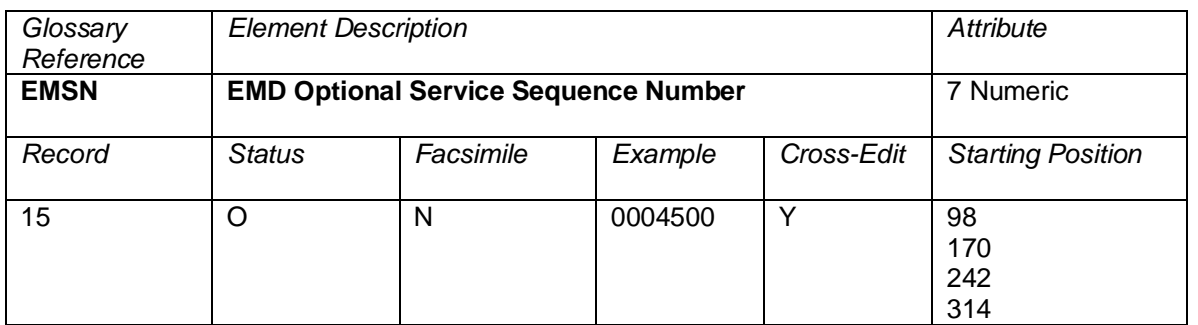

A number indicating the sequence number of the rule applied to price the coupon in the ATPCO Optional Services Record.

## **Cross Edits**

This field can only be populated when EMSC, EMFT, EMAG, and EMSG are also populated.

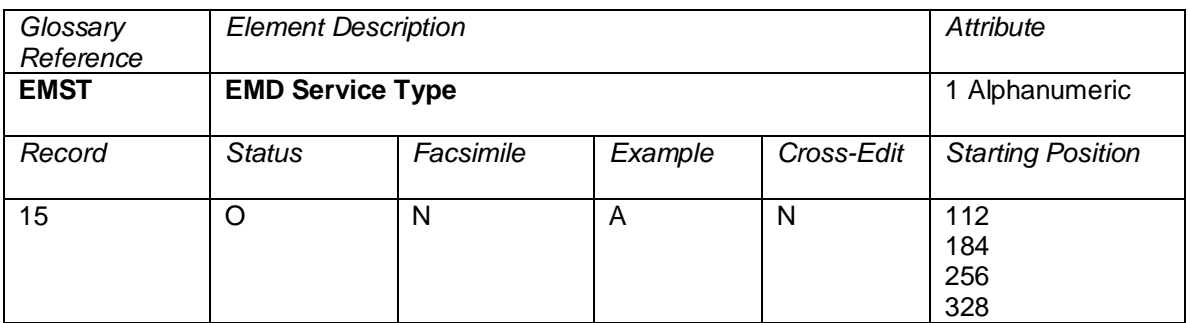

A value that specifies whether the service is for baggage allowance, baggage charges, flight, merchandise, reissue/refund, or document.

Valid codes:

A = Baggage Allowance C = Baggage Charges

 $F =$  Flight

 $M =$ Merchandise

R = Reissue Refund

 $T = Document$ 

 $Blank = no$  application

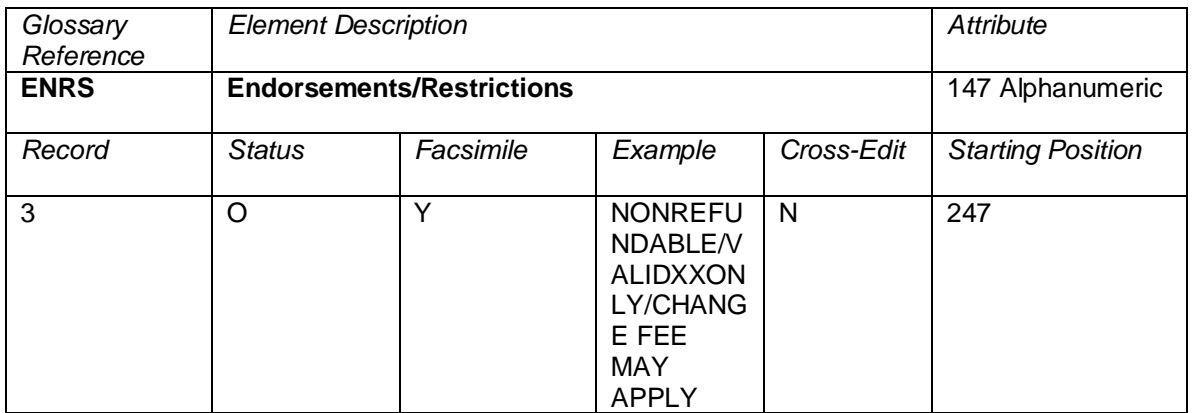

Remarks provided to ensure common understanding between passenger and airline when a fare restricts time of travel, period of validity, or voluntary rerouting, or where any other restricting conditions are applicable that are not otherwise clearly evident from other entries. These are remarks as specified in Category 18.

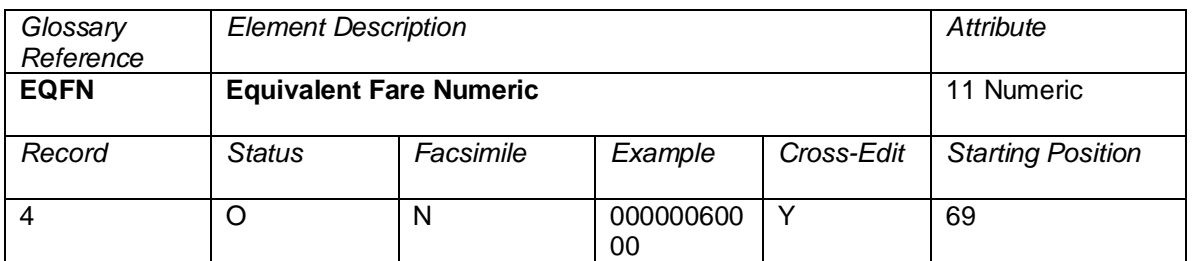

The Equivalent Fare Numeric (EQFN) is the numeric data element equivalent of EQFR. The applicable equivalent fare paid (excluding taxes) for the complete itinerary covered by the primary and conjunction tickets, if any. BT and IT designation is not allowed.

For BT and IT transactions, the base equivalent fare paid amount (excluding taxes) should populate this data element.

When an ISR is generated from a BSP transaction, the EQFN and associated currency type will be derived from the EQFR field (where populated). Where the EQFR field does not contain a numeric value, the Commissionable Amount (COBL) will be mapped to this field.

When an ISR is generated from an ARC transaction, the EQFN will be derived based on the population of INFR (international fare) and FAMT (fare amount) on the inbound CAT file.

## **Cross-Edits**

If EQFR is present, EQFN must be populated.

EQFN must be less than or equal to TDAM unless FPTP starts with EX.

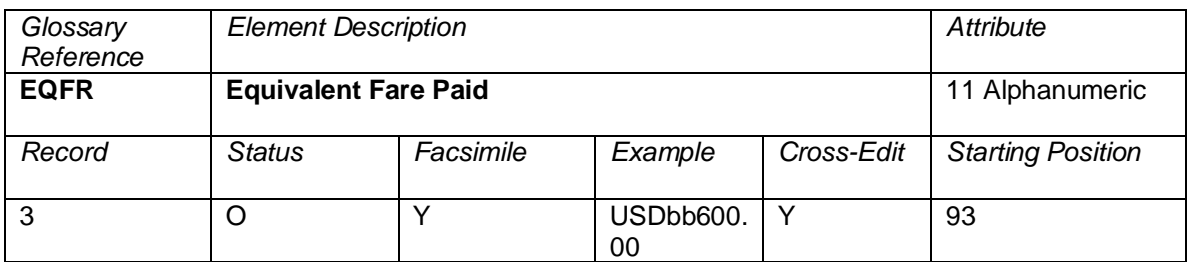

The amount in the currency of collection (excluding taxes) if the ticket was priced in another currency. The general convention is to show the currency (left justified) followed by the amount and decimals (right justified), for example an equivalent fare of 600USD would be shown as *USDbb600.00* (b=blank). This can also show values such as IT, BT, and BULK.

## **Cross-Edits**

If EQFN is present, EQFR must be populated.

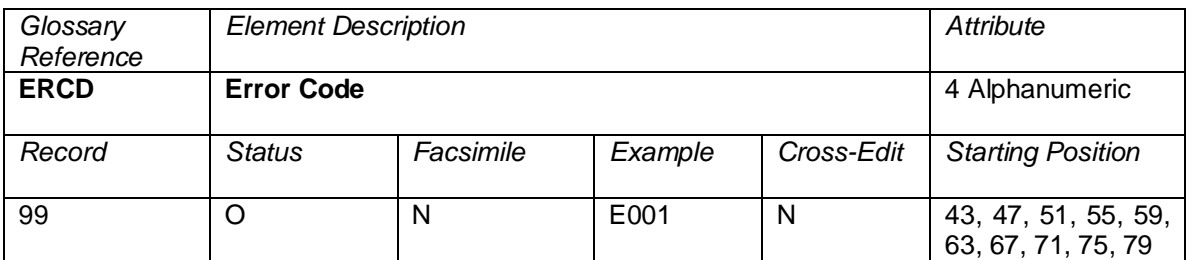

A code to indicate why this transaction was not prorateable.

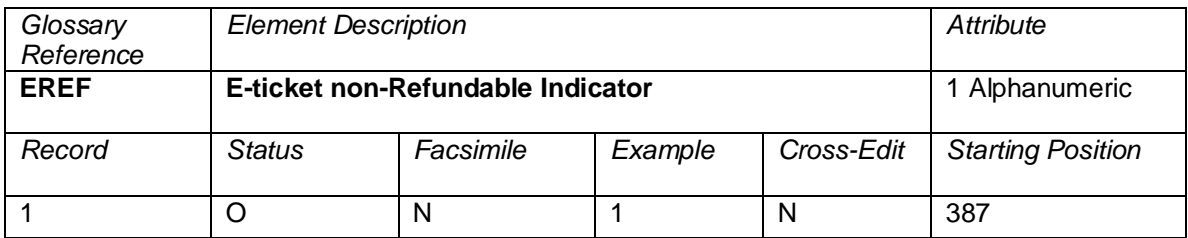

An indicator showing whether the ticket was refundable or not.

Valid codes:

 $Y = Refundable   
N = Non-refund$ = Non-refundable

Blank = Data element not supported or refundability undetermined

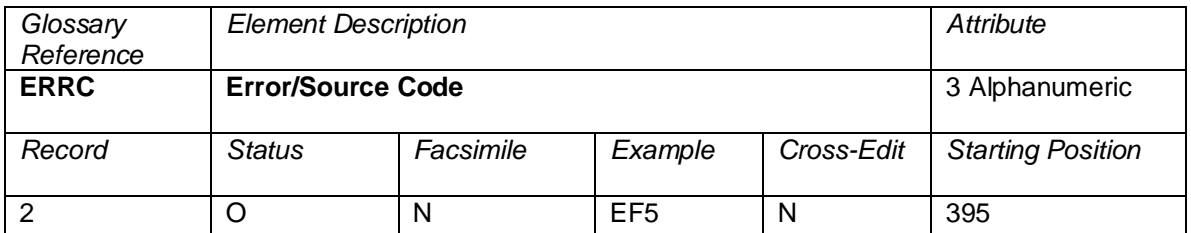

Shows that an error was encountered in the processing of a transaction and the source of the data for an automated ticket/document. This data element is unique to ARC CAT–generated transactions.

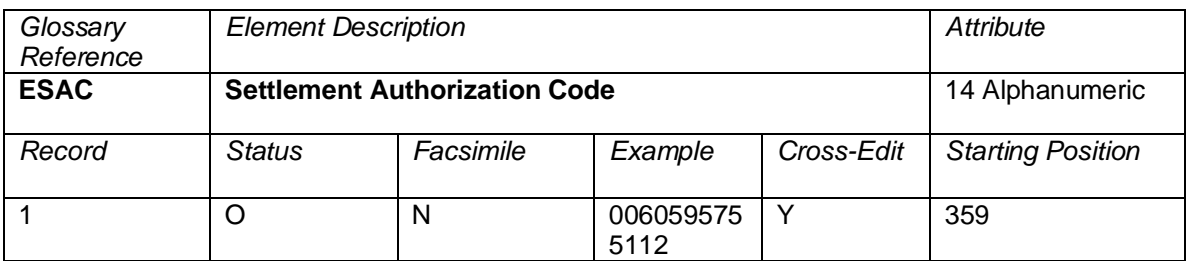

A number generated by a carrier to authorize or approve a transaction for electronic ticketing. The presence of the code indicates that the ticketing carrier has had an opportunity to approve the transaction and that no paper (coupons) is required to support the transaction. Normal use is to authorize a refund, exchange, or interline usage of an electronic ticket.

## **Cross-Edits**

Only populated where the ETKI > blank.

The first three positions of ESAC should be populated with a valid three-digit numeric carrier code.

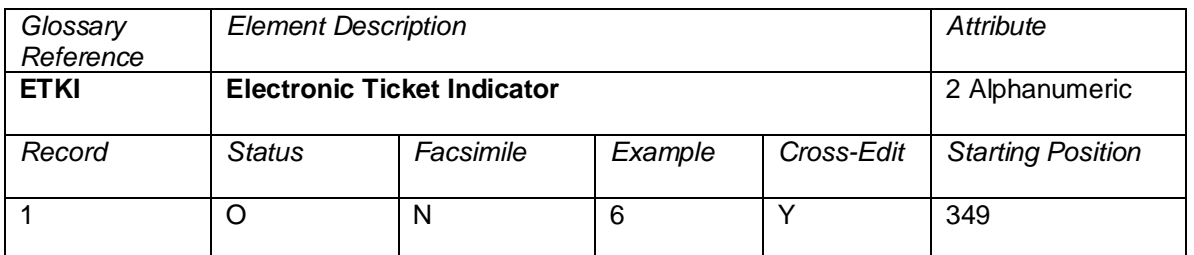

An indicator to determine the source of an electronic ticket.

Valid codes:

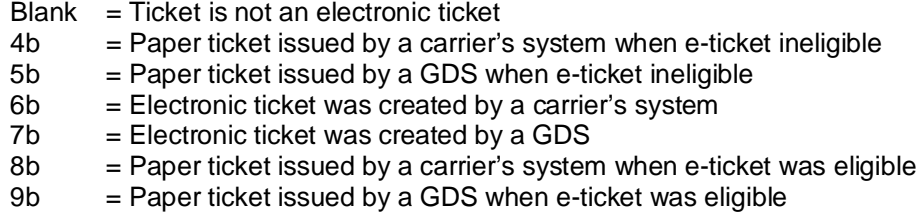

### **Cross-Edits**

When TRNC = TKTT, ETKI cannot be equal to blank.

When ESAC is populated with a positive value, ETKI cannot be equal to blank.

Note: CANX, CANR, and RFND transaction types may also have ETKI non-blank (see ESAC).

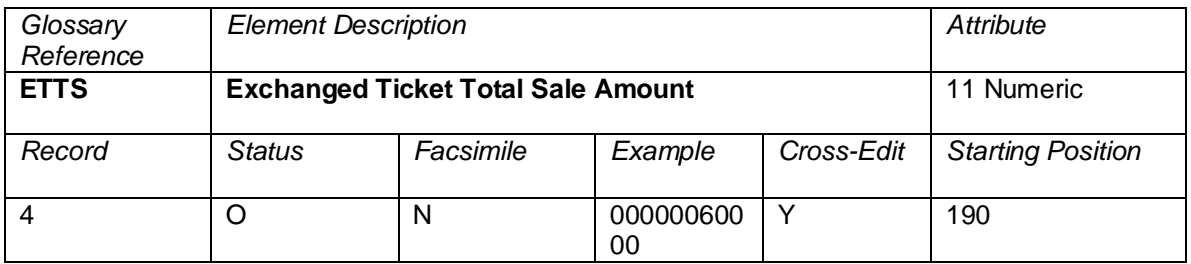

The value of all ticket(s) or coupon(s) being used as payment in an exchange ticket.

This data element supports the method of processing exchanges in the United States and Canada. All other countries use a different method. For these countries, this data element is zero.

This element is currently only populated by the following system providers: 0011, 0372, 5880, 7733, 7906, and 8923.

## **Cross-Edits**

This element may only be populated if at least one occurrence of FPTP starts with EX.

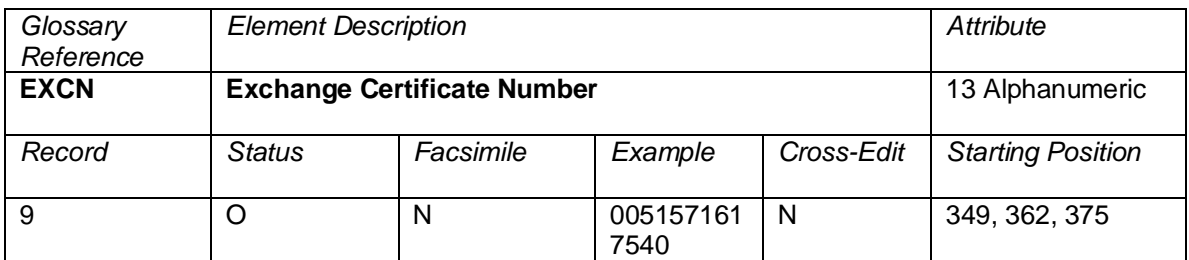

Certificate number of promotional, marketing, or discount certificates issued by a carrier that are not part of an exchange transaction. If the certificate is not numbered, the element is zero filled. Certificates are unique to the United States. For all other countries, this data element is blank.

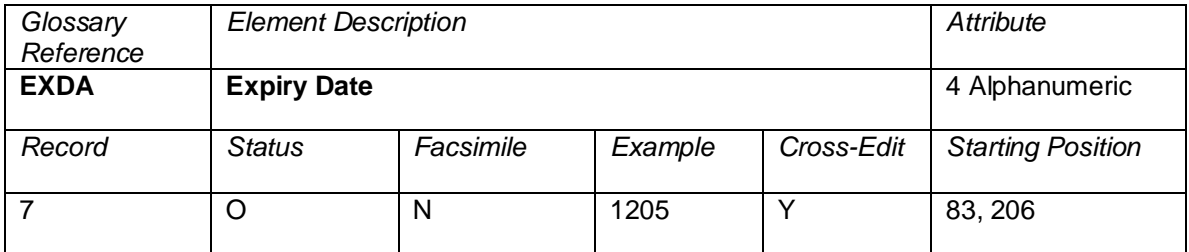

The month and year in which the validity of a credit card expires, recorded in the format MMYY.

## **Cross-Edits**

Must be blank if the FPTP does not contain CC.

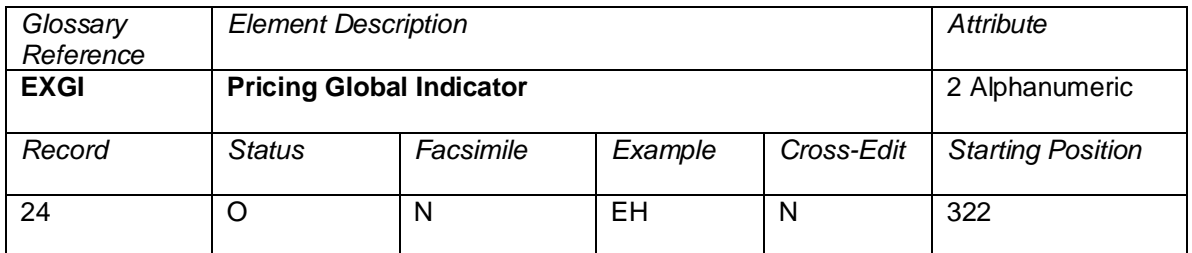

A global indicator reflecting the methodology used to price the ticket.

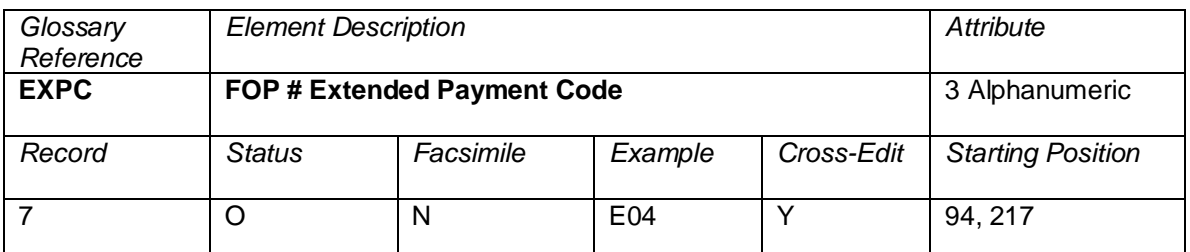

Three numeric digits to indicate the payment terms of a credit transaction (traveling customer or travel agency).

This element is not applicable for refunds.

This is only applicable when the form of payment is a credit card.

Codes indicate whether the customer prefers an extended pay option if the Form of Payment is a credit card and the credit card establishment offers extended payment option.

Valid codes:

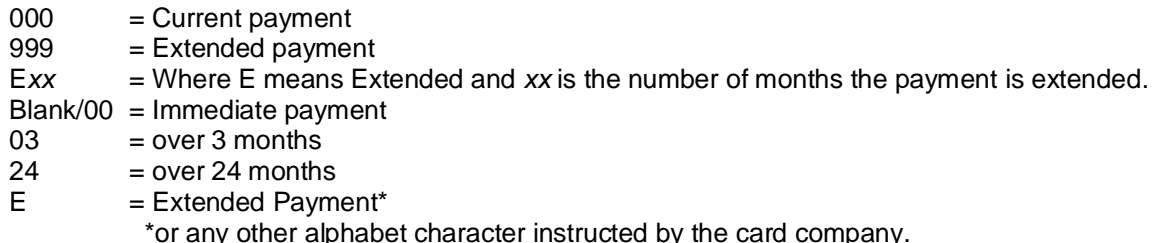

## **Cross-Edits**

Must be blank if the FPTP does not contain CC.

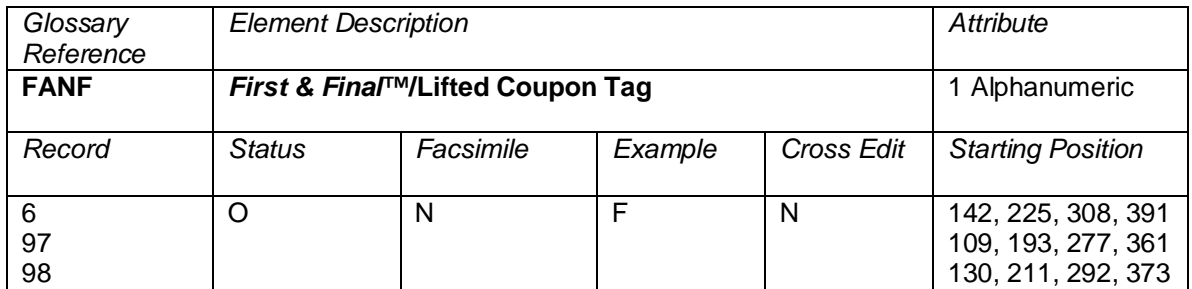

*First & Final*™ Tag shows that the coupon was previously prorated and has passed through the ATPCO *First & Final*™ Process. This tag will identify records for carriers that might require an adjustment billing.

Valid codes:

- F = The coupon has previously passed through ATPCO's *First & Final*™ Interline Settlement process.
- L = The coupon has previously passed through AIA's *First & Final*™ Post-Sales Process.
- Blank = The coupon has not previously passed through ATPCO's *First & Final*™ Interline Settlement process.

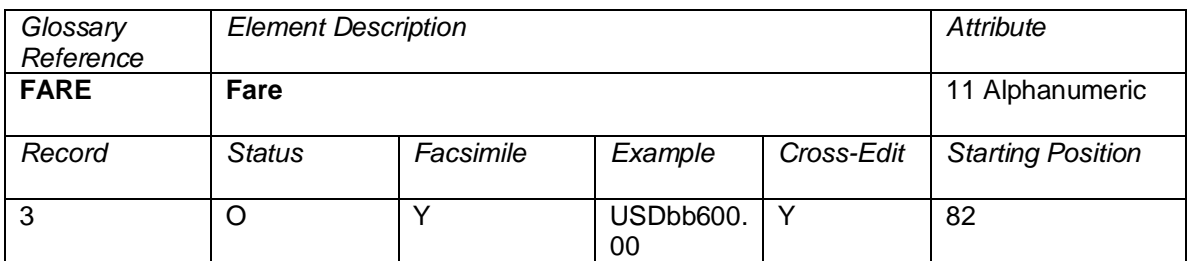

The applicable fare (excluding taxes) for the complete itinerary or service covered by the primary and conjunction documents, if any. The general convention is to show the currency (left justified) followed by the amount and decimals (right justified), for example a fare of 600USD would be shown as *USDbb600.00* (b=blank). This can also show values such as IT, BT, and BULK.

Note that certain system providers classified as Student Bodies may blank fill this element because value coding may be used to determine fare levels.

## **Cross-Edits**

If EQFR is populated, FARE must also be populated.

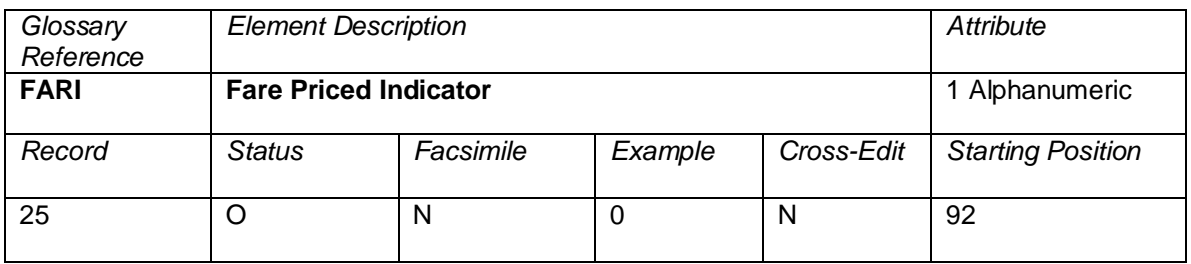

An indicator to represent how the "stored" fare was priced.

Valid codes:

- $0 = CRS$  priced<br>  $1 = A$  aent priced
	- = Agent priced

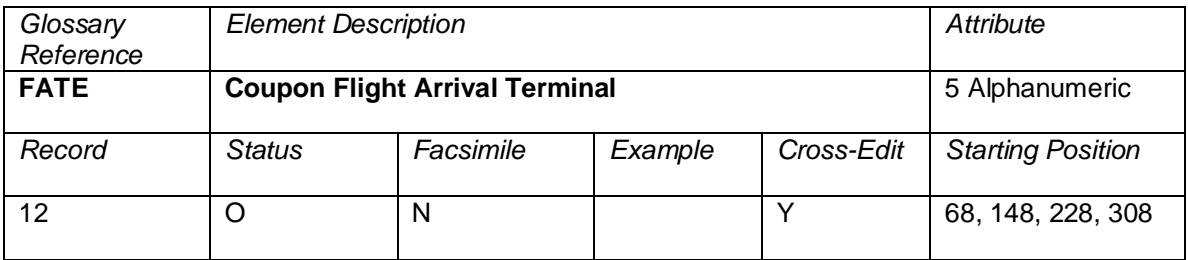

The scheduled arrival terminal of a flight.

### **Cross-Edits**

When the flight number element is entered as "OPEN", or is blank, this element will be blank.

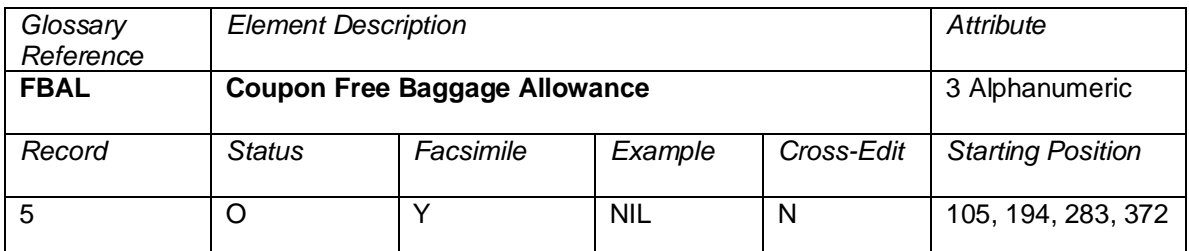

The applicable free baggage allowance in either kilograms (K) or pounds (L) or when the free allowance is based on pieces, this element may contain PC. May contain the following values:

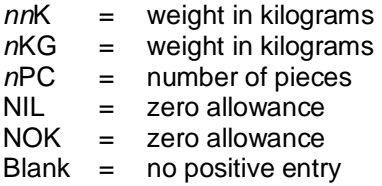

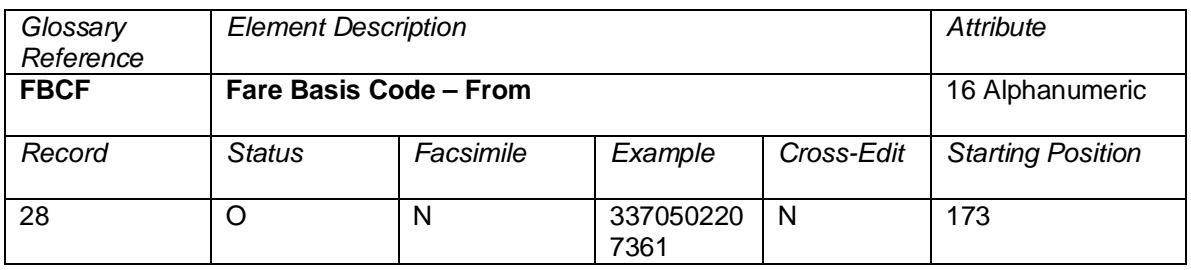

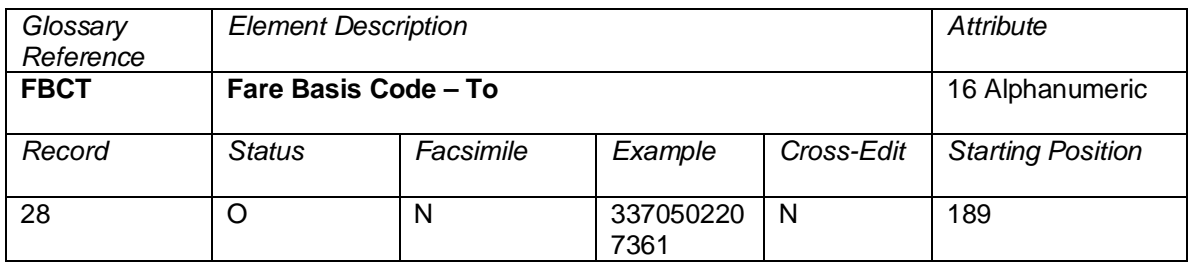

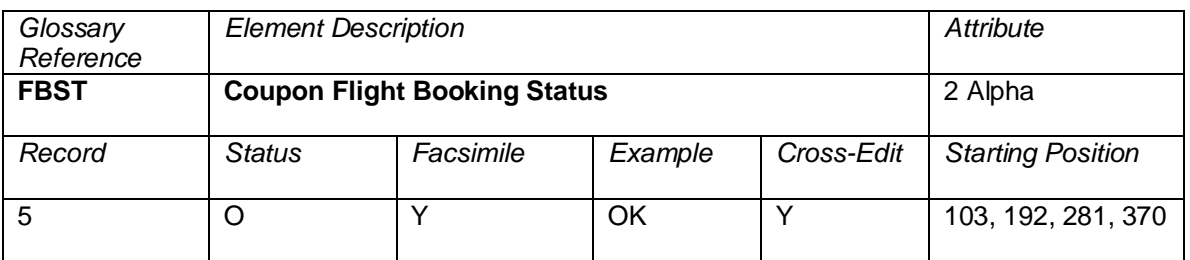

The passenger's reservation status at the time of ticket issuance as follows:

Blank = Void coupon or Surface sector<br>OK = Space confirmed

 $OK = Space confirmed  
\nNS = Infant not occupy$ 

 $NS =$  Infant not occupying a seat<br> $RQ =$  Space requested but not co

- = Space requested but not confirmed, or space waitlisted
- SA = Subject to space being available whenever fare or rule prohibits making advance reservation

# **Cross-Edits**

If MFTN is present, FBST must be populated with a positive value.

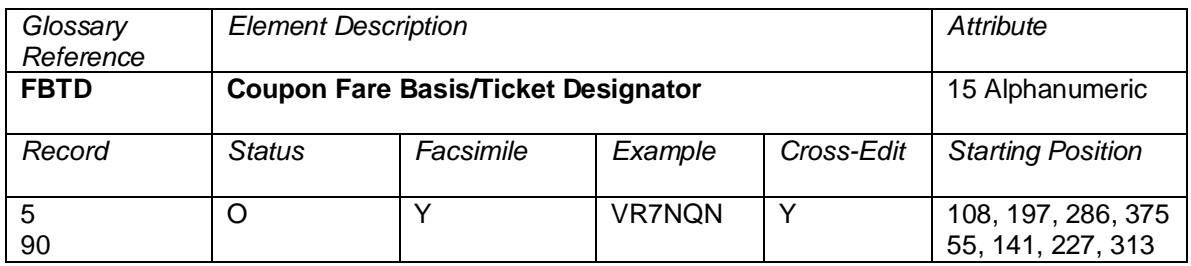

A series of characters as shown in Resolution 728, Paragraph 2, defining the entitlement of the passenger, based on the fare charged. This element always includes the Fare Basis and may also contain the Ticket Designator, which is in a separate area on some ticket stocks. If the Ticket Designator is separately identified, the Fare Basis is separated by a space from the Ticket Designator. A slash (/) may also be used to separate the two fields.

This element is derived from the ATPCO Record 1 unless modified by Category 19, 25, or 35.

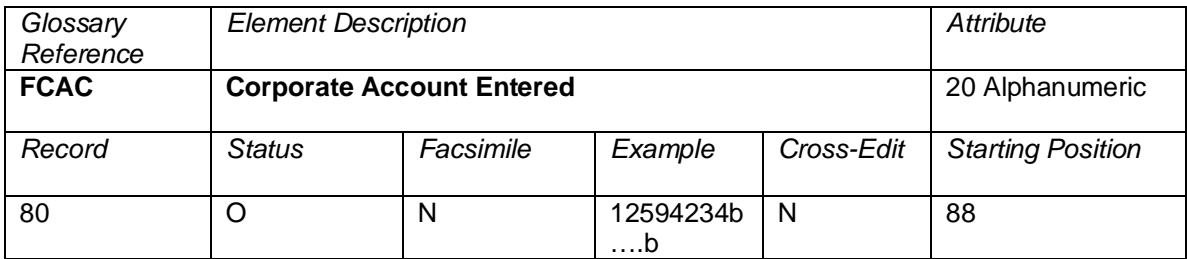

The Corporate Account code input when pricing the fare component.

## **Cross-Edits**

This element must be supplied when the coupon is valid for flight as determined by the CPUI.

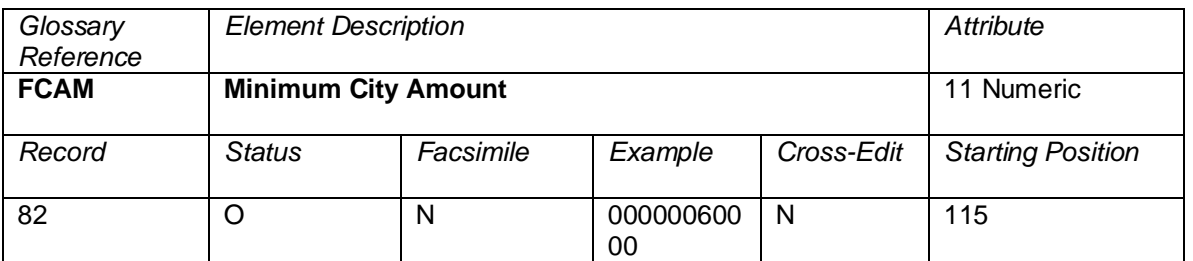

NUC amount associated with the minimum city charge. . If the fare construction is in local currency, the amount will be expressed in that local currency with the related CUTP populated with the currency type used.

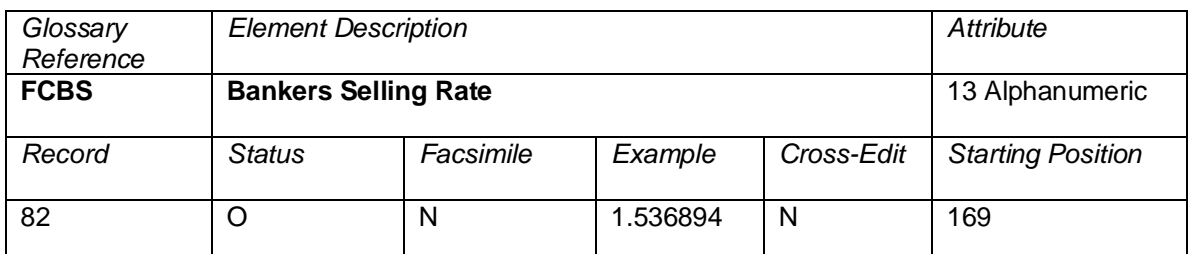

Bankers Selling Rate used to convert the base amount into the Equivalent Fare Paid.

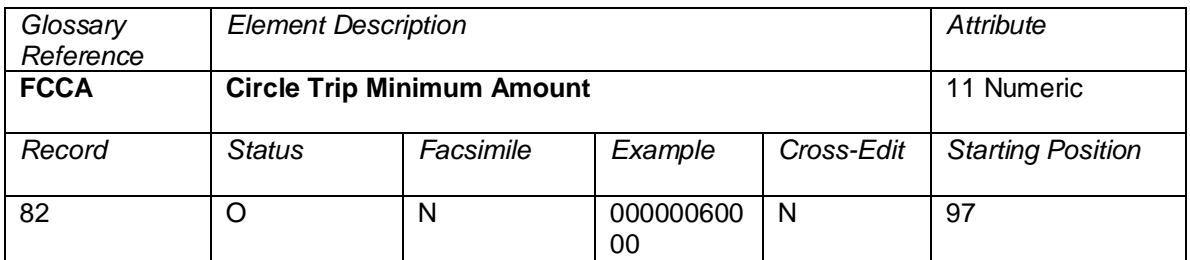

NUC amount associated with the circle trip minimum. . If the fare construction is in local currency, the amount will be expressed in that local currency with the related CUTP populated with the currency type used.

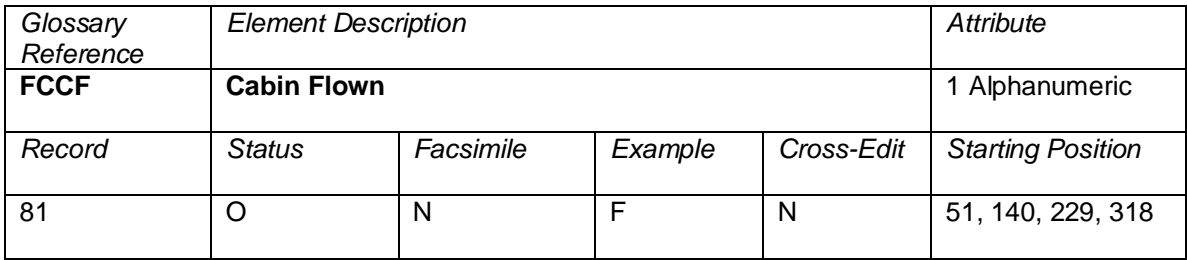

The sold cabin of the passenger travel for the flight coupon.

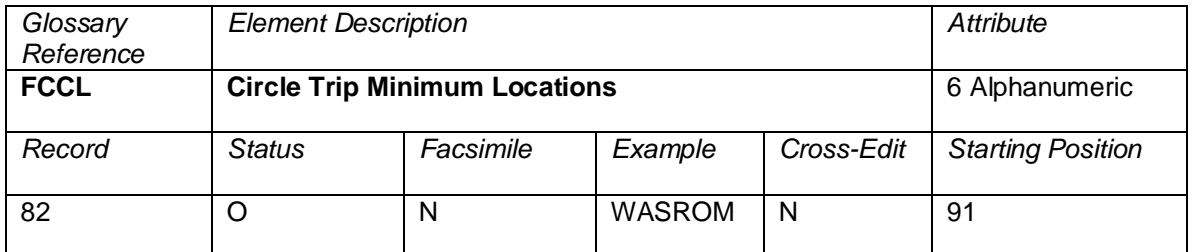

Cities associated with the circle trip minimum. The cities should be listed without a space between them.

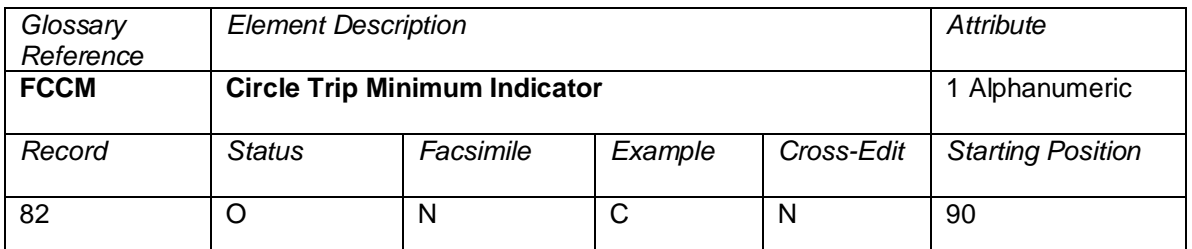

This field is filled in with a C if a Circle Trip Minimum applies to the ticket. If one does not apply to the ticket, this field is blank.

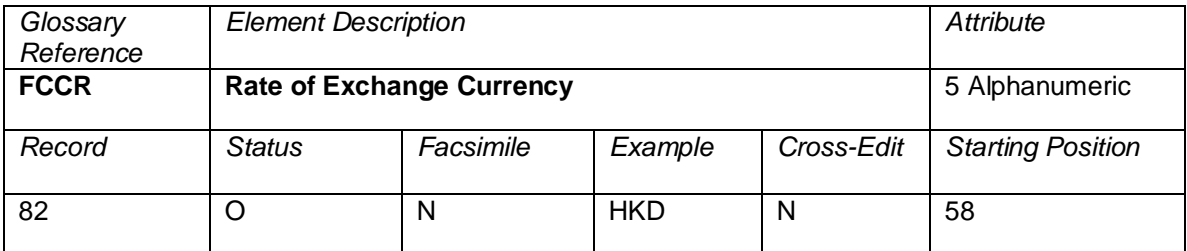

The currency code of the currency used to purchase the ticket.

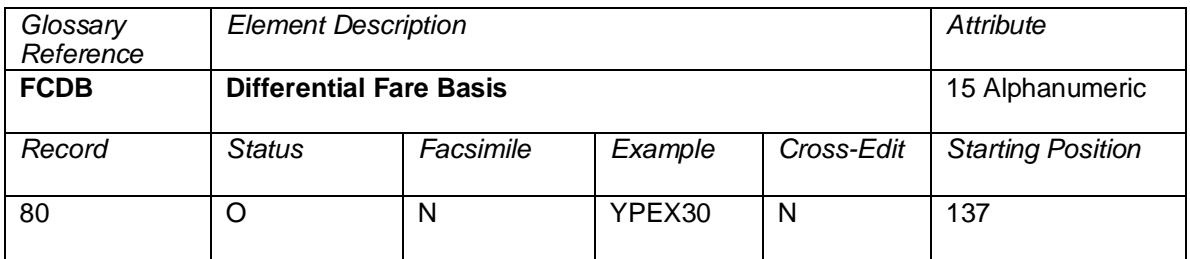

The Fare Basis used to generate a differential reported in the Record 80.

# **Cross Edits**

This field must be blank if FCDF = 00000000000

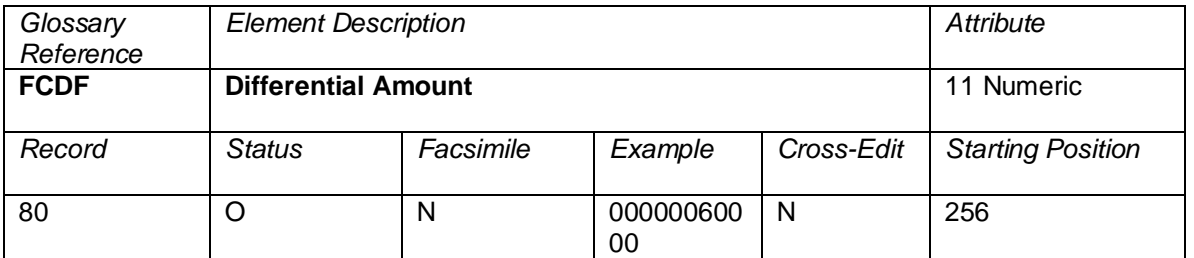

NUC amount associated with the differential city pair. If the fare construction is in local currency, the amount will be expressed in that local currency with the related CUTP populated with the currency type used.

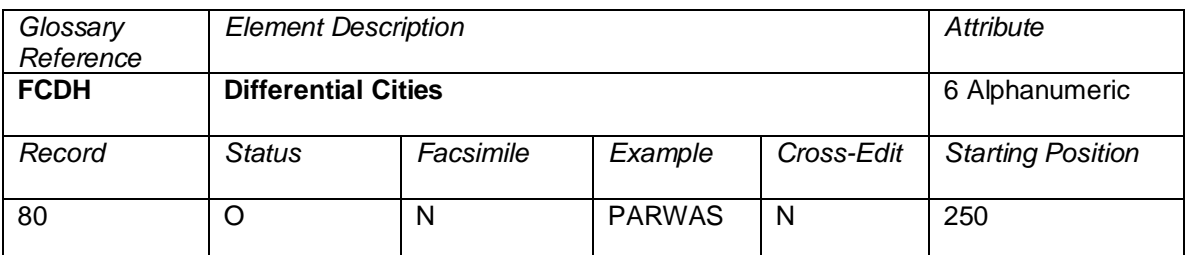

Differential city pair. This should be coded as two cities with no spaces.

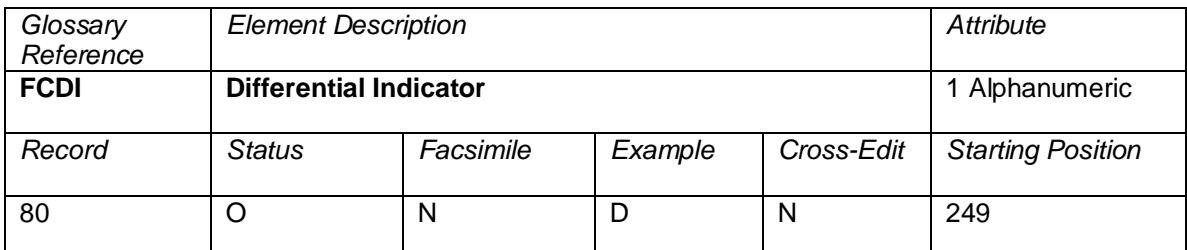

Field indicating the differential. This field is populated with a D if a differential is present and is left blank if no differential applies.

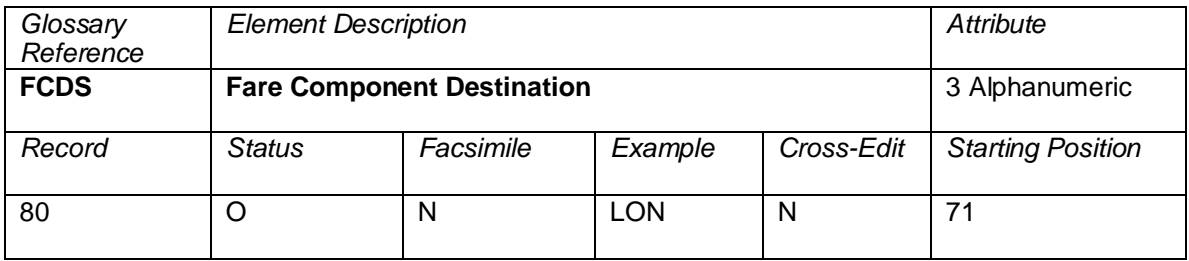

The destination city/airport code of the priced fare component.

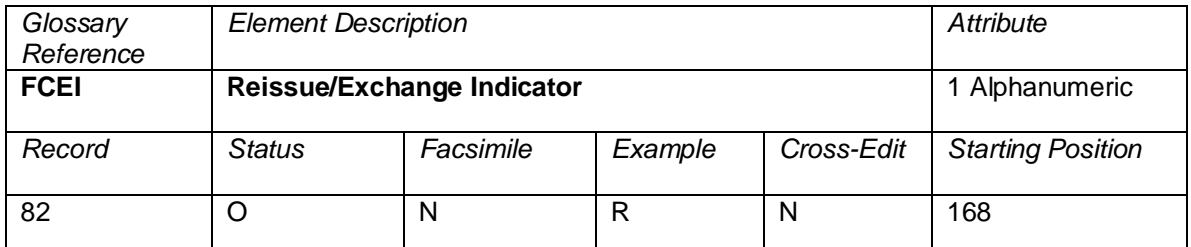

An indicator that the transaction is an Exchange, Reissue, or prime issue ticket.

Valid codes:

R = Reissue E = Exchange

Blank = Prime Issue
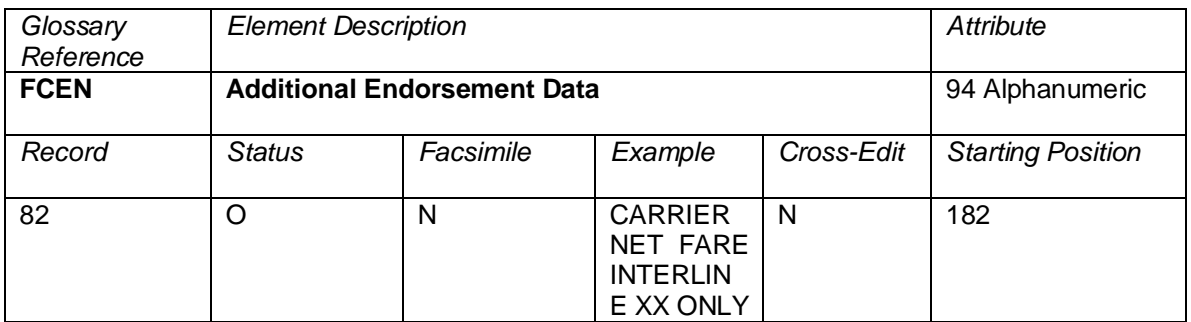

Field containing additional endorsement information provided from pricing which truncated in the ticket level Endorsement/Restrictions data element.

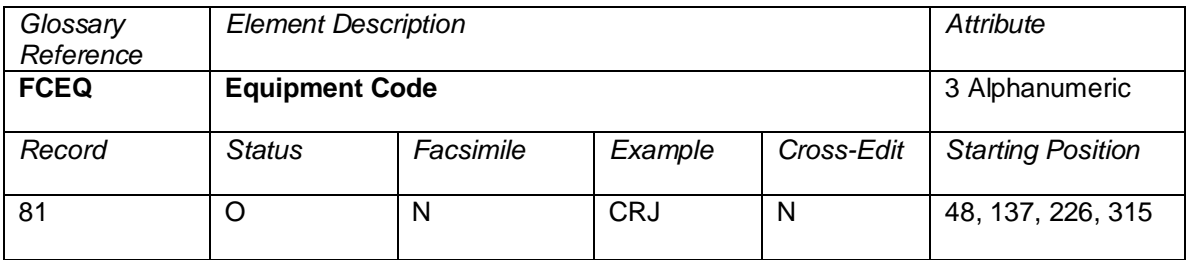

The equipment code used for the coupon flight.

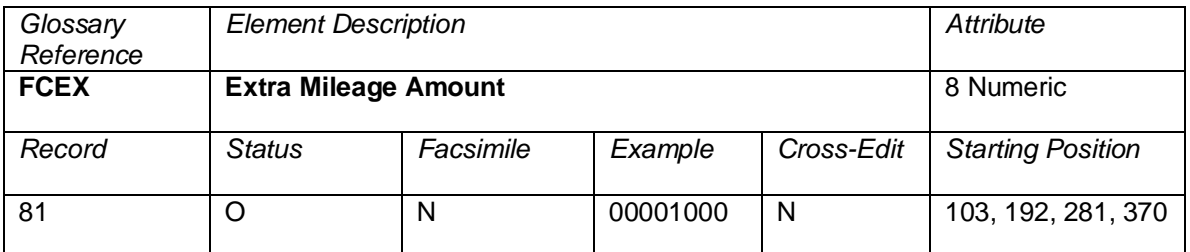

NUC extra mileage amount applicable to this coupon. If the fare construction is in local currency, the amount will be expressed in that local currency with the related CUTP populated with the currency type used.

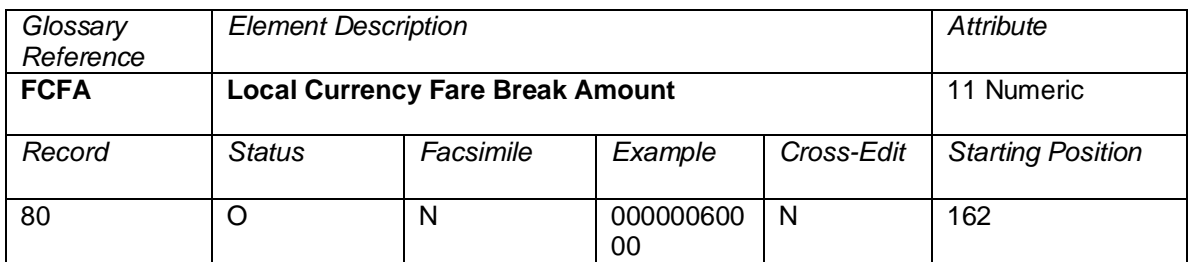

The amount of the fare break in currency of sale.

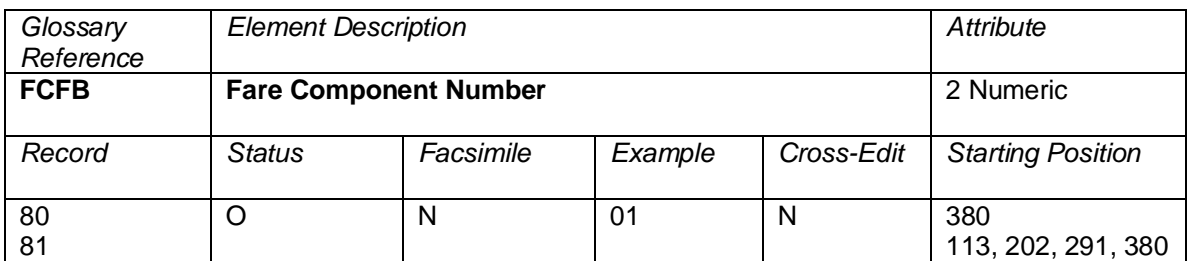

The fare break number within a ticket.

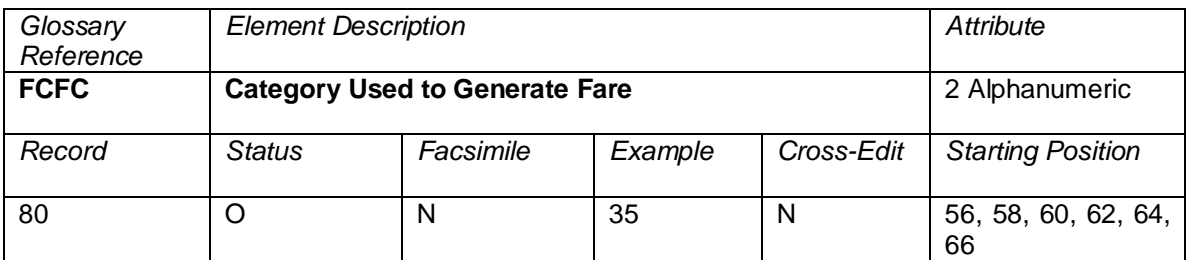

An indicator to determine whether the fare was priced using ATPCO Fare Rule Categories. Valid codes:

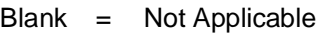

- 
- 19 = Children Discounts<br>20 = Tour Conductor Dis = Tour Conductor Discounts
- 21 = Agent Discounts
- 22 = All Other Discounts
- 25 = Fare By Rule
- 35 = Negotiated Fares

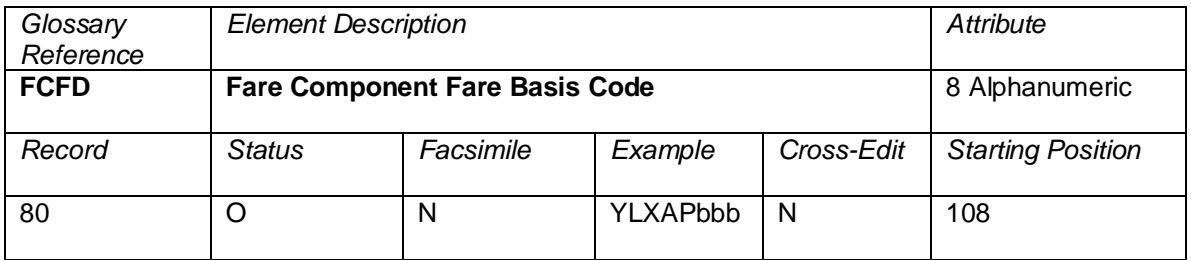

The Fare Basis Code returned from pricing the fare component.

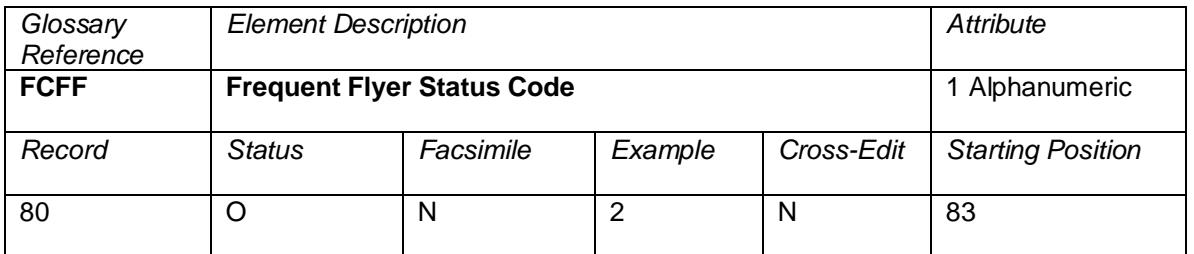

A standard status code denoting the applicable passenger frequent flyer program level. Populated values will range from 1-9.

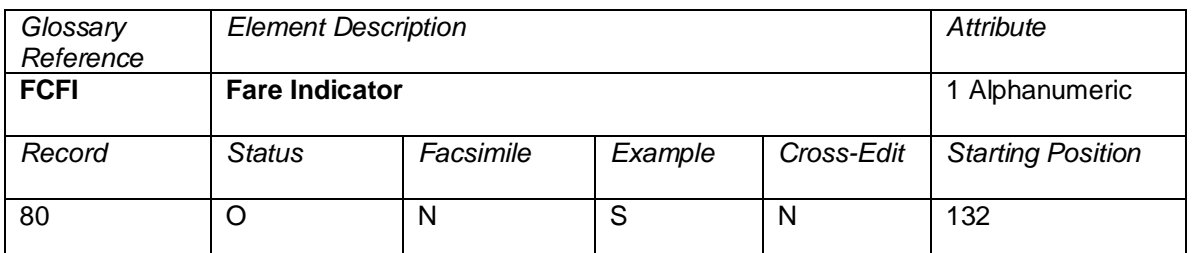

Indicates the level of the fare. Valid codes:

- $S =$  Sell Level: sell amount paid by the customer<br>N = Net Level: Net amount received by the carrie
- $N =$  Net Level: Net amount received by the carrier<br> $P =$  Published Fare Level
	- = Published Fare Level

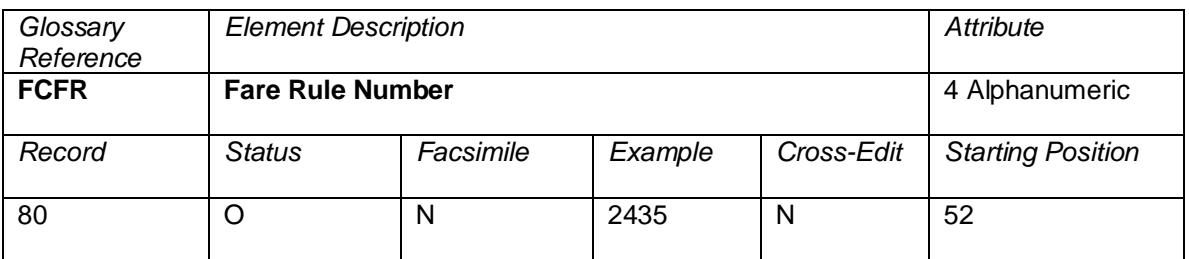

The four-digit rule number applicable to the fare used to price the itinerary.

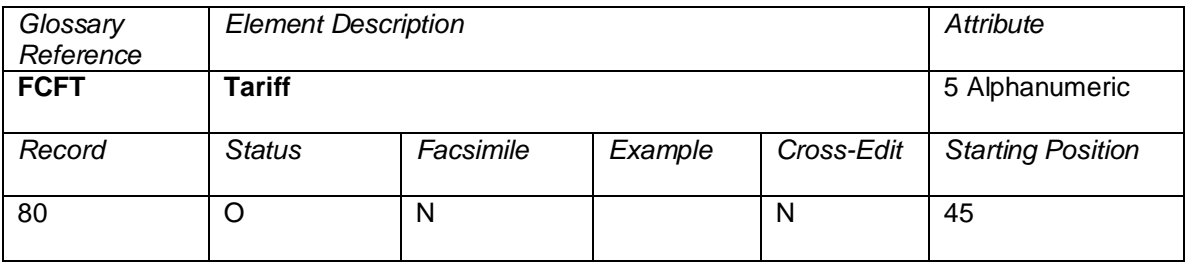

The tariff reference used and stored in pricing the itinerary.

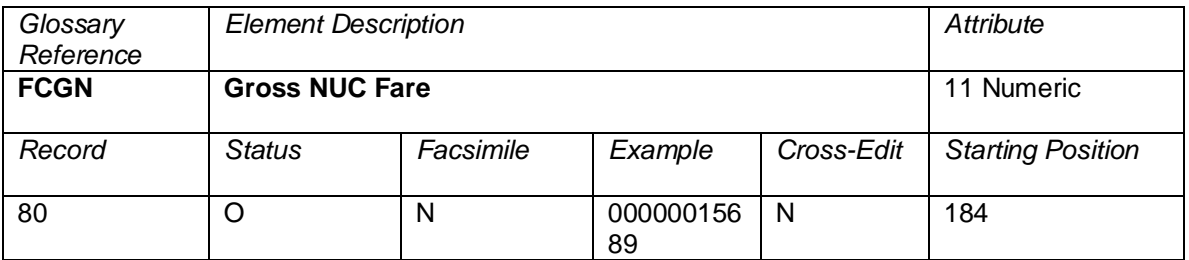

The published (gross) fare amount in Neutral Units of Construction.

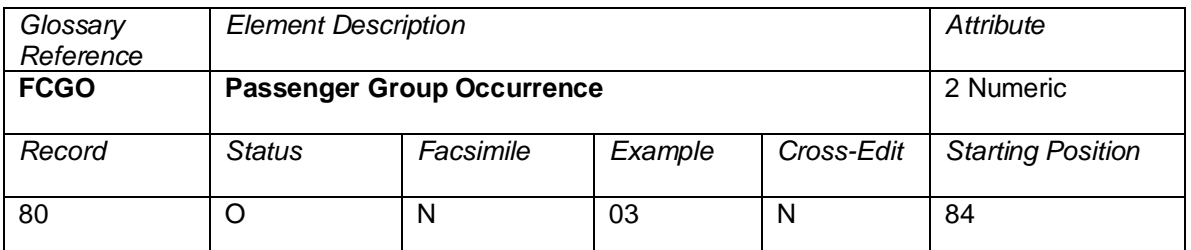

The relative number of the ticketed passenger within the group. This is related to the Passenger Group Total in element FCGT.

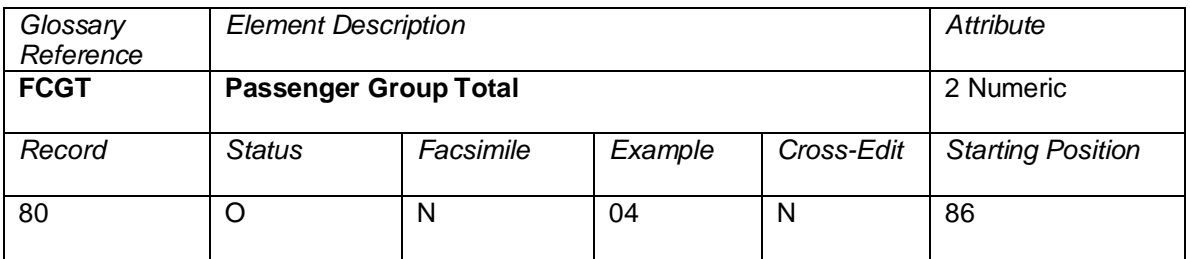

The total number of passengers in the group.

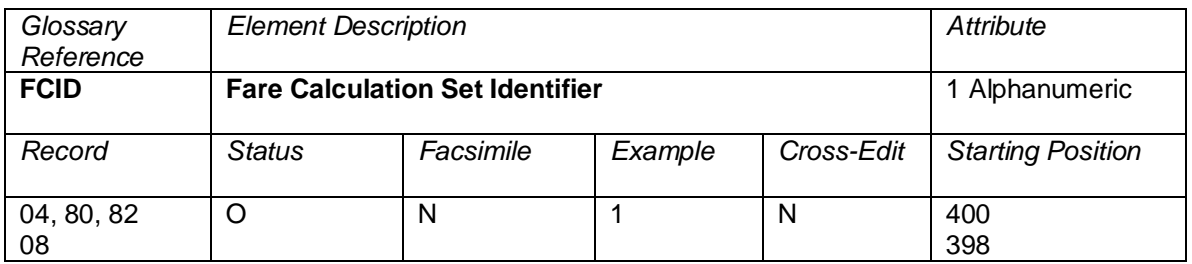

An identifier to allow a system provider to send multiple Structured Fare Calculation sets; for example, based on the net fare level on the first and the sell fare level on the second. This element must be populated with the relative sequence number of the fare calculation set.

## **Valid Values**

- = Published Fare Level
- = Sell Fare Level
- = Net Fare Level

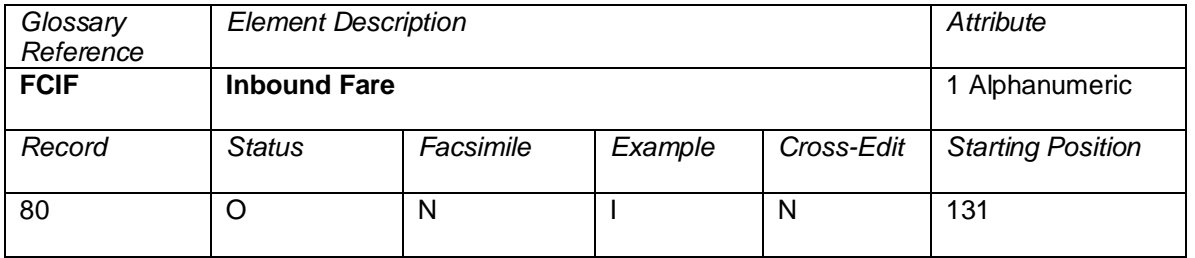

Indicates whether the fare is inbound or outbound. Valid codes:

- $I = Inbound$  fare<br>O = Outbound fare
	- $=$  Outbound fare

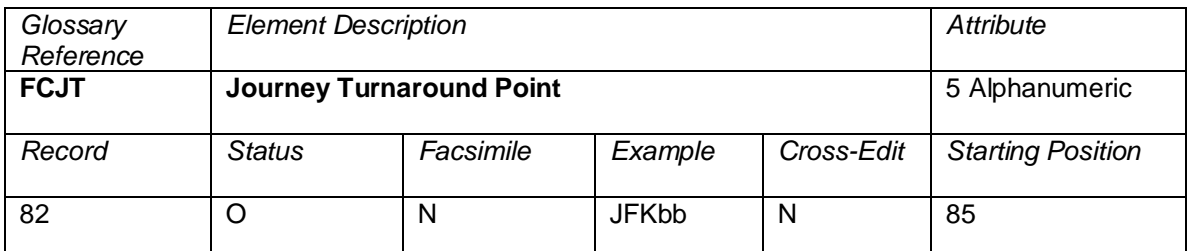

The airport/city code which has been assumed to be the journey turnaround point in the construction of the itinerary by the pricing system.

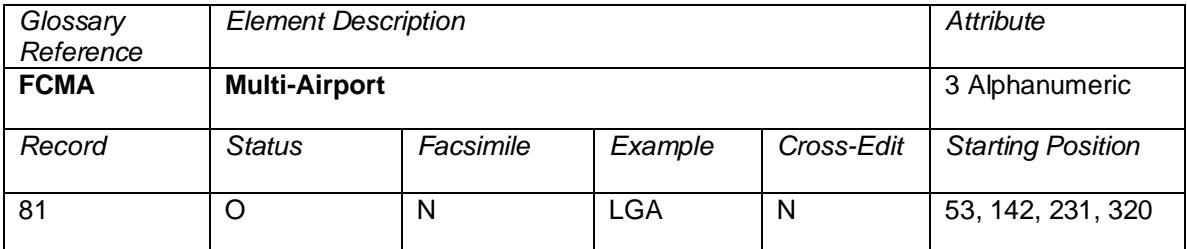

Depicts which airport a flight originated from if the city shown in the fare calculate has multiple airports.

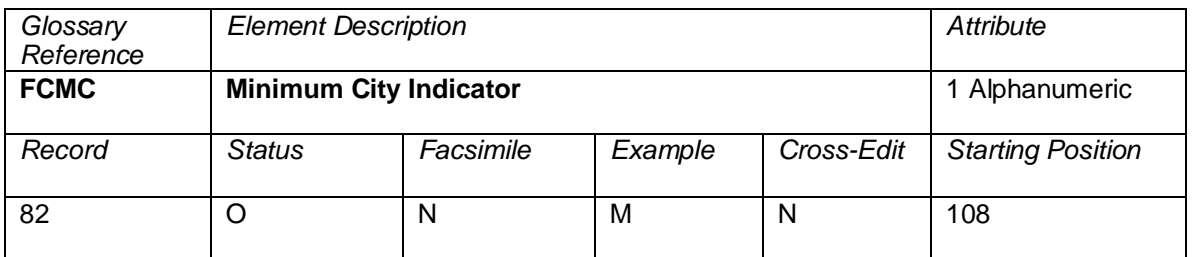

This field is filled in with an M if a minimum city charge applies to the ticket. If one does not apply to the ticket, this field is blank.

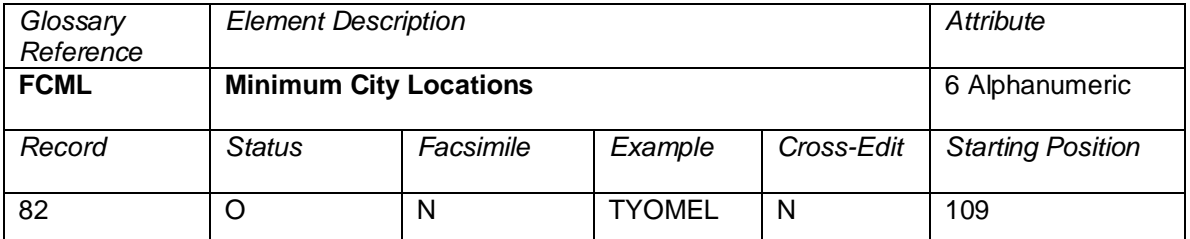

Cities associated with the minimum city charge. The cities should be listed without a space between them.

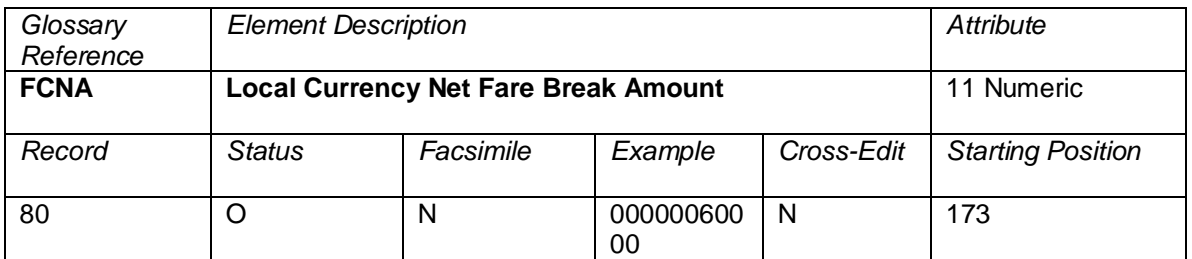

The amount of the Net fare break in the currency of sale.

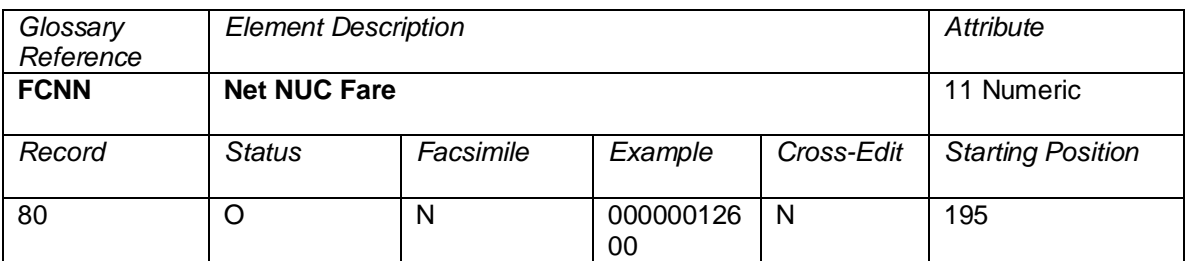

The net fare in Neutral Units of Construction.

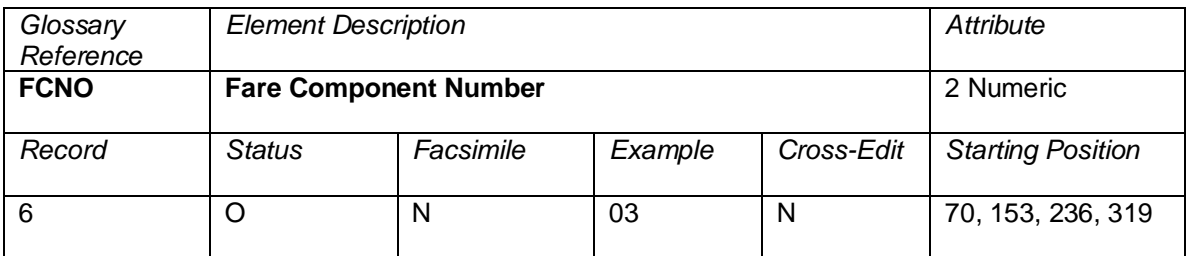

The Fare Component Number (FCNO) represents which sequential fare component the coupon relates to. Valid entries are 01–99.

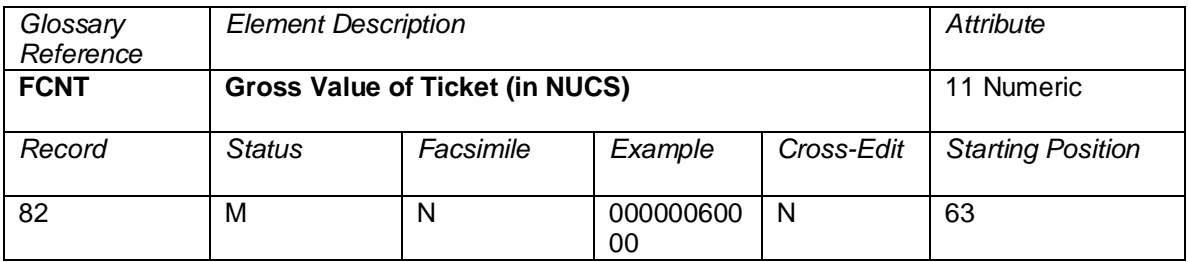

The NUC value of the entire ticket (excluding taxes, fees, and charges).

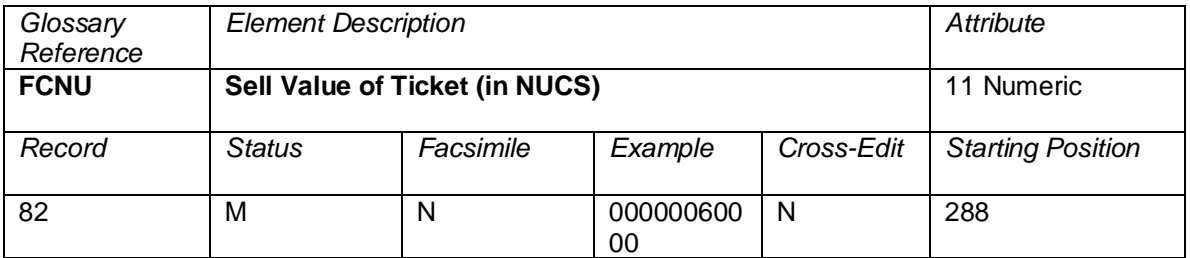

The NUC value of the entire ticket (excluding taxes, fees, and charges).

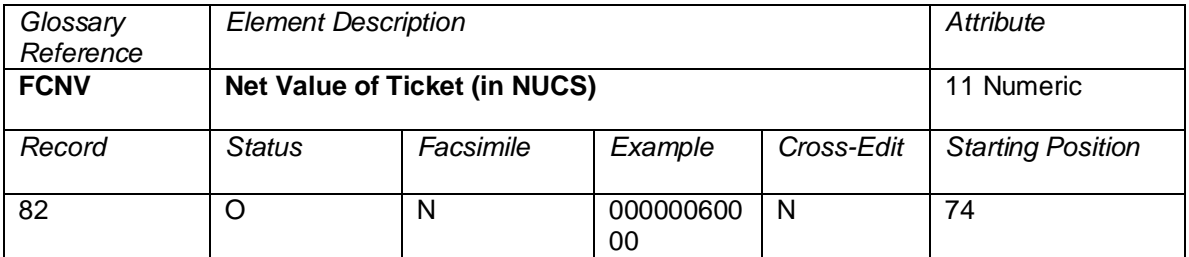

The NUC value of the entire ticket when a Net fare is applicable (excluding taxes, fees, and charges).

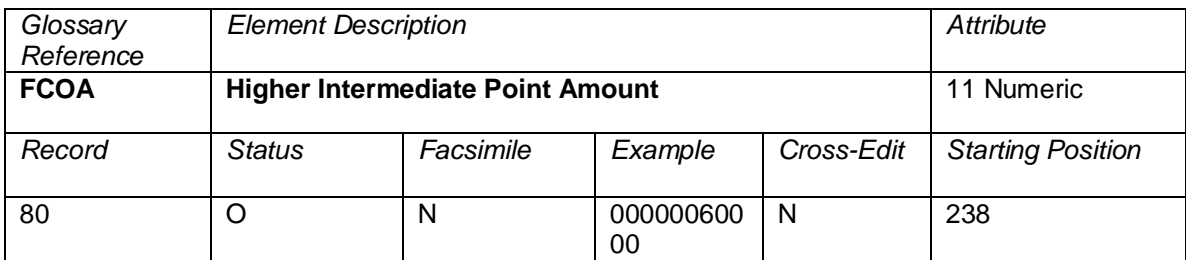

Dollar amount in NUCS associated with the country of origin locations. If the fare construction is in local currency, the amount will be expressed in that local currency with the related CUTP populated with the currency type used.

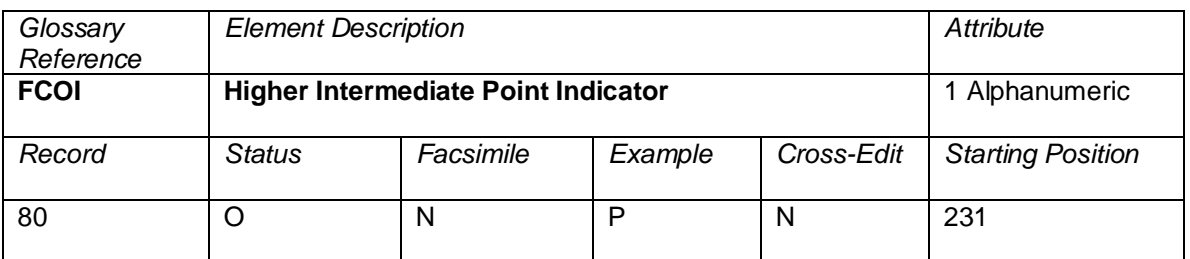

Indicates whether a Higher Intermediate Point amount applies. This field is populated with a P if a Higher Intermediate Point applies and is left blank if one does not.

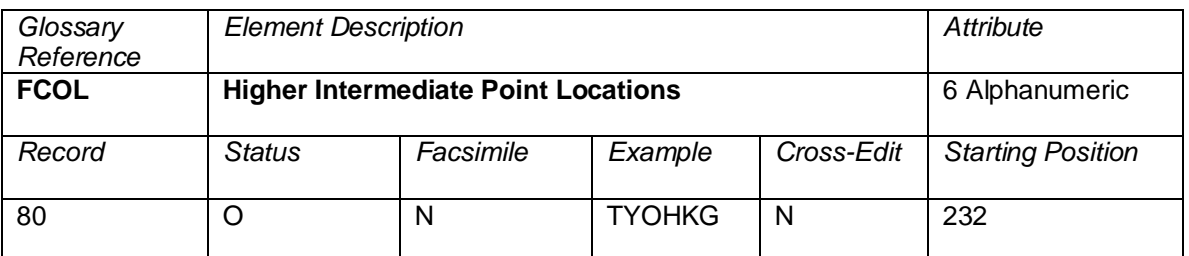

Field where Higher Intermediate Point locations should be placed.

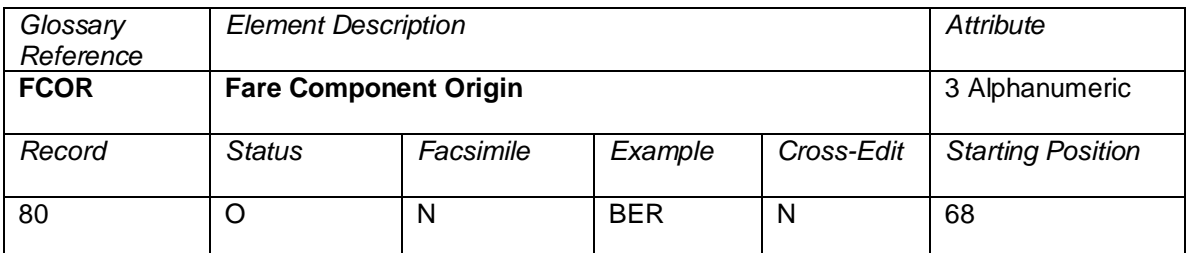

The origin city/airport code of the priced fare component.

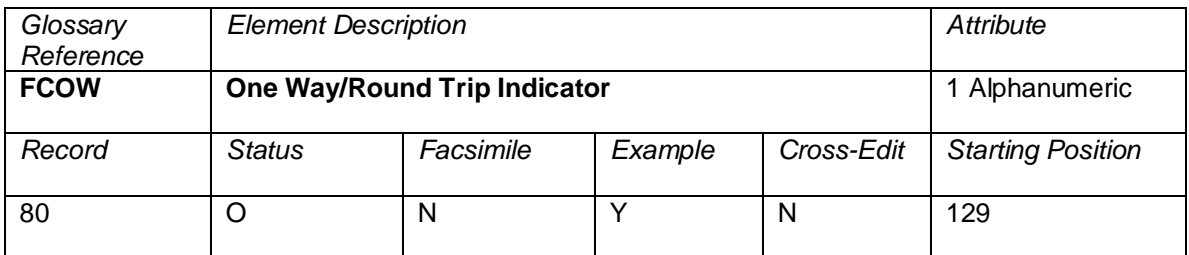

An indicator showing whether the fare component is part of a One Way or a Round Trip priced unit.

Valid codes:

- 
- $\begin{array}{ccc} 1 & = & \text{One Way} \\ 2 & = & \text{Round Tri} \end{array}$  $=$  Round Trip

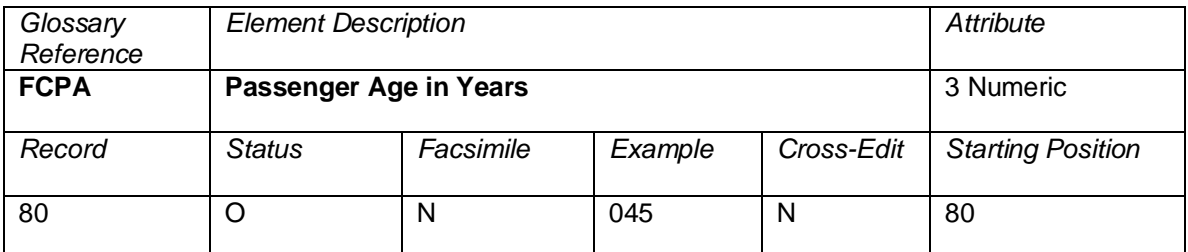

The age of the passenger at the time of commencement of the fare component, in years.

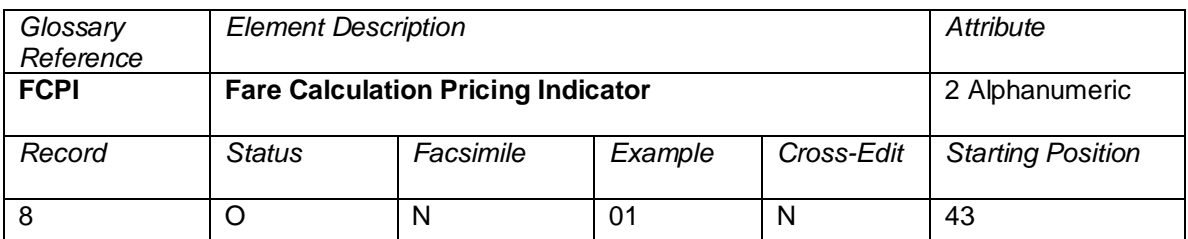

This is the actual system provider Fare Pricing/Fare Calculation code. A code to show the method of pricing, the general use for this element is 00, meaning system autopriced, and 01, meaning manually priced by the Agent. The following codes are also applied to this element:

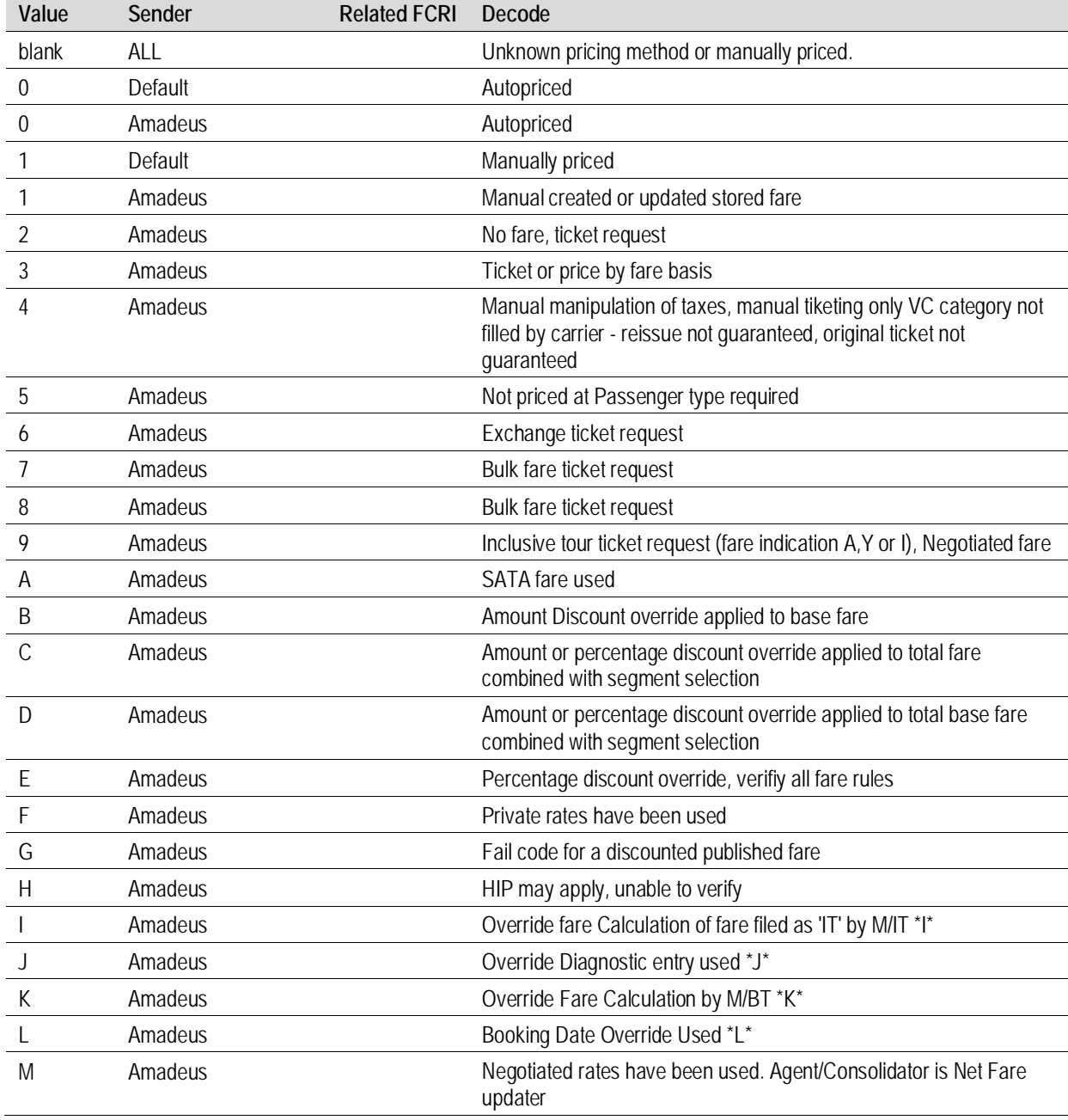

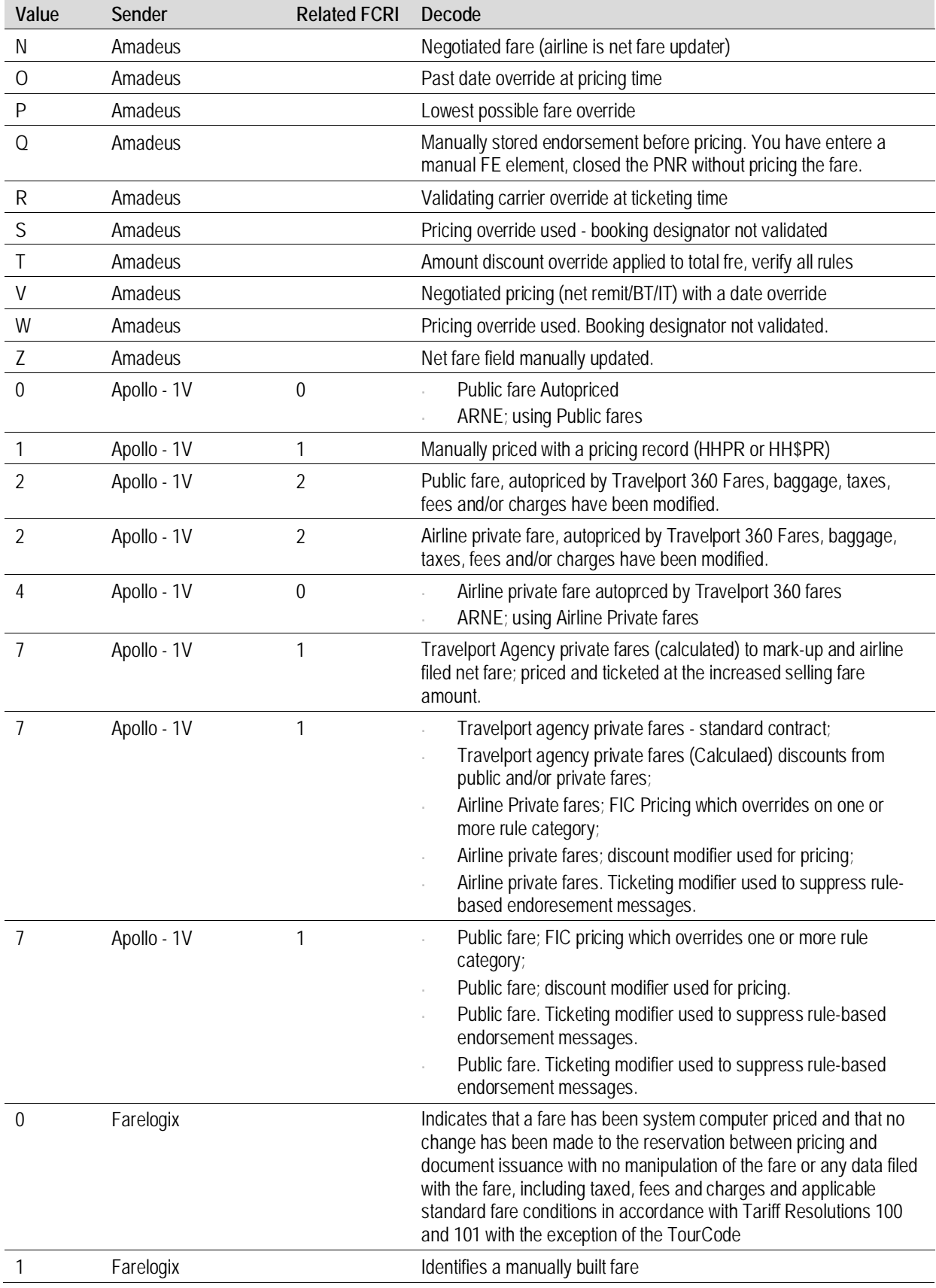

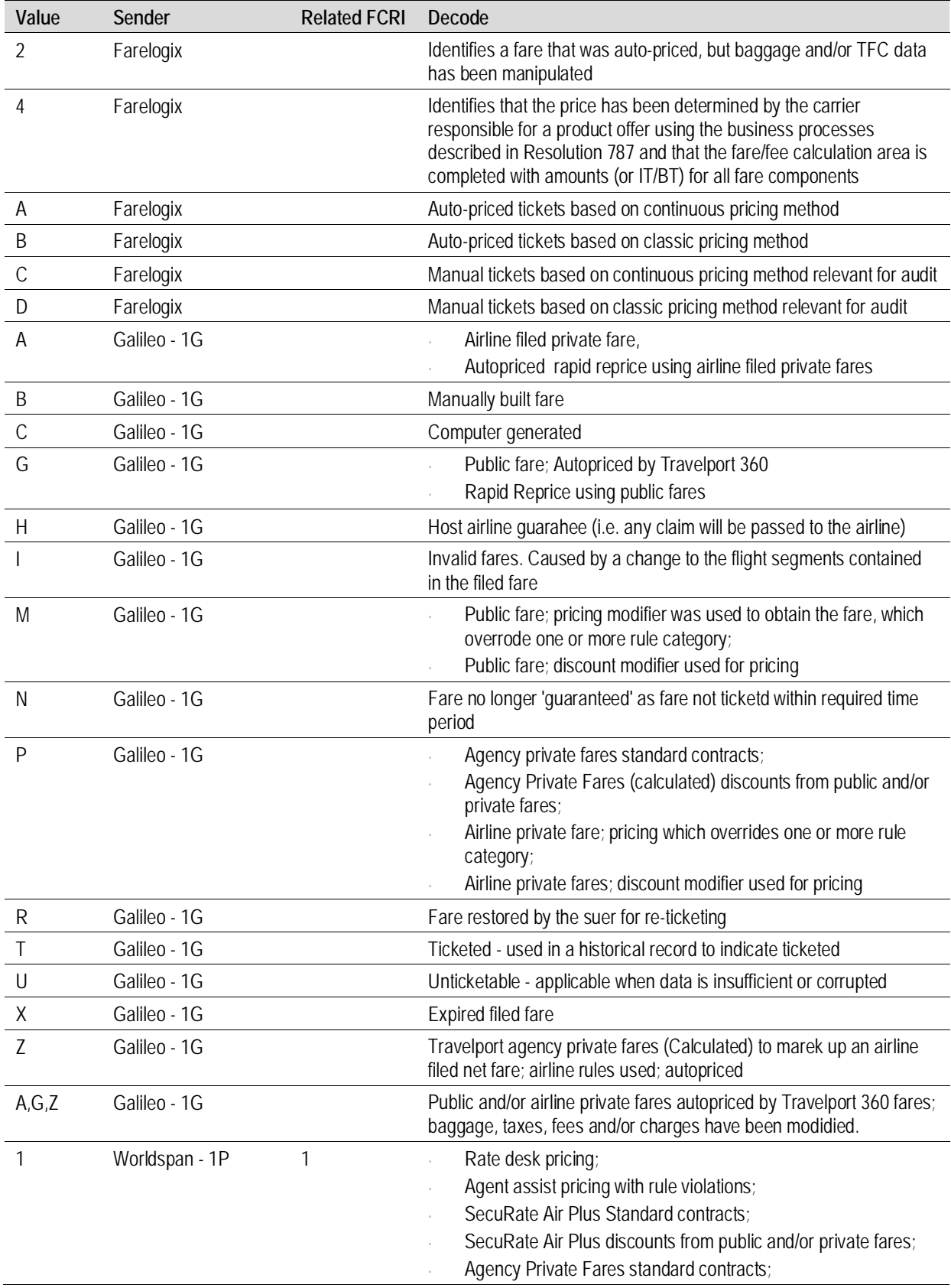

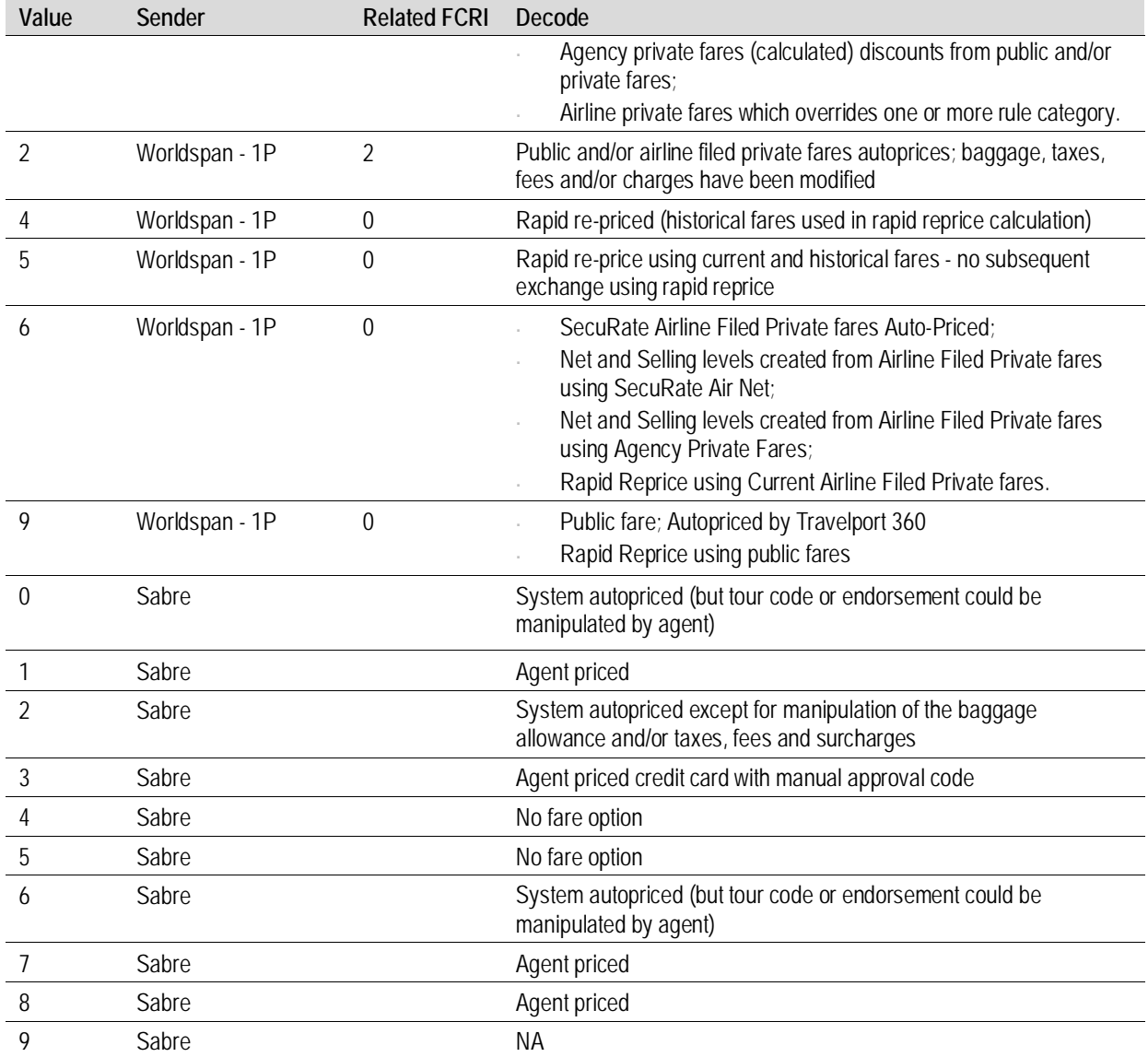

Codes are supplied by each sender of data and are subject to change without notice.

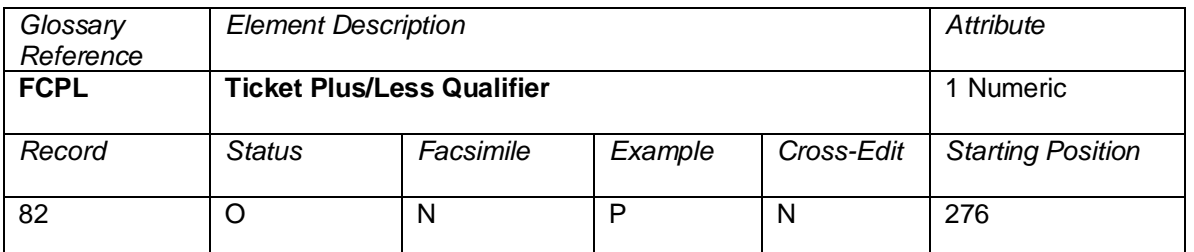

A qualifier on the Ticket Plus/Less Amount (FCPM) to show whether a ticket discount or a ticket addition has been applied to the fare calculate.

Valid codes:

- 1 = Ticket Discount included in the fare component totals<br>2 = Ticket Discount excluded from the fare component totals
- $2 =$  Ticket Discount excluded from the fare component totals<br> $3 =$  PLUS included in the fare component totals
- $3 =$  PLUS included in the fare component totals<br> $4 =$  PLUS excluded from the fare component tot
	- = PLUS excluded from the fare component totals

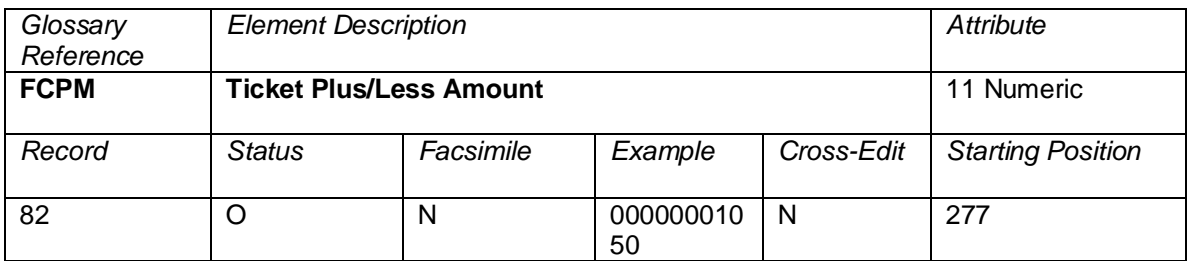

The amount of the ticket discount or ticket addition applied to the fare calculate. If the fare construction is in local currency, the amount will be expressed in that local currency with the related CUTP populated with the currency type used.

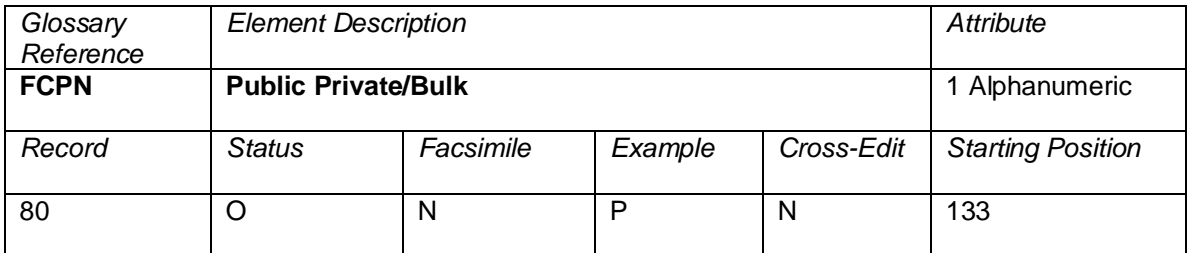

Indicates whether the fare is public or private/bulk. If the fare is private/bulk, this field is populated with a P. If the field is blank, the fare is public.

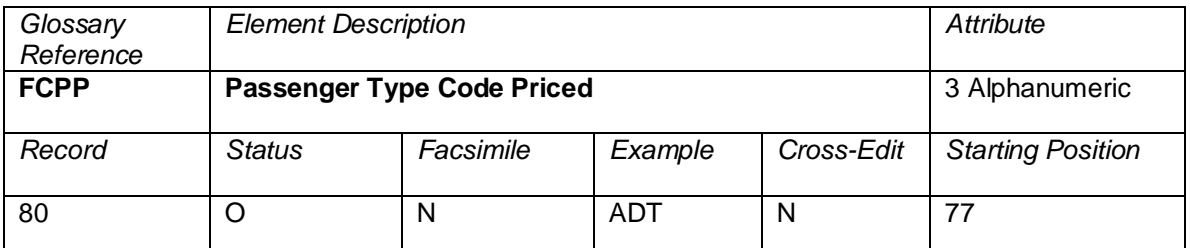

A code indicating passenger type stored with the passenger name record for the fare component.

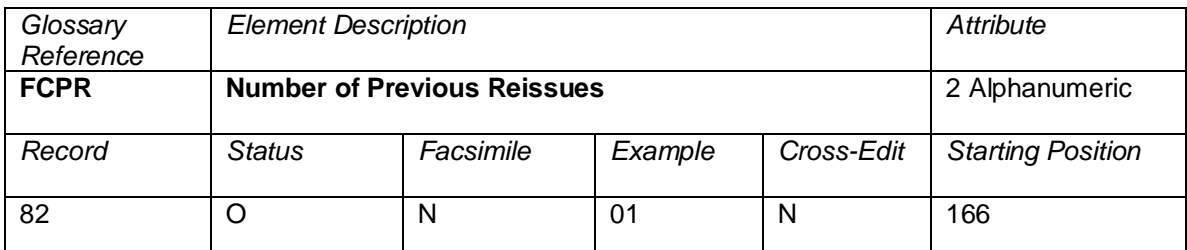

A count of the number of reissue transactions occurring prior to the ticket issuance, not including the current issue.

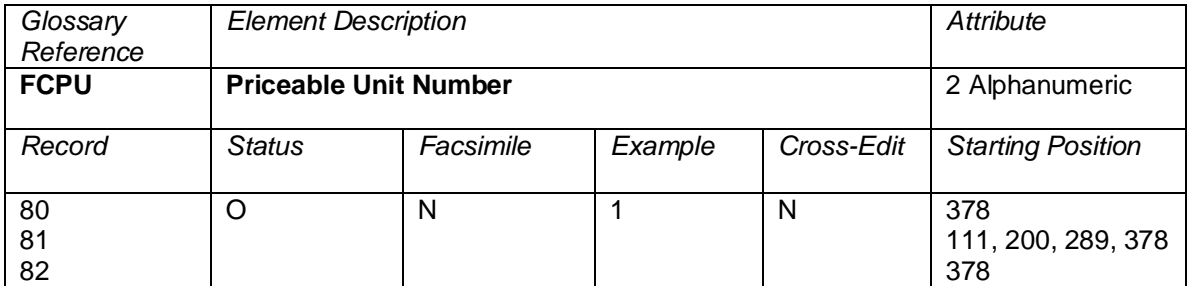

The number of the Priceable Unit within the ticket. Where only one Record 80, 81, or 82 exists, the FCPU is always set to 1. Where multiple Record 80s, 81s, or 82s exist, Priceable Unit numbers should increase by increments of 1 for each Unit until the last one making up the ticket.

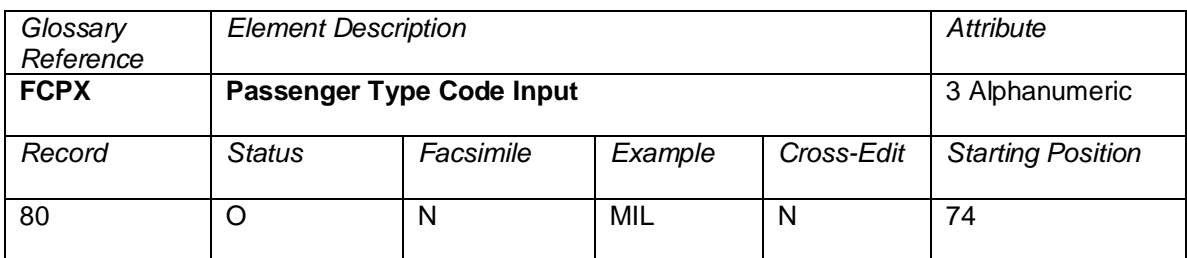

A code indicating the type of passenger in tariff filings input into the pricing system for the fare component.

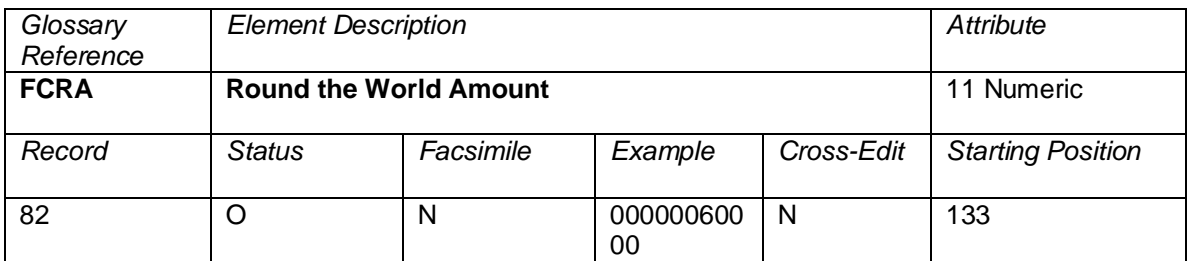

NUC Amount associated with the round-the-world fare. If the fare construction is in local currency, the amount will be expressed in that local currency with the related CUTP populated with the currency type used.

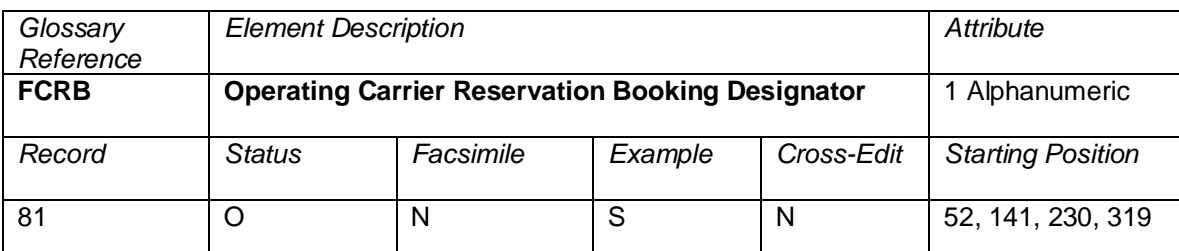

The Reservations Booking Designator attributable to the Operating Carrier of the flight (as opposed to the RBKD, which denotes the Marketing Carrier RBD).

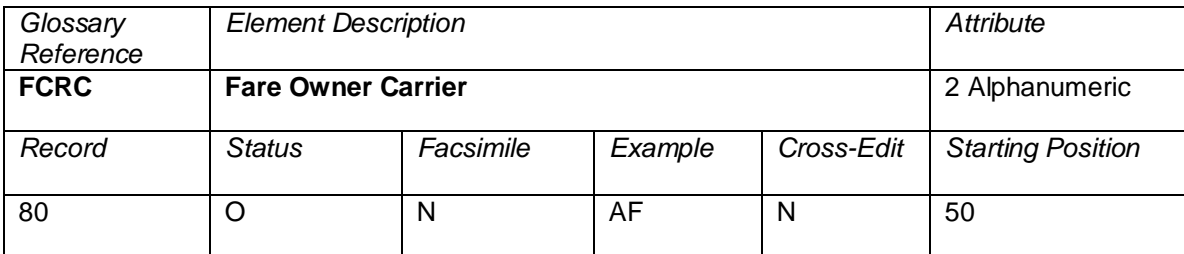

The carrier owning the fare quoted in the Record 80.

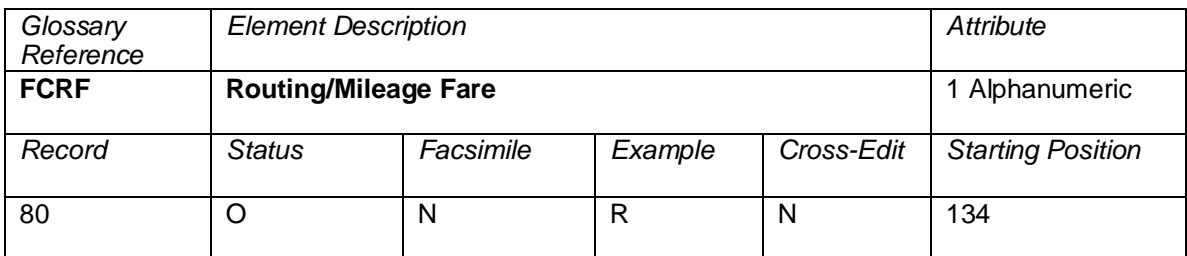

Indicates if the ticket is a routing/mileage fare. This field is populated with an R if it is a routing fare or M if it is a mileage fare.

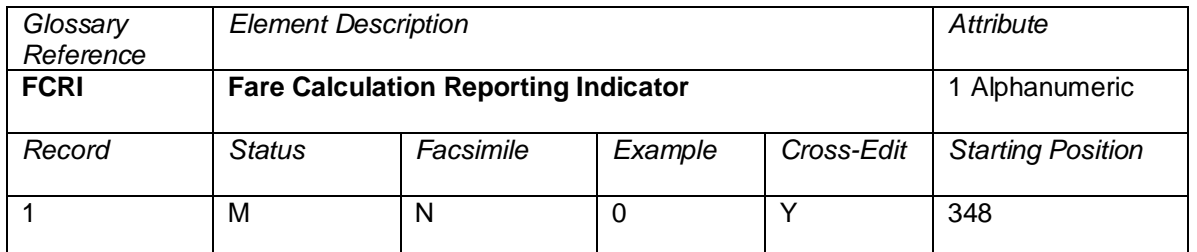

A code indicating the pricing method used for the ticket. Only the following codes are applicable.

Valid codes:

- 0 = System computer priced automatically with no manipulation of the fare or any data filed with the fare, including taxes, fees, and charges, and applicable standard fare conditions in accordance with Tariff Resolutions 100 and 101 with the exception of the tour code
- 1 = Manually or system computer priced with agent override entries
- 2 = System computer priced except for manipulation of the baggage allowance and/or taxes, fees, and charges
- 3 = Identifies that the price has been determined by the carrier responsible for a product offer, using the business processes described in Resolution 787, and that the fare/fee calculation area is completed with the characters **/OP** in place of the amounts for all fare components.
- 4 = Identifies that the price has been determined by the carrier responsible for a product offer, using the business processes described in Resolution 787, and that the fare/fee calculation area is completed with amounts (or IT/BT) for all fare components.
- 5 = Identifies that the price has been determined by the carrier responsible for a product offer, using the business processes described in Resolution 787, and that the fare/fee calculation area is a combination of fare components with amounts (or IT/BT) and amounts represented by the characters **/OP** as part of an offer price.

## **Cross-Edits**

This field must be populated with 0, 1, 2, 3, 4, or 5.

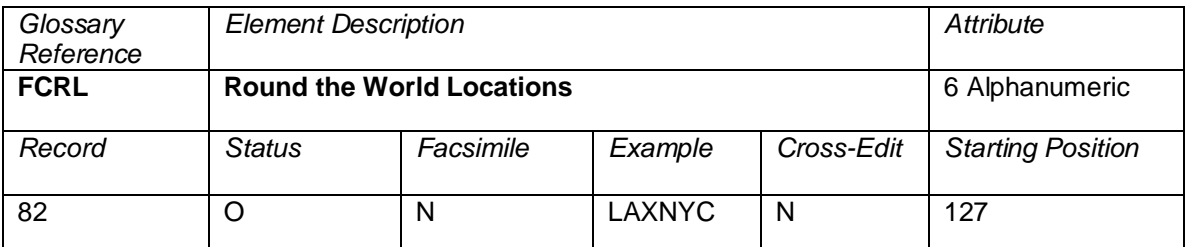

Cities associated with the round-the-world fare. The cities should be listed without a space between them.

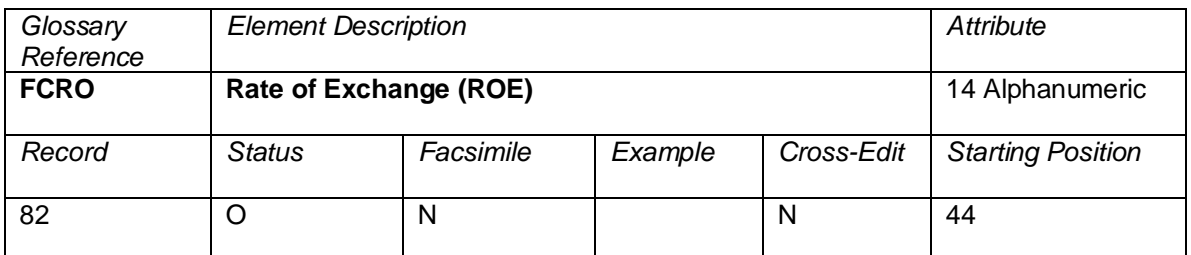

The rate of exchange used on the ticket.

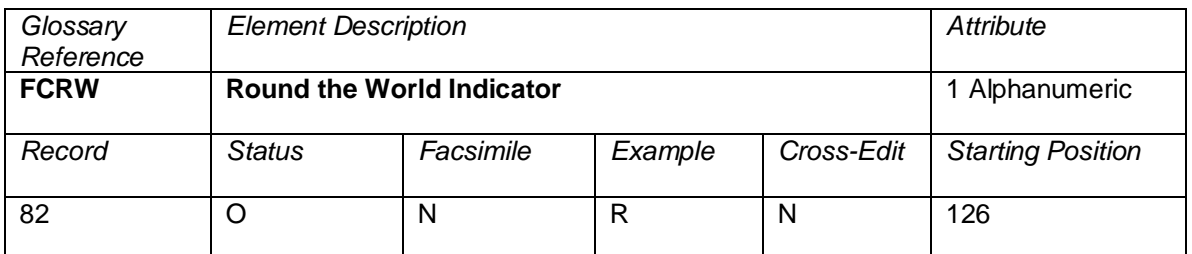

This field is filled in with an R if a round-the-world fare applies to the ticket. If one does not apply to the ticket, this field is blank.

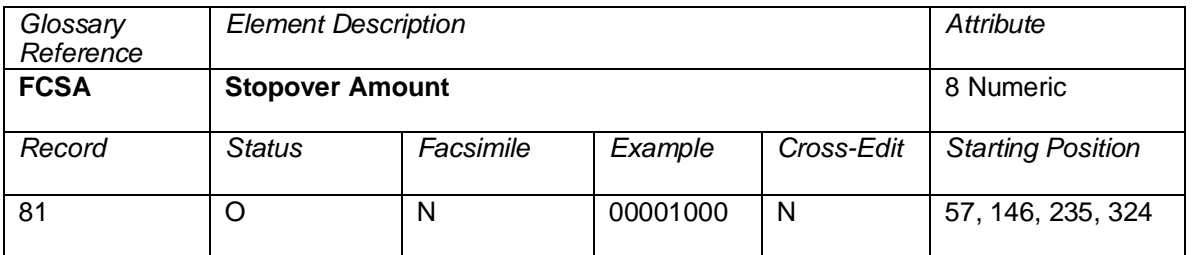

NUC stopover amount applicable to the Origin point of the coupon. If the fare construction is in local currency, the amount will be expressed in that local currency with the related CUTP populated with the currency type used.

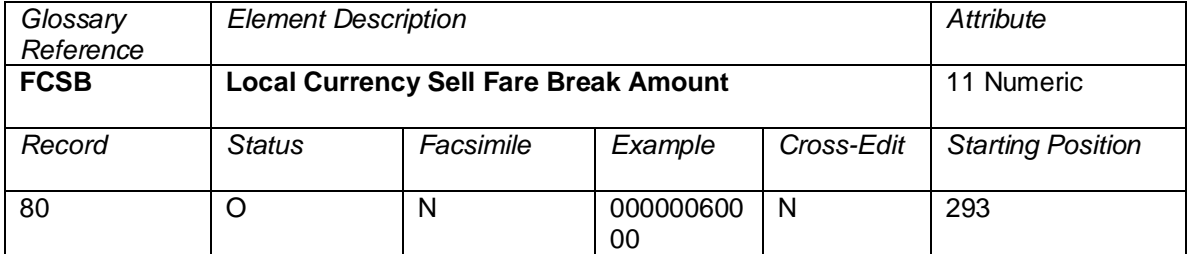

The amount of the sell fare break in the currency of filing.

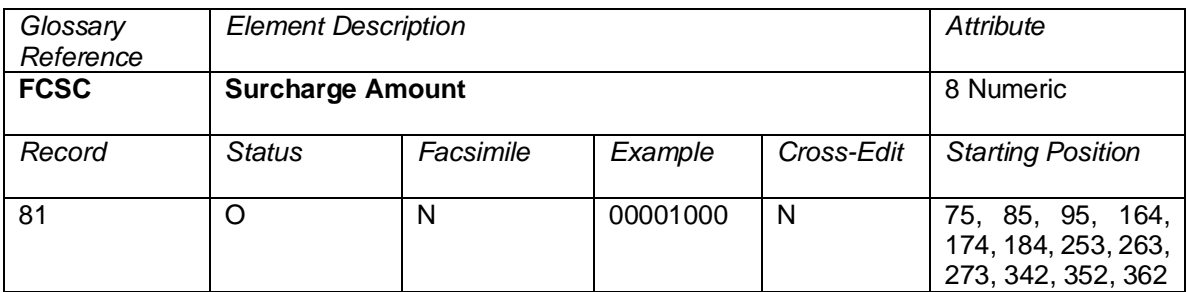

NUC surcharge amount applicable to this coupon. If the fare construction is in local currency, the amount will be expressed in that local currency with the related CUTP populated with the currency type used.

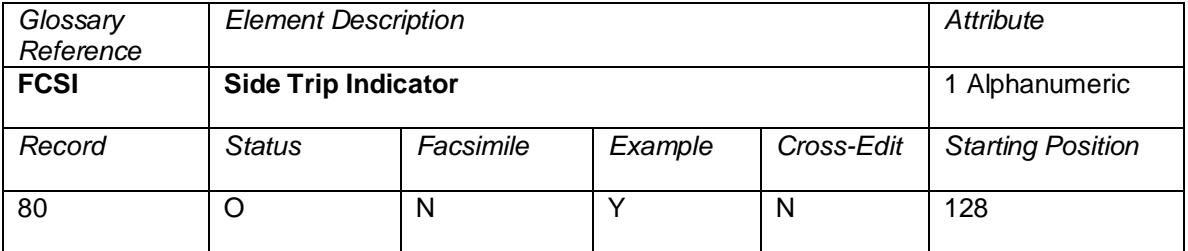

An indicator showing that the fare component is a side trip.

 $Y =$  Fare Component is a side trip

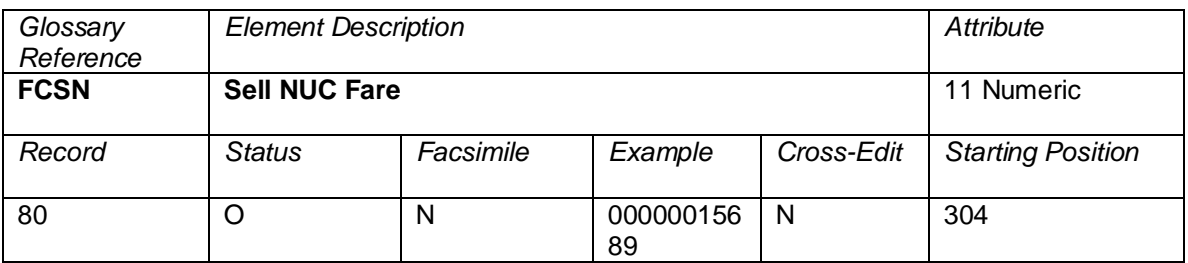

The sell fare amount in Neutral Units of Construction.

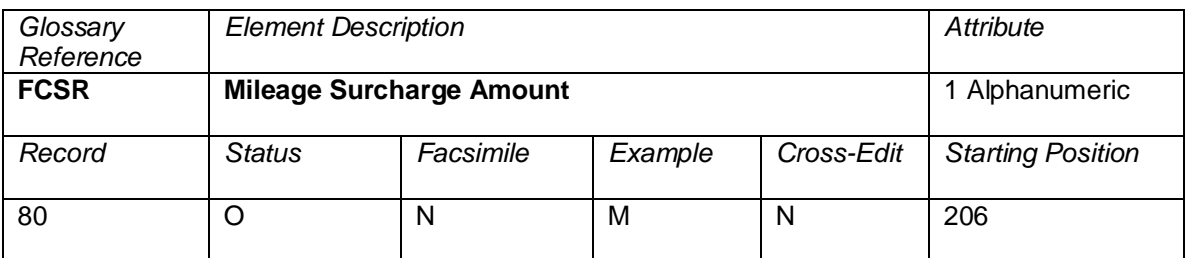

This field is populated with an M if a mileage surcharge applies to the fare.

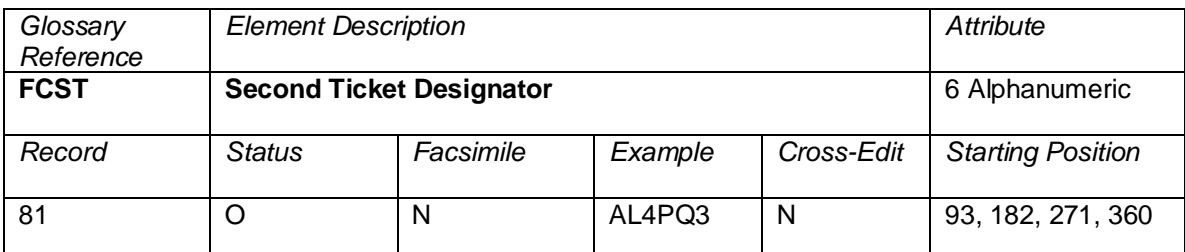

Ticket designator information for the coupon which was not displayed in the primary Fare Basis Ticket Designator field. This element may be used to denote the input ticket designator for the priced coupon, in the event that it is different from the priced ticket designator.

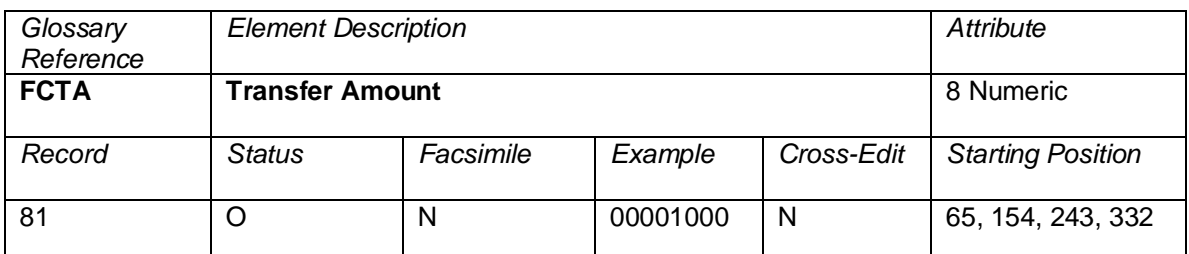

NUC transfer amount applicable to this point. If the fare construction is in local currency, the amount will be expressed in that local currency with the related CUTP populated with the currency type used.

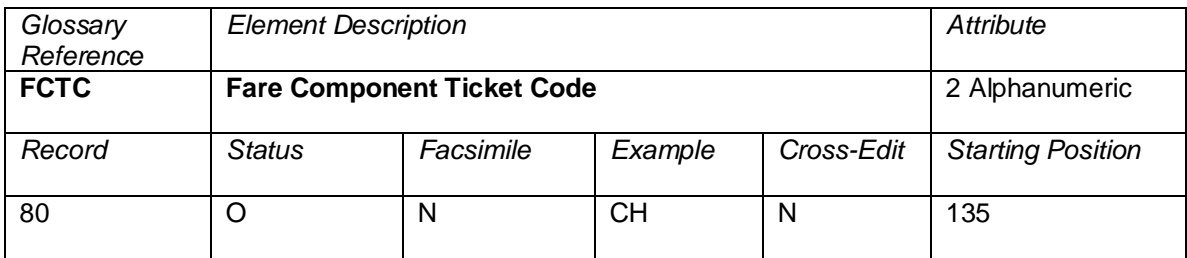

The Ticket Code for the fare component being priced.

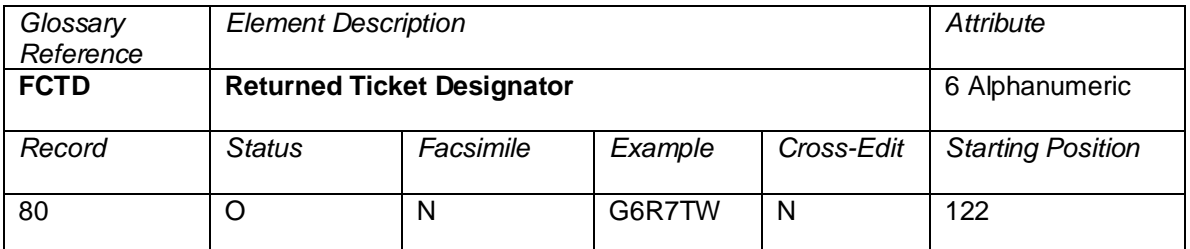

The Ticket Designator returned by the pricing system after generation of a fare for the fare component.

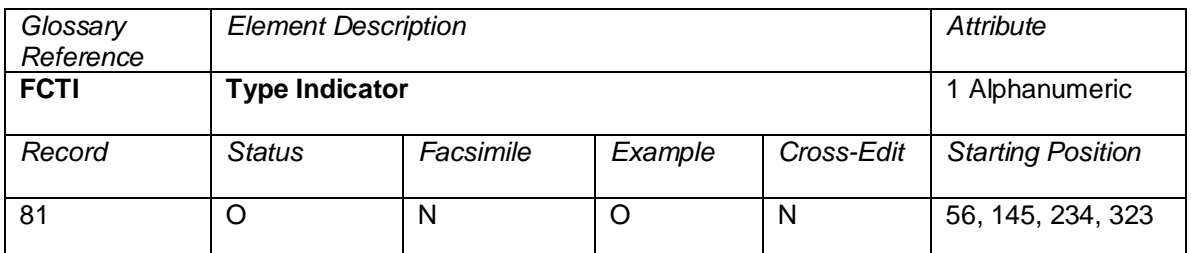

Indicates if a stopover or transfer occurred on the coupon.

Valid codes:

O or blank = Stopover<br> $X =$ Transfer = Transfer

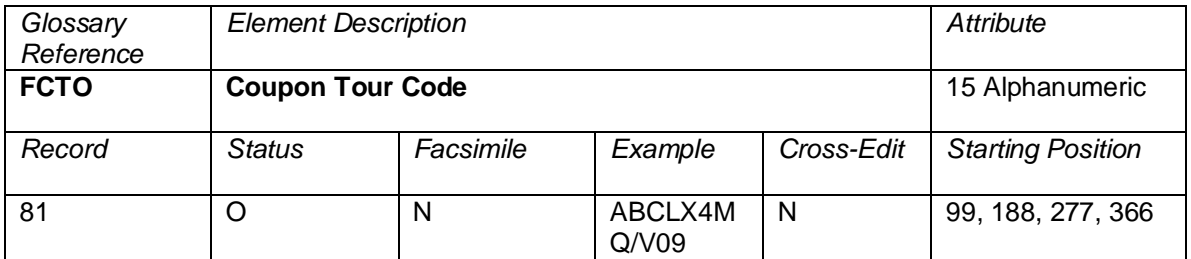

The Tour Code attributable to the flight coupon, in the event that it is different from the ticket level data element TOUR.

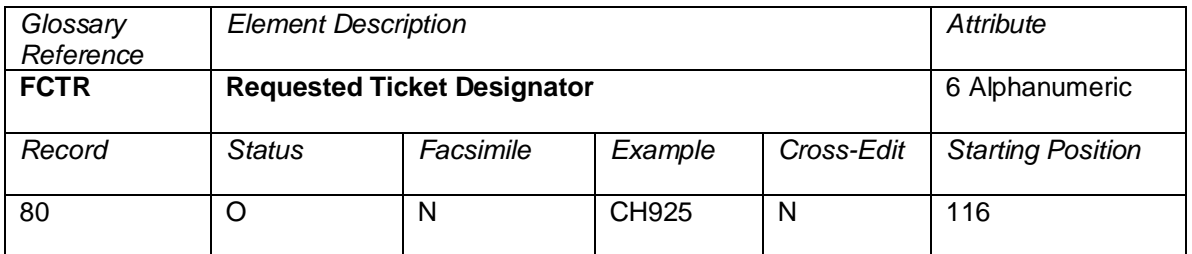

The Ticket Designator input into the pricing system to generate a fare for the fare component.

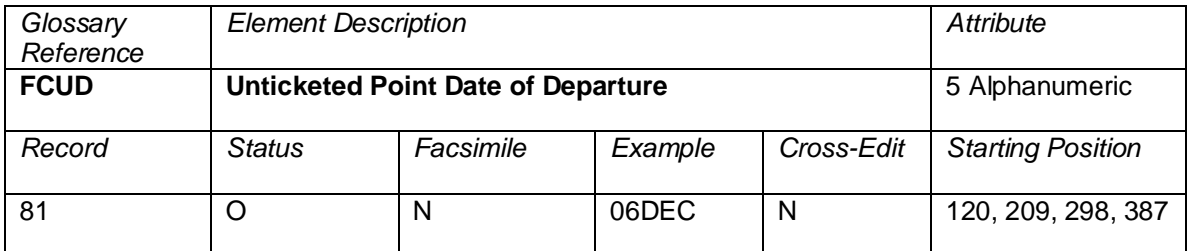

The date of departure of the passenger from the unticketed point that occurs between the origin and the destination of the coupon, as applicable. The date will be in the format DDMMM to be consistent with FTDA.

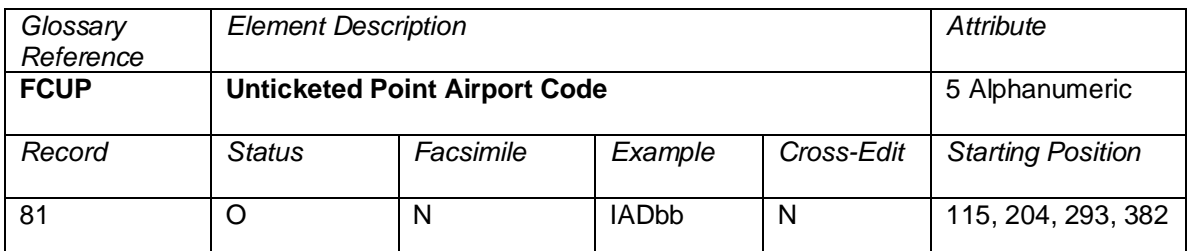

The Airport designator of an unticketed point which occurs between the origin and the destination of the coupon, as applicable.

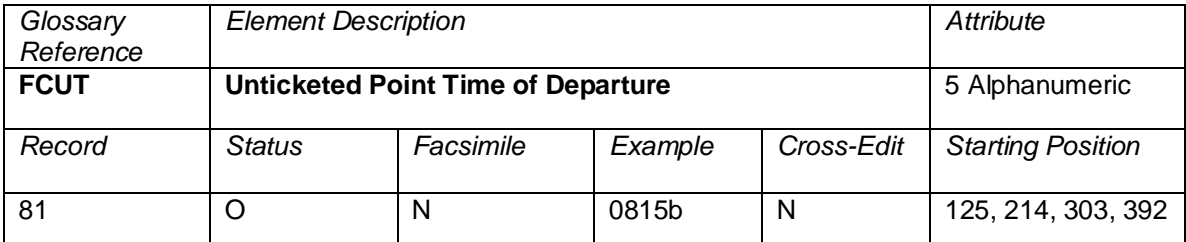

The local time of departure of the passenger from the unticketed point that occurs between the origin and the destination of the coupon, as applicable. The time will be in the format HHMMb to be consistent with FTDT.

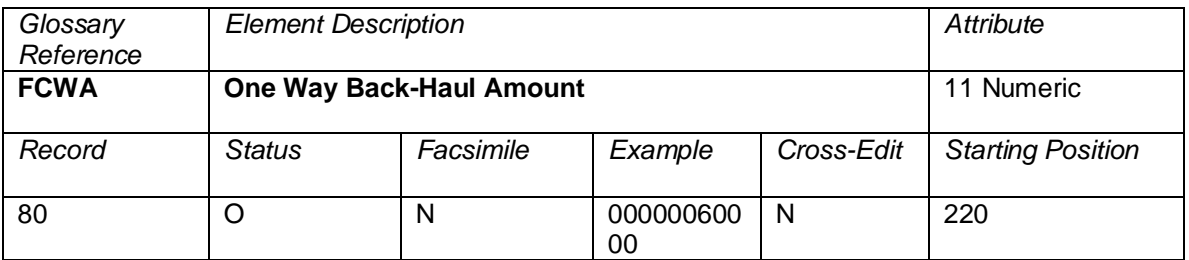

NUC amount associated with the one-way Back-Haul locations. If the fare construction is in local currency, the amount will be expressed in that local currency with the related CUTP populated with the currency type used.

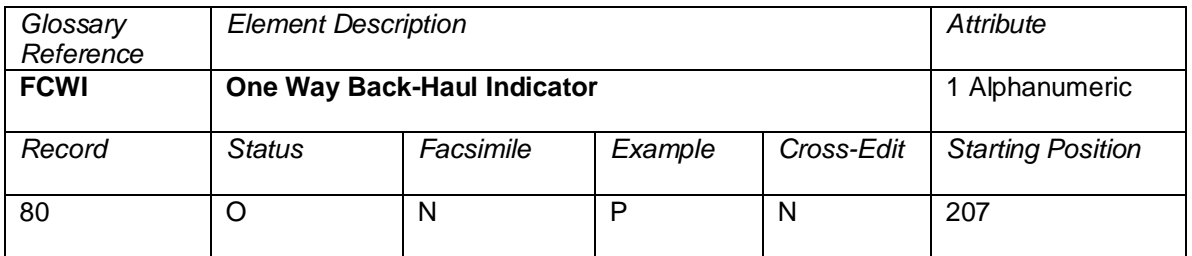

Indicator stating that a one-way Back-Haul is applicable. This field is populated with a P if a one-way Back-Haul applies and is left blank if one doesn't apply.

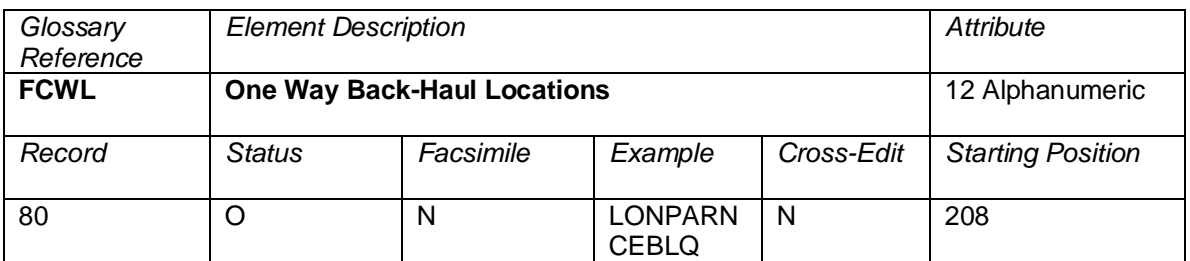

Field where one-way Back-Haul cities should be placed.

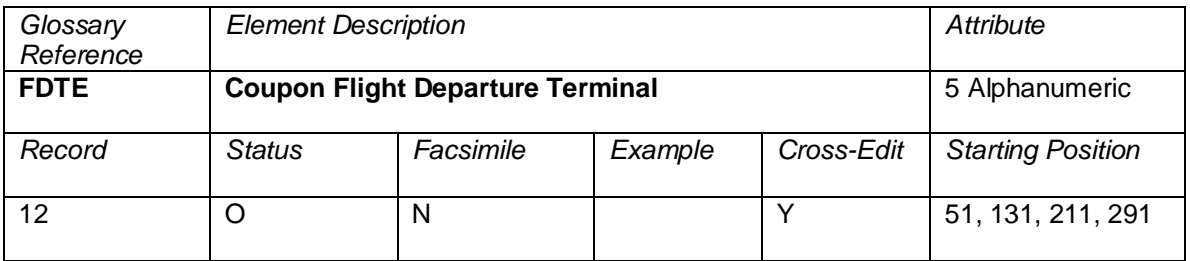

The scheduled departure terminal of a flight.

#### **Cross-Edits**

When the flight number element is entered as "OPEN", or is blank, this element will be blank.

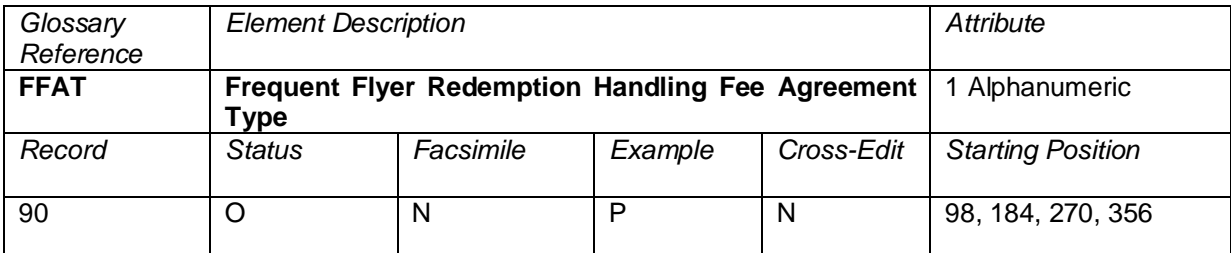

A code to indicate the type of Interline Service Charge applied to the FF Redemption Amount.

Valid codes:

- $P =$  Handling Fee Agreement Based on Percentage<br>F  $=$  Handling Fee Agreement Based on Flat Amount
	- = Handling Fee Agreement Based on Flat Amount

## **Cross-Edits**

This field must be populated if the FFCA or FFCP fields are populated

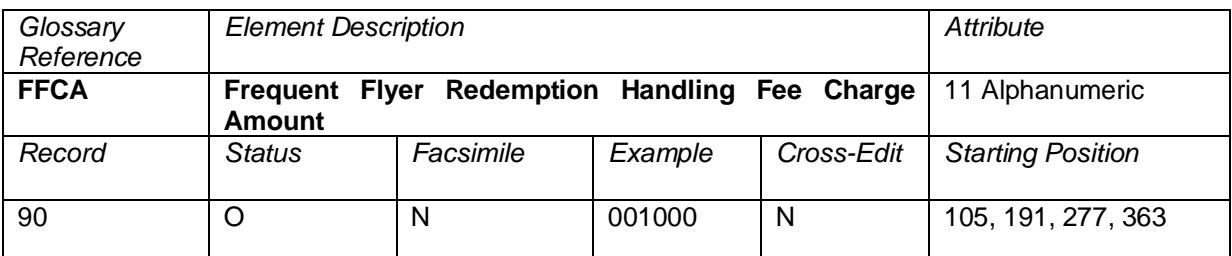

The dollar amount associated with the handling fee associated with the FF Redemption Amount.

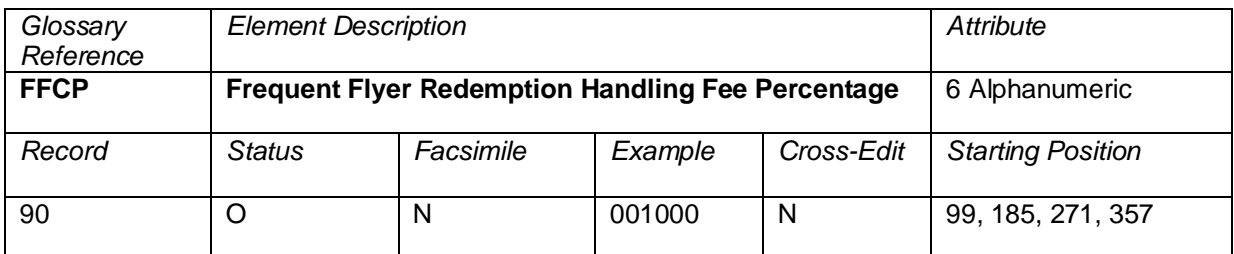

A six-character alphanumeric element showing the Handling Fee charge associated with the FF Redemption Amount. The record has an implied decimal placement of two.

Example: 10% is shown as 001000.

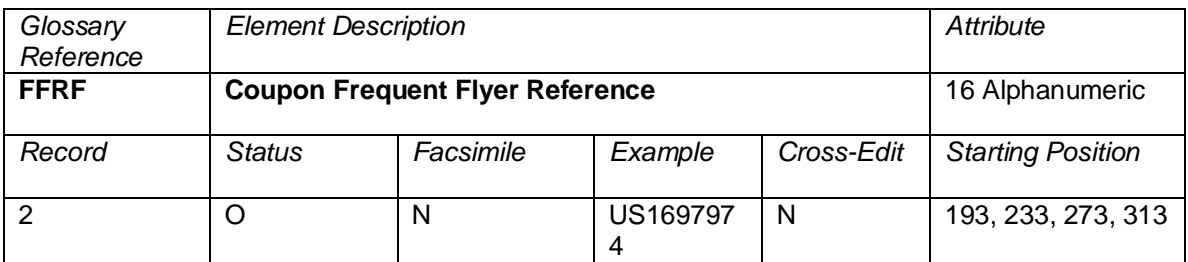

A reference comprising an airline designator (the airline that assigned the frequent flyer number) followed by the Frequent Flyer Number.

If there is only one Frequent Flyer Reference Number for a ticket, that Frequent Flyer Reference Number should appear in the first occurrence of Coupon Frequent Flyer Reference. This applies to conjunctive ticket sets also.

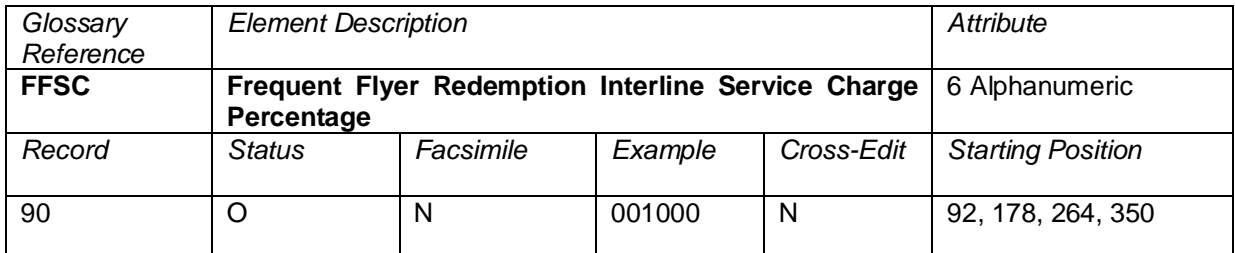

A six-character alphanumeric element showing the interline service charge percentage applied to the FF Redemption Amount. The record has an implied decimal placement of two.

Example: 10% is shown as 001000

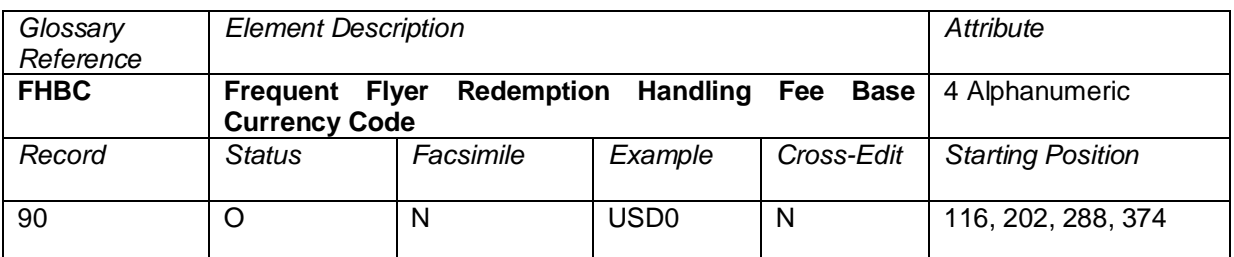

The base currency code if FF handling fee is based on a flat amount.

## **Cross-Edits**

Must be present if  $HFAT = F$ 

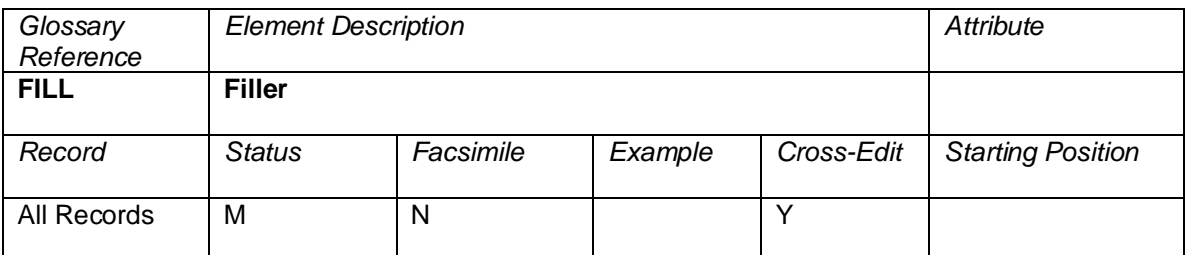

All filler should be filled with blanks.

## **Cross-Edits**

Must be blank filled.

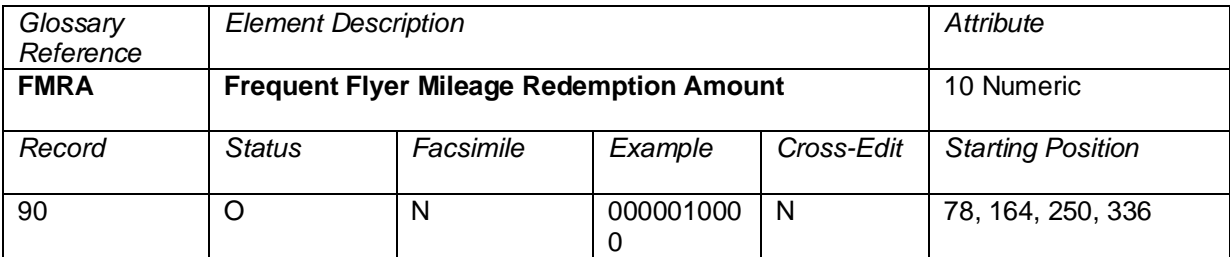

The Frequent Flyer redemption value of a coupon returned by a proration system.

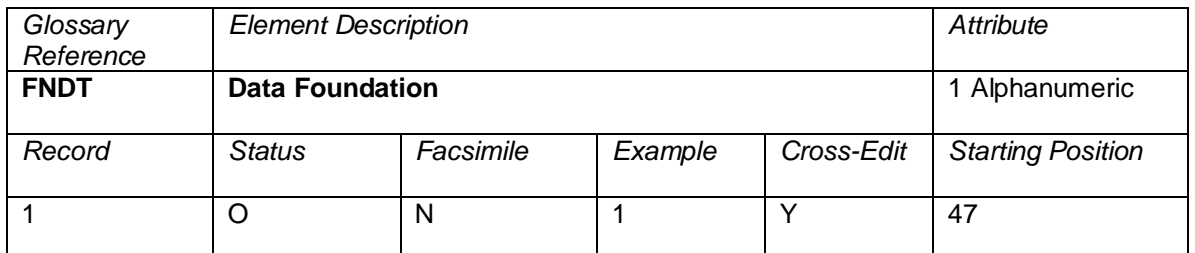

The Data Foundation represents the files from which an ISR record was found.

### Valid codes:

#### **Sale**

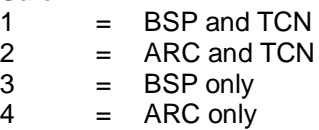

 $5 = TCN$  only

### **Sale to Cancel**

- $A = BSP-only sale with integrated cancel   
\nB = ARC-only sale with integrated cancel$
- $B = ARC$ -only sale with integrated cancel<br>  $C = TCN$ -only sale with integrated cancel
	-
- $C = TCN$ -only sale with integrated cancel<br> $D = BSP/TCN$  merged sale with integrated D = BSP/TCN merged sale with integrated cancel<br>E = ARC/TCN merged sale with integrated cancel
- = ARC/TCN merged sale with integrated cancel

### **RASS enhanced Sales**

- $L = BSP$  and TCN
- $M = ARC$  and TCN
- $N = BSP \text{ only}$ <br> $Q = ARC \text{ only}$
- O = ARC only<br>P = TCN only
- $P = TCN only$ <br> $K = Non-AlA c$
- Non-AIA generated sales data received directly from the Kale NFP Engine

Future elements will include carrier-direct non-TCN records as well as Electronic Ticket Records supplied directly.

#### **Cross-Edits**

This data element can hold values A–E only if the RTYP holds values 1 or 2.

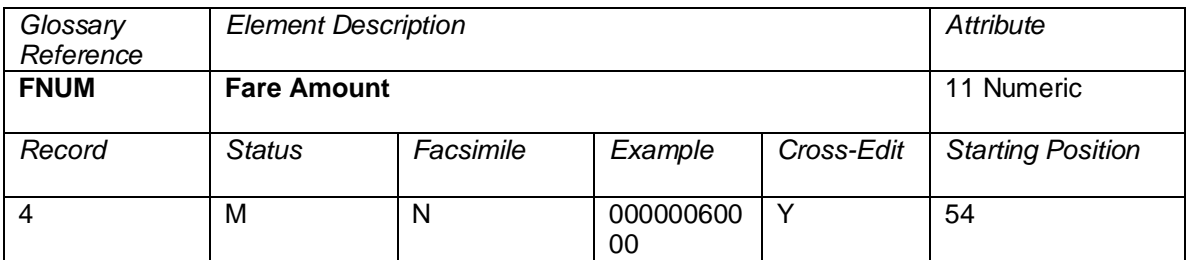

The Fare Amount (FNUM) is the numeric data element equivalent of Fare (FARE). The applicable fare (excluding taxes) for the complete itinerary covered by the primary and conjunction tickets, if any. This amount shall be in the currency of commencement of travel unless otherwise provided by applicable currency regulations. BT and IT designation is not allowed.

For BT and IT transactions, the base fare amount (excluding taxes) should populate this data element.

When an ISR is generated from a BSP transaction, the FNUM and associated currency type will be derived from the FARE field. Where the FARE field does not contain a numeric value, the Commissionable Amount (COBL) will be mapped to this field.

When an ISR is generated from an ARC transaction, the FNUM will be derived based on the population of INFR (international fare) and FAMT (fare amount) on the inbound CAT file.

## **Cross-Edits**

If EQFR is blank, FNUM must be less than or equal to the TDAM unless FPTP starts with EX.

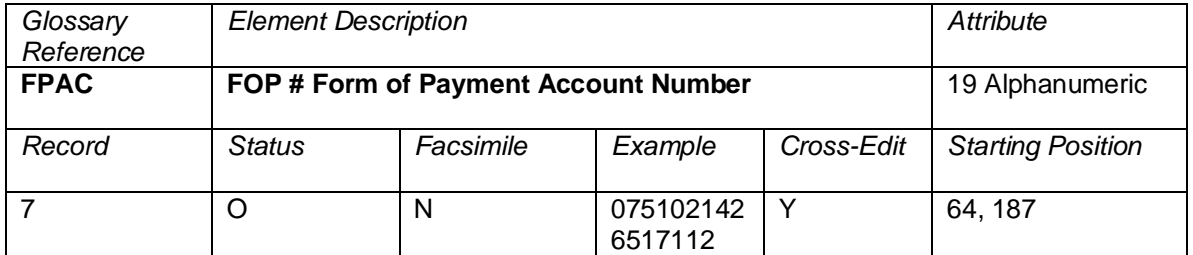

Where the form of payment is not cash (which includes check and invoice), the Form of Payment Account Number supplements the Form of Payment Type (FPTP) for this transaction.

Credit/Debit Card (CC): Card Number, left aligned, without the contractor's two-letter code (which appears in form of payment type (FPTP)

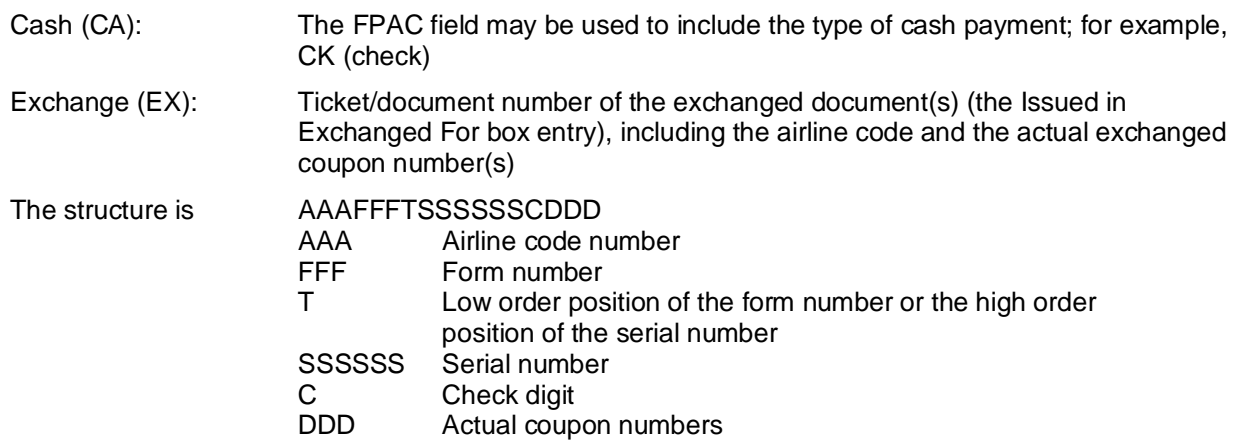

Notes:

- 1) If all coupons of a four-coupon ticket are being exchanged, the word ALL is entered.
- 2) The check digit is taken from the first exchanged flight/exchanged coupon for Standard Traffic Documents. Should the check digit not be available, the system provider should not attempt to calculate, but may use the default value 9 instead.

## **Cross-Edits**

FPAC must contain a positive entry when the FPTP begins with CC or EX.

The Frequent Flyer Red Base Currency Code represents the currency of the redemption amount no matter where the redemption amount was derived from.

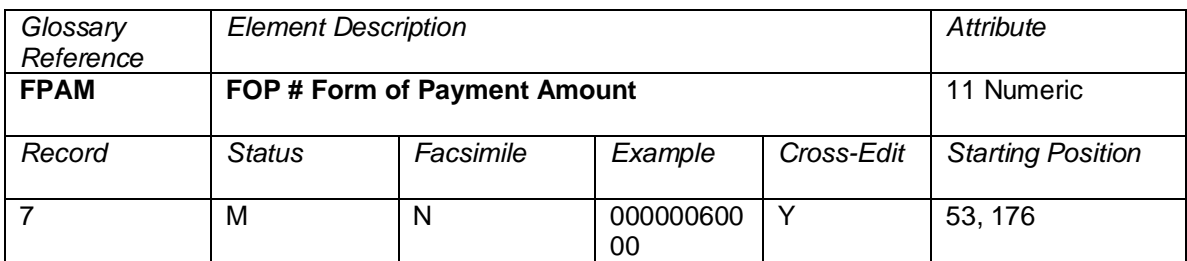

The value corresponding to the type of payment of the Form of Payment entry in the Form of Payment box on the ticket. There can be one or more Form of Payment entries on a document. For each entry there is a corresponding Form of Payment Type, and conditionally a Form of Payment Account Number. **When the data owner chooses to inhibit distribution of this data, ATPCO will, as part of the net remit data removal process, populate this element with all nines (9). If the element is suppressed by the system provider, it will be populated with zeros (0).**

## **Cross-Edits**

The sum of FPAM must be equal to the TDAM, unless FPAM is populated with all nines.

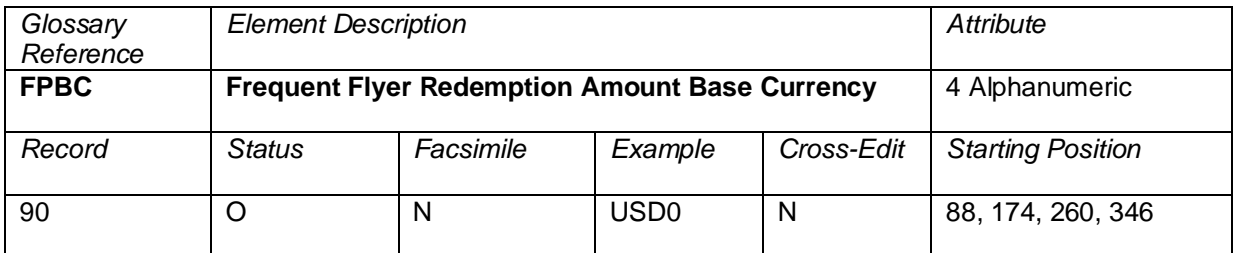

The Frequent Flyer Red Base Currency Code represents the currency of the redemption amount no matter where the redemption amount was derived from.

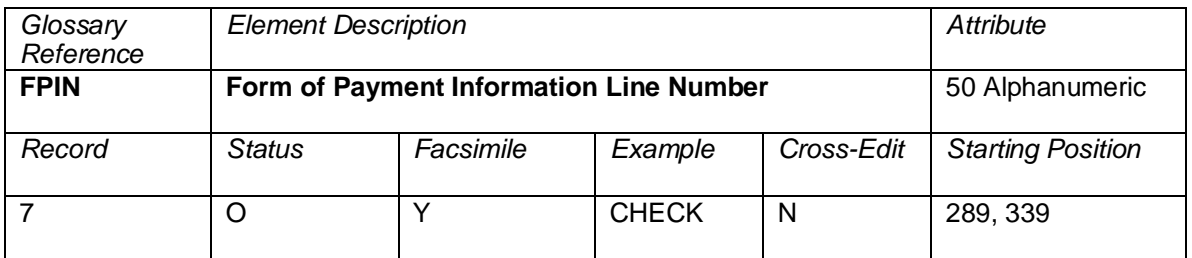

This element shall contain the free-format entry in the Form of Payment box of the primary ticket. The length of the Form of Payment box varies depending on the type of ticket used.

Note: For Net Remittance Transactions, Net Reporting Indicator (NRID) = NR, this data element is blank for all carriers in the itinerary.

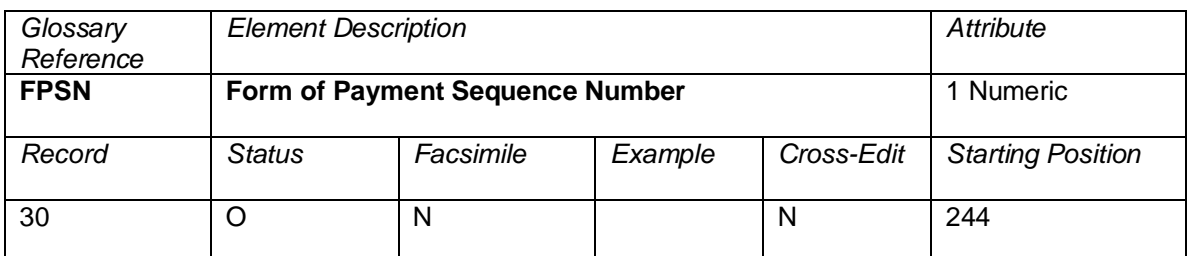

Each Form of Payment Information Line (FPIN) necessary to complete information of the primary ticket must be assigned a sequence number commencing at 1 for the first line and increasing by increments of 1 for each additional line as it appears on the document.

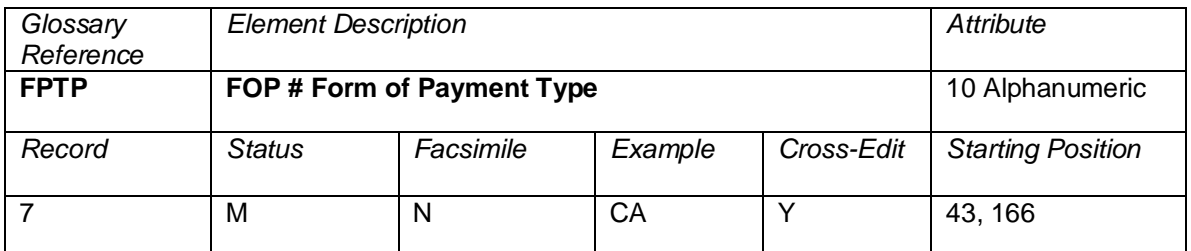

Designation of the Form of Payment identified by a two-letter code. There must be one Form of Payment Type (FPTP) for each type of payment.

### Example: FFCCNNNN

- FF Form of Payment Type Code
- CC Credit Card Company Alpha Code (filled only if Form of Payment Type Code is CC or CL)
- NNNN Credit Card Numeric Code (filled only if Form of Payment Type Code is CC, CL, or TC)
- Examples: CCBAXXXXbb CCCAXXXXbb XXXX Credit Card Contractor

### Form of Payment Type Codes:

- $CA = Cash (including checks)   
\nCC = Credit card$ 
	- $=$  Credit card
- CH = GTR Credit Sale (ARC Only)
- $CL = GTR Credit Sale (ARC Only)$ <br> $CM = Credit Amt turned to cash (du)$
- $=$  Credit Amt turned to cash( due to incorrect credit sales transaction procedure)
- DF = Companion GTR Credit Sale (ARC Only)
- DT = Companion GTR Credit Sale (ARC Only)
- $EF =$  Earlier form of payment<br> $EP = IATA$  EasyPay
	- $=$  IATA EasyPay
- EX = Exchange (including PTAs)
- $GR = Federal government request vouchers  
\nGT = Government form of payment$
- GT = Government form of payment<br>MS = Miscellaneous form of paymer
- MS = Miscellaneous form of payment<br>PB = Previously Billed Credit Sale (A)
- PB = Previously Billed Credit Sale (ARC Only)<br>RF = Cash refund
- $=$  Cash refund
- SD = Unknown
- SG = State government form of payment
- $TC = Credit$  Refund
- VD = Void
- $=$  Unknown or erred form of payment

## **Cross-Edits**

FPTP must always be equal to one of the above codeset values.

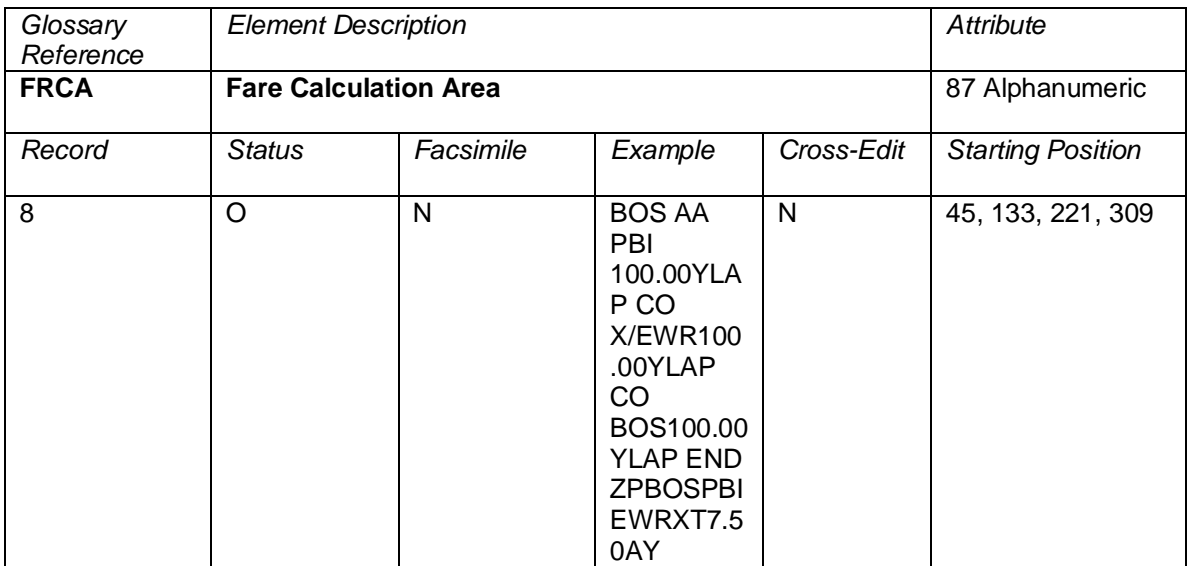

Fare calculation details (Resolution 722) must be written to the record exactly as they appear in the Fare Calculation Area on the ticket. System providers should populate this data element with the exact fare calculation, eliminating blank spaces that may appear at the end of a print line.

## **Cross-Edits**

This element must be present when TRNC = TKTA, TKTB, or TKTT.

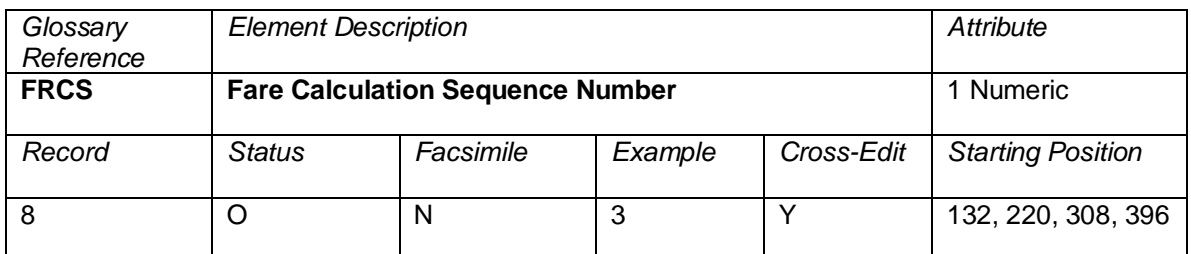

Used in conjunction with Fare Calculation Area (FRCA) to obtain the proper sequence of the different parts of the Fare Calculation. This number cannot be greater than 6.

## **Cross-Edits**

If TRNC is not equal to TKTT, the first occurrence of FRCS must be populated with a non-zero value. FRCS must be less than 7.

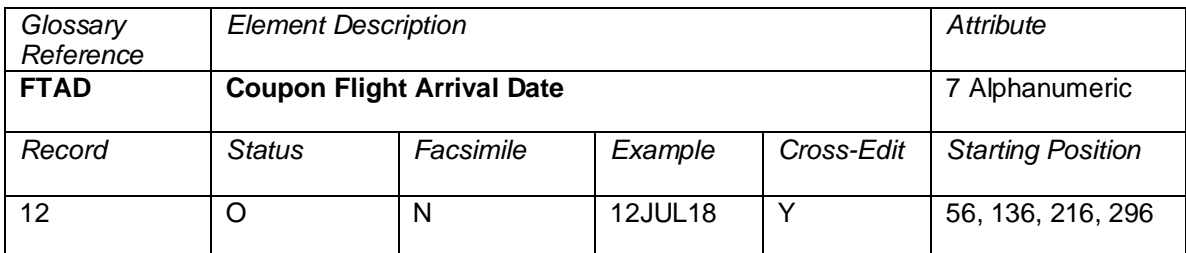

The scheduled date of arrival, in the format DDMMMYY (where DD is the day of the month, MMM is the alpha abbreviation of the month using the first three letters of the name of the month in English, and YY is the year). For example, 12JUL18 represents 12 July 2018.

Flight Date (FTDA) may show OPENbbb or bbbbbbb for 7 bytes.

### **Cross-Edits**

If MCAR and MFTN contain positive values, FTDA must be populated in the above format.

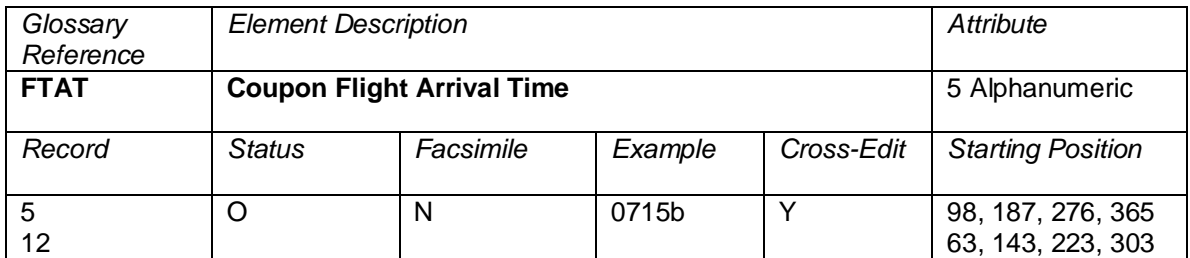

The local flight arrival time as published in the airline's current schedule based on the 24-hour clock or expressed as A, P, N, M for AM, PM, noon, midnight. For example,

0715b or 715Ab, 1015b or 1015A, 1200b or 12Nbb, 1915b or 715Pb, 2400b or 12Mbb.

This data element is supplied (not on all transactions) by the following system providers: 0011, 0162, 0372, 0420, 1175, 1315, 2203, 5235, 5880, 7733, 7766, 7884, 7906, 8923, 846, and TOPA.

## **Cross-Edits**

If FTAD is present, FTAT must be populated.

Flight Arrival Time (FTAT) is blank if Flight Number (MFTN) = blank or OPENb.

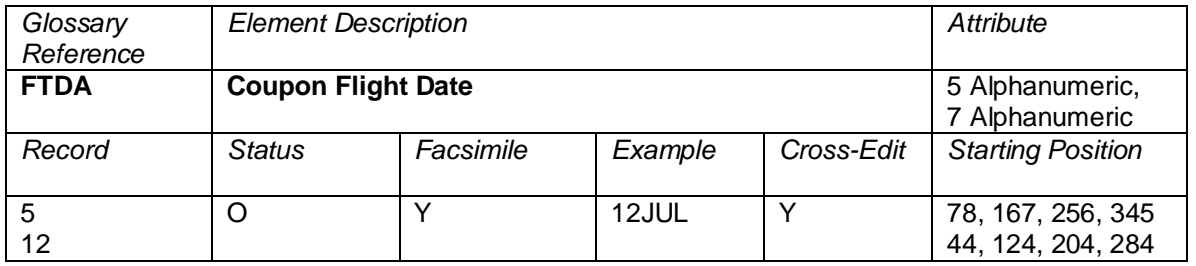

The scheduled date of departure in the format DDMMM, where MMM is the alpha abbreviation of the month using the first three letters of the name of the month in English, and DD is the day of the month). For example, 12JUL represents 12 July.

Flight Date (FTDA) may show OPENb or be bbbbb.

## **Cross-Edits**

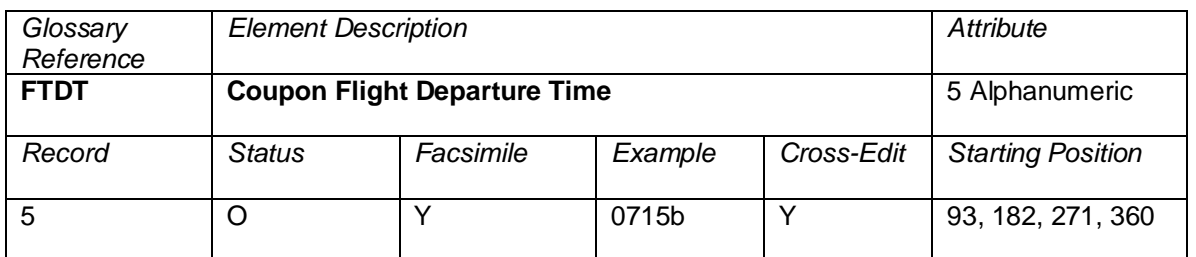

#### If MCAR and MFTN contain positive values, FTDA must be populated in the above format.

The local flight departure time as published in the airline's current schedule based on the 24-hour clock or expressed as A, P, N, M for AM, PM, noon, midnight. For example,

0715b or 715Ab, 1015b or 1015A, 1200b or 12Nbb, 1915b or 715Pb, 2400b or 12Mbb.

## **Cross-Edits**

If FTDA is present, FTDT must be populated.

Flight Departure Time (FTDT) is blank if Flight Number (MFTN) = blank or OPENb.

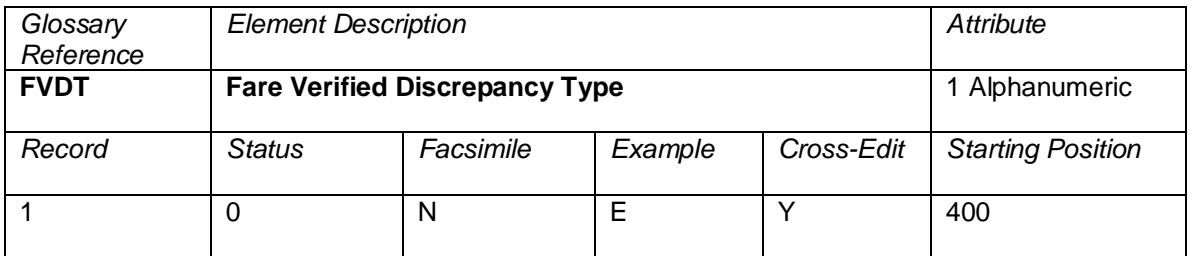

A code applicable to transactions sent to Fare Verification and successfully processed, showing the type of discrepancy found between the collected fare and tax and the applicable fare and tax.

Valid codes:

- $U =$  Collected amount was under the applicable amount<br>E  $=$  Collected amount was the same as the applicable are
- $E =$  Collected amount was the same as the applicable amount
- O = Collected amount was over the applicable amount

#### **Cross-Edits**

This field must be blank when the FVIN field is N or X This field must be populated when the FVIN is Y

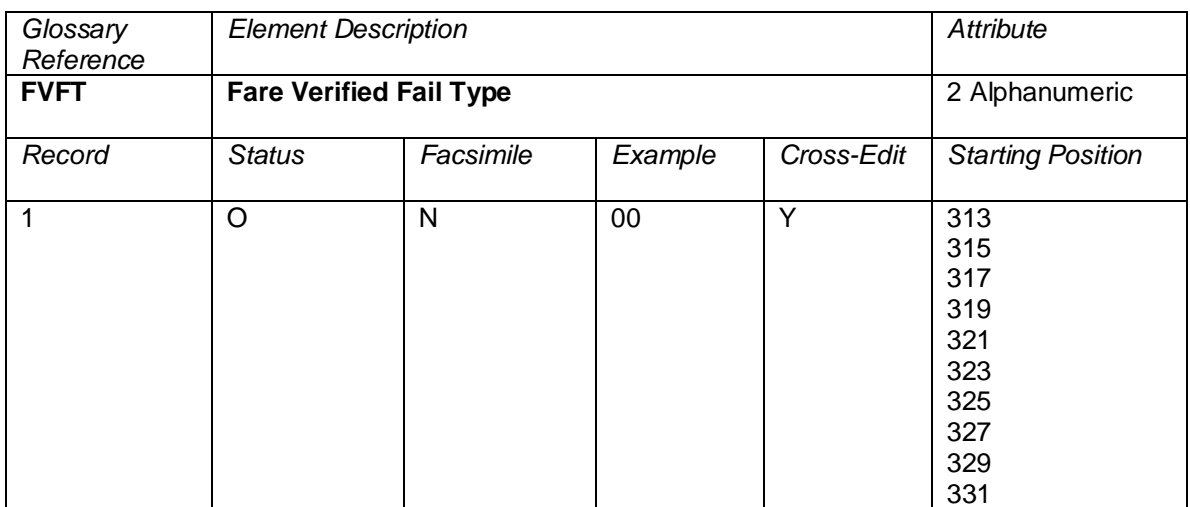

A code applicable to transactions sent to Fare Verification and successfully processed, showing the reason for the difference in verification.

Valid Codes:

- 00 Verified Fare<br>01 Fare Basis co
- 01 Fare Basis code not found<br>02 Invalid Fare Amount
- 02 Invalid Fare Amount<br>03 Invalid Booking Code
- 03 Invalid Booking Code<br>04 Routing
- 04 Routing<br>05 Invalid fa
- 05 Invalid fare for PTC
- 06 Taxes/Fees
- 07 Invalid OA Booking Code<br>10 Sales Restriction (CAT15)
- 10 Sales Restriction (CAT15)<br>11 Travel Date (CAT14)
- 11 Travel Date (CAT14)<br>12 Advance Purchase
- 12 Advance Purchase<br>13 Minimum Stav
- Minimum Stay
- 14 Stopover
- 15 Day/Time<br>16 Transfers
- 
- 16 Transfers<br>17 Maximum 17 Maximum Stay<br>18 Blackout
- 
- 18 Blackout<br>19 Seasonal **Seasonality**
- 20 Purchase Within<br>21 Flight Application
- 21 Flight Application<br>22 Combinability
- 22 Combinability<br>25 Other
- Other

# **Cross-Edits**

This field must be blank when the FVIN field is N or X This field must be populated when the FVIN is Y

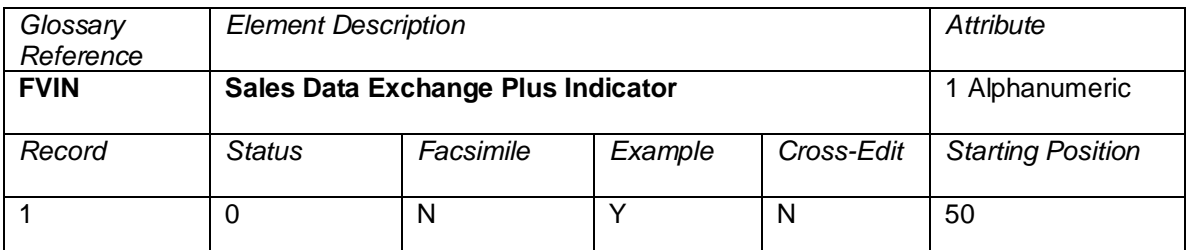

An indicator applicable to transactions sent to Fare Verification, showing whether the transaction could be fare verified. If the transaction could not be fare verified, the indicator shows the reason for failure.

Valid Codes:

- $Y =$  Transaction was fare verified<br>N  $=$  Transaction could not be fare
- $N =$  Transaction could not be fare verified due to missing input information  $X =$  Transaction could not be fare verified due to missing fare and rule information
	- = Transaction could not be fare verified due to missing fare and rule information

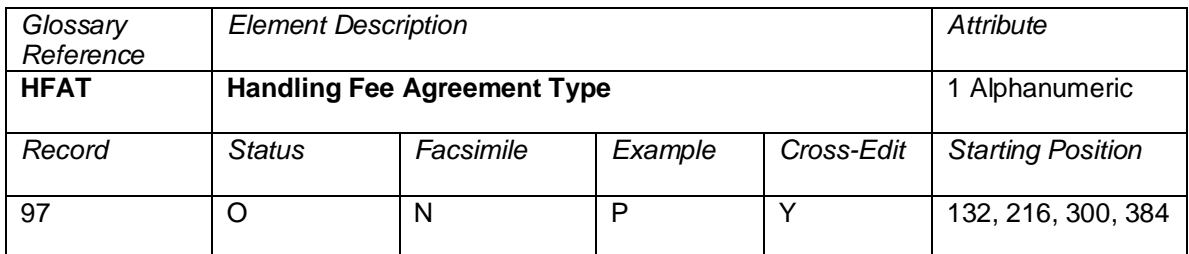

A code to indicate the type of IHandling Fee applied to the coupon.

Valid codes:

P = Handling Fee Agreement Based on Percentage<br>F = Handling Fee Agreement Based on Flat Amount

= Handling Fee Agreement Based on Flat Amount

#### **Cross-Edits**

This field must be populated if the HFCA or HFCP fields are populated.

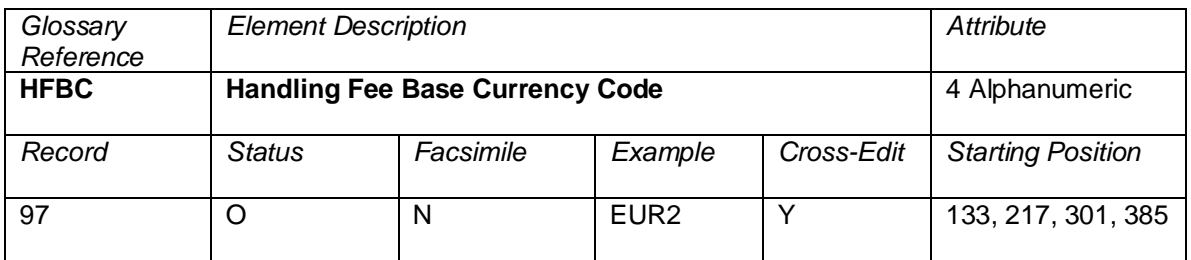

The base currency code if handling fee is based on a flat amount.

## **Cross-Edits**

Must be present if  $HFAT = F$ 

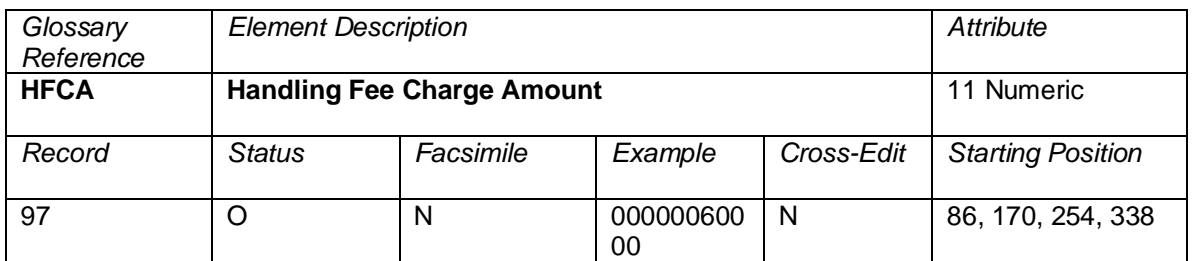

The dollar amount associated with the handling fee.

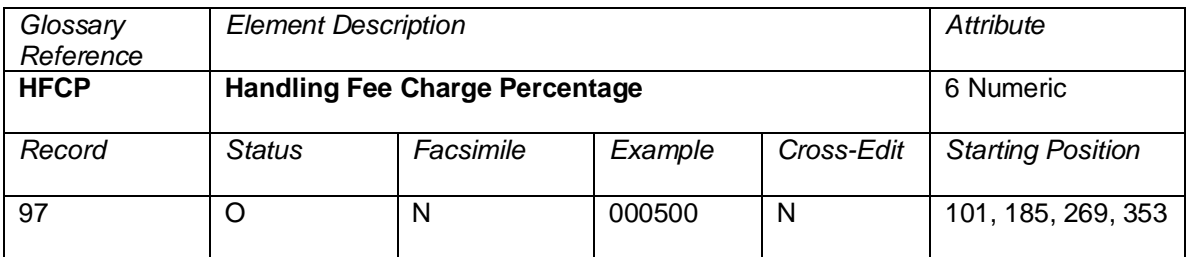

A six-character alphanumeric element showing the Handling Fee charge. The record has an implied decimal placement of two.

Example: 10% is shown as 001000.

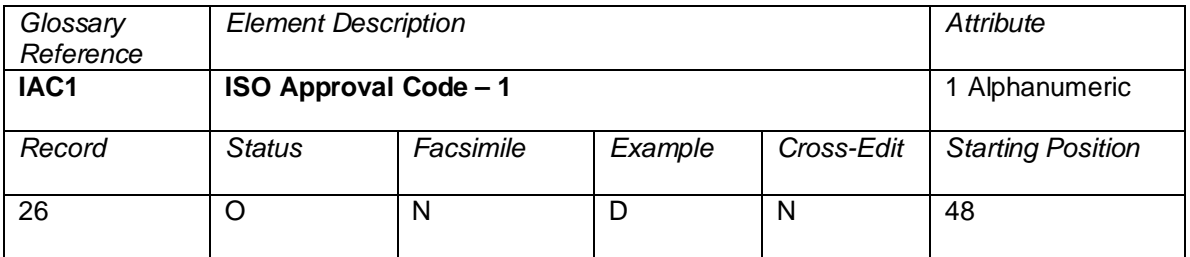

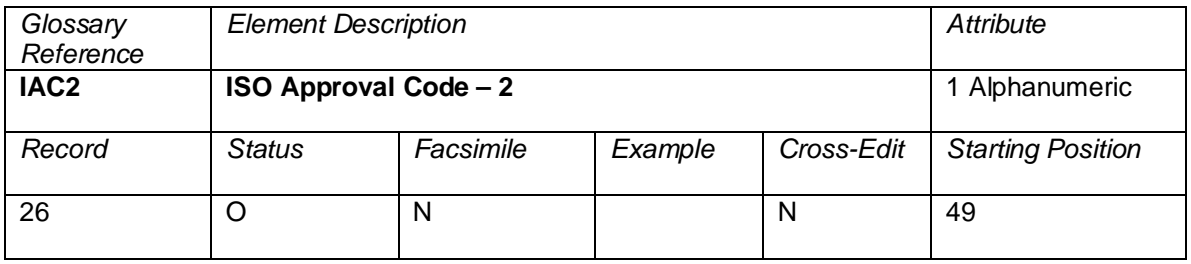

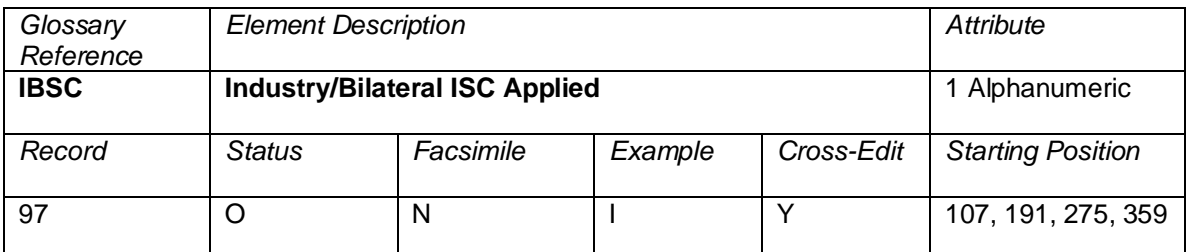

A code to indicate the type of Interline Service Charge applied to the coupon.

Valid codes:

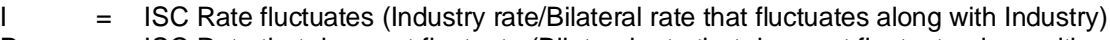

- $P =$  ISC Rate that does not fluctuate (Bilateral rate that does not fluctuate along with Industry)
- F = SPA/Bilateral Flat Amount Based Agreement<br>W = 0% ISC based on Industry rules (not eligible fo
- = 0% ISC based on Industry rules (not eligible for quarterly fluctuation)

## **Cross-Edits**

This field must be populated if the ISCA or ISCP fields are populated.

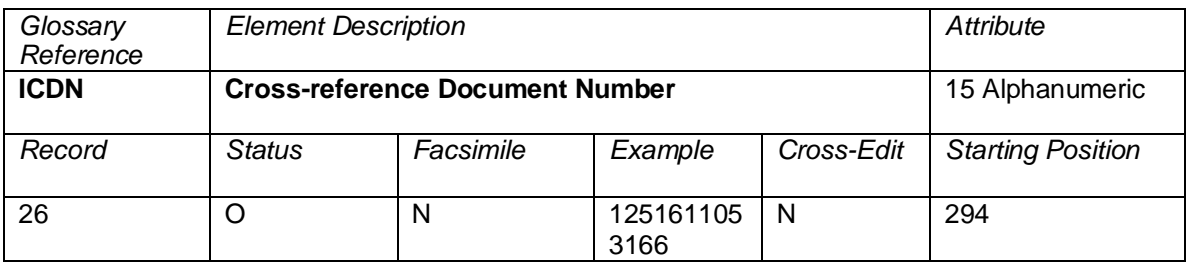

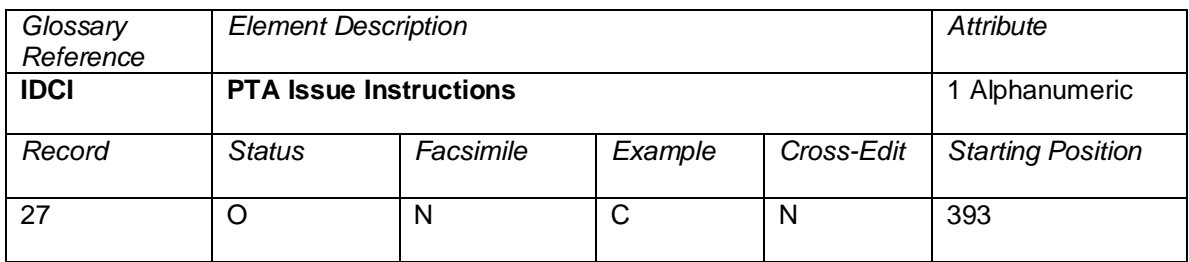

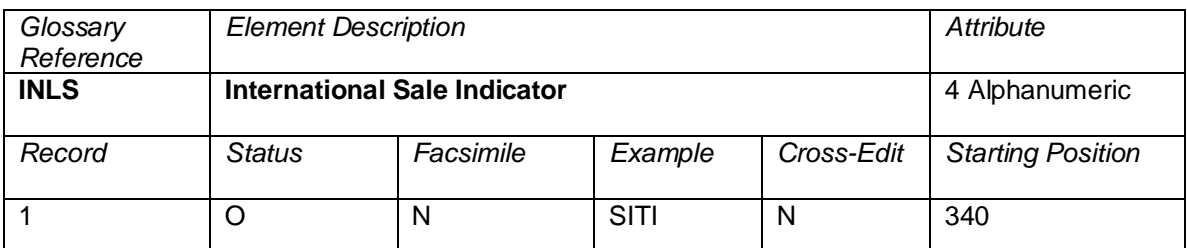

A code used to indicate where the sale and the issuance of a ticket took place in relation to the country of commencement of international transportation. This information may be cross referred to Category 15 sales restriction data filed with the fare.

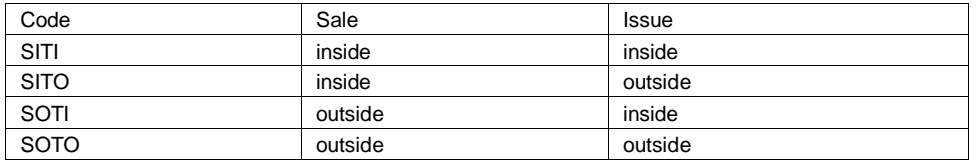

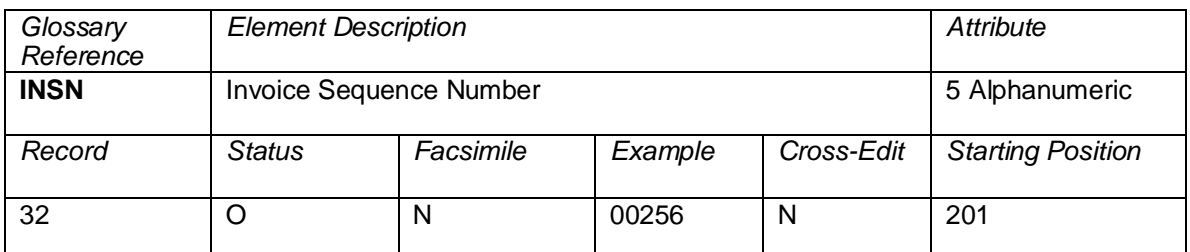

The invoice sequence number is assigned to credit sales and exchange sales with additional credit collection when the charge form was billed by the processing center to the credit card company via transmission. This sequence number matches the Invoice Sequence Number on the Carrier Credit Sales Report. This element is blank when a charge form is not billed electronically. It is also blank for transactions which are not related to credit card collections.

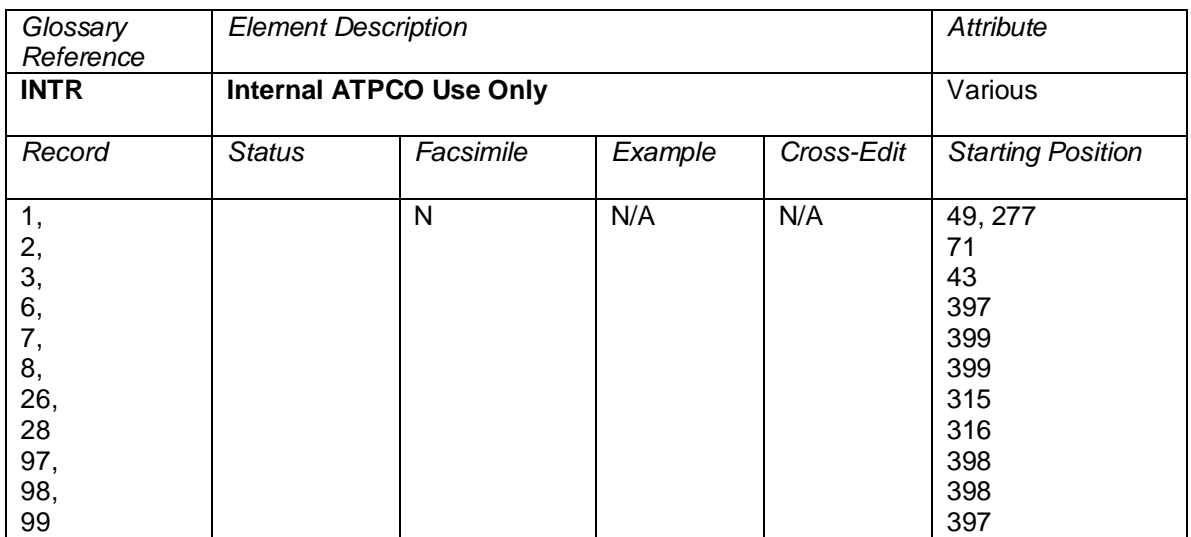

An element used in ATPCO internal processes, not output to subscribers.
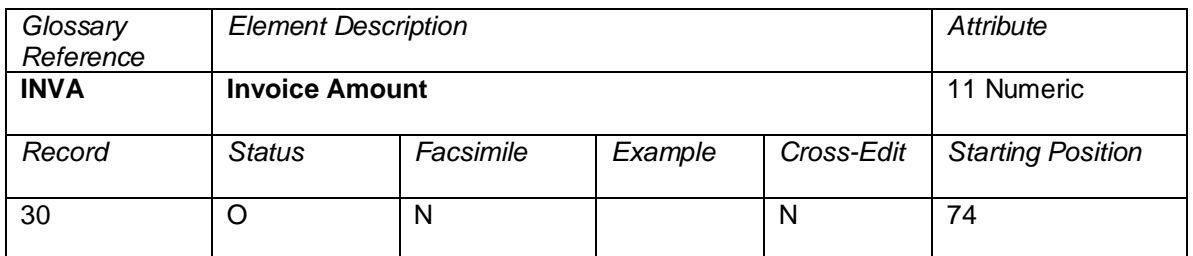

The total amount invoiced for a batch to a Credit Card Contractor.

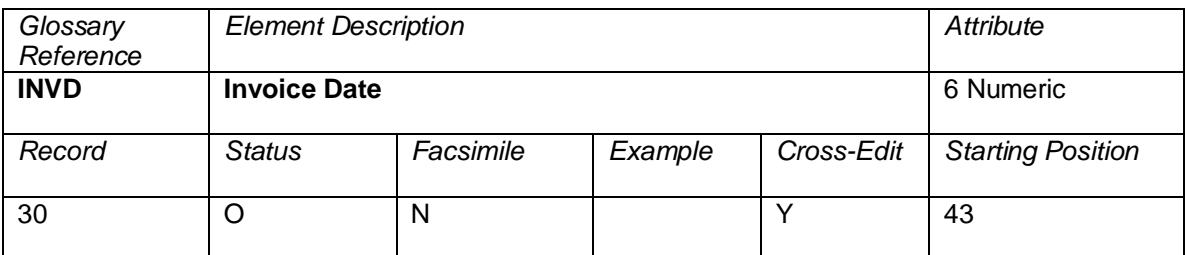

The date of an invoice to a credit card company.

## **Cross-Edits**

This element may be present only when the FPTP includes CC.

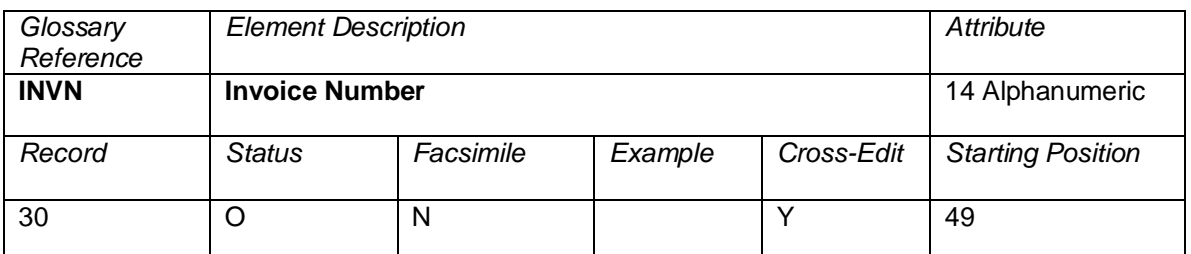

A credit card contractor invoice number identifies a list of items submitted for settlement to a credit card company and must be in the format as described in Attachment E to Appendix U of the BSP Manual for Airlines.

#### **Cross-Edits**

This element may be present only when the FPTP includes CC.

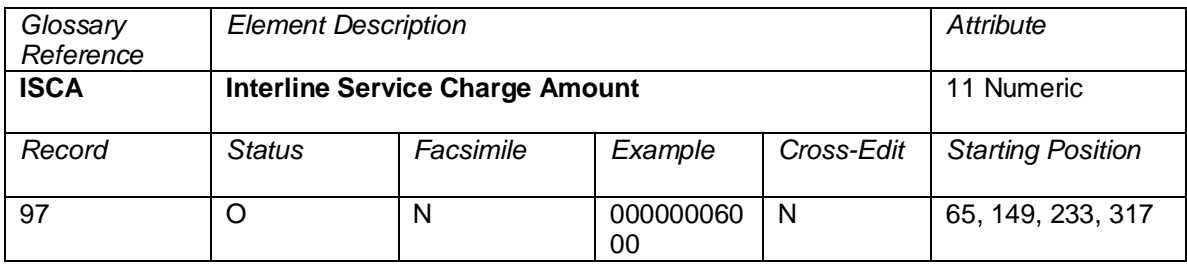

The dollar amount associated with the service charge.

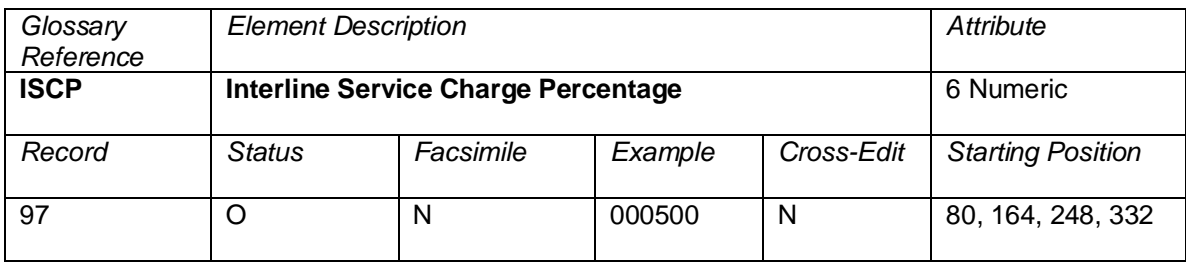

A six-character alphanumeric element showing the interline service charge percentage. The record has an implied decimal placement of two.

Example: 10% is shown as 001000.

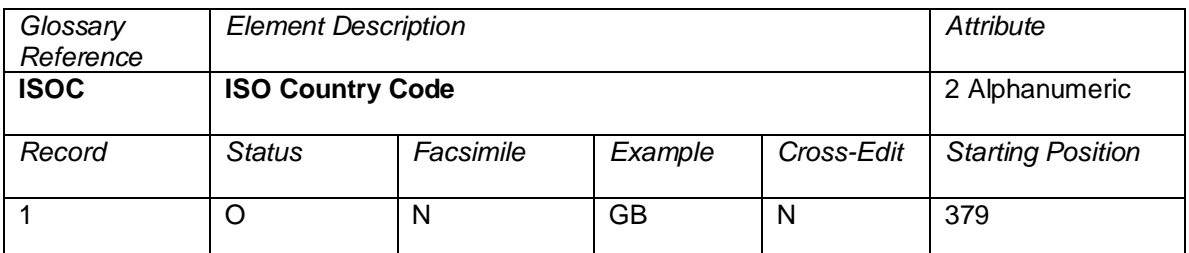

The two-character alpha ISO Country Code of the file in which the transaction was sent (that is, the BSP country for non-US sales, or 'US' when the transaction originates from ARC).

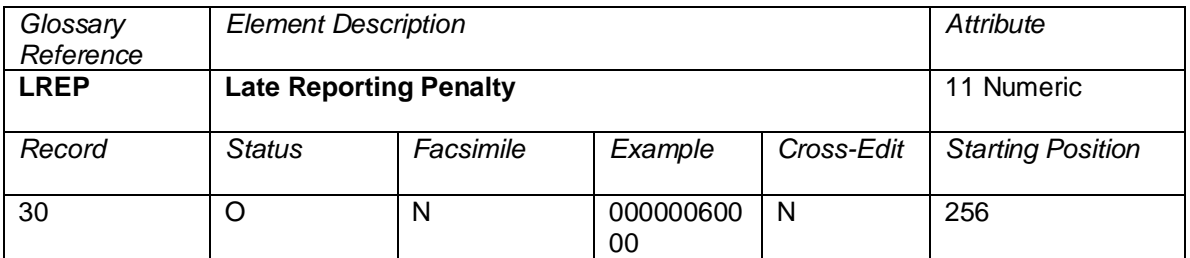

A charge determined by the local BSP for late reported sales, and included in the Remittance Amount (REMT).

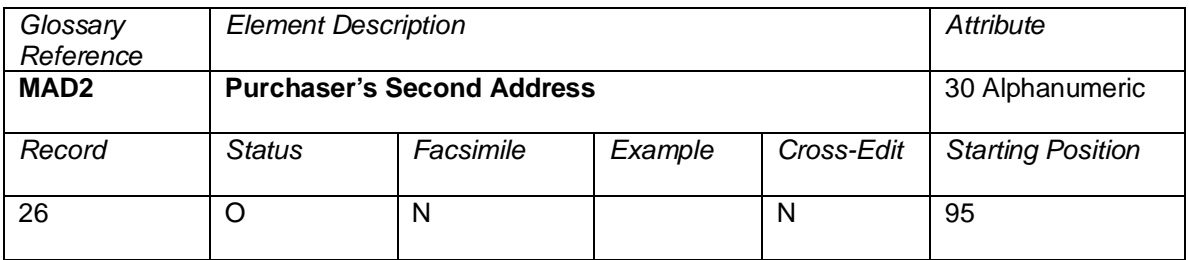

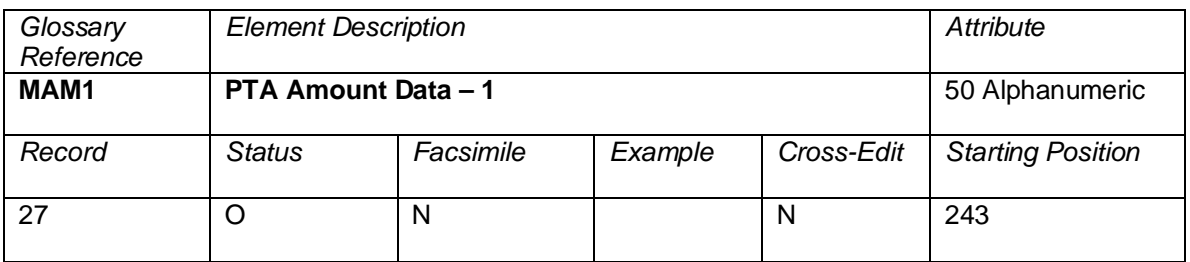

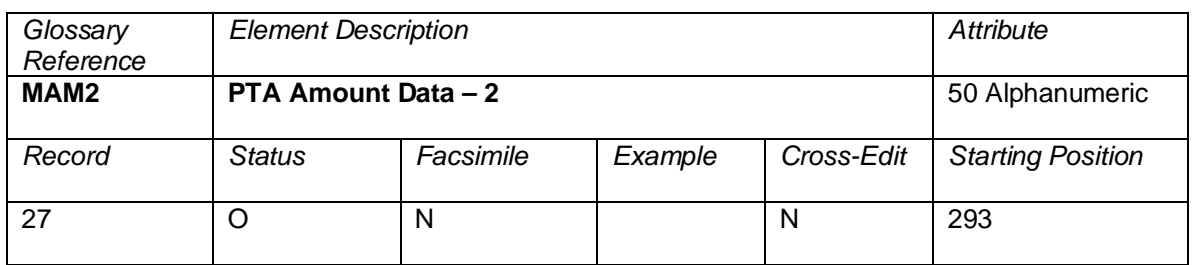

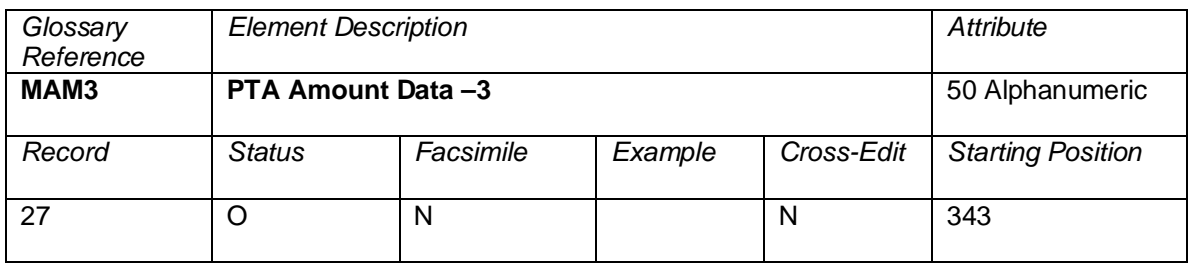

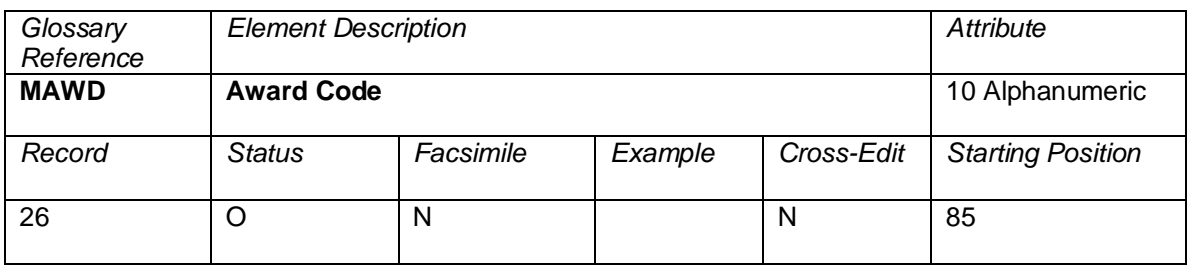

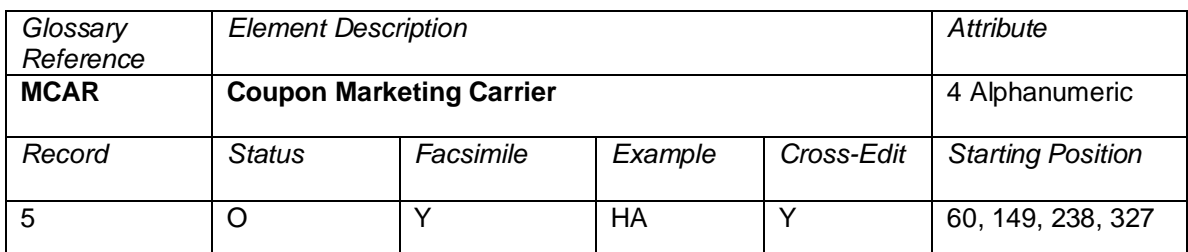

The carrier who appears as the carrier for a coupon on the ticket. In a codesharing arrangement, if a CRS knows the Operating Carrier (OCAR) and the Marketing Carrier (MCAR), both elements OCAR and MCAR should be populated.

# **Cross-Edits**

If OCAR is populated, MCAR must be populated.

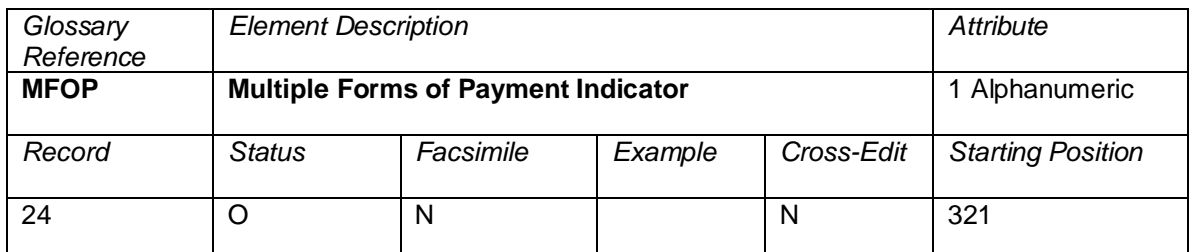

A code that indicates whether the exchange transaction is subject to multiple forms of payment. Valid codes:

- $Y =$  Multiple forms of payment<br> $N =$  Single form of payment
	- $=$  Single form of payment

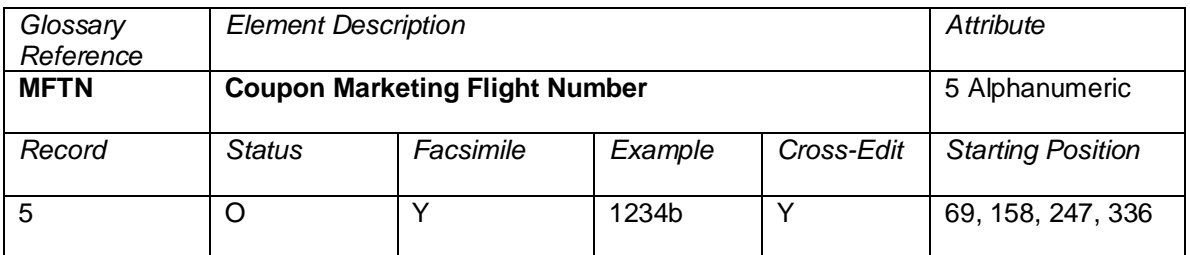

The flight number printed on the ticket. In most cases the Marketing Flight Number is equal to the Operating Flight Number (OFTN). If the flight is a codeshare flight, the Operating Flight Number (OFTN) element contains the actual flight number of the coupon being flown. It is the responsibility of the system provider to populate both Marketing Flight Number (MFTN) and Operating Flight Number (OFTN). This element may be blank, or contain OPENb.

## **Cross-Edits**

If OFTN is populated, MFTN must be populated.

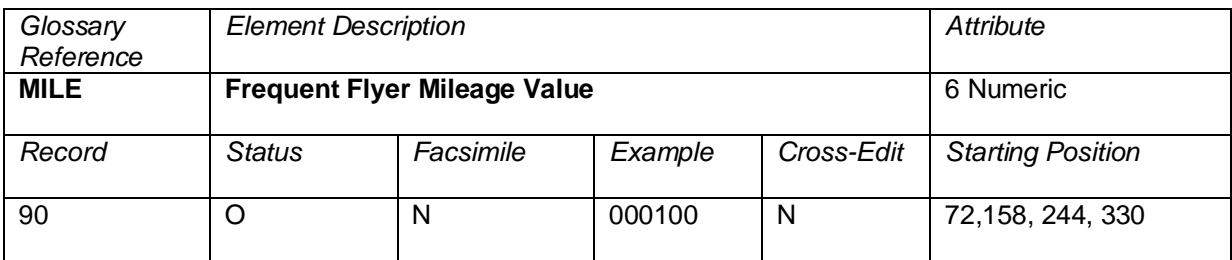

Ticketed Point Mile (TPM) of the coupon

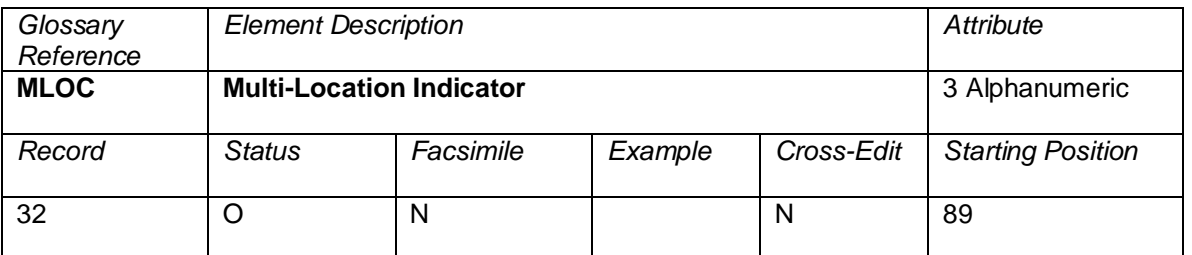

This identifier allows for a unique settlement of multiple branch locations through the agent's main office.

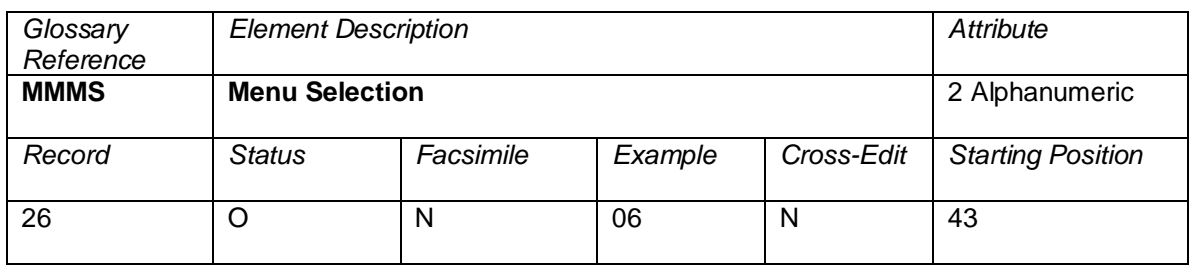

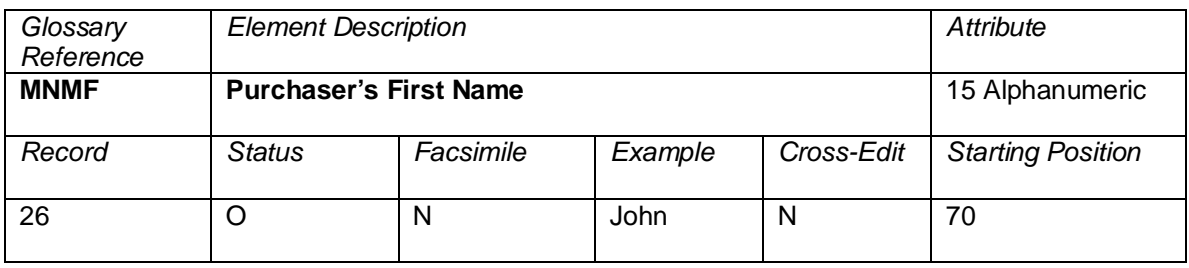

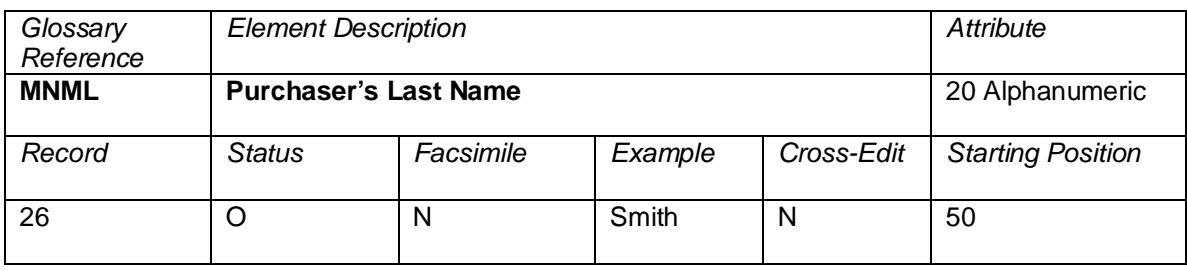

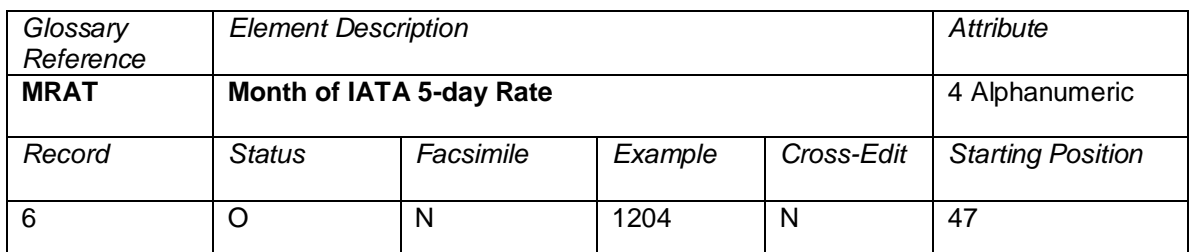

The month and year of the 5-day rate that was used at the time of the proration. This is populated by the proration engine at time of Record 6 creation and must be used by the airline during the Pre-IDEC verification to determine the applicable 5-day rate to be used to calculate the currency fluctuation.

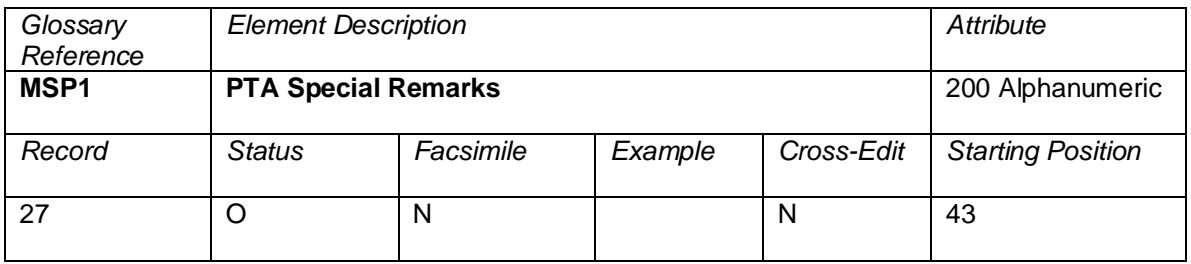

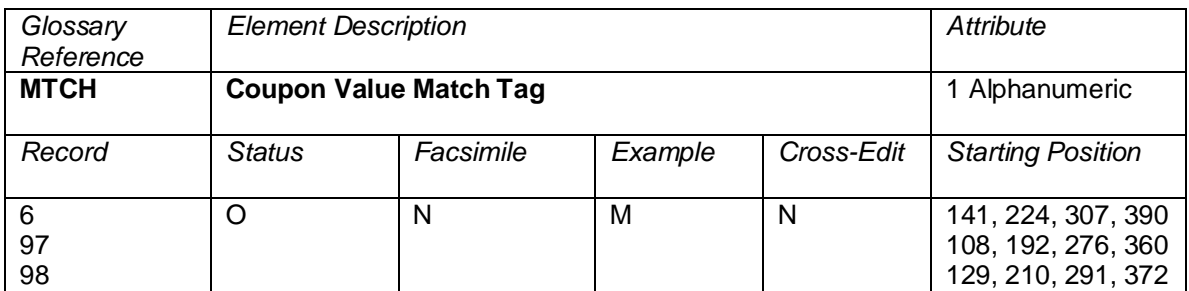

Coupon Value Match Tag shows that the coupon was previously prorated. This tag provides information about the comparison of the previous prorate value with value generated during this proration. This tag identifies records for carriers that might require an adjustment billing.

Valid codes:

- M = The coupon value matches that found on the ATPCO Ticket History Database for both Settlement and Industry amounts. Not valid for Records 97 and 98.
- $N =$  The coupon value does not match that found on the ATPCO Ticket History Database for both Settlement and Industry amounts. Not valid for Records 97 and 98.
- S = The coupon value matches that found on the ATPCO Ticket History Database for the Settlement value only. The letter I equates coupon value matches that found on the ATPCO Ticket History Database for the Industry value only. Not valid for Records 97 and 98.

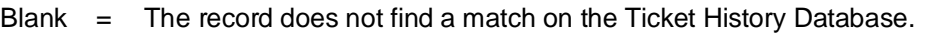

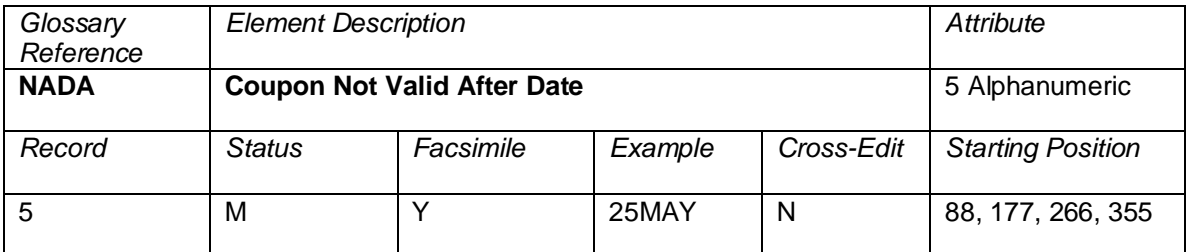

Applicable where the fare does not permit travel after a specific date. The date shall be entered in the format DD MMM. For example, May 25 is formatted as 25 May.

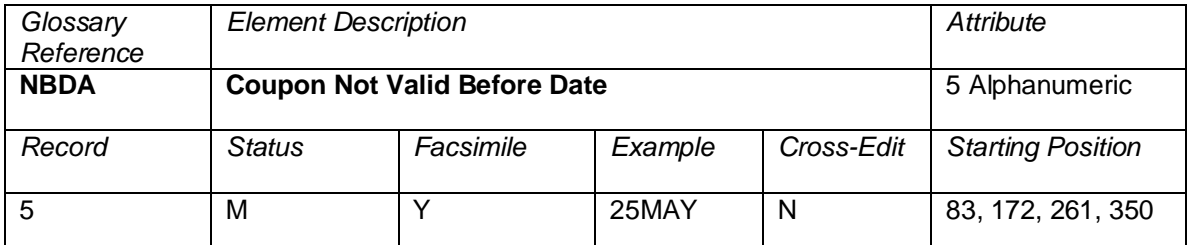

Applicable where the fare does not permit travel before a specific date. The date shall be entered in the format DDMMM. For example, May 25 is formatted as 25MAY.

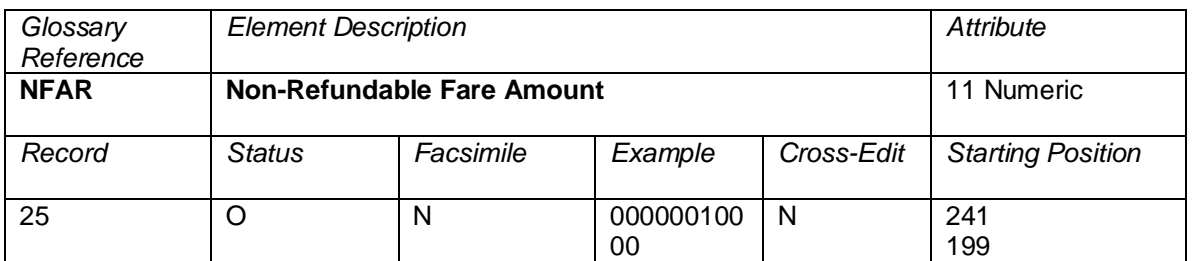

This field indicates non-refundable fare amount that is tracked at a document level and deducted from the fare amount that is available for refund.

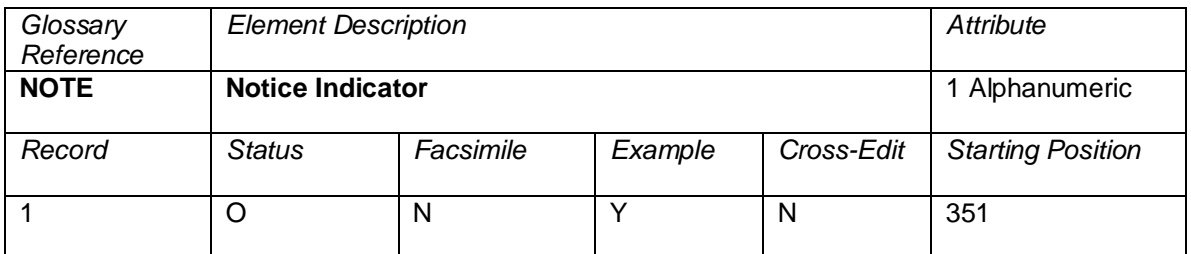

An indicator used with electronic ticketing indicating whether legal notice had been given to the passenger. Valid codes:

- $Y =$  Legal notice had been given to the passenger<br>A  $=$  Ticketing Record has been priced by a Net Far
- A = Ticketing Record has been priced by a Net Fare entry<br>B = Net Fare Ticketing Record
	- $=$  Net Fare Ticketing Record
- blank = Not an electronic ticket, not a net fare, or not required

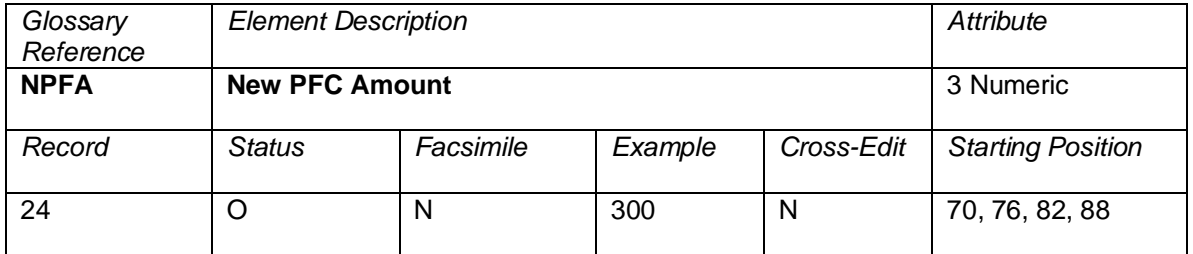

The amount of the Passenger Facility Charge on a new coupon being issued as part of an exchange transaction. Decimal place is implied. For coupons issued in a currency other than USD, the amount is a code that is tied to the amount. A maximum of four per ticket.

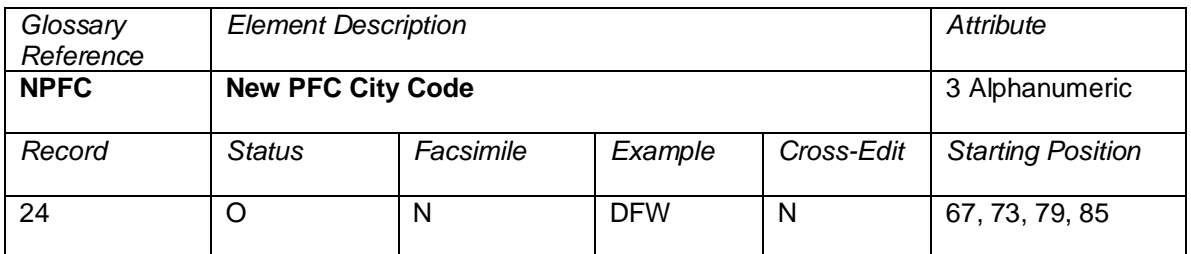

The City Code for the airport that levied the Passenger Facility Charge on a new coupon being issued in an exchange transaction. A maximum of four per ticket.

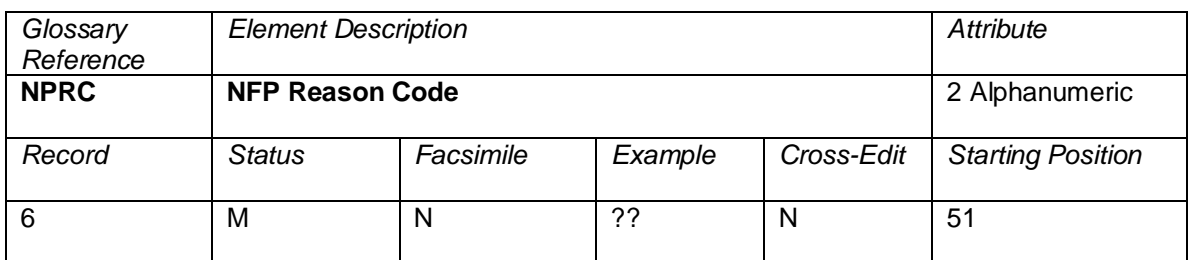

A code to indicate the level of correction done for this document in NPCS (Neutral prorate Correction Service) after it originally errored out.

Valid codes: Currently not within scope of SIS project and not yet defined.

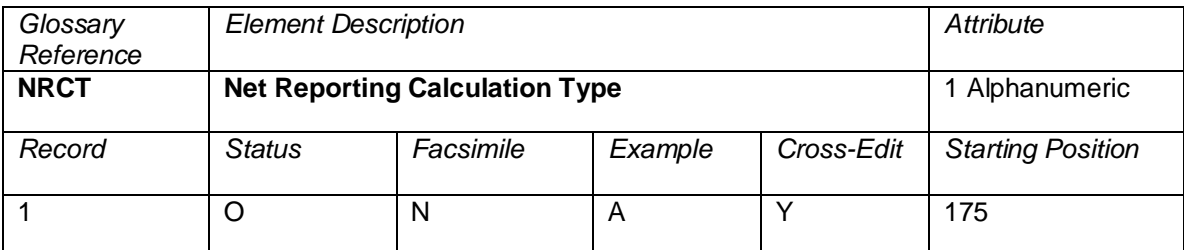

Used for Net Reporting transactions, this indicates the Calculation Type used by the DPC to establish net reported values on the transaction. This element is used in combination with the Net Reporting Method indicator.

### **Cross Edit**

This element must be populated with the NRID = "NR".

Valid codes:

Applicable Types are in the range A-G. (See BSP DISH version 22, section 13.3) Blank = no Net Reporting calculations

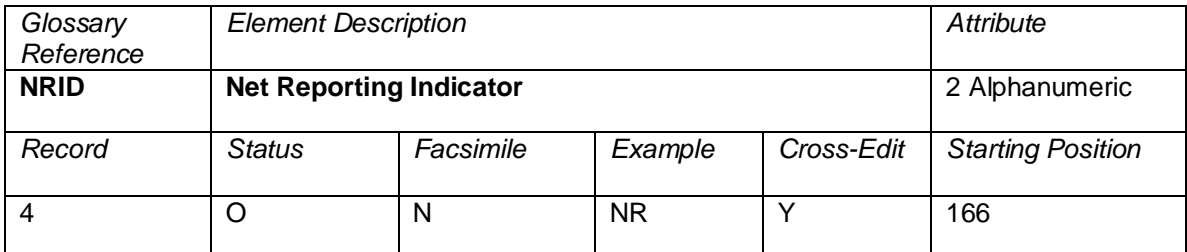

A code (value = NR) to indicate that this transaction is subject to a net-reporting arrangement. This element is blank for non net-reporting transactions.

A negotiated fare is a fare that is not publicly displayed and distributed, but is offered selectively to customers and agencies; differs from any published fare in level, conditions, or reservation booking designator; or where the commission paid to an agency differs from the standard commission

## **Cross-Edits**

If AEBA is either a positive value or has been filled with nines, NRID must be NR.

If the fare was constructed using Category 35 (Record 80), the NRID should be set to NR.

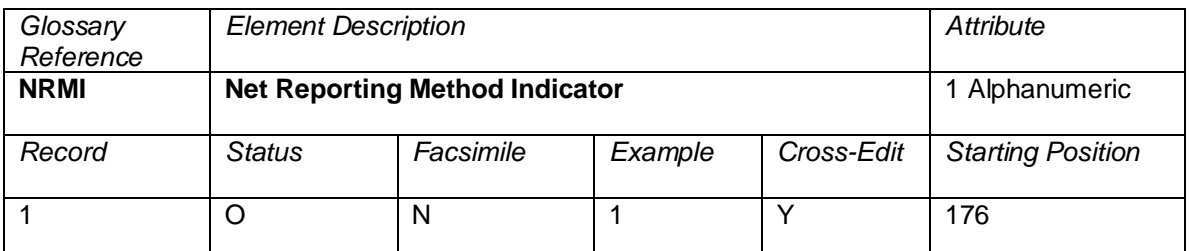

Used for Net Reporting transactions, this indicates the method used by the DPC to establish net reported values on the transaction. This element is used in combination with the Net Reporting Calculation Type.

## **Cross Edit**

This element must be populated with the NRID = "NR".

Valid codes:

Applicable Types are in the range 1-5 (See BSP DISH version 22, section 13.3)

- $1 = Value$  Coding
- $2 = Using the Fare$ <br> $3 = Using the Comr$
- = Using the Commission Percentage
- 4 = Using the Commission Amount
- 5 = Contract Coding
- Blank  $=$  no Net Reporting calculations

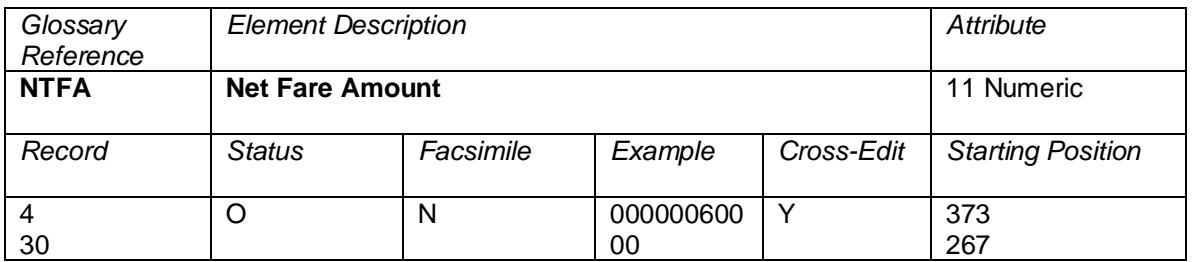

A final amount, exclusive of taxes and fees, receivable by the ticketing airline. Relation of amount fields (for reporting purposes): NTFA = COBL – EFCO. **When the data owner chooses to inhibit distribution of this data, ATPCO will, as part of the net remit data removal process, populate this element with all nines (9).** 

## **Cross-Edits**

This element is populated only when NRID is populated with NR.

Where both AEBA and NTFA are present, both elements should hold equal values.

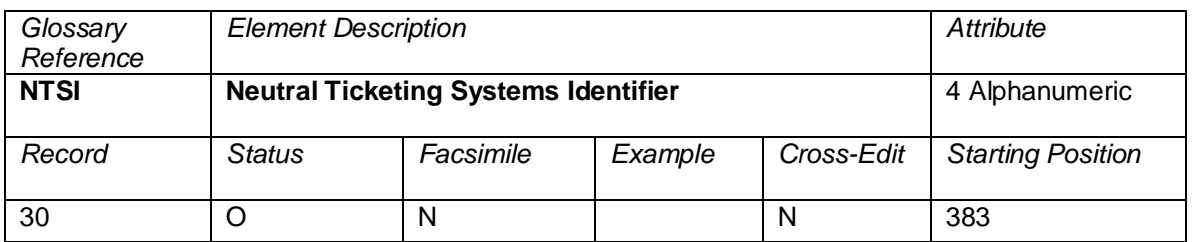

A unique code to identify a neutral computerized ticketing system that controls the issuance of STDs in Travel Agency offices on behalf of participating airlines.

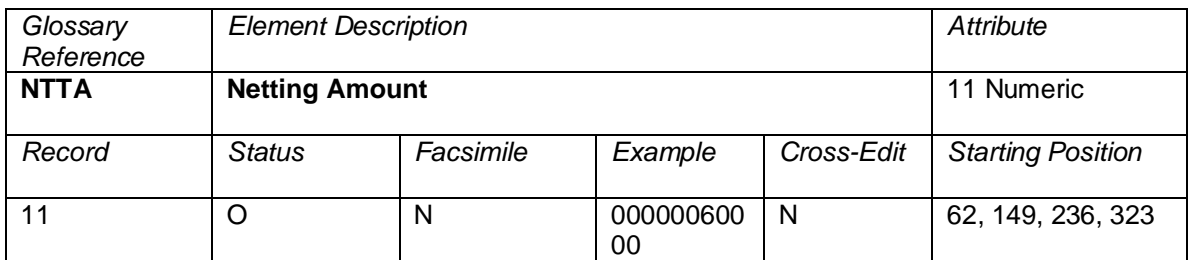

The individual residual or compensated amount.

For a reissue or exchange, some or all of the fare and/or tax/fees/charges of the old document may become residual. These values may be used to pay for (compensate) new amounts to be paid (i.e., Fare, Taxes/Fees/Charges, Penalty Fees).

The amounts are reported in the currency of reporting (CUTP).

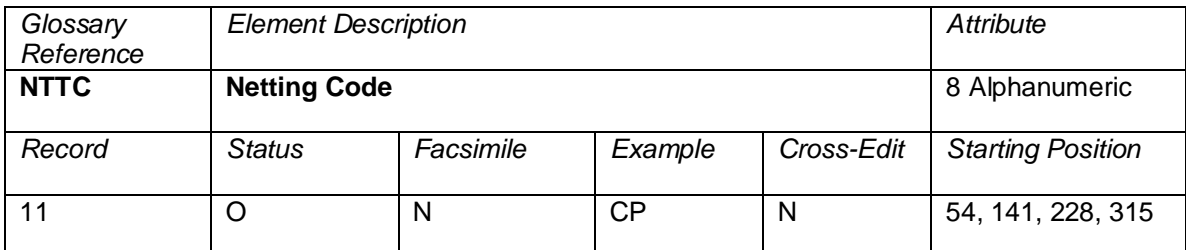

The Netting code contains the values as described in TMFT for Taxes or Fees, or a value of "99" for Fare, in relation to its corresponding occurrence of NTTA.

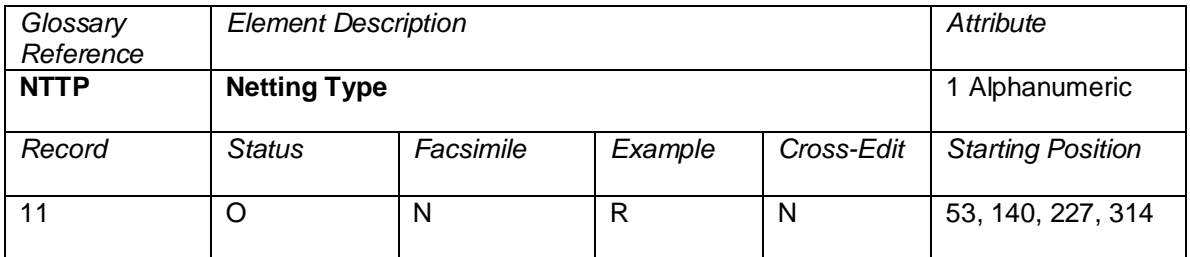

A code to specify the type of Netted amount.

Netting consists of residual amounts that may be used to compensate the additional collection amounts.

Valid codes:

- R = Residual Fare/Tax/Fee/Charges used to compensate<br>U = Residual Fare/Tax/Fee/Charges not used to compens
- U = Residual Fare/Tax/Fee/Charges not used to compensate<br>C = Compensated Additional Fare/Tax/Fee/Charges
- = Compensated Additional Fare/Tax/Fee/Charges

Note: Residual amounts used to compensate and compensated amounts will offset, but the presence of residual amounts not used to compensate will result in a negative balance in these records.

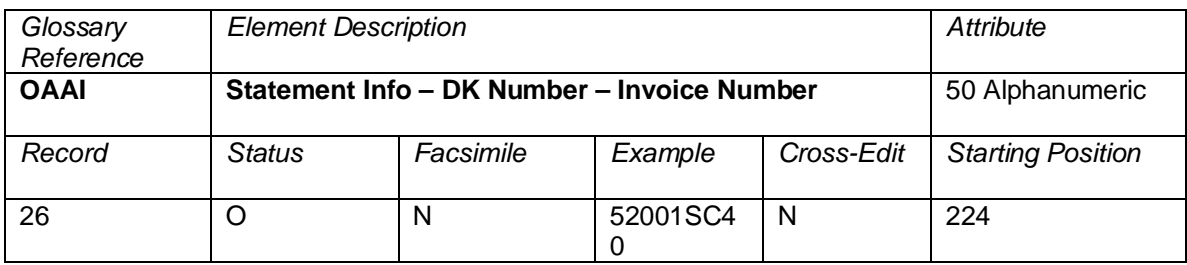

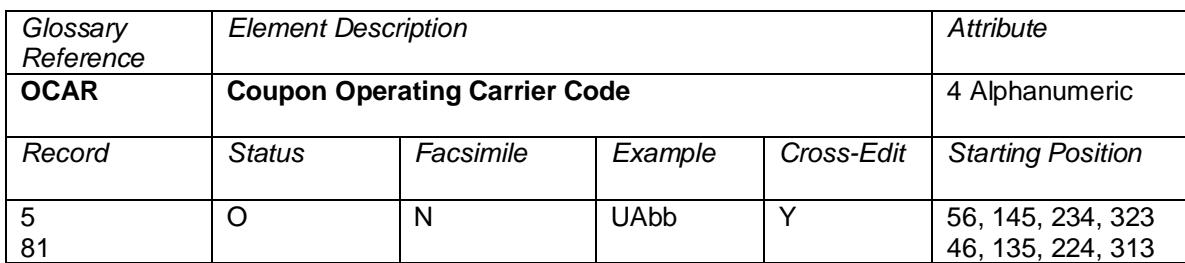

The Operating Carrier that carried the passenger. A CRS populates this element with the same code as the Marketing Carrier (MCAR) unless the CRS knows of a codesharing arrangement. If the CRS knows of a codesharing arrangement, the CRS codes the carrier that appears on the ticket as the Marketing Carrier (MCAR) and the carrier that carries the passenger as the Carrier Code (OCAR).

Valid codes:

CCbb = Airline alphanumeric code OPEN = Denotes carrier unspecified on ticketing VOID = Denotes void coupon blank = Operating carrier not populated for this coupon

Note: When or if the industry code expansion occurs, this element becomes CCCb.

## **Cross-Edits**

If MCAR is present, OCAR must be populated.

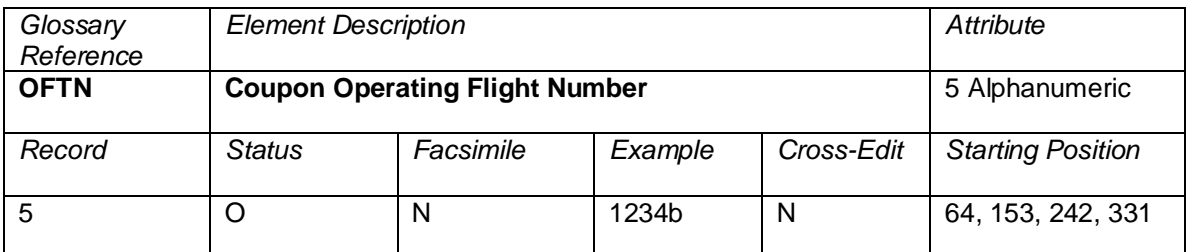

The flight number of the actual flight coupon to be flown (see OCAR). This is in contrast to Marketing Flight Number (MFTN) which is printed on the ticket. In most cases, Operating Flight Number (OFTN) and Marketing Flight Number (MFTN) are the same. For funnel flights, starburst flights, circle flights, and certain codesharing flights, the Operating Flight Number (OFTN) and the Marketing Flight Number (MFTN) may be different. It is the system provider's responsibility to populate both with the applicable number, if known. ATPCO's codesharing service may populate Operating Flight Number (OFTN). This element may be blank or contain OPENb.

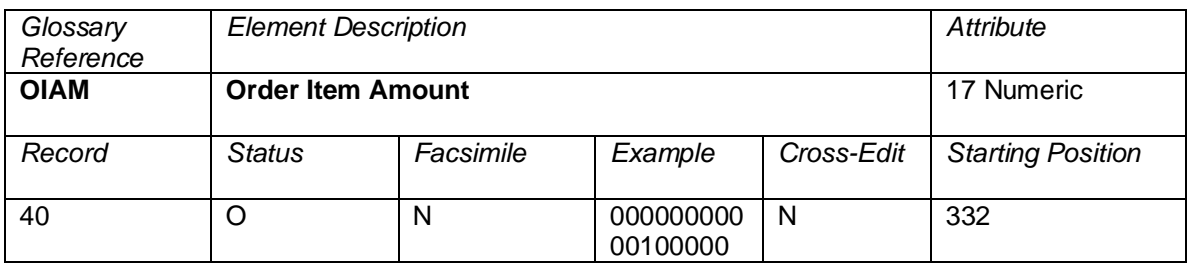

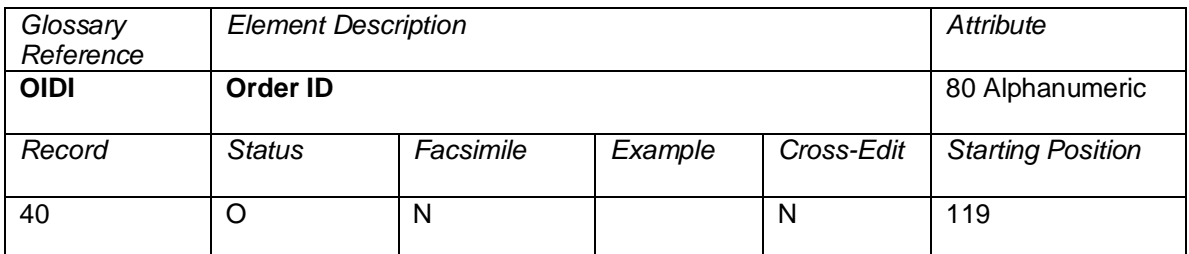

A system-generated number which indicates the document is an NDC transaction.

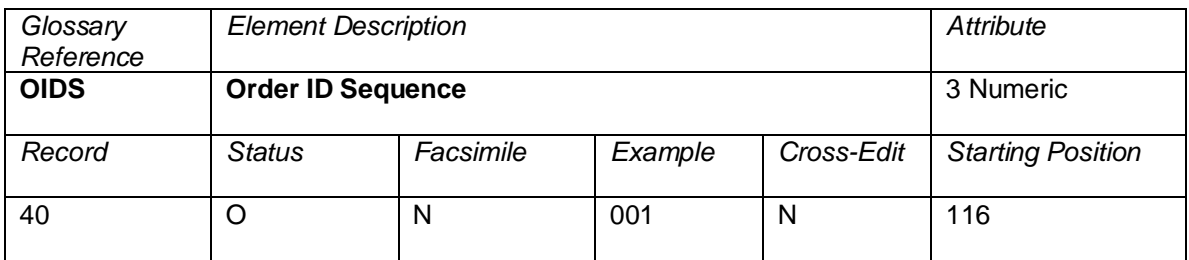

Each Order ID (OIDI) necessary to complete information of the Order Type (OTYP) must be assigned a sequence number commencing at 1 for the first line and increasing by increments of 1

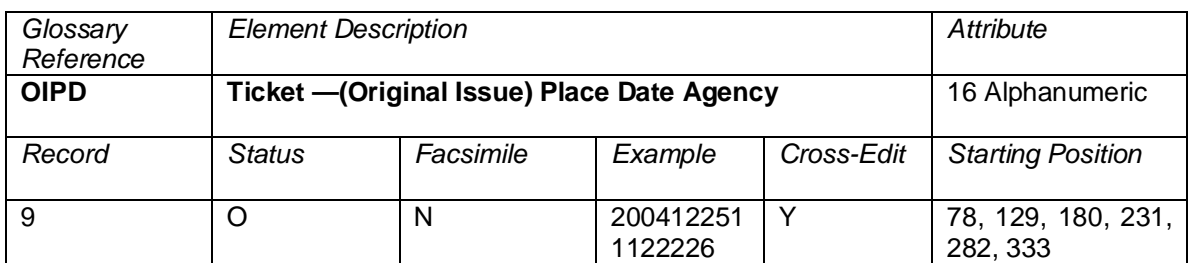

This field contains the data shown in the Original Issue box on a ticket. It provides the original issue date for exchange transactions in the following format:

Example: CCYYMMDDAAAAAAA Where<br>CCC  $CC = Alpha city code   
YY = Last two diuits$  $YY =$  Last two digits of the year<br>  $MM =$  Number of the month  $MM = Number of the month  
\nDD = Dav of the month$  $=$  Day of the month AAAAAAA = Agency numeric code (without Check Digit)

## **Cross-Edits**

If ORIN is populated, OIPD must be populated.

This field must be blank unless the FPTP includes EX.

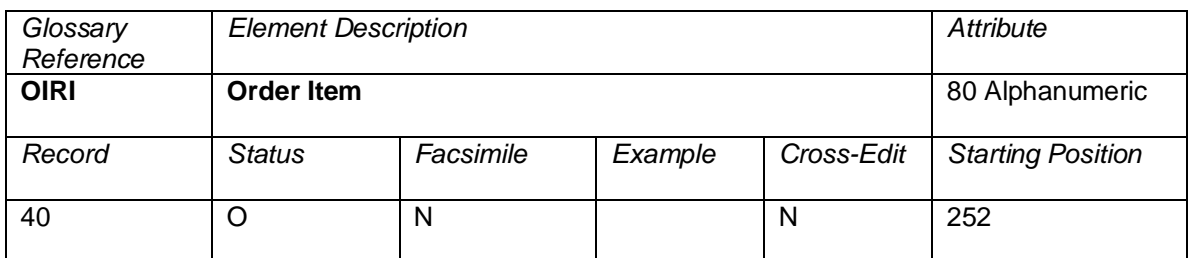

Once an Offer is selected, the system generates an Order Item number. A single Order may hold may contain multiple Order Items

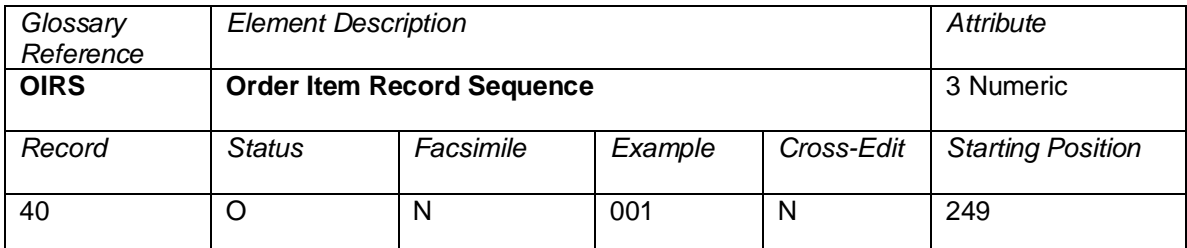

Each Order Item (OIRI) necessary to complete information of the Order ID (OIDI) must be assigned a sequence number commencing at 1 for the first line and increasing by increments of 1.

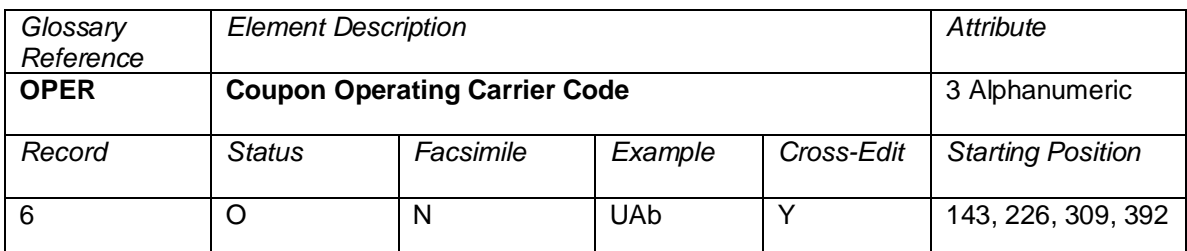

The Operating Carrier that carried the passenger. The NFP populates this element with the same code as the Marketing Carrier (MCAR) unless the NFP recognizes a codesharing arrangement.

#### **Cross-Edits**

This data element must be populated when data element PROV is present.

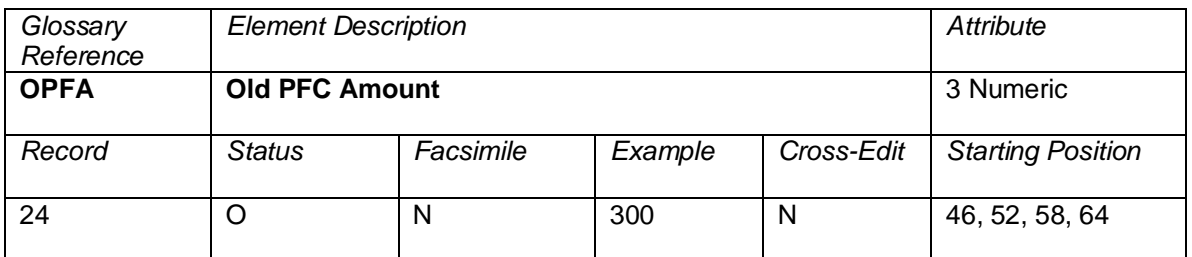

The amount of the Passenger Facility Charge on a coupon being exchanged. Decimal place is implied. For coupons issued in a currency other than USD, the amount is a code, which is tied to the amount. A maximum of four per ticket.

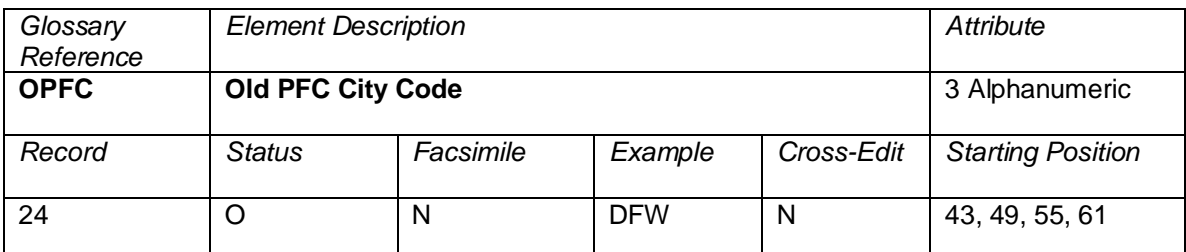

The City Code for the airport that levied the Passenger Facility Charge on a coupon being exchanged. A maximum of four per ticket.

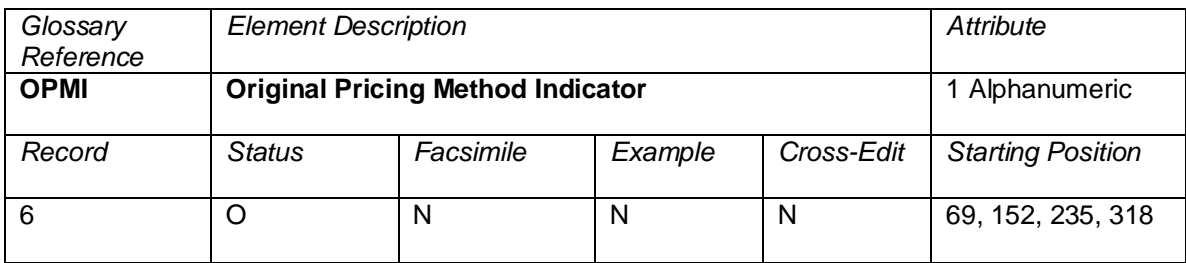

The Original Pricing Method Indicator provided to recipient of prorate values. Will be populated in case of: First and Final, Attachment I coupons

- First and Final, Attachment J coupons l.
- NFP Non final coupons ä,
- Switched Own Prorate coupons (ATPCO Value Confirmation not required)
- Switched Own Prorate coupons (ATPCO Value Confirmation required)
- Stored Own Prorate coupons

Valid industry codes:

- N = First and Final Attachment I coupons; First and Final Attachment J coupons and NFP Non final coupons
- O = Switched Own Prorate coupons (ATPCO Value Confirmation not required), Switched Own Prorate coupons (ATPCO Value Confirmation required) and Stored Own Prorate coupons

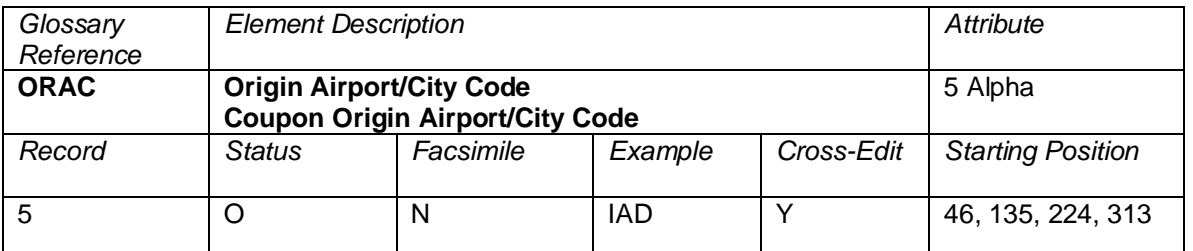

The airport or city code for the point of embarkation of the coupon. Airport codes should be shown rather than city codes when available.

Note: Origin Airport/City Code is at the ticket level, while the Coupon # Origin Airport/City Code is at the coupon level. There are different attributes for each.

## **Cross-Edits**

If MFTN is populated, ORAC must be populated for the related coupon.

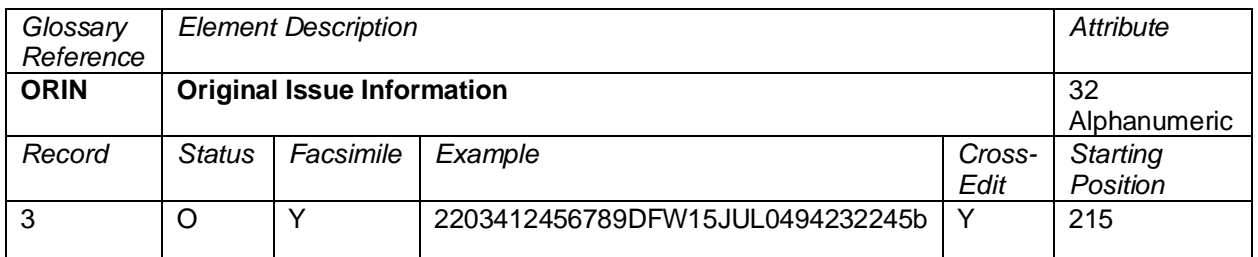

The data contained in the Original Issue box on a ticket that is **generally** in the format three-digit airline numeric code, ten-digit form code and serial number (excluding the Check Digit), three-character alpha city code, date as DDMMMYY, and eight-digit agency numeric code (including Check Digit). It is mandatory that this element be completed when a ticket is issued in exchange for another ticket or accountable document.

Because this field is a facsimile and may be manually overridden by the Agent, the following format examples could also be passed on the ISR/TCN (this should not be considered an inclusive listing):

0011574534797/02DEC03OBZ 01JAN04SGF 01JAN04 6152836 0146826742120HDQ08SEP03 AGE01DEC03 OSL021/TICSA/6049076 bbbbbbbbbbbbbATL116172701JAN04 bbbbbbbbbbbbbIND 0011684987079 BOI30JUL0213527211990403012219 bbbbbbbbbbbbbbATL116172701JAN04 0146826742120bHDQ08SEP03

Additionally, ISR transactions made up of BSP DISH 22 versioned tickets could appear:

bbbbbbbbbbbbbbATL116172701JAN04 0146826742120bHDQ08SEP03

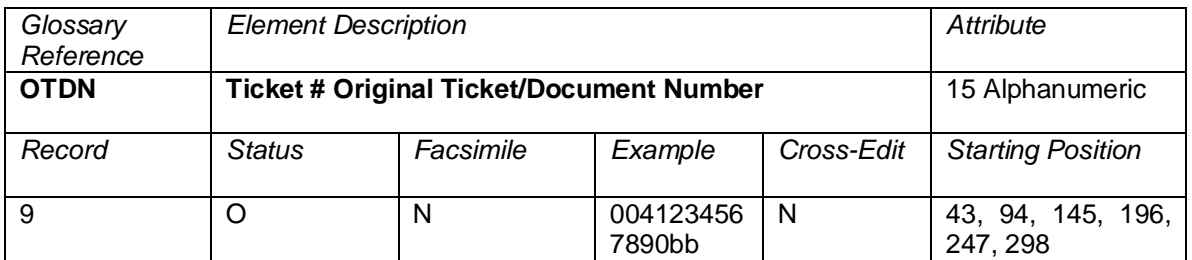

Where the related document itself is a reissue, this element contains the data of the originally issued accountable document, as shown in the Original Issue box preceding Place, Date, Agency in the format three-digit airline numeric code + ten-digit form code and serial number + two blanks (for example, 1253412456789bb). When the related document is a conjunction ticket, the data displayed is from the primary ticket.

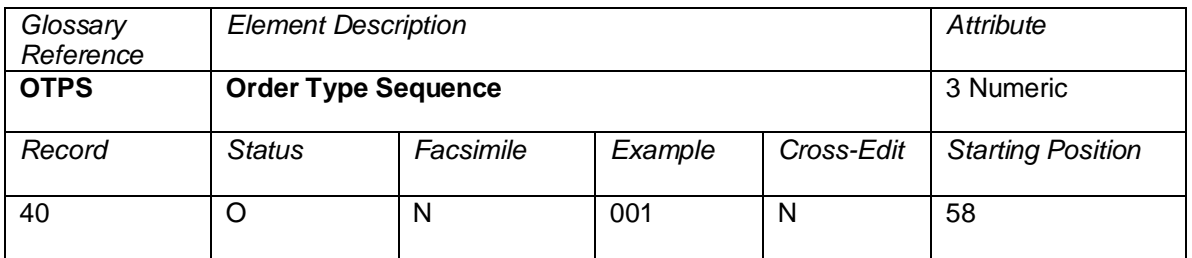

Each Order Type (OTYP) necessary to complete information of the primary ticket must be assigned a sequence number commencing at 1 for the first line and increasing by increments of 1

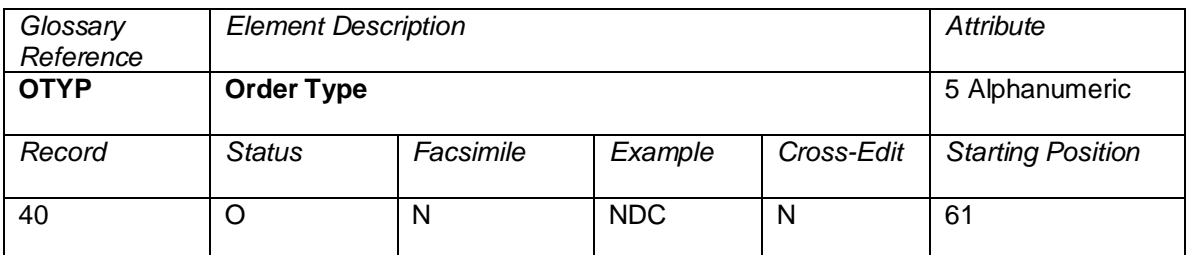

Indicates the documents content source.

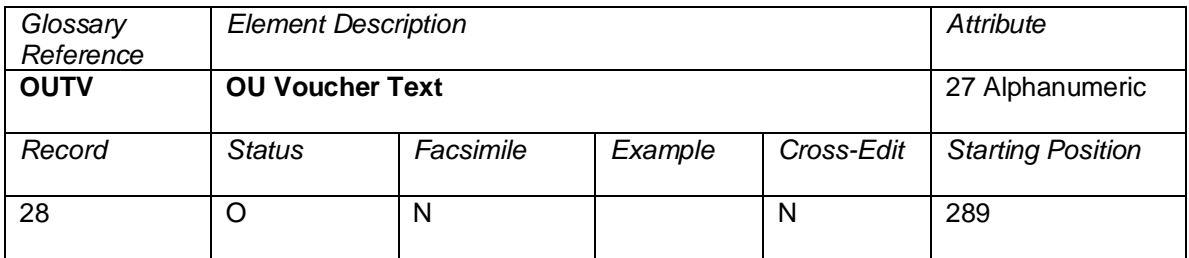

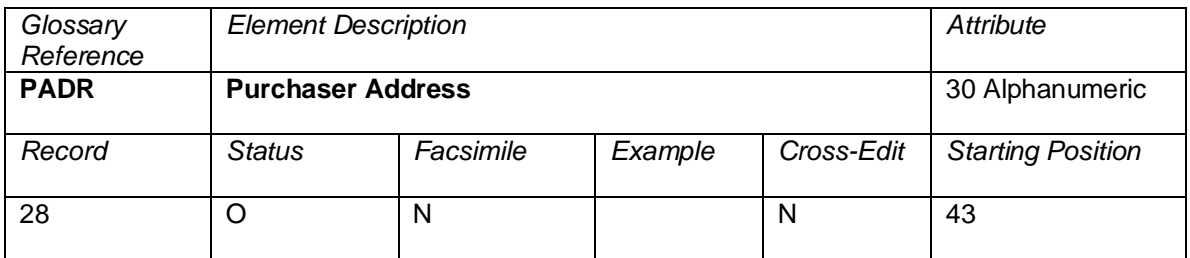

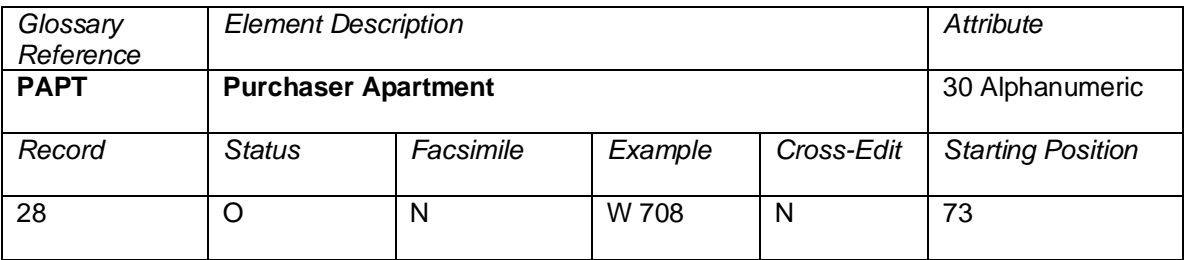

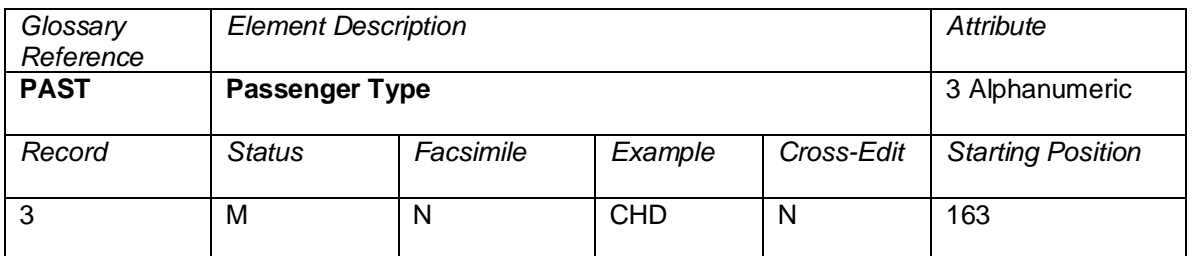

A three-digit code indicating the type of passenger.

Valid codes (common usage):

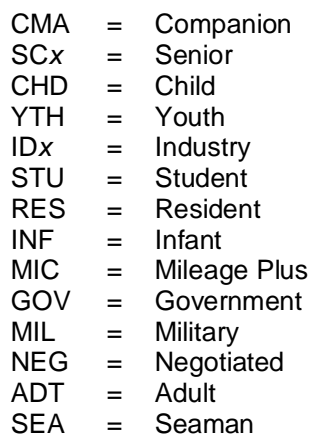

Where *x* is the number of people.

Beyond the above, some senders provide much more specific passenger types. These passenger types are coming from the specific rule provisions used in driving the fare and adhere to ATPCO data application. The most current list of Passenger Types as defined by ATPCO is available in the digital appendices at [https://my.atpco.net/industry-standards-standards-library/digital-appendices.](https://my.atpco.net/industry-standards-standards-library/digital-appendices)

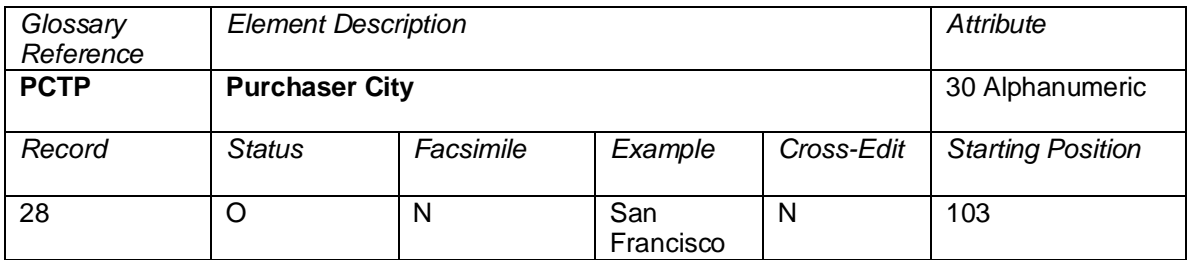

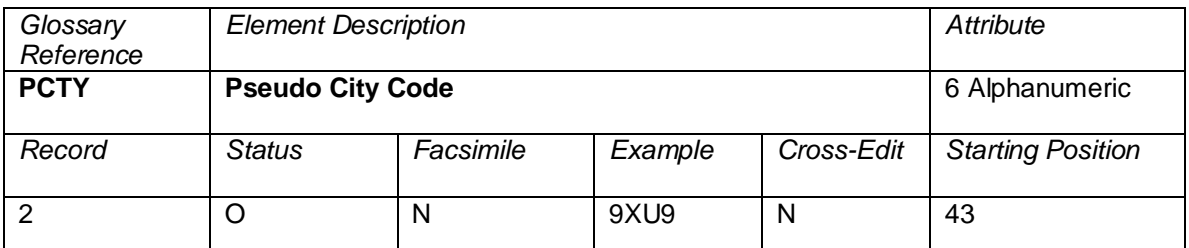

System providers assign a Pseudo City Code to each terminal that is connected to their system. This element contains the Pseudo City Code of the terminal that performed the booking of the transaction.

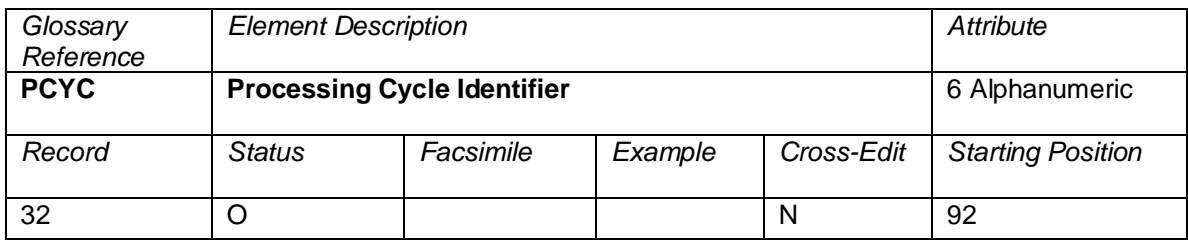

A code to identify the Processing Cycle in applicable BSPs.

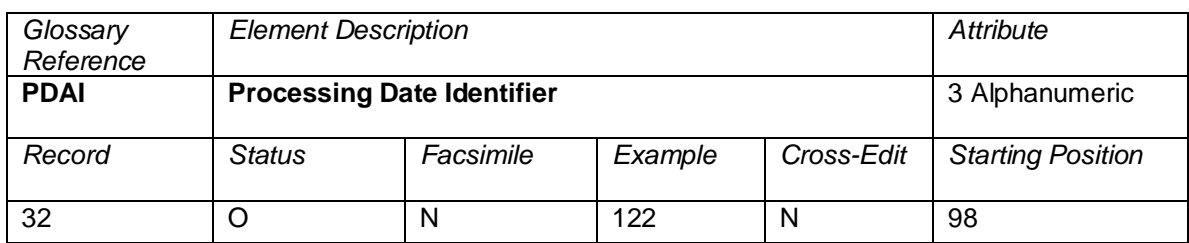

The week when the information was processed by the BSP Processing Center. Data is in the format MMWC where MM is the number of the month, W is the number of the week within a month, and C is the cycle. Format is in MMW where MM is the month and W is the week within the month. The week always starts on a Monday and ends on a Sunday.

When the transaction was generated from an ARC CAT file, the Data Element PDID (Processing Date Identifier) is mapped directly into this field.

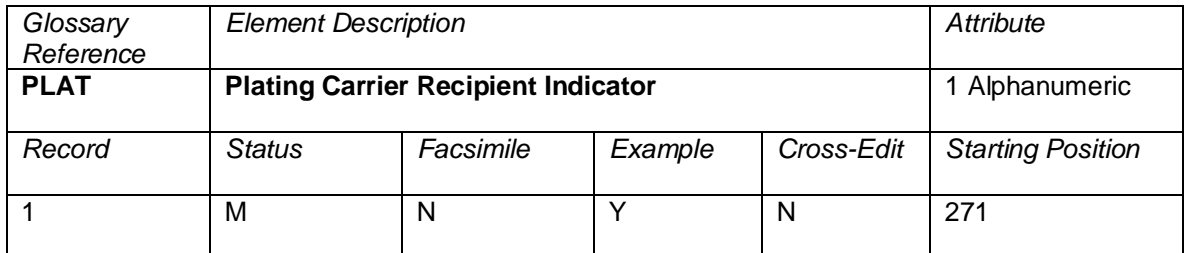

A code denoting whether the plating carrier received (was in the address label for) the ticket sale through the ATPCO Sales Data Exchange, or the plating carrier sent the data into the ATPCO Sales Data Exchange.

Valid codes:

S Plating carrier sent the sales transaction via the ATPCO Sales Data Exchange<br>R Plating carrier received the sales transaction via the ATPCO Sales Data Excha

R Plating carrier received the sales transaction via the ATPCO Sales Data Exchange<br>N Plating carrier did not receive or send the sales transaction via the ATPCO Sales D

Plating carrier did not receive or send the sales transaction via the ATPCO Sales Data Exchange

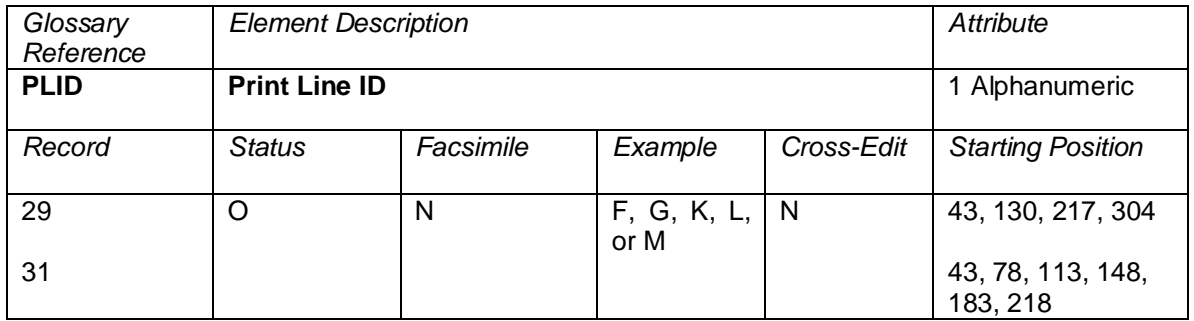

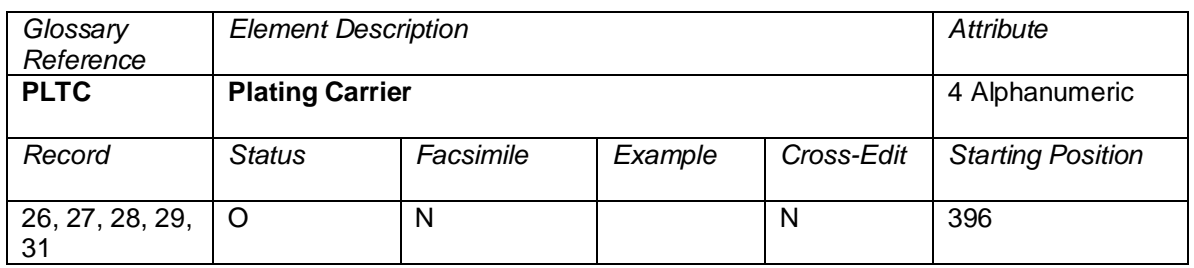

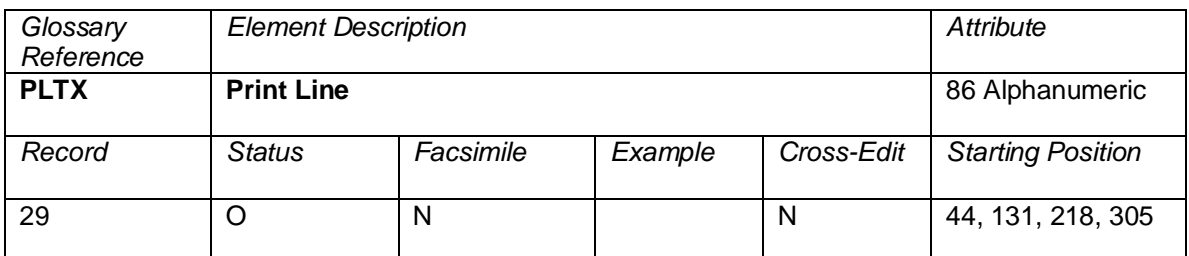

Examples:

TO CX AT HKG

TRAVEL-RELATED SERVICE FEE

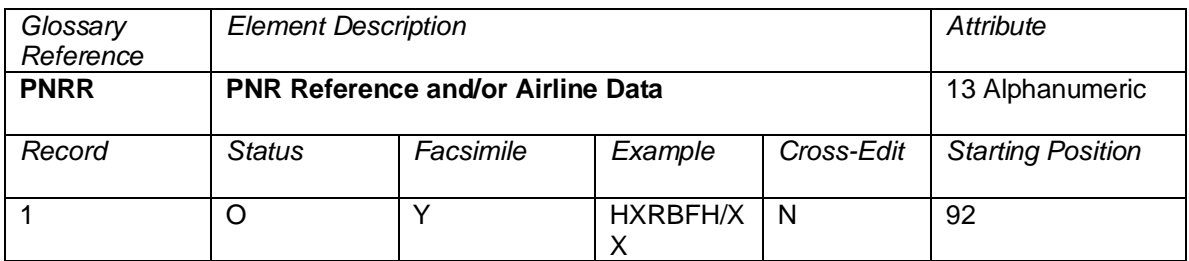

A string of characters representing the PNR reference and/or Airline Data, as entered on the ticket.

If the two sub-elements are present, they shall be separated by a slash (/).

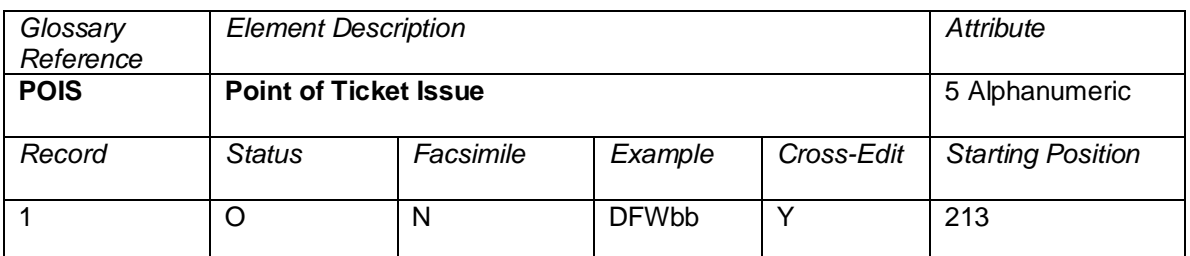

The nearest Airport/City (three-digit Airport/City code) to the Agency/Location of the Agent Numeric Code (AGTN) or Airline Location Number (ALON) where the ticket was issued. The Point of Ticket Issue (POIS) code is used by carrier marketing systems to allocate revenue to a specific city or region. This code is used mainly for carrier ticket locations (airport or city ticket offices) were the AGTN is not a meaningful number to another carrier. In a split ticketing transaction, this element contains the nearest Airport/City (three-digit Airport/City code) to the Approved Location Numeric Code (ALNC) where the passenger coupons were printed. The three-digit code is left-aligned with trailing blanks.

Example: A customer in Los Angeles calls an airline ticket-by-mail operation located in Dallas. POIS would contain DFWbb.

## **Cross-Edits**

If the POIS is populated, it must equate to a valid three-character alpha city code.

If the POIS is populated, the country related to the city must match to the country implied by the AGTN.

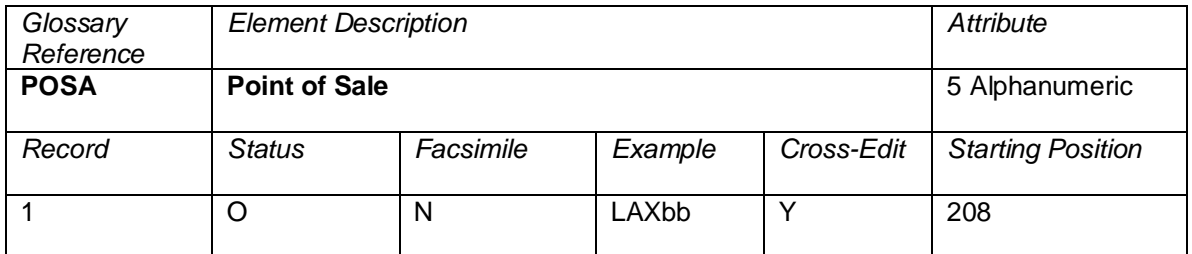

The nearest Airport/City (three-digit Airport/City code) to the Agency/Location of the Booking Agency/Location Number (BOON). This code is used mainly for carrier ticket locations (airport or city ticket offices) were the Booking Agency/Location Number (BOON) is not a meaningful number to another Carrier. The three-digit code is left-aligned with trailing blanks.

Example: A customer in Los Angeles calls a carrier's city ticket office to request a ticket to be picked up at the San Francisco airport. POSA would contain LAXbb.

## **Cross-Edits**

If the POSA is populated, it must equate to a valid three-character alpha city code.

If the POSA is populated, the country related to the city must match to the country implied by the BOON.

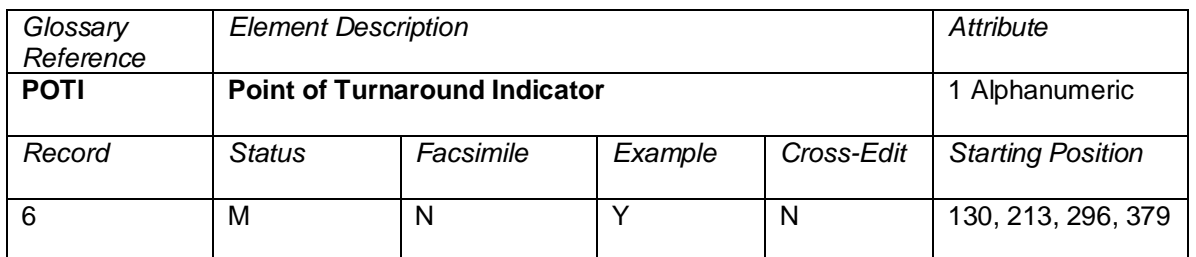

A code to indicate the coupon represents the point of turnaround for the return journey.

Valid codes:

- $Y =$  Point of Turnaround Sector marked for the first coupon of the return journey<br>N = Non-Point of Turnaround sector
	- = Non-Point of Turnaround sector

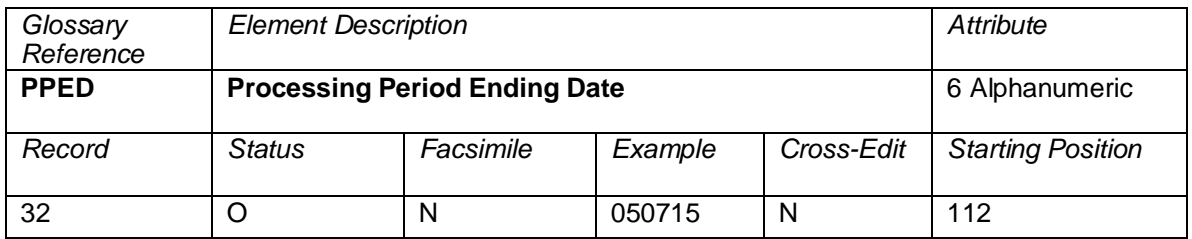

The Sunday date of the end of the processing week.

Processing Period Ending Date is in the format YYMMDD, where YY is the last two digits of the year, MM is the number of the month, and DD is the day of the month.

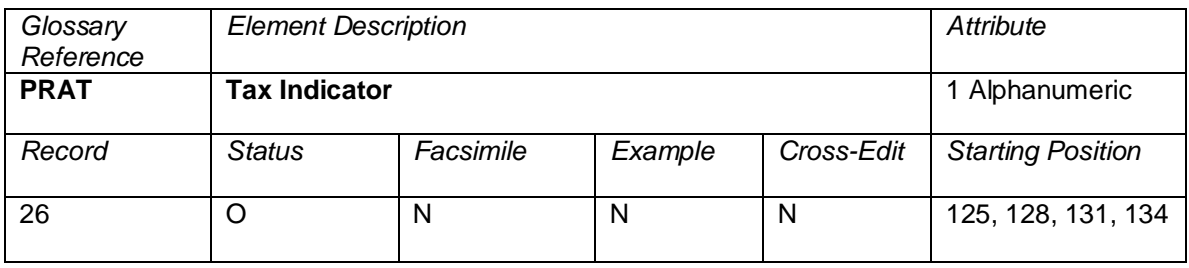

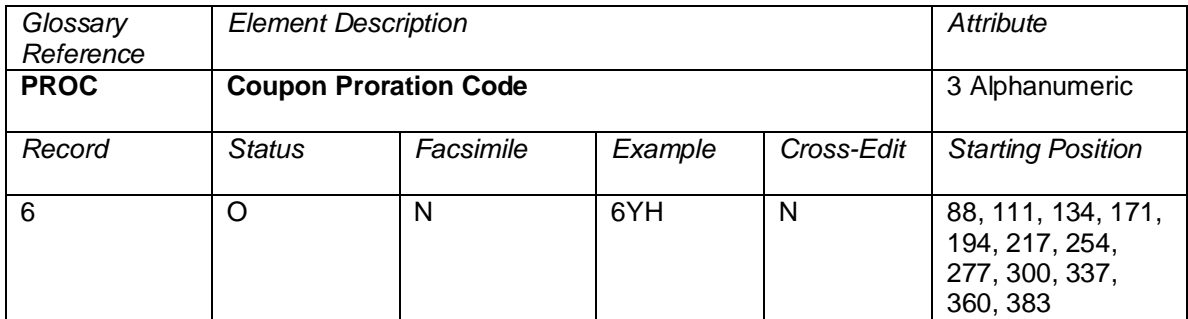

A code for the coupon value assigned from the Central Proration Engine.

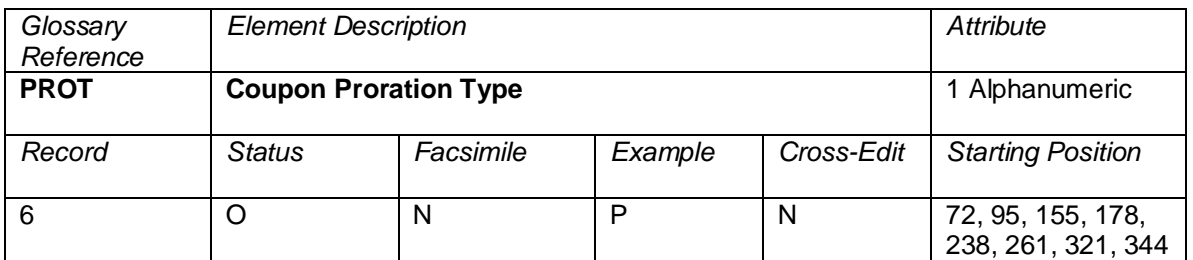

A code to identify the type of proration value. This element is used in conjunction with the Coupon # Proration Value (PROV) that follows the Coupon # Proration Type (PROT).

Valid codes:

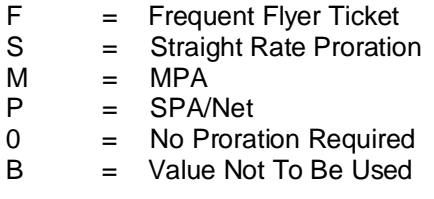

### Explanation of the B value

Insufficient information was available to provide a prorate value for this coupon. The 0.00 value in the associated PROV field is also not to be used.

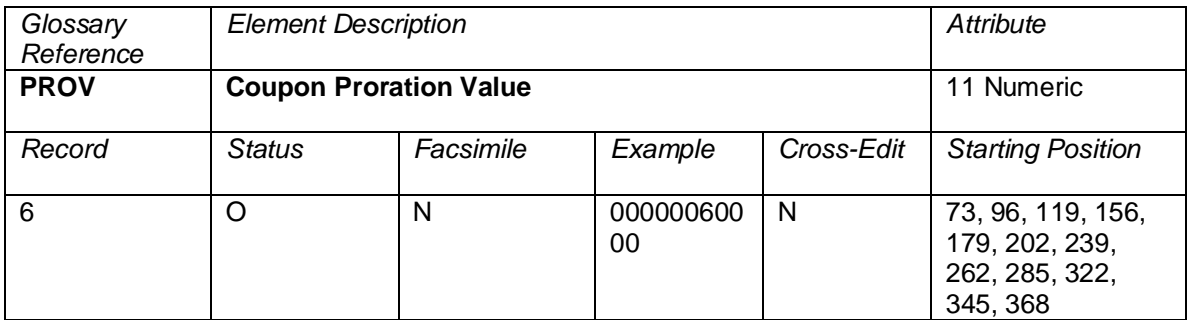

The value of a prorated coupon returned by a proration system. This data element is used in conjunction with Coupon # Proration Code (PROC) and Coupon # Proration Type (PROT).

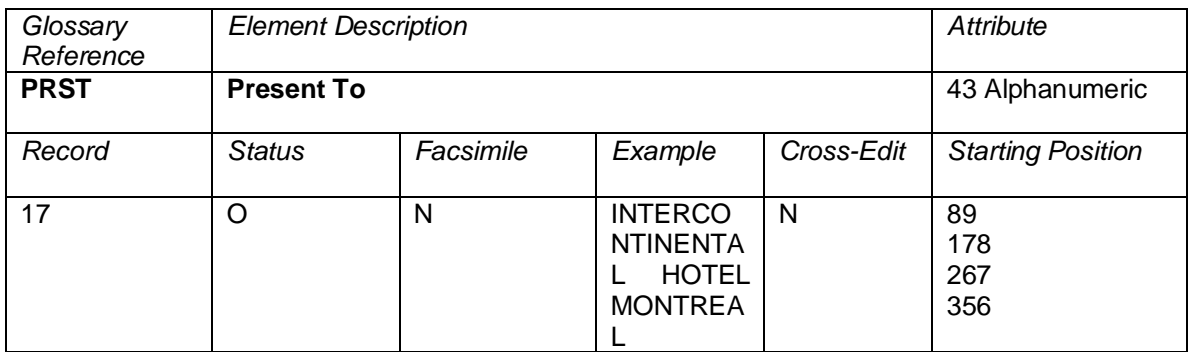

This element contains the service provider information.

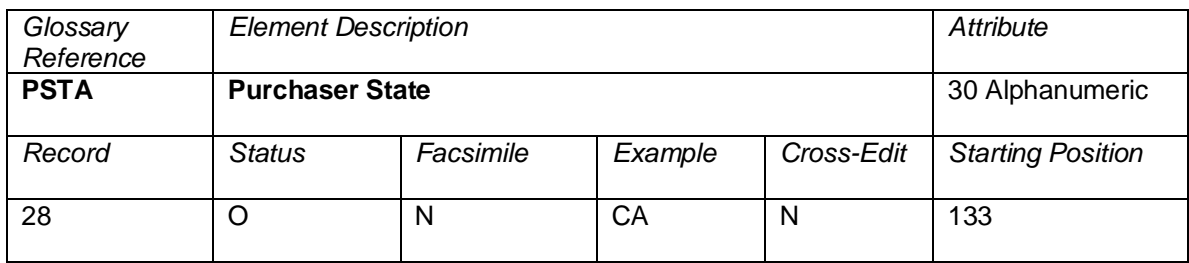

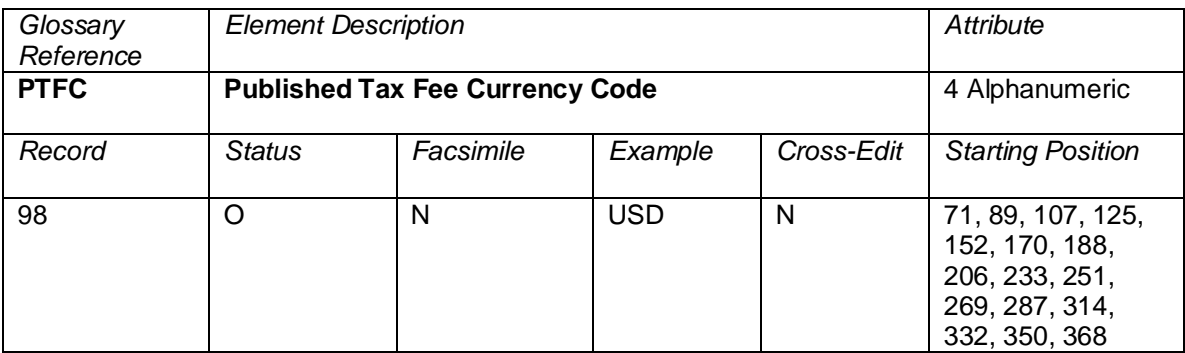

The currency code listed in the IATA Revenue Accounting Tax Database for a given tax. This may not be the same as the Tax/Fee Currency code.

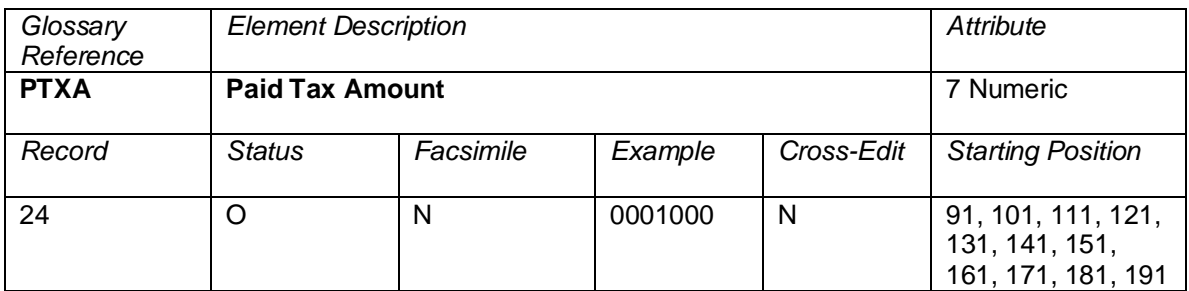

The amount of a tax that was paid on a ticket (coupon[s]) that is being used as a form of payment in an exchange transaction. Currency is the currency of issue of the ticket. Decimal place is implied from the original currency.

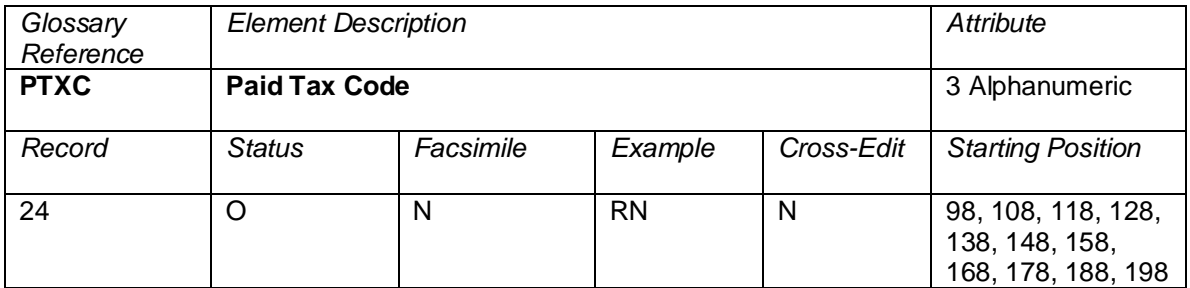

The tax code of paid taxes on a ticket (coupon[s]) that are being used as a form of payment in an exchange transaction.

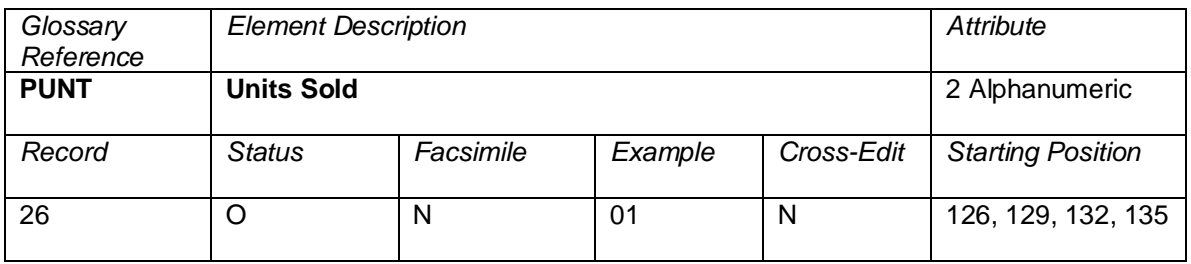

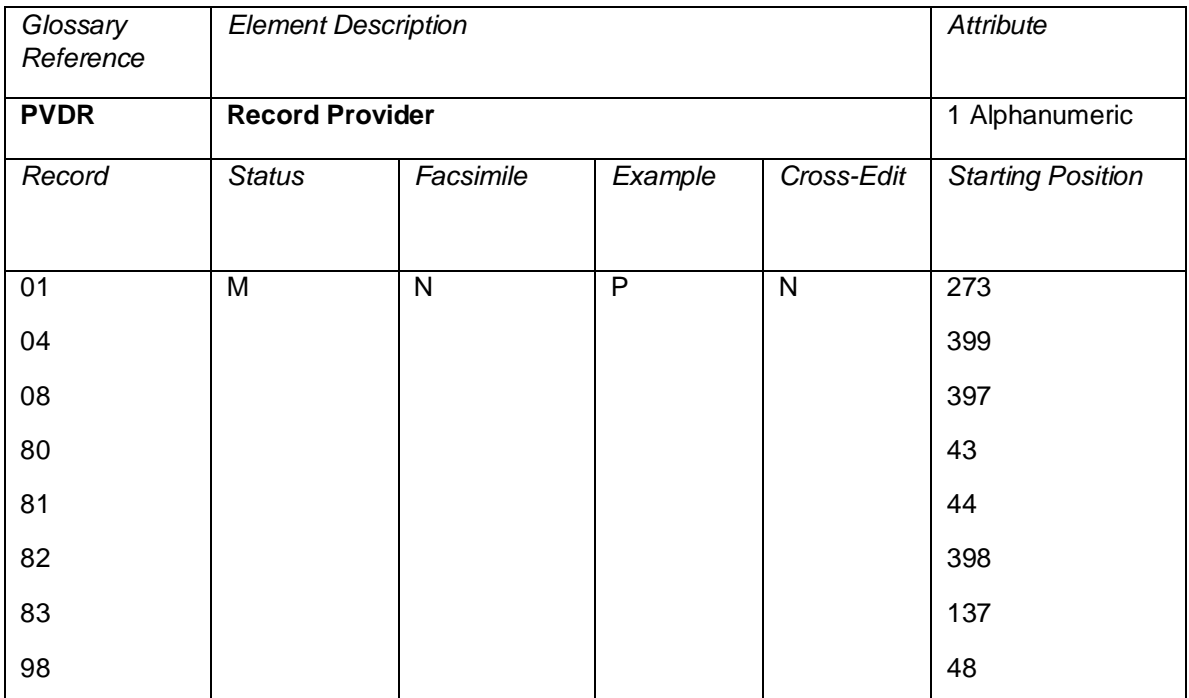

A code indicating the company providing the Record. This will be the 1-character alphanumeric vendor code for the company, as generally used in the Passenger Name Record reference.

Valid values

- P = Travelport
- R = ATPCO RASS

 $Blank = Other$ 

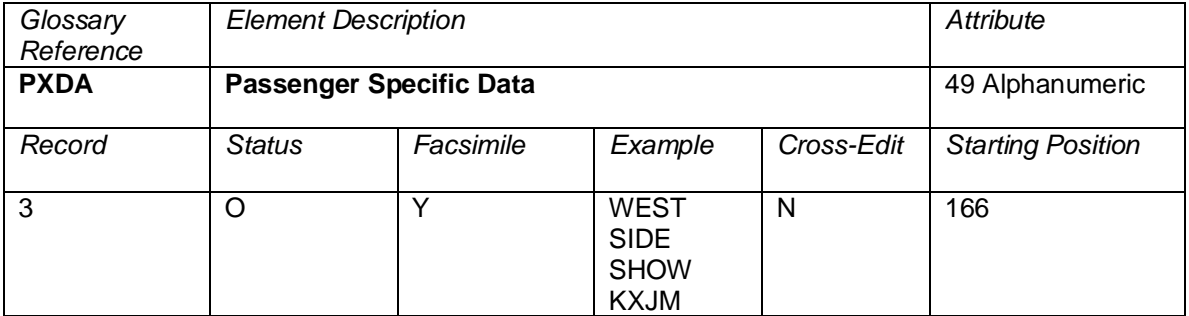

Free-form text that contains the second line of passenger name on the front of a ticket.

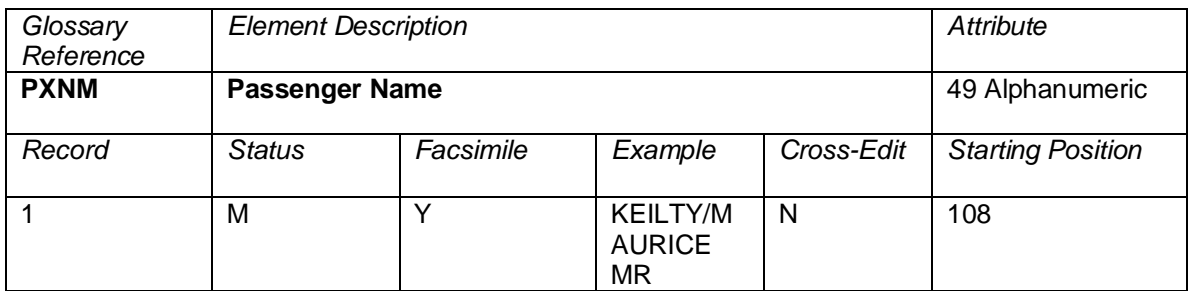

The passenger's name followed by a slash; initials; and Mr., Mrs., Miss, or other appropriate title. In addition, the element may contain (preceded by a blank) a Special Purpose Code as provided for in Resolution 728, Paragraph 4. Note Ticketing Rules: Surnames may be truncated after the eighth character by a slash (/). When a surname plus slash (/) and the initial/title exceed 11 characters, they may be truncated after the eleventh character. This element is a facsimile element of the Passenger Name line on a ticket. The data printed on the ticket will be populated in this element.

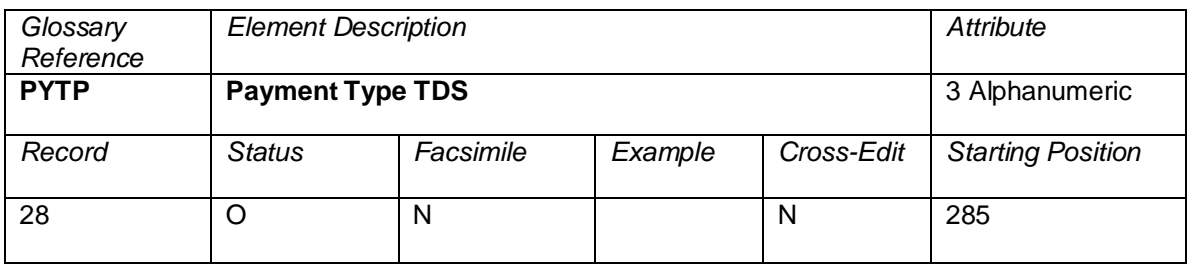

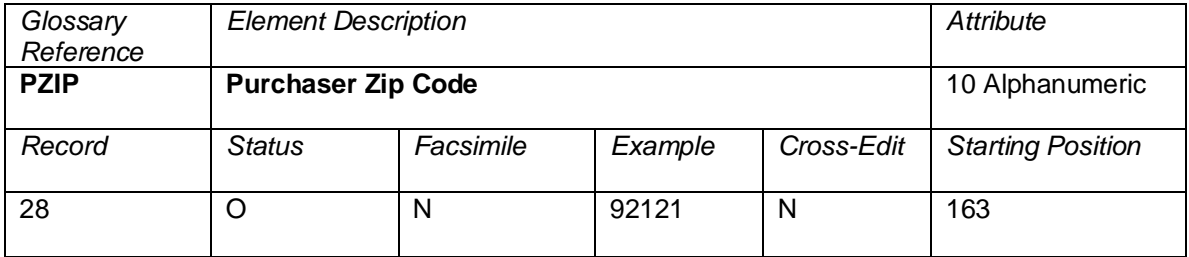

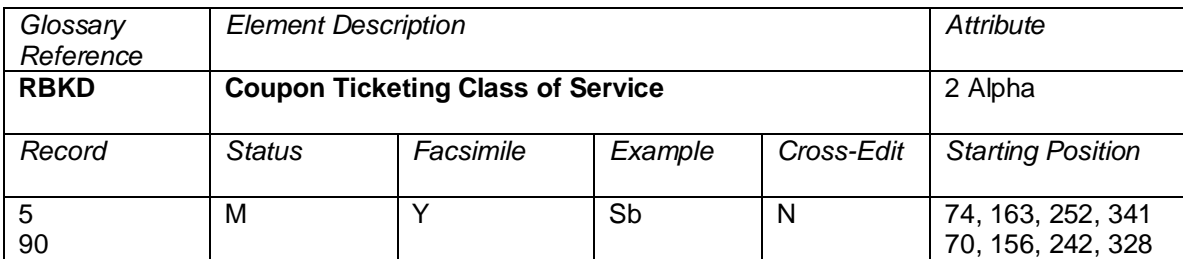

A designator as described in IATA Resolution 728 reflecting Class of Service reserved or requested. This is the Class of Service printed on the ticket and for most GDSs, it is the Class of Service that was used at time of booking.

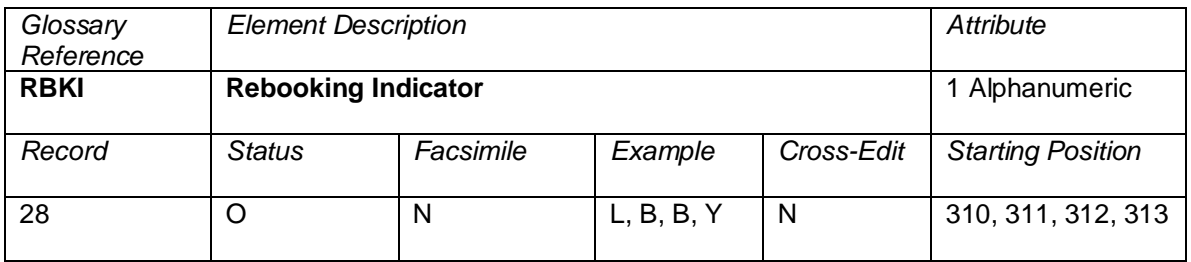

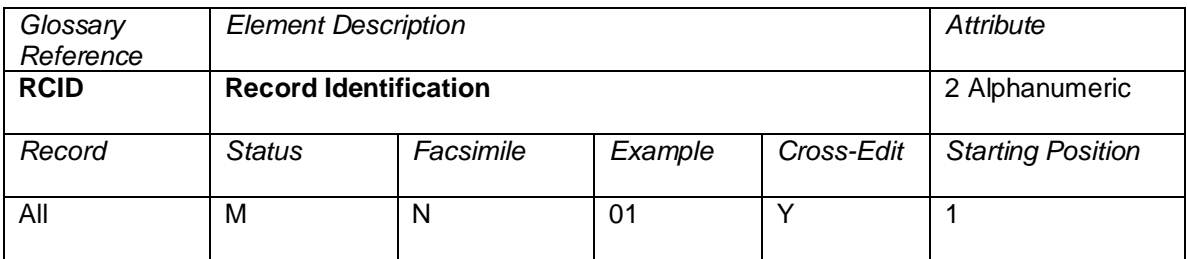

A code to identify the type of record.

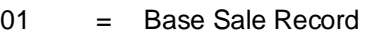

- $02 =$  Marketing Record<br> $03 =$  Additional Sale Da
- 03 = Additional Sale Data Record<br>04 = Financial Record
- 
- 04 = Financial Record<br>05 = Itinerary Record = Itinerary Record
- 06 = NFP Proration Record
- 07 = Form of Payment Record<br>08 = Fare Calculation Record
- 
- 08 = Fare Calculation Record<br>09 = Exchanged Document In = Exchanged Document Information Record
- 10 = Coupon Tax Information
- 11 = Netting Value Records<br>15 = EMD Coupon Detail Re
- = EMD Coupon Detail Record
- 16 = EMD Service and Baggage Record
- 17 = EMD Service Description Record<br>18 = FMD Remarks Record
	- = EMD Remarks Record
- 24 = Exchanged Document Information Record
- 25 = Discount by Coupon Record<br>26 = Airline Miscellaneous Sales I
- 26 = Airline Miscellaneous Sales Receipt<br>27 = Prepaid Ticket Advice
- 27 = Prepaid Ticket Advice<br>28 = Refunds and Vouchers
- 28 = Refunds and Vouchers<br>29 = Agency Miscellaneous
	- = Agency Miscellaneous Charge Order
- 30 = Additional Payment/Net and Commission Information

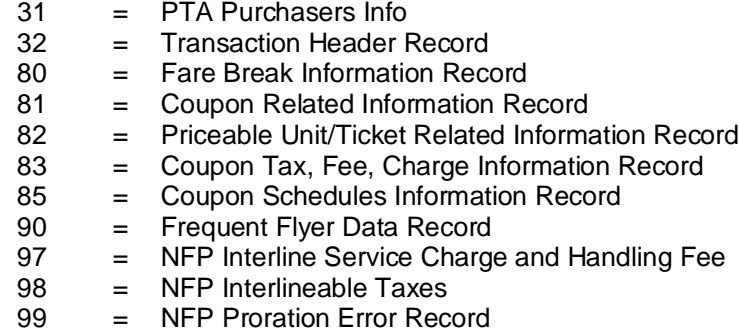

#### **Cross-Edits**

Every ticket must contain at least one Record 1.

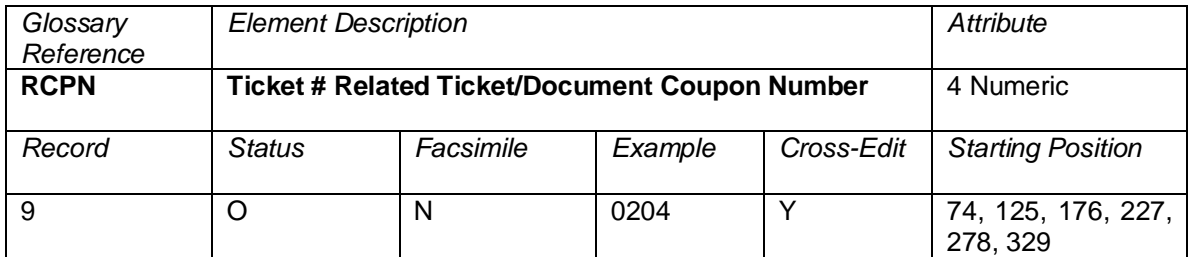

This element indicates which of the Related Ticket/Document (RTDN) coupons supports the document named in the Related Ticket/Document (RTDN) element. Each coupon number shall occupy its relative position. An unused position shall show zero; for example, 0204.

### **Cross-Edits**

If the RTDN is populated, RCPN must be populated.

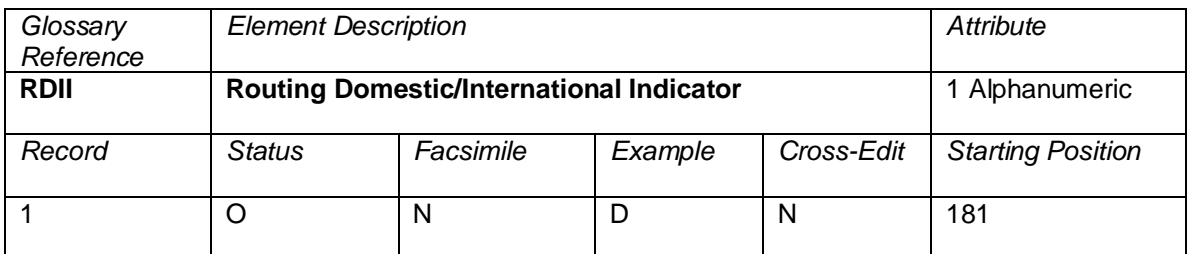

Indicator used to differentiate the itinerary routing of the sold document.

Valid codes:

- $D =$  if the document routing is Domestic (all board and off point within the same country),
- $I =$  if the document routing is International (all board and off point not within the same country),

Blank  $=$  for TRNC that are equal to EMDS with no routing

RDII will always have the same value as STAT, except for the case of an international sale, for a domestic routing in another country.

E.g., Sale in Spain, for a domestic routing in Russia: STAT=I, RDII=D

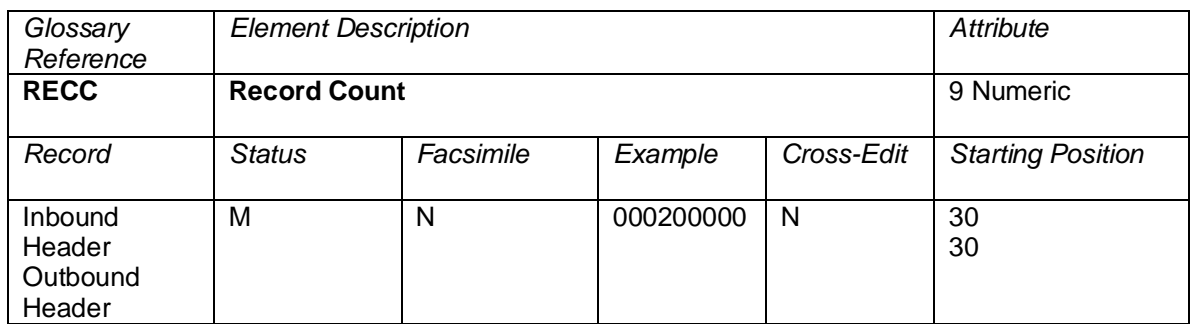

The record count of all records in a transmission, excluding the header(s).

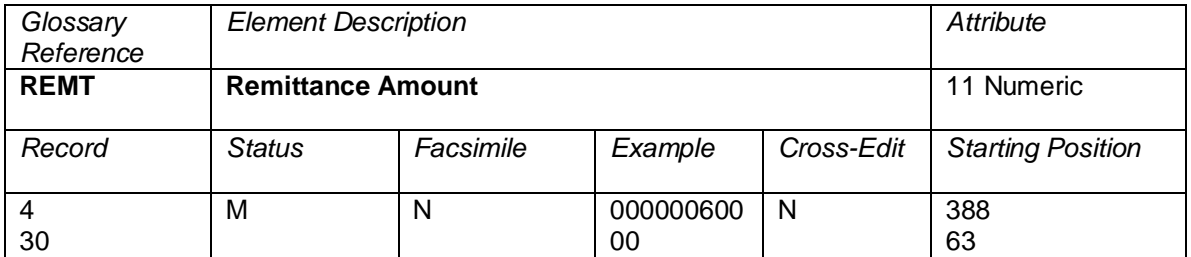

Remittance Amount is called *Balance Payable* on the Billing Analysis. The amount due by the agent to the airline or vice-versa for an accountable transaction is calculated by using the Effective Commission, Late Reporting Penalty, Tax on Commission Amounts, and the Form of Payment Amount Cash. **When the data owner chooses to inhibit distribution of this data, ATPCO will, as part of the net remit data removal process, populate this element with all nines (9).** 

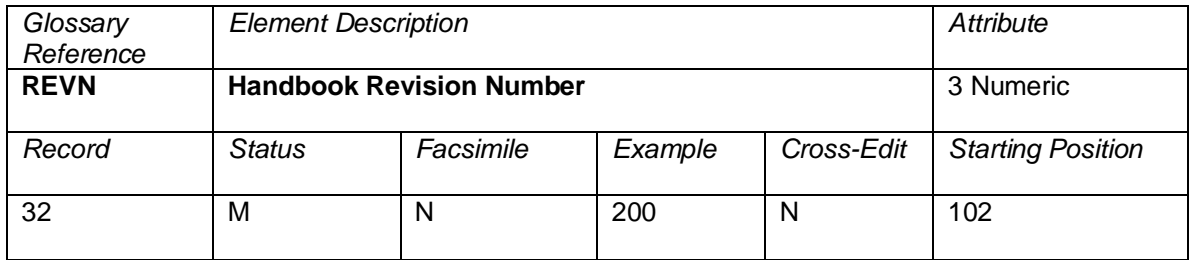

A number to uniquely identify the Revision of the BSP Data Interchange Specifications Handbook.

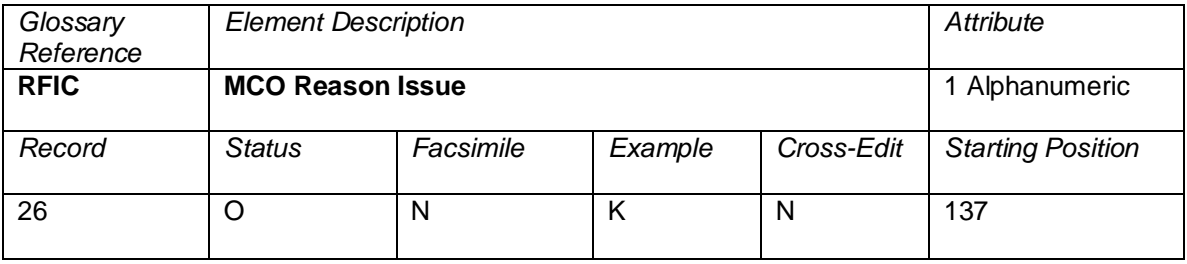

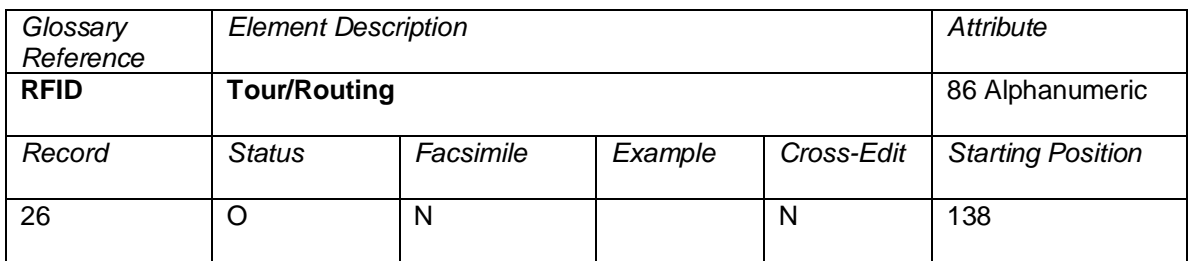

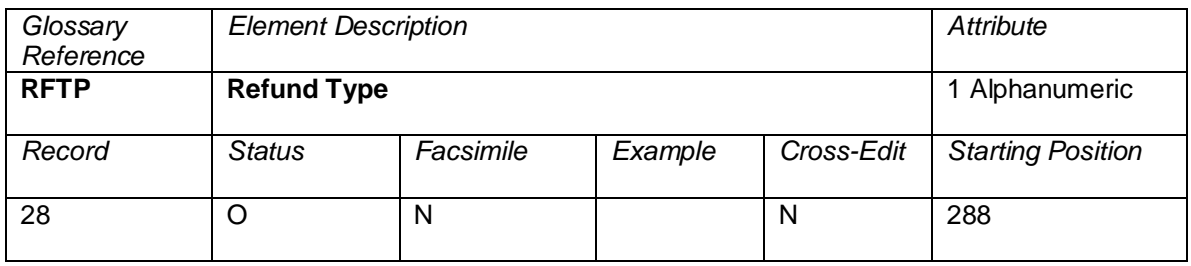

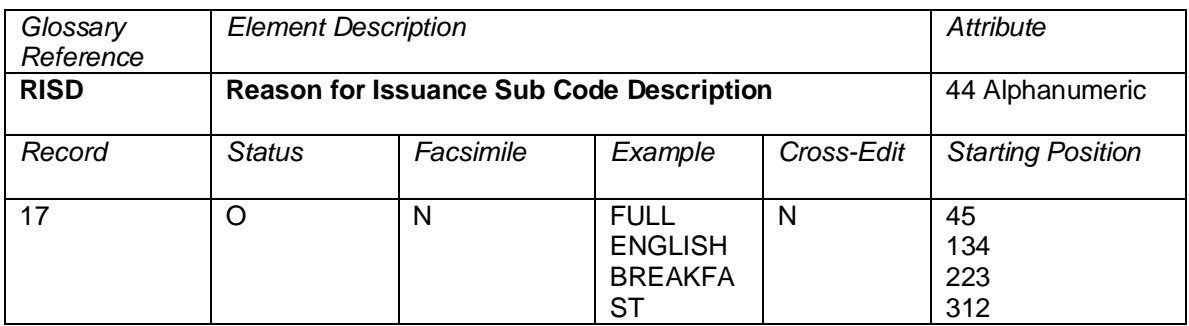

A description of the service on the EMD at the coupon level. This description may differ based on the associated Reason for Issuance Code and the Fee Owner Airline Designator.

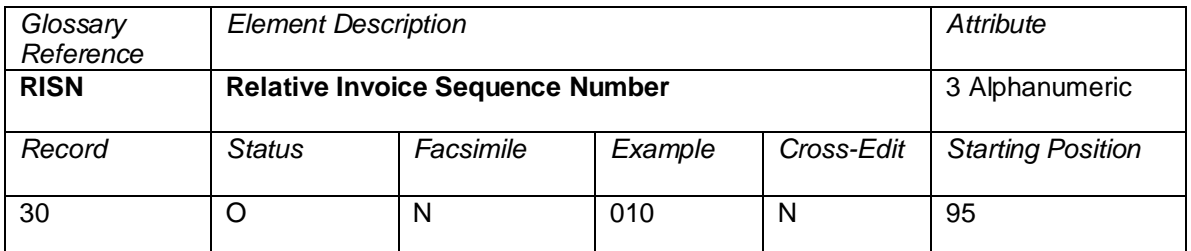

The relative sequence number for the credit card invoice containing the charge or refund within the month derived from the table below:

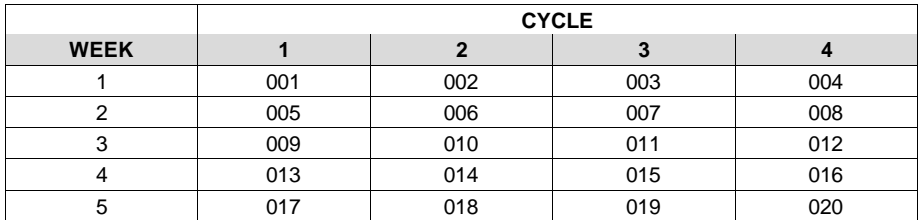

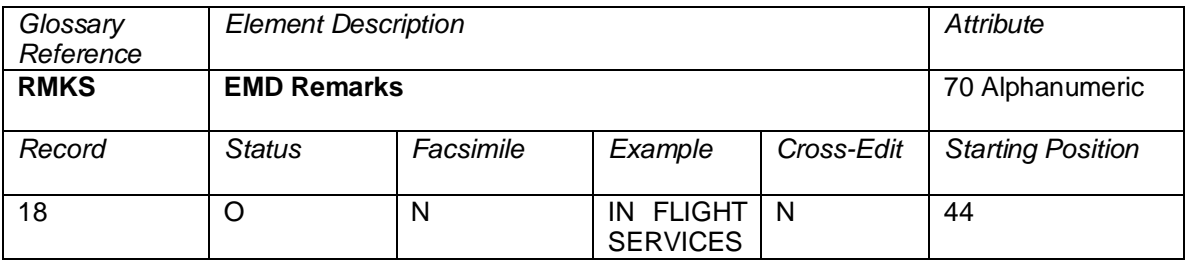

Free text describing the service on the EMD at the EMD level.

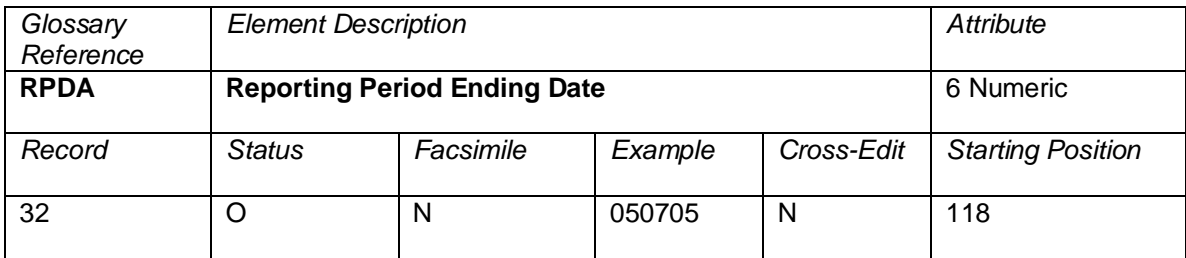

The period ending date of the report. This is the last date of the sales period.

Data appears in the format YYMMDD, where YY is the last two digits of the year, MM is the number of the month, and DD is the day of the month.

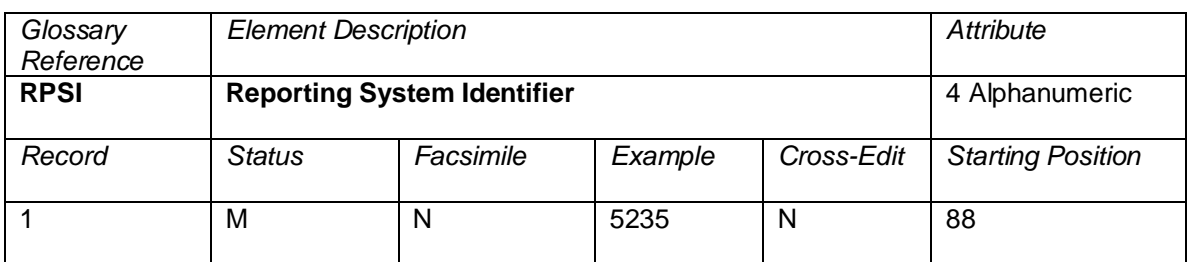

A code identifying the system authorized to ticket and report a transaction. This code is used as an audit trail in tracking the source of data. It is a mandatory element.

Note that in order to preserve the integrity of the RPSI code, this field is mapped from the SASI data element in the BSP or ARC file which is the equivalent.

Whenever the ISR record is built using a TCN, the RPSI will be mapped from the TCN RPSI field.

The Reporting System Identifier is normally assigned by IATA.

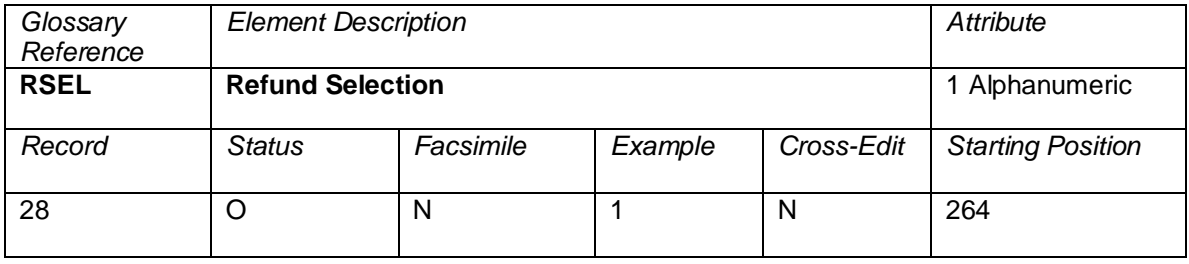

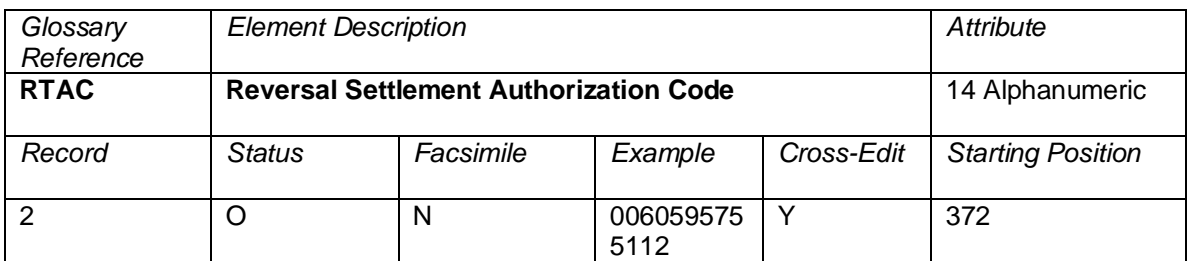

A number generated by a carrier to authorize or approve a transaction for an electronic ticket reversal.

## **Cross-Edits**

This element is populated only when a cancellation has been merged with a sale.

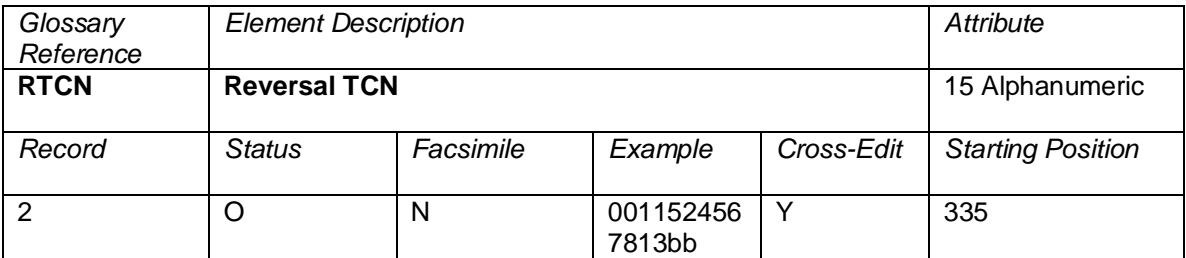

The Transmission Control Number sent on the reversal transaction.

### **Cross-Edits**

This element is populated only when a cancellation has been merged with a sale.

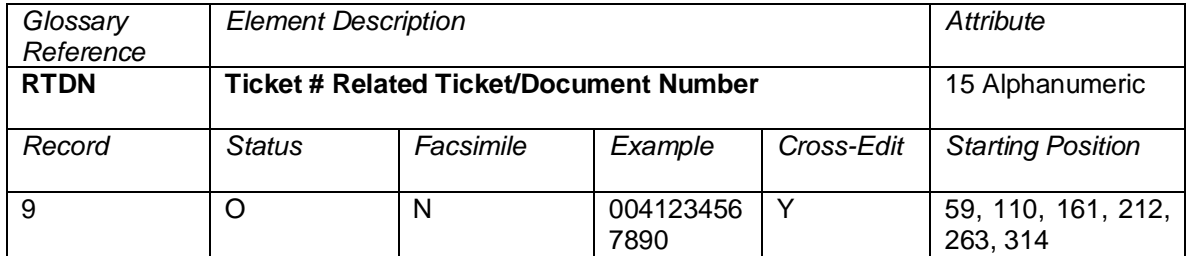

This element shall contain the airline code, form code, and serial number of the traffic document to which an ADM, ACM, or refund transaction applies.

## **Cross-Edits**

If the RCPN is populated, the RTDN must be populated.

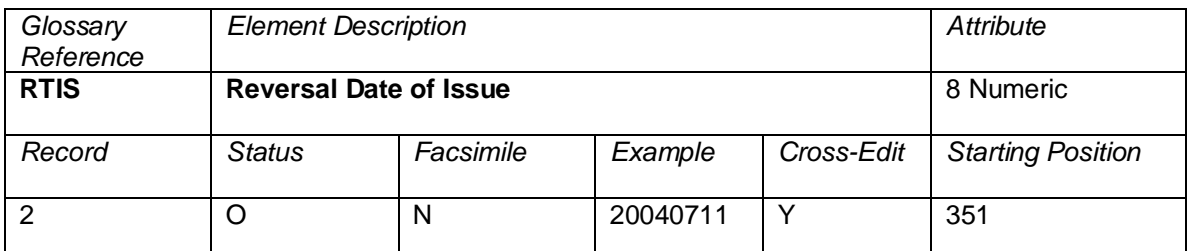

The date the cancellation was issued. In most cases, this matches the date of sale of the original transaction.

## **Cross-Edits**

This element is populated only when a cancellation has been merged with a sale.

The RTIS can never be prior to the DAIS on the same record.

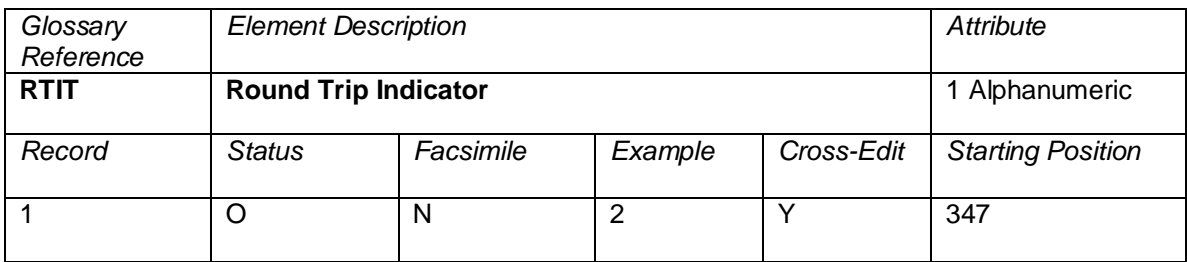

A code to identify if the transaction is a round trip.

Common use:

Blank = Trip not determined<br>1 = Non-round-trip itiner

1 = Non-round-trip itinerary<br>2 = Round-trip itinerary

= Round-trip itinerary

# **Cross-Edits**

If the ticket contains any round trip, circle trip, or plus ups, this field should be set to Y.

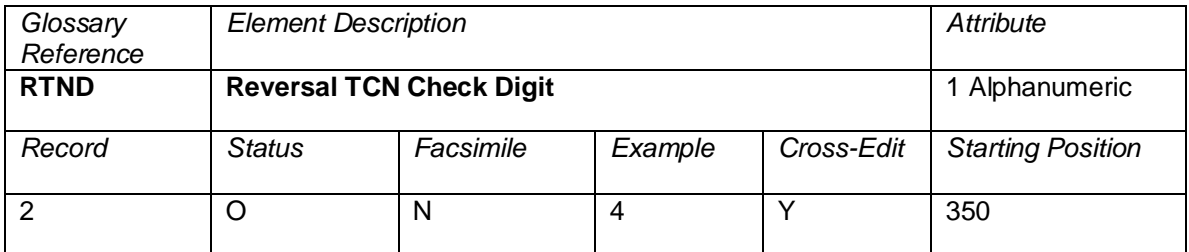

A modulus-7 check digit calculated on the Reversal Transmission Control Number (RTCN) element, which comprises the Servicing Airline/System Provider (SASI), its own check digit, and the ten-digit optional array.

## **Cross-Edits**

This element is populated only when a cancellation has been merged with a sale.

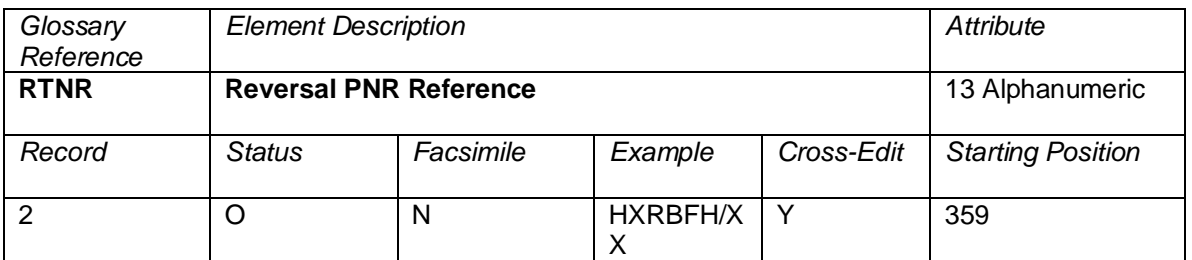

A string of characters representing the PNR reference and/or Airline Data transmitted with the reversal transaction.

## **Cross-Edits**

This element is populated only when a cancellation has been merged with a sale.

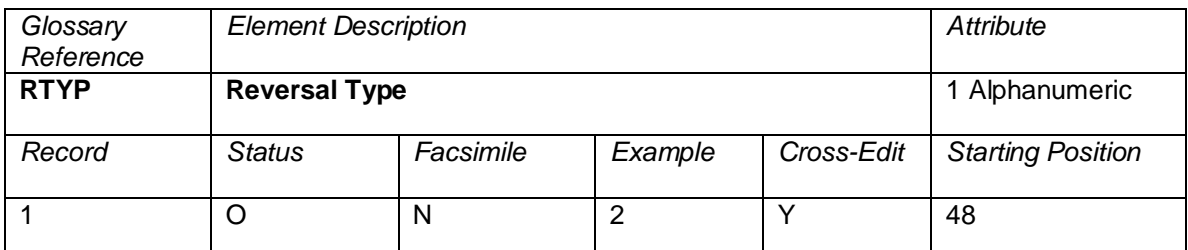

A code to indicate the transactions that have been integrated to form the final ISR. Valid codes:

Blank = No integration of reversal 1 = CANX transaction integrated with sale

2 = CANR transaction integrated with sale

# **Cross-Edits**

This element is populated only when a cancellation has been merged with a sale, and FNDT = A, B, C, D, or E.

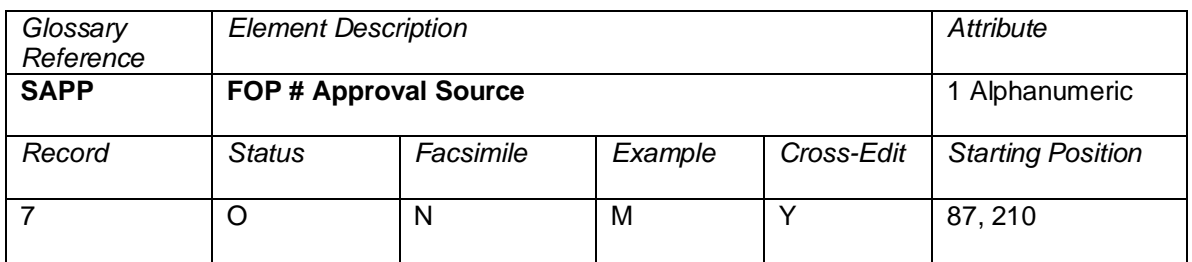

A code indicating who approved a credit or debit card transaction.

 $M =$ Manual inquiry

- $S = \text{Integrated}$ <br>  $C = \text{Credit link}$
- $=$  Credit link
- $b = No$  approval code

## **Cross-Edits**

Must be present when FPTP starts with CC.

Must be blank if the FPTP does not contain CC.

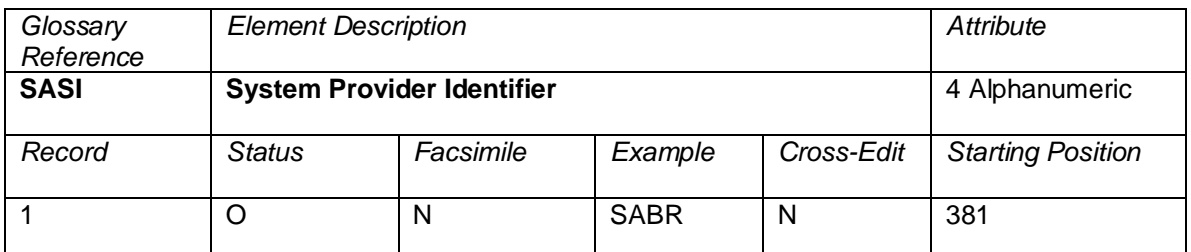

A code to identify the computer system of an airline or a system provider that was used to make the reservation either on its own or on behalf of another airline.

Note that in order to preserve the integrity of the SASI code, this field is mapped from the RPSI data element in the BSP file which is the equivalent.

There is no equivalent code for ARC CAT-generated transactions.

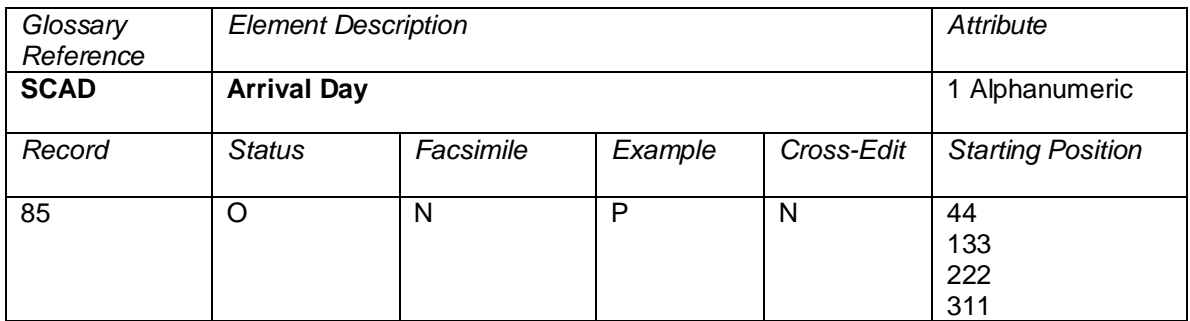

The arrival day marker shows if the carrier arrives on a different day to when it departed.

## **Valid Codes:**

- P Previous Day<br>1 Next Dav
- 1 Next Day<br>2 Davs Late
- Days Later

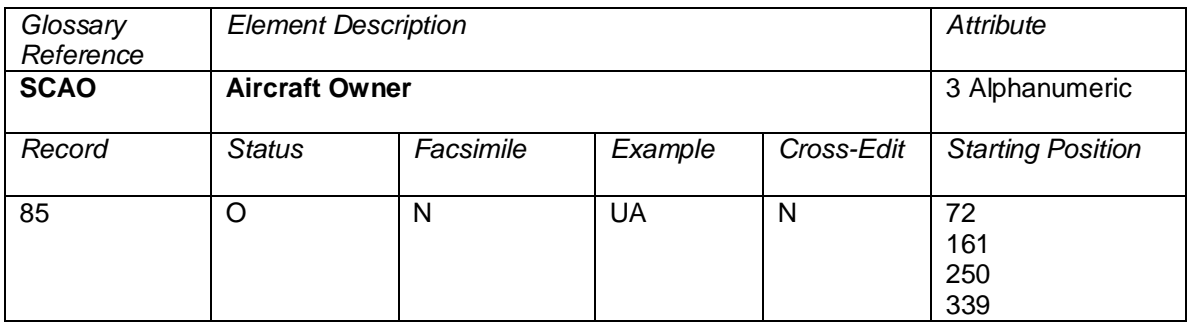

Carrier that owns the aircraft.

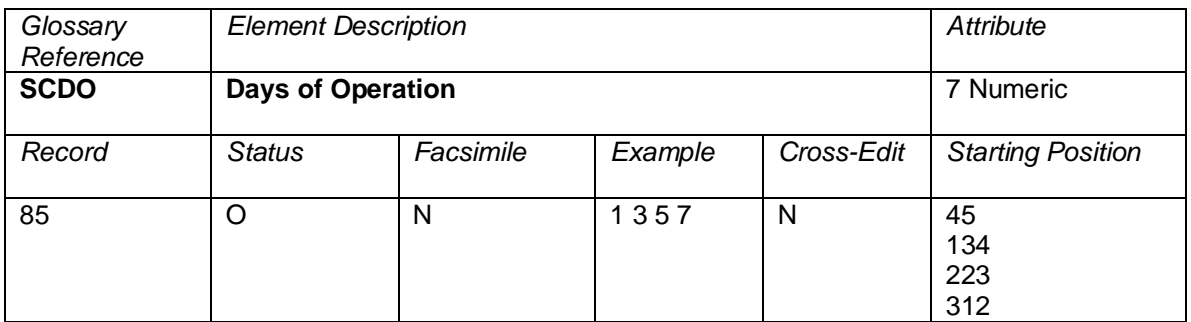

Departure days of the week. (i.e. 1=Monday, 2=Tuesday, 3=Wednesday, 4=Thursday, 5=Friday, 6=Saturday, 7=Sunday).

Exception: if a day is skipped it is shown as a 0

Example: The flight only applies to Monday, Wednesday and Friday: 1030500

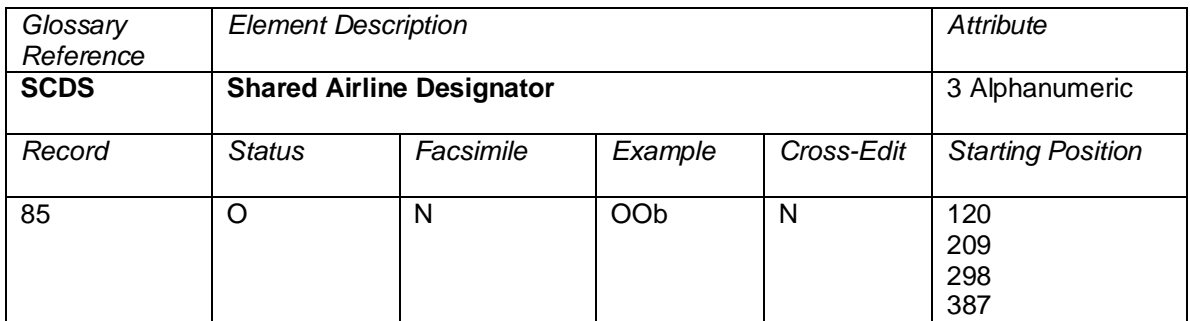

Shows the carrier that operates the flight in a shared airline agreement, where an airline integrates their schedules with another airline and sometimes shares the airline code. In a typical case some or all the flight operated by a commuter airline are identified with the code of the airline with which it has a special agreement. In some cases both carriers will show a schedule for the flight.

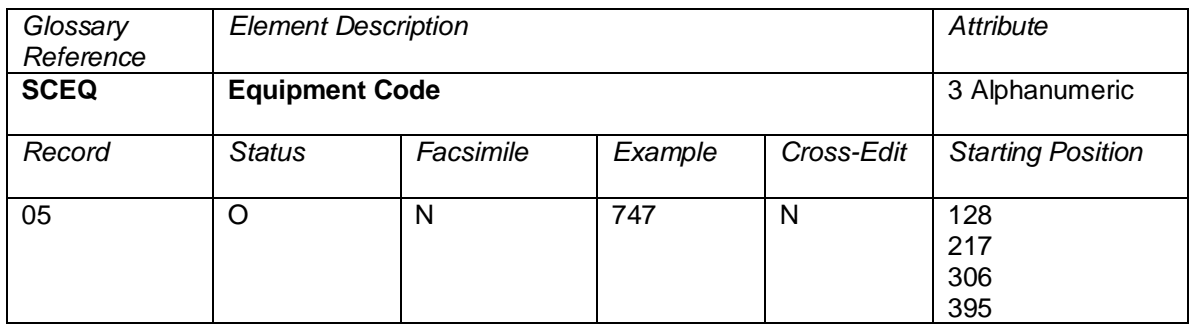

The specific (or input) aircraft code is the IATA specific aircraft codes. (i.e. 70F, 703 = Specific for 707).

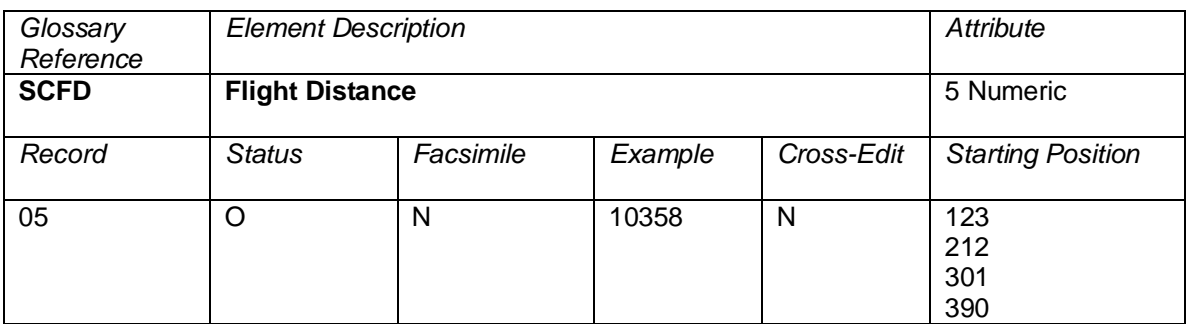

The great circle miles expressed in statute miles or mileage between departure and arrival airports.

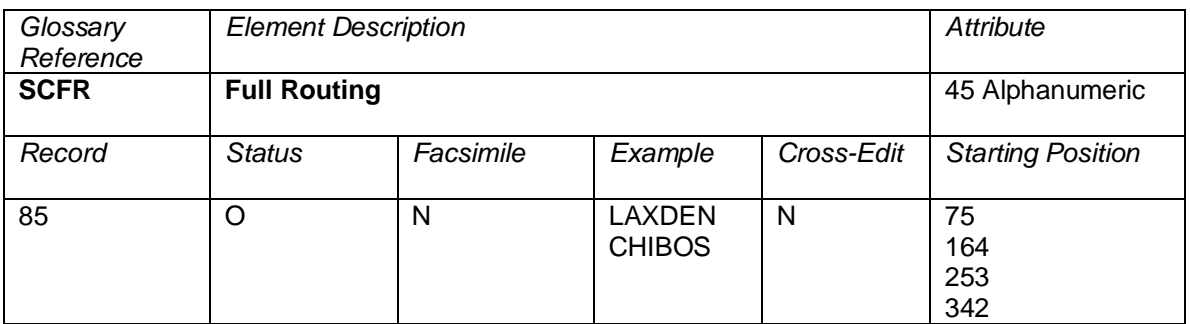

The airports are shown as 3 letter IATA codes. The full routing is shown for each sector of every flight. For example a full routing LAX DEN CHI BOS. The full routing would be displayed as shown 'LAXDENCHIBOS'.

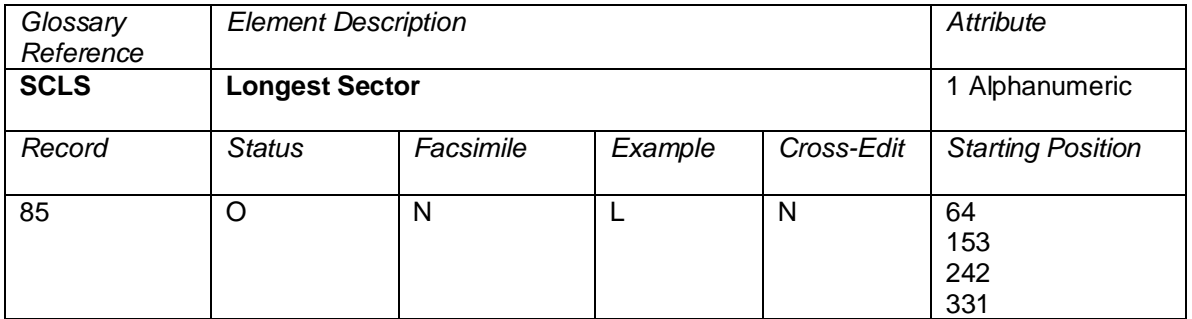

The longest sector is the sector which contains the entire flight. So, in a flight A-B-C-D, the sector A-D will be marked Y as longest sector, whereas A-B, A-C, B-C, B-D and C-D will all be marked N. It's a quick way of picking out the entire flight.
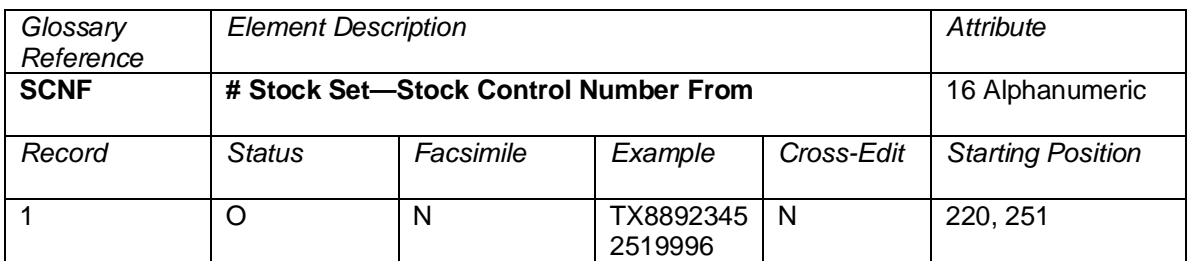

If the ticket is electronic, and there are no tickets being printed on accountable documents, all occurrences of Stock Control Number From (SCNF) and Stock Control Number To (SCNT) are blank.

OPTAT ticket stock that have preprinted ticket numbers do not have Stock Control Numbers. Stock Control Number From (SCNF) and Stock Control Number To (SCNT) on this type of ticket stock are blank.

If the ticket is printed on open (non-preprinted ticket numbers) OPTAT ticket stock, only the first occurrence of Ticketing Entity—Stock Control Number From (SCNF) is used. The Second Stock Set— Stock Control Number is blank.

A single OPATB may be split into a maximum of four components (Audit, Agent, Flight/Passenger, and Charge Form) with each component transmitted to a separate Agency/Location.

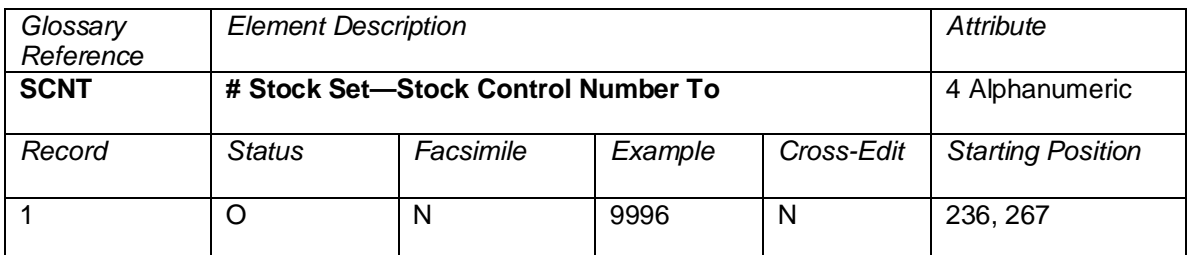

Note conditions for electronic and OPTAT tickets described in # Stock Set—Stock Control Number From (SCNF).

The last four digits (including the check digit) of the highest Stock Control Number of a range of Stock Control Numbers used to issue a Standard Ticket Document (each ticket within a conjunct ticket set is processed as a separate transaction) at an Agency/Location without regard to the order of the coupons issued. Breaks in Stock Control Number ranges are allowed for change of ticket boxes.

A single OPATB may be split into a maximum of four components (Audit, Agent, Flight/Passenger, and Charge Form) with each component transmitted to a separate Agency/Location.

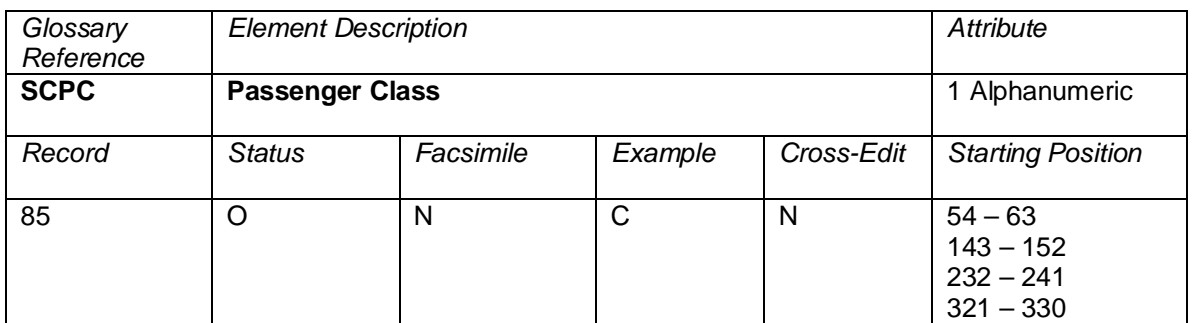

The primary passenger class codes. (i.e.  $C =$  Business Class,  $D =$  Business Class Discounted,  $Y =$ Economy/Coach).

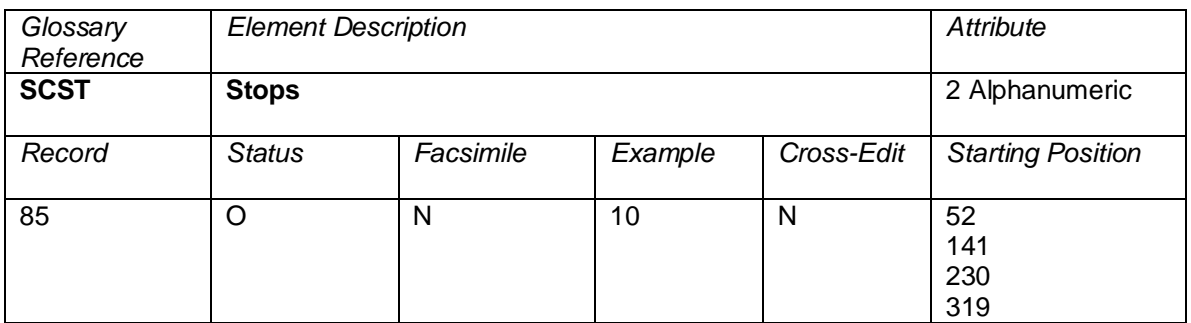

The number of stops on route. The most given in a flight is 13. A blank in the OAG file is reflected as 00.

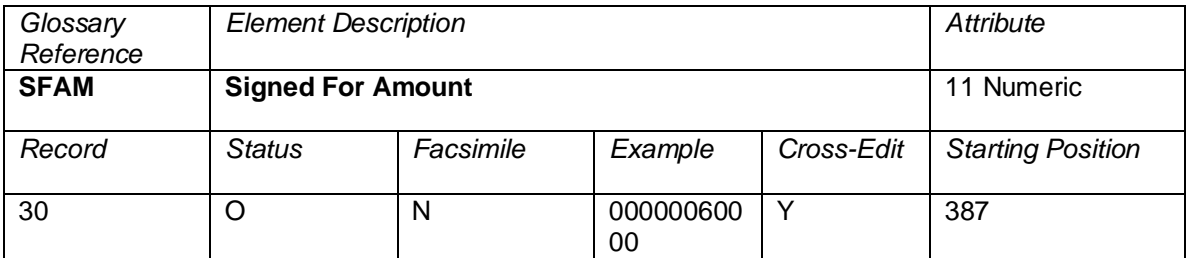

The amount for which the cardholder has signed or accepted by other means at the time of sale.

### **Cross-Edits**

When FPTP does not contain CC, the SFAM should be blank.

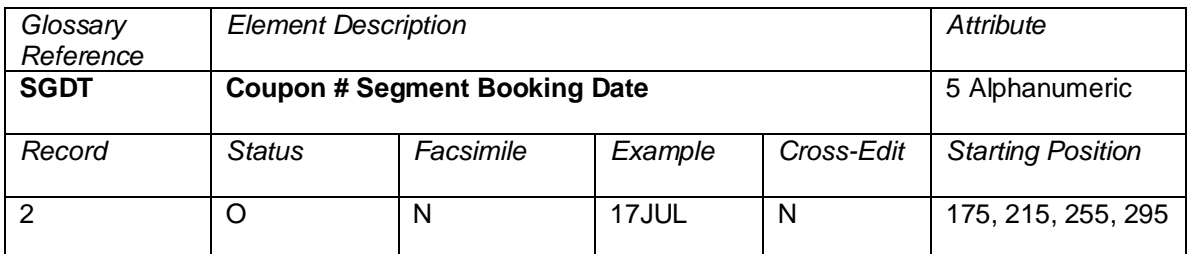

The date that the segment was booked in the system provider. If the booking was changed since it was first booked, this element contains the last date that the segment was booked. The date is in the format of DDMMM, where DD is the date of the month and MMM is the first three letters of the month in English.

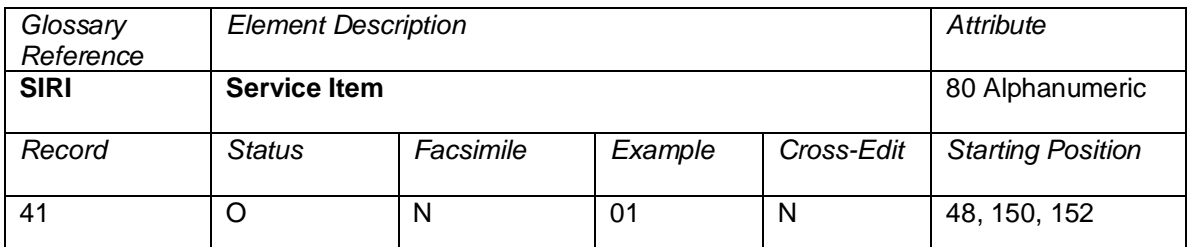

A Service is a product or a service that can be separately delivered and uniquely described by an Airline. It is referenced by an ID that is unique within an Airline. A Service may be sold separately in a single Order Item or sold bundled with other services in a single Order Item.

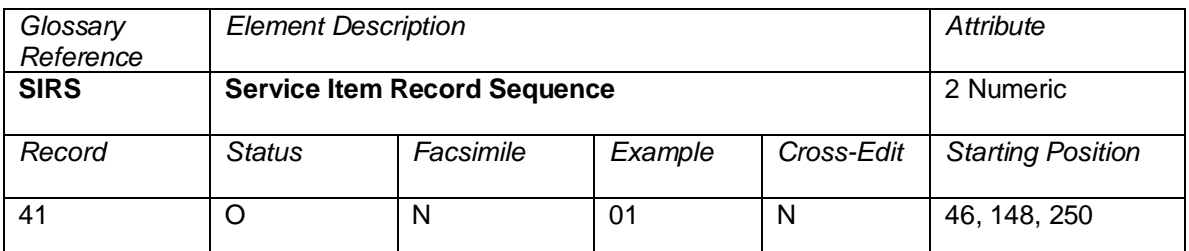

Each Service Item (SIRI) necessary to complete information of the ticket must be assigned a sequence number commencing at 1 will be incremented by 1 and increasing by increments of 1

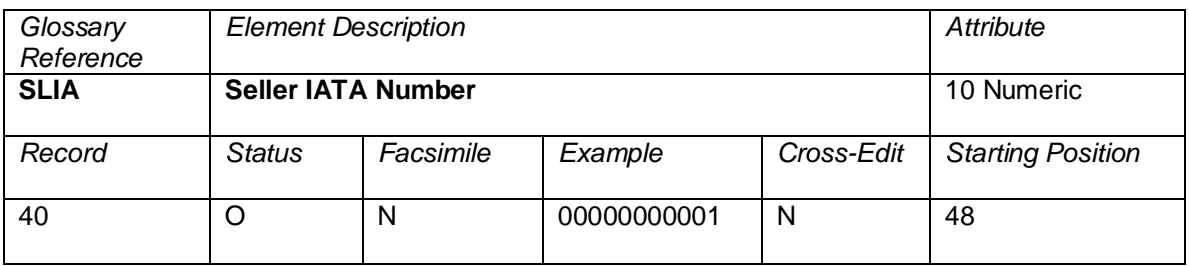

Industry assigned number for the sellers location

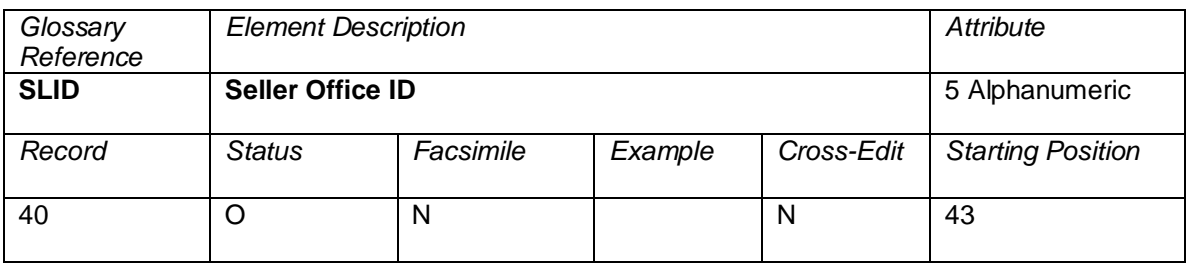

Location where the order was booked and sold

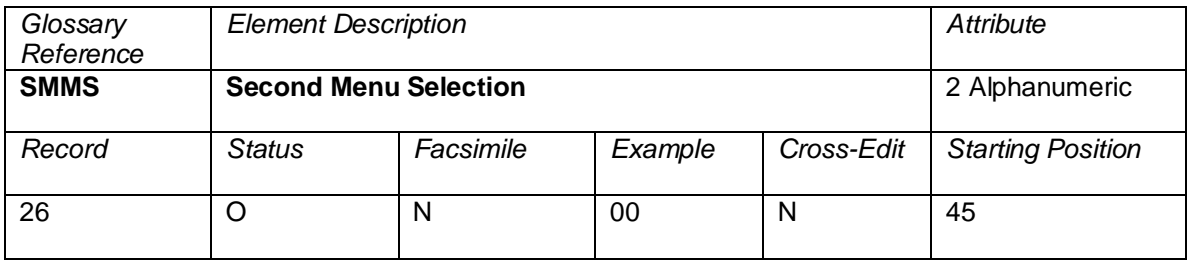

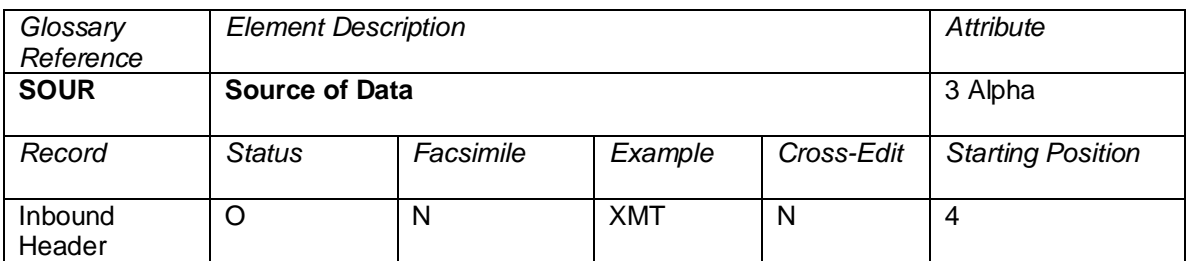

A code indicating the physical source of data. The valid code is XMT = Data transmission.

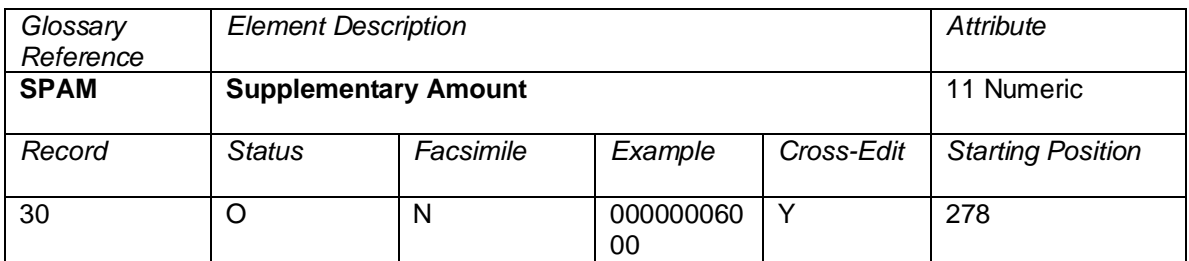

Used in Incentive Ticketing (Net-Reporting) procedures. An amount that supplements the Agent's Standard Commission Amount (COAM), if any. It is calculated by the processing center on the basis of the value of the Supplementary Rate (SPRT) and/or Supplementary Type (SPTP) fields, or copied from the second occurrence of Commission Amount (COAM) on the RET. This can also be part of the Category 35 filing.

A negotiated fare is a fare that is not publicly displayed and distributed, but is offered selectively to customers and agencies; differs from any published fare in level, conditions, or reservation booking designator; or where the commission paid to an agency differs from the standard commission

### **Cross-Edits**

This element can only contain a positive value if the NRID = NR.

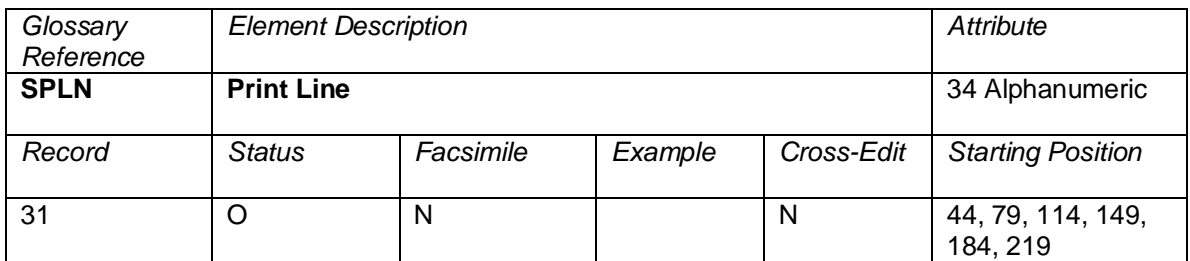

Examples:

JTB USA INC 685 MARKET STREET SUITE 200 SAN FRFANCISCO CA 94105

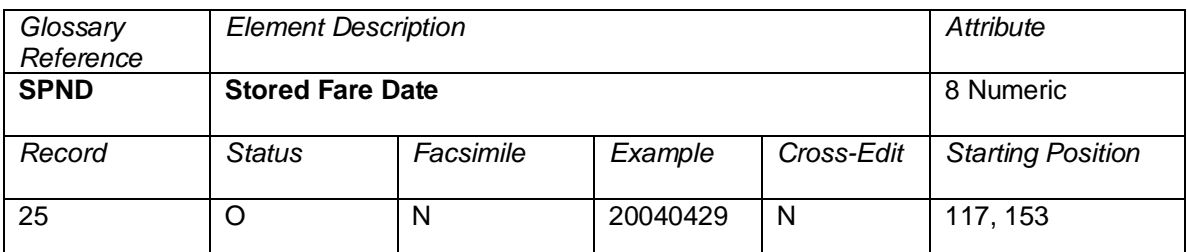

The date that a fare was quoted to a passenger. The date is in the format of YYYYMMDD, where YYYY is the year, MM is the number of the month, and DD is the day of the month (for example, 19950711 represents 11 July 1995). The first occurrence of SPND is the date that the "stored" fare was added. The second occurrence of SPND is the date the "stored" fare was last updated.

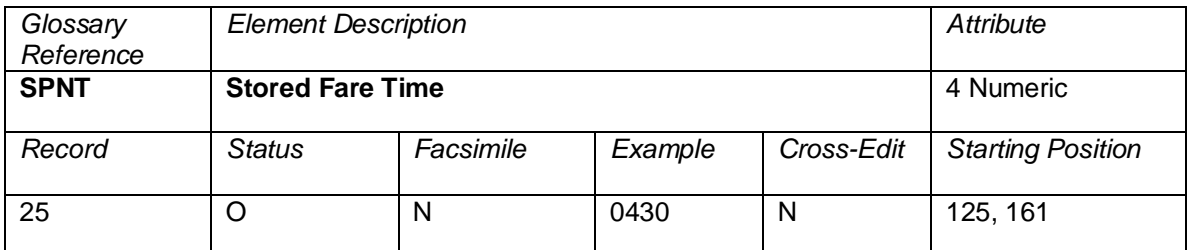

The time a fare was quoted to a passenger. The time is in the format of HHMM, where HH is the hour in a 24-hour clock, MM is the minute within the hour (for example, 1805 is 6:05 PM). The first occurrence of SPNT is the time that the "stored" fare was added. The second occurrence of SPNT is the time the "stored" fare was last updated.

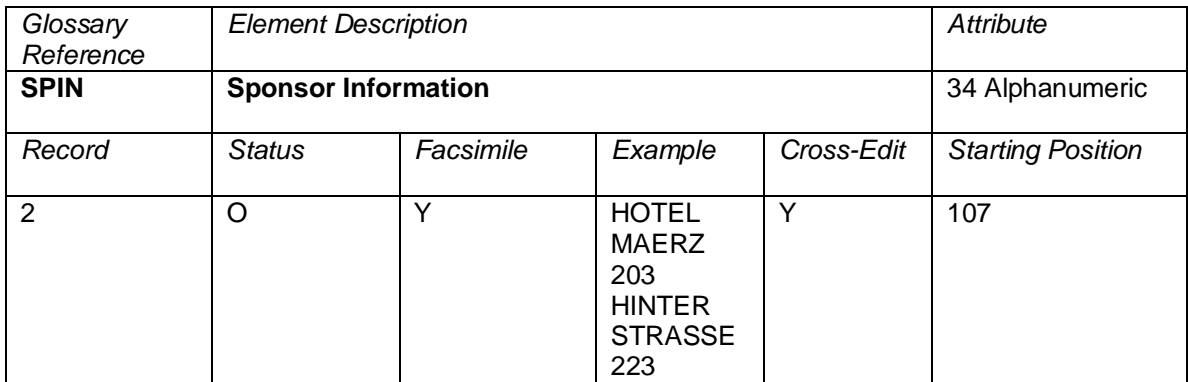

The name, address, and telephone number of the sponsor.

The name, address, and telephone number of the sponsor as it appears on the Prepaid Ticket Advice (PTA—MD40) document, in Print Lines F, G,H, I, J, K position 53–72 as defined in PSC Resolution 731b, Attachment A.

# **Cross-Edits**

This element is only applicable when the  $TRNC = MD40$ .

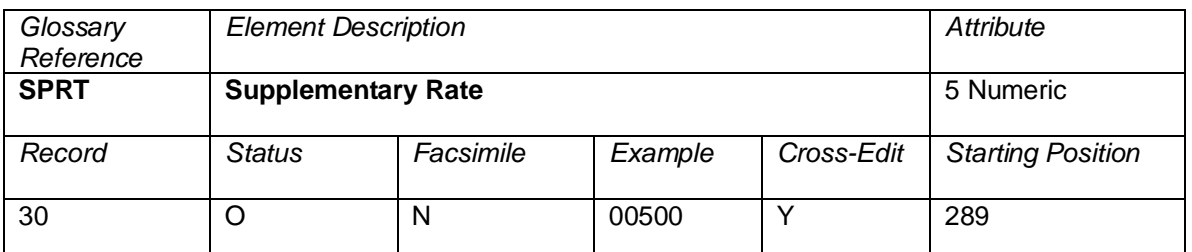

Used in Incentive Ticketing (Net-Reporting) procedures. A rate that supplements the agent's standard Commission Rate (CORT), if any. It is derived from the value in the Supplementary Type (SPTP) or the Supplementary Amount (SPAM) fields. This can also be part of the Category 35 filing.

A negotiated fare is a fare that is not publicly displayed and distributed, but is offered selectively to customers and agencies; differs from any published fare in level, conditions, or reservation booking designator; or where the commission paid to an agency differs from the standard commission.

# **Cross-Edits**

The SPRT can only be populated if  $NRID = NR$ .

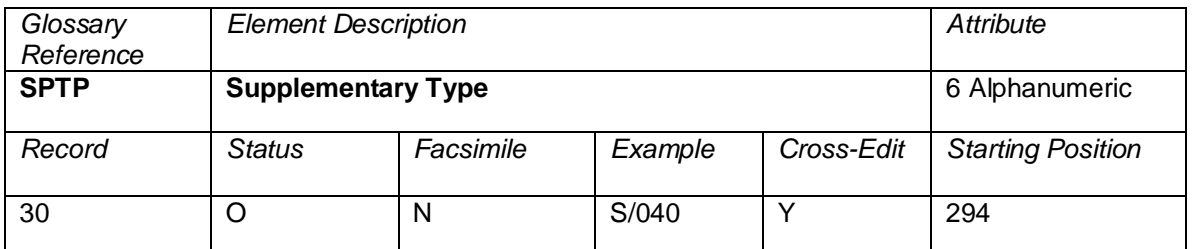

Used in Incentive Ticketing (Net-Reporting) procedures. Its value is blank or derived from the Tour Code (TOUR) element and is applied to the computation of the Supplementary Rate (SPRT) or the Supplementary Amount (SPAM).

The entry S/*xxx* means that the Supplementary Amount (SPAM) is calculated as defined by the local BSP Plan Management, where *xxx* denotes the type of processing to be applied by the processing center using CORT or COAM. These codes are designated by the local Net Reporting Scheme. This can also be part of the Category 35 filing.

A negotiated fare is a fare that is not publicly displayed and distributed, but is offered selectively to customers and agencies; differs from any published fare in level, conditions, or reservation booking designator; or where the commission paid to an agency differs from the standard commission

# **Cross-Edits**

The SPTP can only be populated if  $NRID = NR$ .

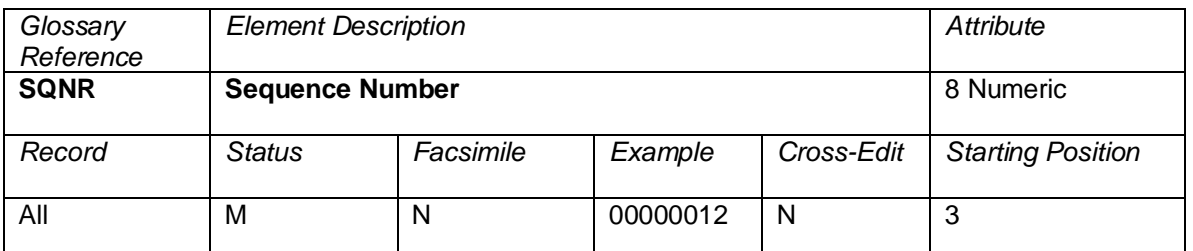

A number starting with 00000001 with the first record of each transmission (excluding the File Header) and increased by 1 with each record. This element is used to determine if all records of a transmission have been received. See Section 3.4 for further interpretation.

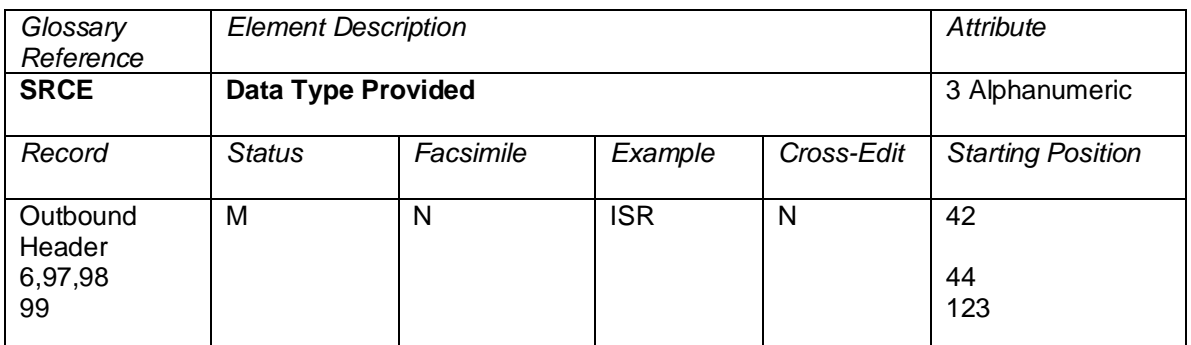

SRCE shows the source of data for generation of values.

Valid codes:

$$
TCN = TCN
$$
  
ISR = ISR

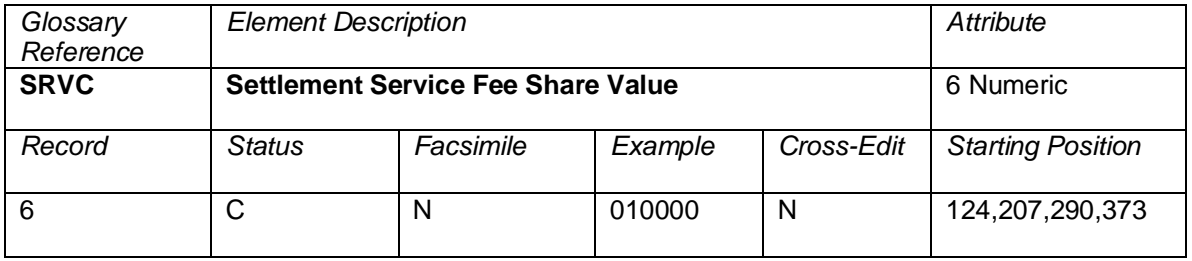

The value of a coupon associated with the service fee portion of the prorate share. The currency of this field is assumed to be equal to the CUTP and the CPBC of the Settlement Proration Value.

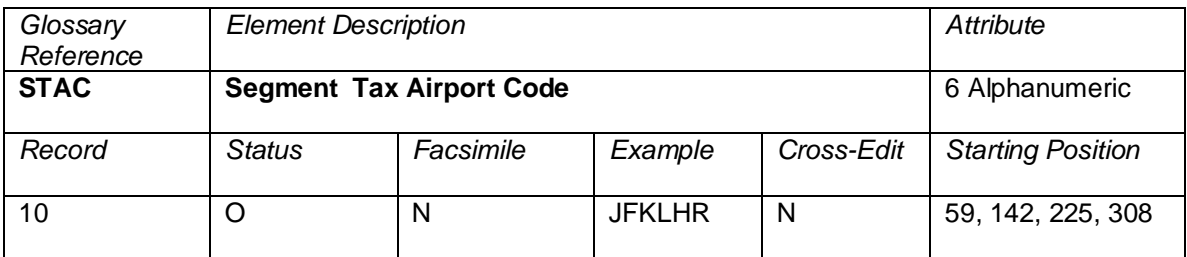

The origin and destination airport codes identifying multiple segment taxes.

Valid codes:

String of 2-three character IATA Location Identifiers as published in the IATA Airline Coding Directory (ACD).

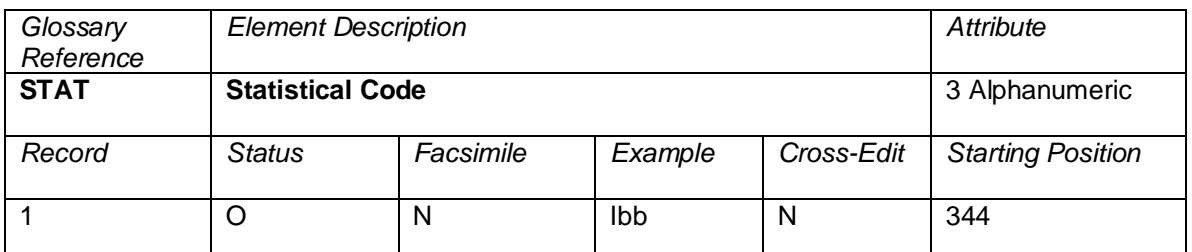

An indicator that denotes the type of sale. It can be utilized to distinguish between domestic/international travel. Also this code is used to indicate agent sales to self transactions. Where an X represents an international itinerary, blanks represent a domestic itinerary, S represents a sale to self transaction, and a B represents both an international itinerary and sale to self transaction. The code is populated in the first digit of the element and is generally followed by two blanks (some countries populate marketing codes in the two low-order digits).

Valid Codes:

- Ixx = International travel<br>Dxx = Domestic travel D*xx* = Domestic travel
- X*xx* = International travel
- b*xx* = Domestic travel

Where *xx* is either blank or marketing codes.

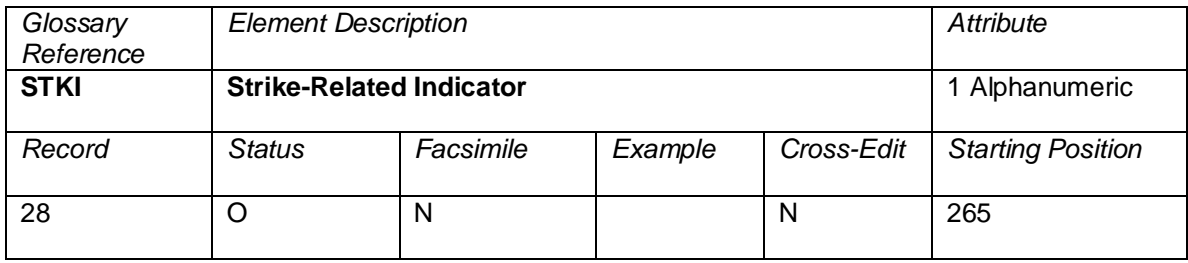

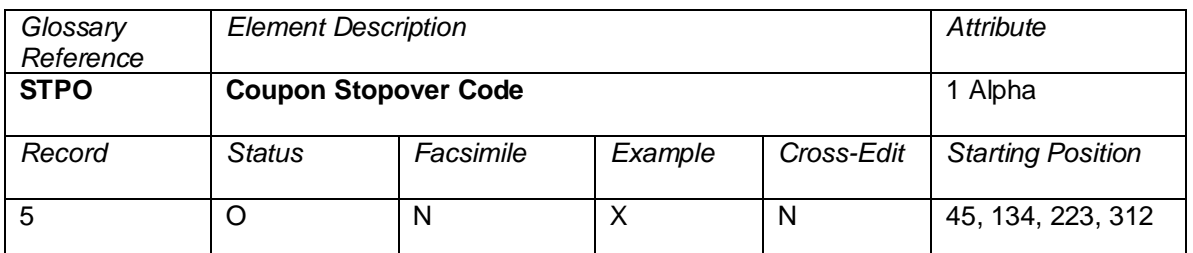

A code to indicate whether the passenger is entitled to make a stopover at a city or airport under the terms of fare used to price the ticket.

Valid codes:

O or blank = indicates a stopover is permitted;<br> $X = \text{indicates no stopover is permitted}$ 

 $=$  indicates no stopover is permitted.

In each flight coupon record or record section, STPO corresponds with the DSTC.

For example, itinerary EDI—LHR—JFK with a transit in LHR is reported as follows:

1 XEDI LHR 2 OLHR JFK

In practice, the placement of the Coupon Stopover Code (STPO) varies by ticketing system. Some ticketing systems place the Coupon Stopover Code (STPO) corresponding to the Origin Airport/City Code (ORAC), while others place the Coupon Stopover Code (STPO) corresponding to the Destination Airport/City Code (DSTC). This list is defined below:

RPSI Reporting STPO on the Destination City (as above example):

0011, 0162, 0372, 0534, 0810, 1256, 2203, 5235, 5880, 7733, 7766, 7884, 7906

RPSI Reporting STPO on the Origin City:

0066, 0140, 0420, 0744, 8923, 6655

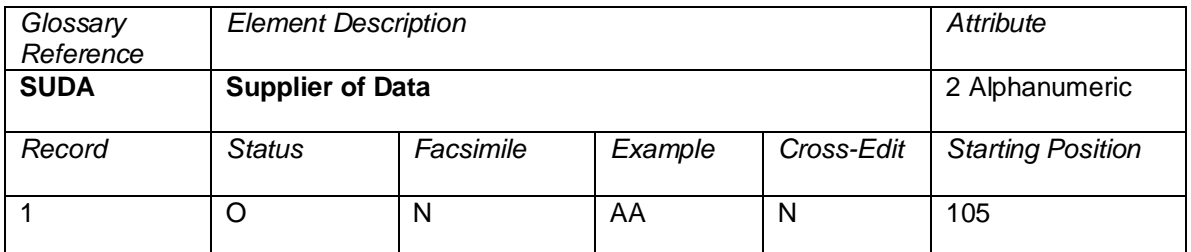

The Supplier of Data shall be populated using the standard IATA two-character alphanumeric carrier code or vendor code, based on the organization submitting the data.

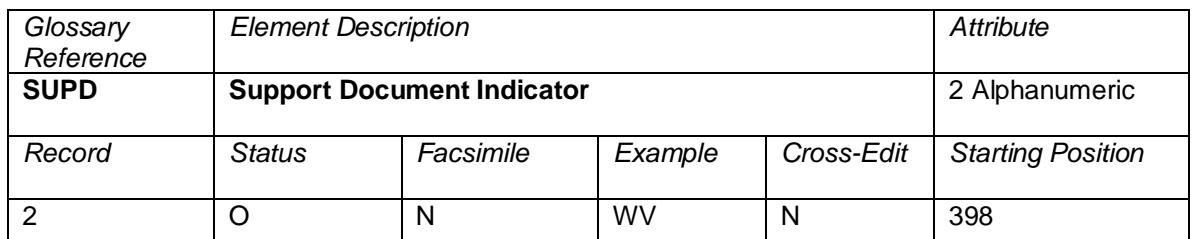

An indicator to note the presence of support documentation available at the entity's location.

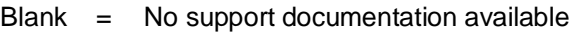

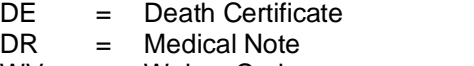

WV = Waiver Code

LT = Lost Ticket Application

NC = Non Standard Credit Reported as Cash

This data element is unique to ARC CAT-generated transactions.

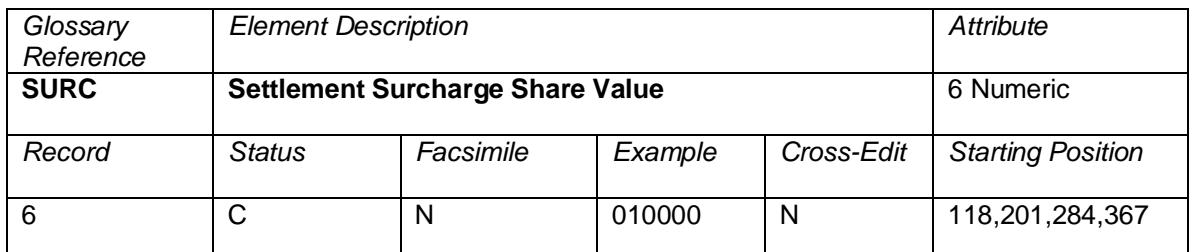

The value of a coupon associated with the surcharge portion of the prorate share. The currency of this field is assumed to be equal to the CUTP and the CPBC of the Settlement Proration Value.

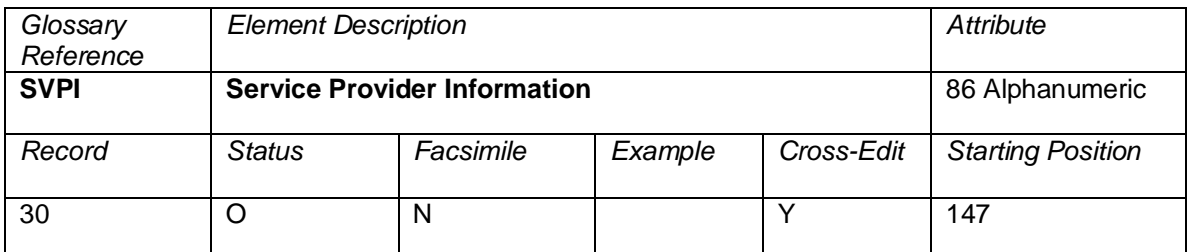

This element contains the service provider information as entered on the document.

# **Cross-Edits**

This element is populated only when TRNC = MD30, TORM, MCOM, or MD50

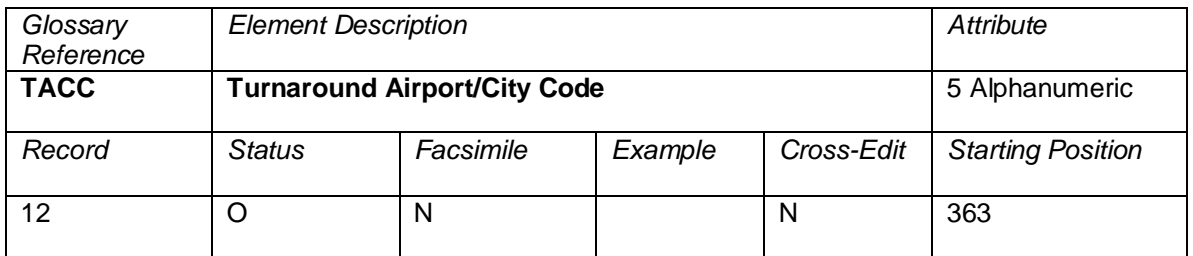

The airport/city code which has been assumed to be the journey turnaround point in the construction of the itinerary by the pricing system.

The 3-character IATA Location Identifiers as published in the IATA Airline Coding Directory.

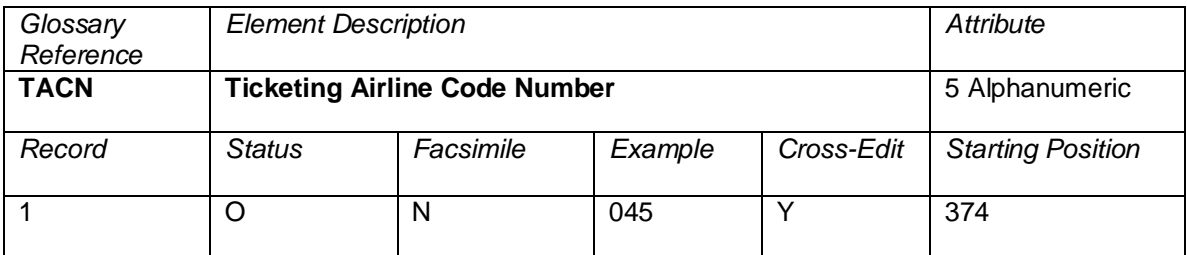

The airline code number of the ticketing airline on whose behalf the ticket was issued and validated by an agent.

This element consists of three left-aligned digits.

# **Cross-Edits**

The TACN is always equal to positions 1–3 of TDNR.

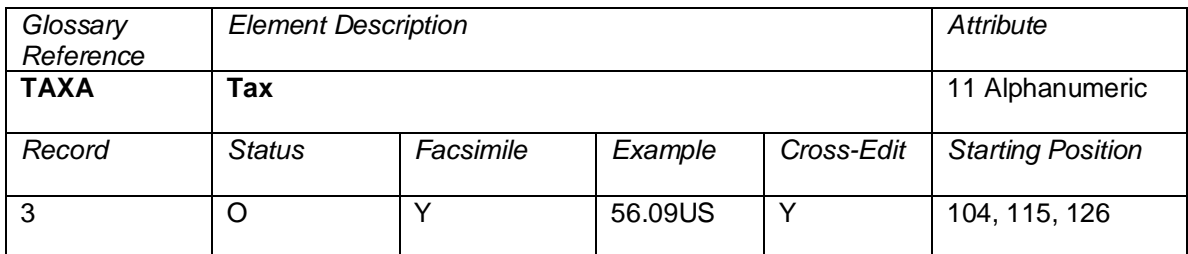

A facsimile data element corresponding to the three tax boxes on a ticket.

# **Cross-Edits**

Must be populated if TMFA and TMFT are populated.

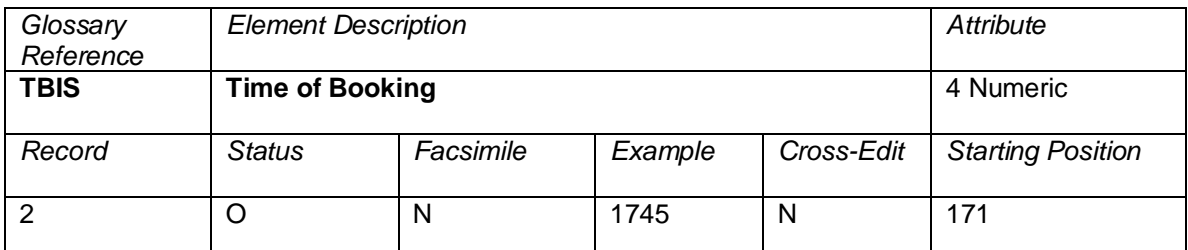

The time that the booking was made in the CRS or carrier reservation system using a 24-hour clock set to Greenwich Mean Time (Zulu Time).

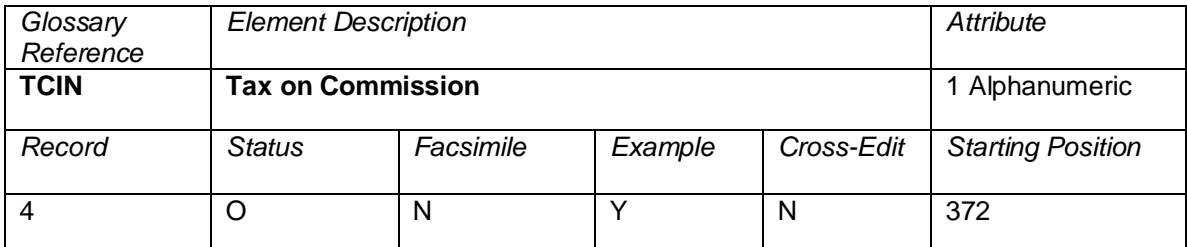

An indicator if one of the preceding taxes is a tax on commission. Acceptable codes are Y for tax on commission or blank for no tax on commission.

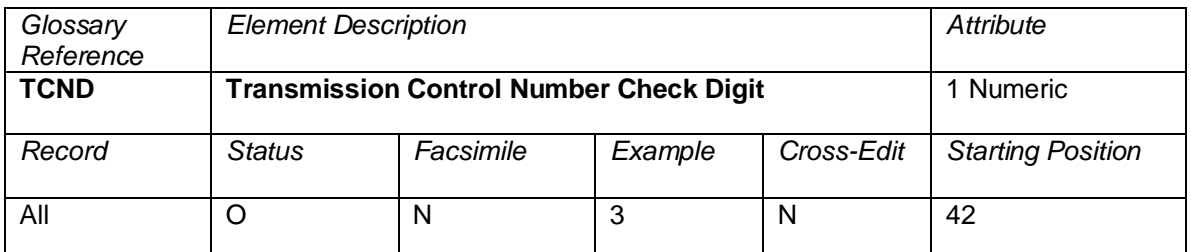

A modulus-7 check digit calculated on the entire Transmission Control Number (TCNR) element, which comprises the Servicing Airline/System Provider (SASI), its own check digit, and the ten-digit optional array.

# **Cross-Edits**

If populated, the TCND must be less than 7.

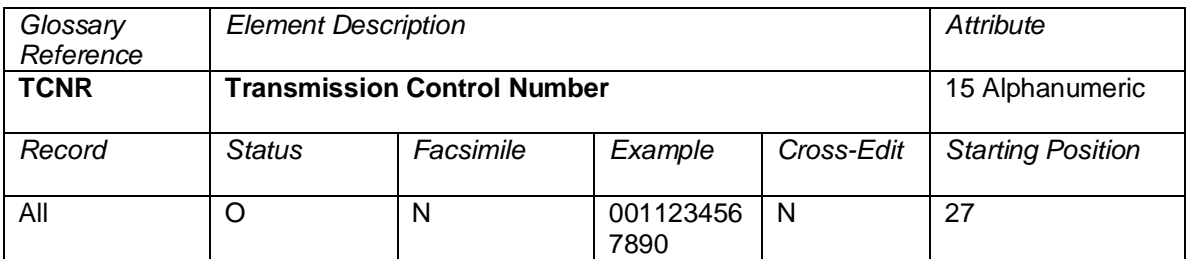

A number generated by the servicing airline's/system provider's computer for the purpose of control, sequencing, and matching preprinted ticket number tickets (OPTATs) with proper ticketing information. The optional array is meaningful only to the generating system and must be considered in conjunction with the information and detail supplied by the servicing airline/system provider.

Notes:

- 1) Transmission Control Number is only populated into the element when the ticketing transaction is an Off Premise Transitional Automated Ticket (OPTAT). All other times the element contains blanks.
- 2) IATA DISH describes TCNR as a compound element containing System Provider (SASI), Transmission Control Number (TCNR), Ticketing Mode Indicator (TKMI), and Transmission Control Number Check Digit (TCND).

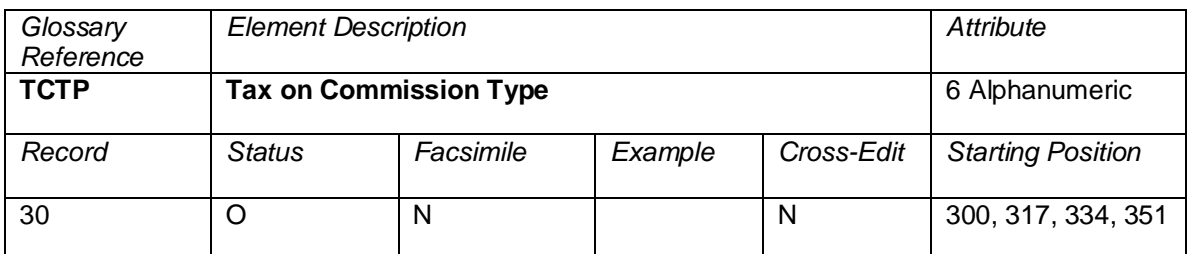

A code or description assigned by Plan Management, Geneva, to the taxing BSP country/area and lodged with the Processing Centre.

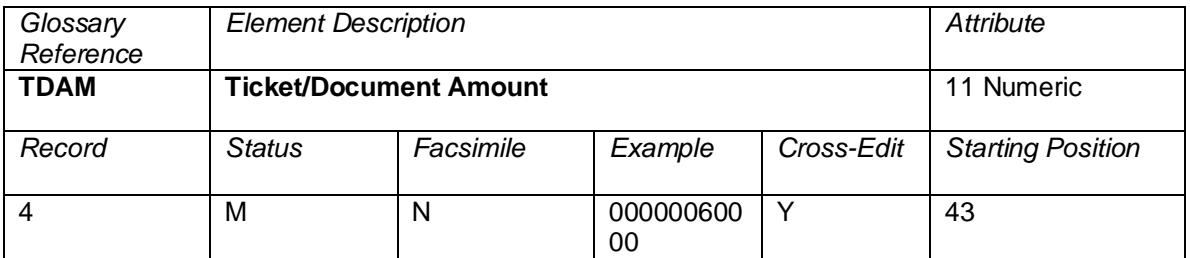

The total value of each transaction as shown on the document (excluding Even Exchange transactions with commission due). The sign of the Ticket/Document Amount (TDAM) element is transaction determined. For example, all refunds, refund exchanges, travel agency automated deductions, and credit memos have negative values.

For prime sale transactions, TDAM is the numeric data equivalent of TOTL—the sum of fare paid and all applicable taxes, fees, and charges.

For even exchange transactions, TDAM is zero.

For exchange transactions with an additional collection, TDAM represents the sum of the additional collected fare and taxes, fees, and charges.

For refunds, refund exchanges, travel agent automated deductions, and credit memos, TDAM implies negative values.

# **Cross-Edits**

If NRID is not equal to NR, TDAM must be equal to the sum of FPAM.

TDAM must be greater than or equal to the sum of TMFAs for issued transactions.

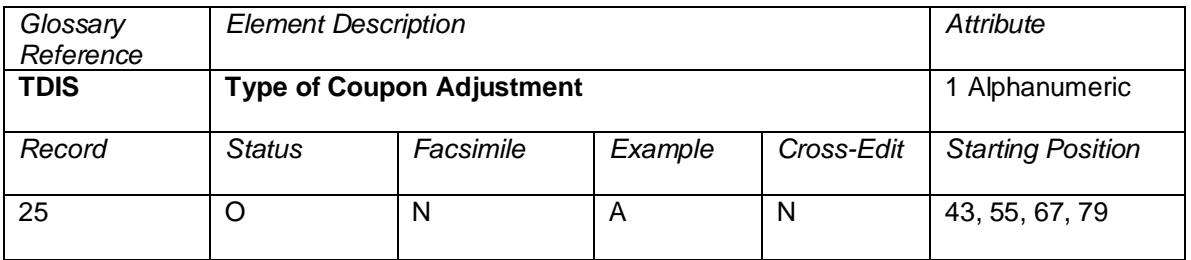

Type of coupon adjustments. Valid codes:

- A = Discount Amount The total value of the coupon, not the discounted amount. The currency and decimal place are determined by Currency of Fare (CUTP) in RECORD 4 – Financial Record.
- P = Discount Percent The percent of the discount. The value of the coupon is derived by multiplying the value of the coupon by the Percent discount and subtracting this amount from the value of the coupon.
- N = Markup Amount The total value of the coupon, not the markup amount. The currency and decimal place are determined by CURRENCY OF FARE (CUTP) in RECORD 4 – FINANCIAL RECORD.
- R = Markup Percent The percent of the markup. The value of the coupon is derived by multiplying the value of the coupon by the Percent markup and adding this amount from the value of the coupon.

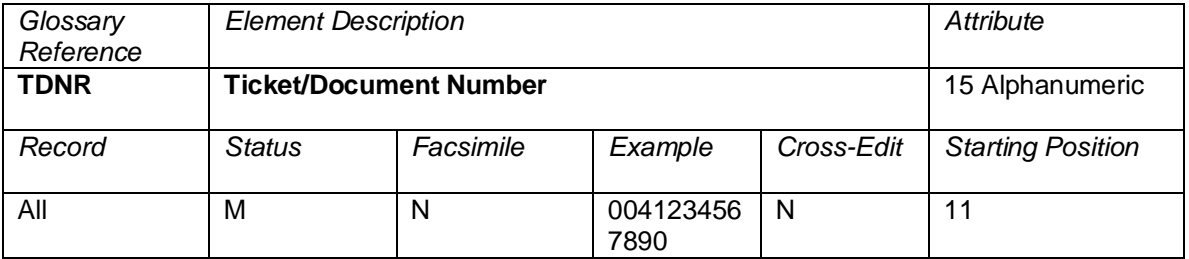

Ticket Number or document number printed on the source document. The Standard Traffic Document numbering system is described in the IATA Recommended Practice 1720a and currently comprises the following:

Airline Code: Three-digit airline identification number;

- Form Code: A maximum of 3 digits indicating the type of document, the source of issue, and the number of coupons it comprises;
- Serial Number: A maximum of 8 digits allocated on a sequential basis, provided that the total number of digits allocated to the Form Code and Serial Number do not exceed ten.

In the case of a canceled computer-generated ticket number, this is the ticket number assigned to the cancellation.

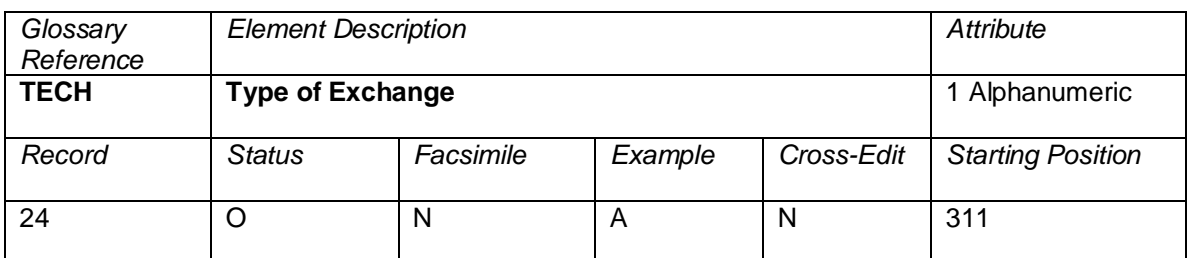

A code to indicate that type of exchange transaction. Valid codes:

 $A = Add collection$ 

- $R = Refund$ <br>F = Fven ex
- $=$  Even exchange

blank = Unknown

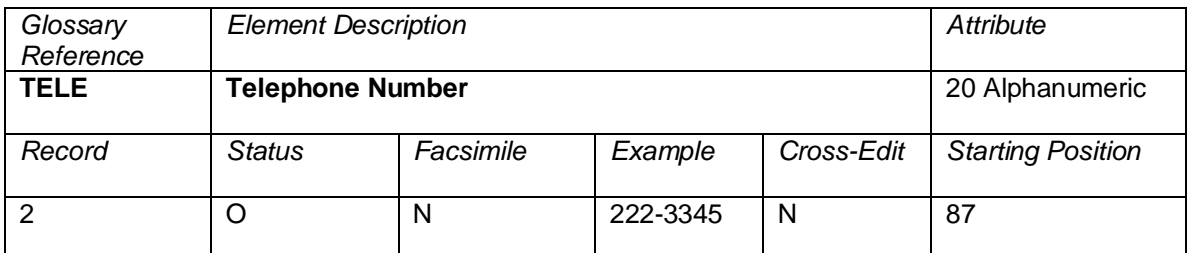

The telephone number of the customer.

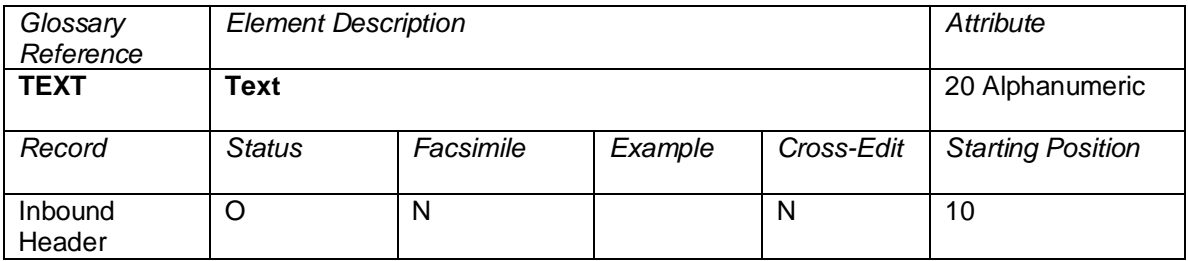

This data element is not used. This data element contains 20 blanks.

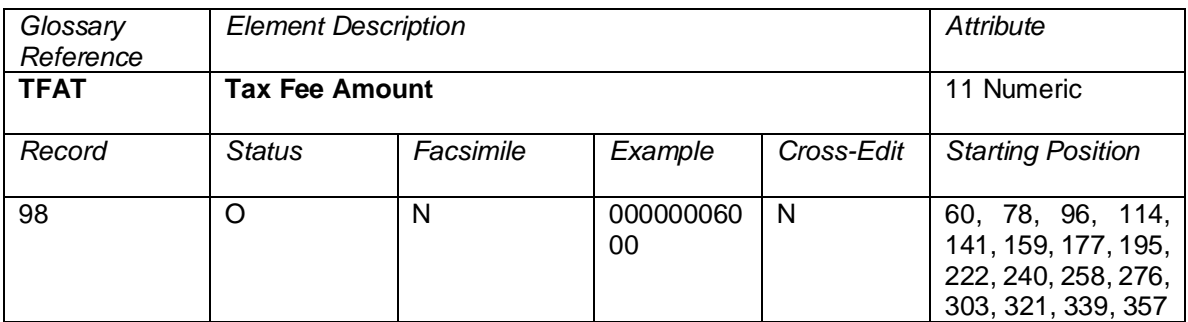

The Value of the tax named in the Tax Fee Type (TFTT) element that precedes it. If the Tax Fee Type (TFTT) is blank, the Tax Fee Amount (TFAT) must be zero.

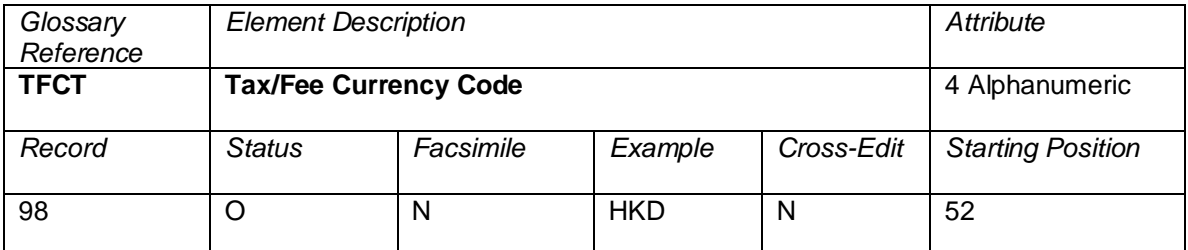

The currency in which the tax(s) were billed. This may be different from the currency type of the tax.

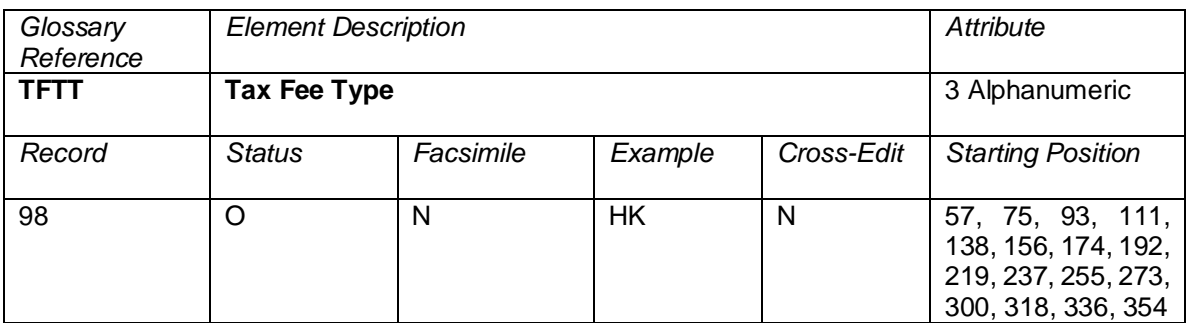

Tax type codes that can be found in the Passenger Air Tariff general rules book. This two- or three-digit code is used to identify which tax was applied to the coupon. For example, HK stands for the Hong Kong departure tax.

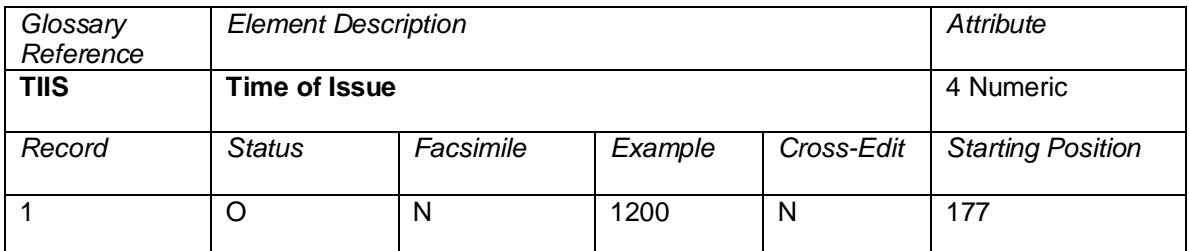

The local time of the point of sale where the document was issued.

Format: HHMM (24 hour)

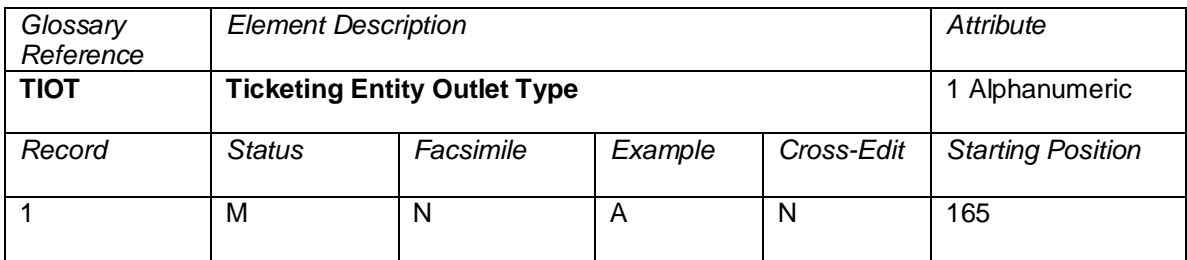

A code that identifies the type of location responsible for the ticketing of a transaction. Valid location types:

- A = Airline office<br>C = Consolidator
- $\begin{array}{ccc} C & = & \text{Consolidator} \\ E & = & \text{CRS-Is sued} \end{array}$
- E = CRS-Issued e-tickets<br>G = General sales office
	- = General sales office
- I = Internal CRS locations (sales development)<br>N = Non-IATA agencies
- N = Non-IATA agencies<br>T = IATA travel agency
- $T = IATA$  travel agency<br> $X = Used$  for testing
- $=$  Used for testing
- blank = Non-IATA travel agency

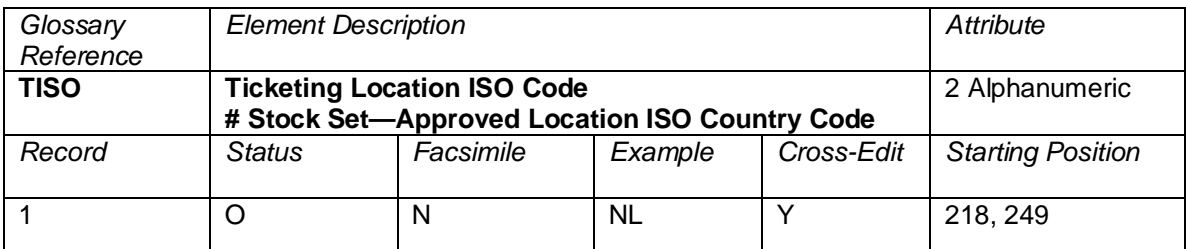

The two-digit ISO Country Code of the country where the ticket Agency/Location is located. For split ticketing transactions, this is the Agency/Location of the Validating Location Numeric Code (VLNC).

Note: Ticketing Location ISO Code (TISO) is at the ticket level for OPTAT ticket stock. For OPATB ticket stock Ticketing Location Code (TISO) is used for the first stock set.

### **Cross-Edits**

First occurrence must be populated.

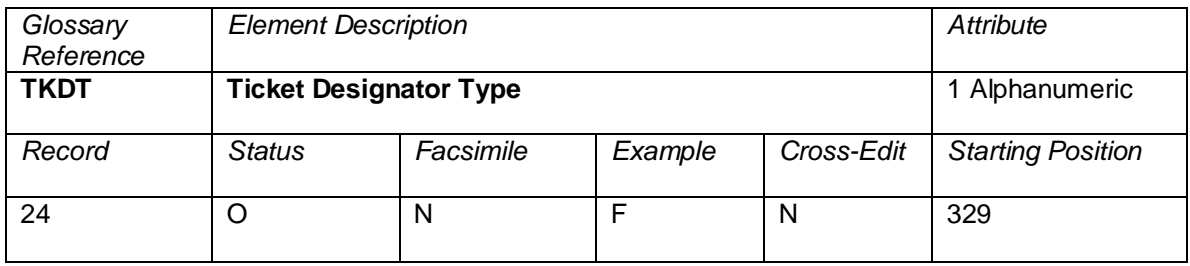

Valid codes:

 $F =$  Flight award certificate S = Senior traveler Blank = Not applicable

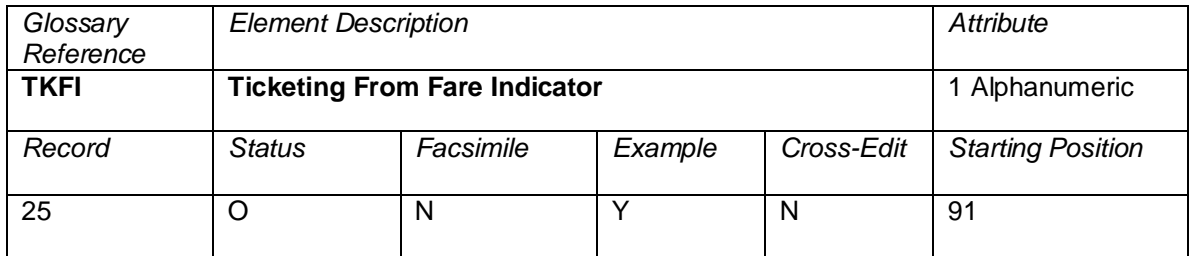

Indicates whether the agent used the stored fare at ticketing as opposed to the latest filed fare. Valid codes:

$$
Y = Yes
$$
  

$$
N = No
$$

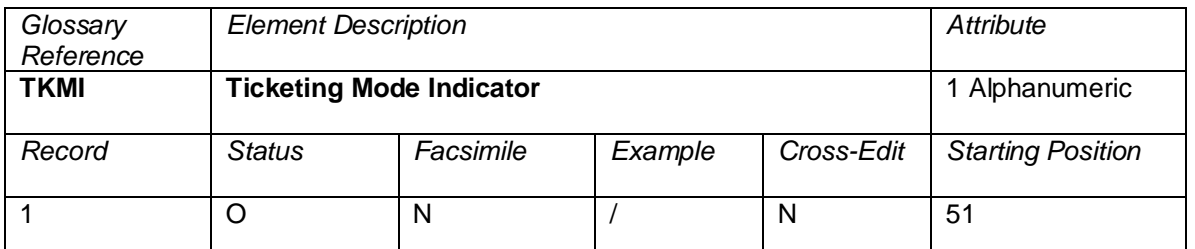

An indication of the method of ticketing using the following code as per IATA Resolution 722a, Attachment B:

a slash (/) Where the ticket was issued directly by an airline's or system provider's computer system;

the letter X Where the ticket was issued by a third party of an agent's own computer system from an interface record supplied by the airline's or system provider's computer system;

the letter A Where the ticket was issued by an agency system without an airline or system provider computer system interface. A is used by software vendors issuing tickets via a CRS or carrier reservation system. The Airline Location Number (ALON) in conjunction with Reporting System Identifier (RPSI) should be used to determine the ticketing vendor.

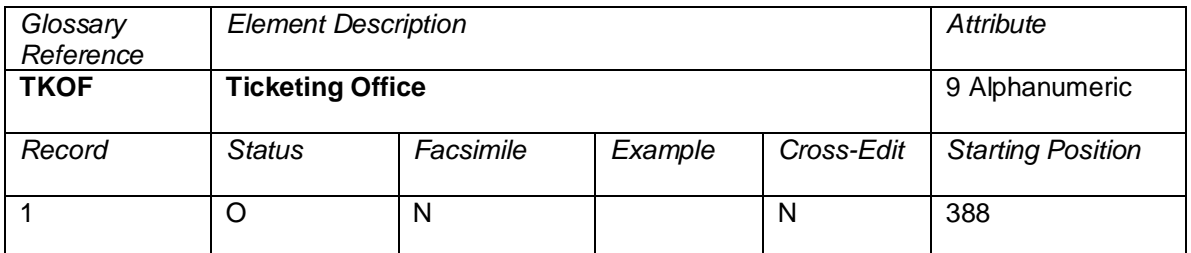

An alphanumeric code assigned for system provider use to indicate the exact office identification associated to the AGTN numeric code

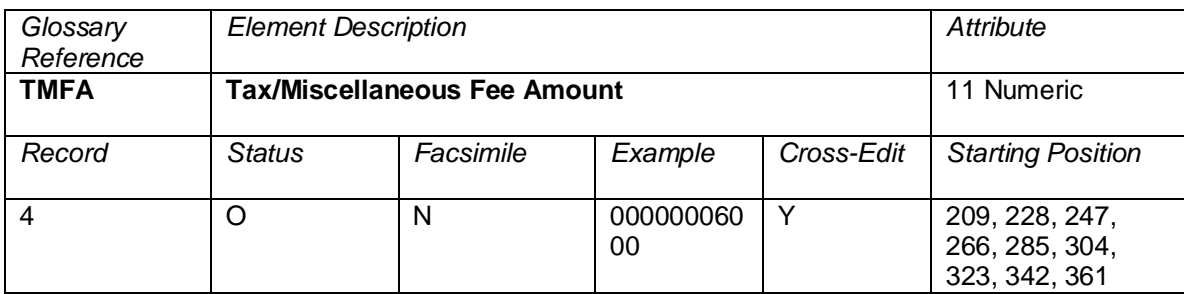

This element is the value of the tax/charge/fee named in the Tax/Miscellaneous Fee Type (TMFT) element which precedes it. If Tax/Miscellaneous Fee Type (TMFT) is blank, Tax/Miscellaneous Fee Amount (TMFA) must be zero. The first Tax/Miscellaneous Fee Amount (TMFA) reflects the first tax. The second Tax/Miscellaneous Amount (TMFA) element can be used to reflect a cancellation penalty on refund and exchange transactions, or, if the transaction is not a refund or exchange, the second field may reflect a second tax.

TMFA and TMFT should not be populated for reissued transactions when taxes, fees, and charges have been paid on the original issue (as indicated by PD in the Record 3).

TMFA and TMFT should only be populated for reissued transactions when additional (new) taxes, fees, and charges were paid on the new ticket, and such taxes should be included in the calculation of TDAM.

# **Cross-Edits**

If TAXA is populated, at least one occurrence of TMFA must be populated.

If TMFT is populated, the corresponding TMFA must contain a positive value.

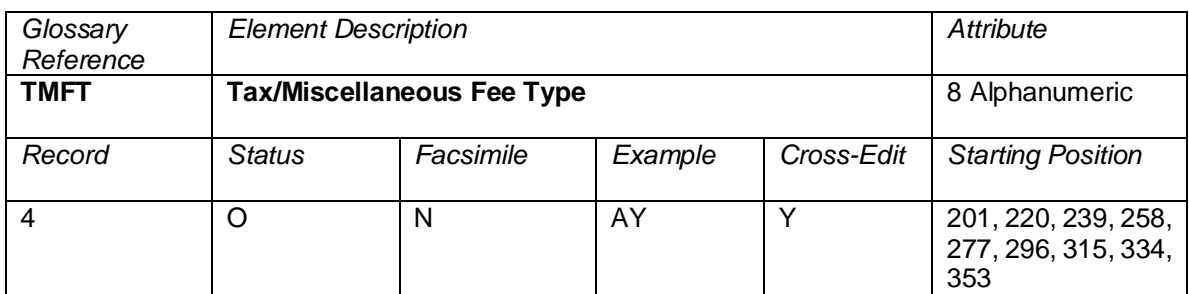

Type codes, as described in IATA Resolution 728, Section 4.2, assigned to identify taxes or miscellaneous fees where the value amount differs from zero. Tax entries are as follows:

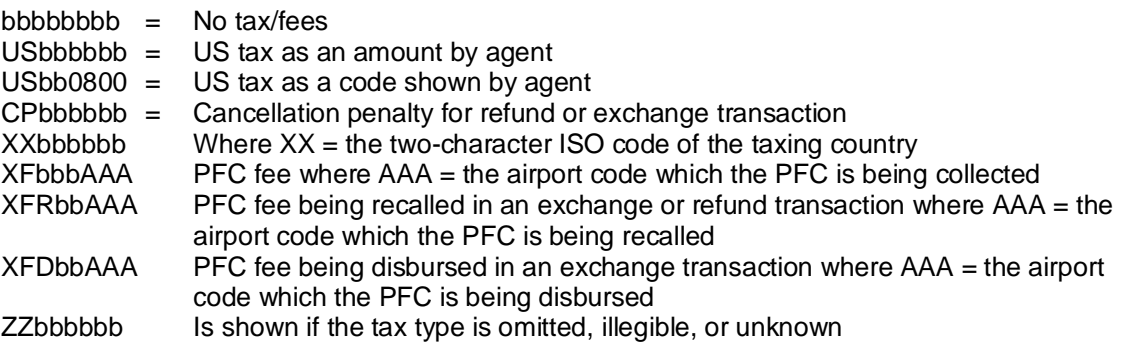

XT is not considered a valid tax code.

# **Cross-Edits**

If TAXA is populated, at least one occurrence of TMFT must be populated.

If TMFA contains a positive value, the corresponding TMFT must be populated.

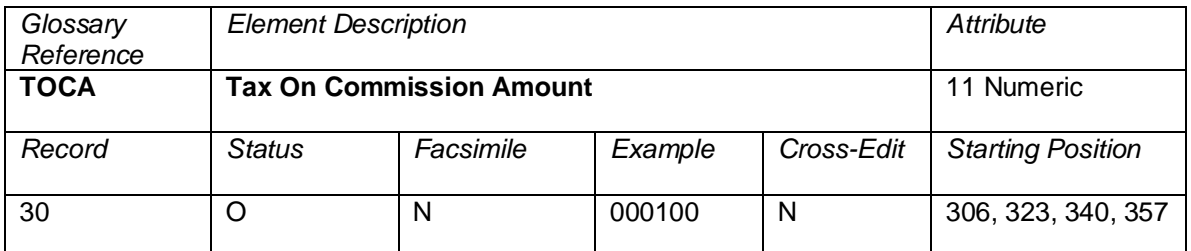

Where it applies, this field shall contain the tax based on the agent's commission amount, provided it is withheld by the latter on behalf of the fiscal authorities.

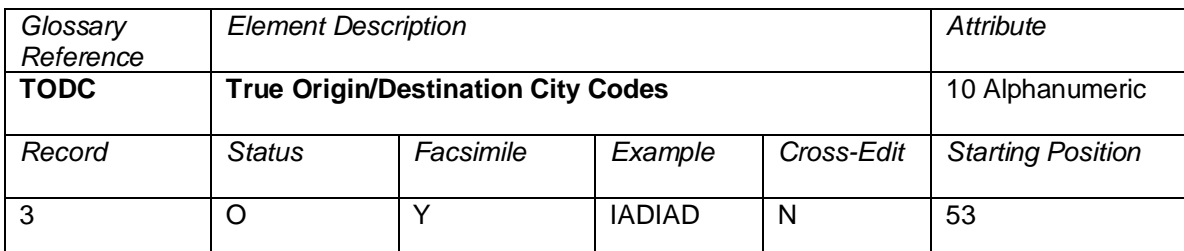

The two three-letter city codes of the original point of departure and final point of destination must show on each ticket when air transportation necessitates the issuance of two or more tickets in conjunction with one another or when a ticket is reissued. In the case of circle/round trips, the same city code shall appear in the Origin/Destination box twice. If the code is illegible, this field contains ZZZZZZ. Format should be a string of two three-letter city codes, with no separator.

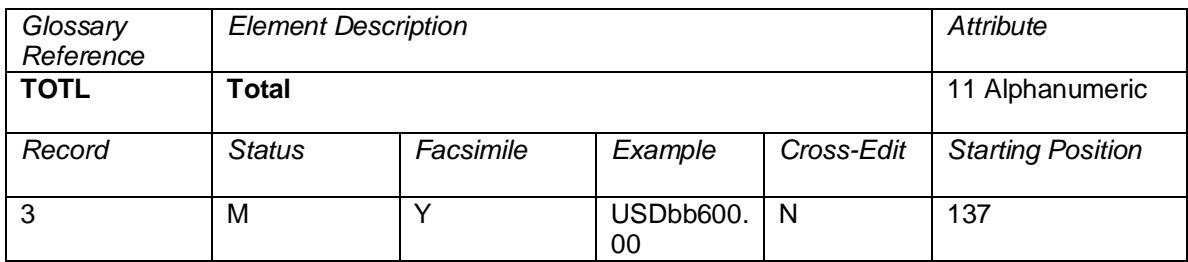

The amount in the currency of collection including taxes but excluding ticketing fees (OB). The information should be reported exactly as entered in the Total field on the document. The general convention is to show the currency (left justified) followed by the amount and decimals (right justified), for example a total of 600USD would be shown as *USDbb600.00* (b=blank).

Exchanges with no additional collection are shown NO ADC.

Additional collection would be indicated by an 'A' (for example, USDbb45.00A).

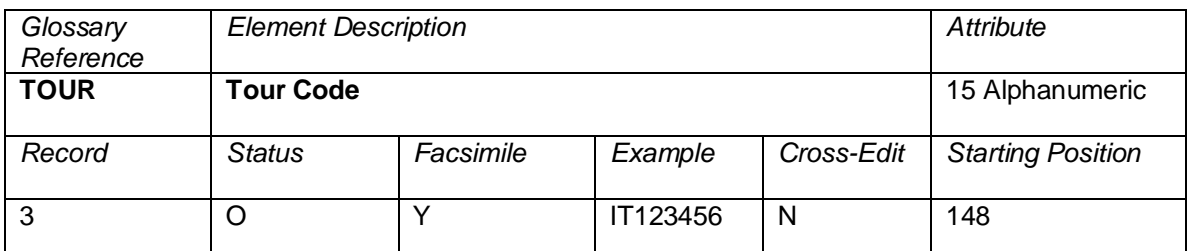

A code identifying tour travel as illustrated in IATA Resolution 728. The information should be reported exactly as entered in the Tour Code box on the ticket.

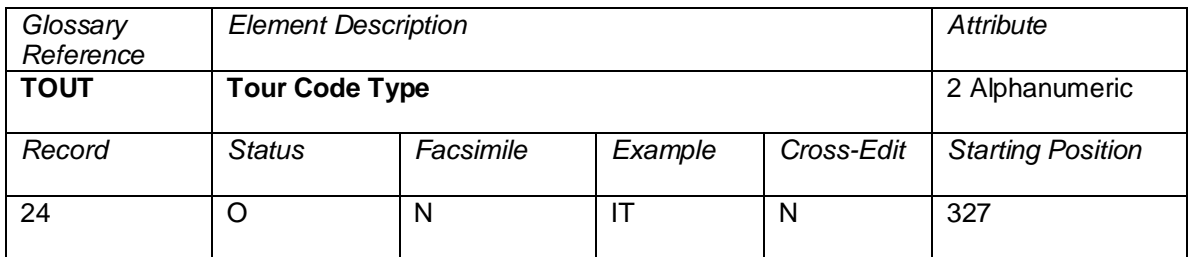

Valid codes:

 $IT = Inclusive Tour$ <br> $BT = Bulk Tour$ 

 $=$  Bulk Tour

Blank = Not Applicable

Note: This field may be used in conjunction with TOUR and may not always have a value for the fare to be considered a tour.

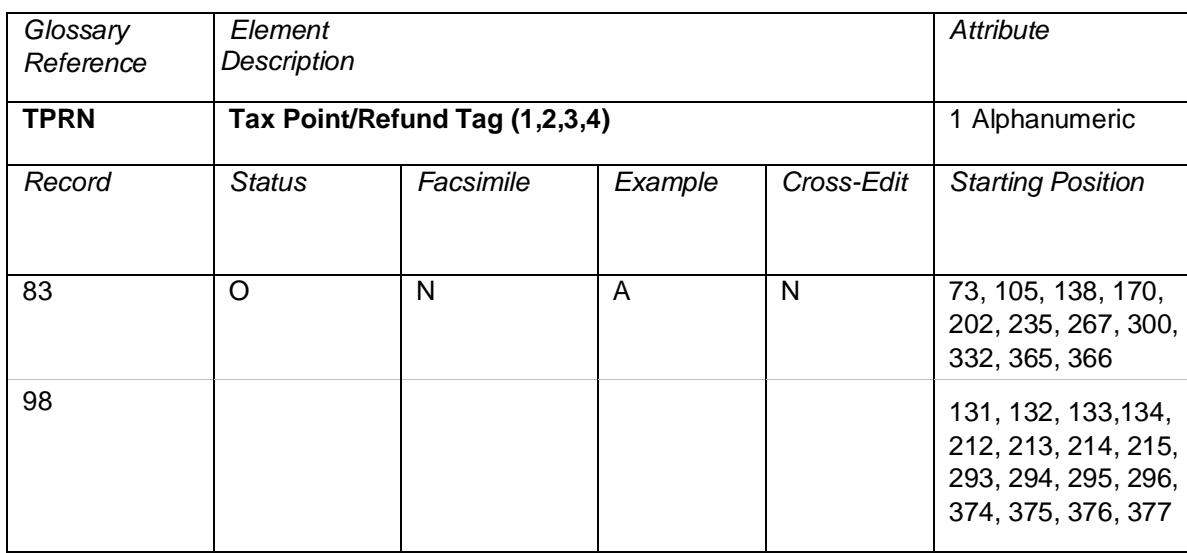

A code that specifies the primary defining geography for the tax and whether the tax is refundable in case the tax is wholly unused.

Valid codes:

- A = Sales Tax/Yes (Tax is refundable)
- $B =$  Sales Tax/No (Tax is non-refundable)
- C = Sales Tax/Re-use (Tax is nonrefundable but the value may be reapplied towards a future purchase)
- $D =$  Sales Tax/Refund tax percentage in line with fare value or portion of fare value being refunded
- $E =$  Sales Tax/No application
- $F =$  Departure Tax/Yes (Tax is refundable)
- G = Departure Tax/No (Tax is nonrefundable)
- $H =$  Departure Tax/Re-use (Tax is nonrefundable but the value may be reapplied towards a future purchase)
- $I =$  Departure Tax/Refund tax percentage in line with fare value or portion of fare value being refunded
- J = Departure Tax/No application
- $K =$  Arrival Tax/Yes (Tax is refundable)
- $L =$  Arrival Tax/No (Tax is nonrefundable)
- $M =$  Arrival Tax/Re-use (Tax is nonrefundable but the value may be reapplied towards a future purchase)
- $N =$  Arrival Tax/Refund tax percentage in line with fare value or portion of fare value being refunded
- O = Arrival Tax/No application
- $P =$  Delivery/Yes (Tax is refundable)
- $Q =$  Delivery/No (Tax is nonrefundable)
- $R =$  Delivery/Re-use (Tax is nonrefundable but the value may be reapplied towards a future purchase)
- S = Delivery/Refund tax percentage in line with fare value or portion of fare value being refunded
- $T =$  Delivery /No application

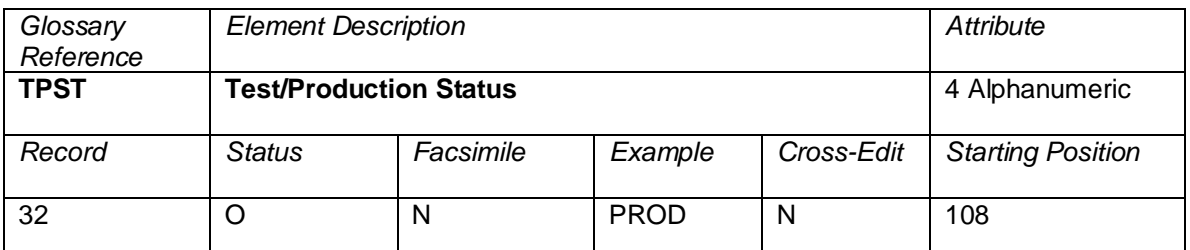

A code to indicate the status of the record. Only the values 'PROD' and 'P' should occur in this field.

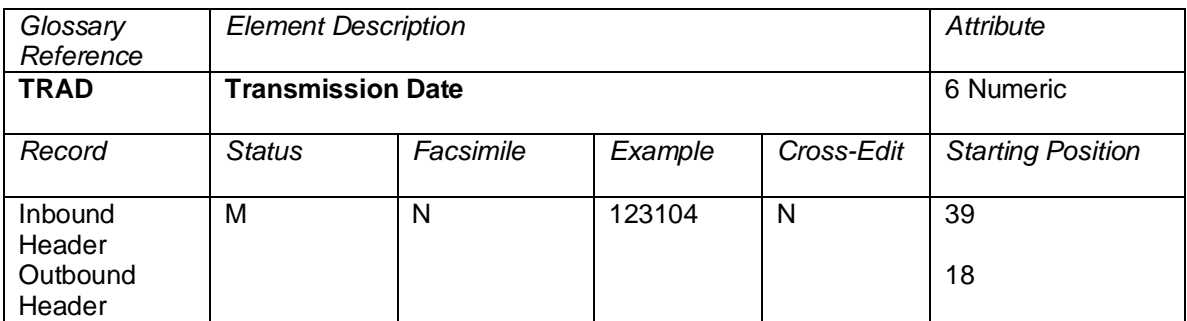

The date of the transmission in the format MMDDYY at the source of transmission, where MM is the twodigit number of the month, DD is the day of the month, and YY is the two last digits of the year.

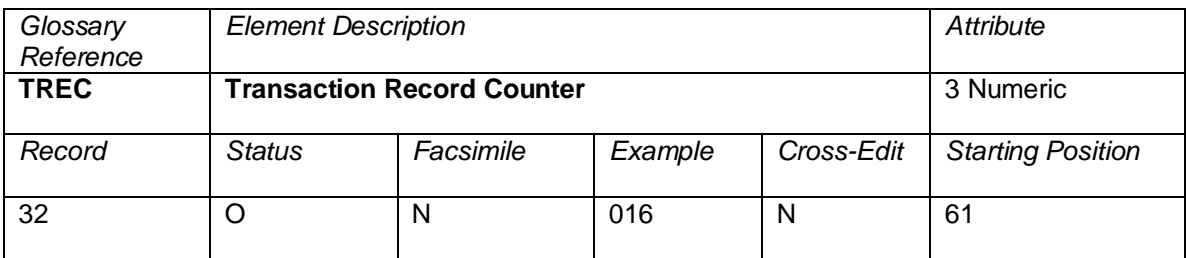

The total number of records in a transaction.

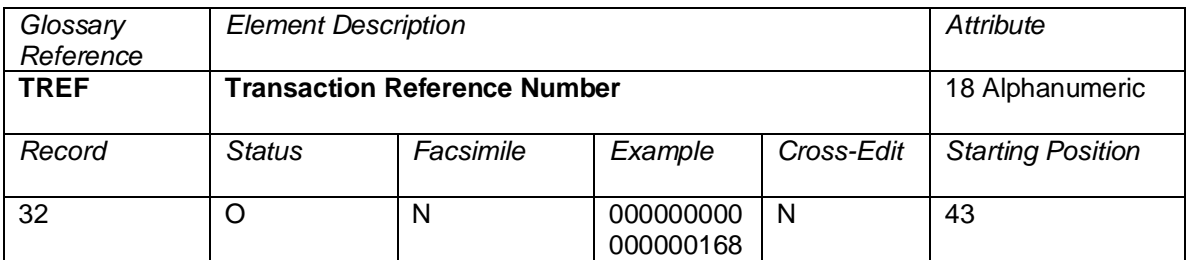

A reference number that permits the location of the source document/data within the boxes/batches.

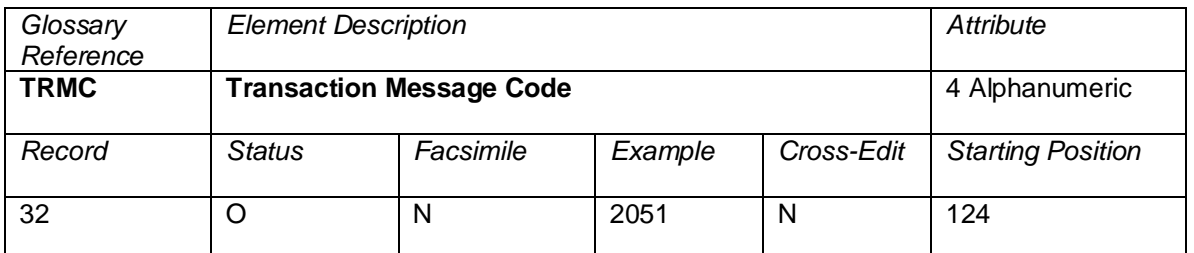

A code identifying the document batch type, document type, and document qualifier.

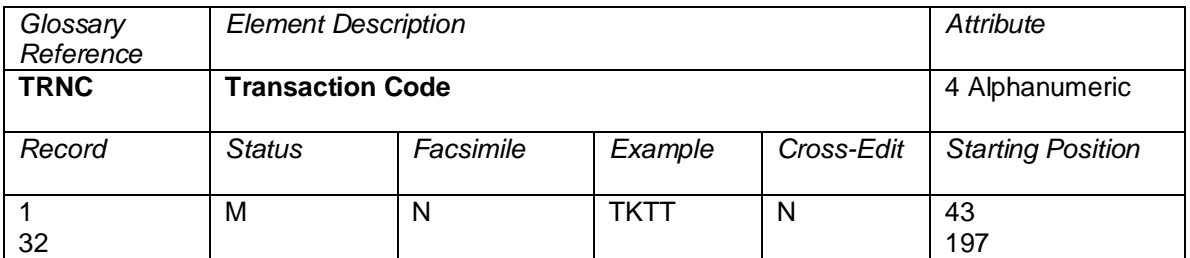

A code to indicate the type of transaction, as follows:

### **Ticket Sales**

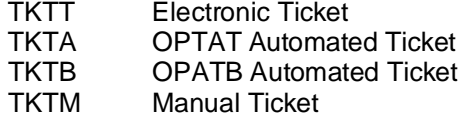

### **Miscellaneous Documents**

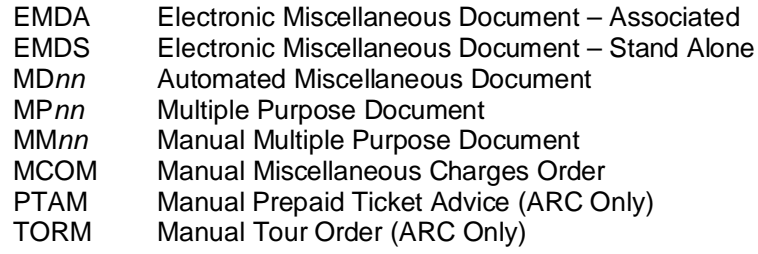

### **Reversals**

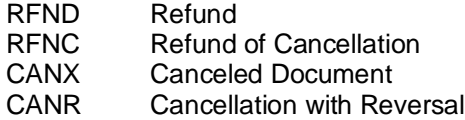

# **Other Financial Documents<br>ACMA** Agency C

- ACMA Agency Credit Memo, Automated<br>ACMR Refund Credit Memo
- ACMR Refund Credit Memo<br>ACMS Agency Credit Memo
- Agency Credit Memo, Manual
- ADMA Agency Debit Memo, Automated<br>ADMS Agency Debit Memo, Manual
- ADMS Agency Debit Memo, Manual<br>RCSM Commission Recall Statemen
- RCSM Commission Recall Statement<br>SPCR Settlement Plan Credit
- SPCR Settlement Plan Credit<br>SPDR Settlement Plan Debit
- Settlement Plan Debit
- SSAC Sales Summary Adjustment Credit<br>SSAD Sales Summary Adjustment Debit
- SSAD Sales Summary Adjustment Debit<br>TAAD Travel Agent Automated Deduction
- Travel Agent Automated Deduction (ARC Only)

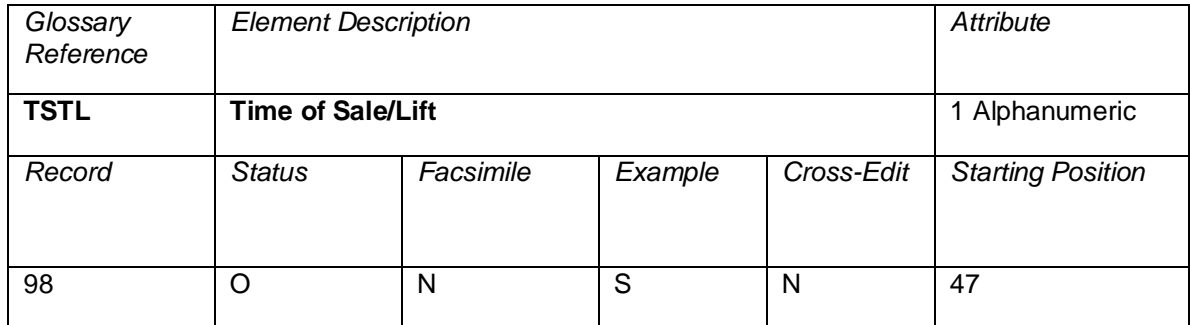

A code that defines the timing associated with the generation of the tax

values. Valid codes:

 $S = Sale$ 

 $L = Lift$ 

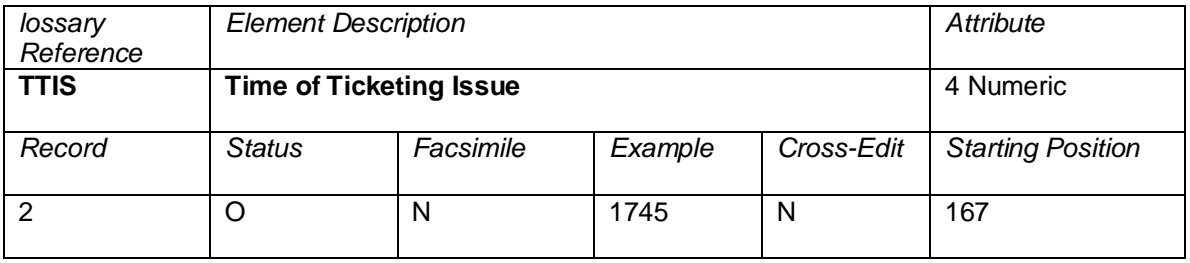

The time that the ticket was issued in the CRS or carrier reservation system.

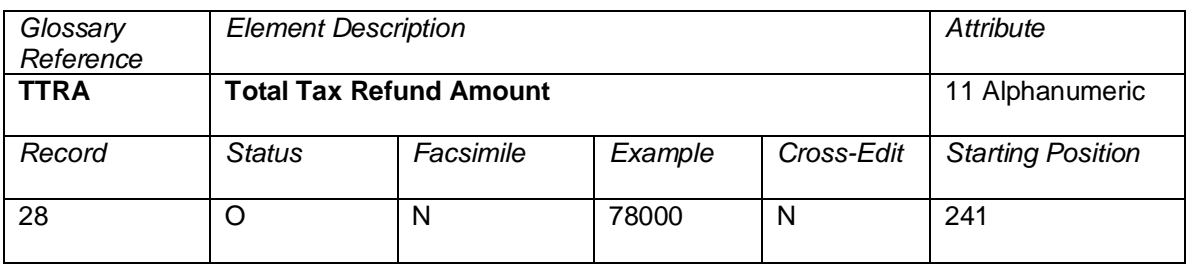

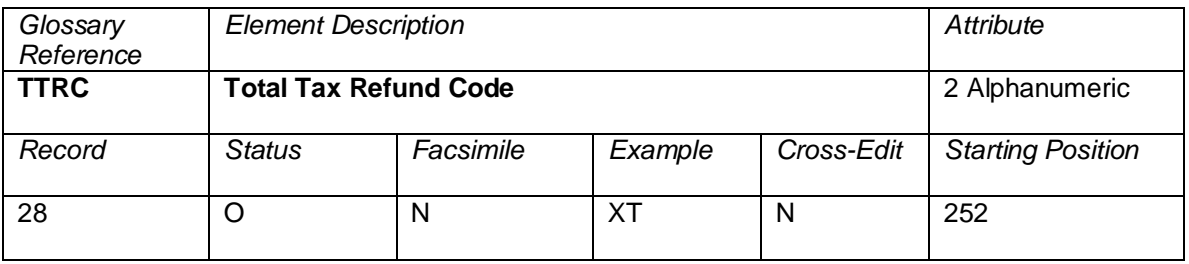

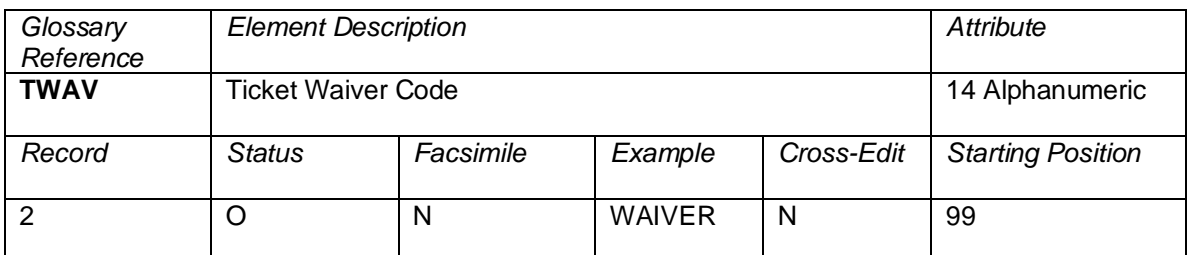

The Waiver Code associated to the ticket sold to cross-reference to the Waiver as filed.

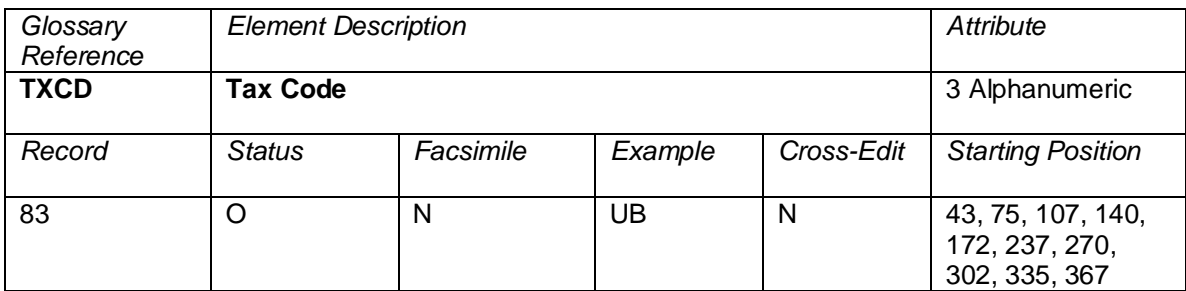

The Tax Code field specifies the code for the tax priced on the itinerary or service. This field will be populated with an IATA assigned tax code where this is available. When the tax does not have an IATA assigned code, this field can include the following values:

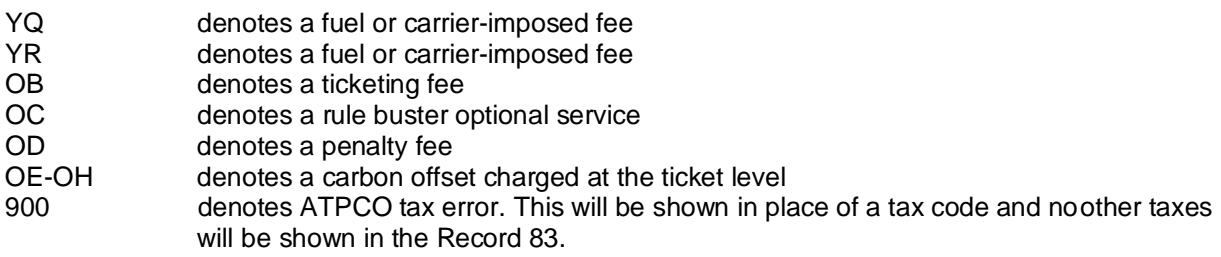

In addition, where ATPCO has assigned the tax code (in the instance of service fee taxes not provided by IATA), the country of legislation is used as the tax code.

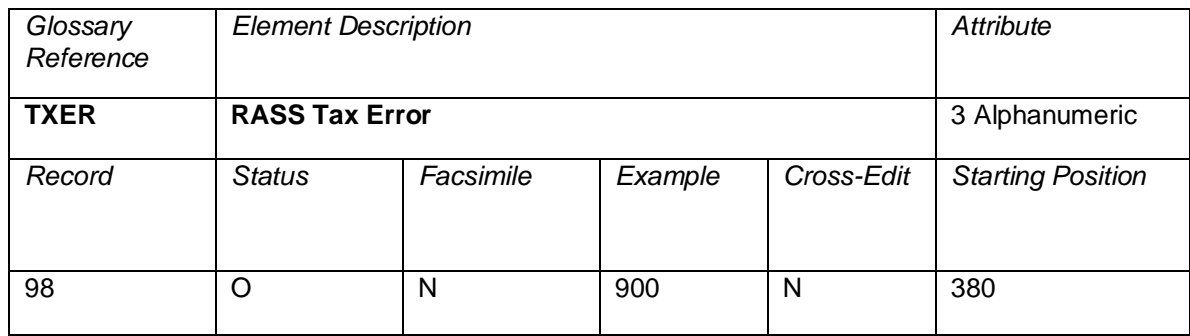

900 denotes ATPCO tax error. This will be shown in place of a tax code and noother taxes will be shown in the Record 98.

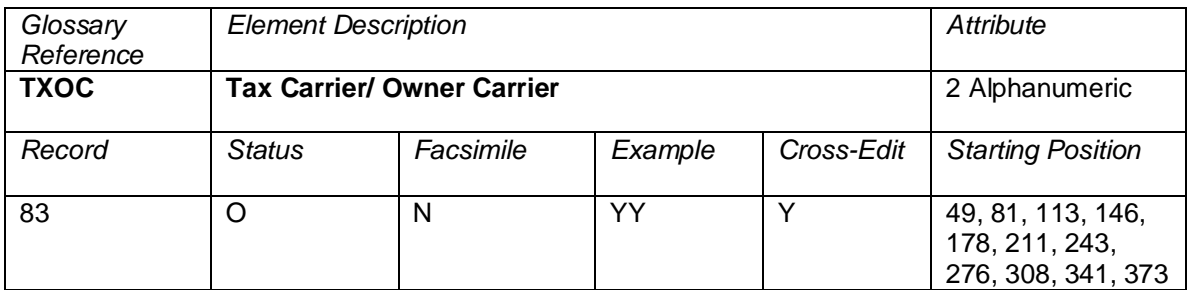

This denotes the tax, fee, or charge owning carrier, or the carrier filing the instruction that has been selected for pricing the tax. In addition to carrier codes, the following codes are also available for tax pricing:

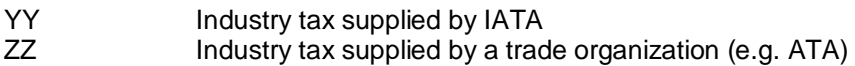

# **Cross Edits**

Must be blank when TXCD is blank.

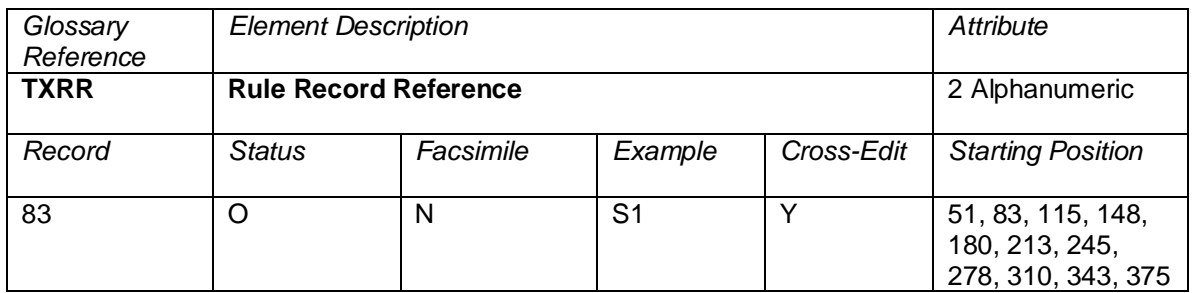

The ATPCO record used to price the tax, fee, or charge.

# **Values**

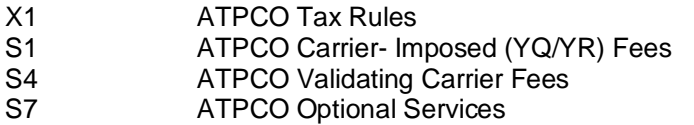

# **Cross Edits**

Must be blank when TXCD is blank.

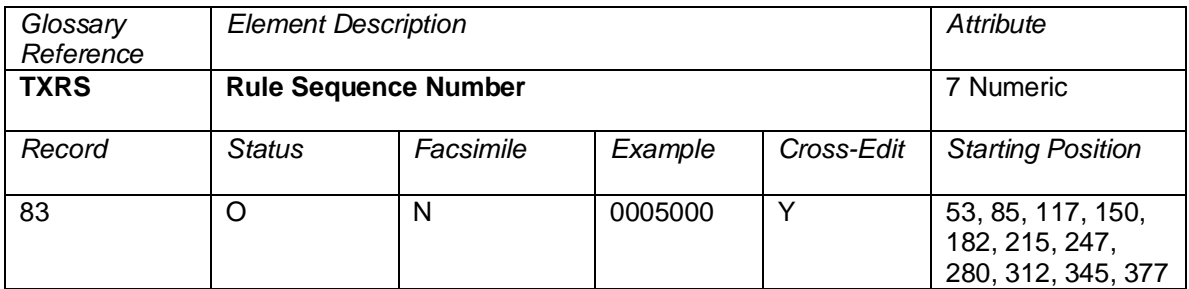

The sequence number selected from the pricing record used to generate the tax, fee, or charge data.

### **Cross Edits**

Only populated when TXRS contains a non-blank value.

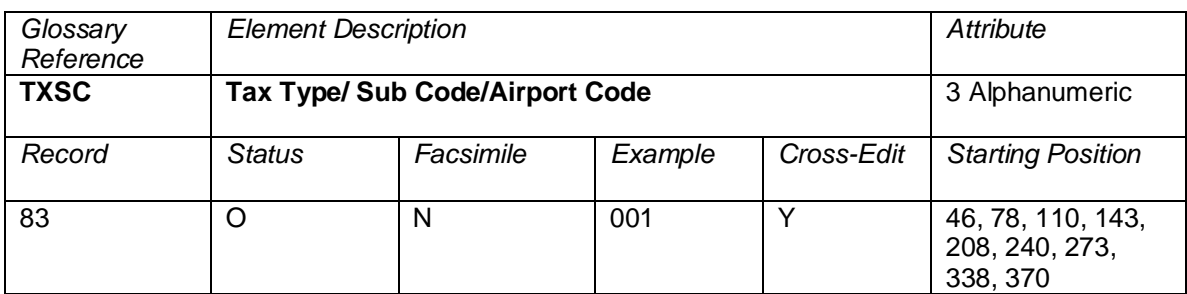

This field specifies the tax type or sub code from the pricing record used to price the tax, fee, or charge. The field will be populated as follows:

Taxes 001 – 099: Used for taxes whose applications are defined in IATA TTBS 100 – ZZZ: Used for taxes whose applications are not defined in IATA **TTBS** Fuel and carrier-imposed fees  $F -$  Fuel fee I – Miscellaneous fee Ticketing Fees The Sub Code selected from the ATPCO Validating Carrier Fee Record<br>Optional Services The Service Fee Sub Code selected from the ATPCO Optional Services The Service Fee Sub Code selected from the ATPCO Optional Services Record Passenger Facility Charge The airport code where the PFC applies.<br>All other uses Sall other uses Not applicable Not applicable

# **Cross Edits**

Must be blank when TXCD is blank.

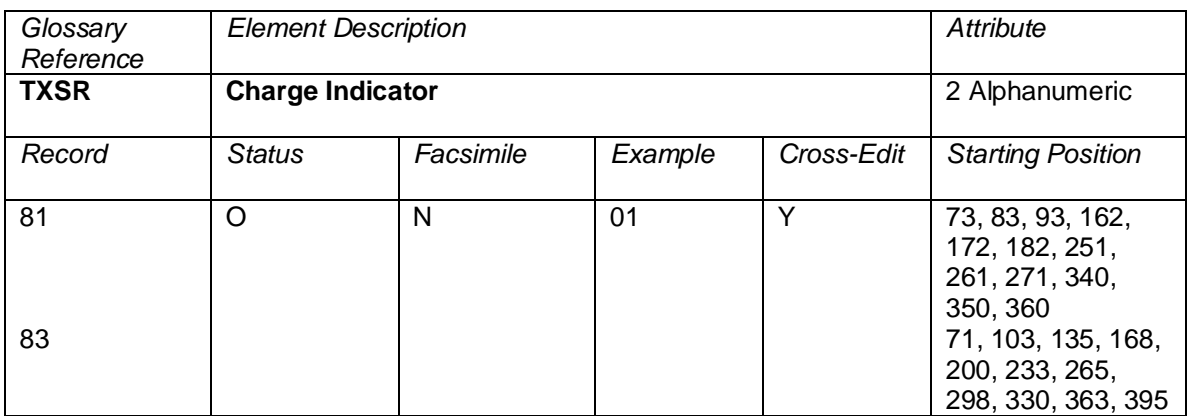

This field is used to reference each charge applied to the ticket, whether a surcharge in Record 81, or a tax, fee, charge, fuel, carrier-imposed charges, or validating carrier fee in Record 83. This enables the reporting of portion of travel and non-contiguous charges in their relative coupon position. The pricing system will allocate a charge number for reporting purposes and will increment by one (1) for each new charge.

Charges in Record 81 will begin with 01, and charges in Record 83 also will begin at 01.

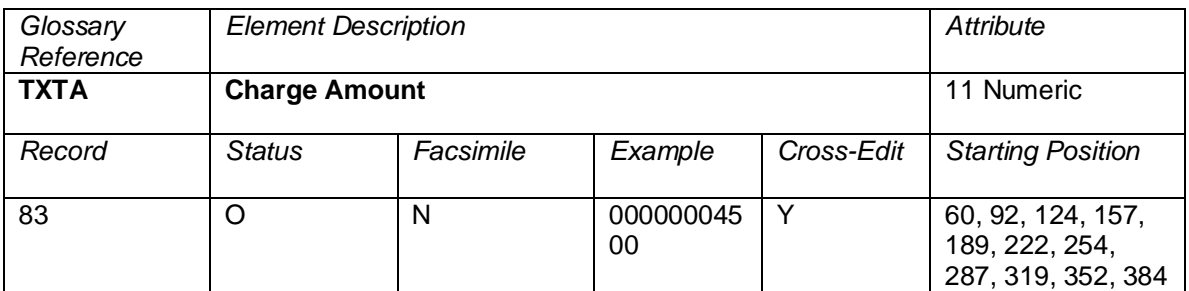

The NUC amount of the priced charge. If the fare construction is in local currency, the amount will be expressed in that local currency with the related CUTP populated with the currency type used.

# **Cross Edits**

Must be blank when TXCD is blank. Must be populated when TXCD is populated.

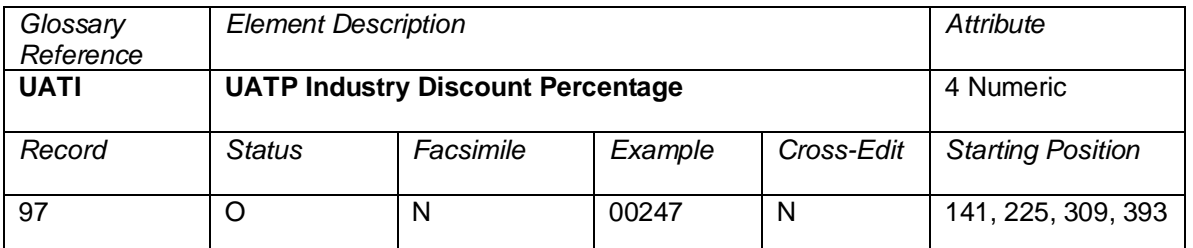

The UATP discount amount applicable on the respective Industry PROV in Record 6. The field has an implied decimal placement of two.

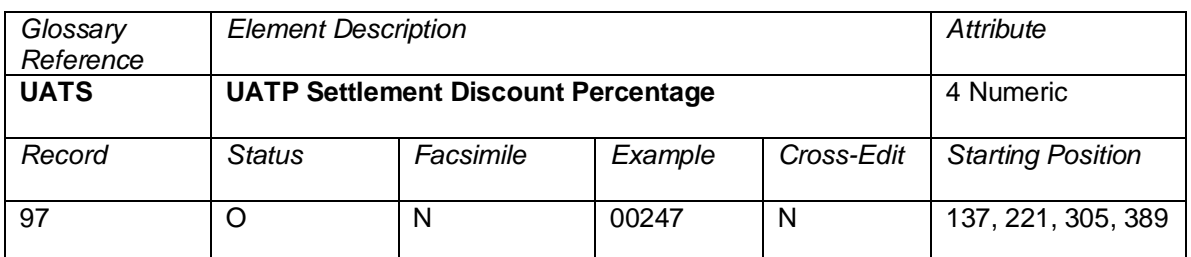

The UATP discount amount applicable on the respective Settlement PROV in Record 6. The field has an implied decimal placement of two.

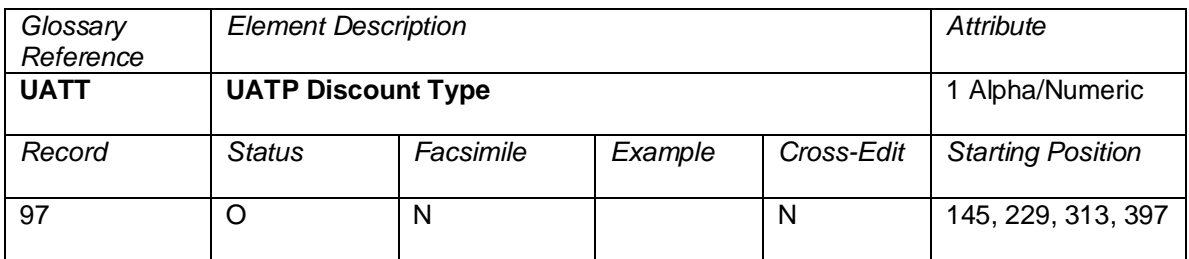

The UATP Discount Type indicates the type of UATP that was applied and reflected on the UATS in Record 97.

Valid codes:

 $B = UATP$  based on Bilateral agreement<br> $I = UATP$  based on Industry agreement

- $I = UATP$  based on Industry agreement<br> $X = No UATP$  discount apply
- $=$  No UATP discount apply

Blank for void and surface coupons.

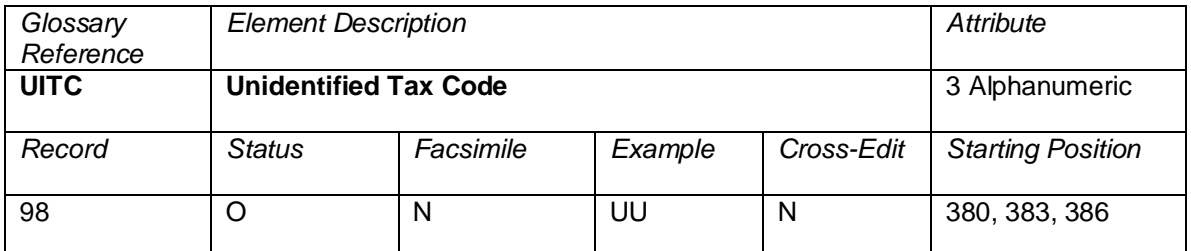

This element is populated if a tax code cannot be identified during proration processing. For example, if a tax code is UU and it cannot be identified in proration, UU is placed in this field. In the case of a repeated Record 98, this data element will be populated on the last Record 98 only.

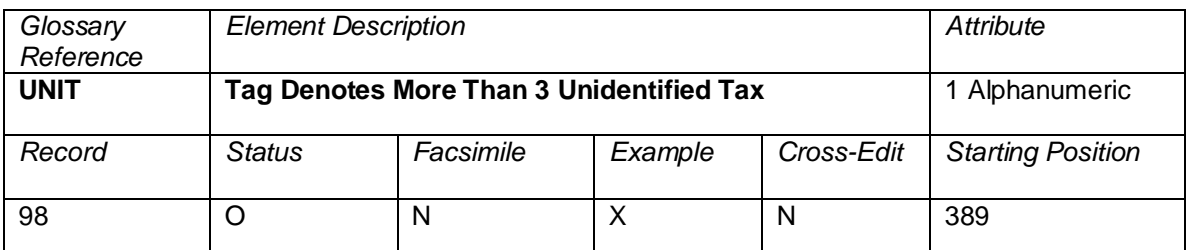

This field is populated with an X if more than three tax codes cannot be identified during proration in the fare calculate. In the case of a repeated Record 98, this data element will be populated on the last Record 98 only.

# atpco

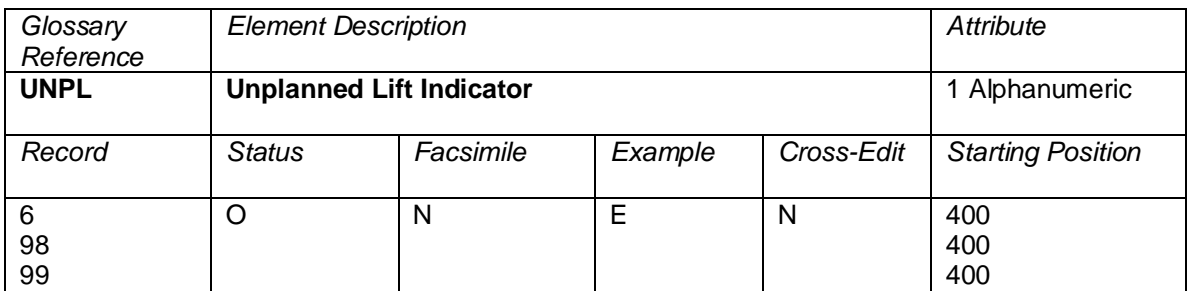

Indicates what type of post-sales transaction took place. For post-sales transactions, valid codes are E, R, and U. Exchanged sales transactions with no post-sales transactions have a code of S.

Valid codes:

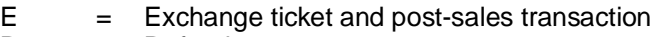

- $R = Refund$
- U = Unmatched sale
- S = Exchange only for sales transactions not associated with post-sales processing

In the case of a repeated Record 98, this data element will be populated on the last Record 98 only.

# **Cross-Edits**

This element is populated only when a Record 50 has been processed requesting an unplanned lift record (ISR only).

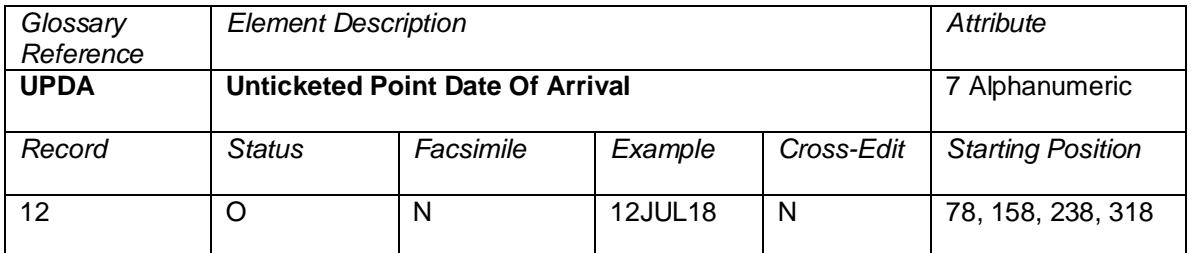

The scheduled local arrival date of a flight at an unticketed point, in the format DDMMMYY, where DD is the day of the month, MMM is the alpha abbreviation of the month using the first three letters of the name of the month in English, and YY is the year). For example, 12JUL18 represents 12 July 2018.

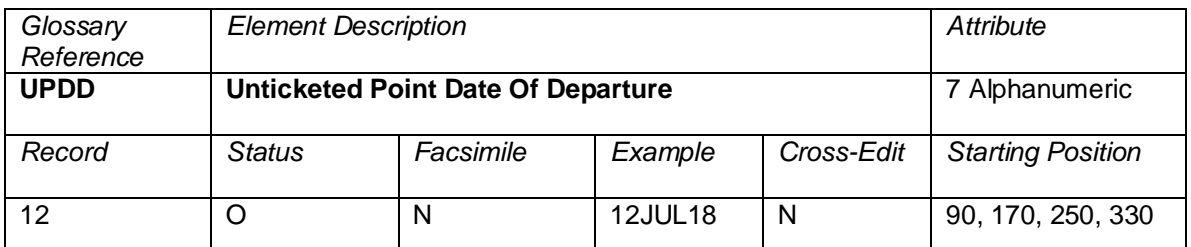

The scheduled departure date of a flight from an unticketed point, in the format DDMMMYY, where DD is the day of the month, MMM is the alpha abbreviation of the month using the first three letters of the name of the month in English, and YY is the year). For example, 12JUL18 represents 12 July 2018.

Unticketed point refers to a physical location at which the passenger makes a potentially taxable arrival and departure which does not appear in the good for passage area of the ticket.

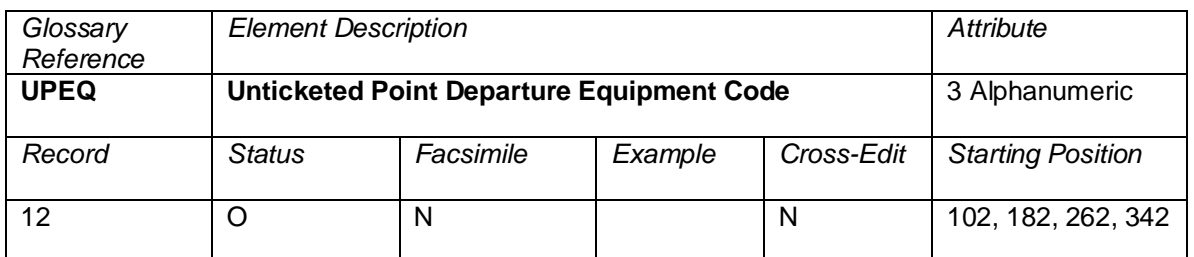

The IATA aircraft type code of equipment used for the departing flight from an unticketed point.

Valid codes are defined as IATA Aircraft Type, General Designator, in IATA Standard Schedules Information Manual (SSIM), Appendix A.

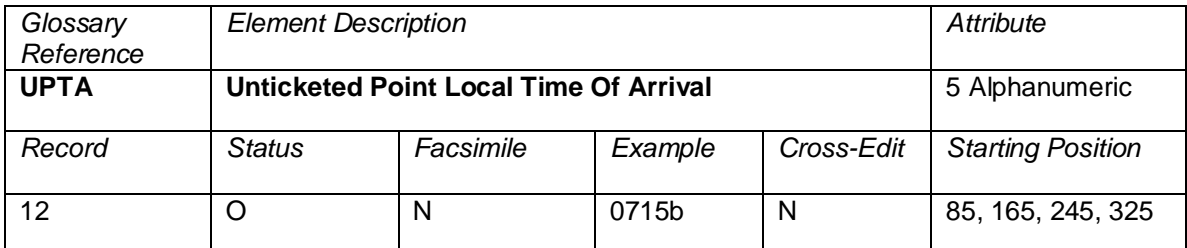

The local time of arrival at the unticketed point based on the 24-hour clock or expressed as A, P, N, M for AM, PM, noon, midnight. For example,

0715b or 715Ab, 1015b or 1015A, 1200b or 12Nbb, 1915b or 715Pb, 2400b or 12Mbb.

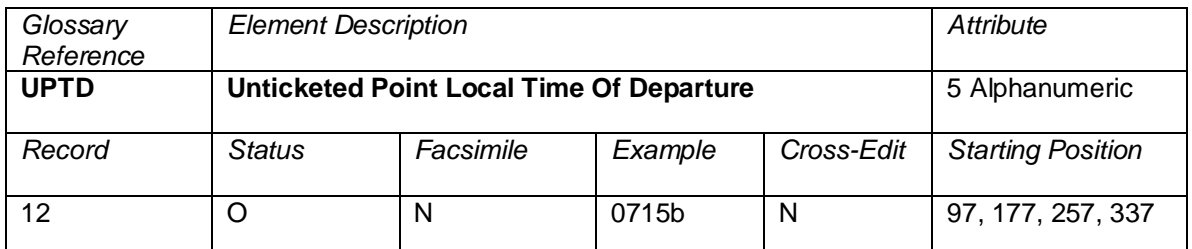

The local time of departure from the unticketed point based on the 24-hour clock or expressed as A, P, N, M for AM, PM, noon, midnight. For example,

0715b or 715Ab, 1015b or 1015A, 1200b or 12Nbb, 1915b or 715Pb, 2400b or 12Mbb

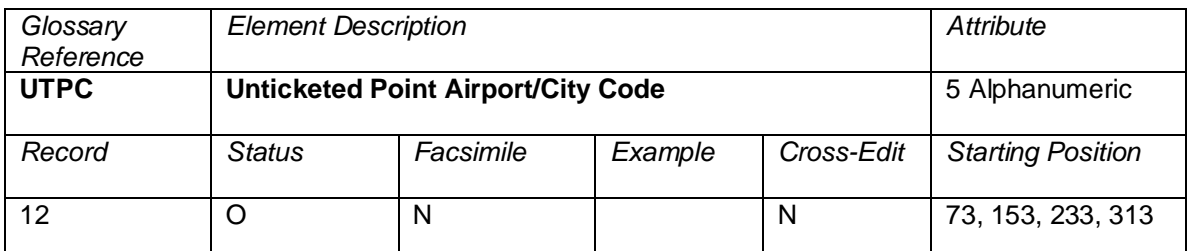

The airport or city code identifying an unticketed point which occurs between the coupon origin and destination. Unticketed point refers to a physical location at which the passenger makes a potentially taxable arrival and departure which does not appear in the Good for Passage area of the ticket.

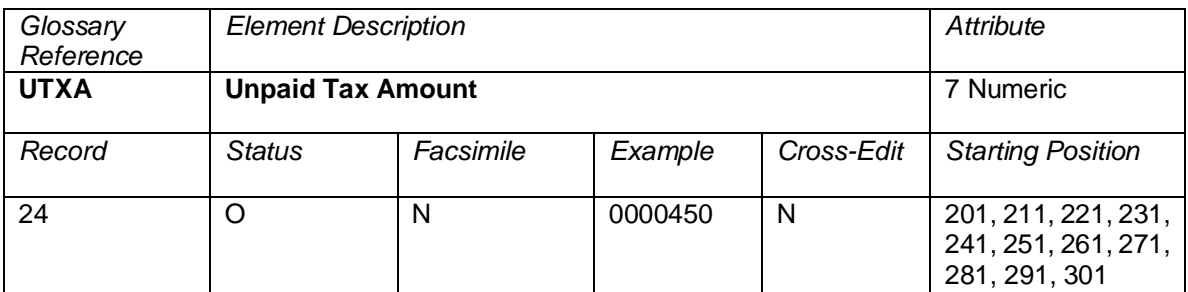

The amount of a tax that was unpaid on a ticket (coupon[s]) that is being used as a form of payment in an exchange transaction. Currency is the currency of issue of the ticket. Decimal place is implied from the original currency.

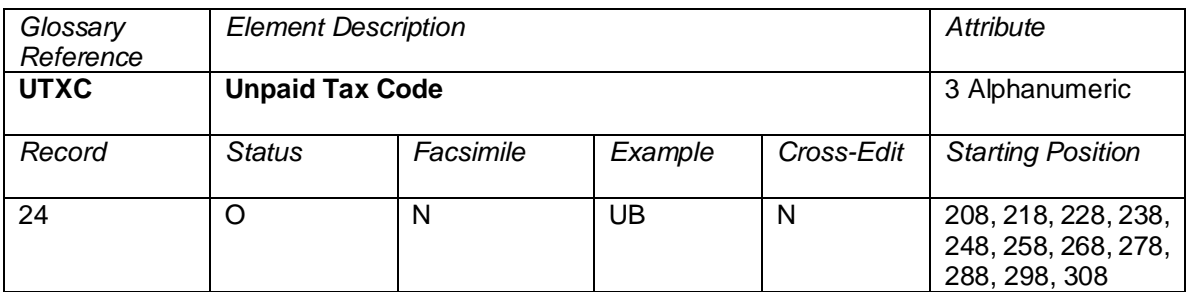

The tax code of unpaid taxes on a ticket (coupon[s]) that are being used as a form of payment in an exchange transaction.

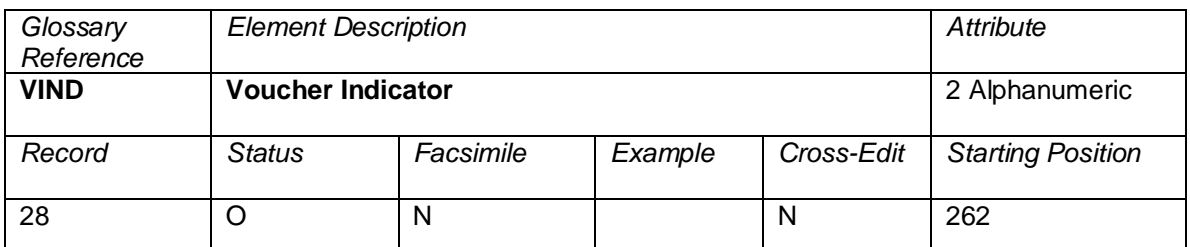

Example:

 $80 =$ Eagle Flight

 $40 =$  Residual

20 = Reissue

10 = Multiple Vouchers

08 = End multi Vouchers

 $04 =$ Tkt Desg Type

02 = Expired/Continue

01 = Roundtrip Credit

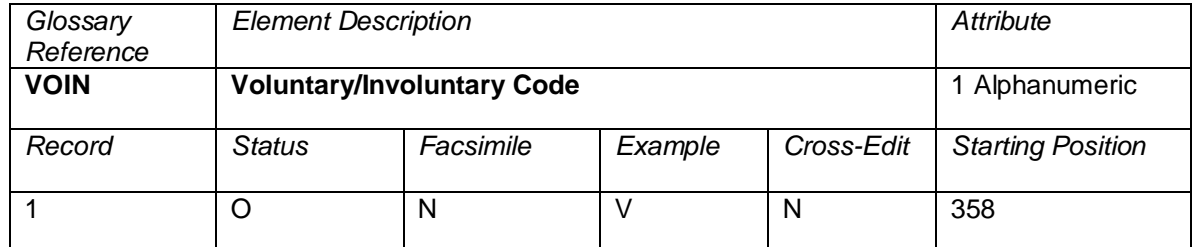

A code assigned by a carrier reservation system indicating whether the passage was voluntary for the customer.

Valid codes:

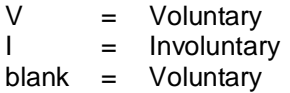

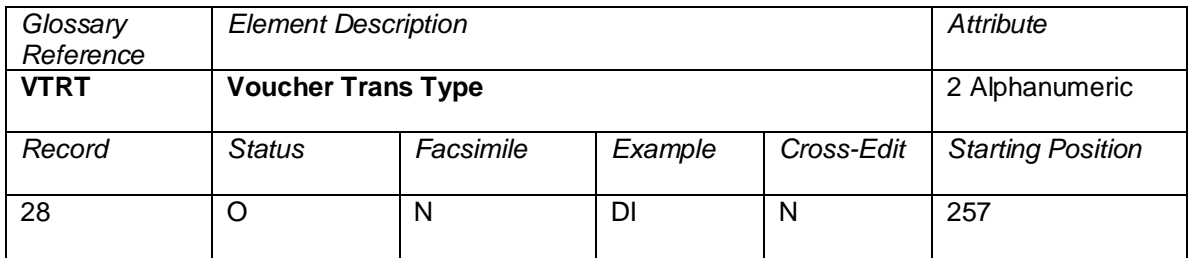

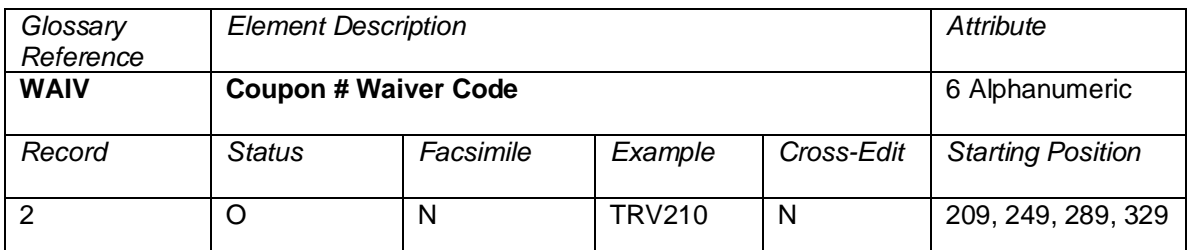

A code meaningful only to the carrier waiving rules or restrictions for terms of passage. This element allows the carrier to file a waiver at the coupon level as distinct from the ticket level waiver (TWAV).

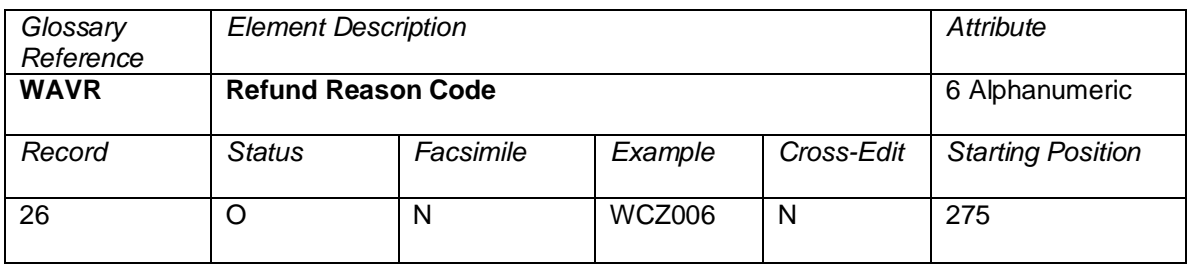

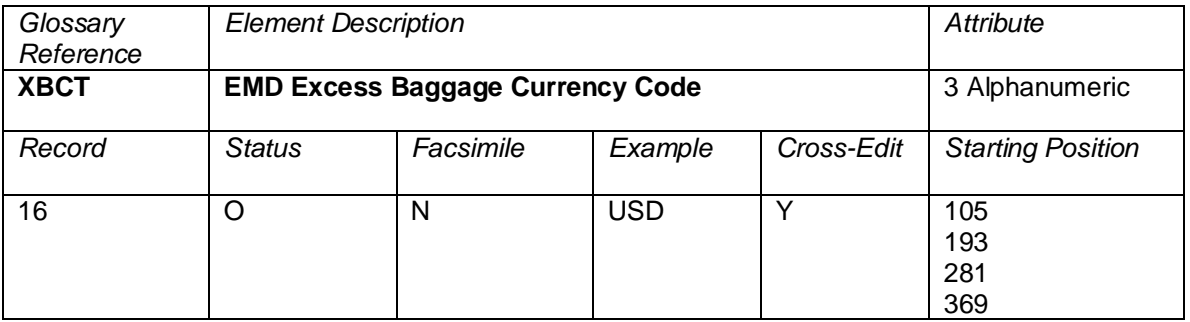

The ISO code of the currency of the calculation.

This element is used in combination with all of the EMD Excess Baggage data elements in accordance with PSC Resolution 725f and 725g.

### **Cross Edit**

When XBRU (Excess Baggage Rate Per Unit) is present, then XBCT must be present.

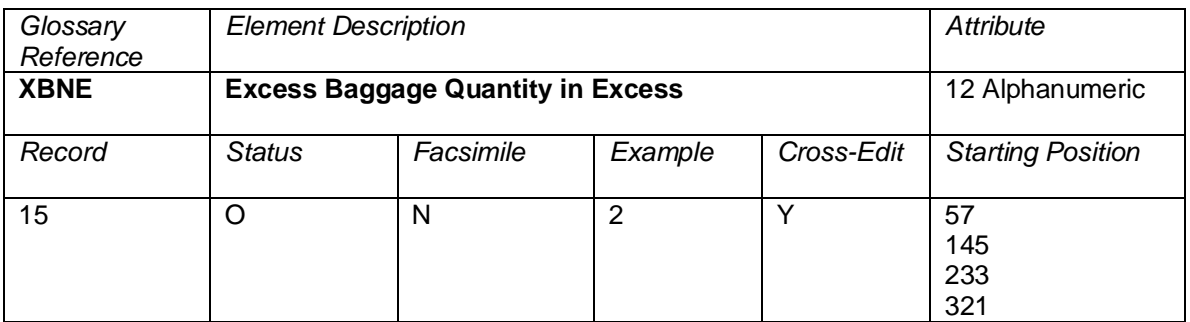

The numeric value for the excess weight, excess pieces, or seats used for bulky baggage. This element is used in combination with all of the EMD Excess Baggage data elements.

### **Cross Edits**

If this field is populated, XBOA and XBRU must also be populated.

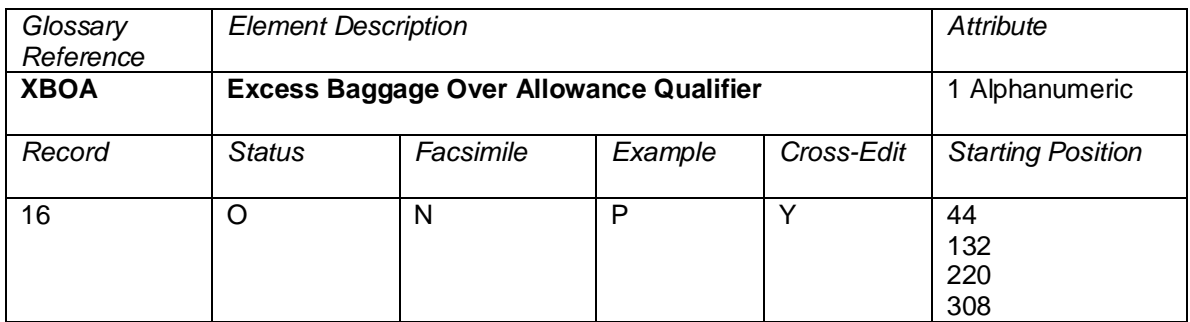

A qualifier indicating the type of excess baggage being reported on the EMD. This element is used in combination with all of the EMD Excess Baggage data elements.

### **Values**

 $P =$  Pieces

 $L =$  Pounds

 $K =$ Kilos

S= Seats Used for Bulky Baggage

### **Cross Edits**

If this field is populated, XBNE and XBRU must also be populated.

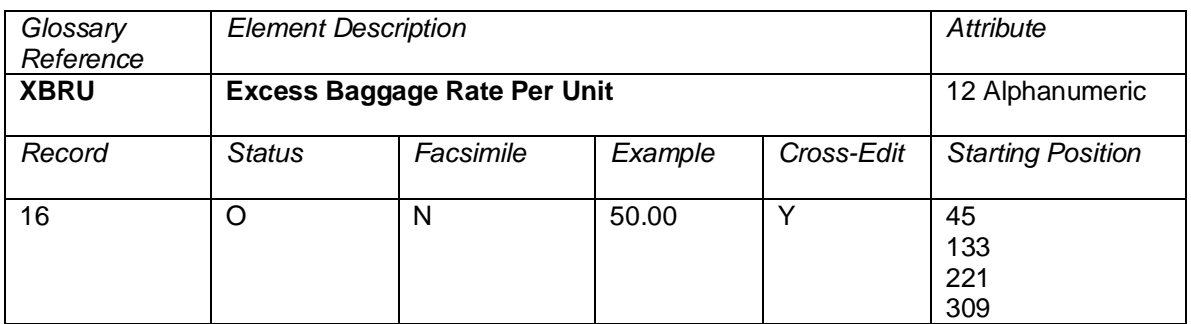

The rate being charged per kilo, per pound, per piece, or per seat used for bulky baggage. This element is used in combination with all of the EMD Excess Baggage data elements.

### **Cross Edits**

If this field is populated, XBOA and XBNE must also be populated.